# 

**DESCRIPTION** 

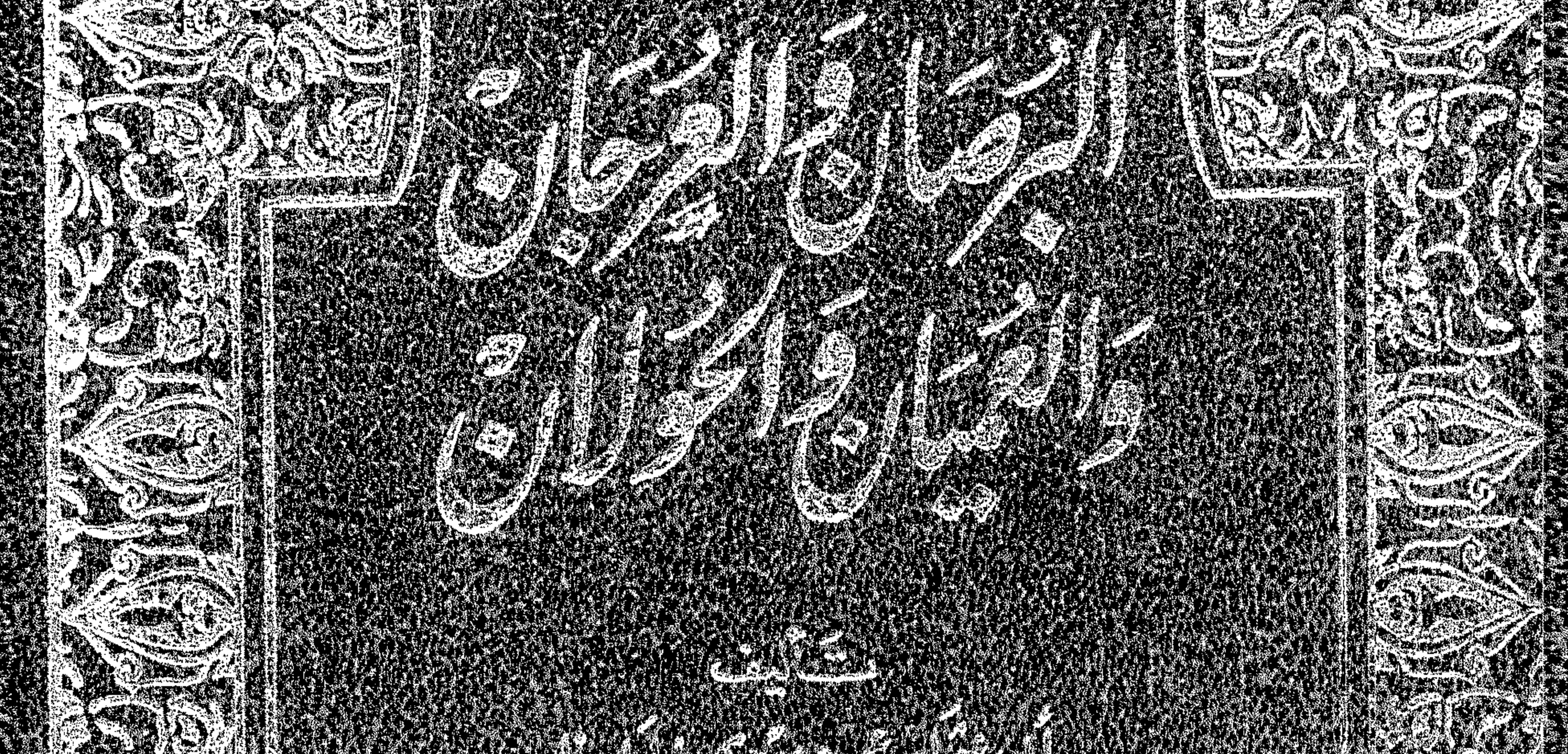

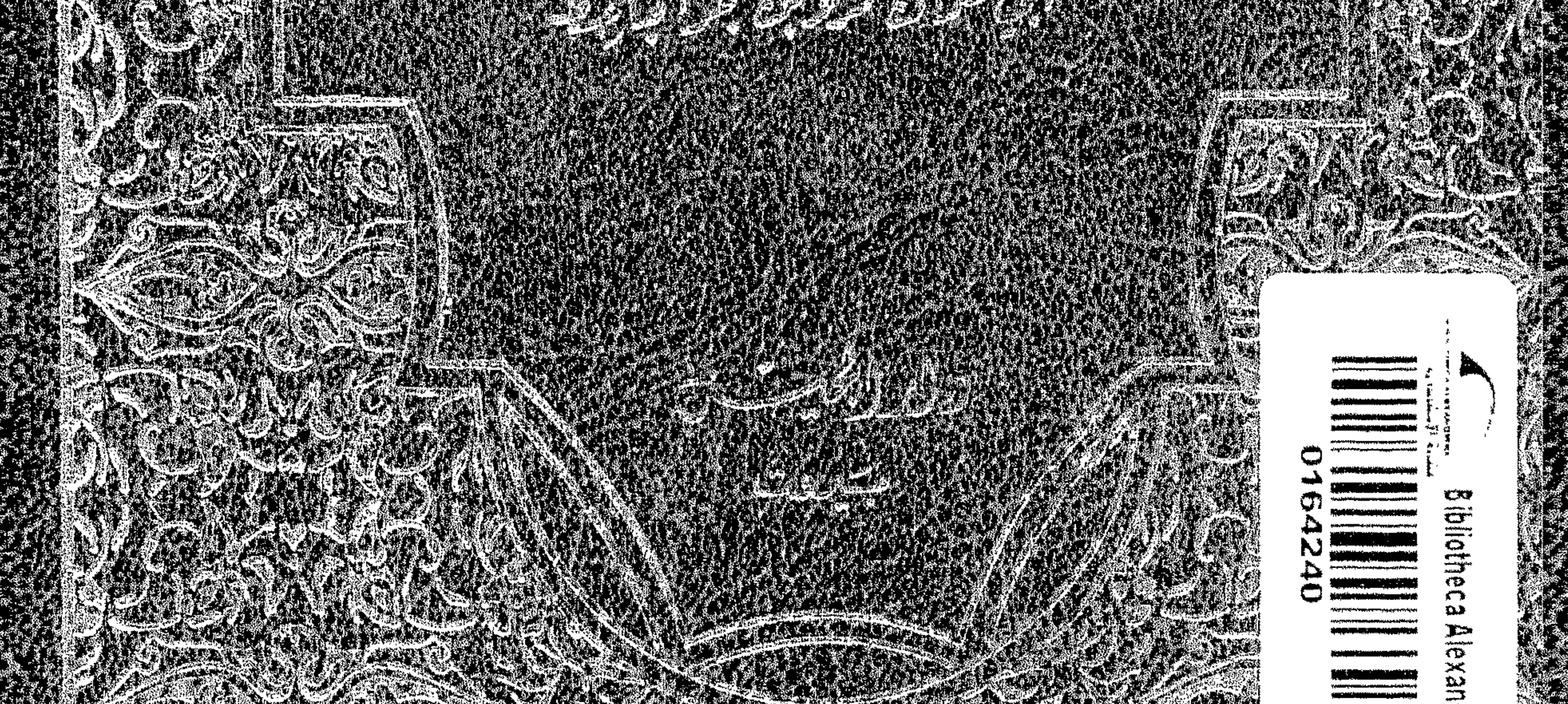

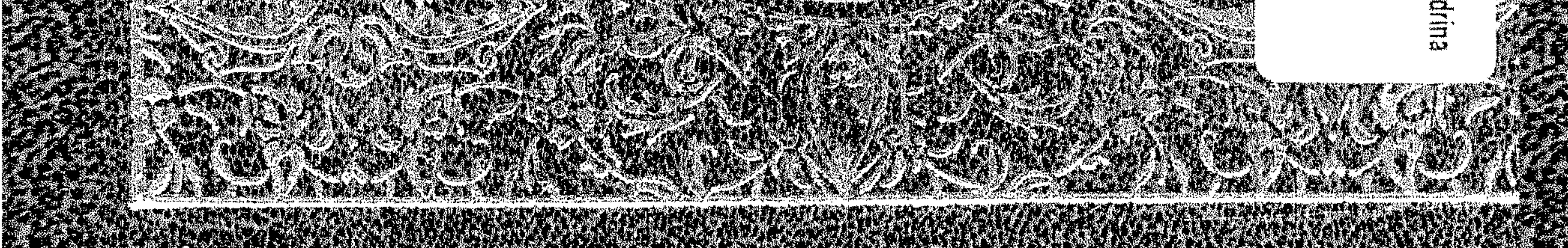

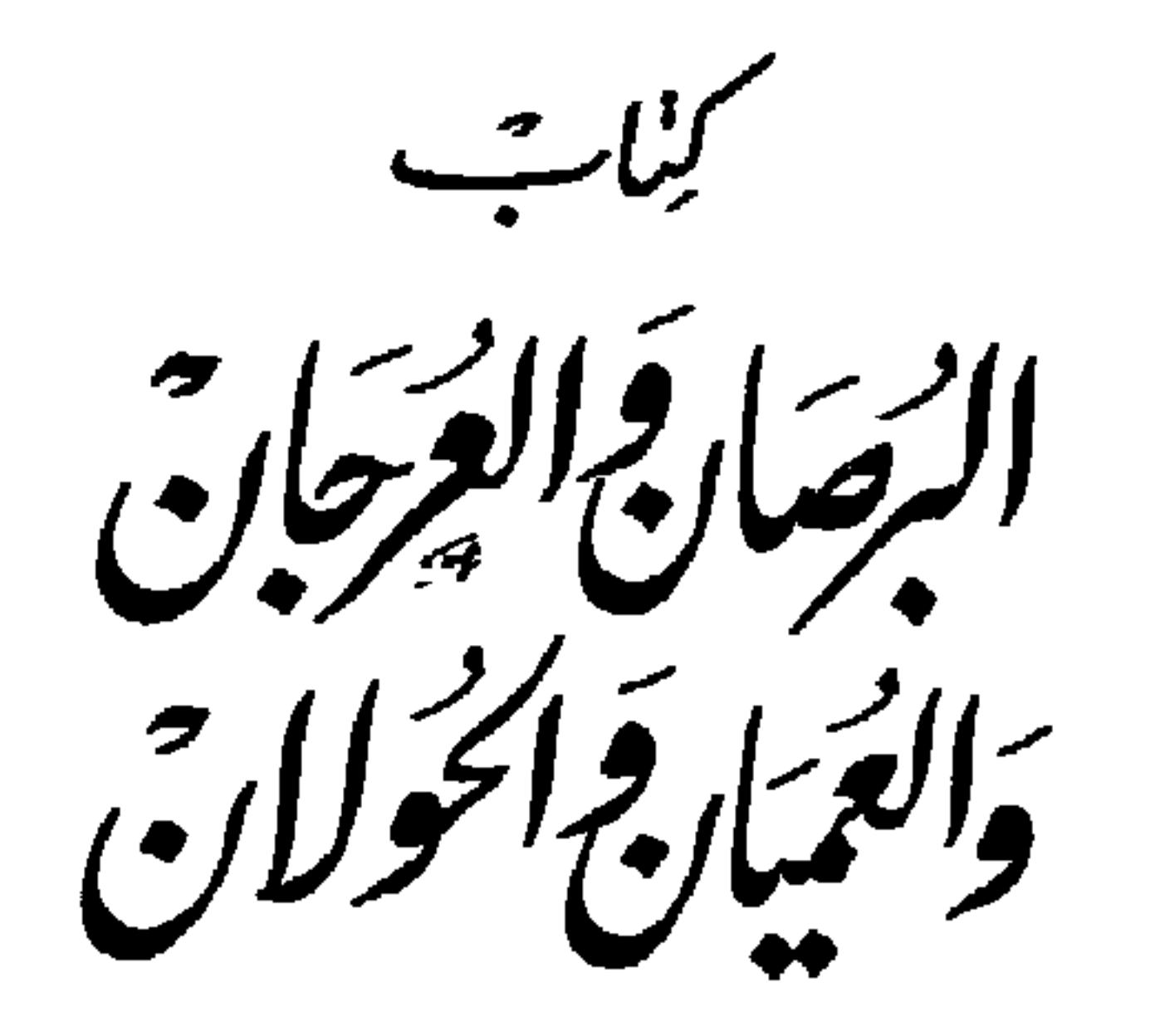

 $\sim$ 

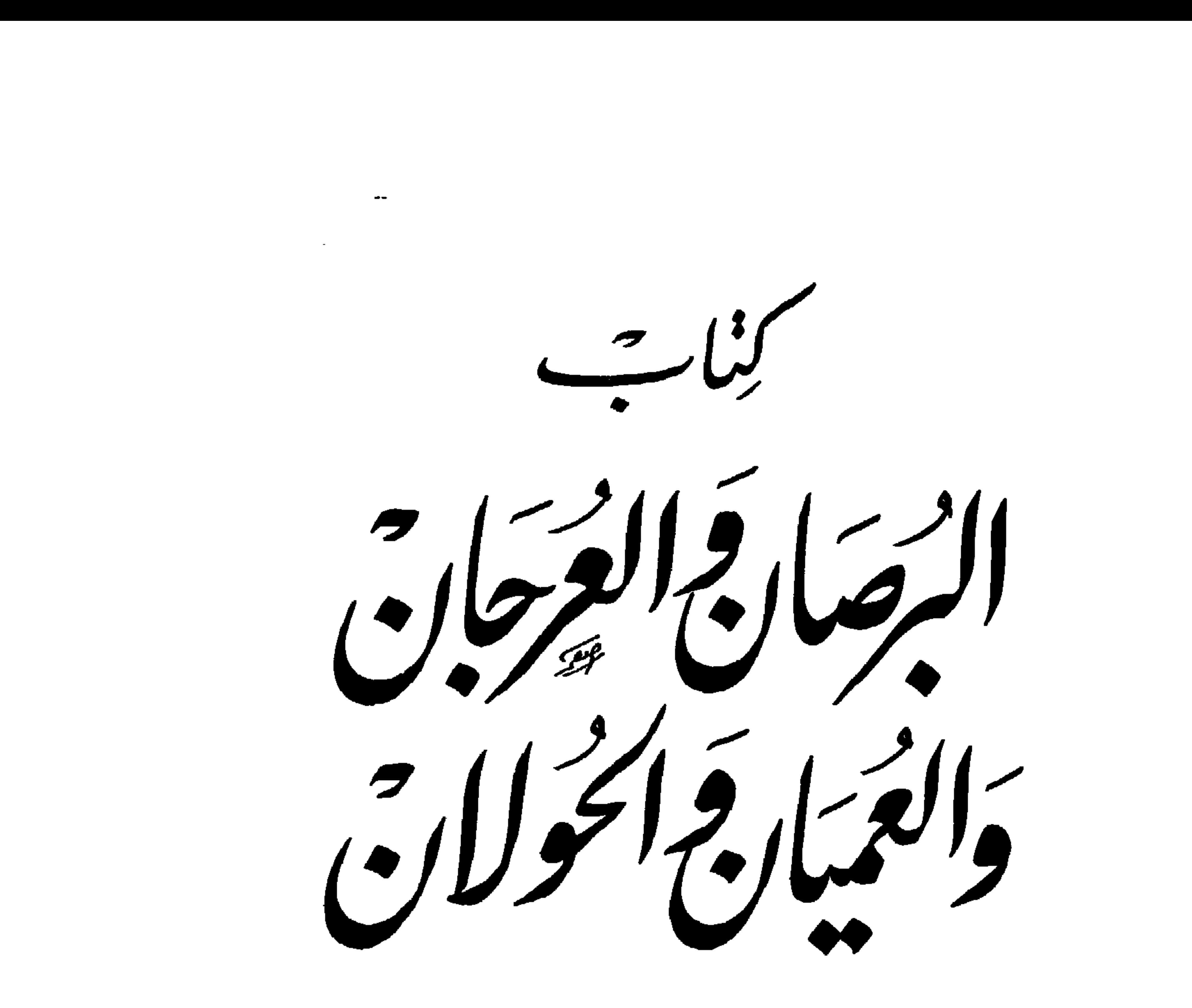

أبي عثماً معمروبثٌ بجرا لجاجعًط ٥٠ (ه - ٥٥٥٢هـ

بتحقيق ويشرح ر<br>عبدالسلام محدها روق

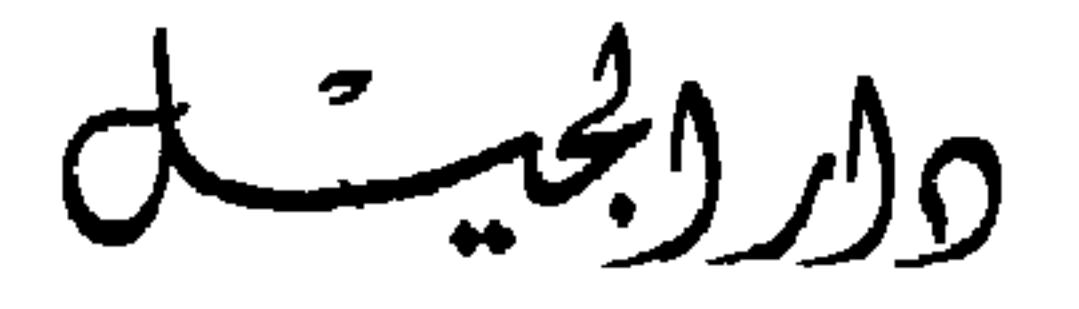

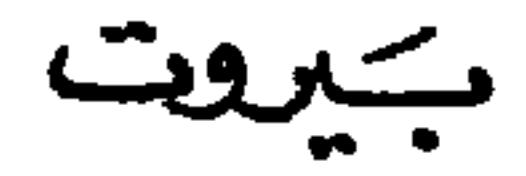

and the company

## الطبكة الاؤلمـ  $-1214 - 121 -$

جَمِيع للخفوق حَيْ فَعِنْهَا لَدَارِ لِلْجِيْل

هذه هي الطبعة الثانية من كتاب « البرصان والعرجان » لشيخنا أبي عثمان عمرو بن بحرٍ الجاحظ . وكان من المأمول في الطبعة الأولى أن

تقديم الطبعة الثانية

وعسى أن أكون قد وفقت فيما صنعت ، وأنقذت هذا الكتاب الذي أعتز به وبإخراجه ليكون في ثوبه المرتضى ، ونصابه الموثق المحقق .

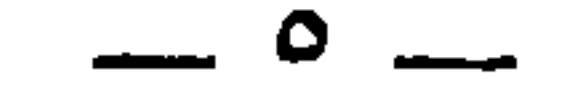

وماتوفيقي إلا بالله ، عليه توكَّلت وإليه أنبت .

عبد السلام محمد هارون

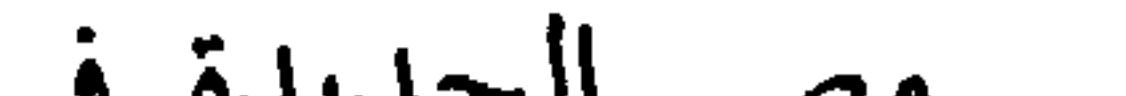

 $A \cdot 3$  /  $A \cdot V = -2$ 

 $-1-$ 

مَنَّ السَّيْرالِيِّيْ الْمَسَوْرِ

كان ذلك منذ أكثر من عشرين عاما ، حينما التقيت بالمغفور له الأستاذ العلامة حسن حسني عبد الدهاب التدنس الصمادحي ١٣٠١

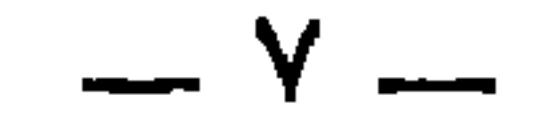

وذلك أن نسخة الكتاب ، وطبيعة تآليفه ، وندرة نصوصه ، كل أولئك يلقى فوق كاهل الناظر فيه ما ينوء بحمله . وأشهد لقد كان مستوى الجهد الذي بذلته في تحقيق كل مـا أخرجت من كتب شيخنا أبي عثمان عمرو بن بحر الجاحظ ، أهون بكثير من هذا الجهد الجهيد الذي بذلته في تجلية كتابنا هذا ، وذلك لما يطوي بين ثناياه من إشارات ، وما يقتضى من تفسير وتوضيح ضنّ الجاحظ نفسه به على هذا الكتاب ، الذي يقول فيه وفي أمثاله :

ومن ثمّ كان إكبابي على إعداد نسختي هذه من البرصان ملتمساً عون<br>الله وكان من المترقّب أن تظهر هذه النسخة في الأسبوع الأول من تشرين

(١) ص ٣١ من المخطوطة .

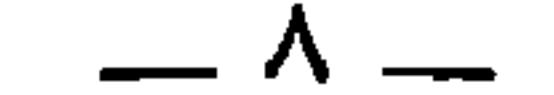

### يختصب المتصد المستجد المستحق المتوارد

هذا الموضع قليل من كثيرٍ ما ذكرناه في كتاب العرجان » . وكذلك نجد في مقدمة كتابنا هذا القول " : « وقد خفت أن تكون مسألتك إياي كتابا في تسمية العرجان<br>والبرصان والعميان والصمان والحولان ، من الباب الذي نهيتك عنه ، وزهدتك فيه » .

> $\cdot$  ٧٤ : ٣ نبيان ٢٠ : ٧٤ . (٢) صفحة ٤ من المخطوطة .

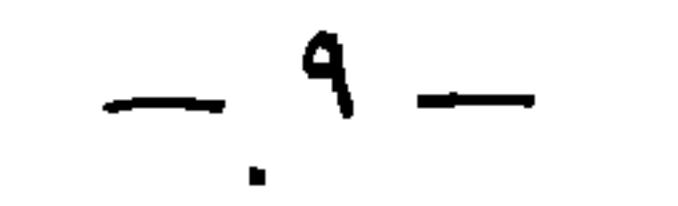

كتابنا هذا :

ه وقد ذكرنا شأن عمرو بن هداب والذي حضرنا من مناقبه في « كتاب العميان » ، فذلك لم نذكره هنا » . والملحوظ أيضا أن الجاحظ في كتابنا هذا لم يعقد بابا أو فصلا (١) صفحة ٨ من المخطوطة . (٢) معجم الأدباء ١٦، ١٠٧. (٣) أدب الجاحظ للسندوبي ص ١٣٥ . (٤) تاريخ الأدب العربي ٣ : ١٢٣ .

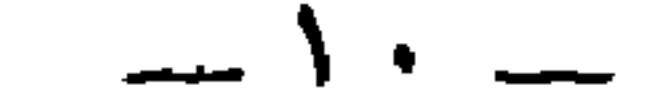

 $\bullet$ 

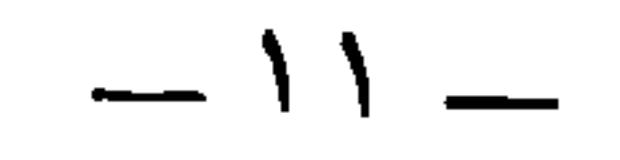

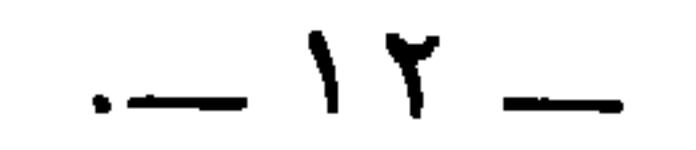

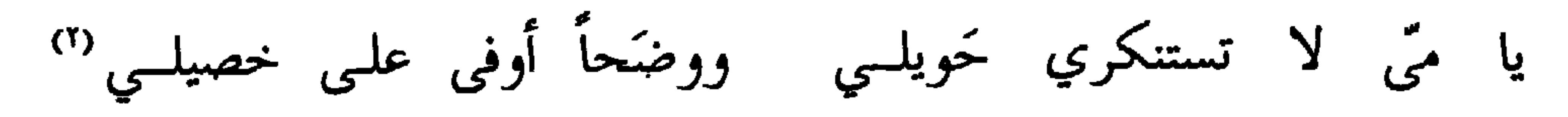

الذي غصب الزهدمين 1° .

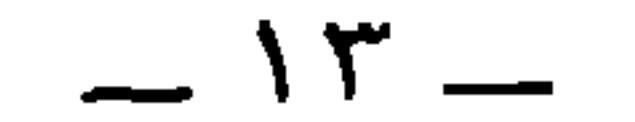

ورسالته في ( نفي التشبيه ) ، ورسالته في ( النابتة ) . وكذلك أهدى (كتاب مناقب الترك ) إلى الفتح بن خاقان وزير المتوكل . وأهدى (كتاب فصل ما بين العداوة والحسد ) إلى عبيد الله بن يحيى بن خاقان وزير المتوكل ثم المعتمد . ووجّه (كتاب التربيع والتدوير ) إلى أحمد بن عبد الوهاب الكاتب . و (كتاب مدح النبيذ وصفة أصحابه ) إلى الحسن بن وهب الكاتب . وأهدى ( رسالة المودة والخلطة ) إلى الكاتب أبي الفرج

هذا إلى ما تناثر في تضاعيف الكتاب من موازنات شتى ومضارعات

 $-15-$ 

« وأول الشروط التي وُضعت في أعناق الأطباء سترُ ما بِطَّلعون عليه في أبدان المرضى . وكذلك حكم مَن غسَّل الموتى » `` .

 $\mathcal{L} = \mathcal{L} = \mathcal$ 

وهو يقول في معرض النقد لكتاب الهيثم بن عدي ، الذى كان تأليفه المُغْرِض داعيةً لأن يُطلَب من الجاحظ تأليف هذا الكتاب :

« وقد خفت أن تكون مسألتك إياى كتابا في تسمية العرجان والبرصان ، والعميان والصمان والحولان ، من الباب الذي نهيتك عنه ،

(١) الصفحة ٨ من المخطوطة .

 $\overline{\phantom{0}}$   $\overline{\phantom{0}}$ 

(١) الصفحة ٤ من المخطوطة .

وهو كذلك لا يذكر الأمراض والعلل الأخرى كالاستسقاء واللّقوة والشجج ، إلا ليذكر الذي رووا من الأحاديث والأخبار في ذلك الداء،ومن الروايات في ذلك الدواء ، وكيف كانت تعزية العائد ، وجواب المَعُود ، وكيف كان دعاؤهم ، وبأمِّي ضرب من الكلام كان ابتهالهم ؛ فإن ذلك

وحينما يتناول البرص والبرصان يسهب القول ويفيض فيه ويذكر أنواعه وأسماءه ، ثم يتطرق إلى بيان مختلف أسبابه وعلله ومحاولات العرب وغيرهم في علاجه بضروب من الأصباغ ، وألوان من الكي بالنار .

 $-11 -$ 

لأفنسيت القسراطس والمسسدادا كتبت ولو كتبت بقدر شوقى ولكنبي اقتصرت علىي سلام يذكرنسي الأحبسة والسسودادا وقد أثبت في أعلى الصفحة وجوانبها اليسرى هذه التمليكات .

تميم بن المعز :

(١) الصفحة ٧ من المخطوطة . (٢) كان من حظ كتاب ( الوكلاء ) أن أقوم بتحقيق جانب منه في مجموعة رسائل الجاحظ ٤ : ٩٥ ـــ ١٠٥ وقد نشر شيئا يسيرا منه ريشر في ص ١٩٤ ـــ ١٩٥ وكذلك نشر قدر ضئيل منه في مجموعة الساسي ١٧٠ ـــ ١٧٢ .

 $\sim$   $\sqrt{V}$   $\sim$ 

ملكا لمحمد بن على ، اشتراه بوقية ونصف .

وفي نهاية أسفل الصفحة سطور خمسة كتب فيها :

باب هلاك العدو و ….. تأخذ ترابا من تحت رجلية وتخلطه مع اك …. وتعمل منه قرصة وتنقش عليه هذه الحروف بشوكة العقرب وتغرسها فيه و [ تلقى ] قرصته فى النار ترى عجبا فيه ......... الاط ........

أما صفحات كتاب البرصان فهى ٢١٢ صفحة فى كل صفحة تسعة عشر سطرا مكتوبة بالخط الأندلسي الواضح الضارب إلى الجمال مع الشكل الكامل غالبا ، وبعض تصحيحات ذاهبة في الندرة على هامش الصفحات .

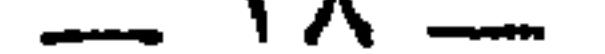

 $-19-$ 

عبد السلام محمد هارون

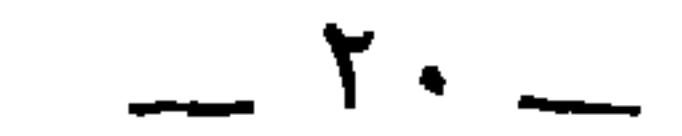

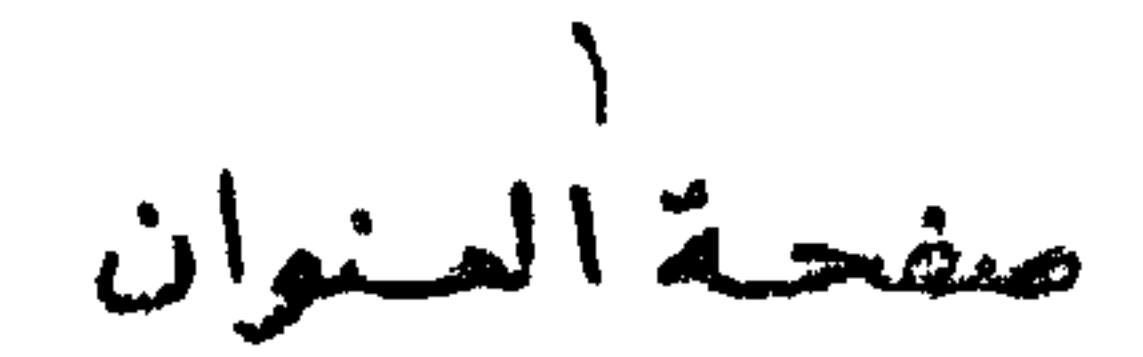

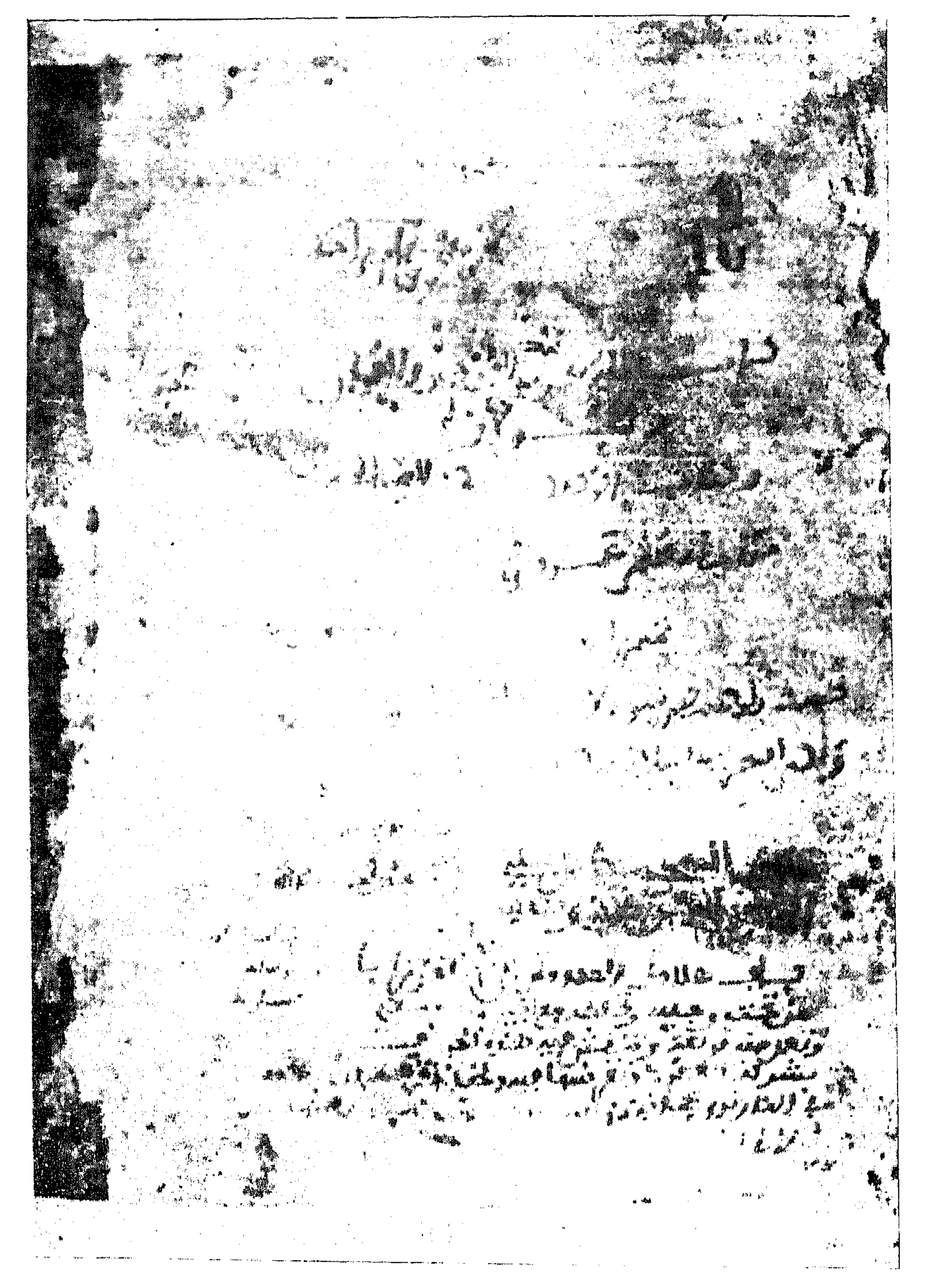

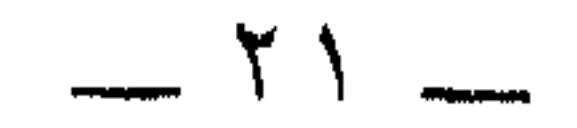

خاتمــة كتاب الجاحظ . وأولمـــــ كمّاب<br>الهــــتم بن عدى  $\mathcal{O}(\sqrt{d}) \leq \sqrt{\frac{d}{d}} \quad \text{for} \quad \mathcal{O}(\sqrt{d}) \leq \sqrt{\frac{d}{d}} \quad \text{for} \quad \mathcal{O}(\sqrt{d}) \leq \sqrt{\frac{d}{d}} \quad \text{for} \quad \mathcal{O}(\sqrt{d}) \leq \sqrt{\frac{d}{d}} \quad \text{for} \quad \mathcal{O}(\sqrt{d}) \leq \sqrt{\frac{d}{d}} \quad \text{for} \quad \mathcal{O}(\sqrt{d}) \leq \sqrt{\frac{d}{d}} \quad \text{for} \quad \mathcal{O}(\sqrt{d}) \leq \sqrt{\frac{d}{d}} \quad \text{$ 

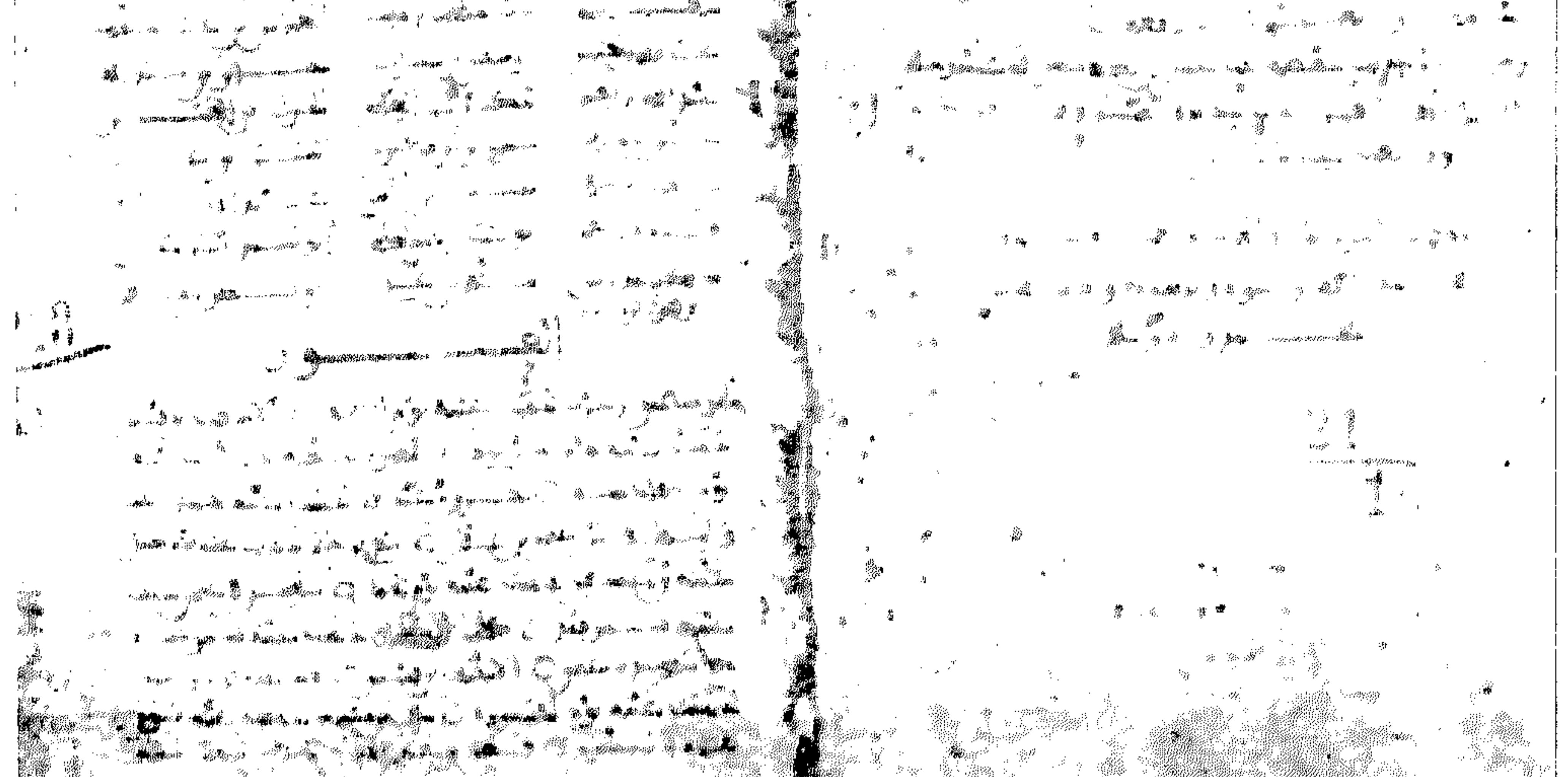

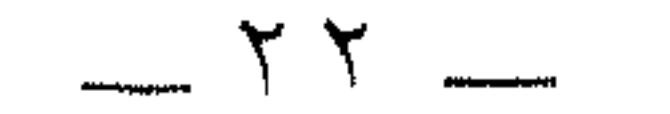

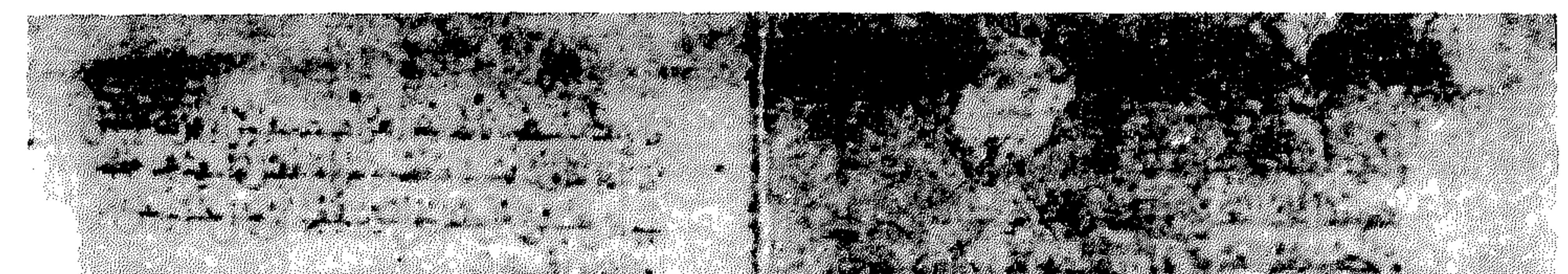

Kläning dair si äring

 $\mathcal{L}(\mathcal{L}(\mathcal{$ 

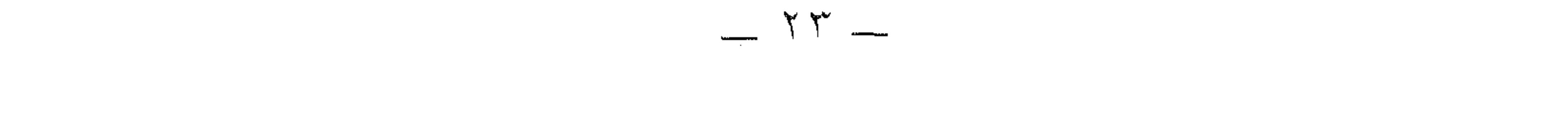

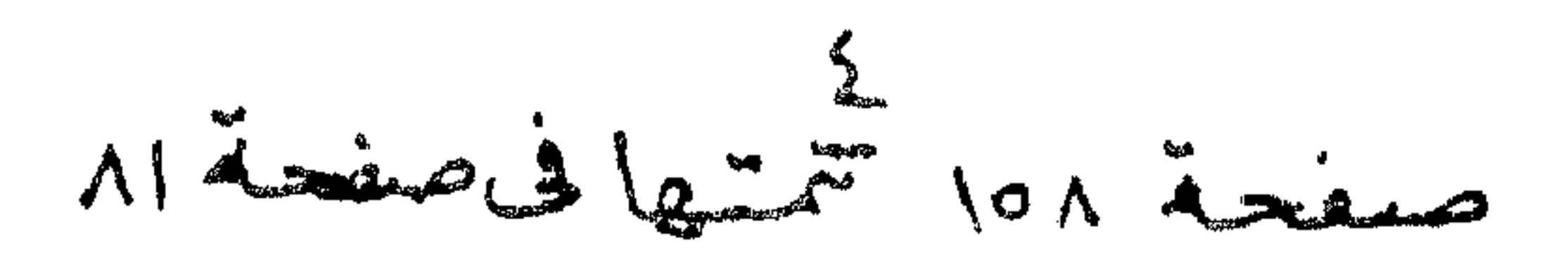

×.

**PARTIES** <u>e al</u> 

<u> Kabupatèn Bandaré</u> 

 $\label{eq:2.1} \mathbf{A} = \mathbf{A} + \mathbf{A} + \$ 

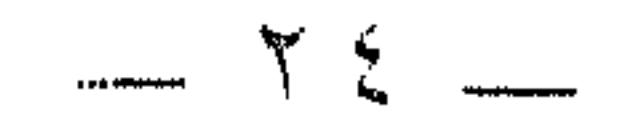

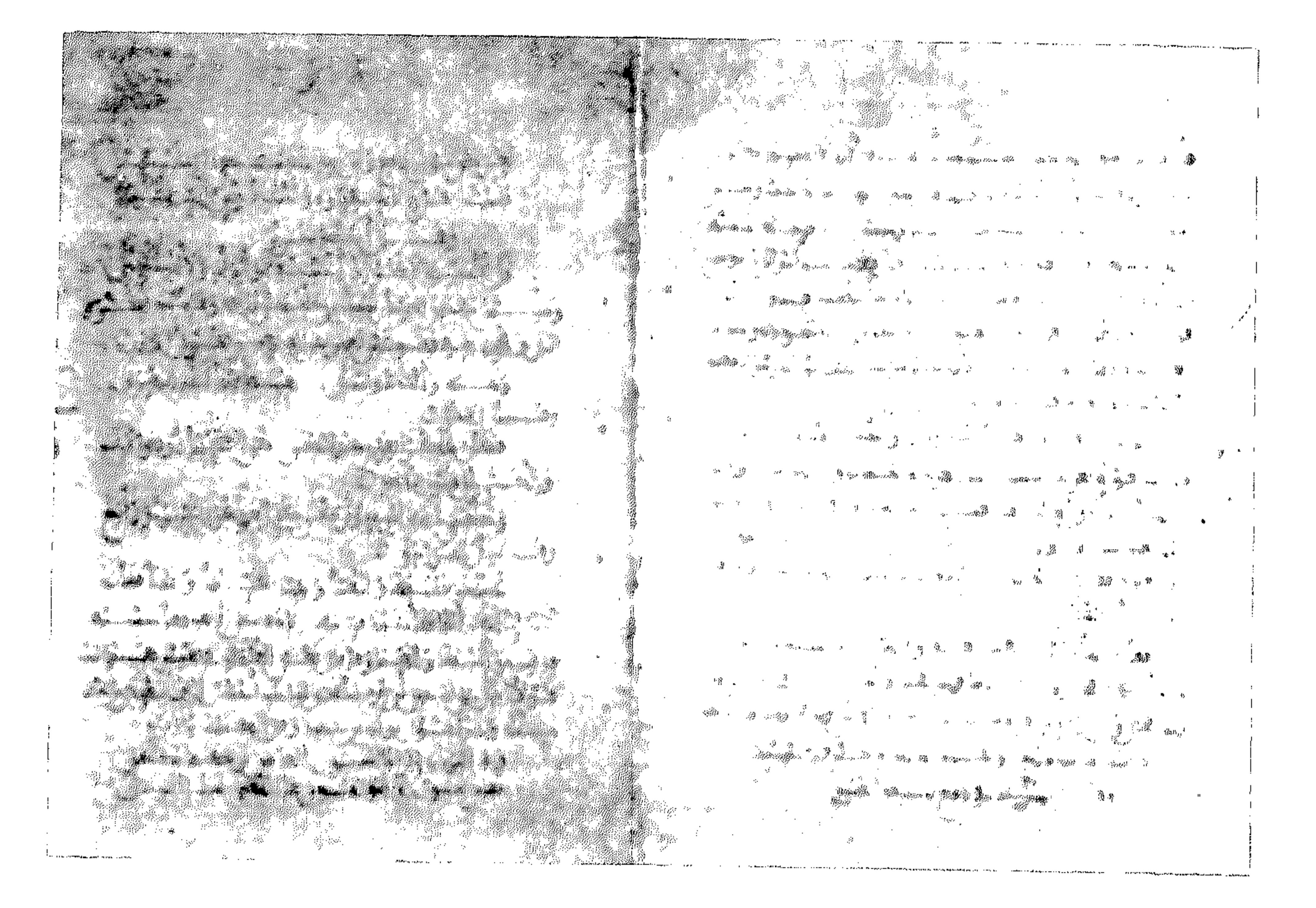

109 decima à la 50 12. La viens

 $- Y 0$ 

بسم الله الرحمن الرحيم<br>وصلى الله على محمد وسلَّم

وهَبَ الله لك حُبَّ الاستماع، وأشعَرَ قَلْبَكَ حُسْنَ التبيُّنِ، وجعَلَ أحسنَ

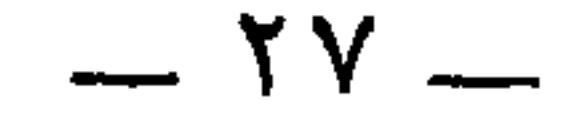

ولا أعلم الموصوف بالاستبداد إلاَّ مجهَّلا مذموماً ، ولاَ أعرِف<br>المنعوت بالبَدَواتِ إلا مدفَّعاً مضعوفاً . وإنَّما الشَّأنُ في وِجدانِ آلةِ التصرُّف ، وفي تمام العَزْم بعد التبيُّن ، لا أعرِفُ إلَّا هذين البيتين ، فليُضْمم

مازاد ، وليكتب ما … كُبْ '' .

وما كلام الشَّاعر في قصيدته ، إلاَّ كَقَول الخطيب في خطبته . وما  $\frac{1}{2}$   $\frac{1}{2}$   $\frac{1}{2}$   $\frac{1}{2}$   $\frac{1}{2}$   $\frac{1}{2}$   $\frac{1}{2}$   $\frac{1}{2}$   $\frac{1}{2}$   $\frac{1}{2}$   $\frac{1}{2}$   $\frac{1}{2}$   $\frac{1}{2}$   $\frac{1}{2}$ 

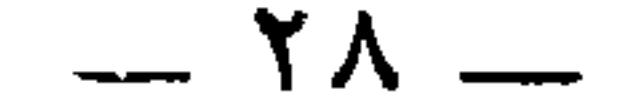

 $-19 -$ 

(٣) الاجال : جمع أجل ، بالتحريك ، وهو مدة الحياة . (٤) هي الكوفة . أنظر البيان ٢: ٢٥٣ ففيه : « وسأل معاوية ابن الكواء عن أهل الكوفة فقال : أبحث الناس عن صغيرة ، وأتركهم لكبيرة » . (٥) هو أبو حنيفة ، ففي البيان ٢ : ٢٥٣ : « وسئل شريك عن أبي حنيفة فقال : أعلم الناس بما لا يكون ، وأجهل الناس بما يكون » . وفي الحيوان ١ : ٣٤٧ / ٣ : ١٩ ه وسئل حسص بن غياث عن فقه أبى حنيفة » وتتمة الخبر في الموضع الأول : « فقال أعلم الناس بما لم يكن وأحهل الناس بما كان » ، وفي الموضع الثاني : » قال : كان أجهل الناس بما كاں » ، وفي الموضع الثان<sub>ى</sub> : « قال : كان أحهل الناس بما يكون وأعرفهم بما لا يكون » . وفي هامش السخة : « هو أبو حيفة » . (٦) الصمان : جمع أصم . وهذه الكلمة لم ترد في تسمية كتابنا هذا لا في عنوانها ولا في خاتمتها .

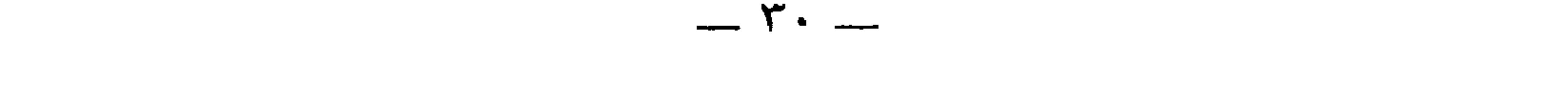

 $-\mathsf{r}_{\perp}$ 

 $\mathbf{v}_1 = \mathbf{v}_1$ 

(١) الخطاء ، بالمد : لغة في الخطأ وللمجاحظ ولوع باستعماله . انظر رسائل الجاحظ

 $. YX \times . 2$  /  $Y39$   $. Y71$   $. Y77$   $. 0A : T$  /  $Y07 : Y$ 

(٢) هو أبو علي محمد بن حرب الهلالي ، كان من أعلام متكلمي الخوارج ، وكان من البلغاء الأنبياء ، وكتب للأمين . انظر الفهرست ٢٥٨ والبيان ٢ : ٧٤ ، ٧٧ ، ١١٥ ، ١٧٩ ،  $. 717 : T / 70V$ 

(٣) كان أبو مساحق بلعاء بن فيس اليعمري ، رأس بني كنانة في أكثر حروبهم ومغازيهم . وهو شاعر محسن ، وقد قال في كل فن أشعاراً جياداً . المؤتلف ١٠٦ . ومات بلعاء قبل يوم الخَرَيْرة ، وهو اليوم الحامس من أيام الصجار . العقد ٥ : ٣٥٨ ـــ ٢٥٩ . والحريرة ، بالحاء المهملة والتصغير : موضع سن الأبواء ومكة .

(٤) الحيوان ٣ : ٦١ وفصل المقال ١٤٤ . ومع ببتين آخرين في مجموعة المعاني ٢٢ . وأنشده في عيول الأخبار ١ : ٣٥ بدون نسبة . ونسب في حماسة البحترى ٤٠٣ إلى عفرس ابن جبهة الكلمي . والمقادر : من قولهم قدرت لأمر كذا أقدُر له ، إذا نظرت فيه ودبّرته وقايسته .

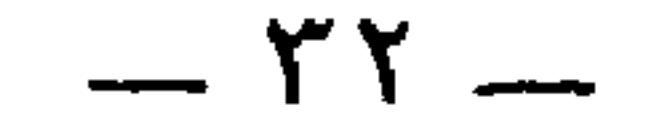
وأمًّا الصُّواب ففي الحال التي بين الحالتَيْن . وقال الله عز ذكره : ﴿ اجْتِنِبُوا كثيراً من الظَّنِّ إِنَّ بعضَ الظَّنِّ  $\frac{1}{2}$  (أنسم ( ))  $\frac{1}{2}$  . وهذا البعضُ هو ذلِكَ الكثيرُ الذي ذكره ؛ لأنَّ قليلَ الكثير رُبَّما كان کڻير آ

وقيل لتَقيفٍ : بِمَا بلغتم المبالغ'' ؟ قالوا بسُوءِ الظَّنِّ . وإلى ذلك ذهب الشاعر ''' حيث يقول :

أسأتُ إذْ أحسنتُ ظَنِّي بكم والحزمُ سوء الظـنِّ بالنـــاسِ

وذلك على قدْرِ ما تُصادِف عليه الزَّمان ، وتُشاهِد من حالات النَّاس . وليس سوءُ الظَّنِّ في الجُملة بالمذموم ، ولا حُسْنُ الظَّنِّ بالمحمود ، وإنَّما المحمود من ذلك الصوابُ على قدر الأسباب القويَّة والضعيفة ، والذي يتجلَّى للعيون من الأمور المقرَّنة ، وعلى ما جرت عليه العادةَ والتَّجرِبة . ولقد قال الله تعالى : ﴿ وَلَقَدْ صَدَّقْ عَلَيْهِمْ إِبْلَيْسُ ظُنُّهْ'' ﴾ .

اعلمْ أنَّه لم يُرد تصويبَ ظنِّ إبليس . وليس مذهبُ الكلام وصفَ

(١) الآبة ١٢ من سورة الحجرات . (٢) إثبات ألف « ما » الاستفهامية المسبوقة بجارٌ لغة قليلة ، وبها قرأ عكرمة وعيسى : ، عما ينساءلون » . وقال حسان : كخزيــــر تمـــرغ فــــى رَمـــــادِ علسى مسا فسام يشتعنسسى لئيسسم وانظر المغنى والخزانة ٢ : ٥٣٧ . (٣) هو العباس بن الأحيف . ديوانه ١٥٨ ، وغرر الخصائص ٨٧ ، والمضنون به على غير أهله ٣٩٣. (٤) الأبة ٢٠ من سورة سبأ .

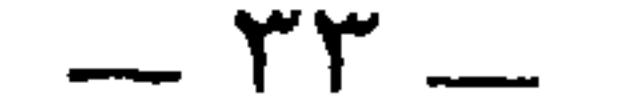

إبليس بشيءٍ من الصَّواب ، وإنَّما أراد ذمّ الذين كثُرت ذنوبهم حتَّى طرَّقوا<br>على أنفُسِهمْ سوءَ الظنّ ، فصار كلُّ من ظنَّ بهم سوءا يصير ظنَّه موافقاً للذي يحاولون ، والذي هم فاعلون (`` .

\* \* \*

فاطلب العلمَ على تنزيل المراتب ، وعلى ترتيب المقدَّمات ، وليكنْ

وليكنْ أحب العلم إليك أطوعَه لله ، فإن لم تفعَلْ فأكسبُه للحال ﴿ الجميلة .

والذي لا بدَّ للشَّريف من معرفته علمُ الأخبار ، ومعرفةُ علل النحو . ولولا أنَّ الذي أكتبه لك مجانبٌ لُطُرق الهيثم ، وخارج ممًّا يشتهيه الريِّض المتكلِّف المَلُول '' ، وأنَّه كتابُ جدٍّ غير هَزْل ، لما كتبتُه لك . وبالله

التوفيق .

 $\mathcal{F} = \{x_1, x_2, \dots, x_n\}$ 

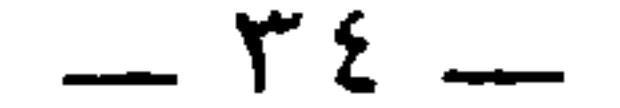

والعُرج الأشراف ــــ أبقاك الله ــــ كثيرٌ . والعُمْىُ الأشرافُ أكثرُ . ولكن ما معناهُ في أن أبا فلانٍ كان أعمى ، إنْ '' لم يكن إنَّما اجتلبَ ذكر العرج والعُمي ليحصِّل ذاك سبباً إلى قَصَص في أولئك العرجان ، وإلى فوائد أخبار في أولئك العُمْيان . وإلى أنَّ جماعةً فيهم كانوا يبلغون مع العَرَج مالا يِّلغه عامَّةَ الأصحَّاء ، ومع العَمى يُدركون مالا يُدرِكُ أكثر البُصَراء ؛ ولِمَا

وذكرَ العُميانَ ، وكان الذي ترك منهم أكثرَ مما ذَكَر .

جاء أيضاً في ذلك من الأشعار المصحَّحة ، ومن الأمثال المضروبة ، وكيف تهاجَوْا بذلك وتمادحوا به ، وكيف جزِع مَن جَزِعَ وصَبَر من صَبَر ، وما روَوْا في ذلك من الأخبار النافعة ، والأحاديث السائرة ، واللفظ المُونق والمعنى المتخيَّر ، وكيف تبيَّن ذلك النقصُ ، وظهر ذلك الخلل على بعضٍ ولم يتبيّن على بعض . ولو ذكرنا \_ حفظك الله \_ أنَّه ممَّن '' سُقِيَ بطنُه '' عثمانَ بنُ أبي العاص ، وعِمرانُ بن الحصين ، وخَبَّابُ بن الأرت ، وقَبيصة بن المهلَّب ، وفلانَ وفلان ، ثم لم نذكر خُسنَ عَزائهم ، ونوادرَ كلامِهم عند نزول تلك الحوداث ، وعند توقَّع النَّزج من تلك المَضَايق ، وأَيَّ شيء

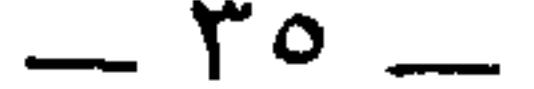

في أبدان المرضى ، وكذلك حُكم مَنْ غَسَّل الموتى .

\* \* \*

وسأَلتَنى أن أبدأ بذكر البُرصان ، وأَثَنَّي بذكر العُرجان ، ثم أذكُر ما قالوا في الأيمن'' والأعسر ، وفي الأضبط'' ، وفي كل أعسَر يَسَر '' ، واختلاف طبائع الحيوان في ذلك مع اختلاف حالات البشَر في الصُّفَر والكبر . وكيف القولُ في الأشلِّ والأقطَع<sup>(٤)</sup> ، وفي الأضجم والأفقم<sup>٥</sup>′ ، وفي صاحب اللُّقوة والأشدق''' ، وفي سعة الأفواة وضيقها ، وفي عِظَم الأنوف وصغرها . وكيف مَدَحوا الرءوس بالعِظَم ، وذمُّوها بالصُّغر ، وما قالدا في الدُّمامة والنُّدالة بموفِّ القصرَ. والطَّدل برش الآن من قلادا في الأحام

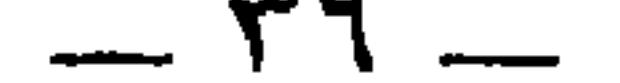

\* \* \*

 $\lambda = \frac{1}{2}$ 

\* \* \*

وإذا كان الأعرابيُّ يعتريه البَرَصُ فيجعله زيادةً في الجمال ، ودليلاً على المجْد ، فما ظَّنَّكَ بقوله في العَرَج والعَمَى وهما لا يُستقذِّرَان ولا يُتَقَرَّر منهما ولا يُعْدِيان ولا يُظنُّ ذلك بهما ، ولا ينقصان من تدبير ، ولا يَمنعانِ من سودد . وهذا المعنى نفسُه قد ذكره شاعر قريشٍ حين عدَّد أسماء من عُمَّر من

أء ان هقال في كلمة له :

$$
1 - \frac{1}{2} \sum_{i=1}^{n} \sum_{j=1}^{n} \sum_{j=1}^{n}
$$

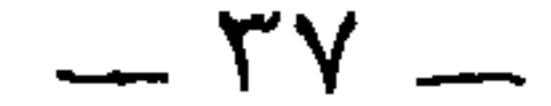

## وقد يقَّر الأعرابيُّ في الحرب فلا يفرُّ بالجبن عن الأعداء ، وبالنُّكول

\* \* \*

فذاك داءُ قريش آخِرَ الزَّمــنِ '' ومُطعِمٌ وعبديٌّ في سيادتِــه ولاتبيت تَمنُني للَّذَةَ السوسن وخير دائك داءٌ لا تُسبُّ لَه فالحمد لله ذِي الآلاءِ والمِنَن داءٌ كريسُم عــدوَى فتَحـــذَرَه

عن الأكْفاء ، بل يُخرِجْ لذلَّك الفِرار معنًى ، ويَجعُلُ له مذهباً ، ثم لا يرضى حتَّى يجعل ذلك المفخَّر شعراً ، ويَشْهَرَه في الآفاق . قال مالك بن أبي كعب (\*) في الفرار : مَعاذَ الإلــهِ أن تقــولَ حليلتي أَلاَ فَرْ عَنِّي مَالكٌ بنِ أَبي كعبِ ''' أقاتل حتَّـى لا أرى لـى مقاتـــلا وأنجو إذا عُمَّ الجبانُ من الكرب (2) يقول : أنا وإن ولَّيت هارباً حين لا أجد مقاتلاً فقد ولَّيت ومعى

(١) كان المطعم بن عديّ شريفاً ، ذا صيتٍ في قريش ، وكان حسنَ البلاء في أمر الصحيفة التي كتبتها قريش على بني هاشم . وأبوه عدي بن نوفل بن عبد مناف . الاشتقاق ٨٨ ، والحمهرة ١١٥، والأغاني ١٩: ٧٧ . (٢) هو مالل بن أبي كعب ىن القين الخزرجي ، أحد بني سلمة . شاعر جاهلي . الأعاني ٢٠ : ٢٠ ، ومعجم المرزباني ٣٥٨ . وخبر الشعر في الأغاني ١٥ : ٢٩ ــ ٣١ . (٣) الأغاني : « لعمر أبيها لا تقول » . المرزباني : « لعمر أبيك لاتقول » . حماسة الخالديين ١ : ١٧ : « معاذ إلهى » . (٤) كذا في الأصل : « عم » بالعين المهملة . والمألوف « عم » ىالعين المعحمة ، انظر الأغاني ، وحماسة الخالديين، وحماسة البحتري ٥٣ حيث روى هدا البيت فقط .

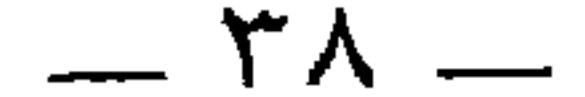

وأتمُّ الفُرسان في الحرب آلةً مَن عرف المفرَّ كما يعرف المَكْر . يقول : فلست كمن يستفرعُه وهَلُ الجبان ، ولا كالذي يُعجَلُ فيُلجم ذنبَ فرسه ویرکبُه مشکولاً ''، ویرکُلُه برجله وهو مقیّد ، وینزل عن ظهره ، ويظنُّ أنَّ سعيه على رجليه أبلغ من ركض فرسِه في النَّجا''' . قال زيد الخيل : أُقاتل حتَّى لا أرى لي مقا تلاً وأنجو إذا لم ينجُ إلا المكيَّس ولستُ بذي كُهرورةٍ غير أَنَّني ۖ إِذا طَلَعَتْ أُولى المغيرة أُعْبِسُ\*''' وقال الحارثُ بن هِشام :

حتى رمَوْا فرسى بأشقَرَ مُزْبِدٍ (؟) الله يُعلمُ ما تـركتُ قتالَهــمُ حلمعاً لهم بعقاب يوم مُفسِد<sup>ه</sup>) فصددتُ عنهم والأحبَّة فيهمَّ وعلمت أنَّى إِنْ أقاتلْ واحداً <sup>يوه</sup>، ولا يضررْ عدوِّي مَشهَدِي

يقول : ليس من الصواب أن أقفَ موقفا أقاتل فيه باطلاً . وقال عمرو بن معد يكرب :

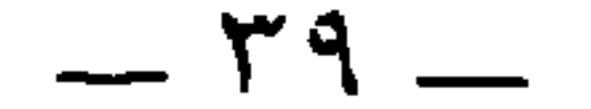

حذرَ الموتِ وإنِّي لفَسرورٌ (') ولقسد أمسلاً رِجلَّي بهسا ولقــــد أعطِفُهـــــا كارهــــــةً حين للنُّفس من الموت هَرِيْر<sup>"،</sup> كُلَّ مــا ذلك منَّــى خلـــوَّ وبكلُّ أنا في الرُّوعِ جديـرٌ فزعم أنَّ الفرار من أخلاقه ، كما أن الإقدام من أخلاقه . وهذا خلاف قول ابن مطيع (" :

(٢) يقول : كما أهرب في الوقت المناسب ، أعطف فرسا مقدِّما على الأعداء في الوقت المناسب أيضاً وأصل الهرير صوت دون النباح . (٣) هو عبد الله بن مطيع بن الأسود العدوي ، وكان قد فر يوم الحرة من جيش مسلم بن عقبة الذي كان يلقب مسرفاً لإسرافه في القتل فلما كان يوم حصار الحجاج بمكة لعبد الله ابن الزبير جعل يقاتل أهل الشام وينشد هذا الرجز . وانظر العقد ١ : ١٤٩ / ٤ : ٣٨٩ ، والإصابة ٦١٨٧ ، وتعجم البلدان ٣ : ٢٦٢ في رسم ( حرة واقم ) . (٤) بينه وبين سابقه في العقد : \* فاليوم أجزى فرّة بكرّة \* (٥) في الأصل: « عيينة » ، والصواب ما أثبت من العقد ١ : ١٥٠ ، ومعحم البلدان ( ثبرة ) ، والحيوان ٢ : ١٠٤ حيث سقت هناك ترجمة له . وكان عتيبة قد فر عن اىنه « خَزْرَة » يوم ثبرة ، وهو ماء في وسط واد في بلاد ضبة .

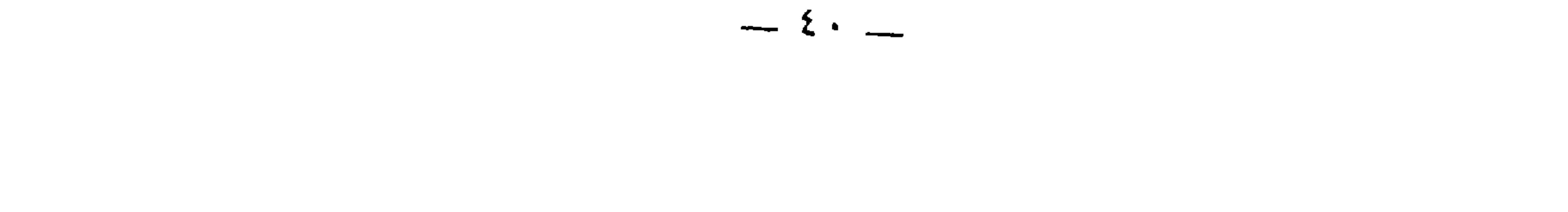

فيان يكْ عباراً يبومَ ذاك أتيتُسبه

 $\sim$   $\sqrt{2}$ 

العنبر بن عمرو بن تميم . (٥) لم يرد في ديوان عامر بن الطفيل . وهو في العقد ٥ : ٢٣٥ برواية : « نزونا للعديد » وقد قال هذا الشعر يوم « فيف الريح » بعد البعثة . وفيه وثب عامر بن الطفيل عن فرسه ونجا على رجليه ، وأخذ مسهرٌ بن يزيد الحارثي رمحه ، بل زعموا أن بني الحارث بن كعب أخذوا امرأة عامر بن الطفيل . وانظر خبر هذا في العقدوالنقائض ٤٧٢:١ وخبر عامر في محاولة الغدر برسول الله في شرحنا للمفضليات ٣٦٠ . (٦) لم يرد هذا البيت فيما اختاره المفضَّل من قصيدته . ورواية العقد : « نزوىا للعديد » وهي أصبح ، لأن بني عامر بن صعصعة رهط عامر بن الطفيل كانوا مكثورين بما اجتمع عليهم من القبائل من مذحج وغيرها . ورواية « في العديد » لا بأس إن أوِّلت بعديد الأعداء . والبَدَاد ، كسحاب : المبارزة فرداً لفرد . وفي الحيوان : « النداد » . (٧) نسب الشعر في الحيوان ٦ : ١٩٥ إلى لبيد أيضاً . وهو ملحقات ديوانه

 $-21-$ 

# أعاذلُ لو كان البَدَادُ لقُوتلـوا ولكن أتَوْنا كلَّ جنٍّ وخابـلِ'''<br>أتوْنا بشَهـرانٍ ومَذْحِـجَ كُلِّهــا وما نحنُ إلَّا مثلُ إحدى القبائِلِ''' وأقرَّ قيس بن الحـنيم بغير هذا الـجنس من الفِرار فقال : إذا ما فَرِزْنا كبان أسوا فِرارنيا صُلُّودَ الخدودِ وازورارَ المنساكَب (")

(٣) ديوان قيس ٤١ ، والعقد ١٤٩ : ١٤٩ ، وحماسة البحتري ٥٣ ، والأشباه والنظائر ٢٥ ، والخزانة ٣ : ٥ ٦١ . (٤) أبو فَديكِ : أحد الخوارج ، وهو عبد الله بن ثور بن سلمة ، من بكر بن وائل . المعارف ١٨٥ . وكان خروجه على عبد الملك في سنة ٧٢ . ووجه إليه عبد الملك أمية بن عبد الله بن خالد فهزمه أبو فديك وفضحه ، وأخذ أتقاله وحرمه . ثم وجه إليه عمر بن عبيد الله بن معمر ، فلقية بالبحرين ، فقتل أبا فديك واستنقذ منه حرم أمية بن عبد الله سنة ٧٤ . الطبري ١٩٤١ ، ٢٠٥، ٢٠٥ واليعقوبي ٢ : ١٨ . (٥) كان عباد يكنى « أبا جهضم »،وكان فارس بني تميم ، وولي شرطة البصرة ، أيام ابن الزبير . وكان مع مصعب أيام قتل المختار . قال الحسن : « ما كنت أرى أحداً يعدل بألف فارس حتى رأيت عباداً » . المعارف ١٨٢ ، وجمهرة ابن حزم ٢٠٧ ، ٢١٣ ، والمحبر ٢٢٢ . (٦) الغمرة من قولهم : رجل مغمور : ليس بمعروف مشهور .

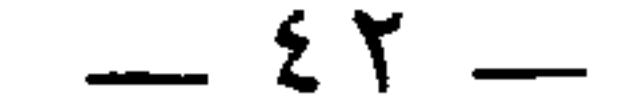

ألا ترى أنَّ عبَّاداً صحيح التَّبير في حال انهزامه ، وقد ترك القتالَ عن غير مُجبن ، وتركَ القتالَ كي لا يقُتلَ ضَياعاً ، وعبّادُ فارس النّاسِ غيرُ مُدافَعٍ . وإيّاه يعني الشاعر حيث يقول : فدونك عبّاداً أخا الحَبطساتِ مَنْ مبلُغٌ عني نَهيكَ بنَ محرزٍ إذا خاضت الفرسان في الغمراتِ كَدُونَكَهُ يُستهزَمُ الجيشُ باسمِهِ عيّاد على الفرِّسان كشرّ موجود .  $\frac{1}{2}$   $\frac{1}{2}$ 

\* \* \*

قب علمتْ أنَّا أَتَاوِيُّسانِ من كرم الأُعراقِ ضاوِيُّسانِ (<sup>٤)</sup>

ما أثبت في حواشيه من تعليق . (٤) الأناوتُي ، بالفتح : الغريب لا يدرى من أين أتى . وأصله في السيل ، وقيل أصله في الرحل . والصاوي : البحبف الممهزول .

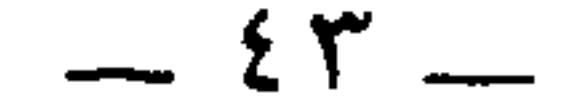

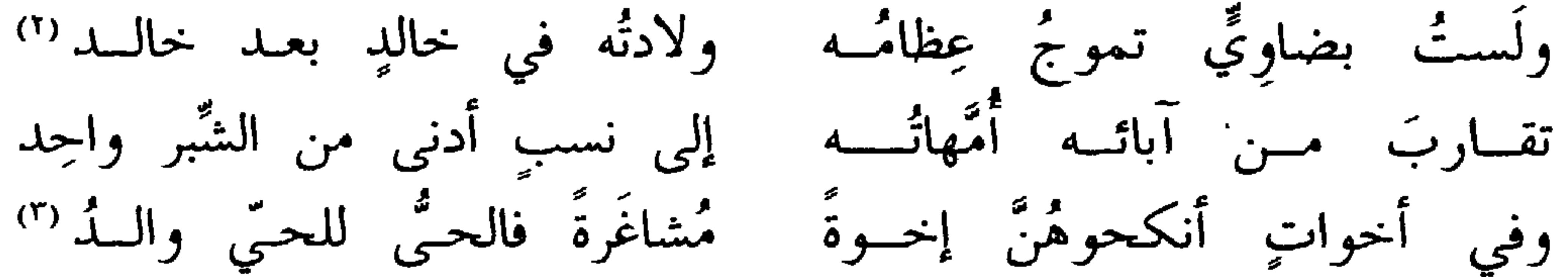

وهذا كثير . والضُّوى في البهائم أوجَد منه في الناس '' . فليس العجب من ذكرهم الضَّوَى إذا تردَّدت الأولادُ في القرابات ، وإنَّما العَجبُ في قولهم : العِزُّ يُقرقِم ؛لأنَّ الأعرابَّي حين ابْتُلِيَ بالدَّمامة والقِلَّة <sup>(٥</sup>) ، ثقُل<br>عليه أن يُقرَّ بالذَّلَّة والضَّعف ، فاحتجَّ لذلك وأحال النّاسَ على معنًى لا يدركونه بالمشاهدة . وهذا من ذكائه ودهائه .

(١) هذا صواب ما في اللسان ( ردد ) ففيه : « رد يد الغرائب » لكنه جاء على الصواب كما هنا في اللسان ( ضوا ) . وانظر سمط اللآلي ٨٧١ حيث ورد في حواشيه نسبته إلى النابغة . (٢) الضاويّ : النحيف الجسم . وهو بتشديد الياء على وزن فاعول . ويقال في الوصف أيضاً : ضاو ، على وزن فاعل . (٣)سيأتي في ص ٣٦٤ بني أخوات » . والشاغرة : الشغار ، وهو نكاح كان في الجاهلية ، يزوج الرحل صاحبه امرأة ما على أن يزوِّجه الآخر أخرى بعير مهر . وحصَّ به بعضهم القرائب ، مُينكح الرجل وليَّته الآخَرَ على أن يزوجه الآخرُ وليَّته . وفي الحديث : « لا شفار مي الإسلام » ومي الأصل في الموضعين : « مساعرة »،والصواب ما أثبت . وفي البيت كما ترى إقواء . (٤) في الأصل: « أوحد منها في الناس » . (٥) يعني الضالة .

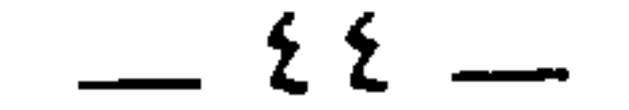

فبهذه النفوس ـــ حفظك الله ـــ حفظوا أنسابهم ، وتذاكَّرُوا مآثرهم ، وقيَّدوا لأَنفُسِهم بِالأَشعار مناقبَهم ، وحاربوا أعداءهم ، وطالبوا<br>بطوائلهم ، ورأو للشَّرَف حقَّاً لـم يرهُ سواهـم ، وعملوا على أنَّ الناس كلَّهم دونَهم . وسأُنشِدك إن شاء الله بعضَ ما افتخَر به الأعمى ، واحتجَّ به الأعرج ،<br>قبل أن تصير إلى قراءة الجميع ، لأَعَجِّل عليك معرفةَ الجملة من مذاهبهم . وبالله التوفيق . فمن العرجان : أبو الدَّهماء ، وهو الذي عيَّرته امرأتُه بالعَرَ ج فقال : ما ضرَّ فارسَهم في كُلَّ مَلْحَمِيَّةٍ تَرَحَّفُ العُرجِ بينِ السَّجفِ والنَّضَدِ<sup>(١)</sup> إن كانَ ليس بمرقـالٍ إذا نزلــوا ففي الفروسة وثَّاب علــي الأَسَدِ<sup>(٢)</sup> وخطب الطائمٌ الأعرجُ (" امرأة فشكتْ عَرجَه إلى جاراتها ، فأنشأ فقالت : مَعَاذ الله أنكِحُ ذا الرَّجْلِ تشكي إلىى جاراتها وتَعيُّنسي

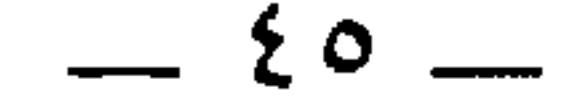

قالت عرجتَ فقدَ عرجْتُ فما الذي أنكرتِ من جَلَدي وحُسن فعالى وأنا ابن بَجْدَتها وفي صيابها وسليلُ كلُّ مسوَّدٍ مِسفضالٍ <sup>(٤)</sup> أَدَعُ الرَّقاحةَ لا أريدُ نمايَهما كيما أُفيدَ رغائبَ الأمــوالِ<sup>(٥)</sup> وأكف سهبي عن وجوهٍ جَهّةٍ حتَّمَى يُصِيبَ مَقاتلَ البُخَّـــالِ

الرُّقاحة : التجارة والتُّثمير <sup>(י)</sup> .

وقال أبو طالبٍ قولاً هو أجملُ وأجمعُ وأرجح من قول الجميع ، وذلك أنه قال وفسر :

 $\mathbf{r}$  and  $\mathbf{r}$  are the contribution of  $\mathbf{r}$ 

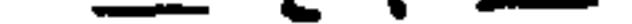

أنسا يسومَ السِّلسمِ مَكْفِسِهِ حَيْ ويسومَ الحسربِ فسارسٌ (') أنسسا للخسسسة أُنْسسفٌ حينَ ما للخَمْسِ عاطسٌ (\*) فزعم كما ترى أنَّه إذا كان في السَّلم فهو لا يحتاج مع الكفاية والأعوان إلى ابتذال نفسه في حوائجه ، وإذا كان في الحرب فهو فارسٌ يبلغ جميع إرادته .

وما ضرَّ \_ أكرمك الله \_ هَرثمةَ بن أعْيَنَ ، ونصرَ بن شَبَتٍ وغيرَهما من الرُّؤساء المحاربين المُقْرَبين " الذي كان يمنعهم من المشي ؛ إذْ كانوا على ظهور الخيل أمثال العِقّبان .

وذكرَ سيّار بن رافع الليتُي عرجَ أوفَى بن مَوءلةَ بعد أن اكتهل ، وكان له صديقا ، فقال :

رأيت أوفى بعيداً ، لستْ من كَفَب في الدَّار يمشي على رجل من الخشب (\*) جَعلتَ للعُرجِ مَجِداً لمْ يكن لهُمْ وللبقصار مقبالاً آخسر الجستقب (١) البيتان أيصاً مما لم يرد في ديوان أبي طالب . (٢) أي الخمسة من الرجال . والأنف هنا بمعنى المقدَّم . والعاطس : الأنف . ر.<br>(٣) المقربُ ، عنى به المكرم المقرب ، وأصله في الخيل المقْرَبة : التي تدني وتقرب (٤) الكتَب : القرب . أي رأيته من بعد ، لا من قرب . وفي الأصل : « ىعيد الشت » .

 $-2Y-$ 

وكان أوفى مع شَرفه وسُودَدِه قصيراً تـحيفاً ، وهو الذي يقول : إذا حلَّ أمرٌ ساحتي لَجسيمٌ (١) إِنَّ أَكُ قَصَلداً في الرِّجال فإنّتي وهذا شبية بقول الآخر : إذا كنتُ في القوم الطُّوال فضلتُهم بعارفيةٍ حتَّــى يقسالَ طويسلُ<sup>(٢)</sup>

米 ※ ※

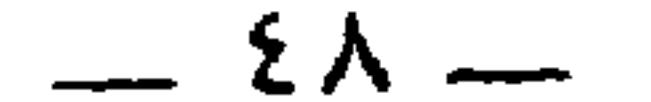

وشِعْرِ كَنُوْرِ الزَّوْضِ لاَءَمْتُ بينه بقول إذا أحزنَ الشعرُ أسهَلا (') \* \* \*

وممَّن فخر بالبرص ثم من بني رِزام : المحجَّل ، وكان بساقَيه<br>وضَح ، واسمه معاوية بن حَزْن بن مَوءَلَّة بن معاوية بن الحارث . وقد رأس وسمَّي المحجَّل على الكناية من البياض ، والكنايةِ أيضاً من البَرَص ، وهو الذي يقول ('' :

ياميُ لا تستنكِري نحولتي<sup>(7)</sup> ووشحاً أوقى على خصيلتي<sup>(3)</sup>  
ف
$$
ا
$$
نٌ نعتَ الفرسِ الُرُجيـلِ<sup>(3)</sup> يكمُـلُ بالغُــرَّة والتحجيــلِ  
وهم النى يقول :

$$
= 17.7
$$
 17.7 وفي المتريشي : 1 للقلب فاغتدى بقلب ۱. وفي الأعاني ۲۳ : ۳ وامالي المرتفسى : 1.4 وندا . 18.1 وفيا ۱۰۰۰ و في دلائل الإعجاز ۲۵۷۲ رافدالقلب ۱.وفي أصل النسخة هنا : 11 رافد وقلب ۱۰۰ وقلا، و قلب ۱۰۰ ووندضي : 14 لا أشت ببه ۱ والامت : الموج . ولکن لا يتفق مع بقية القول .  
والوجه ما أثبت من الأعاني والشريشي ودلائل الإعجار وديوان شار ۱. ۱۳۷۰ . ورسمت في والرمه ما أثبت من الأعاني والشريشي ودلائل الإعجار وديوان شنار ۱. ۱۳۷۰ . ورسمت في

الهمزة ، إذ حقها أن تكتب مفردة . (٢) الرجر بدون نسبة في الحيوان ٥ : ١٦٥ ، وعيون الأخبار ٤ : ٦٥ ، وأمالي القالي ٢ : ١٠٠ ، وفي هامش معجم المرزباني ٣٩٥ عن هامش أصله مانصه: « معاوية بن حزن موءلة ، عرف بالمححل على الكبابة من البياص والبرص . قال يفخر ببياضة فيما ذكر الجاحظ في كتاب البرصان • \_ وأنشد هذه الأشطار الأربعة . (٣) في الأمالي : « لا تعحبي ياسلم من نحولي » . وكأس: من أعلام نسائهم . قال الكلحبة (في المفضليات ٣٢ ): وقسلت لكسأس ألجميها فإنعسا أنزلنا الكثسيب مسن زرود لنفزعسا (٤) أومي : أشرف . والخصبل : جمع خصيلة ، وهي الخصلة من الشعر . (٥) الرحبل ، بالحيم ، من الإبل والدواب : الصبور على طول السير . وفي العيون : « الرحيل » بالحاء المهملة ، وهو كدلك الشديد القوي على السير .

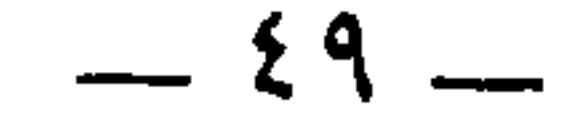

ولا غفل الإهاب من الوشوم لا وما أنسا بالبهيسم فتنكرونسبى

التي لم تجرب الأمور . وظهور حجل الجارية : كتابه عن القزع في الحرب . والمقادم النواصي والجباه. وفي الأصل: « ومدوا من الخود » وفي الأغاني ١٤ : ١٢١ : « وتبدو من الخدر العزيزة »، والوجه ما أثبت مطابقا لما ورد في هامش الأصل . وفي الأغانى أيضا : ه من هول السيوف » وانظر ديوان النعمان بن بشير ١١٣ . (٣) كذا ورد البيت بالخرم في أوله ، ولم أجده في ديوال $\epsilon$ الفرزدق، ولا في دبوال جرير

ومَيل الحِجل كناية عن البدانة . والصفائح : جمع صفيحة ، وهي حجارة رقاق عراض توضع على القبر .

( ٤ ) الصرار ، بالكسر : خيط يشد فوق خِلفُ الناقة لئلا يرضعها ولدها . وفي الحديت :<br>« لا يحل لرجل يؤمن بالله واليوم الآخر أن يحل صرار ناقةٍ بغير إذن صاحبها ، فإنه خاتمَ أهلها » . قال ابن الأثير : من عادة العرب أن تصر ضروع ٍ الحلوباتِ إذا أرسلوها في المرعى سارحة ، يسمون ذلك الرَّماطَ صرارا . فإذا راحت عشيا حُلَّت تلك الأُصِرَّةُ وحلبت .

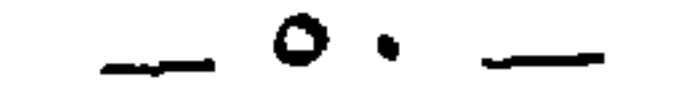

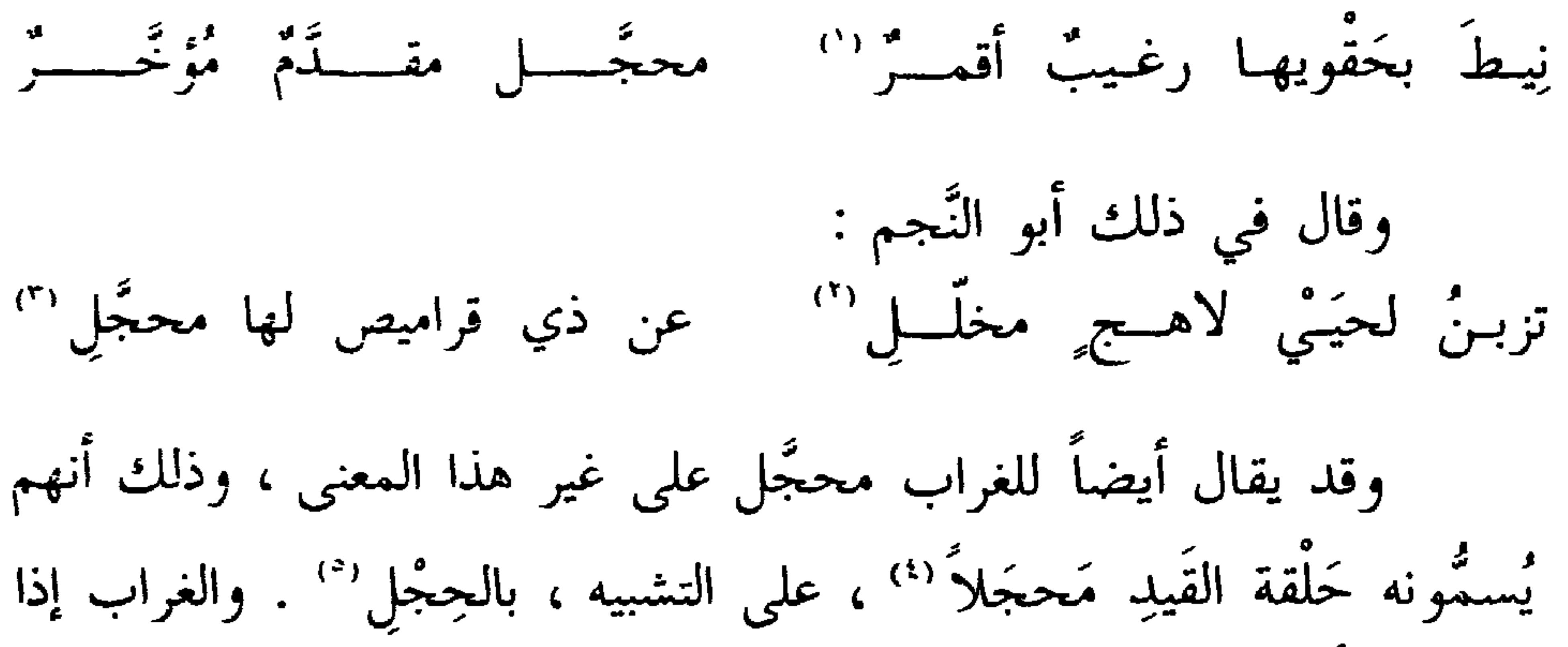

مشى فكأنَّه مقيَّد . والمحجَّل هو المقيدَّ ، فذلك الحِجْل . وقال الشاعر : وإنِّسى امــروٌّ لا تقشعــرُّ ذؤابتـــي<br>من الذِّئب يعوي والغُرابِ المحجَّل<sup>'''</sup> وقال الطِرمَّاح :<br>شَنِج النَّسا قَذِفُ الجَناح ِ كأنَّه ۖ في الدَّار بعد الظاعنِينَ مقَيـدُ ''' (١) نيط : علَّق . والرغيب : الواسع . والأقمر الملآن . يصف الضرع . (٢) هذا الشطر وتاليه في أم الرجز المنشورة بمحلة المجمع العلمي العربي بدمشق سنة ١٣٤٧ ص ٤٧٦ ، وكدا في الطرائف الأدبية للميمنيّ ص ٦٥ . واللاهج : الفصيل يلهج أمه ، يتباول ضرعها ليمتصه . والمخلَّل : الذي جعل الحلال في لسانه كي لا يرضع . تزبن : تدفع ،

والزبن : الطرد . والناقة قد تزبن ولدها عن ضرعها برجلها . وفي الأصل : « يدب نحى » بدون ىقطة للكلمةالثانية. وفي أم الرجز : « تزبن يحيى » وفي الطرائف : « تزبن لحيى »، ووجه هذا كله ما أثبت . (٣) قراميص الضرع : بواطن الأفخاذ وانطر اللسان ( قرمص ) حيث أىشد هذا الشطر . (٤) كذا في الأصل . ولم أجد له سنداً . ولعل صوابه « حجلاً » . وقال عدي بن زيد : أعادل قد لا قـيتُ مـا يـزع الفتــى وطابـقتُ فـي الحجليـن مَشَّى المقيُّــدِ والحجل بكسر الحاء وفتحها لغتال . (٥) ضبطت في الأصل بفتح الحاء والحيم معاً . والصواب ضبطها بكسر الحاء وفتحها مع سكون الجيم . (٦) أنشده في اللسان ( حجل ١٥٨ ) بدور نسبة . (٧) البيب في ديوان الطرماح ١٣٠ واللسان ( سَــح ١٣٤ حرق ٣٢٨ دفا ٢٨٨ ) والحيوال

 $\sim$  0 \  $\sim$ 

وقال الآخر : وصاح بصُرمها من بطن قوٍّ غداةَ البيـن شخَّاجُ حَجْــولُ (') من اللائمي لُعِنَّ بكسلِّ أرض فليس لهُنَّ في بلدٍ قَسولُ ولذكر المحجّل مكانٌ غير هذا . وإذا كان الشيءُ مشهَّراً مُعْلماً شبَّهوه بالفرس الأغرّ المحجَّل فإنَّه إذا كان في الخيل كانت العيون إليه أسرع . ولذلك قال زُفر بن الحارث '' : كلاً وربِّ البيت لا تقتلونَــه ولمَّا يكنْ يومٌ أغـرٌ محجَّــل

ومن البرصان الذين فخروا بالبرص الحارثُ بن حلزّة اليشكريّ الشاعر ، قال أبو عبيد : لما قال عمرو بن كلثوم قصيدتَه التي فَخَر فيها لتغلبَ على بكرٍ وهي التي أَوَّلُها :

\* أَلَا هُبِّي بِصُحْنِكَ فَاصِبُحِينَا (\*)

وأنشدها الملكَ ، قال الحارث بن حِلَّزة قصيدته التي فخر فيها لبكر على تغلب ، وهي التي أوَّلُها :

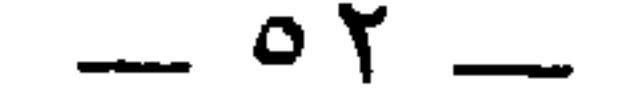

ثم أتى عمرو بنَ هندٍ فأنشده إِيَّاها . قال : وكان الحارثُ أبرص ، وكان الملك لا يملأ عينَه من رجلٍ به بلاءٌ ، فأنشدَهُ من وراء السُّنْر،فلما سَمِعها استخَفُّه الطُّرَب وحمله السُّرورُ على أن أمرَ برفع الحجاب ، ثم أقعدَه على طعامِهِ ، وصيَّره في سُمَّاره . \* \* \*

وقالوا : هو المفتخر بالبرص حيث يقول :

(١) الرجز في الحيوان ٥ : ١٦٦ وعيون الأخبار ٤ : ٦٥ بدون نسبة فيهما . لا تعرَّى : لا تعيبي . عرَّه بسوء : لطخه به . وفي الأصل : « لا تغرى » ، صوابه من الحيوان . والرَّوَق : أن تطول الثنايا العليا السفلى . وفي الحيوان : « يا أخت سعد لا تعري بالزرق » . وفي العيون : « يا أخت سعد لا تعيبي بالزرق » . (٢) التوليع : ضروب من الألوان ، والطرف ، بالكسر : الفرس الكريم الطرفين ، أي الأبوين ، وفي الحيوان : « ليس يضر » ومي العيون : « لا يضرر الطرف تواليع البهق » . (٣) كناية عن سبقه . وفي الحيوان والعيون : « إذا حرى في حلبة الخيل سبق . (٤) الحيوان ٥ : ١٦٦ .

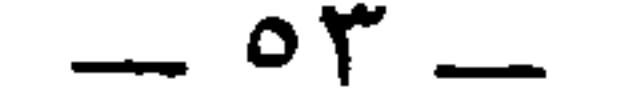

على أنَّ صديقاً لي قَدْ أخبرني أنَّ فرساً `` للمأمون جاءت سابقة .

ومما يدلُّ على افتخارهم بالبرص قول ابن حَبْنَاء<sup>"،</sup> ، واسمه المغيرة : إنِّي امرؤ حنظلتي حيـن تنسبنسي

كان من رجال المهلب بن أبي صفرة . وعاش إلى ما بعد سنة ٩١ . الاغاني : ١٥٦ ، ١٦٤ والمؤتلف ١٠٥ والخزانة ٣ : ٦٠١ . (٣) البيتان في الحيوان ٥ : ١٦٥ ، والشعراء ٣٦٧ ، والمعارف ٢٥١ ، وعيون الأخبار ٤ : ٦٦ ، وأمالي القالي ٢ : ٢٣٣ ، والأغاني ١١ : ١٥٩ . ملعتيك ، أي من العتيك . وحذف نون « من » في مثل هذا لغة لبعض العرب . انظر المفضليات ١٥٤ ، وشرح المرزوقي للحماسة ٤٧٦ ، ١٣٥٥ . والعتيك : قبيلة من الأزد ، منهم المهلب بن أبي صفرة . الجمهرة ٣٦٩ . والغَوَق ، قال أبو الفرج : « العوق من يشكر ، وكانوا أخوال المفضل » يعني المفضل بن المهلب . والبيتاں يرد المغيرة فيهما على المفضَّل بن المهلب ، حين هجاه بسوء أكله . والقصة في الأغاني . (٤) الأقراب : جمع قرب ، بالضم ، وهو الخاصرة . واللهاميم : جمع لهموم بالضم ، وهو الحواد من الناس والخيل ، كما في اللسان ( لهم ) حيث أنشد هذا البيت بدون سبة .

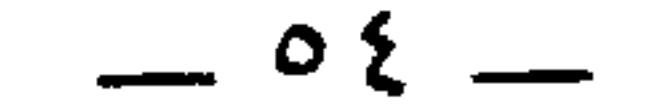

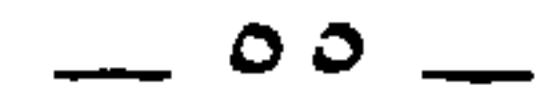

يقولون : فرس كريم ، وفرسٌ جواد وفرس عتيق ، وفرس رائع . وليست هذه الأشياء الكريمة إلَّا للإنسان والفرس .

وأصل البلَق إنَّما هو في الفرس'' . والعرب تستعير ذلك وتضعُه في مواضعَ كثيرة . وقال الشاعر ، وهو يريد بياضَ الصبح المُخالَطَ بسوادٍ في<br>بقَّية اللَّيل :<br>بقَّية اللَّيل :

جَبَسناهُم حتى أضاء لنا [الدُّجى ] من الصُّبح مشهورُ الشُّواكِل أبلـقُ (") وسمُّوا أيضاً قَصْر السَّموءل بن عَاديا : « الأبلق » . قالوا ذلك حين كان بُنِي بالحجارة البيض والسُّود ، قال الأعشى :<br>بالأبلق الفُرْدِ من تيماءَ منزِلُـهُ حِصنٌّ حصينٌ وجازٌ غير غَدَّارِ <sup>(٣</sup> وقال السموءل بن عاديا : وبيت المَصِيبِ سِوى الأبلــقِ (<sup>٤)</sup> وبالأبلــق الفَـــردِ بيتــــي بـــــه (١) البَلْق : سواد وبياض ، يكون منه ارتفاع التحجيل إلى الفخدين . (٢) الشواكل : جمع شاكلة ، وهي الخاصرة ، وكلمة « الدجى » ليست في الأصل ،

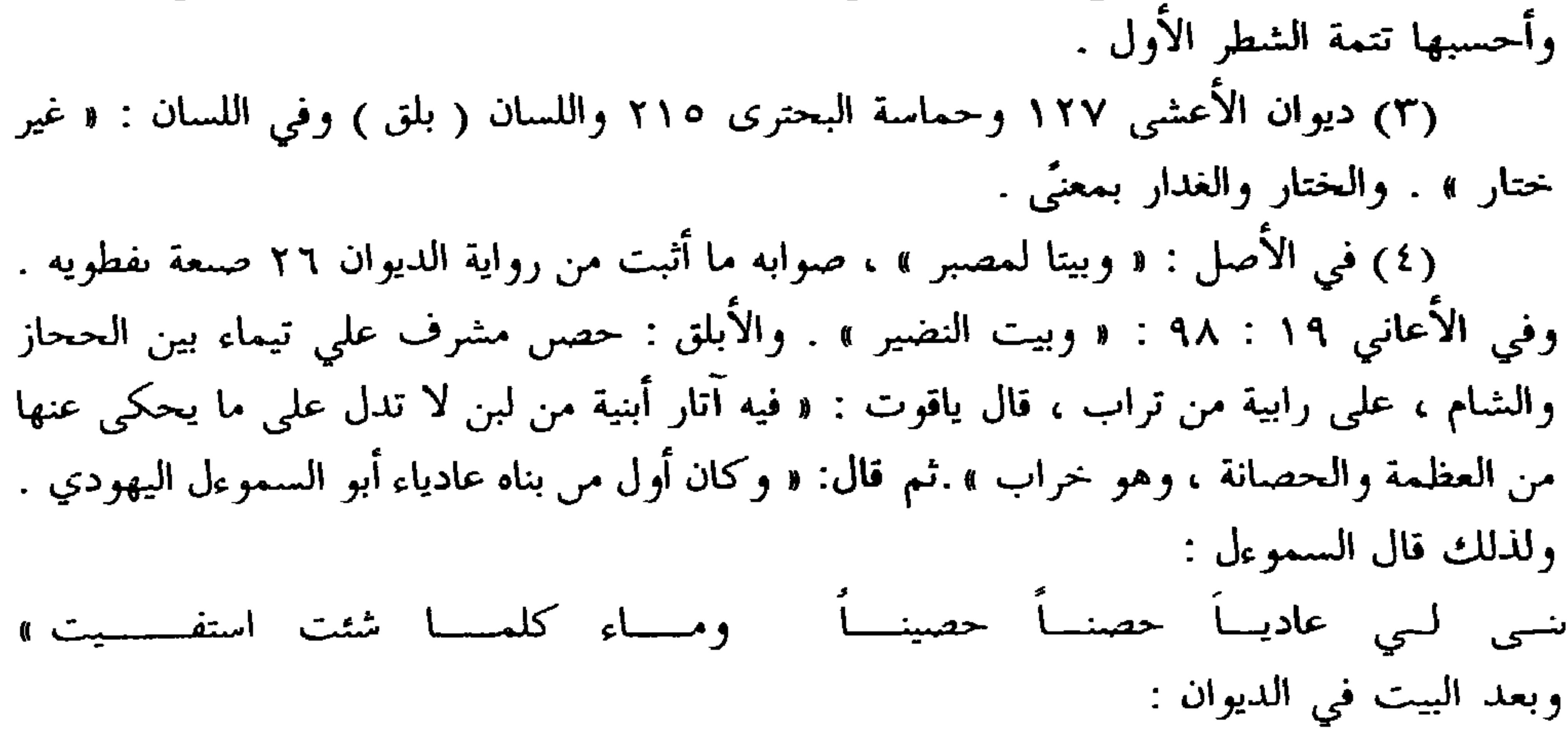

 $-01-$ 

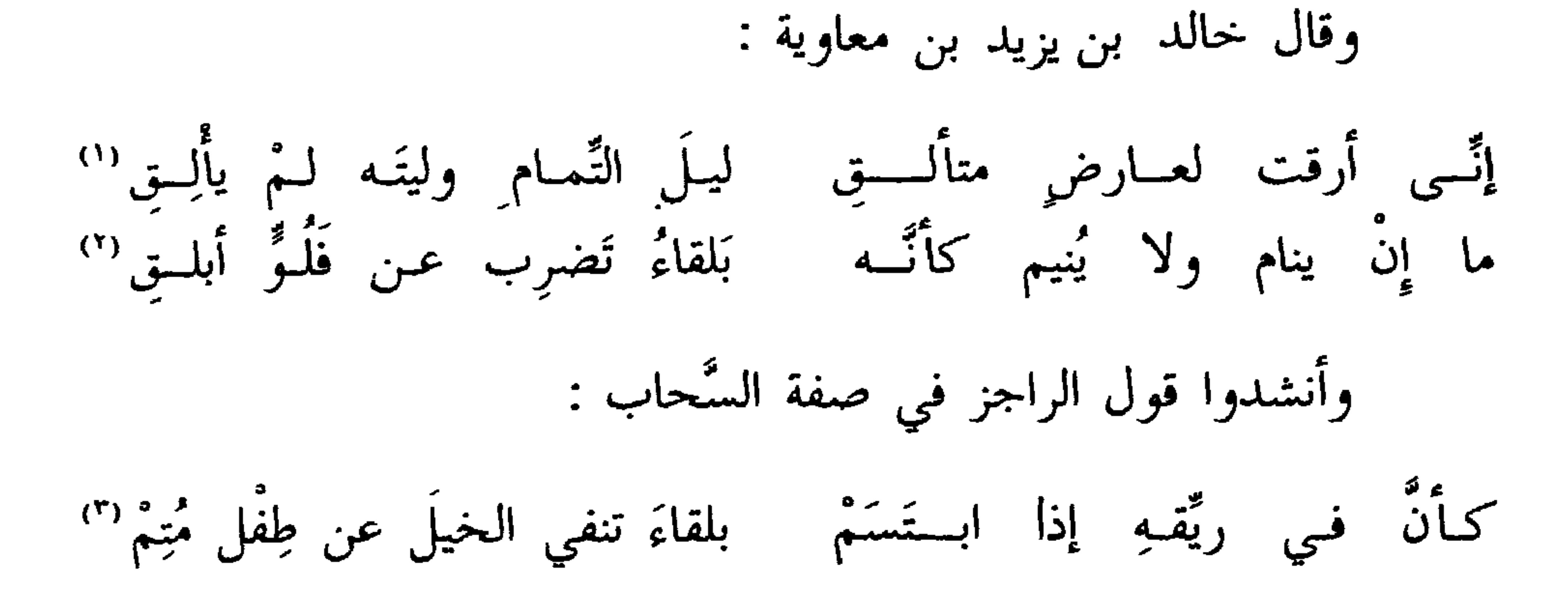

وقال مُحَرِز بن مكعبَر الضبّي '' :

ببلقعــــــــــــة أثبـــــــــــتَتْ حفـــــــــــرة ذراعيــــــن فـــــــي أربـــــع خــــــيسق وفي شرح نفطويه للديوان : « قوله بىلقعة ، يعني بصحراء حالية ، وإنما يعني قبره . وقوله : خيسق ، أى على مقدار المدفون يوافقه ذلك ». وفي اللسان : « وقبر خيسق أيضا: قعير ». (١) ألق البرق يألق ، من باب ضرب : لمعوأضاء. وفي الأصل : « يؤلق » ولا وجه له . وليل التمام ، ىالكسر : أطول ما يكون من ليالي الشتاء ، أو أطول ما يكون من الليل . وقيل عير ذلك . (٢) بلقاء ، يعني مرساً بلقاء . تضرب عنه الخيل : تنفيها عنه . والفلو ، كعدو المهر الصغير .

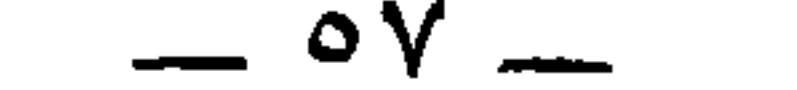

أَقَرَّ العينَ أنْ طـارت عليهـــم شَمِيطُ اللَّونِ ليس لها حُـجولُ '' ولذلك سَّموا الأبرصَ الأُسَيْديّ <sup>(٢)</sup> الراقي المتكهِّن:«أبلق». وإيَّاه عني ذو الرَّمَّة فقال : أعبْـــدٌ أَسَيـــديٌ عليــــه علامــــةٌ من السُّوء لا تَخْفَى على مَن تَوسُّما" وإيَّاه يعني العُلْبانُ <sup>(٤)</sup> الشاعر ، أحد بني عبدالله بن درام، حيث يقول : هـل الأبلـقُ الراقي الأُسَيْديُّ مبريءٌ ۚ فؤاديَ من خُبِّي جوَارِي بني بدرِ \* \* ليس يعني رهط حذيفة بن بدر . \* \* \* (١) الشميط : التي اختلط فيها السواد بالبياض .

(٢) من بني أسيِّد بن عمرو بن تميم . وكان يداوى بالرقية . ويروى أبه داوى جريراً من

 $\equiv$   $\circ$   $\wedge$   $\equiv$ 

### وكان جرير بن الخَطَفَى زوَّج أبلقَ بنتَه أُمَّ غَيْلان ، على أنَّه رَقَاها فأفاقت `` ، فعند ذلك قال العُلبان :

أخزيتَ نفسك يا جرير وشِنتها – وجعلت بيتَك بُسْلَةً للأبلــق'' وهجا جريزٌ أيضاً الأبلقَ بأنَّه أبلق ، وبغير ذلك ، فقال :  $\ln 16$   $\frac{5}{12}$   $\frac{6}{12}$   $\frac{1}{12}$   $\frac{6}{12}$   $\frac{6}{12}$   $\frac{6}{12}$   $\frac{6}{12}$ 

(١) هذا مخالف لما أثبت في الحواشي من نص النقائض فارحع إليه . (٢) في الأصل : « بينك نسله » ، و « الأبلق » بدون لام ، والصواب ما أثبت . والنُسْلة ، بضم الباء : أجره الراقي ، وابتسل : أخذ أجرته . (٣) الأبيات مما لم يرد في ديوان جرير . والمهاحر ، نفتح الميم : الهُجْر ،والهُجْر بالضم : القييع من الكلام والإفحاش فيه . (٤) دا الجلدة البلقاء ، أي يا دا الحلد الأبلق . السوف : الشم . والكوادن : جمع كودن ، وهو البردون الهجين ، وقيل هو البعل.والرابي : الذي أخذه الربو ، وهو البهر والنهيج وتتابع النفس .

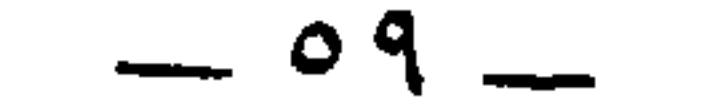

واعترض على جرير البَلتعُ العنبريُّ '' ، لأَنَّ عمرو بن تميم ولدَهُم جميعاً فقال :

أتعيبُ أبلقَ يا جرير وصهرَه وأبوهُ خيرٌ من أبيكَ وأمْنـــهُ أَتَّعِيبُ من رضيَتْ قُريشٌ صهرَه ۖ وأبوك عبدٌ بالخَوَرْنَـقِ أَوكــعُ ("

⋇

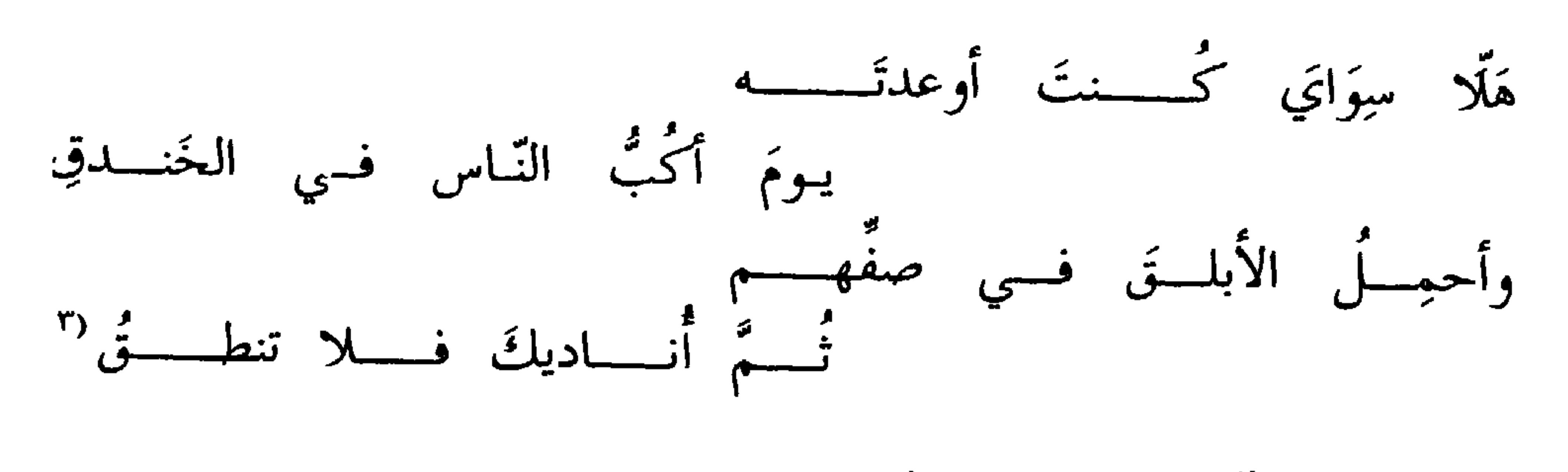

وفيه <sup>(٤)</sup> قالوا في تلك الحرب :

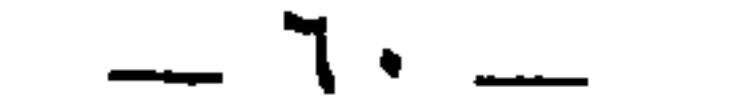

الحرب ''، ليس يجترىء على ركوب الأبلق في الحرب إلَّا غُمْرٌ ، أو مُدِلٌّ بنفسه مُعلِمٌ يقصد إلى ذلك . \* \* \*

ولمًّا رأى إبراهيم بن عبد الله بن حسن بن حسن (ొ) ، عُمر بن سلمة الهُجَيمي<sup>(٢)</sup> على فرس أبلق أنشد قولَ الشاعر :<br>أمَّا القتـالُ فـلا أَ, الَّـْ مُقاتــلاً ولئــن فـررتَ ليُعرفَـنَّ الأَبلـــوُّ

(١) الشهرة : ظهور الشيء في شنعةٍ حتى يَشْهَرِه الناس . (٢) إبراهيم بن عبد الله بن الحسن بن الحسن بن علي بن أبي طالب ، خرج هو وأخوه محمد على أبي جعفر المنصور سنة ١٤٥ وفيها قتلا أيضاً على يد موسى بن عيسى ١. انظر خبرهما في تاريخ الطبري وغيره . (٣) عمر بن سلمة الهجيمي ، كان من أوائل من بايع إبراهيم ، وقد تزوج إبراهيم بنته ، واسمها تهكنة تنت شمر بن سلمة . الطبري ٧ : ٦٢٨ ، ٦٤١ . (٤) الهحر ، بالفتح ، والهاجرة ، والهجير والهجيرة : نصف النهار عند زوال الشمس إلى العصر . والبيت مي ديوان طفيل ٩٢ برواية « بمجر » والمَجْر : الجيش . (٥) ورد مي ديوان النابغة الذبياىي تحقيق شكري فيصل ص ١٨٢ برواية : ما إن يسلّ ولم يوجـد بــه أثـــر تــمسى وتصبـــح فيــه البلــــق ضلاًلاً

 $-11 -$ 

خَضِيَ مكان الأبلق مع كثرة الأوضاح التي تَشْهَرِه . \* \* \*

وروى عن يحيى بن عبّاد<sup>‹‹</sup>› ، عن عاصم<sup>‹›</sup>› ، عن زرّ<sup>‹››</sup> ، عن بد<br>الله <sup>‹›</sup>› قال : قلت يا رسول الله ، كيف تعرف من لم تَر من أُمَّتك ؟ قال : « هم غرّ محجّلون من آثار الوضوء » `` .

(١) يحيى بن عباد الضبعي البصري نزيل بغداد ، ترجم له في تهذيب التهذيب ١١ : ٢٣٥ وتاریخ بغداد ١٤٤ : ١٤٤ ـــ ه١٤٥ . (٢) عاصم بن يهدلة ، وهو ابن أبي النجود الأسدي الكوفي القارىء ، روى عن زِرٍّ بن حبيش، وأبي عبد الرحمن السلمي، وقرأ عليهما القراءات، وروى عنه : الأعمش، وشبعة . والسفيانان ، وغيرهم توفي سنة ١٢٧ أو ١٢٨ تهذيب التهذيب . (٣) هو زر بن حبيش ( بالتصغير ) بن حُباشة الأسدي الكوفي ، روى عن عمر وعثمان وعلي ، وأبي ذر، وابن مسعود . توفي سنة ٨٣ وهو ابن مائة وسبع وعشرين سنة . تهذيب

التهذيب .

(٤) هو الصحابي الجليل عبد الله بن مسعود . (٥) أخرجه ابن ماجه في الطهارة برقم ٢٨٣ كما أخرجه أحمد في مسنده ٣٨٢٠ ، ٤٣١٧ ، ٤٣٢٩ . ويروى : « من لم يرك من أمتك » . (٦) معن بن عيسى بن يحيى بن دينار الأشجعي ، ممن روى عن مالك بن أنس ، توفي سنة ١٩٨ . تهذيب التهذيب . وهو الذي روى عن مالك قوله : « إنما أنا بشر أحطىء وأصيب ، فانظروا في رأيي، فما وافق السنة فخذوا به » . (٧) هو مالك بن أنس ، صاحب المذهب ، المتوفى سنة ١٧٩ . تهديب التهذيب . (٨) هو العلاء بن عبد الرحمن بن يعقوب الحرقي ، بضم الحاء المهملة وفتح الراء . روى عن أبيه ، وابن عمر ، وأنس وغيرهم . وعنه : مالك ، وشعبة ، والسفيانان وغيرهم . توفي سنة ١٣٩. تهذيب النهذيب.

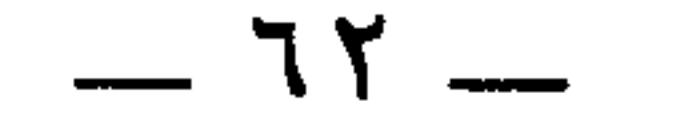

# ومن البرصان ممَّن فَخَر بالبرص سُوَيدُ بن أبي كاهلٍ ، وهو الذي يقول : نَفـرت سَوْدةُ منِّـــى أن رأتْ صَلَعَ الرأس وفي الـجلد وضَــحْ ('')<br>قلت : يا سَودة هذا والـذي يُفـرِج الكُربــةَ عَنَّــا والكَلَـــخْ

فمن استطاع منكم أن يُطيل غُرَّتَه وتحجيلَه فليفعلْ<sup>‹›</sup>› » .

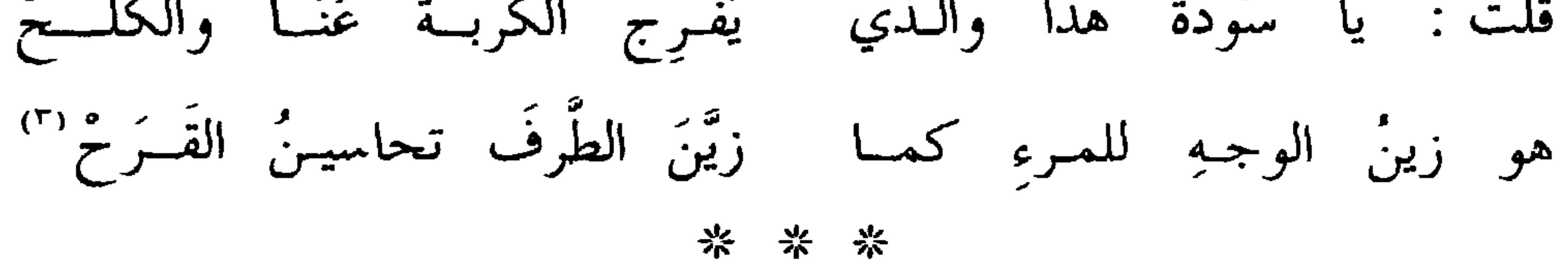

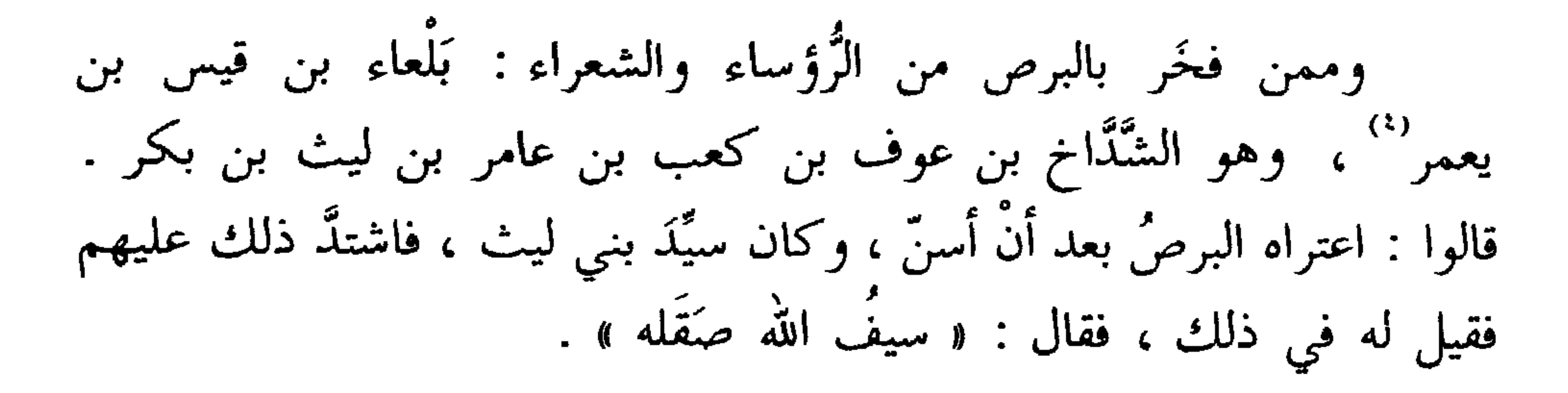

(١) رواه البخاري ( في ىاب الوضوء )، ومسلم وابن ماجه ( في الطهارة ) . (٢) الأبيات نسبها الجاحظ في الحيوان ٥ : ١٦٦ إلى بعض بـي نهشل . وكذا في عيون الأخبار ٤ : ٦٥. وهي تلتبس بأبيات سويد بن أبي كاهل اليشكري التي على وزنها في المفضليات ۱۹۱ ، وأولها : بسطت رابعسسة الحبسسل لنسسسا فوصلنسا الحبسل منهسا مسسا اتسع وشتان ما بين النسبتين ، فنهشل من بني دارم مر مالك بن حنظلة بن زيد مناة ابر تميم ، ويشكر من بىي بكر بن وائل بن قاسط . (٣) في الحيوال وعيون الأخبار : « هو زين لي في الوجه كما » . والطرف بالكسر : الكريم العتيق من الخيل . والقرح ، بالتحريك : ىياض يسير في وجه الفرس . وضبطت في الأصل بضم القاف : جمع قرحة ، وهي كل بياض يكون في وجه الفرس . (٤) سبقت ترجمته في ص ٣٢ .

 $-75-$ 

يحجّب بالنبل من مكان بعيد . واللّقب الآخر « بائع الجِيران » لأنه كان نكداً لجوجاً شكساً ، وداهية لا يرام ما وراء ظهره ، وهو الذي يقول : وأُبغِي صوابَ الظنِّ أعلم أنَّهُ ۖ إذا طاش ظَنُّ المرءطاشَتْ مقادرُهْ (\*) وهو الذي يقول : بعد الهدرُّ له قوائمُ أربعٌ (\*) ومقيَّر حَجْمِل جررتُ برجلِــه وهو الذي يقول : مَعِي كُلَّ مُسترخمي الإزارِ كأَنَّـه إذا ما مشى من أخمَص الرُّجْل ظالع <sup>(٤)</sup>

(١) انظر الحيوان ٥ : ١٦٧ ، والمعارف ٢١٥ ، وعيون الأحبار ٤ : ٦٣ ، والأغانى ١١ : ١٥٩ وكنايات التعالبي ٣٥ ، وحمهرة أنساب العرب ١٨١ ، والاشتقاق ١٧١ . (٢) الحيوان ٣ : ٦١ وص ١٢ من الأصل . وقد رسمت « أبغى » هنا « أبقى » بالقاف وضم الهمزة ، والوجه ما أثبت . (٣) المقيرٌ ، يعني به رق الخمر الذي قد طلي بالقار ، وهو الزمت . والخَجْل : السقاء الضخم . وفي الأصل : « حجر » وفي العقد ٦ : ٢٠ : « حجل » صوابهما ما أثبت ، وللبيت قصة في العقد . (٤) الظالع ، من الظلع ، وهو شبه العرج . وقد ورد البيت مي المخصص ٢ : ٧٥ تدون نسبة . ونسب في خلق الإسبان لتابت ص ٣٢٣ إلى حسان بن ثابت . وليس في ديوابه .

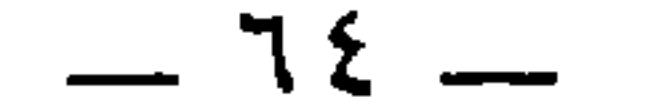

وقال كُلثوم بن رزين `` بن يعمر بن نُفَاثة `` بن عديّ بن الديل في تسميته بلعاء ببائع الجيران :

تمنَّـى بائــعُ الـجِيــرانِ سَبْقــــي وأنتَ إذَا تلاقينــــي فَـــــروُرْ"؛<br>مَنَتْ لك أنْ تلاقيني الْمَنايــا أمـام القــوم أو وَحَدُ أسيـــرْ '؛

وقال في بائع الجيران ربيعة بن أمية بن زُعْرٍ `` بن يعمر بن ثُفَاثة ```

ابن عديّ بن الديل : وأفسلت بائسغ متسا وخلّسى حلائلة وقد بدت المعمـاري''' ☆

ومن البُرصان السَّادة القادة ، الذين مدحتهم الشعراء بالبرص : أبو أَسَيد عَمرو بن هُدَّابِ المازني ''' ،مدحه بذلك أبو الشَّعثاء العَنَزي ، قال (١) في المسمق لابن حبيب ٣٢١ : « بن رزن » . (٢) في الأصل: « بغاثة » واضحة الكتابة والضبط ، وليست من أعلامهم . والصواب في المنمق ومعجم البلدان في رسم ( ظراء ) قال ياقوت : « وكان بنو نفاثة بن عدي بن الديل بن بكر بن عبد مناة ىن كنانة بأسهل دقاق ، فأصبحوا ظاعنين وتوعدوا ماء ظراء » . وانظر لنفائة أيضا شرح السكري للهذلييين ٣٦٢ ، ٣٦٦ ، ٣٦٦ ، ٧٢٩ ، ٧٢٩ ، ٨٤٣ ، ٨٤٣ ، ٤٤ ، ٤٤

 $\overline{\phantom{a}}$  10  $\overline{\phantom{a}}$ 

 $-11 -$ 

بَتٌّ وكُورٍ ضِخْمٍ ، وخفٌّ جافي '' ، فقال : أَنشدك أبا أُسيدٍ بعضَ ما حبرَّته فيك من أراجيزي . قال : هاتِ . فأنشده أرجوزة أعرابيَّةً فصيحة''، فبينا نحن نستحسن معانيها ونستجيد حَوْكَها إذ قال : أبرص فيَّاض اليديـن أكلَـفُ ''' والبُرصُ أُندَى باللَّهي وأعرفُ '' مجلوٌّذٌ في الزَّحفَاتِ يزحف 'ُ ٗ ٗ ٖ

قال : فصبحنا حتَّى قطعنا عليه إنشاده فقال عمرو : ارفقَوا بشاعرنا

وزائِرنا ؛فإنَّ أكثَر الشعراء الذين توضَّحت جلودُهم قد افتخروا بذلك . وقد قال الشاعر (٦) : أيشتمني زيدٌ بأن كنت أبرصاً ۖ فكُلُّ كريمٍ لا أبالكَ أبرصُ أراد : كل أبرصَ كريم فقال : كا كريم ٍ أبرص . وهذا من المقلوب . وزعم كثيرٌ من الناس أنَّ ذاك البياض إنَّما أصابه بسبب يمين حَلفَ بها عند أستار الكعبة . (١) هدا جار على إثبات باء المنقوص مي الوقف . وهو مذهب جائز . انطر همع الهوامع

٢ : ٢٠٦ ، وسرح الرضي على الشافـة ٢ : ٢٧٩. والجافي : الغليظ التقيل .

(٢) في الأصل: « فصحته ». (٣) الكلف : لوں يعلوِ الجلد فبعير بشربه . (٤) في الأصل : « أيدي » بالباء ، صوابه من الحيوان ٥ : ١٦٤ . واللهي ، بضم ففتح : جمع لهوة ، بالضم ، وهي العطية ، أو أجود العطايا . (٥) المجلُّود : الماضي السريع ، وقد اجلود اجلوَّاذاً . وفي الأصل : « مجلوز » صوابه بالذال كما مي الحيوال . والوجفات : جمع وجفة ، من الوجف والوحيف ، وهو سرعة السير . وفي الجيوال . « في الرحفات مزحف » . (٦) هو أبو مُسهر الأعرابي ، كما في الحيوان ٥ : ١٦٦ ، وهو من فصحاء الأعراب الدين روى عنهم العلماء . الفهرست ٧١ . وانظر نسبة البيت كدلك في عيون الأخبار ٤ : ٦٤ . ونسبة الأنشيهيّ في المستطرف ٢ : ٢٧١ ـــ ٢٧٢ إلى شاعر اسمه « سهل » .

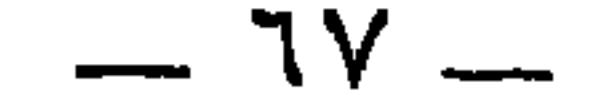

وسمعت غير واحدٍ من جيرانه وأصحابه يزعُمون أنَّهم ما زالوا يعلمون به وضحاً ، إلَّا أن الوضحَ يزيدُ ولا يقف .

وقد ذكرنا شأن عَمرو بن هدَّاب والذي حَضَرنا من مناقبه في كتاب العُمْيان '' ، فلذلك لم نذكره في هذا الباب .

\* \* \*

قال : وكان الذي بينه وبين أبيه قد ساء .

大 医一条 المتقاطر المتوارث والأراد

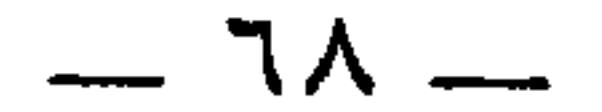
وقال في وجه آخر من معارضة البرص بخلافه وضِدِّه ، قال : ﴿ أَوَلُو جِئْتُكَ بشيءٍ مبينٍ ۞ قال فأْتِ به إِنْ كنتَ من الصَّادقين ۞ فأَلقى عصاه فإذا هي ثعبان مبينٌ \* ونَزَعَ يَدَهُ فإذا هي بَيْضَاءُ للنَّاظِرين `` ﴾ . وقال الله لموسى : ﴿ أَدخِلْ يَدَك في جيبكَ تَخرجْ بَيْضاءَ مِنْ غير '' سُوءٌ ﴾ هذا

 $-79 -$ 

إلى ما حدّث عبد الله بن عَمروٍ ('' ، عن يعقوبَ ''' القُمِّي ، عن جعفر بن أبي المغيرة `` ، عن سعيد بن جُبير ، عن ابن عبَّاس قال : جاءت قريشٌ إلى اليهود فقالوا : ما جاءكم به موسى ؟ قالوا : عصاه ويَدُه بيضاء للنَّاظرين ، ثم أتوا النَّصارى فقالوا : ما جاءكم به عيسى؟ قالوا : كان يبرىء الأكمة والأبرصَ ويُحيي الموتى . فأتَوْا النبيُّ عَلَيْكَ، فقالوا : ادع لنا ربَّك يجعل لنا الصِّفًا ذهباً `` .

وأما قولهم للنبي عليِّظة : « اجعل لنا الصَّفا ذهبا » فإنَّ الله لا يعطي الناسَ الأعلامَ '' على قدر شَهَواتهم وامتحانهم وتمنيِّهم ، ولا على سبيل

(١) هو أبو معمر عبد الله بن عمرو بن أبي الحجاج ميسرة التميمي البصري . روى عن عبد الوارث بن سعيد ، وعبد الوهاب الثقفي ، وعبد العزيز الدراوردي وغيرهم . وعنه : البخاري ، وأبو داود ، ويوسف بن موسى القطان ، وعبد الوارت بن عبد الصمد وعيرهم . توفي سنة ٢٢٤. تهديب التهذيب. (٢) هو أبو الحسن يعقوب بن عبد الله بن سعد بن مالك القَمَتُ الأشعري ، روى عن الأعمش، وزيد بن أسلم، وجعفر بن أبي المغيرة وعيرهم، وعنه : ابن مهدي ، ومنصور س سلمة ، وغيرهما . توفي سنة ١٧٤ . تهذيب التهذيب . (٣) جعفر بن أبي المغيرة الخزاعي القُمُّي أيضاً . روى عن سعيد بن جبير وعكرمة وشهر ابن حوشب وغيرهم، وعنه : يعقوب ، ومطرف بن طريف وحسان بن على وعيرهم . قال : رأى ابن الزبير ، ودخل مكة أيام ابن عمر مع سعيد بن جبير .. وقال أبو نعيم : اسم أبي المغيرة دينار . تهذيب التهذيب . (٤) إشارة إلى ما ورد في السيرة ١٩٧ ـــ ١٩٩ . (٥) أي أعلام النبوة ودلائلها .

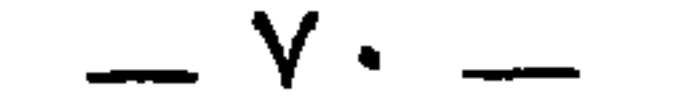

ومتى كان الطالبُ <sup>(٢)</sup> لذلك معانداً وجاسياً <sup>(٣)</sup> لم يكن إلّا بين أمرين : إن حَلِيَ بها '' لَعَنتِهِ وأجابَه '' إلى مسألته قال : هذا سِحر . وإنّ مُنِعَها قال : لو كان صادقاً لاتمى بها . وآياتُ الله وبرهانُه أجلُّ خطراً من أن تُوضع في هذا المكان ، إلا أن يريد الله ببعض ذلك تعذيبَهم واستئصال شأفتهم ، وأن ينكُل بهم سواهم ``` .

قالوا : والبرص أصله من البلغم ، وإذا رأيتَ الرجل القضيفَ اليابس أبرصَ الجلد فاعلمْ أن المِرَّة هي التي اعتصرتْ بدنَه حتَّى قذفت بالبلغم ومَجَّته ''' في ظاهر جسده ، فلمًّا لـم يَقْوَ ذلك المكان على إنفاذه وهَضْمه <sup>-</sup> تحيّر هناك فأفسد ما هناك .

وربَّما كان من حَرْق النار ، وربَّما كان من الكيّ : إما من كيِّ البلاء

(١) أي تعنتهم . والمراد استجابة لعنتهم . والمراد بالتفكه تفكههم أيضاً . وفي الأصل : « التعبث » تحريف . وانظر ما سيأتى . (٢) في الأصل : « الطلب » . (٣) جسا الرجل جَسْوا وجسوًّا : صلَّب . وفي الأصل : « حاسباً » . (٤) حلي بها : ظفر بها . وفي الأصل : « حلوها » ولعل وجهه ما أثبت . (٥) مي الأصل : « وأحابته » . (٦) أي عاقبهم عقوبة تخيف غيرهم وتذلَّهم . (٧) مي الأصل : • ومحنة • بالحاء المهملة .

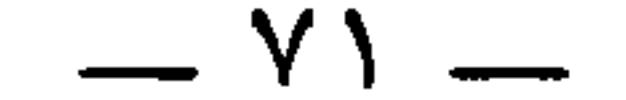

وليس يعتري السُّودانَ من كيِّ البلاء كالذي يعتري الشُّقْران والحُمران . وكذلك الوَسْم . فإذا خاف النَّخَّاس أن يكون ذلك البياض برصاً قرص ذلك المكان ، فإن احمرَّ فهناك دمٌّ ، وإن لم يحمرُّ عَزَم '' على أنَّ

\* \*

وإما من التَّعالَج .

ويعتري غَراميلَ الخيلِ وخُصاها وجحافلها'''، ويكون بالعَظاء<br>والحيَّات والوَزغ برصٌّ ، بكلِّ ذلك جاء الشعر ، وكلَّ ذلك قالت العرب .

وفي الحديث المرفوع أنَّ الوزغة لما نفخت على نار إبراهيم صمّت وبَرِصت ، فمن ذلك قيل سامٌّ أبرَص . فهذا الحديث شهدَ لأولئكَ الشُّعراء بالصِّدق .

ولولا الأخبار والأشعار والآثار لَكانَ<sup>؟</sup>" كلُّ بياض يكون في أصل<br>التركيب في نفس الخلقة لا يسمَّى برصا<sup>ً (٤)</sup> ، ولا يسمَّى البرصَ إلّا العارضُ<sub>.</sub> الحادث .

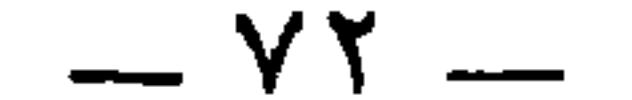

وحشَفة المختون ربَّما بَرِصت من خَرِّ الموسَى''' ، وليس ذلك مما يزداد ويتفشى . ويعتري مواضع المحاجم ، ويُصيب<sup> (٢)</sup> أشياءً من النَّبات ، كنحو<br>البِطِّيخ وغير ذلك . وقد رأيتُ من نَزفهُ الدمُ من جِراح ٍفبرص . وربَّما جرى *مِن* ذلك على عِرق ، وهو عندهم مما يعتري الأولادَ ، ويُعدى إلى الصَّحيح . واللُّطَعَ ضرب من البرص ، وهو يصيب بواطنَ شِفاه الخصيان من الحُبشان وربَّما كان الحبشيُّ منهم ضَخماً أهدل أدلمَ ألْطع<sup>(٣)</sup> ، فيكونُ هُوْلاً من الأهوال .

والذي نرجع إليه اتّباع الآثار وما جاء في الأشعار .

وشعر الرأس واللحية يبيضٌ عن الهول الشديد ، ويبيضٌ شعُر الْحَدَثِ<sup>(٤)</sup> إذا كانت المِرَّة تقذف بالبلغم إلى ما هناك ، ويبيضُّ على الأعراق المتقدمة '' . ويبيض الشعر من جبهة المرأة إذا طال نتفُه . والغالية تُشيب الشعر<sup>(٦)</sup> ، وغسل الرأس بالسُّدر يُرِقْه<sup>(٧)</sup> .

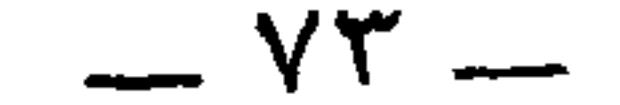

\* \* \*

وجلد الحافر كلِّه وجلد الظُّلف كلُّه إذا كان أسودَ كانَ أسْوَدَ الشَّعر ، وإذا كان أبيض كان أبيضَ الشعر . والخُيول تتحوَّل في ألوانها فيصير الأشهبُ الأبيضُ أرقط مدنَّراً `` ويُسقَى الفرسُ الحليبَ المَعْتض فإذا طال ذلك عليه صار لونه أسْفع" وقال الشاعر" :

بياض ، أو العكس . والمدىر من الحيل : ما فيه ىكت فوق البرش مأخود من الدينار في استدارته . (٥) الأسفع ، من السفعة ، بالضم ، وهي سواد مشرب حمرة . وفي الأصل : « أشبع » . (٦) هو يزيد بن الخذاق الشُّنِّي المعصليات ٢٩٧ حيث التخريج .

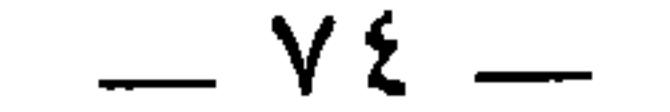

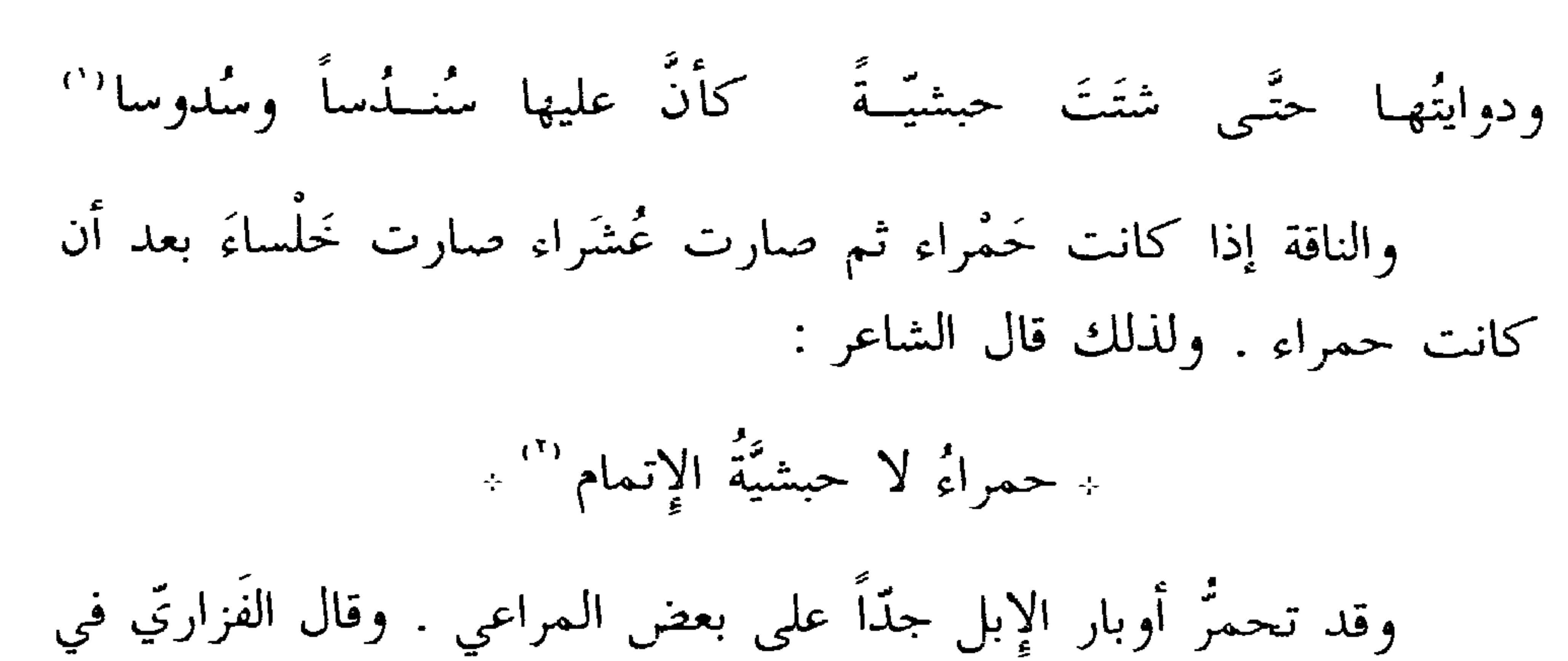

صِيفَة إيلِه : كأتُمسا تُمسلَّت بِجنَّسساءٍ ودَمْ مِنْ خُرِصِ القِعيان والهَرْمِ الخَضِيمُ "" وتبيض أوبار الإبل ورءوسُها ووجوهُها من أكل الحَمْض . قال عُمَر ابن لجاً : ﴾ شابتٌ ولمَّا تدنٌ من ذكائها '' وقال الآخر : (١) الدواء : الصبعة للتضمير . شتت : دخلت في الشتاء . وفي الأصل : « مشت » ،

أكلْنَ حـمضاً فالوجــوه شِيبُ شَرِبـنَ حَتّـى نَــزَحَ القلـــيبُ '' \* \* \* والمرأة الجميلة الرقيقة اللون إذا كان العشي ضرب لونُها إلى الصُّفرة . وبالغَداة يَضرِب لونُها إلى البَياض .

قال الأعشى " :

بسيضاءُ ضَحوتَهـــا وصَفــــــ ــــــراءُ العشيَّـــةِ كالعَــــــراره (٣) وقال الأخر : \* قد علمت بيضاءُ صفراءُ الأَصْلُ \* وأحسن ما تكونُ المرأة وأرقَّ ما تكون لوناً ، وأعتقُ وجهاً ، وأدقَّ مَحاسِنَ `` في نفاسِها ، وغبٌ ليلةِ عُرسها . وأطيب ما تكون خَلوةً إذا رقصَت في مَناحة ، أو تعبَتْ من طول سير . وأنشد ابنُ الأعرابيّ لرجلٍ قال لامرأته :

 $- YY -$ 

والهدي : العروس . وقال المتلمس او غيره : وطُريفة بن العَبدِ كان هديَّهم مصَربوا صميم قَذَالهِ بمهنَّدٍ (") وأنا أعلـم أنَّ عامَّة من يقرأ كتابي هذا وسائر كتبي ، لا يعرف معاني هذه الأشعار ، ولا تفسيرَ هذا الغريب، ولكنِّي إن تكلُّفتُ ذلك ضُعِّفَ مقدارُ كلُّ كتابٍ منه ''، وإذا طال جدًّا ثقُل ، فقد صرت كأنَّى إِنَّما أكتبها

للعلماءِ.

والله المعين .

(١) المراد ىالىافس النفساء ، وهي المرأة عقب الولادة . ولم تنص المعاجم المتداولة على (٢) كذا فهم الجاحظ . والشعر في ديوان بشار ١ : ١٢٦ يدل على التفرقة بين المرأة غداة العُرْس ، والمرأة في نفاسها . وفي الديوان : على وجه معـروف الكريـــم بشاشة ولـــيس لمعـــروف البخيــــل بهـــــاءُ كمأنّ السذي يأتــيك مـــن راحتيهمـــا عَــــروسٌ عليهـــا الــــدُّر ، والنـــــفساءُ فشبه عطايا الكريم بالعروس المجلوة ، وعطايا اللئيم بالنفساء في شحوىها وتلطخها . (٣) ديوان المتلمس ١٤٤ تحقيق الصيرفي برواية : «كطريفة بن العبد » . وروي : « كطريقة العبدي » . والهديّ في نيت المتلمس ، فهمه الجاحظ على أنه العروس ، ويفسره غيره في هدا البيت بأنه الرجل الذي له حرمة ، مثل الهدي الذي يهدي لليت . وفي الصحاح واللسان أنه الأسير . والقدال : ما بين الأدن والقفا : « قذالة رأسه » . (٤) صعف الشيء تضعيفاً : زاد على أصله وجعله متليه أو أكثر .

— YY —

(١) الصقلبي : نسبة إلى صقلب ، وهو موضع ىصقِلّية ، وآخر بين بلغار والقسططيبة . وقد بين المسعودي خصائص الصقالبة في التنبيه والإشراف ص ٢٢ . (٢) فطير : لم ينضج . وفي الأصل : « قطين » صوابه من الحيوان ٣ : ٥ ٢٤ وفيه : « فإن

الصقلابي فطير خام » . (٣) التمام بكسر التاء وفتحها : تمام الخلق ، ودلك باستيفاء مدة الحمل . (٤) الخبر في البيان ١ : ٣٢٦ برواية واتجاه يخالف ما هنا . فارجع إليه . (٥) يفهم من البيان أن عبيد الله بن رياد قاله لعبد الملك تعريضاً به ، وقد أحسن التخلص من ورطته برعمه أنه يقوله اُبن عَمٍّ له يدعى سويد بن منحوف . وذلك في قصة طريفة . (٦) هو أبو عمر ، عامر بن شراحيل الشعبي الحميري ، أحد التابعين الذين يضرب المتل بحفظهم . وكان نديماً لعبد الملك بن مروان وسميراً له . وقد وجهه إلى ملك الروم فلما انصرف من عىده قال : يا شعبًى ، <sub>-ر ب</sub>ر ما كتب إلِّي به ملك الزُّوم ؟ قال : ما كتب ؟ قال : كتب : العحب لأهل ديانتك كيف لم يستخلفوا رسولك هذا ! قلت : يا أمير المؤمنين ، لأنه رآني ولم ير أمير المؤمنين ! وكان يقول : أدركت خمسمائة من الصحابة . تهديب التهذيب ، وصفة الصفوة ٢ : ٤٠ ـــ ٤١ ، وتاريخ ىغداد ٢٢٧ : ٢٢٧ ـــ ٢٣٤ . وفي المعارف ٢٥٧ : « الشعبي

 $Y\Lambda =$ 

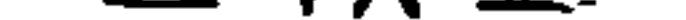

قال الفرزدق . وأنت ابن صُغْرَى لَمْ تَتَمَّ شَهْوِرُهَا لَا ولم يُرد اللَّون ، إنّما أراد تمام البدَن في الطُّول والعرض ، لأنَّ لون<br>من ولد لسبعة أشهر ليس بالفاسد وقد زعموا أنَّ البقير<sup>؟،</sup> من الناس والحَيْلِ<br>يخرج متغيَّر الجلد ، وأنَّ ذلك يكون ملازماً .

من بين الذي المستخدمات المقدمة الأر<sup>دي</sup> المتحد المحللة الفريس اللذي

崇 崇 崇

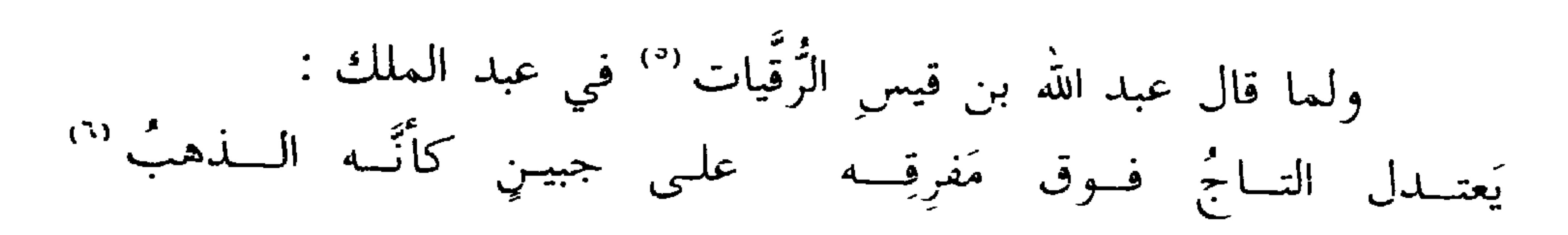

==  $\mathbf{A}$  ,  $\mathbf{A}$  , ÷.

 $- Y9 -$ 

قالوا : نشهد أنه قد كان رآه . وإنْ كان إِنَّما أراد أنَّه لـم يكن بتامَّ اللحم والعظم ، فما سمعنا أحداً عابَ عبد الملك بقصر ولا نحافة ، وإنَّما كان أراد : ولد لسبعة أشهر ؛ فإِنَّ الذين يُولدُون'' لسبعة أشهر ليس القصر والنَّحافة فيهم بأفشى وأشدَّ استفاضةً منه في غيرهم .

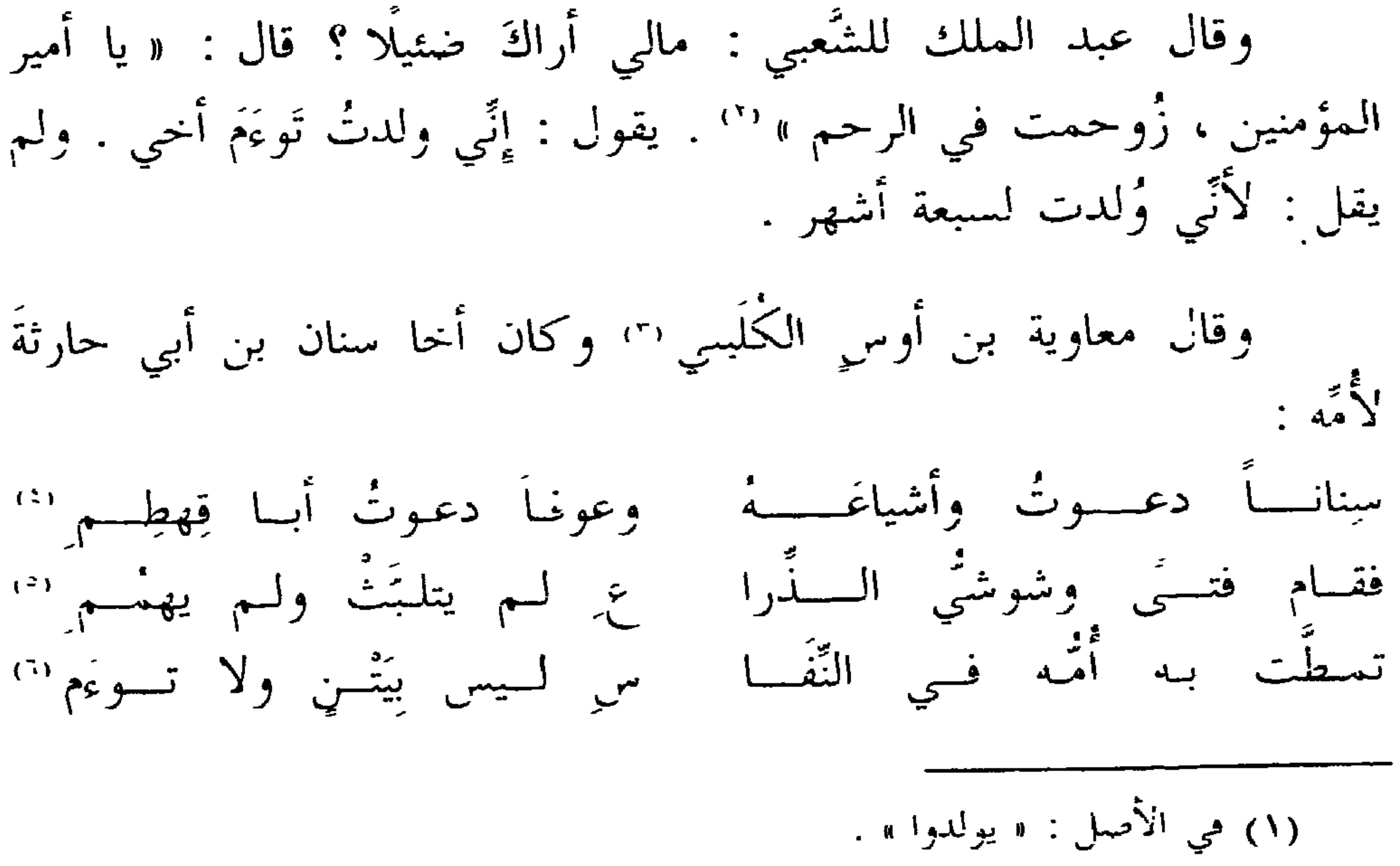

(٢) في العقد ٢ : ٢٣١ : « وقال الشعبي : لولا أ<sub>تي ر</sub>وحمت في الرحم ما فامت لأحد معي قائمة . وكان توءما . .

فبل راسه وبديه . والست في اللسان ( نصح ) بدون نسبة

— ^・・

ورأيت الأخوين اللذين كانا يلقّبان بمنكَر ونُكَير "، كان كلَّ

وقد رأيتُ أنا غير الذي يقولون . ولعلَّ بعضَ من رأيتُ وأكثرَ كانوا أَغلظَ عَظْماً وأوثج وثَاجَةً `` ممن وُلِد لتمام . رأيت احكم ومَرْوان ابنًى بشر بن أبي عمرو بن العلاء ، وكان كلُّ واحدٍ منهما كالبغل المزنوق '' .

فكروَ أن يكون توءماً ؛ لأنَّ التَّوءم يكون ضئيلًا .

واحدٍ منهما كالجمل المحجوم (\*) .

ورأيت الأخوين المازنِّيينِ ، وكان أحدهما إذا خُمَّ خُمَّ الآخر ، وإذا رَمِد رَمِد الآخَر ، فلما مات أحدُهما أوصَى الآخَرُ ومات بعده بقليل . وكان ود<br>كل واحدٍ منهما كأنّه الرّمح الرّدَينيّ .

ولم أر فيهم نحيفاً إِلَّا عَبدَان تلميدَ يُحَنَّا بن ماسَوَيه '' .

حدَّثني الحَسن بن إبراهيم العلوي''' ، أَنَّ الحسنَ بنَ علي بن أبي 

(١) الوثاجة : كثرة اللحم ، وضحم البدل . ومى الأصل : « وأوتح وتاحه » . (٢) المزنوق : المربوط بالزناق ، وهو حلقة توضع تحت حنكه ثم يحعل فيها حيط يسّد برأسه يمنع حماحه . (٣) كذا ورد ضبطهما في الأصل . واسمهما مأجود من اسم الملكين المعروفين . أما الأول فيضبط بفتح الكاف وكسرها أيضاً . والتاس على وزن فعيل بفتح أوله . (٤) المحجوم : الدي وضع في فمه الحجام لنلا يعص . (٥) يحيا ، أو يوحيا ، أو يحيى بن ماسوبه : من مشاهير الأطباء . كان نصرانياً سريانيا ، ولاه الرشيد ترجمة الكتب الطبية الفديمه لما وحدها ىأىقرة ومحمورية وساثر ىلاد الروم حيى فتحها ، ورتب له كَنَاباً حذَّاقاً يكتبون بين يدبه . وحدم الأمير والمأمون ومن بعدهم من الخلفاء إلى أيام المتوكل . وكان أبوه ماسويه وولده ماسويه بن بوحيا من المشتعلين بالطب . انظر أخبار العلماء للقفطي ٢٤٨ ــــ ٥٦٦ وطبقات ابل أبل أصيبعه . (٦) حدث عنه الحاحظ مي الحيوان ٣٠ \_\_ ٢٩٩ .

 $\sim \Lambda$   $\sim$ 

وليس بمستنكَرٍ أن ترى الواحدَ منهم بعد الواحد نحيفاً . \* \* \*

قالوا : وإنَّما صارت ألوانُ سكَّانِ إقليم بابلَ السُّمرةَ ، وهي أعدلُ الألوان ، لأنَّهم لـم يُولَدوا في جِبالٍ ولا على سواحِل بحار<sup>‹››</sup> ، فخرجت<br>عقولُهم الباطنةُ من الاعتدال والاستواء على حسب ألوانهم وشمائلهم الظاهرة .

 $\sim \lambda T -$ 

قيل له : فإنَّ الزُّطُّ '' في الآجام يُداومون بين السَّمك واللَّبن ، وهم مغتمسون في جميع أصناف الرطوبات . وأهل البدو في بلاد الجفاء والجفاف ، ويداومُون بين اللّبن والتمر . و ليس في الزُّط من البرص ما ينكرَ ، إِلَّا أن تكون الحرارةَ هي التي تقذف بالبلغم من أجواف أهل البدو إلى ظاهر جلودهم . وليس هو عندي كذا كما قالوا ، ولكنّ العرب تتهاجى بالأشعار التي تَشهَر (٢) كلُّ خير وشرَّ ، وتتعايب بالألفاظ المتعسَّفة يَرَ بِهِ مَسْرِيدٍ الصَّلِيدِ وَالْمَرَكَّانَ الشَّمَاةِ لاَ تُعَبَّرُ وَإِسْلَابَ الشَّطَ

\* \* \*

وهذا المقدارُ من عدد البُرصان إنَّما وجدتموه في جميع جزيرة العرب منذُ كانت العربُ إلى يومنا هذا . فهذا المقدارُ قليل ، ولو قصدتُم إلى أُمَّةٍ من الأمم يكون عدد جماعتهم على الشَّطر من عدد جماجم العرب (") لوجدتم عدّد بُرصانهم على الضِّعف من عدد بُرصان العرب . ولولا طعنُ الحاسد لهم والباغي عليهم لكنتُ عسى ألَّا أتَحمَّل لك نَسْخَ هذا الكتاب

مع ثقله على ، وبالله التوفيق .

\* \* \*

قالوا : والإنسان يعتريه البَرَشُ من شُرب اللّبن وأكل التَّمر . وقد هجا (١) الزط : حيل من الهند ، معرب « حتَّ » بالفتح . وانظر تتمة التحقيق في حواشي  $\therefore$  1' -  $\vee$  : 0 الحبه ال (٢) في الأصل: « يشهر ». (٣) حماجم العرب : القبائل التي تجمع البطوں وينسب إليها دونهم ، نحو كلب ابن وبرة ، إدا فلب كلبي استغيث أن تسب إلى شيء من بطونهم .

 $- \Lambda r =$ 

بذلك الفرزدق بني سعد لقُربهم من التَّمر فقال :<br>وُلست بسعديٍّ علَى فيهِ حِبْرَةٌ ولست بعبديٍّ حقيبتُـه التّمــرْ `` ولكَّنني من دارِ وهبٍ بن مالك وليس بحمد الله والدي الفِزْرُ

والفزر هو سعد نفسه (۲) .

وأُمَّا البرش الذي يعتري الأظفار فإنَّ ذلك شيء يعتري الأظفار في حداثة السن . والسَّواد بعته ي الناسر كثيراً في مواضعَ في حلودهم ، بعته ي

. الاستفاق ١٤٥ . وانظر جمهره ابن حزم ٢١٢ ، والمعارف ٣٧ ، والقصد والأمم لأبن عبد الله ٧٧ ، ٨٠ . وقيل سمي الفزر لأنه كانت له معزى ورفض بنوه أن يرغوها ، فغضب ووافى بها الموسم في عكاظ وأنهبها الناسَ قائلًا ، من أخذ منها واحدة فهي له ، ولا يؤخذ منها فزر ، وهو اثنان فأكثر . فتفرقت إبله في العرب وصارت مثلًا لما يدرك فقيل : « لا آتيك معزى الفزر ، و ولا أفعل ذلك . · ى الفزر ، و وحتى تجتمع معزى الفزر ، انظر الميداني ٢ : ١٤٦ ، والمستقصى للزمخشري ٢ : ٧٥ ، ٢٥١ ، واللسان ( فرز ٣٦٠ ) . (٣) في الأصل: « وعاد » . (٤) القنازع : جمع قنزعة ، وهي الخصلة من الشعر تترك على رأس الصبي . (٥) هو سلمة بن الخرشب الأنماري ، أو عياض بن مرداس . المعمرين ٢٤ ، وحماسة التحتري ١٣٩ . واللسان ( صيت ، هند ) . وانظر الميداني في ( أعمر من نصر ) . ٦١) قال السجستاني : عاش نصر بن دهمان بن بصار بن بكر بن سليم بن أشجع مائة

 $- \lambda \epsilon$  —

\* \* \* وهذا باطلٌ البتَّة . ومن البَهق الأسودُ والأبيض . وإِنَّما ذلك على قدر النقص ، فإِنْ كان<br>من المِرَّة السَّود!ء كان أسود ، وإِن كان من البلغم كان أبيض ، وإِذا ابيضَّ جدّاً لم يُؤمَن . وتزعم الأعرابُ وناسٌ من جُهَّال أصحاب الأخبار أنَّ ناساً من العرب =<br>وتسعين سنة ، حتى سقطت أسنانه وابيضٌ رأسه ، فحزب قومَه أمرٌ فاحتاجوا إلى عقله ورأيه ، فدعوا الله أن يرد عقله وشبابه ، فرد الله عليه عقله وشبابه وفهْمه ، واسودَّ شعره . والرواية في

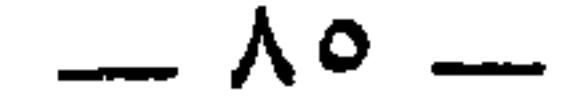

ابی وابا مسکین فالا :

كان عمرو بن عبد الله بن وهَيب بن حُذافة بن جُمَح ، وهو أبو عَزَّة الشَّاعر ، أصابه برصٌ فسقى بطنُه ´`` ، فأخرجته قريشٌ من مكة مخافَة العدوَى ، وهم يخافون عَدوَى الجُذام والَبَرص والجَرب والصُّفَر والعَدِّسة والجكري ".

قالا''' : وكان إذا جنَّ عليه اللَّيْلُ أَوَى إلى شِعَابٍ في تلك الجبال ، فإذا حَمِيتْ عليه الشمسُ استذْرَى بظلال الأشجار ، فلمَّا طال عليه البلاء

(١) اسم أبي عمرو ذكوان . وانظر قصته في الأغاني ٧ : ٤٦ ـــــ ٥٠ ، والخزانة ٤ :<br>٣٨٨ . ولأبي طالب عم الرسول الكريم مَرثيّةٌ فيه . ديوانه ٧ نسخة الشنقيطي والأغاني والخزانة ومعجم البلدان ( هبالة ) . وانظر أيضاً سيبويه ٢ : ٣٢ وما سيأتي . (٢) هو عمرو بن عبد الله بن عمير بن أَهَيب بن خُذافة بن جمح ، وكان رسول الله قد أسره يوم بدر ، ثم منّ عليه ، ثم لقيَه بأحدٍ مع المشركين فقال يا رسول الله أقلمي ! فقال رسول الله عَلَيْكِيلٌ : « والله لا تمسح عارضيك بمكة بعدها وتقول : خدعت محمداً مرتين . اضرب عنقه يا زبير » . فضرب عنقه . وقيل : إنه قال : « إن المؤمن لا يلدغ من جحر مرتين . اضرب عنقه يا عاصم بن ثابت ؛ فضرب عنقه . انظر السيرة ٥٩١ ، وجمهرة أنساب العرب ١٦٢ ، والأغانى ١٤ : ١١ ، والمحبر ٣٠١ . (٣) يقال سقى بطنُّه بالبناء للفاعل ، وسُقِيَ بطنه بالبناء للمفعول أيضاً : اجتمع فيه ماء أصفر . (٤) انظر ما سبق في ص ٢٦ من الأصل . (٥) يعني أباه . وأبا مسكين .

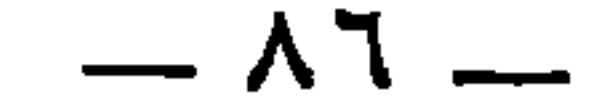

柒 ☆

أخذَ مُديةً فوجأً بها جنبه ليموت فيستريح ، فسالَ ذلك الماءُ ، وذهب ما كان به من برص ، فأقام أيَّاماً ثم دخل إلى قريش كما كان يدخل ، فقال : لا هُـــمٌ ربّ وائـــل ونَـهــــــدِ واليَعمَلاتِ والخيول الجُسردِ" ورَبّ من يَسْعى بأرض نجد أصبحتُ عبداً لكَ وابنَ عبد من بَعدِ ما طَعِنت في مَعَدِّي " أبرأت منّسى وضحاً بجلسدي

قد يَضرِطُ العَيْرُ والمِكواةُ في النّارِ

فأرسلها مثلًا ، فرثاه أبو طالبٍ في كلمةٍ له طويلة :<br>ليت شعري مسافرَ بنَ أبي عمـ روٍ ، وليتٌ يقولُها المحــزونُ (°)

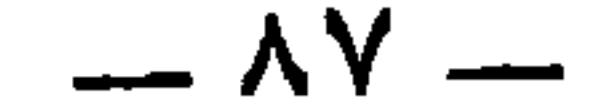

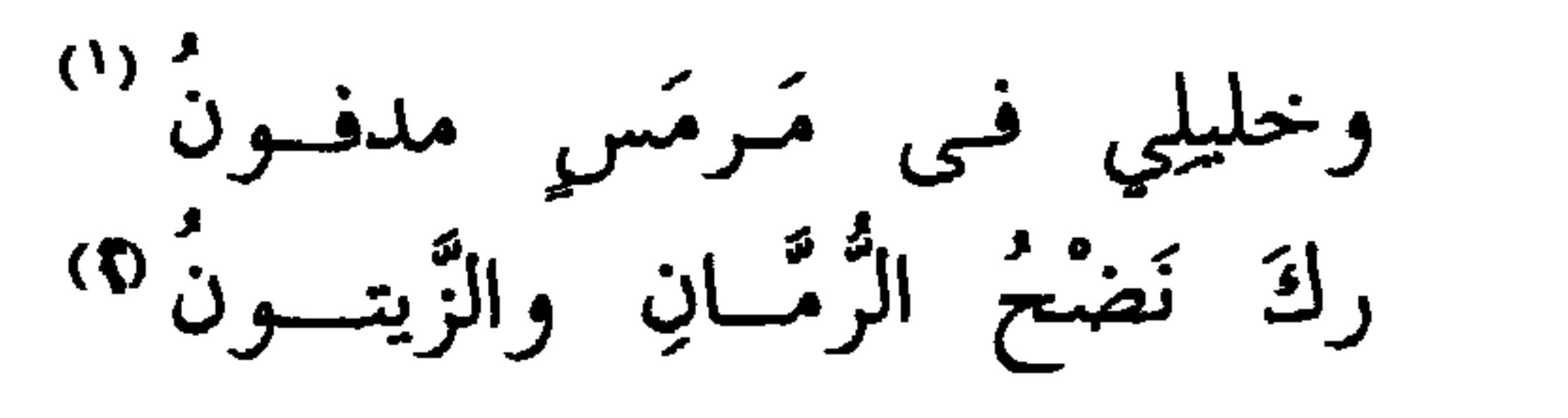

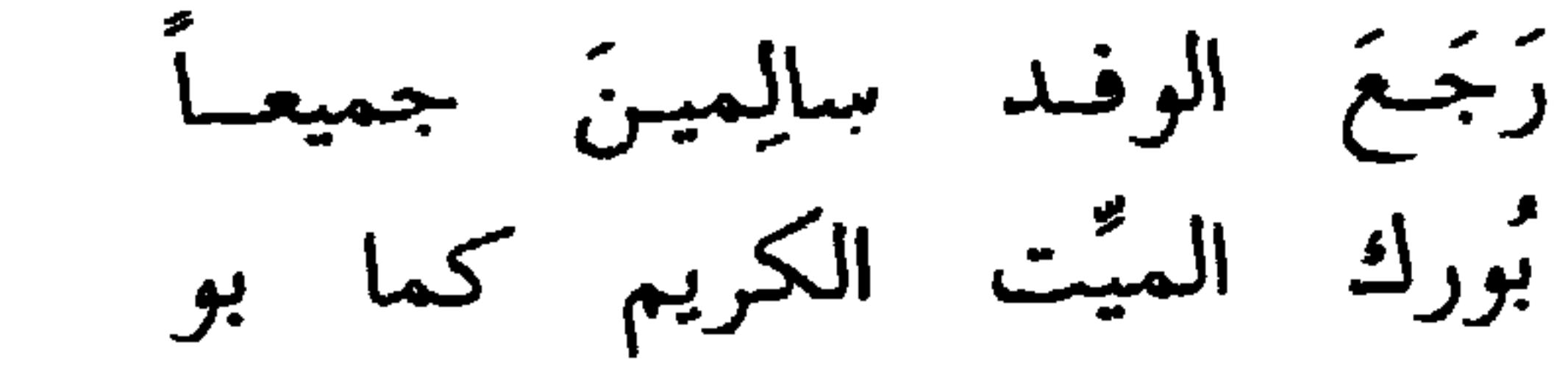

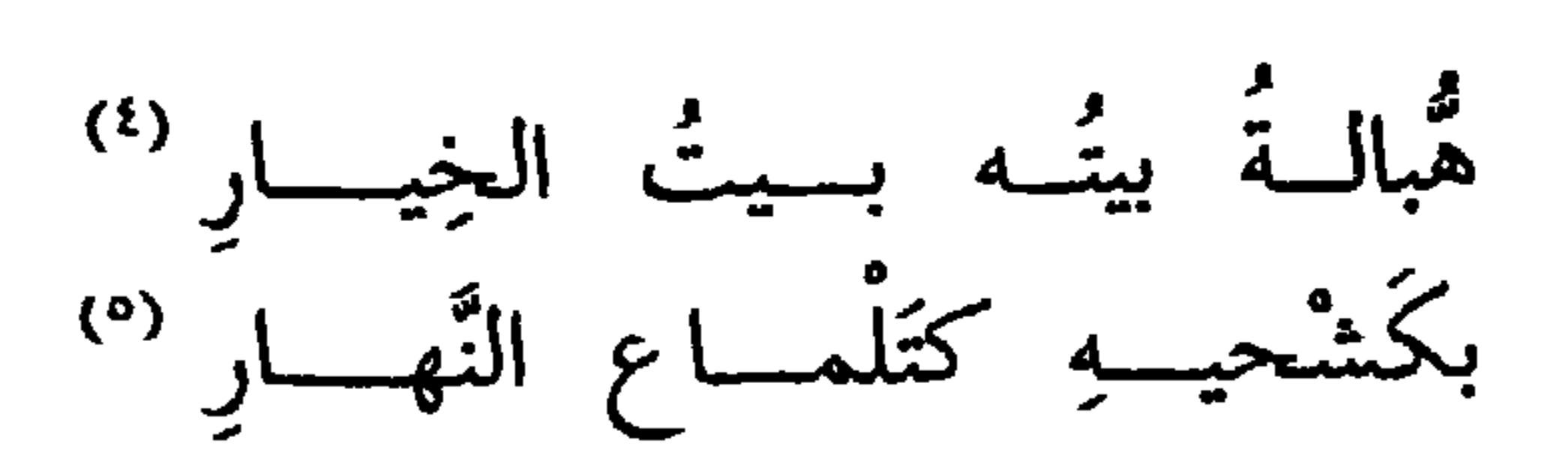

وفيه يقول بعض العُبْلَيْين (٢) . ومكشوحٌ لدَى النُّعمـان أمسى<br>يُفُوق بنَـفْسه، ويـرى بيــاضاً

\* \* \*

سقوط نَوْره يشبه بنضح الماء . المقاييس ( نضح ) . (٣) العبلي : نسبة إلى العبل بفتحتين ، وهم بطن من رعين من القحطانية كما في أنساب السمعاني ٣٨٢ . أو هو نسبة إلى العبلات ، وهم أمية الأصغر وعبد أمية ابنا عبد شمس بن عبد مناف . جمهرة ابن حزم ٧٤ . (٤) هبالة ، بالضم والفتح : موضع . والمكشوح : الذي وسم بالكشاح ، وهي سمة في موضع الكشح . وفي الأصل : « ومكسوح » . (٥) فاق بنفسه يفوق فوقاً وفَواقاً وفؤوقاً : جاد ، أو مات ، أو شهق . والتلماع ، بالفتح : اللمعان ، وهو بفتح التاء ، إذ لم يرد من المصادر بكسر التاء إلا تلقاء وتبيان . (٦) هو عبد الله بن عمرو ، من بني يشكر ، كان ناسباً عالماً من شيعة علي . وفيه يقول مسكين الدارمي : هلمم إلى يَنسى الكروَّاءِ تسقضوا بحكمهــــم بـــــأنساب الرجــــــال

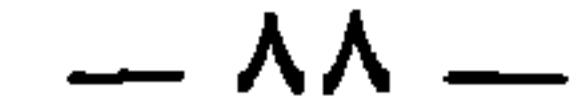

ولكنَّ كُي النَّارِ في الجلد يُوضِحُ فما وضُحي من داءِ سُوءٍ علمتُه وفي بني الكوَّاء يقول الشاعر :<br>إلى معشرٍ بيض الكُشوح مَصاقع ٍ عليهم جلودُ النَّمْرِ خُنسِ المَعَاطِسِ وإِنَّما قال مصاقع لأَنَّهم خطباء . وابن الكوّاء يُذكَر في الخطباء<br>والنسَّابين ، وفي العُوران ، ولذلك لمّا قال له معاوية : فما تقولُ في نفسك ؟ قال : أعور سُمين ! كانوا يميلون إلى قول الخوارج . وأمَّا قول الشاعر :<br>عليهم جُلود النُّمرِ

$$
=
$$
 
$$
=
$$
 
$$
=
$$
 
$$
=
$$
 
$$
=
$$
 
$$
=
$$
 
$$
=
$$
 
$$
=
$$
 
$$
=
$$
 
$$
=
$$
 
$$
=
$$
 
$$
=
$$
 
$$
=
$$
 
$$
=
$$
 
$$
=
$$
 
$$
=
$$
 
$$
=
$$
 
$$
=
$$
 
$$
=
$$
 
$$
=
$$
 
$$
=
$$
 
$$
=
$$
 
$$
=
$$
 
$$
=
$$
 
$$
=
$$
 
$$
=
$$
 
$$
=
$$
 
$$
=
$$
 
$$
=
$$
 
$$
=
$$
 
$$
=
$$
 
$$
=
$$
 
$$
=
$$
 
$$
=
$$
 
$$
=
$$
 
$$
=
$$
 
$$
=
$$
 
$$
=
$$
 
$$
=
$$
 
$$
=
$$
 
$$
=
$$
 
$$
=
$$
 
$$
=
$$
 
$$
=
$$
 
$$
=
$$
 
$$
=
$$
 
$$
=
$$
 
$$
=
$$
 
$$
=
$$
 
$$
=
$$
 
$$
=
$$
 
$$
=
$$
 
$$
=
$$
 
$$
=
$$
 
$$
=
$$
 
$$
=
$$
 
$$
=
$$
 
$$
=
$$
 
$$
=
$$
 
$$
=
$$
 
$$
=
$$
 
$$
=
$$
 
$$
=
$$
 
$$
=
$$
 
$$
=
$$
 
$$
=
$$
 
$$
=
$$
 
$$
=
$$
 
$$
=
$$
 
$$
=
$$
 
$$
=
$$
 
$$
=
$$
 
$$
=
$$
 
$$
=
$$
 
$$
=
$$
 
$$
=
$$
 <math display="block</math>

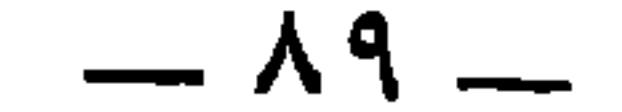

(٢) كذا . ويحتمل أن يكونَ رجزاً مشوهاً . ولم أجده في شعر أبي نخيلة المنشور في مجلة المورد بالعدد ٣ من المجلد السابع . وانظر التنبيه السابق . (٣) أبان بن عثمان بن عفان الأموي : ثقة من كبار التابعين ، كان عابداً مجتهداً ، وله أحاديث . يروي عن أبيه ، وزيد بن ثابت ، وأسامة بن زيد . وعنه : ابنه عبد الرحمن ، وعمر ابن عبد العزيز ، والزهري وغيرهم . وكان به صمم ووضَح ، وَحَول . وأصابه الفالج قبل أن بموت بسنة . توفي سنة ١٠٥ تهذيب التهذيب والمعارف ٨٦ . (٤) يقال خَوِل يَحْوَلُ حولًا ، واحولٌ احولالا . و « يعم » قيدت في الأصل بعلامة الإممال . ومعناه لا تستقر على منظر واحد . (٥) في المعارف لابن قتيبة ٢٥٠ : ﴿ أَبَانَ بن عثمان بن عفان ، كان أصم شديد الصمم ، وكان أبرص يخضب البرص من بدنه ولا يخضبه في وجهه . وكان مفلوجاً . ويقال في المدينة : د أصابك الله بفالج أبان ! وذلك لشدته . وكان أحول ، . وانظر المحبر ٢٣٥ ، ٢٠١ ، ٣٠٣ .

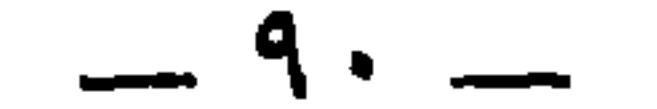

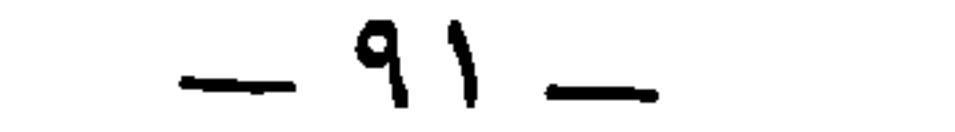

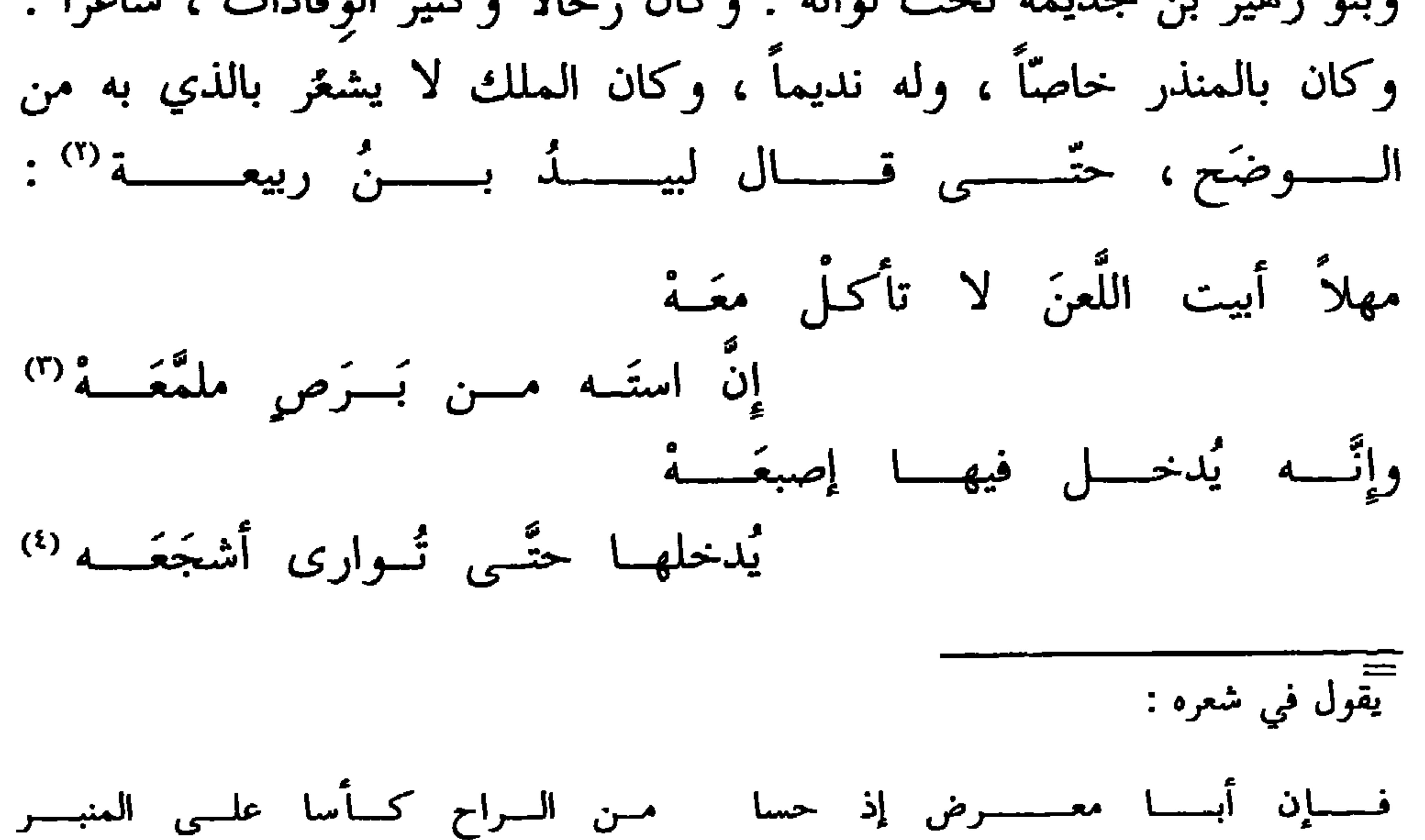

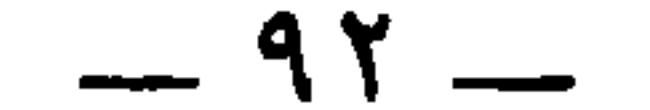

\* \* \*

مستسمعا الروسمة بمعما المستكار مسمد الانسان أناوي

╼

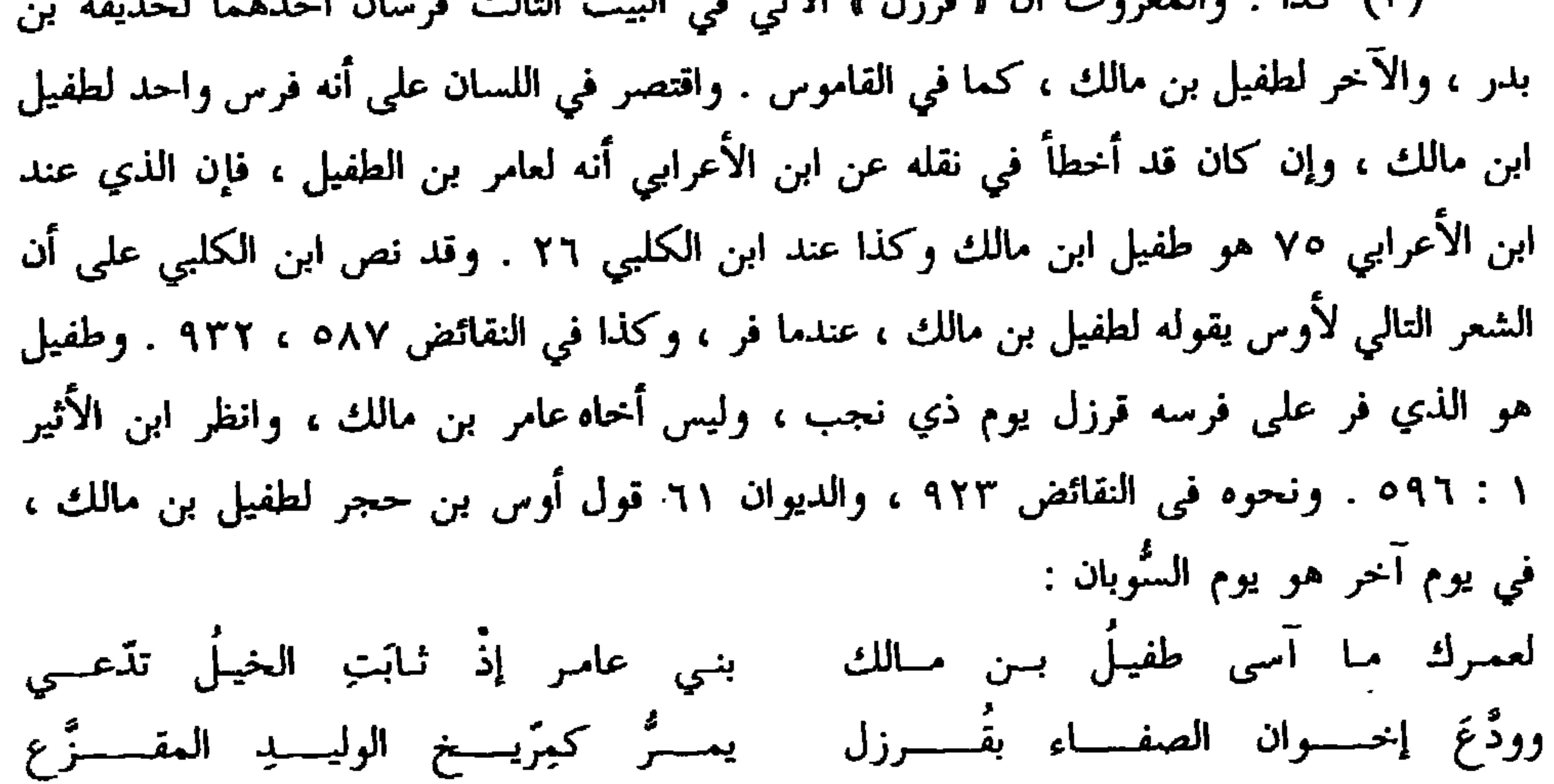

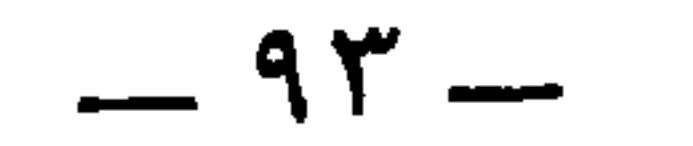

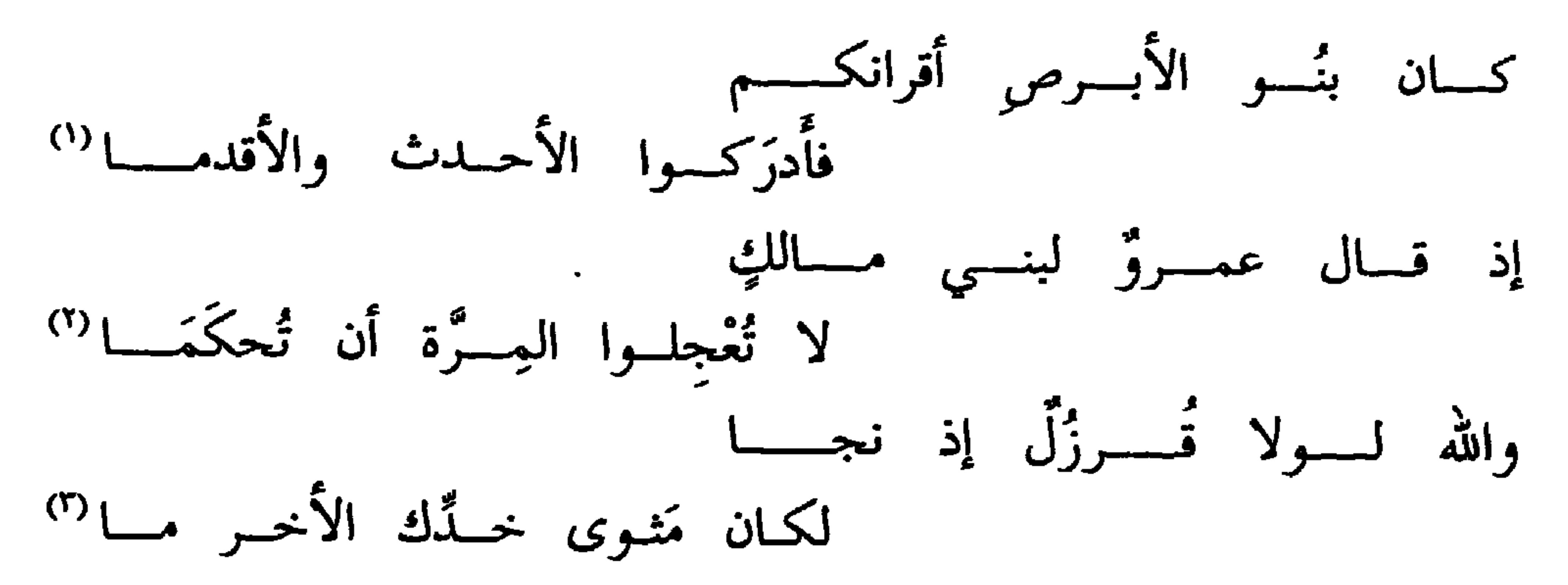

(۱) دیوان أوس بن حجر ۱۱۳ ، والنقائض ۸۷ه ، والمحبر ۲۹۹ ، والبیان ۳ : ۲۱ وسيأتي البيت الأول في أولىص.٥٠. وبنو الأبرص ، هم بنو يربوع بن حنظلة ، كما سيأتي في ٤٢ أولى . وفي الجمهرة ١ : ٢٥٨ : « أقرانها » . (۲) عمرو هذا هو عمرو بن عمرو بن عدس بن زید بن عبد الله بن دارم بن مالك بن حنظلة بن مالك بن زيد مناة بن تميم ، وكان قد نصحهم يوم ذي نجب بقوله : « يا بني مالك ، لا طا قة لكم بهذا الملك وما معه من العدد فخفوا من مكانكم هذا » يحذرهم من الملك الكندي حسان بن كبشة ، الذي استعانت به بنو عامر بن صعصعة ضدهم ، فبتعاونهم على إخوانهم يربوع

ابن حنظلة تمكنوا من هزيمة بني عامر بن صعصعة الذين كان لهم النصر يوم جبلة ، كما صرعوا

الملك اليمني وقتلوا وأسروا من أعدائهم ، ويومئذ نجا طفيل بن مالك بن جعفر بن كلاب بن ربيعة بن عامر بن صعصعة على فرسه قرزل . والمرة ، بالكسر : العقل والأصالة . وإحكامها : تقويتها وتشديدها . (٣) في الأصل « مثوى جدك » ، صوابه ما أثبت من الديوان والنقائض . وفي الاشتقاق ٩٣ ، والنقائض ٨٨ه ، ١٠٨١ : و مأوى خدك ، . والأخرم : طرف أسفلالكتف، أي و لقتلت فسقطت على أخرم كتفك » . وفي الأصل : ﴿ المحرما » صوابه من البيان والديوان والنقائض ٨٨ه وخيل ابن الكلبي . وفي الاشتقاق ٩٣ ، والنقائض ١٠٨١ : « الأحزما » . وقال ابن دريد : ه والأحزم من الأرض شبيه بالحزم ، وأنشد البيت وقال : « هكذا رواه الأصمعي . وقال أبو عبيدة : الأخرما » ، وانظر المزهر ٢ : ٣٥٥ ، حيث أنشد البيت وتكلم عليه . (٤) الهماس : الشديد الغمز بضرسه ، وهو من وصف الأسد . والرواية في البيان وغيره :

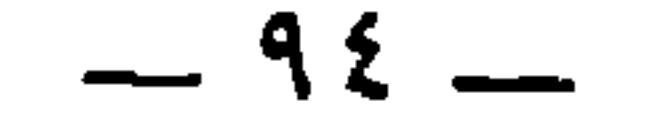

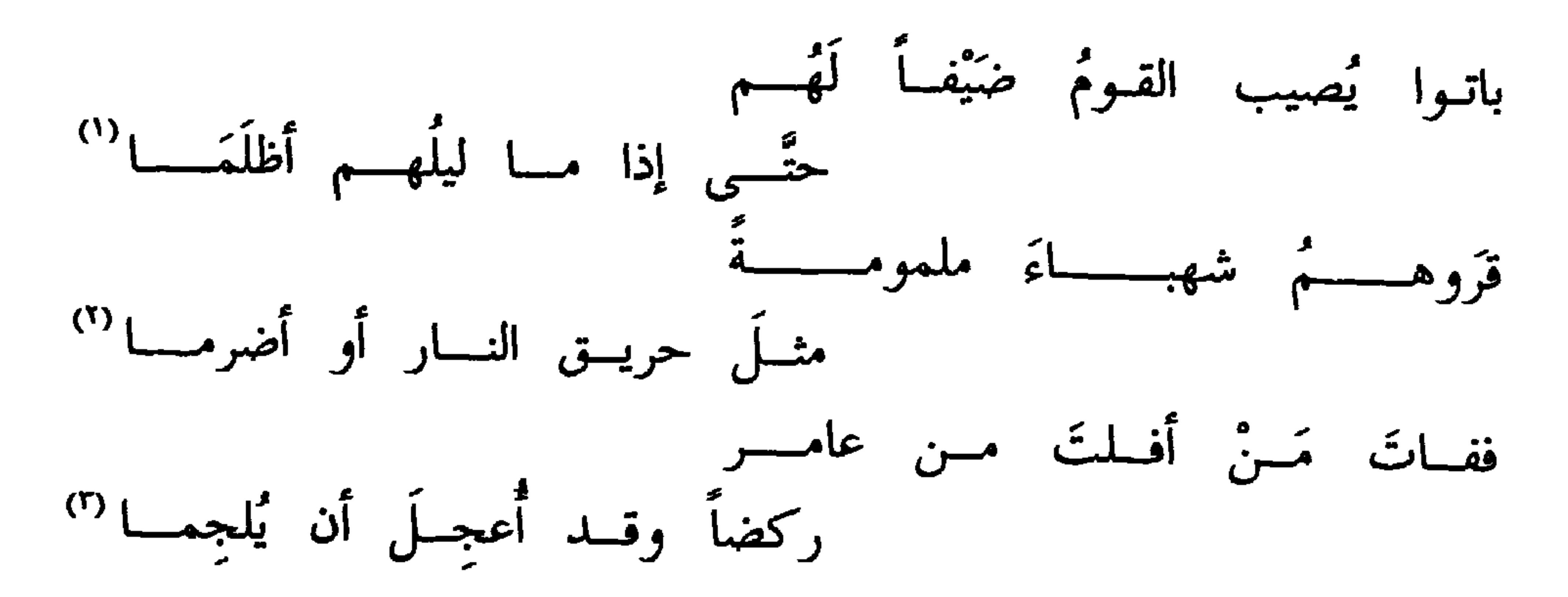

 $-90-$ 

فكفاكِ مس إبيةٍ عليَّى وعساب (") وهو الذي يقول : ر ر<br>الآنَ ساغَ لي الشَّرابُ ولم أكنْ<br>آتــي التِّجــارَ ولا أشدُّ تكلُّمــــي<sup>(؛)</sup> وأبسأتْ يومـــاً بالـــٽسار بمثلــــه وأخذتُ يوماً من حديث الموسم<sup>‹</sup>' =<br>بن زرارة ، والأقرع بن حابس . (١) هو النعمان بن المنذر ، أو المنذر بن ماء السماء . (٢) من أبيات في أمالي القالي ٢ : ٢٧٩ ، ونوادر أبي زيد ، واللسان ( بكر ، بسل )

بكَرتْ : عَجِلت ، وليست من البكور . والوهن : نحوٌ من نصف الليل . والندى : الكرم والجود . وفي الأمالي ومجالس ثعلب ٥٣٦ : « بسل عليك » أى حرام .<br>(٣) صر الناقة : شد ضرعها بالصرار لئلا تحلب . والساغب : الجائع . والإبة : الخزي والعيب ، والوأب : الانقباض والاستحياء . والعاب : العيب . (٤) العقد ٥ : ٢٤٨ : والسمط ٤٣٥ و ٥٠٣، وحماسة البحتري في الباب ١٣ ص ٤٤ . والتجار : جمع تاجر ، وهو بائع الخمر هنا . لا أشد تكلمي ، أي لا أرفع صوتي . وقد قال هذا الشعر في يوم ذات الشقوق . (٥) أباء اليوم بمثله : جعله قصاصاً له ومساواة . وفي الأصل : « وأفأت » صوابه بالباء ، يقال أباء القاتل بالقتيل ، إذا قتله به.والنسار : جبال صغيرة ، أو ماء لبني عامر بن صعصعة كان به يوم النسار، قُتُلتْ فيه عامرٌ تقتيلاً وهزمت. وفي العقد: « يوماً بالجفار » ، وفي الحماسة : « يوماً

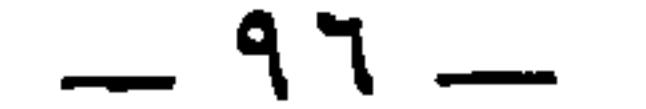

وقال فيه الشاعر (") :

(٢) في العقد والسمط ( حتى صبحت على الشقوق بغارة ) . والجرم : جمع جارم ، وهو الذي يجنى التمر ويقطعه . وفي العقد : « من جريم الحرب » تحريف ، وفي السمط : « من جريم الجرم » و « في جريم الجرم » والجريم : التمر المجروم ، أي المقطوع . قال البكري : « والعرب تشبه شنٌّ الغارات بنثر التمر » . (٣) هو سبرة بن عمرو الفقعسي ، قالها في منافرة عَبَّاد بن أنف الكلب ، ومعبد بن نضلة ابن الأشتر الفقعسي ، كانا قد تنافرا إلى ضمرة بن ضمرة وكان من حكام الجاهلية ، وجعلا بينهما من الخطَّر مائة من الإبل . فرشا عباد ضمرة بمائة من الإبل ليحكم له بالشرف ، ففعل وكان أول من ارتشى من حكام الجـاهلية . انظر ما كتبت في حواشي الحماسة بشرح المرزوقي ٢٣٧ ، وانظر أيضا معجم البلدان ( قراقر ) ، والحماسة بشرح التبريزي ١ : ٢٣٢ ـــ ٢٣٤ .

 $-9Y -$ 

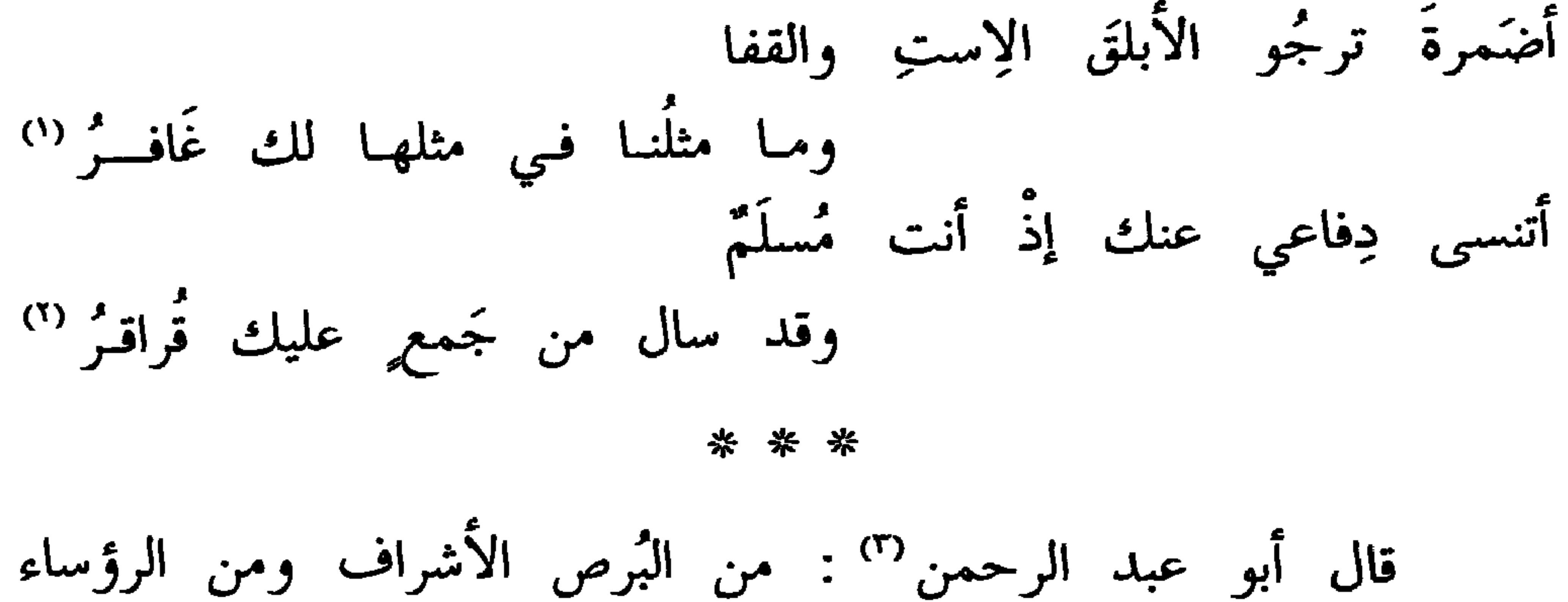

المتوَّجين : مالك ذو الرُّقيبة <sup>(٤)</sup> ، وهو الذي أخذ فداءَ حاجب بن زُرارة ، وغَصَبَ الزَّهدَميين ذاك ''، وكان حاجبٌ أسيَر '' الزهدمين من بني (١) لـم تنقط كلمة « غافر » في الأصل بل وردت مهملة . (٢) كان ضمرة بن ضمرة النهشلي قد عيَّر سبرة كثرة إبله وشحَّه بها . فقال سبرة هذا الشعر . مسلم ، بفتح اللام ، يقال أسلمه وسلَّمه ، إذا خلى بينه وبين من يريد النكاية به . وفي الحماسة : « وقد سال من ذل » وذكر التبريزي عن ابن الأعرابي أن الصواب « من نصر » وقال : « يعني نصر بن قعين » أى حين سال الوادى بهم عليك . وقراقر ، بضم أوله : قاع ينتهى إليه سيل حائل ، وتسيل إليه أودية ما بين الجبلين في حق أسد وطيء . ويروى : « من ذل » . وقال أبو محرز الأعرابي ، فيما روى التبريزى : « الصواب : وقد سال من نصر عليك قراقر . يعني نصر بن قعين بن الحارث بن ثعلبة بن دودان بن أسد » . وأنشد أبو تمام في الحماسة بعد هذا

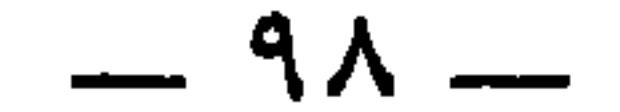

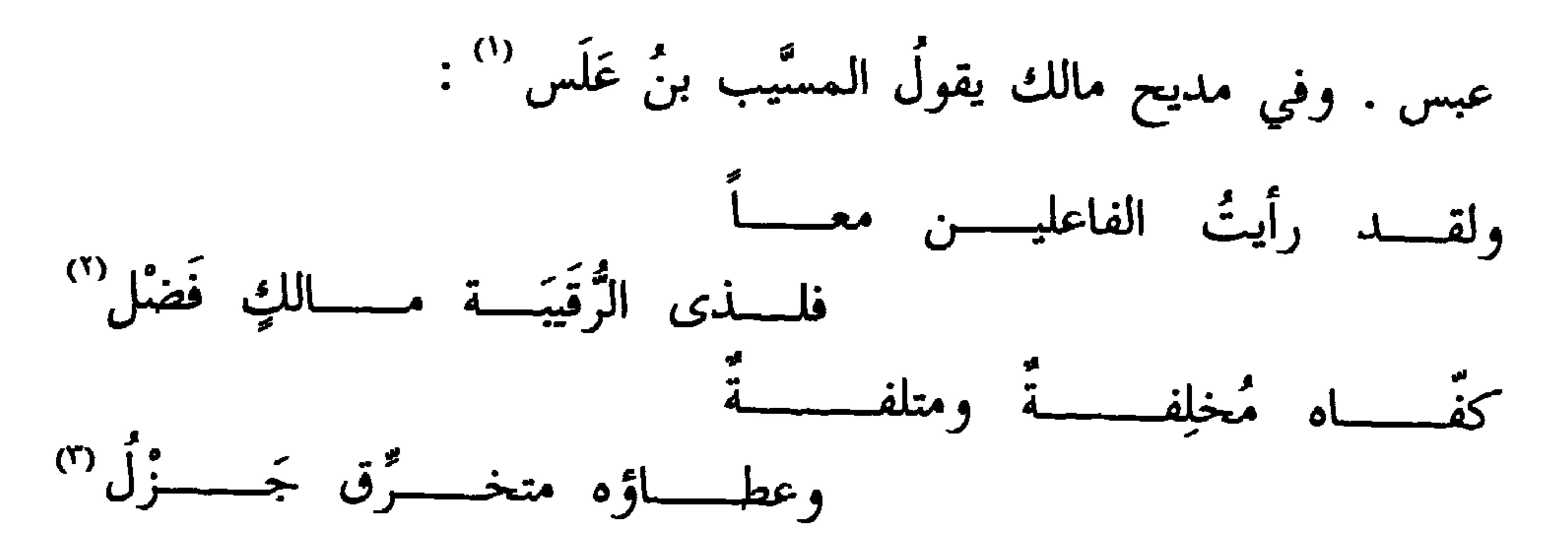

 $\mathcal{L}_{\bullet}$  and  $\mathbf{H}_{\bullet}$  and  $\mathcal{L}_{\bullet}$  $\sim$   $\sim$   $\sim$   $\sim$   $\sim$ 

د القاسمبي و معنهم » . (٣) متلِفة ، بما يبذل من عطاء ، ومُخلِفة بما يكتسب ويغنم . متخرَّق : واسع فياض . ورواية المبرد : و متدفق جزل » . (٤) هو عوف بن عطية بن الخرع التيمي . واسم الخرع عمرو بن عبس بن وُريقه . وهو شاعر جاهلي . وفي الأصل : « الجزع » تحريف ، صوابه من الخزانة ٣ : ٧٢ ، والسمط ٣٧٧ ، ٧٢٣ ، ومعجم المرزباني ٢٧٦ . (٥) ما تؤبن هالكاً ، أي لا يبكي عليك إنْ مت . والبيت في شرح الأنباري للمفضليات ٢٦م،والمعاني الكبير ٥٥٩ ، وتهذيب الألفاظ ٤٤٠ برواية « في السنام الأكوم » كما أثبت . وقال ابن الأنباري : و يريد أن أمه راعية ، فهي تعدله بالأصِرَّة » . وقال ابن قتيبة : « أى كانت أمه راعية فكانت تحمله على بعير وتعدل به الأصرّة » والأصرّة : جمع صرار ، وهو خيط يشد

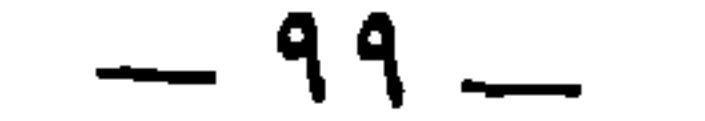

\* \* \*

ومن البُرصان الأشراف المذكورين والفُرسان المشهورين : شيطان بن عَوف بن مَزْید ، لم یکن یوم مُبایض ٌ " فارسٌ مثله ، وکان أبرصَ ، علی فرس كثير الأوضاح ، فلما رجعتْ بنو تميم عن تلك الوقعة لامَهُم وقال : تبة خِلْف الناقة . والأكوم : العظيم.وأنشد ابن الأعرابي : \* وعجز خلف السنام الأكوم \* وفي الأصل : « في السداد الأكرم » تحريف . (١) الرُّضاعة : اللؤم . يقال رضع يرضع رضاعة ، بضم العين في الماضى والمضارع . قيل ذلك لكل لئيم إذا أرادوا توكيد لؤمه والمبالغة في ذمه ، كأنه كالشيء يطبع عليه . والزبابة :

 $\frac{1}{2}$ 

\* \* \* ومن البُرصان والخطباء ، ومن الأشراف الرُّوساء : قيس بنُ خارجة ابنِ سنان بن أبي حارثة ، خطيب غطفان ، وهو الذي لمًّا ضرب بسيفه مؤخَّرة رحل أبيه خارجة بن سنان ، والحارث بن عوف الحاملين (٣) وقال

خرجتم بـرؤساءَ ثلاثةٍ إلى حمٍّي حَرِيد<sup>(')</sup> ، ثم جئتم منهمزمين وقد قُتل منكم<br>رئيسان ! قالوا : والله ما لقينا إلا شياطينَ<sup>(''</sup> <sup>ب</sup>رْصاً ، على خيل بُلْق !

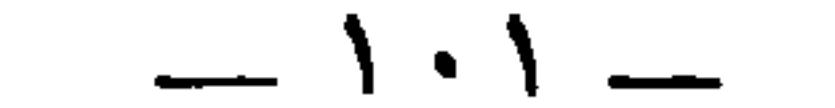

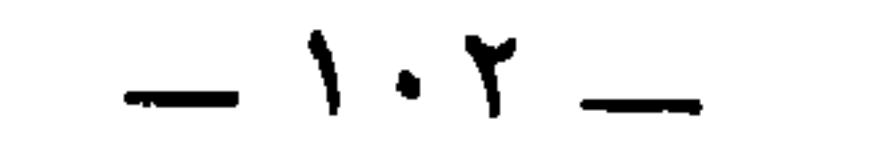

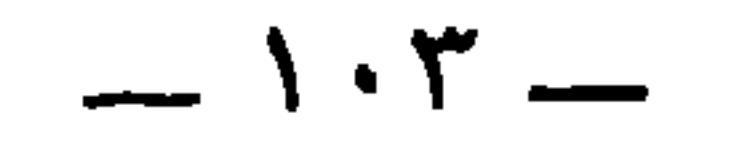

أبرصَ ، ولا بدَّ من أن يكون على ذلك دَليل : إِمَّا شعَّر وإِمَّا حديث ، وإِمَّا أن يقول ذلك العلماءُ . فإن جاءوا مع ذلك بشاهد فهو أصحُّ للخبر ، وإن لم يأتوا بشاهد فليس قولهم خُجَّة . وأُمًّا قولُ عَجْلان <sup>(١</sup>) : « ولا كأخي ذُهْل <sup>(٢)</sup> » فإنما عنى دغْفَل بن حنظلة<sup>(n)</sup> الخطيب العلامة . غَرِقَ دغفلٌ يوم دُولاب ، حين عَبَر الناسُ في دْجَمِلِ مع حارثه بن بدر الغُدَاني أيام الأزارقة .

أن يكون اسمه الأسلع ، ويجب أن يكون ذا سَلْعة ، ويجب أن يكون

قال ابن الكلبي : من البرصان الأشراف '' : سعدُ الأثرم بن حارثة ابن لأم ، أخو أوسٌ بن حارثة بن لأم ، ولكنَّ إفراطَ نَبَاهةِ أخيه هذا (۱) هو عجلان بن سحیان وائل ، تقدم ذکره والبیت الذي قاله في ص ۱۰۱ . (٢) نسبة إلى ذهل بن ثعلبة بن عُكابة بن صعب بن علي بن بكر بن وائل . (٣) هو دغفل بن حنظلة بن يزيد بن عبدة بن عبد الله بن ربيعة بن عمرو بن شيبان بن ذهل بن ثعلبة . فهو ذهلي شيباني . غرق يوم دولاب في قتال الخوارج سنة ٧٠ ، الإصابة

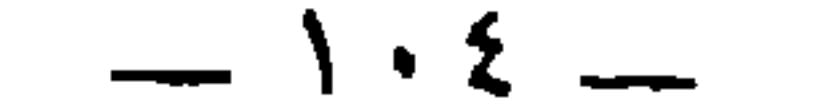
\* \* \* قال : ومن البرصان الأشراف : المرقَّع بن صَيفيٍّ بن رَباح''' . وأنشدوا قول الشاعر : الله يعلمُ والأقوامُ قد علمــوا ۚ أَنَّ المرقَّعِ مرقـوعٌ بــأوضاحِ

غمره (۱).

الوضح : وضَح الصُّبح ، يقال : « أَبَيَنُ من وضَح الصُّبح " » . والوضح من الدرهم <sup>(٤)</sup> . والوضح اللَّبن . قالُوا : \* حَبَّذًا الوَضَّح \* \* (١) أي جعله مغموراً . وفي الأصل : « عسره » بالإهمال . (٢) ترجم له في تهذيب التهذيب ، وقال : مرقع بن صيفى ، ويقال مرقع بن عبد الله بن صيفي بن رَباح بن الربيع التميمي الحنظلي . روى عن جده رباح ، وعم أبيه حنظلة بن الربيع ، وأبي ذر،وابن عباس ، وعنه : ابنه عمر ، وأبو الزناد ، ويحيى بن سعيد الأنصاري ، وغيرهم .  $\mathcal{L}(\mathbf{R}^{\mathcal{L}})$  and  $\mathcal{L}(\mathbf{R}^{\mathcal{L}})$  are set  $\mathcal{L}(\mathbf{R}^{\mathcal{L}})$  and  $\mathcal{L}(\mathbf{R}^{\mathcal{L}})$  are set  $\mathcal{L}(\mathbf{R}^{\mathcal{L}})$ 

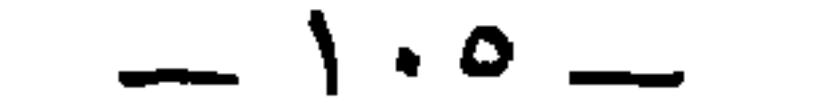

كما قبل لجذبمة والأبرش) بعد أن كان يقال له الأبرص ، إكباراً له ،

 $\frac{1}{1-\epsilon} \left( \frac{1}{1-\epsilon} \right)^{\frac{1}{2}}$ 

ومن البرصان السادة والأشراف الخطباء ، والفرسان المذكورين ، والخوارج المقدَّمين : ابن الفُجاءَة '' ، وكذلك كان ابنُه ، وكذلك كان أخوال أبيه ، لا يعرف في البرص أعرقُ من ابن قطريٌّ المذكور في هذا

وأنشدَني جعفرٌ الضبيُّ بيتاً كان يجعلُه دليلاً على بَرَصه ، وهو بيتٌ لا يَقطع الشهادةَ ، ولكنَّه يقرِّب إلى ما قالوا ، وهو قوله : لو كان ينجو من الآفات ذو كرم كان ابنُ خَوْط مكانَ الشمس والقمر ("

(١) انظر الحاشية السابقة . (٢) في المؤتلف والحماسة : ( ما تقوض ، . (٣) في الأصل : • ابن خوط ، ، وانظر التحقيق السالف . (٤) ابن الفجاءة : قطري بن الفجاءة المازني ، من زعماء الخوارج ، خرج في زمن مصعب ابن الزبير ، وكان بينه وبين الحجاج نضال مستمر طويل ، وعثر به فرسه فاندقت فخذه ، فمات وجيء برأسه إلى الحجاج سنة ٧٨ وفيه يقول الحريري في المقامة السادسة : « فقلدوه في هذا الأمر الزعامة ، تقليد الخوارج أبا نعامة » . وأبو نعامة كنيته في الحرب ، ونعامة : فرسه وكنيته في السلم أبو محمد . وقطري ، بالتحريك نسبة إلى قطر ، وهي نسبة غير حقيقية ، فإن مولده بلد يقال له الأعدان . والفجاءة لقب أبيه ، قالوا : قدم أهله فجأة فلقب لذلك . واسم قطري جعونة ، واسم أبيه مازن . ابن خلكان ، والدميري ، وشرح التبريزي للحماسة .

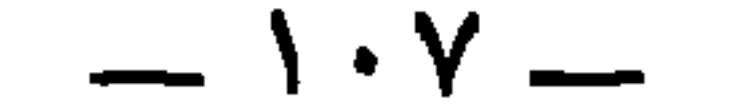

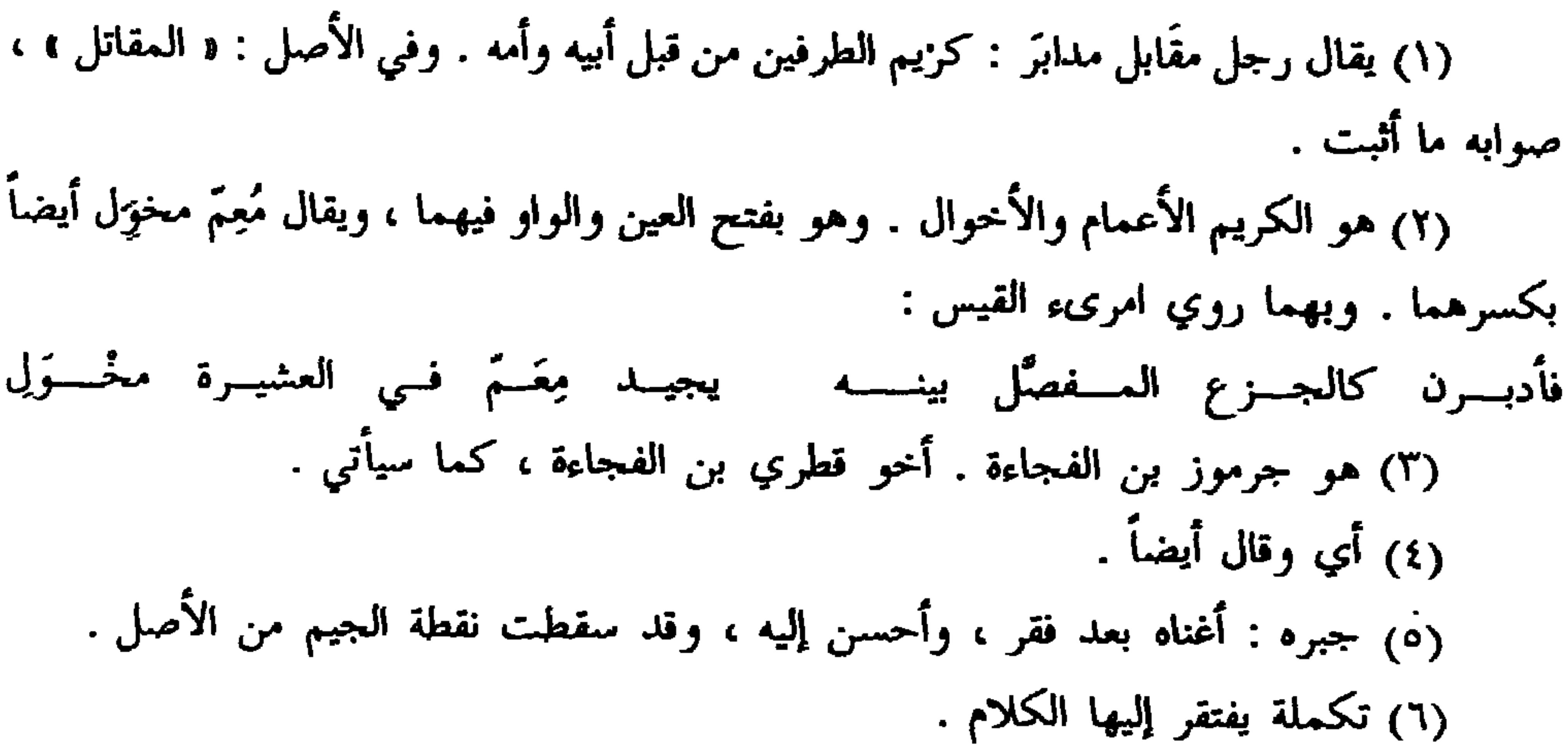

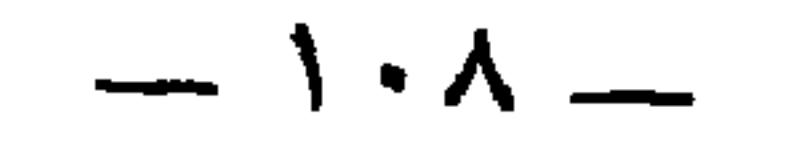

بَطِنَ العَظاية کم تمکو علی شَرْفٍ وكم تُراجمُ جارَ البيتَ من كَتَبِ (<sup>٤)</sup> فالمكو : صفيرٌ أو شبيه بالصفير . وكان من عملٍ أهل الجاهليَّة ، قال الله عز وجل: ﴿وما كان صَلاتُهمْ عند البيتِ إلا مُكاءً وتصديَة `` ﴿ وقد ذكر غيره المكَّرَ حيث يقول : (١) سبقت ترجمته في ص ٩١ من المنسوخ . (٢) انظر للعب بالحمام الحيوان ١ : ٢٩٧ / ٢ : ٣٦٧ / ٢: ٢ ، ١٩٢ ، ٢٥٦ .

 $\mathbf{A} = \mathbf{A} \mathbf{A}$ 

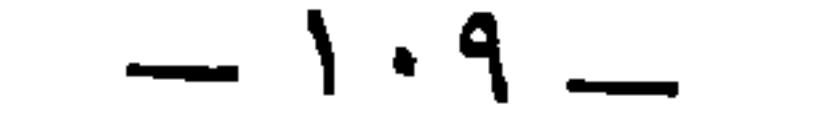

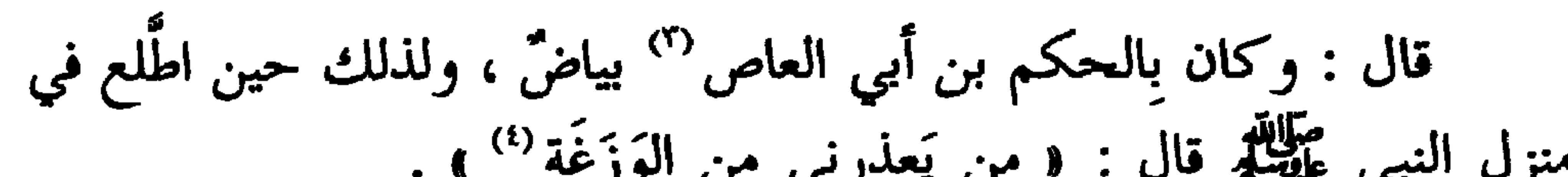

 $-11. -$ 

 $\bullet$ 

قال أبو الحسن '' : قال معاوية يوماً : والله لَهممتُ أَنْ أملاًسفينةً من باهلةَ فأبعث بها إلى اليمُّ ، فإذا توسَّطوا غرَّقْتُهم''' ! قال : فقال له أبو هَوْذة بن شمَّاس : إذا ما رضينا بعَدَدِهِم من بني أُمَّية `` ! قال : اسكتْ أَيُّها الغراب الأبقَع . فقال هَوذة : إنَّ الغراب ربَّما مَشى إلى الرَّخَمة حتَّى ينقُرَ عينها<sup>01</sup>) ! فلَّما كان بعد ذاك قال له ابنُه يزيد : هلاً قتلته ؟ ثم إن معاوية أرسله في بعض البعوث فقَتِل ، فقال معاوية ليزيد : هذا أخفى وأعفى '''! قال أصمٌ باهلة ''' في شمَّاس بن هَوذة بن شمَّاس :

قال : ومن البرصان : أبو هَوذة بن شمَّاس الباهلي ، أحد بني قُتَيبة .

 $-111-$ 

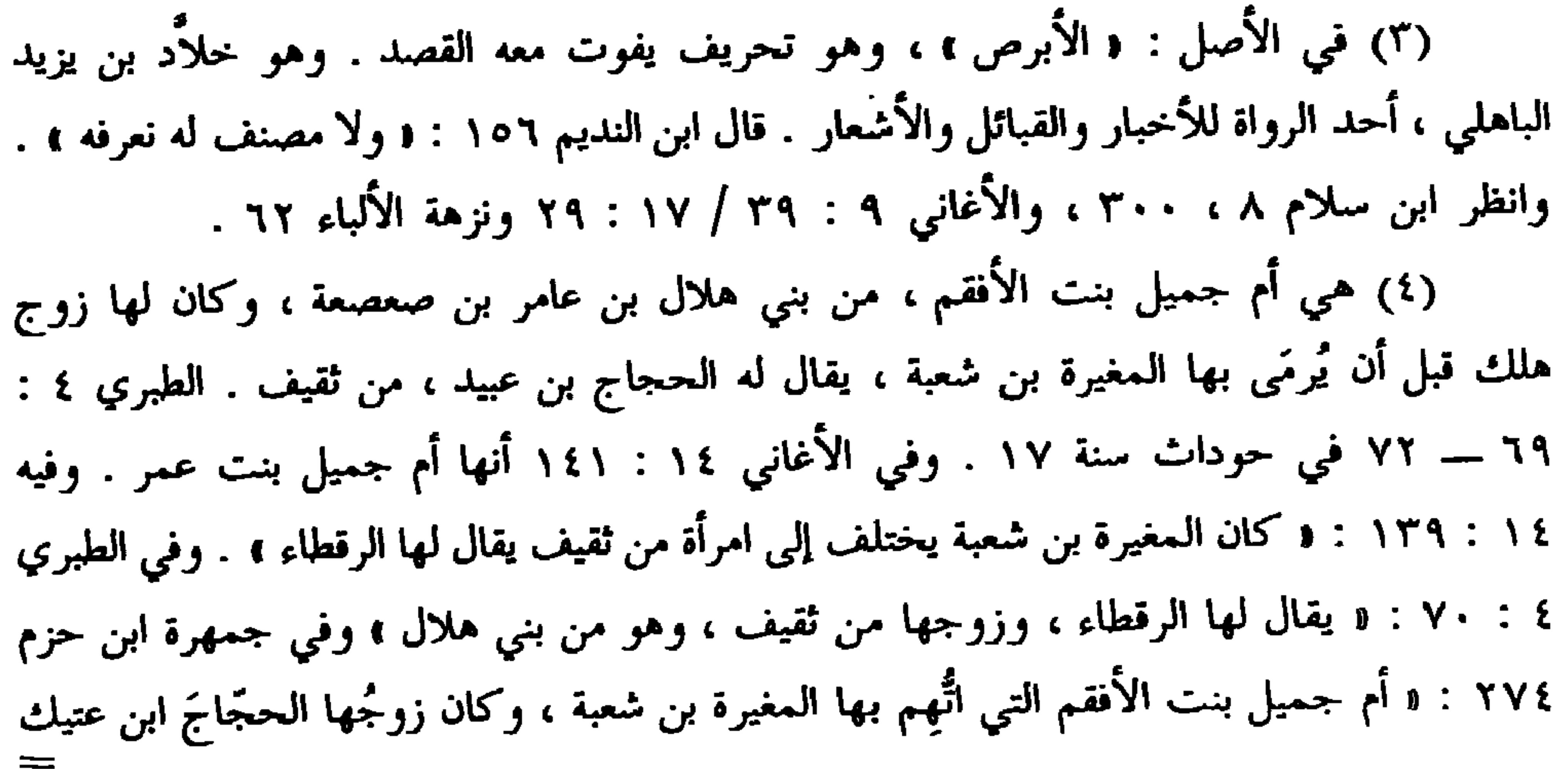

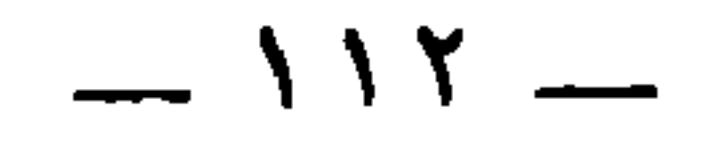

وقد جاء ذكره في الشعر '' .

$$
=
$$
 
$$
=
$$
 
$$
e^{i\frac{1}{2}}
$$
 
$$
i\frac{1}{2}
$$
 
$$
i\frac{1}{2}
$$
 
$$
i\frac{1}{2}
$$
 
$$
i\frac{1}{2}
$$
 
$$
i\frac{1}{2}
$$
 
$$
i\frac{1}{2}
$$
 
$$
i\frac{1}{2}
$$
 
$$
i\frac{1}{2}
$$
 
$$
i\frac{1}{2}
$$
 
$$
i\frac{1}{2}
$$
 
$$
i\frac{1}{2}
$$
 
$$
i\frac{1}{2}
$$
 
$$
i\frac{1}{2}
$$
 
$$
i\frac{1}{2}
$$
 
$$
i\frac{1}{2}
$$
 
$$
i\frac{1}{2}
$$
 
$$
i\frac{1}{2}
$$
 
$$
i\frac{1}{2}
$$
 
$$
i\frac{1}{2}
$$
 
$$
i\frac{1}{2}
$$
 
$$
i\frac{1}{2}
$$
 
$$
i\frac{1}{2}
$$
 
$$
i\frac{1}{2}
$$
 
$$
i\frac{1}{2}
$$
 
$$
i\frac{1}{2}
$$
 
$$
i\frac{1}{2}
$$
 
$$
i\frac{1}{2}
$$
 
$$
i\frac{1}{2}
$$
 
$$
i\frac{1}{2}
$$
 
$$
i\frac{1}{2}
$$
 
$$
i\frac{1}{2}
$$
 
$$
i\frac{1}{2}
$$
 
$$
i\frac{1}{2}
$$
 
$$
i\frac{1}{2}
$$
 
$$
i\frac{1}{2}
$$
 
$$
i\frac{1}{2}
$$
 
$$
i\frac{1}{2}
$$
 
$$
i\frac{1}{2}
$$
 
$$
i\frac{1}{2}
$$
 
$$
i\frac{1}{2}
$$
 
$$
i\frac{1}{2}
$$
 
$$
i\frac{1}{2}
$$
 
$$
i\frac{1}{2}
$$
 
$$
i\frac{1}{2}
$$
 
$$
i\frac{1}{2}
$$

الخمار ، (٣) انظر الحيوان ٣ : ٢٦٠ ، ٥٦٦ ، وديوان المعاني ١ : ٢٣٠ / ٢ : ١٣٦ ونثار الأزهار ٩٧ ونهاية الأرب ١٠ : ٢٢٧ ، وحماسة ابن الشجري ٢٧٨ ، والعقد ٦ : ٣٤٧ . فمع شهرة الأبيات التي منها هذا البيت لا نلقى لها صاحباً . ويروى: « كان جائجا ، و « بنات الروم ، . (٤) البيتان التاليان مع أربعة بعدهما في ديوان حسان ٢٣٩ يهجو بها بني العوام ، ويعني منهم عبد الرحمن بن العوام ، أخا الزبير بن العوام ، وكان عبد الرحمن ممن يؤذي النبي قبل أن يدخل في الإسلام يوم الفتح . وأبوهما العوام بن خويلد بن أسد بن عبد العزى . ولم يكن حسان موفقاً في هذا ، فإنَّ أم المؤمنين خديجة بنت خويلد ، بل هي الواسطة من آل خويلد ، ولحسان هجاء آخر في بني العوام بن خويلد يقول فيها كما في شرح ديوانه : مـــا سَبْئـــــي العــــــوّام إلّا لأنّــــــه أخو سَمَكِ في البحر جارُ التَّمــاسـحِر

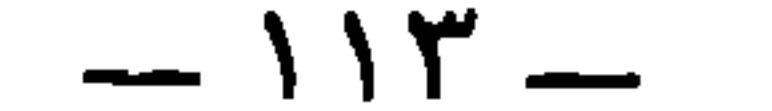

$$
\sum_{i=1}^{n} \sum_{j=1}^{n} \sum_{j=1}^{n}
$$

(١) رواية البيت في المثالب لابن الكلبي ٧٨ مخطوطة دار الكتب : لقـــد أصبـــح العــوّام فينــــا ورهطــــه يحنُّـون شوقـاً كــلَّ يـوم إلــى النَّبــطـْ وفيه أيضا : ﴿ وَمَن أَدْعِياء بني أسد بن عبد العزى : العوام بن خويلد بن أسد بن عبد العزى ، بلغنا والله أعلم أنه نبطي من أهل قهقهاء . ويزعمون أن أمه مازنية ، مازن هوزان ، . والنُّبُط ، بالتحريك : جيل كانوا ينزلون بالبطائح بين العراقين . (٢) البيت في ديوان حسان وتاج العروس وتكملة الصاغاني ( قهق ) . وذكر صاحب القاموس والتاج والتكملة أنَّ قهقهاء بلد ، ولم يعيُّنوها ، ولم يرسم لها ياقوت في معجمة . ومن نصُّ ابن الكلبي ، وهو نص عتيق ، يفهم أنَّها من بلاد النبط ، ولا علاقة لها بمصر والنيل . ويتضح

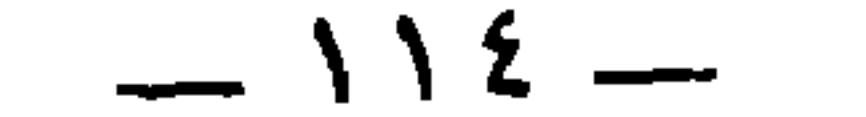

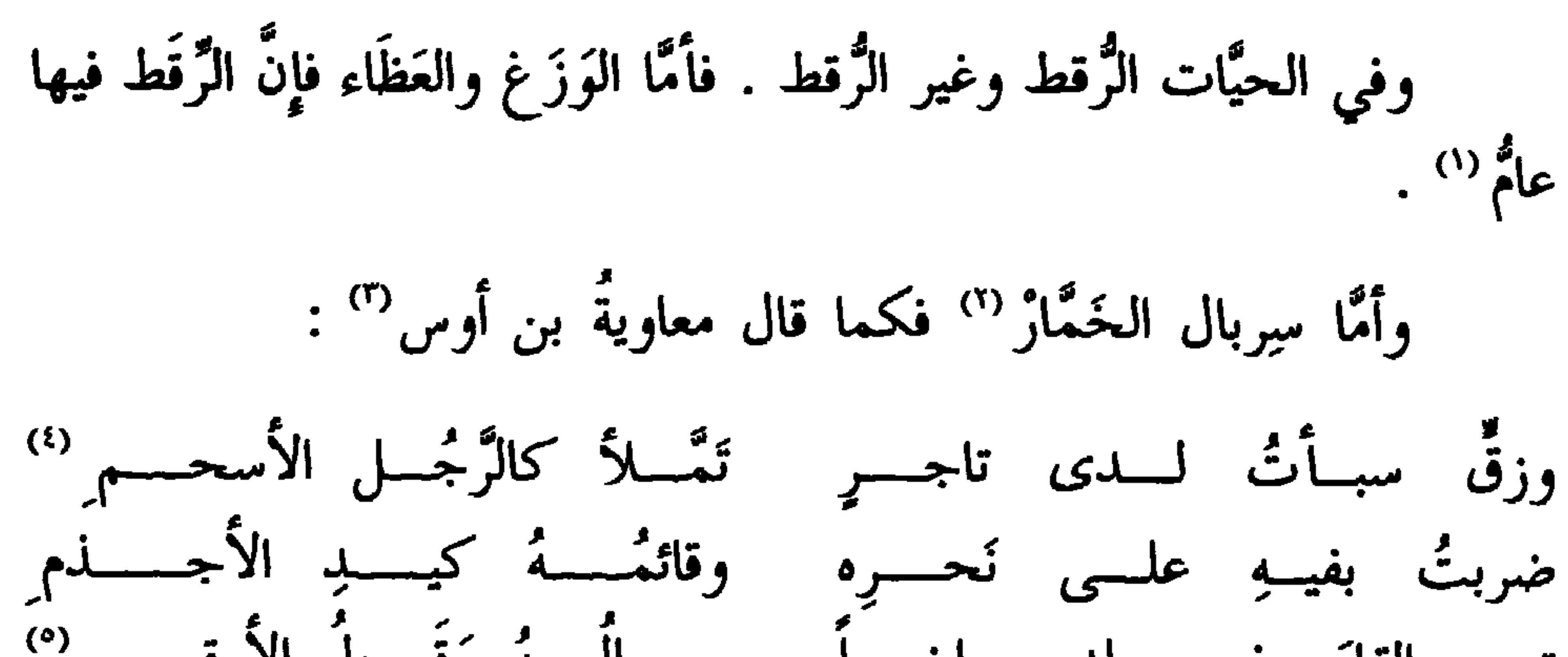

 $-110 -$ 

ومن البُرصان الأشراف من الملوك : جَذيمة بن مالك ، صاحبُ الزَّبّاء ٰ وقَصِير<sup>9</sup>" ، وكان يقال له جذيمة الأبرص ، فلَّما ملك قالوا على وجه الكناية : « جذيمة الأبرش » ، فلما عظم شأنُه قالوا : « جذيمة الوضَّاح » . ولم يقولوا : جذيمة الأوضح ، لأنَّهم يضعون هذا الاسم في موضع الكنايةِ عن الأبرص ، وذلك كثير . وليس في الأرض أبرصُ يقال له الوضَّاح غير جذبمة ، ومن يقال له الأوضح كثير . والكناية إذا طال استعمالَهم لها صارت

(١) جُعدبة ، بالضم ، وأصل الجعدبة نفاخات الماء ، وبيت العنكبوت . وترجمة يزيد بن عياض هذا في تهذيب التهذيب . وكنيته أبو الحكم ، وهو مدني نزل البصرة ، روى عن الأعرج ، والزهري ، ونافع ، وجماعة ، وعنه : ابنه الحكم ، وهشام بن سعد،وابن وهب وغيرهم . كان ضعيف الحديث يرمى بالكذب ، ومات في خلافة المهدي . (٢) بديح مولى عبد الله بن جعفر بن أبي طالب ، وجعفر هذا هو جعفر الطيار وانظر رسائل الجاحظ ٢ : ١٩٩ ، والحيوان ٣ : ٢٣٣ ، وجمهرة ابن حزم ٦٨ ـــ ٦٩ ، وفي الأغاني ١٤ : ٩ : بديح مولى عبد الله بن جعفر ، وكان يقال له بديح المليح . وله صنعة يسيرة . وإنما كان يغني أغاني غيره مثل سائب ، خاثر ، ونشيط وطويس ، وهذه الطبقة ، . (٣) قصير هذا هو قصير بن سعد اللخمي . وهو الذي غررٌ بالزباء وأمكن منها عمرو ابن عدي ليثأر منها لمقتل خاله جذيمة . وانظر القصة مفصلة في مجمع الأمثال : ( خطب يسير في خطب كبير).

 $\sim$   $\sqrt{11}$   $\sim$ 

 $\frac{1}{2}$ كالإفصاح (').

 $-11Y -$ 

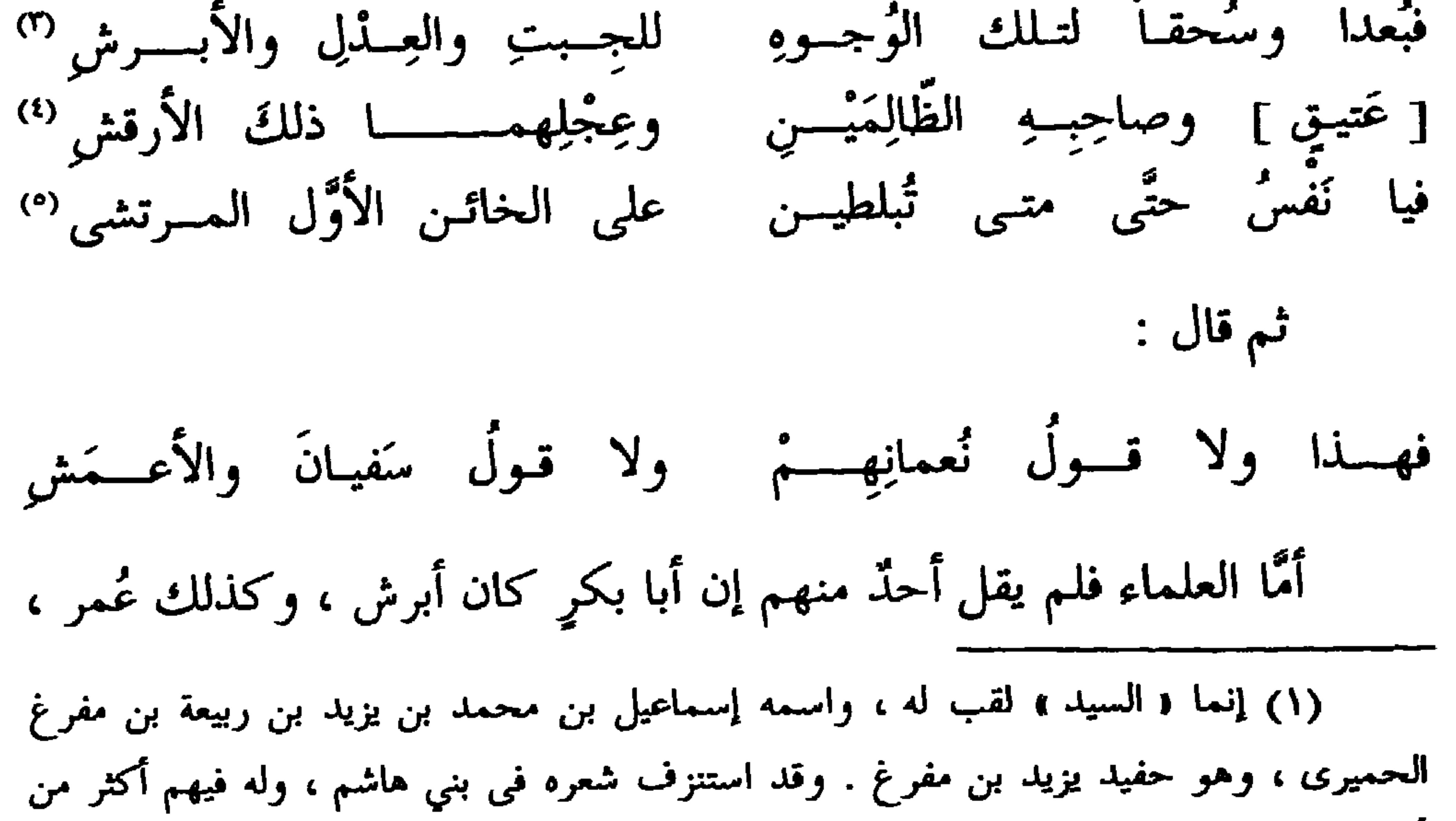

 $-111 -$ 

ليثب .

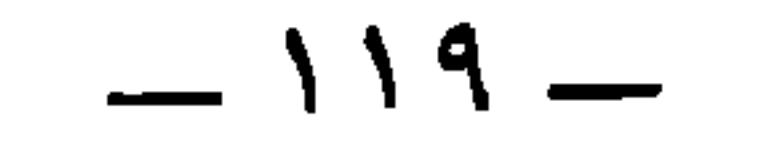

قالوا : ومن البُرصان ثم من بني ضَبَّة : عامرٌ الأبرش'' . وأجمعوا على أنَّهُ كان أبرصَ وأنَّ الأبرش كان كناية .

ومن سمِّي الأبرش ولم يكن أبرص : الأبرش الكلبي ، وهو سعيد بن الوليد''' ، وكنيته أبو مجاشع ، وكان أخصَّ الناس بهشام وأغلبَهم عليه. وقد كان به بَرَش ، وكانت فيه عفَّة . ولي بقاْ أحدٌ من أجا أَنَّه كان بدءَ

(١) سبقت ترجمة عامر بن حوط الأبرش في ص ١٠٦ . (٢) ذكره ابن حزم في الجمهرة ٤٥٨ باسم : سعيد بن بكر بن عبد قيس بن الوليد بن عمرو بن جبلة ، وقال : إنه وزير هشام بن عبد الملك ، وفي الطبري ٦ : ١٨١ : و كتب إ لهشام سعيد بن الوليد بن عمرو بن جبلة الكلبي الأبرش ، ويكني أبا مجاشع ، . وقد امتدت and the contract of the contract of the contract of the contract of the contract of the contract of the contract of the contract of the contract of the contract of the contract of the contract of the contract of the contra

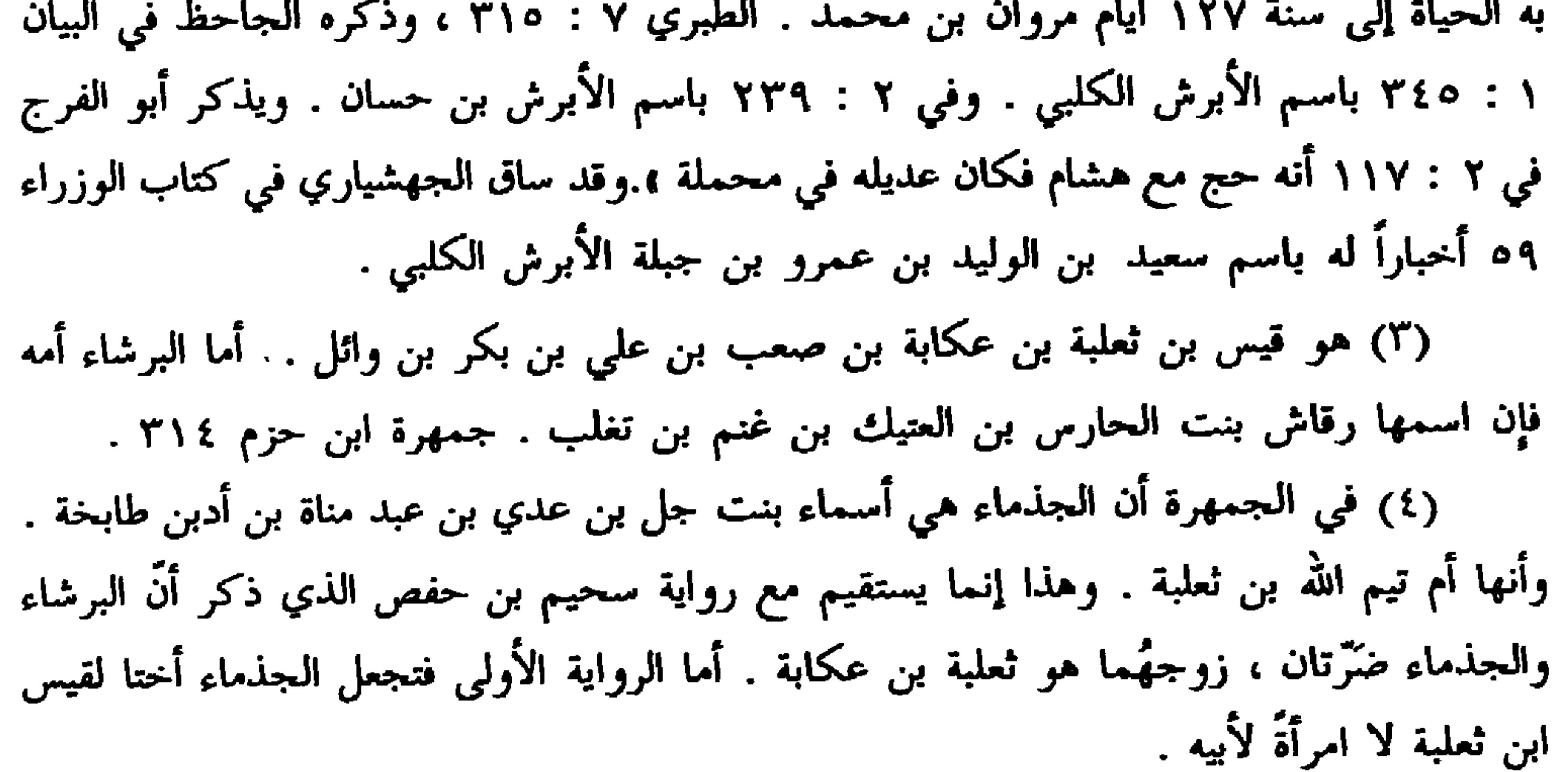

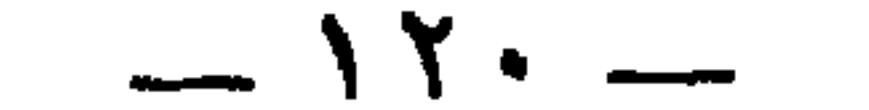

 $\sim$   $\sim$   $\sim$   $\sim$   $\sim$ (۳) می پیشه در د جويرية ، فلعلَّ العوراء لقبها . وفي ٢٤٩ من قسم النساء جويرية بنت أبي جهل التي خطبها علي ابن أبي طالب فقال رسول الله عليهم على : ﴿ لا تجمتع بنت رسول الله وبنت عدو الله عند رجل واحد أبدأ : (٦) الجرباء بنت عقيل بن عُلَّفة . قال أبو الفرج ١١ : ٨٢ في ترجمة عقيل بن علَّفة : **،** وكانت قريش ترغب في مصاهرته ، تزوجَ إليه خلفاؤها وأشرافها ، منهم يزيد بن عبد الملك تزوج ابنته الجرباء ... وتزوج أمَّ عمرو بنتَه ثلاثة نفر من بني الحكم بن أبي العاصي : يحيى ، والحارث ، وخالد ، وكذا في جمهرة ابن حزم ٢٥٣ . (٧) الكلفة : لون بين السواد والحمرة والصفرة . (٨) الدلماء : الشديدة السواد ، أو التي بها تهدل في الشفة .

 $-111.$ 

 $\bullet$ 

$$
\begin{array}{cccc}\n\ast & & & & & & \\
\ast & & & & & & \\
\ast & & & & & & \\
\end{array}
$$

(١) الدهماء : السوداء . (٢) العر اء : مؤنث الأعر ، وهو الأجرب ، من العر بفتح العين وضمها ، والعُرَّة بضم العين . وفي الأصل : « وغراء » ولا تلتثم مع مقصد الجاحظ . (٣) الحبناء من الحبن ، بالتحريك ، هو داء يأخذ في البطن فيعظم منه ويرم ، وبه سميت أم المغيرة بن حبناء . (٤) الخنس محركة : تأخر الأنف عن الوجه ، مع ارتفاع قليل في الأرنبة . (٥) صرح الجاحظ باسمه في كتاب البغال ( رسائل الجاحظ ٢ : ٢٢١ ) أنه و فهدان ،. ويأتي أحياناً برسم و اليقطري » بالياء . انظر فهارس الحيوان والبيان . (٦) جعشم ، بضم الجيم والشين ، وأصله القصير الغليظ الشديد ، أو الطويل الجسيم (ضد). وسراقة ً هذا صحابي جليل ، كان قد سعى قبل إسلامه في إدراك النبي عَلَيْتُهُمْ لما هاجر

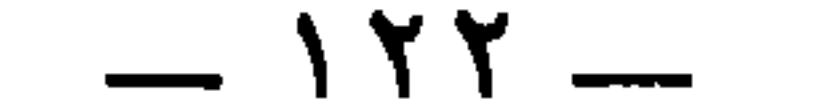

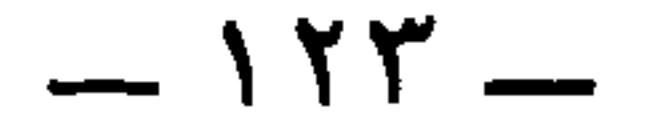

(١) سبقت ترجمة في الورقة ص ١٢٢ . (٢) صحابي جليل ، ويقال جارود بن المعلي ، أو ابن العلاء ، أو ابن عمرو بن المعلي . ويقال اسمه بشر بن حنش . وكنيته أبو المنذر ، أو أبو غياث ، أو أبو عباب ، لقب بالجارود لأنه غزا بكر بن وائل فاستأصلهم . وفيه يقول الشاعر :

وقالوا في المولَّع <sup>(٤)</sup> ، قال أبو عبيدة : كان ثمامة بن عبد الله بن

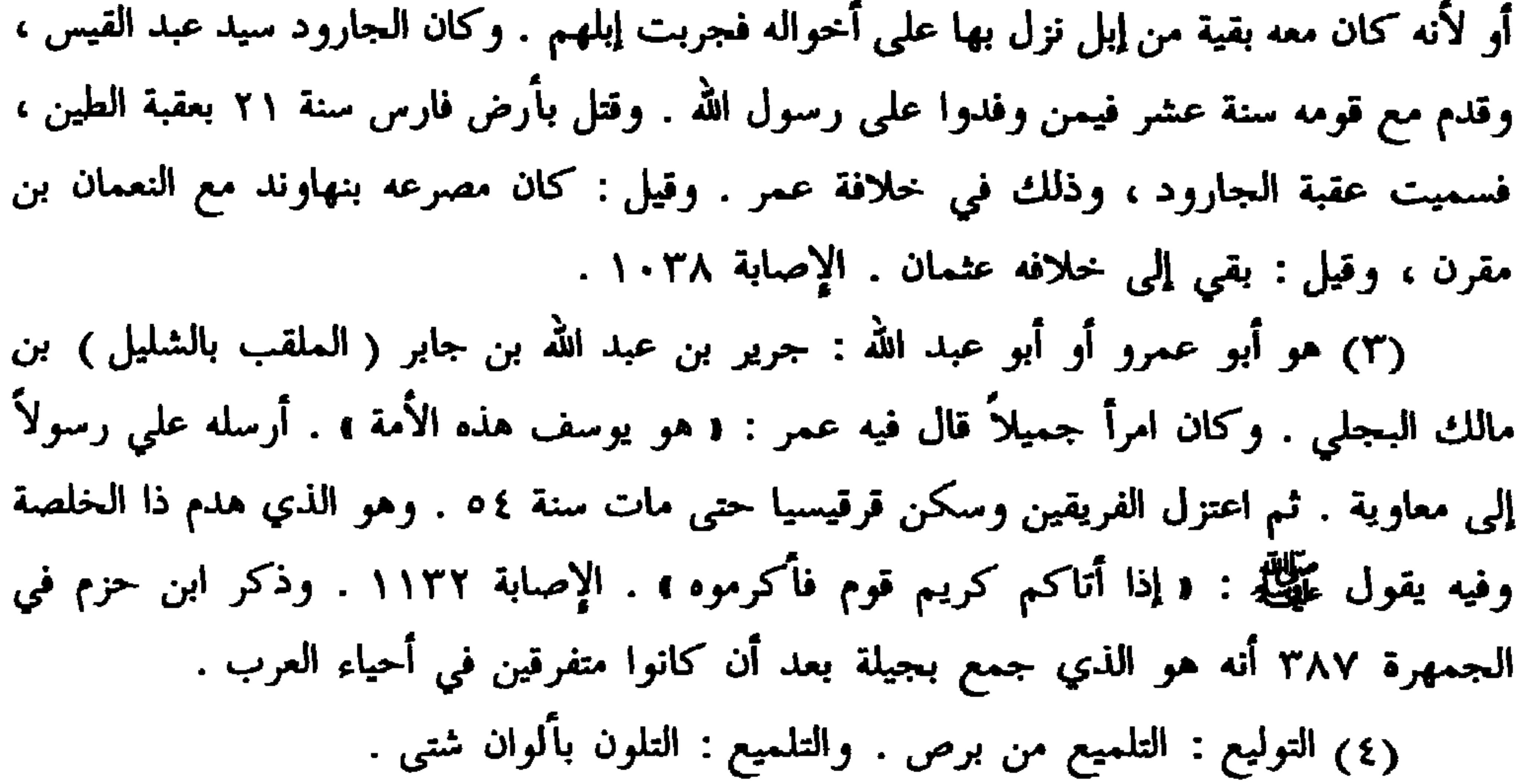

فدسناهم بالخيل مــن كــل جــــانب كما جـرد الجـاورد بكـر بـن وائــل

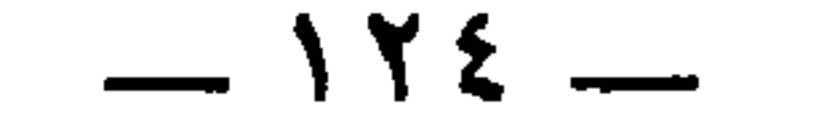

ويقال إن ولد أنس بن مالك لا ينفكُّون في كلَّ زمانٍ أن يكون فيهم<br>رؤساء إمَّا في الفقه ، وإمَّا في الزُّهد ، وإمَّا في الخَطابة . ولم يكن بالبصرة

أَنْس `` أسلعَ بن أسلعَ بن أسلع `` . ولذلك قال خليفةً الأقطع ، أبو خَلَفِ ابن خليفة الشاعر (٣) : وكُنَّـا قبـل مُستَــقْضى بـــلال من الشَّيخ المولَّع فـي عَنــاءِ <sup>(٤)</sup><br>تقيَّـــلَ شَيخَـــهُ وأبـــا أَبيـــــهِ كما قُدَّ الجِذاءُ على الحـذاءِ <sup>(٥</sup>)

$$
\mathbf{y} \rightarrow \mathbf{y} \rightarrow \mathbf{y} \rightarrow
$$

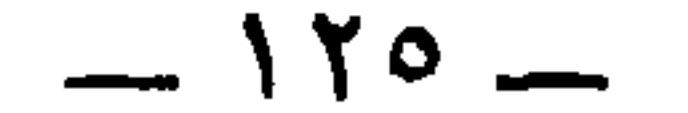

إسحاق . وانظر تحقيق اسمه في تهذيب التهذيب ١٠ : ٢٧٩ بعد أن ذكره في ١٠ : ٣٤١ . وما ذكره الجاحظ هنا يعزز التحقيق الذي أورده ابن حجر هناك .

(٣) انظر الحديث في البخاري ( في الدعوات ) ، ومسلم ( في الفضائل ) ، والترمذي  $\mathcal{L}$  and the contract of  $\mathcal{L}$  is the contract of the contract of the contract of the contract of the contract of the contract of the contract of the contract of the contract of the contract of the contract of the

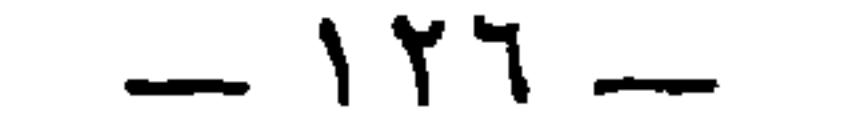

الفِتَن في طول ما حاربت الأزدُ بالبصرة لتميم . هذا وهُم فُرسان الأزد . وزعموا أن بني نُمَير بُرصٌ `` . واستشهدوا قولَ كعب بن سعدٍ الغَنْوِي $(1)$  : ما إنْ في الحَريشِ ولا عُقَيلٍ ولا أولاد جَعدةَ من كريسم<sup>0</sup>)<br>ولا البُرصِ الفِقاحِ بني نُمَيرٍ ولا العَجلانِ زائدة الظَّليـــم<sup>(٤)</sup>

د ما في الحريش » ولا يستقيم به الوزن ، وتصحيحه من الحماسة ، لكن رواية التبريزي : « وما إن » بالواو في أولها . وفي رواية المرزوقي : « ما إن » بالخرم كما هنا . (٤) الفقاح : جمع فقحة، وهي حَلَّقة الدبر ، أو هي الدُّبر بأجمعها . وبنو نمير بن عامر بن صعصعة ، هم أبناء عمومة مَن تقدم ذكره من القبائل . الجمهرة ٢٧٩ ، والاشتقاق ٢٩٣ ، ٢٩٤ . والعجلان من بني عبد الله كعب بن ربيعة بن عامر بن صعصعة . الجمهرة ٢٨٨ ، والاشتقاق ٢٩٩ . والظليم : ذكر النعام . وزائدته : خفه ، لأنه لا يكون للطير ، أي هم زيادة في الناس بمنزلة تلك الزيادة في الظليم . وقيل المراد به رأس النعامة ، أى فرخها . والنعام موصوف بالخفة وسرعة النفار . (٥) بنات نعش مثل في الركود والثبات ، لأنها ليست من الكواكب السيارة ، لأنَّها تدور حول قطبها فلا تزول عن رأي العين . وصفهم بسقوط الهمة والإقامة على الذل .

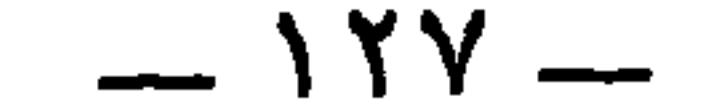

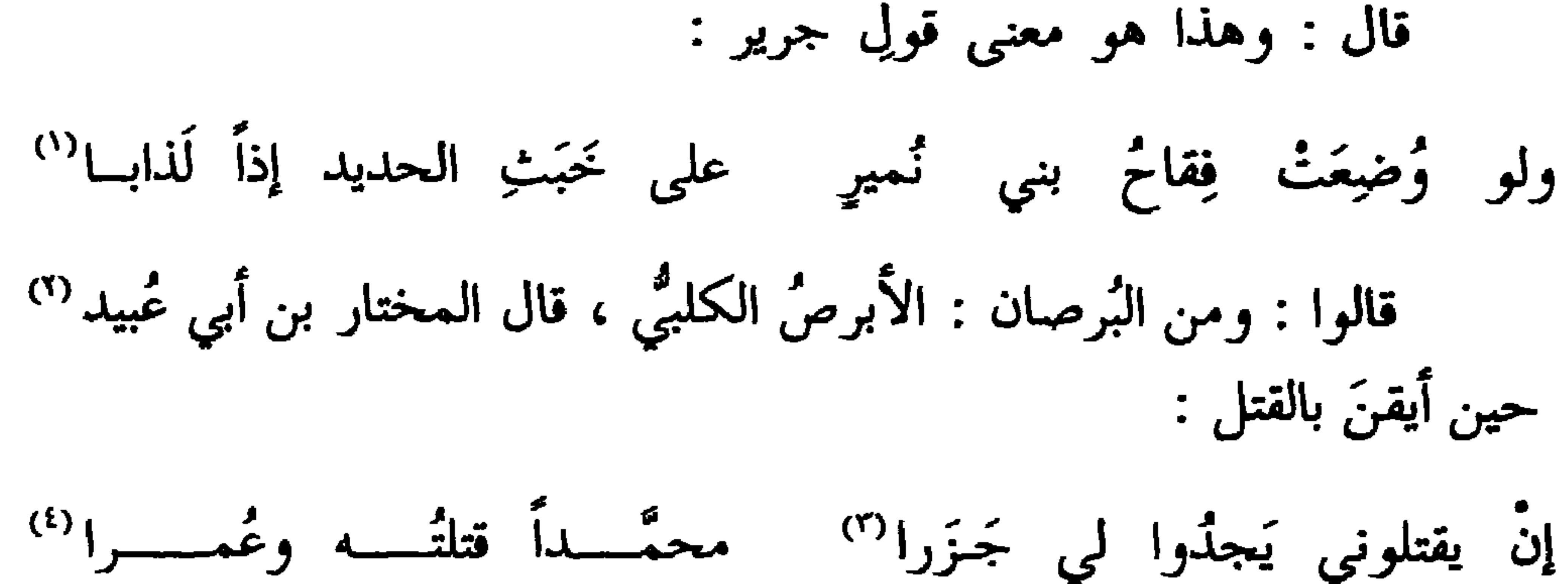

والأبرص الكلبئي لئا أدبرا

قال : ومن البُرصان : شَمِر بن ذي الجوشَنِ الضُّبابي (°) . قال الحُسين بن على بن أبي طالبٍ رحمة الله عليه قبل أن يَقتُله بليلة : « إنِّي

(١) ديوان جرير ٧٢ من قصيدة عدتها ١١٥ بيتا ، يهجو بها الراعي النميري . وخَبَتْ الحديد : ما يُنفَى منه إذا أذيب . (٢) المختار بن أبي عبيد بن مسعود الثقفي ، وكان قد غلب على الكوفة في أيام عبد الملك ، وأظهر الدعاء لابن الحنفية ، وتجرد لقتله الحسين فأباد منهم خلقاً كثيراً ، وسيّر إبراهيم ابن الأشتر النخعي إلى عبيد الله بن زياد فقتله ، ولـم يزل مقيماً بالكوفة إلى أن سار إليه مصعب ابن الرزبير في أهل البصرة ومعه المهلب ، فهزمه وحصره في قصر الإمارة بالكوفة،إلى أن خرج مستميتاً في نفر من أصحابه فجالد حتى قتل سنة ٦٧ . التنبيه والإشراف ٢٧٠ . (٣) الجزر ، بالتحريك : مايجزر ويذبح ، ويقال صار القوم جزراً لعدوهم، إذا اقتتلوا . وفي الأصل : • يجدوني » ، صوابه من أنساب الأشراف ٥ : ٢٦٢ . (٤) محمد هذا هو محمد بن الأشعث بن قيس ، وكان من أصحاب مصعب ، فقتله أصحاب المختار سنة ٦٧ . تاريخ الطبري ٦ : ١١٥. (٥) جاء في ذكر بني الضَّباب بن كلاب بن ربيعة : • ومنهم قاتل الحسين رضي الله عنه : شمر بن ذي الجوشن الضبابي . واسم ذي الجوشن شرحبيل بن الأعور بن معاوية ، وهو الطِّباب » . جمهرةابن حزم ٢٨٧ . والضباب ، بكسر الضاد :جمع ضب،وهو لقب معاوية هذا .

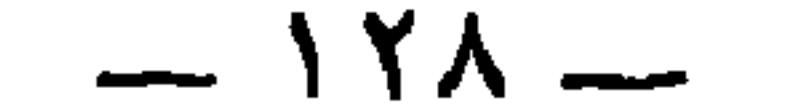

رأيتُ في المنام كأنَّ كلباً أبقعَ يلَغُ في دمائنا ، فعبَّرتُه هذا الأبرصَ الضُّبابي `` » . يعني شَمِر بنَ ذي الجوشن . كان الرئيسَ في قتل الحسين ابن علي ، والملكُ يزيد بن معاوية ، وكان أمير العراق الذي جهز الجيشَ وعقد اللواءَ عُبيدَ الله بن زياد ''، وكان صاحبُ الجيْش وأميرُ الجماعةِ عُمَر بن سَعْدٍ ొ، وكان قائده الأكبر شَمِرَ بنَ ذي الجوشن ، وكان الذي تولَّى قتله يزيدَ بن خوليٌّ <sup>(٤)</sup>، والذي حفظ ظهر يزيد حتَّى نزل إليه وحزَّ

رأسه سنان بن انس .

\* \* \*

\* \* \*

÷  $\sim$   $\sim$   $\sim$  $\mathbf{r}$  $-1$ 

 $. YY0$ 

 $-119-$ 

الحيرة ، عزله واستعمل مكانه حريث بن أبي الجهم . الطبري ٧ : ٢٧٠ .

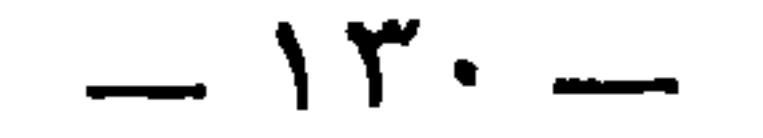

ضرب الدهس سنساه فخمسك بينما العسرء شهسابٌ ثساقب مُستوي المِسَرَّة مأمـون العُقَـــد<sup>(٢)</sup> ولَبيسب أيسبو ذي خُنكسةٍ وانتضاه مسن عَديبِدِ وولَسدْ<sup>(٤)</sup> غاله الدَّهــرُ وغطــى حزمَـــه وهو الذي يقول : لكسل حسيّ فوقَهسا مصرغ ياويعَ هذِي الأرضُ ما تصنعُ ۔<br>تَزرعُهم حتَّى إِذا ما أنَّــوا عادت لهم تحصُّدُ ما تـزرعٌ (°) (١) المحور : العود الذي تدور عليه البكرة ، وربما كان من حديد . والقَبَّ ، بالباء الموحدة : الخرق الذي في وسط البكرة . وفي الأصل : « بالقت » ، ولا وجه له ، والمسد :

المحور إذا كان من حديد . فهو صفة للمحور . وقد فصل بين الصفة والموصوف بمتعلق عامل الموصوف . (٢) في الأصل : • ولليت بنوه ١،صوابه ما أثبت . والمراد : ماكل ما يتمنى المرء يدركه . والنبوة هنا : المجاوزة وعدم الإصابة . وبان الروح الجسد : فارقة . يقال بان الشيء وبنته أنا ، يلزم ويتعدى . والروح يذكر ويؤنث . (٣) اللبيب : العاقل . والأيد ، كسيد : القوى . والحنكة : تمام العقل بطول التجربة . وفي الأصل : « اسدى » ، والوجه ما أثبت . وقد نشأ التحريف من التصاق الكلمتين . والمرة : القوة وشدة العقل . وفي الحديث : ﴿ لاتحل الصدقة لغنيٌّ ، ولا لذي مرة سويٌّ ، . (٤) انتضاه من بينهم : أخرجه بحادث الموت ، كما ينتضى السيف من غمده . (٥) أنوا : حان حينهم . يقال أني الرحيل أي حان وقته .

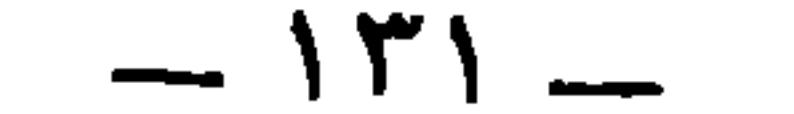

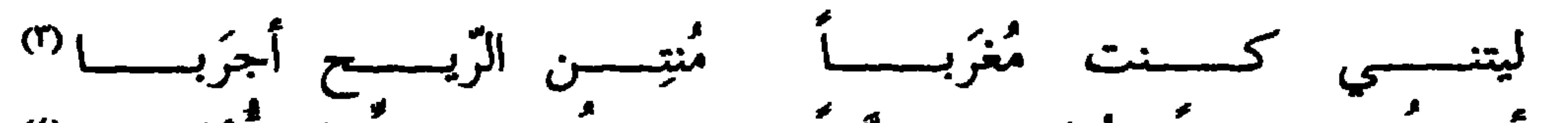

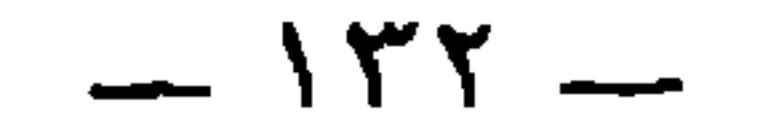

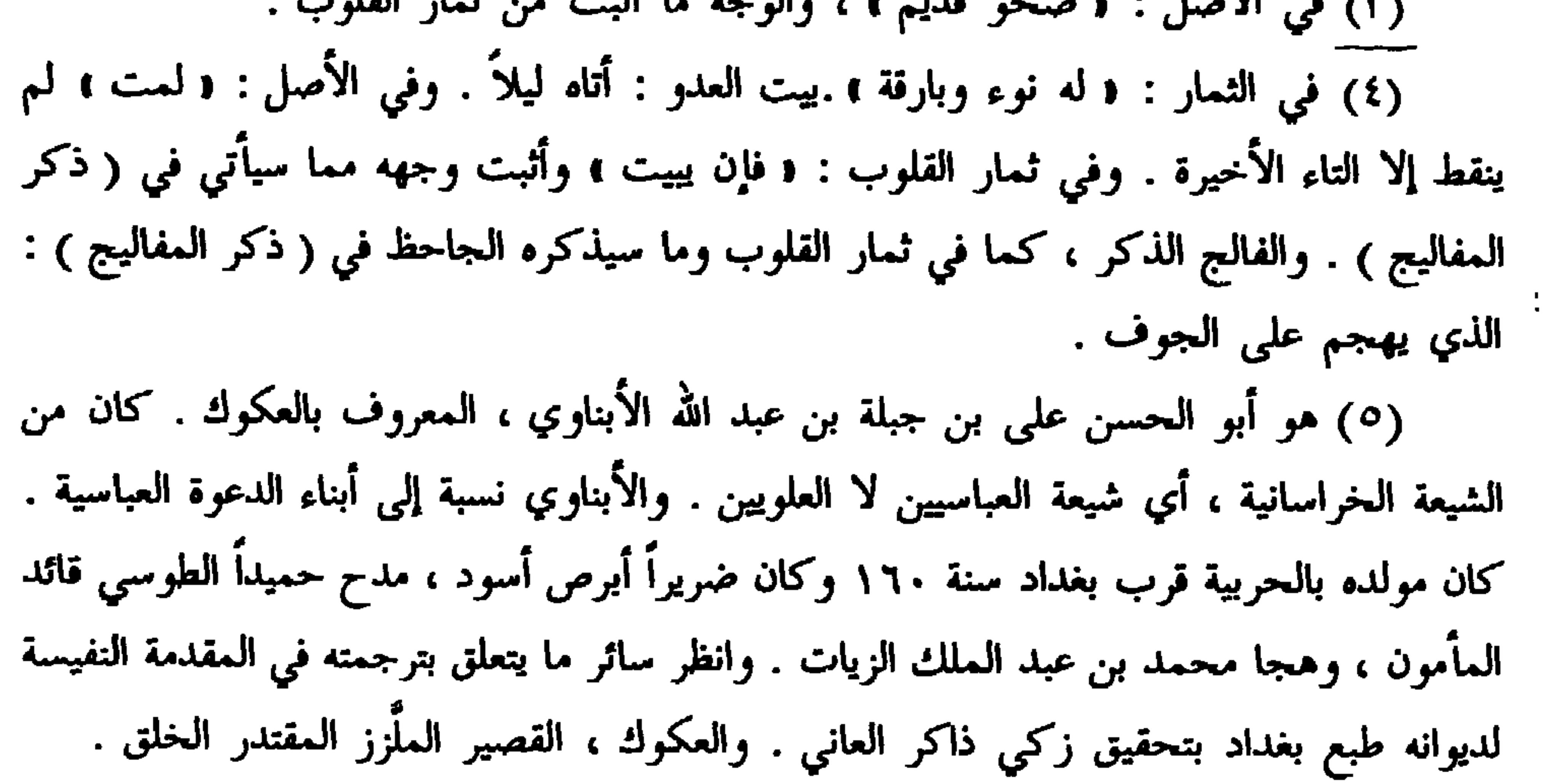

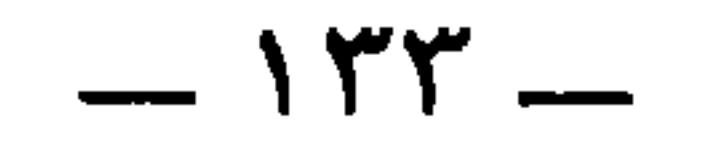

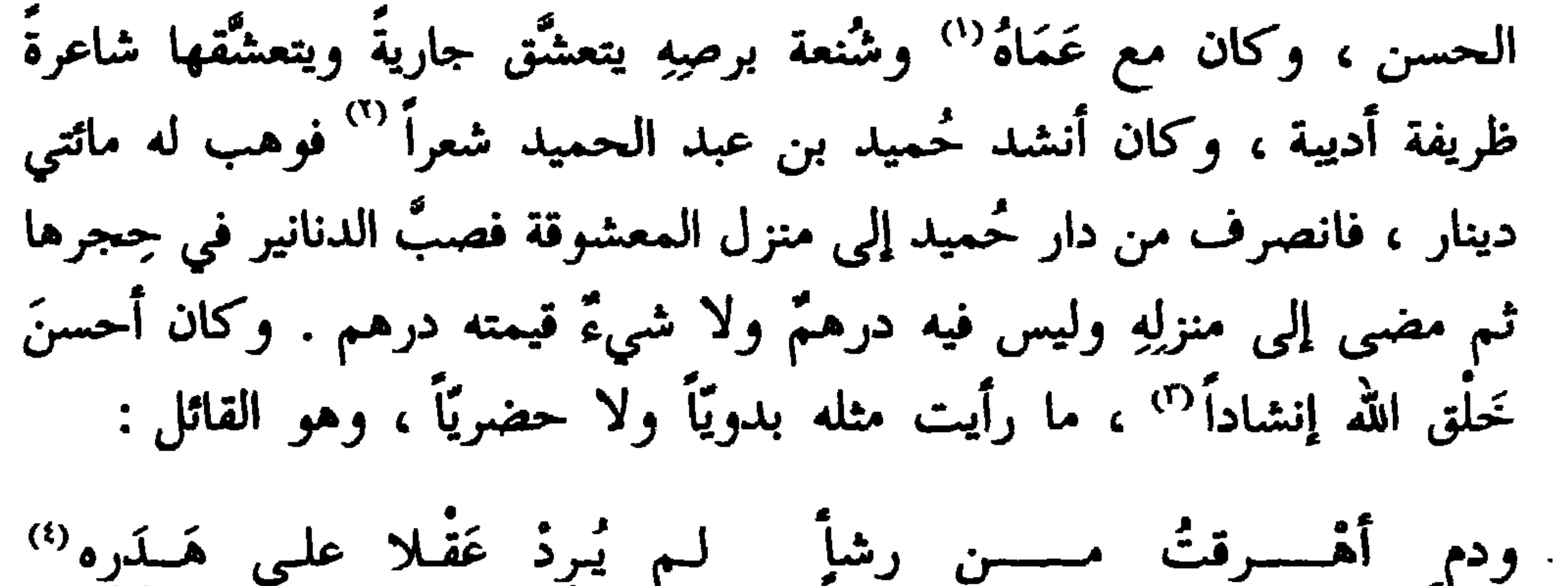

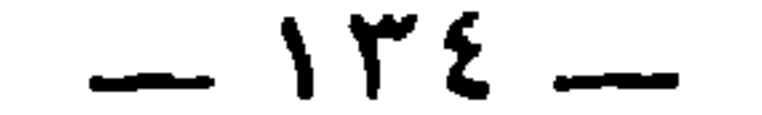

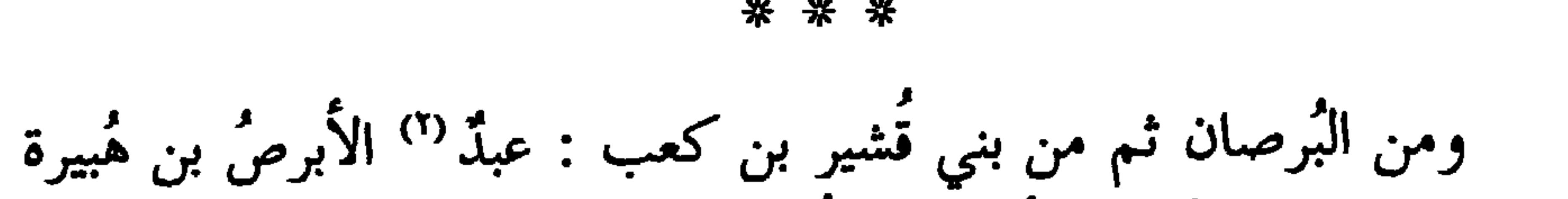

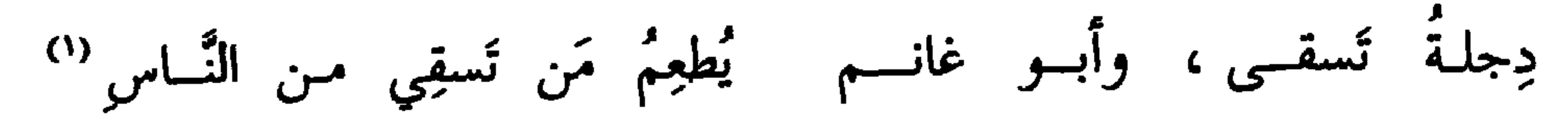

وهو الذي قال في حُميد :

فسإذًا ولَّسى أبسو دُلَسفٍ ولَّت الدُّنيسا علسى أَثْسسوه

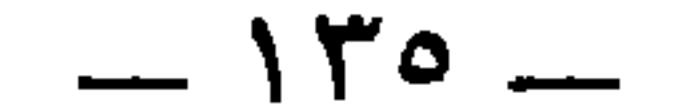

 $=$ 

في البيان ١ : ٢ . ١ . (٢) سلول هي بنت ذهل بن شيبان بن ثعلبة . وبنوها أبوهم مرة بن صعصة بن معاوية این بکر بن هوازن . جمهرة ابن حزم ۲۷۱ . (٣) باهلة بنت صعب بن سعد العشيرة ، من مذحج . وبنوها هم بنو سعد مناة بن مالك ابن أعصر . جمهرة ابن حزم ٢٤٥ . (٤) هم بنو عثمان وأوس : ابني عمرو بن أد بن طابخة . الجمهرة ٤٨٠ . (٥) هو عيسى بن زينب المراكبي صاحب مراكب المنصور ، وهو مولى لبنى أمية بغدادي مأموني . أمه زينب بنت بشر بن ميمون ، وأبوه عبد الله بن إسماعيل . الأغاني ١٨ : ١٧٩ ، ومعجم المرزباني ٢٦٠ . وانظر أخباراً له أخرى في طبقات ابن المعتز ٣٢٦ . والبيتان التاليان

 $-141-$ 

في الأغاني : \* أقول لعمرو وقد مرٌ بي \* (٢) في معجم الشعراء : د بفضل الغناء » . وفي الأغاني : د لتن فضَّل الله فضَّل الغناء » . (٣) أبو الحسن علي بن محمد المدائني صاحب الأخبار والتصانيف الكثيرة ، روى عنه الجاحظ في البيان أكثر من سبعين خبراً . توفي سنة ٢٢٥ . الفهرست ١٤٧ ـــ ١٥٢ ، ولسان الميزان ٤ : ٢٥٣. (٤) عوانة ، بفتح العين ، هو عوانة بن الحكم بن عوانة بن عياض ، الكلبي الكوفي الأخباري النسابة . وكان كثير الرواية عن التابعين ، وأكثر المدائني في النقل عنه ، وكان عثمانياً يضع الأخبار لبني أمية توفي سنة ١٥٨ . ابن النديم ١٣٤ ، ولسان الميزان ٤ : ٢٨٦ ونكت الهيمان ٢٢٢ .

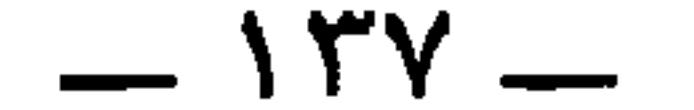

(٤) بشر بن المعتمر ، بكسر الميم ، صاحب البشرية، انتهت إليه رآسة المعتزلة ببغداد ، وانفرد عن أصحابه المعتزلة في بعض مسائل أوردتها في كتابي ( معجم الفرق الإسلامية ) . وكان بشر نخاساً في الرقيق . توفي سنة ٢١٠ . لسان الميزان ٢ : ٣٣ ، والملل ١ : ٨١ ، والمواقف ٦٢٢ ، ومفاتيح العلوم ١٩ ، والفرق ١٤١ ، واعتقادات الرازي ٤٢ . (٥) المردار بضم الميم ، هو أبو موسى عيسى بن صبيح تلميذ بشر بن المعتمر كما ذكر الرازي أيضاً في الاعتقادات ٤٢ . وقال البغدادي في الفرق ٥١ : « وكان يقال له راهب المعتزلة . وهذا اللقب لائق به إن كان المراد به مأخوذا من رهبانية النصارى ، ولقبه المردار لائق به أيضاً ، وهو كما قيل: وقلمسا أبصرت عينساك مسن رجسسل إلا ومعنماه إن فكرت فـي لقبــه ) قلت : يشير البغدادي بهذا إلى أن « مردار » بالفارسية معناه القذر أو الجيفة . انظر

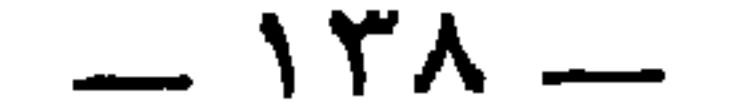

و هاجاه مُعجّر بن عبَّاد 1<sup>17</sup> وممولى بني سُليم ورئيس أصجحاب المعاني وكان يكني باُي عمرو و أي المُعُتمر ، بشعر فضَحَ فية المتكلُمن: 17 مو وأبي ممرو و أي لهٌ مُعهٍ سُهٍ مِهٍ خهِ، و. و. و. اسسس سامنُ
$$
(\frac{1}{2} + \frac{1}{2} + \frac{
$$

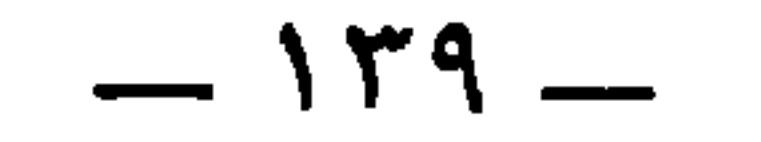

ومن البرصان : أبو حمّاد المروزيّ
$$
"، و
$$
 صاحب لواء أبي مُسلم  
صاحب ال麻عوه .

米 ₩

ومن البُرصان : الصُّفريّ صاحب السُّفين (<sup>٤)</sup> ، قتله ابن رعُول أَيّامَ العصبيَّة ، ولا أظنه كانَ متسلَّحاً . وقد رأيته ، وكان ضخماً أقشر أرقط مُعْرَباً `` وكان ذلك لونَه . ولا يقال لمن كان لَوْنُ جسدهِ كلُّه لونَ البرص أبرص ، إذًا كان ذلك اللَّون ليس بحادث .

قالوا : ومن البُرصان ثم من الزُّواة والنُّسَّابين وأصحاب الأخبار الحكماء، ومن الصَّحابة : عبد الله بن عَيّاش الهَمْدانُّى المنتوف<sup>0،</sup> ،

(١) في الأصل : • المرزوي » صوابه من الطيري ٥ : ٥٥٠ / ٧ : ٣٥٩ ، ٥٠٤ . وذكره الطبري في ٧ : ٤٩٨ باسم « أبو حماد الأبرص مولى بني سليم ، ، وفي ٧ : ٦٣٥ باسم « أبو حماد الأبرص ، . (٢) ذكره ابن حزم في الجمهرة ٣٢٠ ومال : د يكني أبا سيار ، . (٣) سليمان بن علي بن عبد الله بن العباس : عم أبي العباس السفاح ، ولي البصرة وعمان والبحرين ومهرجانقذق للخليفة المنصور ، وكانت وفاته بالبصرة ، وصلى عليه عبد الصمد بن على سنة ١٤٢ . الطيري ٧ : ٤٥٩ ـــ ٤٦٠ ــ ١٤٥ . (٤) هذه الكلمة مهملة النقط في الأصل، وتحتمل قراءة و السبعين » و و السيفين ، . (٥) سبق تفسيره في ص ٨٢ (٦) كذا ولم يعده أحد في الصحابة ، بل هو من تابعي التابعين . وهو عبد الله بن عياش بن عبد الله الهمداني الكوفي . روى عن الشعبي وغيره . وروى عنه الهيثم ابن عدي . وكان

 $-15.$
63 F J  $. 1 YY : 1$ البيان ١ (٤) البيت لجرير في ديوانه ٤٧١ ، والنقائض ٣٢٣ ، والحيوان ٦ : ١٧٩ ، وثمار القلوب ٤٤٣ . وفي الديوان والنقائض : « فضح الكتيبة يوم يضرط قائما » . وفي النقائض : « ويروى : السرية يوم يخطب قائما . كان شبة بن عقال من خطباء العرب ، فكان يوما يخطب وقد استحنفر في خطبته حتى ضرط فضرب يده على استه فقال : ياهذه كفيناك السكوت فاكفينا الكلام » . ورواية ابن سلام ٣٩٠ : و فضح العشيرة يوم يسلح قائما » . ورواية الجاحظ في الحيوان وتبعه الثعالبي في ثمار القلوب ٤٤٣ : و فضح المنابر يوم يسلح قائما ، .

(٥) في الأصل هنا : « سلح النعامة » كما في الرواية السابقة ، وهو واضح الخطأ ، وإنما يعني الجاحظ روايته التي أثبتها في الحيوان ، وهي • ظل النعامة ؛ لأنها مجال التعليق فيما سيأاتي .  $=$ 

 $-151-$ 

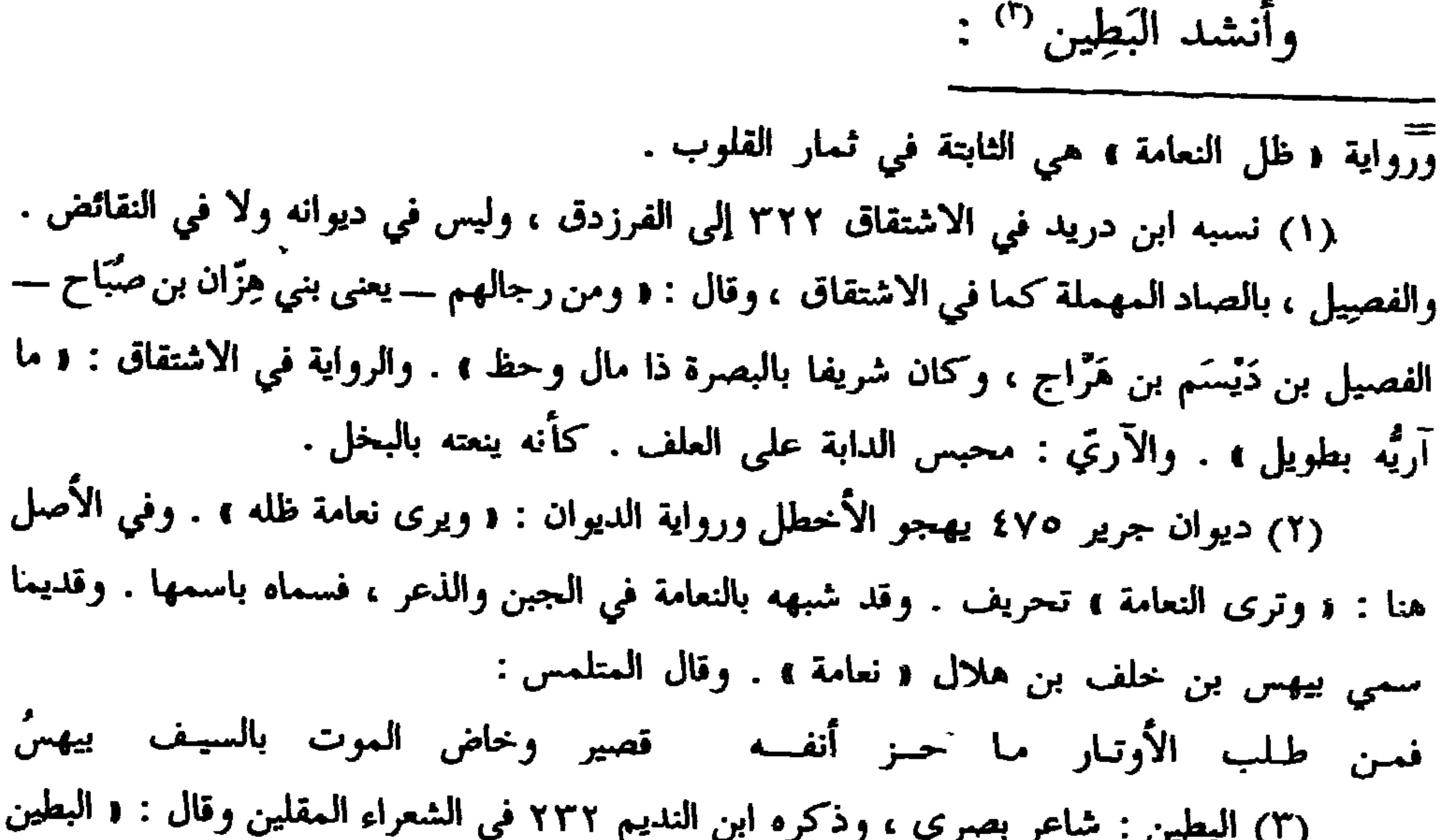

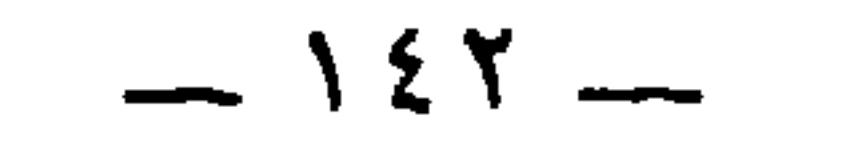

\* \* \*

و القاريء الذي يعنيه الجاحظ من اجتذافا ، هو ابو ريب نايب بن ريب . ررت . تر د سألت أنس بن مالك : من جمع القرآن على عهد رسول الله عليهيٍّ ؟ فقال : أربعة كلهم من الأنصار : أبي بن كعب ، ومعاذ بن جبل ، وزيد بن ثابت ، وأبو زيد قلت : من أبو زيد ؟ قال : أحد عمومتي ، . انظر الإتقان للسيوطي ١ : ١٩٩ وتأمل تحقيقه في ذلك . وترجم ابن الجزري في الطبقات ١ : ٣٠٥ لأبي زيد النحوي ، وذكر من أجداده أبا زيد ثابت بن زيد بن قيس وقال : إنه شهد أحدا ، وإنه أحد الستة الذين جمعوا القرآن على عهد النبي عليه . ويذكر البغدادي في تاريخه ٩ : ٧٧ عن محمد بن سعد : و أخبرني أبو زيد النحوي ، واسمه سعيد بن أوس ابن ثابت بن بشير بن أبي زيد قال : ثابت بن زيد هو جدي ، وقد شهد أحداً ، وهو أحد الستة الذين جمعوا القرآن على عهد رسول الله عليهي ، . وذكر أنه مات بالمدينة في خلافة عمر . ونحوه في الإصابة ٨٨ . ووردت سلسلة نسبه في بغية الوعاة مشوهة مبتورة ، فلتصحح .

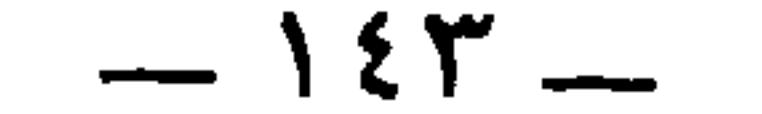

سامٌ من سامٌ أبرص '' يقولون : أبرصُ ، وأبارص '' . وأنشد : والله لو كنت لهـذا خــالصاً لكنتَ عبـداً يأكـل الأبــارصا<sup>(0)</sup>

وقال عُبيد الله بن عمر بن الخطاب حين هجاهم بعضُ القرشيُّين بِمُحالفة عدمٌّي<sup>(٤)</sup> لبني بُكَيْر بن عبد يَالِيل<sup>(٥)</sup> ، وكانوا أربعة إخوة قد

( برص ) . وفي الأصل : لا ما كل ) تحريف . ويروى : لا ا كل ) أي أ كلا وحدف التنوين لانتفاء الساكنين ، كما في ابن يعيش ٩ : ٣٦ ، واللسان ( برص ٢٧٠ ) عن ابن جني . (٤) في الأصل : { بمخالفة } تحريف . وعدي بن كعب بن لؤي ، هم قوم عمر بن الخطاب بن نفيل بن عبد العزى بن رياح بن عبد الله بن قرط بن رزاح بن عدي هذا . المعارف ٧٧ والجمهرة ١٥٠ ، والإصابة ٧٣١ . (٥) ذكرهم ابن حزم في الجمهرة ١٨٣ . وهم : إياس ، وخالد ، وعاقل ، وعامر ، وبنو البكير بن عبد ياليل بن ناشب بن غيرة بن سعد بن ليت ، كَنْهَم بدريون مهاجرون . وفي المحبر ٣٩٩ أن أمهم عفراء بنت عبيد بن ثعلبة ، وأن إياسا استشهد يوم اليمامة ، واستشهد خالد يوم الرجيع ، وعاقل يوم بدر ،وعامر يوم بئر معونة. وفي الأصل : ﴿ لَبني بكر بن عبد ياليل ﴾ تحريف ، صوابه في الجمهرة والمحبر .

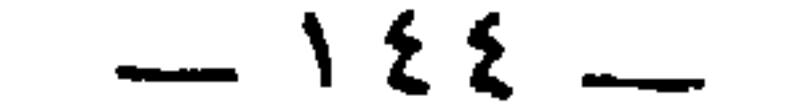

وكُلَّكُمْ قَرِحُ الوَجْعاءِ مُثْفارُ<sup>(י)</sup><br>وأُمُّ غيرِكم مَقَّـاءُ مِذكـــارُ<sup>(י)</sup><br>كأنَّما أيرُه في الكفِّ طُومارُ<sup>(י)</sup> أبالأبارص تهجوهسم وتنلبهسم<br>تمم کوری کو میناٹ مجنگرة<br>وامکم کل مِثناٹِ مجنڈرةِ سائِل بشيخك والرومي يَفْطَؤُه قال : ومن البَرَص [ ما <sup>(٤)</sup> ] يعرِضُ لخُصى الخيل وغَرامِيلِها . وهذا غير الباب الأوَّل . فإذا لَم يعرض ذلك لها فإنَّ خُصاها وغراميلَها هي المثل

المضروب في شدَّة السواد . وكذلك الحسر في هذا المعنى .

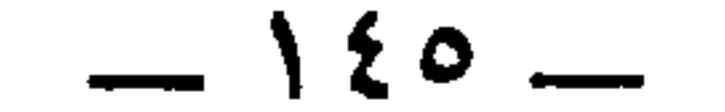

7 (١) في الأصل ، لا العريب لا صوابه من الجيوان ٥ : ١٠ أ ، والأشتقاق ٢٧٧ . والصعق ، ككتف : لقب خويلد بن نفيل ، كما في القاموس والجمهرة ٢٨٦ والخزانة ١ : ٢٠٦ وكان ً يزيد هذا شاعراً فارساً ، له ذكر في يوم جبلة . وكان جبلة قبل الإسلام بتسع وخمسين سنة . الأغاني ١ : ٤٤ وانظر معجم المرزباني ٩٤٩ . (٣) هو خويلد بن نفيل بن عمرو بن كلاب ، كان سيداً فارساً يُطِعم بعكاظ ، وأحرقته صاعقة فلذلك قيل له : ﴿ الصَّعِقِ » الخزانة ومعجم المرزباني . وانظر ما سيأتي في باب ( من قتلت الصواعق والرباح ) . (٤) في الأصل : • وعباس ، صوابه من الاشتقاق ٢٧٧ حيث أورد الخبر والرجز ، وقال فى اشتقاقه : « والعلس : حب أسود يُختبَز في الجدب . ويقال العكس أيضاً : ضرب من النمل ، . وقد أتى اسمه على الصواب في الرجز التالي .

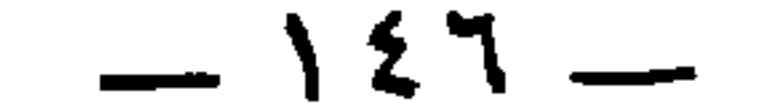

\* \* \*

الاشتقاق ٢٧٠ . وعروة الذي قُتل ابنُه هَو عروة بن جعفر . لطوا دونه : اشتدوا في الخصومة . ولطوا : ستروا أيضا . والخبر مفصل في النقائض وفي الحيوان ٥ : ١٧٢ : « حتى تحاكمتم » ، وفي الديوان ٢٤ والنقائض : د حتى نحاكمهم » . وفي معجم البلدان ( الجبّ ٣ : ٤٢ ) : د حتی یحاکمهم ، ولکل من هذه الروایات وجهه . (٢) في رسائل الجاحظ ٣٢٨ : ١ ٣٢٨ : و حزرة » بالحاء المهملة . وكلاهما معروف في أعلامهم . وفي القاموس ( جزر ) : • وجزرة محركة : لقب صالح بن محمد الحافظ » . (٣) وهذا أيضا ذكره الجاحظ في رسالته التي داعب بها أبا الفرج محمد بن نجاح وسرد فيها قدرا كبيرا ممَّن كانت كنيته و أبو عثمان r . وذكره أبو الفرج في الأعاني ١٧ : ١٢١ في رواية للعتبي عنه . والعتبي هذا هو محمد بن عبد الله العتبي الأخباري المتوفي سنة ٢٢٨ .

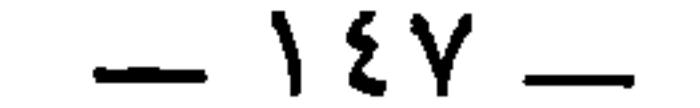

ومن البُرصان ثم من بني الأعرج : الأسلع'') ، وقد صحب النبيُّ . وكان قد رَحَل له <sup>(r)</sup> وأراد النبي عَلَيْظِيَّة أَن يَرْحل له يوماً ، فقال إنِّي جُنُب ،<br>. وليس عندي ما أغتسِل به فأنزل الله آية الصُّعيد <sup>n</sup>°.

\* \* \*

(١) هو الأسلع بن شريك بن عوف الأعرجي ، من بني الأعرج ابن كعب بن سعد بن

زيد بن مناة بن تميم ، وكان يخدم النبي ــــ صلى الله عليه وسلم ــــ ويرحل الإصابة ١٢٠ . (٢) رحل البعير رحلا ورحلة : وضع عليه الرحل . (٢) لـم يظهر من هذه الكلمة في الأصل إلا الألف واللام والصاد فوقها فتحة ، وجزء من العين تحته كسرة . وهو إشارة إلى آية التيمم من الآية ٤٣ من النساء و ٦ من المائدة ء وهي : د وإن كنتم مرضى أو على سفر أو جاء أحد منكم من الغائط أو لامستم النساء فلم تجدوا ماء فتيمموا صعيدا طيبا ؛ النص مشترك في الآيتين الكريمتين . فهذا ما يعينه الجاحظ بآية الصعيد . وجاء في الإصابة : « وقع للشيخ مغلطاي في شرح البخاري في أول كتاب التيمم نسبة قصة الأسلع هذا إلى الجاحظ في كتاب البرهان ( صوابه البرصان ) ولفظه : إنَّ الأسلع الأعرجي كان يرحل للنبي عَلَيْكَ بِهِ فقال للنبي عَلَيْكَ : إنِّي جنب وليس عندي ماء . فأنزل الله آية التيمم ، .

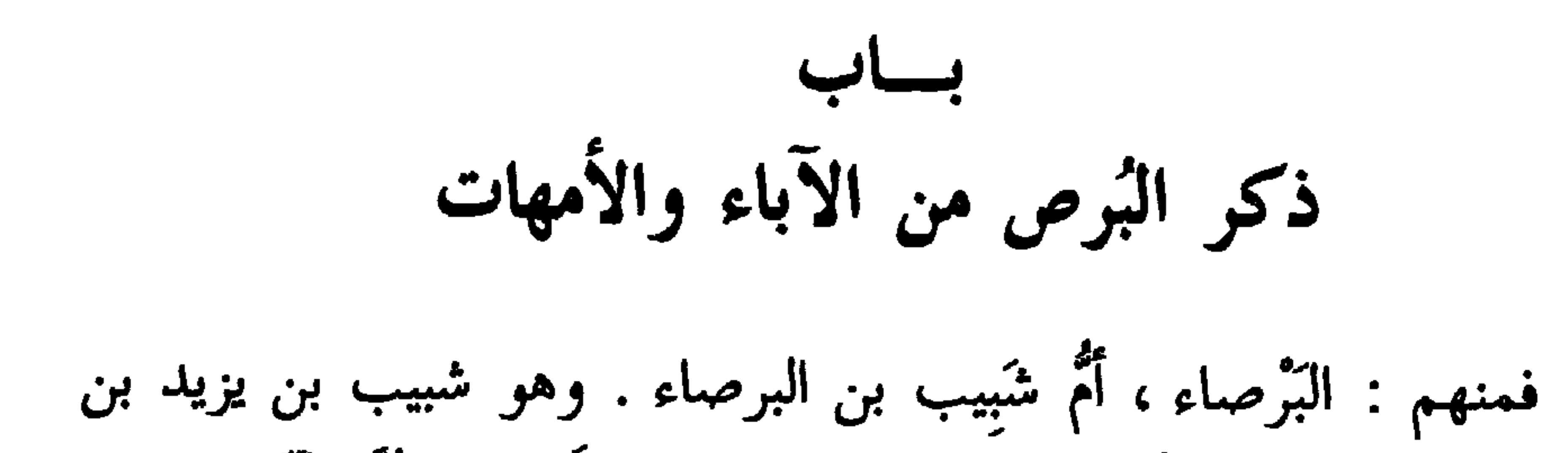

حمزة <sup>(١)</sup> بن عوف بن أبي حارثة بن نشبة <sup>(٢)</sup> بن غُيْظ بن <sup>وقو (٣)</sup> بن سعد ابن ذُبيان <sup>(٤)</sup> . وهذه البرصاء <sup>(٥)</sup> بنت الحارث بن عَوْفٍ الحمَّالِ <sup>(٦)</sup> وكنيته أبو أسماء . وزعموا أن النبي عَيَّلَيْكُمْ خطبها إليه فقال : بها سُوءٌ ـــ يعني برصاً ــــ فقال النبي : « ليكنْ كذاكَ » . فيرجع النبيُّ وقد بَرِصَت <sup>(٧)</sup> وهذا

(۱) ويقال و جمرة ، و و خمرة ، و و جبرة ، و و حيوة ، . انظر نوادر المخطوطات ١ : ٩٠ ، والاشتقاق ٢٩٠ والجمهرة ٢٥٢ ، والأغاني ١١ : ٨٩ ، والسمط ٦٣٠ . (٢) في الأصل : • بن شبة ، صوابه من الأغاني وجمهرة ابن حزم . (٣) في الجمهرة : 1 مرة بن عوف بن سعد بن ذيبان 1 . (٤) في الأصل : و دينار ٥،صوابه من الأغاني والجمهرة . وشبيب هذا شاعر إسلامي من شعراء الدولة الأموية ، بدوى لم يحضر إلا وافدا أو منتجعا . وكان يهاجى عقيل بن علفة ابن

خالته ویعادیه ، بشراسة کانت فی عقیل ، وکلاهما کان شریفا فی قومه . وکان شبیب أعور ، أصابَه رجلٌ من طِمٍّء في حرب كانت بينهم . وأنشد الأخطل عبد الملك شعرا فقال له عبد الملك : • شبيب بن البرصاء أكرم منك وصفا لنفسه ، . (٥) سماها أبو الفرج والبكرى في سمط اللآلي ٦٣١ وابن حجر في الإصابة ٨٨٥ من قسم النساء ، قرصافة » . وفي نوادر المحظوظات . ، القرصابة » . ومي أشاب السعراء لابن حبيب ١٣٢ وجمهرة ابن حزم : « أمامة » . (٦) الحمَّال : لقب أبيها الحارث بن عوف بن أبي حارثة ، ذكر أبو عبيدة في كتاب الديباج ما يدل على أنَّه أسلم . وقد حمل دماء بكر وتغلب في حروبهما . قال أبو عبيدة : والحاملان : خِارجة بن سنان ، والحارث بن عوف . الإصابة ١٤٥٧ في ترجمة الحارث بن عوف . (٧) في الإصابة : و ولم يكن بها فرجع فوجدها قد برصت » . وفي السمط : و فأصابها =

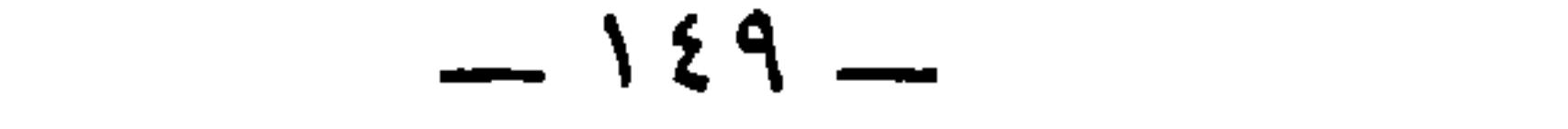

ومن هؤلاء البُرْص : أبو عَبِيد بن الأبرص الشَّاعر ، ربَّما غَلَب هذا الاسمَ الأَوَّل '' : كما غلب على يربوع بن حنفا'ة '' . ولذلك قال أوس ابن حجر <sup>(۲)</sup> .

\* \* \*

لا يكون إلَّا أنْ يكونَ قد شاركت أباها في كراهة النبي عليه السلام بمعنَى استحقت به ذلك .

كانبوا بَنُبو الأبيرص أقرانكسم فأدرَكبوا الأحبدثَ والأقدمسا والدليل على ذلك أنه لم يقرِّع بَنيي يربوع عامَر بن مالك  $\mathbf{P}^{(3)}$  إلاّ وهو راض عنهم (°) . \* \* \*

ومنهم : البرصاء أم سليمان بن البرصاء ؛ وقد روَى وسمِع الناسُ منه .

= ذلك ولم يكن بها ، . وفي الجمهرة : « فبرصت ؛ فقط . فما عند الجاحظ رواية رابعة . (۱) غلب على والد عبيد اسم « الأبرص » ولا يعرف له اسم آخر . انظر ترجمة عبيد

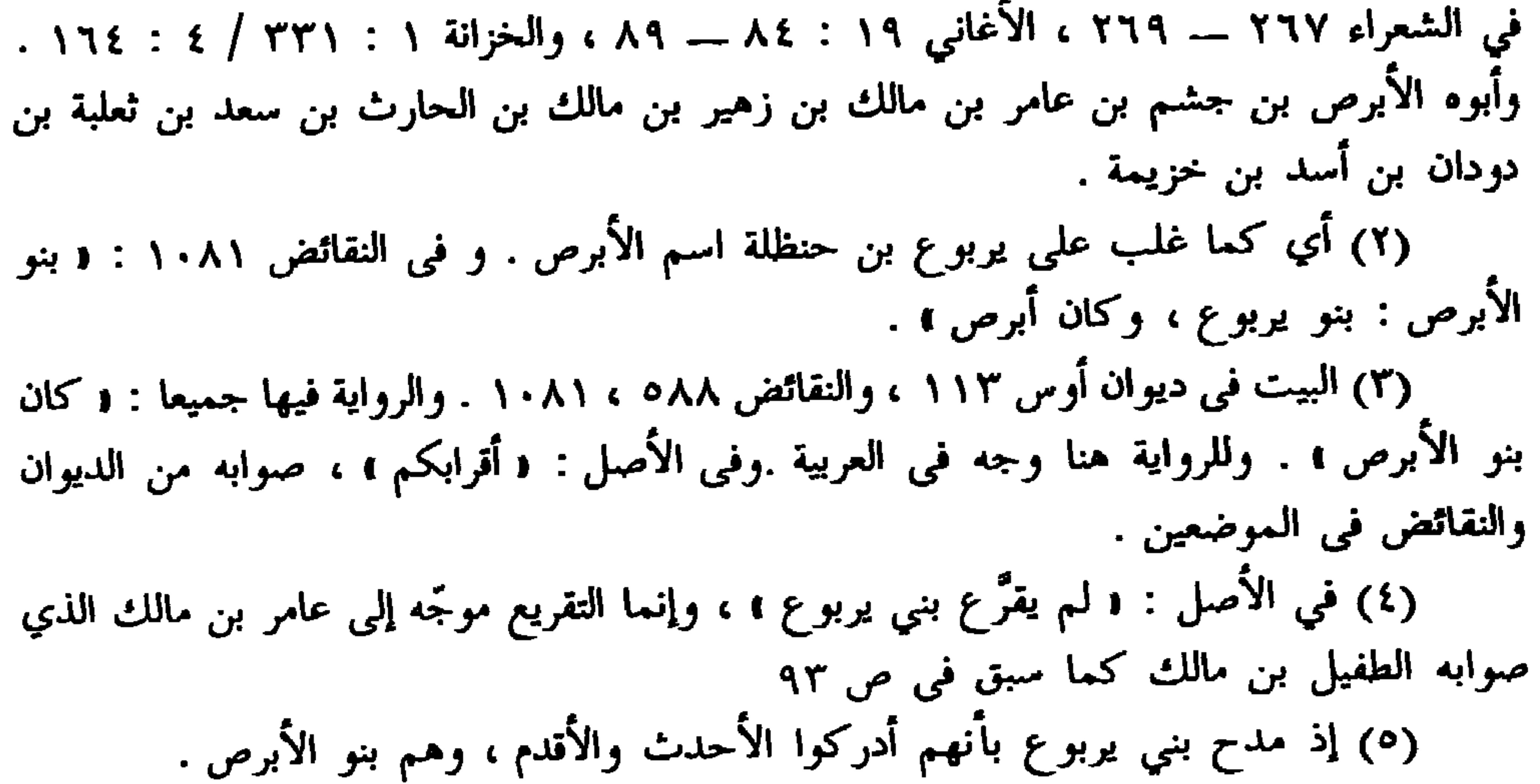

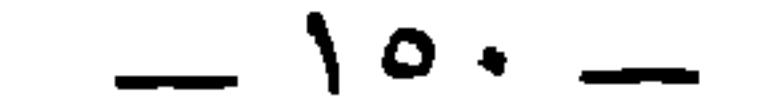

خرجت بنو عامر وحلفاؤها فى اثار القوم يقتلون وياسرون ويسبون ، وانطلق قيس بن المنتفق ابن عامر بن عقيل ــــ وهو ابن عم الحارث بن{ الأبرْصـــــ ليأسر عمرو بن عمروبن عدس قائد تميم ، فأسره ، وحينئذ أقبل الحارث بن الأبرص ورآه عمرو مقبلا فقال لقيس آسره : إن أدركني الحارث قتلني وبذلك يفوتك ما تلتمس عندي من فداء ، فهل أنت محسن إلَّى وإلى نفسك تجزُّ ناصيتي وتجعلها في كنانتك ، ولك العهد لأفِينَّ لك . ففعل وأطلقه وأدركهما الحارث وهو ينادي قيسا : اقتل اقتل ! ولا من مجيب . وانطلق قائد تميم إلى قومه فلما كان في الشهر الحرام خرج قيس بن المنتفق إلى عمرو يستنجزه الوعد ؛ وتبعه الحارث أيضا فلما قدما على عمرٍو أمر عمروَّ ابنة أخته أمية بنت زيد بن عمرو فقال : أضربي على قيس الذي أنعم على عمَّك هذه القبة ، وقد كان الحارث قتل أباها زيدا يوم جبلة . فنظرت الفتاة فرأت الحارث أحياهما وأجملهما ، فظنته قيسا فضربت عليه القبة وهي تقول : هذا والله رجل لم يطَّلع عليه الدهر بمثل ما اطَّلع به على ؛ فلما رجعت إلى عمها عمرو قال : يا ابنة أخى ، على من ضربْتِ القبة ؟ فنعتت له نعت الحارث فقال : ضربتِها والله على رجلٍ قتل أباك وأمر بقتل عمَّك ؟ فجزعت مما قال لها عمها . ثم إن عمرا قال : يا حار ، ما الذي جاء بك ؟ فوالله مالك عندي نعمة ، ولقد كنتَ سَمِّيءَ الرأي فيّ ، وقتلت أخي ، وأمرت بقتلي : فقال الحارث : بلَّ كففت ، ولو شئت إذ أدركتك لقتلتك . قال : مالك عندي من يد ! ثم تذمُّم فيه فأعطاه مائة من الإبل ، ثم انطلق الحارث وذهب ، فلما جاء قيس عمراً أعطاه إبلا كثيرة ، فخرج بها ، ثم تنازع الأخَوان وهمَّ أحدهما بالآخر ، واستولى الحارث على ما كان مع أخيه ، ثم تصالحا وردَّ الحارث ما اغتصبه من أخيه . الأغاني ١٠ : ٤١ ـــ ٤٢ ، والنقائض ٤٠٩ ، ٦٧١ ــ ٦٧٢ . (٢) الشوار ، بالفتح : الهيئة . وكان الحارث فيما ذكروا دميما سيء المنظر . وفي الأصل : ﴿ العجب من سراري ، ، والوجه ما أثبت . وفي النقائض ٤٠٩ : ﴿ تَعَجُّب من شواري » . وأم عمرو ، لعله كنية أمية بنت زيد بن عمرو السالفة الذكر . وفي النقائض : • بنت عمرو ، فيكون قد نسبها إلى جدها . والتأسي : التعامل بالعدل والسوية . والغمر ، بالضم : الذي لم يجرب الأمور . وفي النقائض : « في تأسينا » وأول هذه الأبيات في النقائض ٦٧٢ ، والأغاني

 $\rightarrow$   $\rightarrow$   $\rightarrow$ 

## أخي الفِتيان في عُرْفٍ ونُكُر (١) فکم من فارس لـم تُرزئيــه لقلد آمرتُسه فسعصَنى إمساري بأمرٍ حَزَامةٍ في قتل عمــرو (٢) أَمَـرْتُ بِـهِ لتخـمُشَ حَتَّنَــاهُ ۖ فَضَيَّـعٍ أَمـرَه قـيسٌ وأمــري (")

ومنهم البرصاء : أمَّ خالدٍ بن البَرْصاء '' . ذكر ابن عياض بن جُعدُبة `` قال : استعمل النبتِّي عليه ا لسلام علَي النُّفَل '`` في بعض الأيام ،  $: \xi Y : Y^{\equiv}$ أَمَــا تلدريـــن يـــا ابنـــة آل زيــــــدٍ أَمــنَّى بمـــا أَجـــنَّ اليـــــومَ صـــــــدري (١) في الأصل : • لم تزدريه » صوابه ما أثبت من النقائض والأغاني . ولم ترزئيه : لم تُصابي فيه ، وذلك لإطلاق سراحه . وبعده في النقائض ٩ . ٤ : د أخي الفتيان في عرف ونكر » وفي النقائض ٦٧٢ : و فتى الفتيان في عيص ويسر » . وفي الأغانى : و فتي الفتيان في عيض وقصر » . (٢) أمرته : شاورته . وهو يعني ابن عمه عمرو بن المنتفق . والحزامة : الحزم . وفي الأصل : « حرامة » صوابه في النقائض ٤٠٩ . وفيها أيضا: « في جنب عمرو » وفي النقائض ٧٦٢ : { يَأْمٌ عَزِيمة في جنب عمرو » . وفي الأغاني : { بأُمَّ غوية في جنب عمرو » . (٣) الشطر الأول مهمل النقط في الأصل ، وإعجامه من النقائض والأغاني . تخمش : أي تخدش وجهها حزنا منها عليه . وكذلك كنَّ يفعلن في المناحة . قال لبيد :

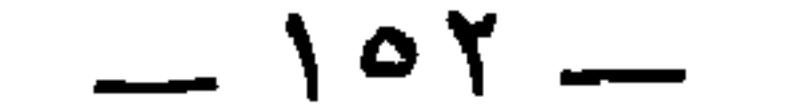

وعلى ذلك المعنى قال أبو بكر الصديق : « لا أقصُّ ٦ من ٢ وَزَعة

يخرج منها فراش العظام . والفراش ، بالفتح : قشور تكون على العظم دون اللحم . (٣) في الإصابة : { فَقَضَى فَيْهَا النَّبِيُّ عَلَيْتُكُمْ بَخْمَسَ عَشَرَةَ فَرِيضَةً } . والفريضة : البعير . (٤) أُقَصَّى الحاكم فلاناً من فلان ، إذا مكَّنه من أخذ القصاص ، وهو أن يفعل به مثل فعله : من قتل ، أو قطع ، أو ضرب ، أو جرح . (٥) كلمة د من » ساقطة من الأصل هنا . وفي نهاية ابن الأثير ( وزع ) : د ومنه حديث أبي بكر ، أنه شُكِيَ إليه بعضُ عماله ليقتصُ منه فقال: أُقِيد من وزعة الله ؟! ، وفي رواية أنّ عمر قال لأبي بكر : أُقِصُّ هذا من هذا بأنفه . فقال : ﴿ أَنا لا أَقِصُّ من وزَعة الناس » . الوزعة : جمع وازع ، وهو الذي يكف الناس ويحبس أولهم على آخرهم . (٦) خارجة بن سنان : أخو هرم بن سنان ممدوح زهير ، جدهما أبو حارثة بن مرة بن نُشبة بن غيظ بن مرة بن عوف بن سعد بن ذبيان . المعارف ٣٨ ، والاشتقاق ٢٨٨ ، والـجمهرة  $. Y OY$ 

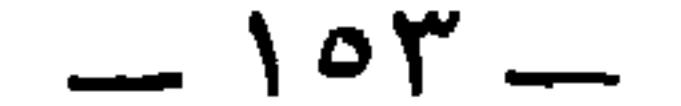

⋇ 一米 ⋇

(۳) عمر بن عبيد الله بن معمر بن عثمان بن عمرو بن كعب بن سعد بن تيم بن مرة ، ولي فارس لمصعب بن الزبير وتولى حرب الأزارقة سنة ٦٨ . وأرسله عبد الملك بن مروان لقتال أبي فديك الخارجي سنة ٧٣ ، وعاد إليه فصار في جلسائه ، وله أخبار في نوادر المخطوطات ١ : ٧٧ ، ورسائل الجاحظ ٢ : ١٢٩،والاشتقاق ١٤٦ ، والممحبر ٦٦ ، ٥٥٪ . وانظر الاشتقاق ١٤٦ ، والجمهرة ١٤٠ ، وكتب التاريخ في وفيات سنة ٨٢ . (٤) في الاشتقاق ٢٠٢ : « فمن رجال الحبطات : عباد بن الحصين فارس بني تميم في دهره غير مدافع ، . وفي الأغاني ١٤ : ١٠٣ أن عباد بن الحصين كال على شرطة الحارث ابن عبد الله بن أبي ربيعة الملقب ؛ بالقباع ـــــ وهو أخو عمر بن عبد الله بن أبي ربيعة ، كما في الشعراء ٢٥٥ فامتدح زياد الأعجم عباد بن الحصين ، وطلب إليه حاجة فلم يقضها ، فقال زياد :

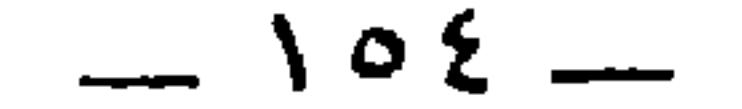

(١) المبسور : من به الباسور . (٢) التكملة من ضوء ما في نوادر المخطوطات ١ : ٧١ ، والأغاني ١٠ : ٥٤ . (٣) هو عبد الرحمن بن محمد بن الأشعث بن قيس الكندي ، صاحب الوقائع مع الحجاج ، وكان الحجاج قد سيره بجيش لغزو رتبيل بسجستان ، فدخلها واتفق مع قادة جيشه على إخراج الحجاج من أرض العراق ، فانتقض عليه وظفر عبد الرحمن وتم له ملك سجستان وكرمان والبصرة وفارس إلا خراسان ، وحدثت بينه وبين الحجاج وقعة دير الجماجم التي هزم فيها،وقبض عليه رُتبيل وقتله وبعث برأسه إلى الحجاج سنة ٨٥ . (٤) في الكامل لابن الأثير في حوادث سنة ٤٣٩ « ظهور الأصفر وأسره » قال : « في هذه السنة ظهر الأصفر التغلبي برأس عين وادعى أنه من المذكورين في الكتب ، واستغوى أقواما

رأيت عبادا .

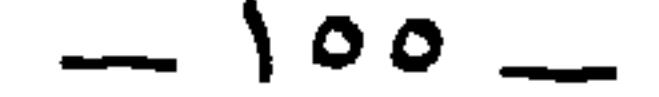

الصُّفرة سبب . وخرج على ذلك ثابت بن نعيم الغامدي <sup>(١)</sup> بالشام ، وكان<br>كأنّه لِم يَزَلْ مغموساً في الورس <sup>(٢)</sup> . وخبَّر أبو عبيدة قال : رأيته مصلوباً .

\* \* \*

ومن الصُّفر : يزيد بن أبي مسلم <sup>(r)</sup> ، قالوا : وكان كأنَّهُ الزعفران .

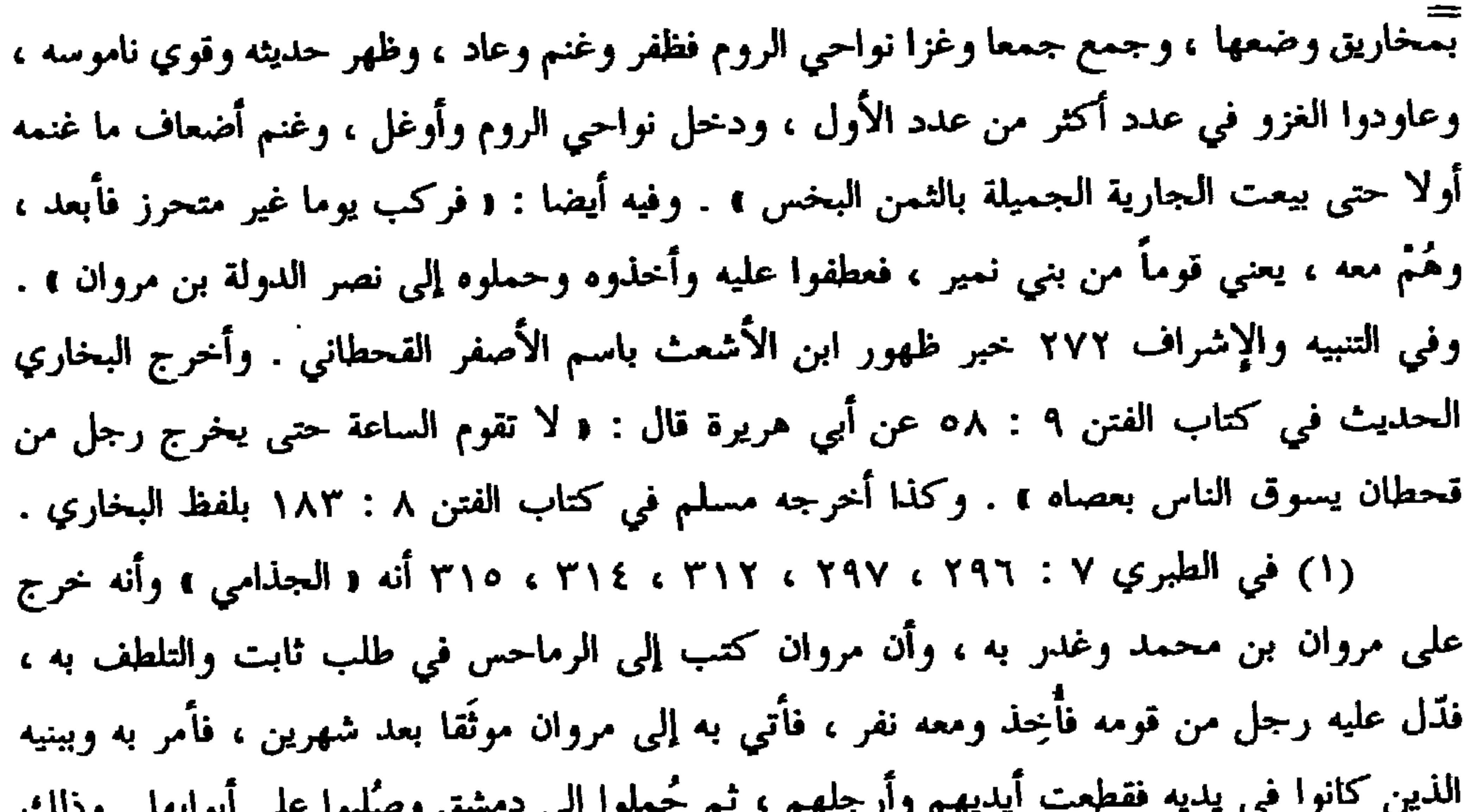

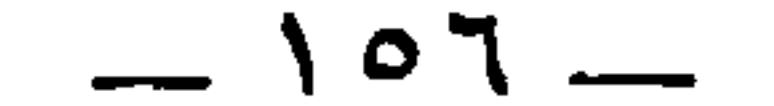

واسم أبي مسلم ٍ دينارٌ ، ولم يكن مولى الحجَّاج ، وكان يرى قتل الأئمَّة '' . زعم بعضُهم أنه كان يرى رأيَ الخوارج ، وكان لسناً خطيباً شديدَ العارضة ، حسنَ الملبَس حسن المأكل ، لا يخون ولا يدعُ أحداً يخون ، ولم يكن يحبُّ الولاية '' إلاَّ لقَتْل الناس . وكان على ديوان الرسائل فلشَهْوَتِهِ لقَتْل الناس سأل الحجَّاجَ أن يولِّيه ديوان الاستخراج <sup>(٢)</sup> ، وكان يكنى بأبى العلاء .

(٣) في حواشي البيان ٢ : ٤٣ : و دار الاستخراج هي دار العذاب التي كان العمال يعذبون فيها » . وصاحب الاستخراج هو الموكل باستصفاء أموال من اتهم باختلاس مال الدولة من الوزراء والكتاب ، والولاة ، وجباية الخراج . وكان يستخدم كل ما لديه من وسائل التعذيب والإرهاق ليستخرج هذه الأموال . انظر البيان ٢ : ١٦٦ . (٤) كان المضاء هذا ممن خرج مع إبراهيم بن عبد الله بن حسن سنة ١٤٥ وفيها كانت هزيمة إبراهيم ومقتله على يد حميد بن قحطبة . انظر الطبري وغيره في حوادث سنة ١٤٥ . (٥) كان يوم المربد هذا في سنة ١٣٢ حين أتى سلم بن قتيبة المربد ، ووجه الخيول في سكة المربد وسائر سكك البصرة لقتال أتباع سفيان بن معاوية بن يزيد بن المهلب ، وغلب على البصرة ، حتى بلغه قتل ابن هبيرة فشخص عنها . تاريخ الطبري في حوادث سنة ١٣٢ . (٦) خفتان ، بفتح الخاء : لفظ فارسي لـم تذكرة المعاجم العربية ولا تعرض له الجواليقى .

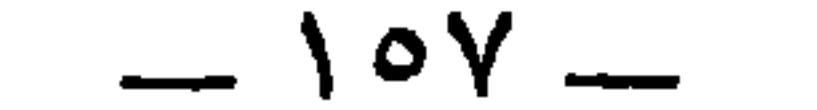

ومن البُرصان المجاهيلِ قال الكلبي : حدَّثني رجلٌ من جَرْمٍ ، قال : وذهب عَنِّي اسمُه <sup>(٤)</sup> ، قال : وفَد رجلٌ من النَّخَع يقال له قيس بن زرارة بن الحارث <sup>(٥)</sup> في نفرٍ من قومه ، وكان نَصرانِنًّا فقال : رأيت في طريقي رُؤْيا ، وَقَالَ أدي شير ٥٦ : ﴿ فَارْسِي مَحْضُ ، وهو ثوب من القطن يلبس فوق الدرع . ومنه التركي : قَفطان ، . وعند استينجاس ٤٦٨ ما ترجمته أنه ثوب يلبس تحت السلاح ، أي الدرع ونحوه . وانظر الحيوان ٥ : ٣٢٢ . (١) الخصر ، بالتحريك وبالخاء المعجمة : البرد يجده الإنسان في أطرافه . وفي الأصل : ( حصراً ) بالحاء المهملة ، تحريف .

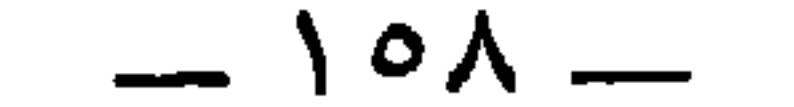

فقدِمتُ على النبيِّ عليه السلام وأسلمت ، وقلتُ : يا رسول الله ، إني رأيت في سَفرِي هذا إليك رؤيا ، قال : وما هي ؟ قال : رأيت أتانا لي تركَّتُها في الحيِّ ، وأنَّها ولدت جَدْياً أسفعَ أحوى '' ، ورأيتُ عجوزاً شمطاءَ خرجت من الأرض ، ورأيت النُّعمان بن المنذر في أعظم ما كان مُلكه ، عليه قَرطانِ ودُملُحانِ '') ، ورأيت ناراً أقبَلتْ وهي تقول : لَظَى لَظَى ^'' : بصيرٌ وأعمى ، أطعموني أكْلَكم '' . قال : فحال بيني وبينها ابنٌ لي يقال له عمرو . فقال

أبو الحسن وغيره عن ابن جُعدُبة ``` ، قال : كان بأُبي جهلٍ بَرَصٌ بأَليتِهِ وغير ذلك ، فكإن يردعُه بالزُّعفران"، فلذلك قال عُتْبة بنُ ربيعة " :

(١) السفعة : السواد المشرب حمرة . والحوة : حمرة تضرب إلى سواد . (٢) الدملج ، كعصفر ، والدملوج أيضاً ، كعصفور : حلية تجعل في العضد كالسوار . (٣) لظَمى : اسم من أسماء النار ، لا تنون ولا تنصرف ، للعلمية والتأنيث . (٤) بعده في سيرة ابن سيد الناس : د أهلكم ومالكم ، . (٥) في سيرة ابن سيد الناس : د ما علم به أحد ولا اطلع عليه غيرك ، . وفي الإصابة : د ما علمه أحد من الخلق قبلك ، . وفي الاستيعاب : « ما علمه أحد قبلك ، . (٦) انظر في الإصابة ، حيث تجد بقية تعبير الرؤيا . وفيها أيضاً : و فكان ابنه عمرو بن زرارة أول خلق الله تعالى خَلَعَ عثمان بن عفان ، . (۷) سبقت ترجمته وتحقيق اسمه ٠ (٨) يردعه : يطليه ويلطخه . (۹)هو عتبةبن ربيعةبن عبدشمس ،قتلْ(هو وأخوه شيبة يوم بدر كافرين ،وكانامن أشراف قريش

 $\sim$  109  $-$ 

$$
\frac{1}{4}
$$
 و أجران عبة قد آرسل حكيم بىن حزام إلى  $\frac{1}{4}$  في جهل ليشي عزمه عن القتال،، وقال مته. إث ملاب لغ عتبة أرسلني إليك بكلما وكدا . فقال : اتفغ والله متేره جين رأى محمد أولصحابه، 1 فلما بلغعتبة قرل، لني و أيرالصه يالول، 1 : و قرله مصفر است ملف مفر استه من انتفخ وال أي جهل قال : 1 سمفمر استه كامة مفمر من قرلا و توله ممرة  
أو لقابور، بن المنذر ، لأنه كلمة لم يخترعها عتبة و لاموب، نقيل له : مصفرٔ استمان مفرق لقابور، بز العنارق واتالطيبي . وقد قال ملدها أورا مصفر باند مصفر، و تلا، و اتما أراد مصفر بانصر في تلاوق واتا وشو 1. و تلاوق واتا وشد و واتا وشو و واتا وشامي يلارى 1. و تاما أبرثة و واتا قصلا وه 1. وتىن 1. و تاما 1. و تاما واتا ونى تىن 1. و تلاوق ونى تىزا ونى تىن 1. ونى تەقى 1. وقى تولامي يى دىرە وحك بەضم 1. ونى تەق مేرما مىز و واتا وقى تىن 1. و مى تەزىق ونىقى تىن جو مىزىر قىتىن 1. ونى تەقى تەقى تەقى تىن 1. ونى تەقى تىن 1. ونى تەقى تەقى تەقى تەقى تەقىتا وقى تەقى تەقى تەقى تەقى تەقى تەقىتى 1. ونى تەقىل 1. و نى تەقىل ئە قصر، تەقىن قىتىن 1. ونى تەقىن 1. و تى تەقىن 1. ونى تەقىن 1. ونى تەقىن 1. ونى تەقىن 1. ونى تىن 1. ونى تەقىن 1. ونى تەقىن 1. ونى تەقىن 1. و

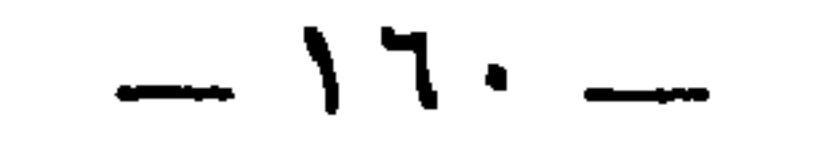

\* \* \*

عُبيد الله بن محمد ("، عن حَمَّاد بن سَلمة <sup>(؛</sup>) ، عن عَطاءِ بن السائب ، عن سَعيد بن جُبير ، عن ابن عباس أنَّ رسول الله عَلَيْكَ ٍ قَال : « الحجَر الأسود من الجنَّة ، كان أشدَّ بياضاً من الثَّلج حتَّى سوَّدته خطايا

أهل الشرك » (°). (١) انظر ما سبق في الجواشي . (٢) يعني ( المصفَّرا ستَه ) . ونحوه في الروض الأنف ٢ : ٦٧ : ( وسادة العرب لا تستعمل الخلوق والطيب إلا في الدعة والخفض، وتعيبه في الحرب أشد العيب. وأحسب أنَّ أبا جهل

لما سلمت العير وأراد أن ينحر الجزر ويشرب الخمر ببدر وتعزف عليه القيان بها ، استعمل الطيب ، أو همَّ به ، فلذلك قال له عتبة هذه المقاَلة . ألا ترى إلى قول الشاعر في بني مخزوم :

ومــن جمهـــل أبـــو جمهـــل أخوكــــم غـــــزا بـــــــدرا بمِجمــــــرةٍ وتَــــــوْرِ يريد أنه تبخر وتطيب في الحرب ، .

(٣) هو أبو عبد الرحمن عبيد الله بن محمد بن حفص بن عمر بن موسى بن عبيد الله ابن معمر التيمي البصري ، المعروف بالعيشي والعائشي ؛ وبابن عائشة ؛لأنه من ولد عائشة بنت

طلحة . روى عن حماد بن سلمة تسعة آلاف حديث ، كما في ترجمته وترجمة حماد بن سلمة في التهذيب ٣ : ١٢ / ٧ : ٥٤ . وروى عنه أحمد ووثقة . وكان من سادات أهل البصرة كريما سخيا . توفى سنة ٢٢٨ . قلت : وردت نسبته في التهذيب « التميمي ، صوابها « التيمي ، لأنه من بني تيم بن مرة . الجمهرة ١٤٠ . (٤) أبو سلمة حماد بن سلمة بن دينار البصري مولى تميم ، ويقال مولى قريش . روى عن ثابت البناني ، وقَتادة ، وخاله حميدٍ الطويل وغيرهم . وعنه ابن جريج ، والثوري وشعبة ، وهم أكبر منه ، وابن المبارك ، وعبيد الله العيشي السابق الذكر ، وغيرهم . وكان يُعدّ من الأبدال ، وعلامة الأبدال عندهم : ألَّا يولد له . تزوج سبعين امرأةً فلم يولد له . توفي سنة ١٦٧ . تهذيب التهذيب وصفة الصفوة ٣ : ٢٧٣ . (٥) رواه الترمذي والنسائي ، كلاهما في ( الثحج ) . وفي الجامع الصغير ٩٢٥٨ أنه حديث صحيح : ويروى : ﴿ أَشد بياضا من اللبن » .

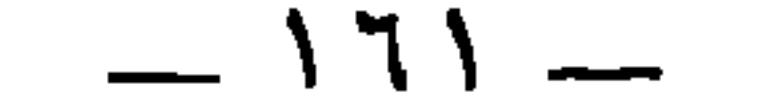

عالب ، فهذا ما لا يدفعونه ، لأن الشاهد عليه من الأشعار كثير . فأما ما ادَّعوا عليها من البرص فلسبب قولٍ جرير : تَـرى بَـرصاً بأسفَــلِ أسكَتَيْهمــا كعَنْفَقَة الفرزدقِ حيـنَ شابــا <sup>(٥)</sup> وإنَّما هذا سَفَةٌ وتفحُّشٌ يُلتَمَسُ به غيظُ المنسوب ، وأكثرُ من يتكلَّم (١) في الأصل : « خالد بن الأصبغ ، ، وإنما هو « خالد الأصبغ ، وقد انفرد الجاحظ هنا وابن حزم في الجمهرة ٢٨٤ في ذكرة بهذا اللقب . وانظر أخباره ومقتله في المعارف ٤٠ والاشتقاق ٢٩٥ ، والأغاني ١٠ : ١٦ ، وذكره ابن حبيب في المحبر ٢٤٩ ، أنه كان من الجزَّارين من مُضمَر وقاد هوازن بعد قتله زهير بن جذيمة يوم النفراوات . ولم يكن الرجل يسمى جرارا حتى برأس ألفا . وفيه يقول الفرزدق : فسيف بني عيس وقد ضربوا بسه نبـا بيَـديُ ورقـاءَ عــن رأس خالـــدِ (٢) هو أبو الحسن مقاتل بن سليمان بن بشير الأزدي الخراساني ، صاحب التفسير ، أخذ التفسير عن ابن الكلبي . وكان متهما في الرواية . توفي سنة ١٥٠ . تهذيب التهذيب . (٣) كان عليه السلام ، لا يداوى إلَّا بالدعاء ، كما في تفسير أبي السعود وأبي حيان في تفسير قوله تعالى • وأبرىء الأكمه والأبرص ، . وعند أبي حيان أيضا : • كان عيسى يبرىء بدعائه والمسح بيده كل علة » . تفسير أبي حيان ٢ : ٤٦٦ ــ ٤٦٧ . (٤) أم الفرزدق هي لِينه بنت قَرَظة الضبية ، من بني السُّيد بن مالك بن بكر بن سعد ابن ضبة . النقائض ١٨٨ ، والاشتقاق ١٩٢ ، والأغاني ١٩ : ٢ . (٥) ديوان جرير ٦٩ برواية : « بـمجمع إسكتيها » . وفي النقائض ١٠٥٣ : « بأسفل أسكتيها » . وفي اللسان ( أسك ) : « يلوح بأسكتيها » . والأسكتان ، بكسر الهمزة وفتحها : شفرا الرحم ، وقيل جانباه مما يلي شفريه . والعنفقة ، بفتح العين : ما نبت على الشفة السفلي من الشعر .

## $-111 -$

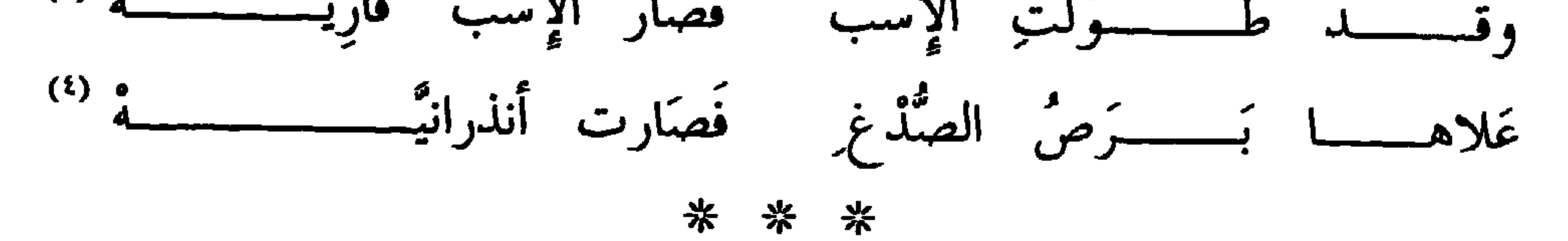

وقال أبو الحسن وغيره : قدم على يزيدَ بنِ أسِيدٍ السُّلَمتِي (°) رسولٌ

(١) الخاركي ، بفتح الراء : نسبة إلى خارك : جزيرة في وسط الخليج العربي ، قال ياقوت : وقد نسب إليها قوم ، منهم الخاركي الشاعر في أيام المأمون وما يقاربها . وقد ذكره الجاحظ في الحيوان ١ : ١٧٦ كما ترجم له المرزباني في معجمه ٢١٩ وقال : ﴿ أَزْدَي بصري ، أصله من خارَك : قرية بفارس على البحر ، ما جن خبيث الشعر ، . وفي الأصل : « الخارجي ، ، صوابه ما أثبت . (۲) المخلخل : لقب له ، واسمه عمرو ، كما في معجم المرزباني ۲۱۷ قال : 1 مولى

أقرف بصرع والمدوء والمدأساتا في هجاء عمرو الخاركة

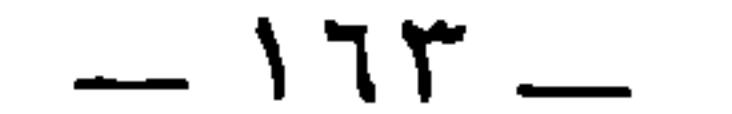

 $\sim$ 

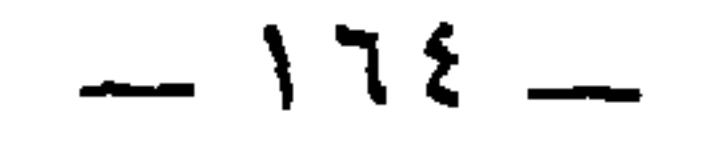

والخراطيم . وكلُّ سبع يكون طيِّب الفم كالكلب وما أشبهه فإنَّه لا يُوصِف بذلك ، وإنَّما يعتري ذلك مثلَ الأسَدِ والصُّفْرِ وكلَّ شيءٍ جافٌ الفم . ألا ترى أنَّ طِيبَ الأفواه عامٌّ في الزِّنج وفي كل مجنونٍ يسيلَ لعابه. ومن استنكَهَ النائم السائلَ الفم والنائمَ الجافُّ الرِّيـقِ عَـرَفَ اختـلافَ مــا بينهما '' .ويزعمون أنَّ الظباءَ أطيبُ البهائم أفواهاً ''' ، وفيها جملةٌ ليست في شيءٍ من الحيوان ، وذلك أن أبعار الظباء موصوفةً بطيب البَنَّة <sup>(r)</sup> . نعم

اد صنعتي قال . مر القرردي برجل من باهله ـــ يقال له حمام ، ومعه يحي سمن ، فقال له القرردي : أَتشتري أعراضَ الناس قيس منَّى بهذا النحى ؟ فقال : الله عليك لتفعلنَّ إن فعلت ؟ فقال : اللهِ لأفعلن : فألقى النَّحي بين يديه وخرج يعدو ، فأخذه الفرزدق وقال : لعمسري لنعسم النحسى كسان لقومسه عشيسة غبّ البيسع نحسني خمسام من السُّمن ربعــي يكــون خِـــــلاصه فأصبحت عن أعراض قيس كمحسرِم أهسلَ بحسبحَ فسي أصمُّ حســـرامِ » وباهلة هم مالك بن أعصر بن سعد بن قيس عيلان . والرِّبعي : ما كان في زمن الربيع . والخلاص، بالكسر ، والخلاصة بالكسر والضم : ما خلص من السمن ، لأنهم إذا طبخوا الزبد ليتخذوه سمنا طرحوا فيه شيءا من سويق وتمر ، أو أبعار غِزلان ، ليخلص من اللبن والثُّفل . وفي الجمهرة والاشتقاق : ﴿ بأبعار صيران » . والصيران : قَطعان البقر . والآرام : الظباء ، أو أولادها ، والبشام ، كسحاب : شجر طيب الريح والطعم ، يُستاك به .

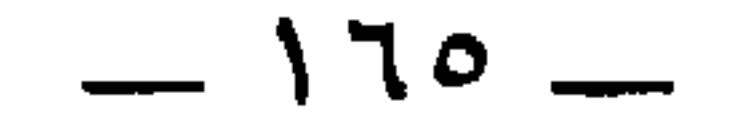

ومن البُرصان : أيمن بن خُريم بن فاتك '' ، كان عند عبد العزيز

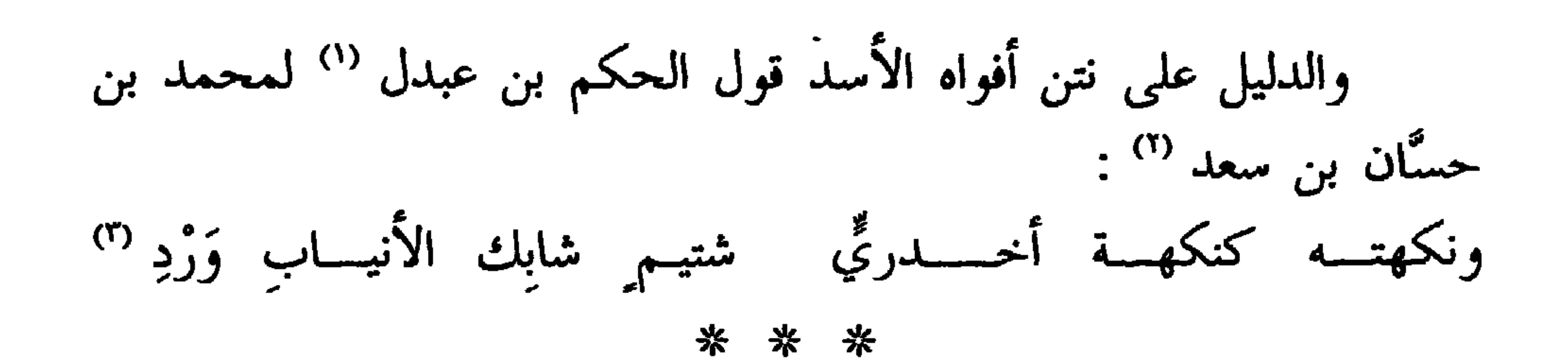

(١) الحكم بن عبدل بن جبلة الأسدي ، شاعر خبيث اللسان من شعراء الدولة الأموية ، منشؤه ومنزله الكوفة ، كان ممن نفاه ابن الزبير من العراق كما نفي منها عمال بني أمية ، فقدم دمشق ونال من عبد الملك حظوة ، فكان يدخل عليه ويسمر عنده . وكان أعرج لا تفارقه العصا ، فترك الوقوف بأبواب الملوك ، وكان يكتب حاجتَهُ على عصاه ويبعث بها مع رسله ، فلا يحبس له رسول ولا تؤخُّر له حاجة . الأغانى ٢ : ١٤٤ ـــ ٥٣٪ ، ومعجم الأدباء ١٠ : ٢٢٨ ـــ ٢٣٩ فوات الوفيات ١ : ٢٨٦ ـــ ٢٨٧ . (٢) محمد بن حسان بن سعد التميمي ، كان واليا على خراج الكوفة ، وكان الحكم ابن عبدل كلمه في رجل من العرب أن يضع عنه ثلاثين درهما من خراجه ، فقال : أماتني الله إن كنت أقدر أن أضع من خراج أمير المؤمنين شيئا ! فهجاه الحكم بقصيدة دالية منها هذا البيت . وما زال يزيد في قصيدته هذه حتى مات . وهي طويلة جدا واشتهرت ، حتى إن كان المُكاريَ ليسوق بغله أو حماره فيقول : ﴿ عَدَّ أمات الله حسَّان بن سعد ! » نظرا إلى قوله فيها : يقسمان أماتنب وتسبب وخداعية أو ابن الأوسطان

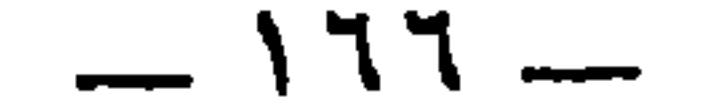

ابن مروان ، فدخل عليه نُصيبٌ أبو الحَجْناء `` مولى بني ضَعْرةً ، فامتدحَه ، فقال عبد العزيز : كيف ترى شِعره ؟ قال : إنْ كان قال هذا فليس له ثمنٌ ، وإن كان رواه فتَمنُه كذا وكذا ''' . فقال عبد العزيز : هو والله أشعُرُ منك . قال : لا والله ولكنَّك طَرِفٌ مَلُول ొ . قال : أنا طَرِفٌ مَلُول ، وأنا أواكلك مذ كذا وكذا ! وكان بأيمنَ بياضٌ في يده ، فتركه أيمن ولحق ببشر بن مرْوانٌ <sup>(٤)</sup> وقال :

أَمَةً له يقال لها « جعفرة » وكنَّاه أبا الحجناء . انظر ترجمة هذا في الأغاني ٢٠ : ٢٥ \_\_ ٣٤ ، ومعجم الأدباء ١٩ : ٢٣٤ ــ ٢٣٧. (٢) في الأصل : • قيمته كذا وكذا ، ، والوجه ما أثبت . (٣) الطَّرِف : الذي لا يثبت على امرأة ولا صاحب . وقد سبق الخبرفي ص١٣٨موجزا . وانظر له هنا الأغانى ١ : ١٢٧ / ٢١ ـ ٧ ــ ٨ . وفي الأصل هنا و ظرف r في هذا الموضع وتاليه ، تحريف . (٤) بشر بن مروان بن الحكم بن أبي العاص ، كان من أجواد العرب ، ولي إمرة العراقين لأخيه عبد الملك ، وهو أول أمير مات بالبصرة . توفي سنة ٧٥ . المعارف ١٥٥ ، والجمهرة ١٠٥ \_ ١٠٦ . والخزانة ٤ : ١١٧. (٥) في الأصل : { إلى المقطع » ، صوابه من الأغاني في الموضعين . وفي الأغاني أنَّ أيمن كان قد قال له : ﴿ ائذن لي أن أخرج إلى بشر بالعراق ، واحملني على البريد » .

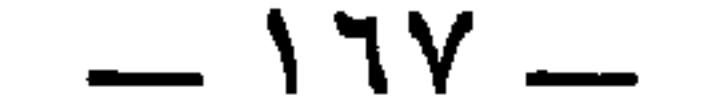

فأعطاه بشرٌ بنُ مروانٌ مائةً ألف .

به منك . فا كل ايمن فلم يلبث أن أصفر اللبن ' ، فقال تصيب : تُعالج بالحُصِّ البياضَ فلم تَجِدْ دواءً وداواكَ عيسى بنُ مريما (") \* \* \*

ومن البُرصان : جعفرٌ الخيَّاط ، وهو جعفر بن دينار (ّ" ، اصطنعه المأمون فقاد الجيوشَ وفتح الفتوح ، وولِي الولايات ، وله في منزله مروَّةً<br>ظاهرة ، وهو يُعَدُّ في هذه الأقدار <sup>(٤)</sup> ، وفي الطُّوال اللَّحى ، وفيمن لا يكاد يسكت .

\* \* \*

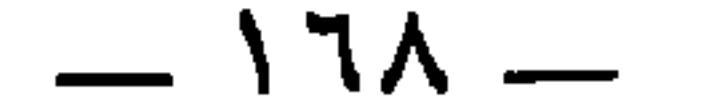

ومن البُرصان : عَلَّويَه المغنّي ، وهو عَلَّويه الأَعْسَر '' ، وأبوه الذي كان يقال له ابن القَدَريّ . وكان راويةً للغناء عالماً به جيِّدَ الصنعة ، وهو أحد مُطربي عصره ، لم يكن في ذلك العَصْر أبلغ في الإطراب من مُخارقٍ '' وعَلُّويَه ، وكان يَضرِب بالعَسْراءِ '' من غير أن يُغيُّر الأوتار . وكان صحيح الضَّرب صافَى الوتر . وكان إذا تحدَّثَ بعد أن يضعَ العُودَ من يده لم يُسْتوحَشْ من حُسْنِ حديثه إلى غنائه وصوته <sup>(٤)</sup> . فإنْ حَكَى

تصوُّر في كلِّ صُورة ، وأضحك الثَّكلان والغضبان . وكان جيِّد الفِرْشة ظريف الآنية .

وحدَّثني عن نفسه حديثَين عجيبين ، قال لي ونحنُ في منزلِ بعض مَيَاسِيرِ أَهلِ الْكُرْخِ : لو أخبركِ مخبَّرٌ أن علُّوية دخل الكَرخَ اليوم بيتاع طَيْلساناً مُطْبَقاً <sup>(٥)</sup> ، إذْ كان لا يملك طَيلساناً ، أكنتَ تصدِّق ؟ قلتُ : لا

(١) هو أبو الحسن علي بن عبد الله بن يوسف ، الملقب بعلوية ، كان مغنيا حاذقا ، مع خفة روح وطيب مجالسة ، وملاحة نوادر . وكان إبراهيم الموصلي علَّمه وخرَّجه وعُنِيَ به جدًّا . وغنَّى لمحمد الأمين وعاش إلى أيام المتوكل . ومات بعد إسحاق الموصلي بمُدَيدةٍ يسيرة . الأغاني ١٠ : ١١٥ ـــ ١٢٥، ونهاية الأرب ٥ : ٩ ــ ١٣. (٢) هو مخارق بن يحيى بن ناوس الجزار ، مولى الرشيد ، وهو الذي كناه ﴿ أَبا المهنَّا ﴾ وكان وهو صبي ينادي على ما يبيع أبوه من اللحم . اشتراه إبراهيم الموصلي وأهداه للفضل بن يحيى ، فأخذه الرشيد منه ثم أعتقه ، وكان من أحذق الناس بالغناء ، كان الواثق يقول : علوية أصح الناس صنعة بعد إسحاق ، وأطيب الناس صوتا بعد مخارق . فهو قد أدرك زمان الواثق ومات سنة ٢٣١ . الأغاني ٢١ : ١٤٣ ـــ ١٥٩ ، ونهاية الأرب : ٤ : ٢٠٤ ــ ٣١٢ وانظر أيضا الأغاني ١١٧ : ١١٧، والنجوم الزاهرة ٢ : ٢٦٠ . (٣) العسراء : اليد اليسري . زاد في الأغانى ١٠ : ١١٧ : د وكان عوده مقلوب الأوتار . البَمَّ أسفل الأوتار كلها ، ثم المثِّلثَ فوقه ، ثم المَثَّنى ، ثم الزُّير . وكان عوده إذا كان في يد غيره مقلوبا على هذه الصفة ، وإذا كان معه أخذه باليمني وضرب باليسرى ، فيكون مستويًا في يده ، ومقلوبا في يد غيره ، وانظر نهاية الأرب ٥ : ٩ ــ ١٣ ، . (٤) يقال استوحش منه : لم يأنس به . (٥) الطيلسان : ضرب من الأوشحة يلبس على الكتف ، أو يحيط بالبدن ، خال عن

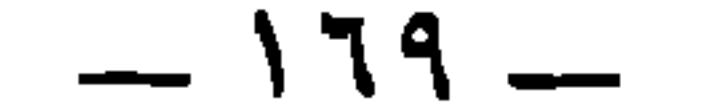

والله . قال : فانَّ الأَمَرَ كما خدَّ تك .

التفصيل والخياطة ، معرب : تالسان الفارسية . ويقولون : يا ابن الطيلسان ، يريدون : يا عجمي ! والمطبق : ما أطبقت طبقةً منه فوق الأخرى . (١) في الأصل : « كسر الأمون » بإهمال النقط ولعل صوابه ما أثبت وجاء نظيره في الخزانه ١١ : ١٦٨: وطرح بعض غلمانه في بعض أدويته شيئا كثيرا من الأفيون ، في قصة وفاة الرئيس ابن سينا . وجاء في القاموس ( فين ) : ﴿ وَالْأَفِيونَ : لَبْنِ الْخَشْخَاشِ الْمَصْرِي الأسود .. مخذّر وقليله نافع منوّم ، وكثيره سُنّم » . والذي في الأغاني ١٠ : ١١٥، ،ونهاية الأرب ه : ۹ أنه خرج عليه جرب ، فشكاه إلى يحيى بن ماسويه ، فبعث إليه بدواء مسهل وطلاء ، فشرب الطلاء واطلبي بالدواء ، فقتله ذلك . (٢) في الأصل : • أبا الجن » ، صوابه ما أثبت من الأغاني ونهاية الأرب .

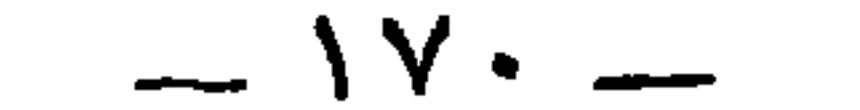

قد قلنا في البُرصانِ وأسمائهم وأنسابهم ، وصِفاتهم وأقدارهم ، والدليل على ذلك والشاهد ، بالشعر الصحيح ، والحديث المسنَد ، وسنذكر

بسسم الله السرحمن السرحيم

齐 芥 不

(١) كذا يذكره الجاحظ هنا أنه الأعرج ، وإنما الأعرج هو الحارث الأوسط ، وهو الحارث ابن أبي شمر . وأبوه هو الملقب بمحرق والعكنى بأبي شمر ، واسمه الحارث الأكبر بن عمرو بن عامر كما في الاشتقاق ٤٣٥ ، والعمدة ٢ : ١٧٨ . أماالحارث الأصغر فهو الحارث بن الحارث الأعرج بن الحارث الأكبر . وهذا الحارث الأعرج الأوسط هو الذي يكثر ذكره في الكتب وحوادث التاريخ ، يقول ابن قتيبة في المعارف ٢٨٠ : و كان خير ملوكهم وأيمنهم طائراً وأبعدهم مُغارا ، وأشدُّهم مكيدة » . وبنته حليمة التي قيل فيها « ما يوم حليمة بسر » . وهو الذي أرسل إليه الرسول شجاع بن وهب الأسدي بكتاب يدعوه إلى الإسلام . السيرة ٩٧١ فلما قرأ الكتاب قال: أنا سائر إليه ! فلمَّا بلغ قوله رسول الله عَلَيُّكِيٌّ قال : « باد ملكه » ابن الأثير ٢ : ٢١٣ . (٢) ومن ولده : حسن بن حسن بن حسن بن حسن ، كما في الجمهرة ٤٢ . (٣) هو الوليد بن الوليد بن المغيرة . وأبوه صحابي جليل وهو أخو خالد بن الوليد . وقد ولد هذا الثالث وسمي بالوليد أيضا ، فلما سمع عليه لله رثاء أم سلمة زوج النبي له وكانت ابنة عمه ،

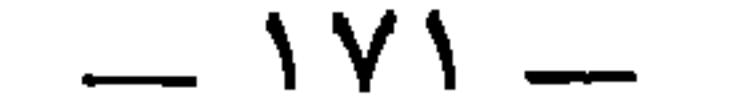

الحبراءِ .

وكان الحسن الأوَّل الذي سُمَّي الثاني [ باسمه ] <sup>(٢)</sup> ، والثاني الذي سُمِّي الثالث باسمه ، ابنَ رسول الله عَلَيْتِكُمْ وسليلَه ، وأشبه النَّاس خَلْقاً وخُلَقاً به ، وسيِّدَ شباب أهل الجنَّة ، وأرفَعَ الناس في الإسلام درجة . فحكمُهما يختلف . ولو فعل مثلَ ذلك اليوم بعضٌ بنى مخزوم ، لم يكن ొ حكمُه اليوم كحكمه يومئذٍ ؛ كأمورٍ كثيرة قد كانوا ينهُوْن عنها يومَئذٍ ، كالذي كان من عدد المسلمين وكثرة عدد المشركين .

من ذلك تركُ الحرص على طلب الولد ، والشَّغَفُ بكثرة الرِّزق ، والرغبةُ فـي المكاثـرة للتَّهـيب '' والتخويـف ، [ و ] للمنـاهضة ، وبالقــــدرة

إذ تقول : قال : و ما اتخذتم الوليد إلا حنانا » وسماه النبي عَلَيْكَ عبد الله . انظر نسب قريش ٣٢٩ ، ٣٣٠ والجمهرة ١٤٨ ، والإصابة ١٠١٥ - ١٥٢ . (١) حنانا ، أي موضع حنان تتعطفون عليه فتحبونه ، وقيل هو اسم من أسماء الفراعنة فكره أن يسمى به . كذا في اللسان ونهاية ابن الأثير . (٢) تكملة يفتقر إليها الكلام . (٣) في الأصل : « ولم يكن » تحريف . (٤) في الأصل : « للتهبب » .

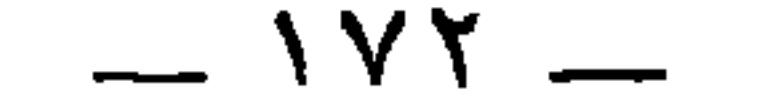

ومن ذلك حضور صلاة الجماعة.ولم يجعل رسول الله في ذلك الدهر لابن أُمٌّ مكتوم،''' وهو أعمى عديمُ القائد ، عذراً في التخلُّف ، إذْ كان يسمعُ النُّداء . ولو قصَّر في ذلك العُميانُ في بعض الحالاتِ لم يكن حَرَجا ، ولا عند تلك الجماعة مُبهرَجاً ، وإنَّما جاز ذلك اليومَ لاستفاضةِ الإسلام ِ وعُلوِّه على

\* \* \*

والاقتسار <sup>(۱)</sup> للعدق .

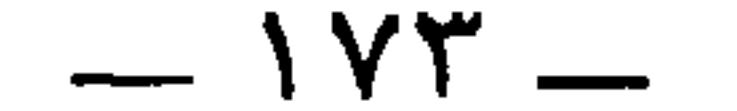

للحارث الأصغر والحارث الــــ أوسط والأكبـر خيــر الأنـــام (') \* \* \*

ومن العرجان : الأعرج ، وهو الحارث بن كعب بن سعد <sup>(٢)</sup> ، وهو أبو قبيل من قبائل بني سعد ، وهم بو الأعرج الذي سمِعتَ بهم <sup>(r)</sup> ، رهط

وفي الأعاني -: للحسارث الأكبسر والعسسارث الأصد فغسسر والحسسارث خيسسر الأنسسمام وفي الخزانة ١ : ٢٨٨ والشعراء ٥٨ : للحسارث الأكبسر والعسسارث السسد أصغسر والأعسرج خيسسر الأنسسام (۲) هو الحارث بن كعب سعد بن زيد مناة بن تميم : الجمهرة ٢١٦ ، والنقائض ٩٧٠ ،  $. \rightarrow . \Upsilon$   $\circ$   $. \Upsilon \cdot \Upsilon \Upsilon$ 

(٣) الذي ، هنا قد تكون محرفة عن « الذين » . أو يكون الجاحظ أراد محاكاة قوله تعالى : ﴿ وَالَّذِي جَاءِ بِالصَّدْقِ وَصَّدْقٍ بِهِ أُولَئِكَ هُمُ الْمُتَّقُونَ ﴾ وقوله : ﴿ كَمَّتْلِ الذي استوقد نارا فلما أضاءت ما حوله ذهب الله بنورهم وتركهم في ظلمات لا يبصرون ﴾ ، أو كما ورد في بعض شواهد العربية من ورودها لغةً في الذين بحذف النون ، نحو قول أشهب بن رملية : وإن السذي حسانت بفلسج دماؤهــــم هــم القـوم كــل القـوم يــا أم خالـــد

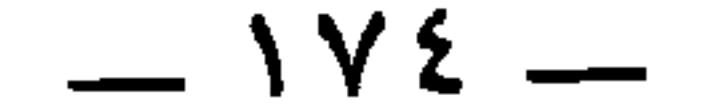

(١) ورد اسمه في القاموس ( زهر ) والمشتبه ٣٣٨ ة زهرة بن جويرية » وكلاهما نص علمى<br>أن ة زهرة » بفتح الزاي . ولم تضبط الزاي في الإصابة ٢٨١٥-و ة جويرية » وردت في الأصابة

زُهرة بن جُؤَيَّة <sup>(١</sup>َالفارسِ البَطَل ِ وإِنَّما أَعَرَجَه عَبْشَمْسُ بنُ سَعْـدٍ (<sup>١</sup>َ<sup>}</sup><br>في حربِ وقعت بينهم في شأن الهَيْجُمامة بنت العَنْبر بن عسرو بن تميم <sup>(٢</sup>'.

و حوية ، وضبطها ابن حجر بفتح المهملة وكسر الواو وتشديد التحتانية . وقدوردت برسم و حوية ، و و الحوية » في مواضع كثيرة جدا من تاريخ الطبري أولها ٣ : ٤٨٨ في حوادث سنة ١٤ حيث ذكر أنه كان من أمراء القادسية وأن ملك هجر كان قد سوَّده في الجاهلية . أما ابن الأثير فأورده كما أورده الطبري في مواضع كثيرة . ود جؤية » وردت في بعض نسخ القاموس ، وكذلك في الحيوان ٧ : ١٩٢ . وقد شهد زهرة القادسية مع سعد بن أبي وقاص ، وهو الذي قتل الجالينوس . وعاش إلى زمن الحجاج فقتل في وقعة شبيب الخارجي سنة ٧٧ . (٢) هذا أحد قولين في تعيين من أعرج الحارثَ بنَ كعب . وتجده في أمثال المبداني عند قولهم : « حنت ولات هنت » وجمهرة العسكري عند قولهم : « تحلل غيل » . في قصة تذكر . أن عبشمس بن سعد بن زيد مناة بن تميم ، عشق الهيجُمانة بنت العنبر بن عمرو بن تميم ، فطَّرد عنها ، فجاء الحارث بن كعب بن زيد مناة ليدفع عنه فضُرِب على رجله فقطعت . وهذا يطابق رواية الجاحظ هنا. والقول الثاني : أن الذي أعرجه هو غيلان بن مالك بن عمرو بن تميم ، وذلك في يوم ( تياس )

روقائل من بند عمره بن تمييز ، فقطع غيلان

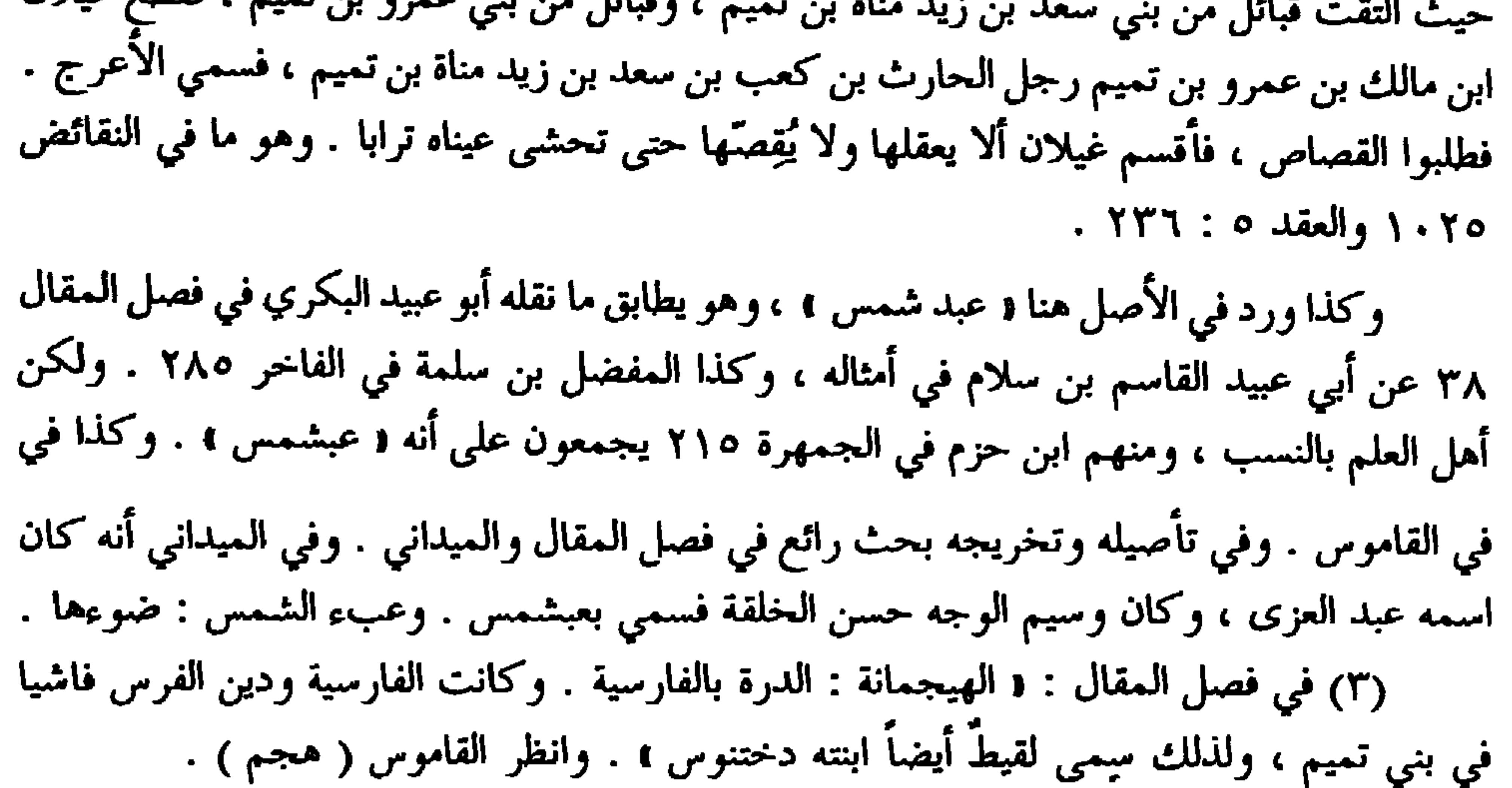

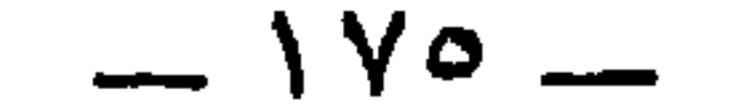

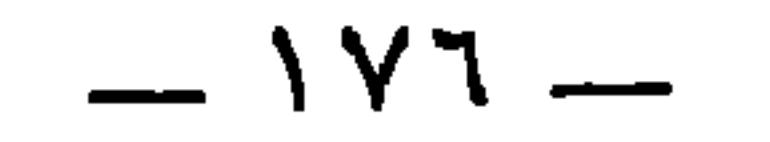
١٠٢٥ ، والعقد ٥ : ٢٣٧،وجمهرة العسكري ١ : ١٧٦ . وفي الجمهرة : ١ حتى نرى » بالنون

. وفي العقد : « حتى تروا » . (١) في الجهرة ٣٢٦ : الحارث بن شريك بن الصلب ، وفي الاشتقاق ٣٥٨ : الحارث بن شريك بن مطر . وفي النقائض ٣٢٦ الحارث بن شريك بن عمرو ، وعمرو هو الصلب بن قيس ابن شراحيل بن مرة بن همام بن مرة بن ذهل بن شيبان . وهو يطابق ما في الجمهرة . (٢) في النقائض ٤٧ : د وإنما سمي الحوفزان لأن قيس بن عاصم المنقري زجه بالرمح حين فاته فحفزه عن فرسه فعرج منها ، . وفي الاشتقاق ٣٥٨ : « لأن قيس بن عاصم اقتلعه عن سرَّج بالرمح ، وكل ما قلعته عن موضعه فقد حفزته » . والأصحُّ من هذا ما ذكره ابن الأثير ١ : ٦١١ أن قيساً بن عاصم لما خاف أن يفوته الحوفزان حفزه بالرمح في ظهره . فاحتفز بالطعنة فنجا . فكلمة ه احتفز » تلقي ضوءا على تسميته بالحوفزان . ولو لـم يحتفز لكان الوجه أن يسمى محفوزا . (٣) في الأصل : { أَبُو حَمَادَ } مع ضبط الحاء بفتح وتشديد الميم . والصواب ما أَثبت عن النقائض ٥٥ ، قال : و أبو حمار : الحوفزان ، كان له ابنان ، أحدهما يقال له : الحمار ، والآخر : العفو ، وهو الجحش » . والعفو مثلثة العين . وانظر ما سيأتى . (٤) مقاس ، بفتح الميم وتشديد القاف : لقب له ، واسمه مسهر بن النعمان بن عمرو بن ربيعة بن تميم بن الحارث . والعائذي : نسبة إلى أمهم عائذة بنت الخِمْس بن قحافة . وهو شاعر جاهلي كما نص عليه ابن دريد في الاشتقاق ، وذكر المرزباني في معجمه ٤٠٥ أنه مخضرم . وفي النقائض ١٠٢٠ ما يدل على أنه أدرك الإسلام ،وليسهناك نص يدل على أنه أسلم . وقال الآمدي ٧٩ : و وقيل له مقاس لأن رجلا قال : هو يمقس الشعر كيف شاء ، أي يقوله ، يقال مقس من الأكل ما شاء » . ويقال في نسبه أيضا « الغامدي » كما في معجم المرزباني . وهو من شعراء المفضليات له القصيدتان ٨٤ ، ٨٥ كما أن له من الأصمعيات الأصمعية ١٣ وهي المفضلية ٨٤ ، وفي الأصل : • مقاعس العائدي » ، تحريف . (٥) الهذيل هذا هو الهذيل بن هبيرة بن قبيصة بن الحارث بن حبيب بن حُرفة بن ثعلبة بن بكر بن حبيب بن عمرو بن غنم بن تغلب . فهو ثعلبي وتغلبي . انظر المحبر لابن حبيب ٢٤٩ ـــ ٢٥٠ وجمهرة ابن حزم ٣٠٧ والنقائض ٤٧٣ ، والعقد ٥ : ٢٤٠ . وكان الهذيل يسمى مجدِّعا ، وكان بنو تميم يفزَّعون به أولادهم . انظر النقائض والعقد . وقد ذكره ابن دريد في

 $-1YY -$ 

قال أبو عبيدة : كان جزَّاراً ولم يكن رَحاً <sup>(r)</sup> .

والحارث ، وعمرو ، وثعلبة ، ومعاوية . جمهرة ابن حزم ٣٠٤ ، والمعارف ٤٣ . وفي النقائض ٣٧٣ : هم جشمُ رهط عمرو بن كلثوم ، وعمرو بن ثعلبة رهط الهذيل بن هبيرة ، وحنش بن مالك ، ومعاوية ، والحارث : بنو بكر بن حبيب . فجعلهم خمسة ، وذكر علة تسميتهم بالأراقم . وشاتيا ، أي في زمان الشتاء . وفي اللسان ( شتا ) : { والعرب تجعل الشتاء مجاعة لأن الناس يلتزمون فيه البيوت ولا يخرجون للانتجاع » . فأراد : مجتمعا كله بقضه وقضيضه . (٣) الجرار : القائد الذي يرأس ألفا . وفي المحبر لابن حبيب ٢٤٦ : « ولم يكن الرجل یسمی جرارا حتی یرس ألفا ، . وقد تكفل ابن حبیب بذكر الجرارین من مضر ، ومن ربیعة ، ومن قضاعة ، ومن اليمن . والرحى : سيد القوم الذي يصدرون عن رأيه وينتهون إلى أمره ، كما كان يقال لعمر بن الخطاب : د رحى دارة العرب » . اللسان ( رحا ) . وقد جاءت د رحا » في الأصل مكتوبة بالألف كما أثبت ، وكلا وجهي الكتابة صحيح ، فإن تثنيتها رحوان ورحيان ، ويقال رحوت بالرحا ورحيت .

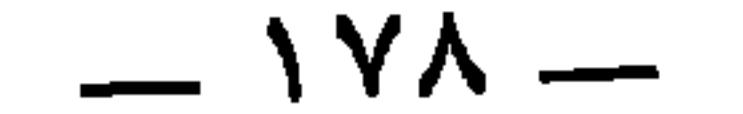

عمرو `` ، والحوفزان بن شريك » `` . هذا قول بعضهم . وقال آخرون : « أَمْرُ بكرِ بنِ وائل إلى أعرجها : عِمران بن مُرَّة <sup>(r)</sup> ، والحوفزان الحارثِ بن شَرِيك ''، والقول الآخر أحقُّ بالصُّواب لمكان الشاهد . قال شاعرُهم : وعِمرانَ بن مُرَّة قد ألاماً رأيتُ الأعرجَيـنِ أبــا حمـــارِ

تبلُّل بَعْدَنا مُلكاً هُمَاماً " أتانسي أنْ حارثـة بـن وعــــل

وما أَلْوَيْتَهَــا إِلَّا غَرامـــا (٧) وأنت لواءُ رُمجكَ في عمودٍ تيجيدٌ تسوجَمهُ عامياً فعامــا ستَبنى العنكبوتُ عليه بيتـــأ

وكان الذى أعرج الحوفزِانَ قيسٌ بنُ عاصم المِنقريِّ . قالوا : كان قيس ابن عاصم المنقريٌّ على أُنثَى ، وكان الحوْفزان على حِصان ، فلمَّا خاف قيْسُ بــنَ عاصم أن يفوتَه نَجَله بالرُّمح في خُرَابةِ ورِكه <sup>(٨)</sup> فَعَرِجَ

(١) حمران بن عبد عمرو بن بشر بن عمرو بن مرثد ، كما في المحبر لابن حييب ٢٦٣ ، والنقائض ٣٢٦ ، وكان قائدا للهازم يوم جدود ، وأسره الأهتم بن سمي بن سنان المنقري . (٢) الحوفزان ، سبقت ترجمته في ص ١٧٧

(٣) هو عمران بن مرة بن دب بن مرة بن ذهل بن شيبان . يذكرون أنه رأس بكر بن وائل يوم زُبالة في حرب أسر فيها الأقرع بن حابس المجاشعي وأخوه فراس ، وأبو جعل من بني عمرو بن حنظلة . النقائض ٦٨٠ ــــ ٦٨١ . وفي الجمهرة ٣٢٥ أنه عمران بن مرة بن الحارث ابن مرة بن دب بن مرة بن ذهل بن شيبان . (٤) في الأصل : ﴿ الحوفزان بن الحارث » . وإنما الحوفزان لقب الحارث ، كما مر في ترجمته (٥) أبو حمار : كنية . الحوفزان كما مضى في ترجمته . ألام : أتى بما يلام عليه . (٦) في الأصل : د حارثة بن وعك ، . (٧) ألوى اللواء : عمله أو رفعه . وأعاد الضمير مؤنثا لمعنى الراية . والغرام : الشر الدائم ، والهلاك ، وفي الكتاب العزيز : ﴿ إِنَّ عَذَابَهَا كَانَ غَرَاماً ﴾ . (٨) خرابة الورك : تُقبها ومغرز رأسها . والذي في النقائض ٣٢٧ ، ٧١٠ : « في استه » .

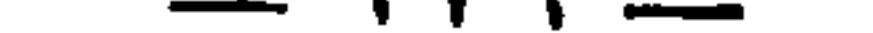

 $-11.4.7$ 

لو كنتُ في جَيْشِ بِسطام لغنَّمني أبا حِمارٍ ، وأنتَ المرءُ تُتَبعُ '''<br>أكان حظِّي من نَهْبٍ تقسِّمه نَابٌ كَزومٌ وبَكْرٌ ناحِفٌ جَدِعُ '''

وفي عِمرانَ بنِ مُرَّة <sup>(٣)</sup> ، أخي دُبّ بن مرَّة <sup>(٤)</sup> يقول ابن مفرِّغ ـــــ<br>وعِمْران هذا هو الذي أسَر الأقرَغ بن حابس . والأقرع أعرج ، وأسيير أعرج <sup>(°)</sup> ــــ فقال ابن مفرُغ :

تَمُوفٌ بنُ نُعمانَ أو عِمرانٌ أو مَطَرٌ<sup>(٦)</sup> لو کنٹ جارَ بني هنڍِ تدارکني شهد القادسية ، وذكره الحافظ ابن حجر في المخضرمين في الإصابة ٥ : ٩٤ . وانظر الخزانة ٣ : ٨٠ه . ولعبد الله بن عنمة هذا مرثية في بسطام ابن قيس ، في الأصمعيات ٣٦ وكامل ابن الأثير ١ : ١١٥ والحماسة بشرح المرزوقي ١٠٢١ . (١) في الأصل : « في حبس بسطام » ووجهه ما أثبت . وبسطام هو بسطام بن قيس ابن مسعود بن قيس بن خالد ، سيد شيبان ومن أشهر فرسان العرب في الجاهلية ، أدرك الإسلام ولم يسلم . وقتله عاصم بن خليفة الضبي يوم الشقيقة ،وهو يوم بين بني شيبان وضبة بن أد . انظر المعارف ٥٤ والجمهرة ٣٢٦ ، والأغاني ٩ : ١٧٣ ، وكامل ابن الأثير ١ : ١٢٤ ، وأمثال الميداني في ( يوم الشقيقة ) . وقد عده ابن حبيب في الجرارين من ربيعة . المحبر ٢٥٠ . غنـمـه تغنيما : أعطاه من الغنيمة ، ومثله أغنَمه .

حوم العامل والملتقا المستقبل والكسوء المستقبل النوق التراس في في في المستقبل

 $\sim$   $\lambda\lambda$   $\sim$ 

فعِندَها قال الآخر :

آياتُهــــنٌ كــــواضح السُّطــــــر لمس الدِّيارُ بجانب الغَمْـــر أَثْنَى عليك أخو بنسى جَسْرٍ (") يا حارِ أعطاك الإلهُ كما فَلأنتَ أكسبهم إذا افتقسروا ولأنتَ أجودُهـــم إذا تشـــرى وكان حنظلة بن عمرو بن بشر بن مَرْند '' ، أَسَرَ الحَوْفزانَ وجزَّ أبو صالح ١٢٤ . والبيت في الأغاني ١٧ : ٥٧ ، والاشتقاق ٣٥٨ . وبنو هند ، هم سعد ، ودب ، وكسر ، وبجير ، وجندب ، وسيار ، والحارث : بنو مرة بن ذهل بن شيبان . وأمهم هند بنت ذهل بن عمرو بن عبد بن جشم . انظر الجمهرة ٣٢٤ ، وحواشيها . ومطر ، هو مطر بن شريك ، كما في الاشتقاق ٣٥٩ عند إنشاد البيت . (١) هذا البيت مما فات جامعي ديوان يزيد . وكان العرب يتطيرون بالثور الأغضب ،

وهو العكسور القرن . العمدة ٢ : ٢٠١ ، والخزانة ٢ : ٢٠٩ وفي ذلك يقول الكميت : ولا أنا ممــن يزجــر الطيــر همـــه أصاحَ غـــراب أم تعــــرَّض ثعـــــلبُ ولا السانحسات البارحسات عشيســـة أمَــرٌ سليـــم القـــرن أم مـــرٌ أعضبُ (٢) الحصان ، كسحاب : العفيفة عن الريبة . وفي الأصل : 1 حسان ، مع المبالغة في التحريف ، إذ ضبطت الحاء بالفتح ، والسين بعلامة الإهمال فوقها ، والصَّواب ما أثبت . والكشحان : جانبا البطن ، وقيل هو الحشى .

(٣) جسر ، بالفتح ، وهو المعروف بالنخع . والنخع من بني عمرو بن علة بن جلد بن مالك بن أدد ، كما في الجمهرة ٢١٤ . لكن في الاشتقاق ٣٩٧ أن جسراً هو أخ للنخع . وفي المعارف ٤٨ أنَّ جسراً والد النخع بن جسر . وهذا اختلاف بيَّن . (٤) اختلف الرواة في آسر الحوفزان , والعلة في ذلك حرص القوم على الاعتزاز بأسر

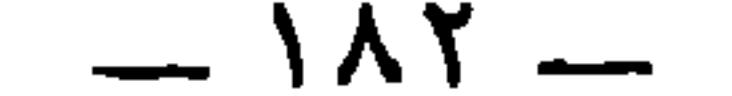

 $\boldsymbol{v}$   $\boldsymbol{z}$  $\bullet$  $\bullet \quad \tilde{\bullet}$  $\{0\}$  $\epsilon$  $\mathbf{w}_{\mathbf{b}}$  $\sim$  $\bullet$ 

 $-1\lambda r -$ 

شعراؤهم ذكر ذلك ، على أَنَّ قيساً نفسَه كان شاعراً ، وكان أحد حكماء العرب . وقد جاء في الحديث أنَّه سيِّد أهلِ الوَبَر '' . وكان أحد الفُرسان المعاوِدين . وكان بعيد الصُّوت في العرب .

ومن العُرجان الأشراف : الأقرع بن حابسٍ '' ، وكان أحدَ حكام العرب بعُكاظ ، وقد تحاكمت البه العرب في النُّفورات (") . وقد سايَرٌ

وفي تصديق ذلك يقول عبّاس بن مرداس <sup>(٤)</sup> : صَبَحناهـمْ بأَلـفٍ مـن سُلَيـــم ٍ وأَلفٍ من بني عُثمــانَ وافِ

وبنو مُزَينة هم بنو عثمان '' ، ومُزَينة أُمُّهم ، ولكنَّ الأُمَّ إذا كانت

$$
=
$$

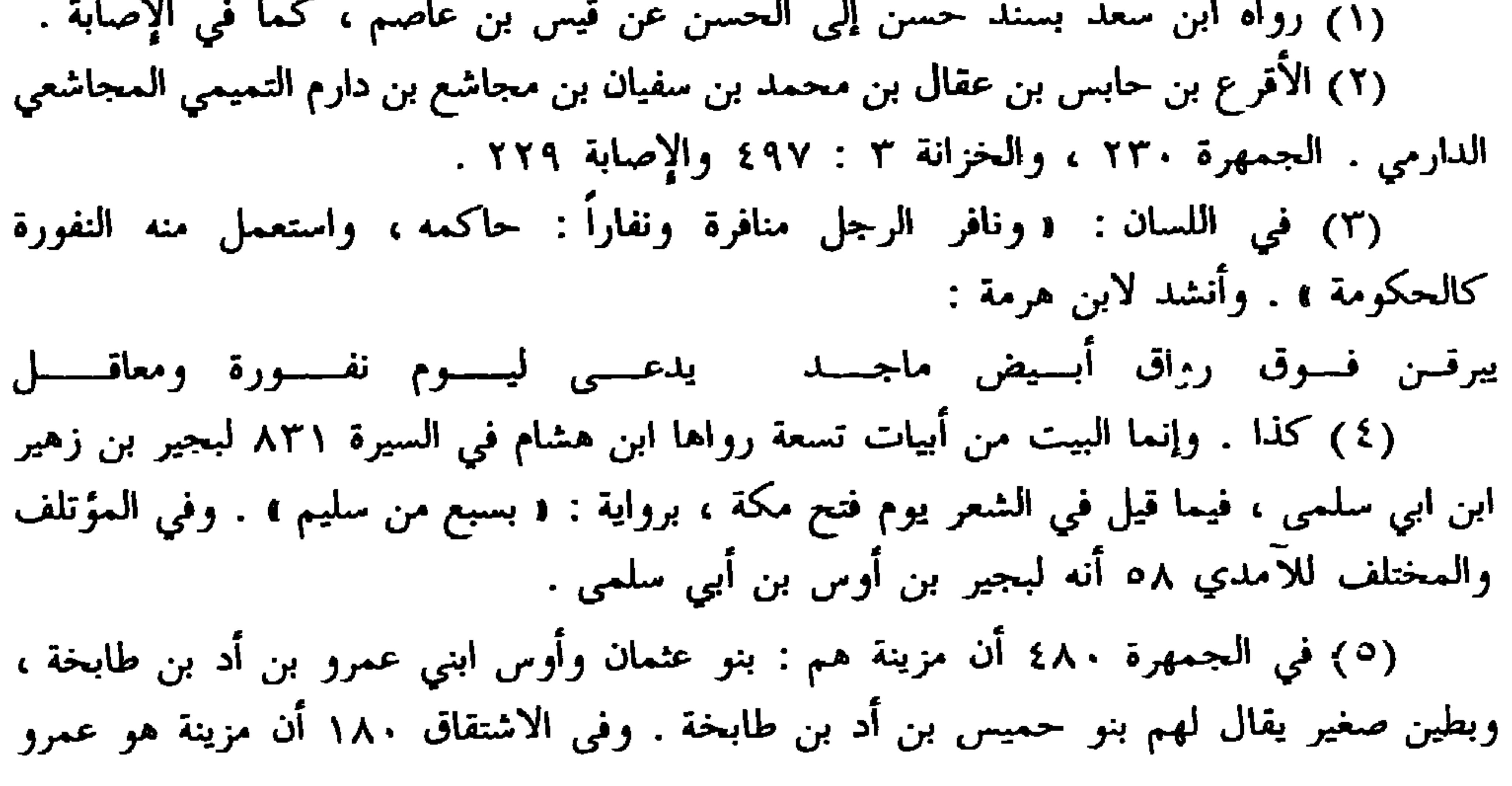

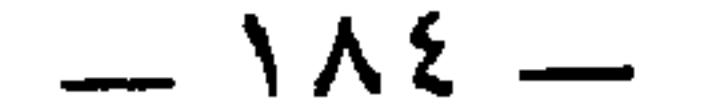

البيضاء .

(١) انظر ألقاب الشمراء ومن نسب منهم إلى أمه لابن حبيب في نوادر المخطوطات ٢: ۲۹۷ ـــ ۳۲۸ وما سبق-(٢) سبقت ترجمة جرير بن عبد الله البجلي في ص ١٢٤ . (٣) هذا الكلبي هو خالد بن أرطأة بن خشين بن شبث بن إساف بن هذيم بن عدي ابن جناب ، ينتهي نسبه إلى كلب بن وبرة ، النقائض ١٣٩ ، وجمهرة ابن حزم ٥٦ . وقصة النفورة مفصلة في النقائض ١٣٩ ـــ ١٤٢ . (٤) في جمهرة ابن حزم ١٠ : د فولد نزار بن معد بن عدنان : مضر ، وربيعة ، وإياد ، وقيل : وأنمار . وذكروا أن خثعم وبجيلة من ولد أنمار ، . فبجيلة أقرب إلى مضر وإلى نزار . أما كلب بن وبرة بن تغلب فهم من قضاعة بن مالك بن حمير بن سبأ بن يشجب بن يعرب ابن قحطان . وانظر عبارة أبي عبيدة في النقائض ١٤٢ . (٥) كذا ذكر الجاحظ نسبه هنا . وسيأتي في آخر الكتاب بالورقة ١٦٣ باسم : حصين

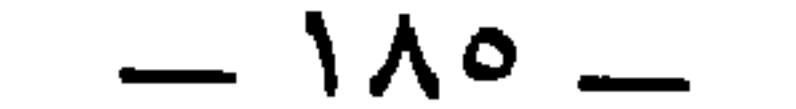

يا أقرعَ الرَّأْسِ من القَــذالِ<sup>(١)</sup> وأُعـرجَ الرَّجـل من الشَّمـــالِ<br>\* \* \* \* وسنذكر الأقرع في موضع ذكرِنا للقُرعان في آخر الكتاب إن شاء الله. \* \* \* ومن المُسجِّدُ في المنصوصة بن ناجية بن عقال عام عمَّد

وهو الذي قال في عرجه ، وعرج وهو شابٌ :

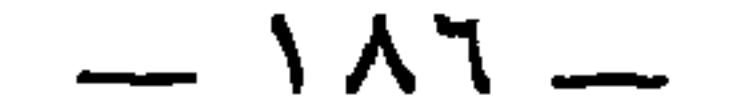

أعوذُ بالرحمن من سُوءِ العَرَجْ ومن خُماع وظُلاَع وعَــرَجْ<sup>(١)</sup><br>إنَّ القناةَ بالفتى جِـدٌّ سَمَــجْ<sup>(٢)</sup> وكنت كالظَّبي إذا الظَّبي مَعَج<sup>(٣)</sup>

ومن العُرجان الأشراف : أبو الأسود الدَّيلي ظالم بن عَمرو بن سُفيان ، وهو يُعدُّ في العُرجان ، وفي مفاليج الأشراف ، وفي رجال الشَّيعة ، وهو رأْسُ النَّحويِّينِ ، وبَنُوه بعده ، وكان شاعراً داهياً ، ويعدُّ في البُخْرِ <sup>(٤)</sup>

(٤) البُخر : جمع أبخر وبخراء . والبَخَر : رائحة كريهة تنبعث من الفم . (٥) وردت الكلمة في الأصل مهملة النقط . والثفال بفتح المثلثة والفاء : البطيء الثقيل . وفي حديث جابر : • كنت على جمل ثفال ، . ويصح أن تقرأ أيضا : • ثَقَال ، بفتح الثاء والقاف ، وفي اللسان ( ثقل ٩٢ ) : « وبعير ثَقَال : بطيء » .

(٦) مسلمة بن عبد الله بن محارب البصري النحوي المقري ، ويذكره الجاحظ في الحيوان والبيان كثيرًا . وترجم له في لسان الميزان ٦ : ٣٤ وقال : وكان صاحب فصاحة ، . وممن روى عنه : يونس بن بكير الذي توفى سنة ١٩٩ كما في تهذيب التهذيب التهذيب . (٧) الأدرم هو تيم بن غالب بن فهر بن مالك . الجمهرة ١٢ ، ١٧٥ والاشتقاق ٦٠٦. حيث ذكر أن اشتقاقه من الدرم ، بالتحريك ، وهو مشية الأرنب إذا قصرت خطوها .

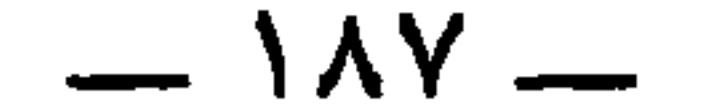

وتيمٌ غداةَ الكُومِ أدبَرَ مُقبلاً وأقبلِ إقبال اللَّيوث الضراغِــم''' كأنَّه رماهم وهو مُتَولٌّ ، كما يحكُون ذلك عن الأتراك<sup>(٢)</sup> . فردَّ عليه الآخر وقلبَ الكلام وقال :

وقال الشاعر :

ذلك في حرب كانت .

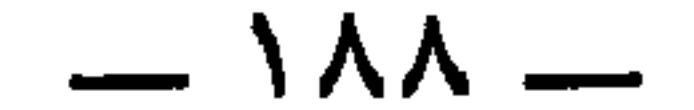

ومن العُرجان : الربيع بن زياد بن أبي سفيان (") ، فداه سَلْم بن زياد<sup>(›</sup>) حين أسرته الخَزَر بمائة ألف درهم°′ ، وكانت عنده بنت القعقاع

ابن شور (۱) .

(١) ابن أبي كريمة هو أحمد بن زياد بن أبي كريمة ، كما صرح باسمه في الحيوان ٢ : ٣٦٧ . وأورد له أخباراً أخرى في الحيوان ١ : ٢٤٢ / ٣ : ٣٤٩ ، ٢٥٠ ، ٤٥٩ ، ٢٠٠ ، ٥٠٠ ، ٥٢٥ / ٤ : ٢٣٥ ، ٣٣٤ ، ٣٣٥ ، ٣٣٥ ، ٣٨٥ ، ٤٧٥ . وهذا كان صديقاً للجاحظ ، وأورد له في البخلاء اخباراً تدل على صلته به . وهناك أسود بن أبي كريمة في البيان ۱ : ۱٤٢ ، ۱٤٣ ، ١٦٧ يقول فيه : د انشدني ابن أبي كريمة أو ابن كريمة ، واسمه أسود ، ويبدو أنَّ هذا من أسرة ذاك . وأنشد الطبري في تاريخه ٨ : ٢٠١ يتبين من الشعر منسوبين إلى ابن أبي في رئاء البرامكة . (٢) التزيد : الزيادة ، وفي الأصل : « مزيد » ولا يستقيم به الوزن . وفي الأصل أيضاً : و مسلول ) تحريف .

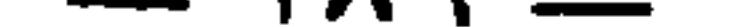

(٢) سليمان بن كثير بن أمية بن سعد بن عبد الله ، ينتهي إلى خزاعة . الجمهرة ٢٤٢ والاستقاق ٤٨٠ . وعده ابن حزم رئيساً لدعاة بني العباس ، وكانوا اتَنْي عشرَ نقيبا . وعدهم ابن حبيب في الممحبر ٤٦٥ ثلاثة عشر نقيباً وجعله في أوّلهم . وفي الكامل ٥ : ٣٧٩ أنه كان خطيباً مفوَّهاً . وقتله أبو مسلم صبراً .

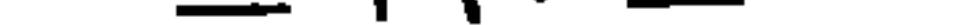

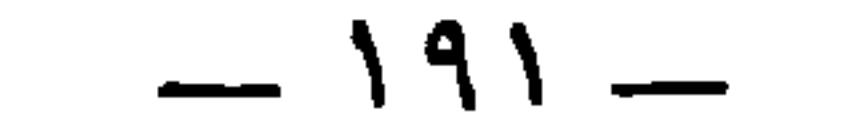

\* \* \*

ومن العُرجان من أصحاب الفتوح والزُّحوف ، مُوسى بن نُصَير ، قال أبو الحسن : رأى الوليدُ بن عبد الملكَ في المنام أن رجلاً من أهل الأندلس أعرجَ يكنى أبا عبد الرحمن ، من أهل الجنَّة ، يفتح الله على يديه المغرب .

الجمهرة ٢٩٧. (١) السمت : وجه العمل ، ووجه الكلام والرأي . وفي الأصل : « الصمت » تحريف .

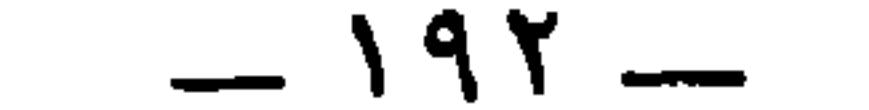

 $\mathbf{r}$   $\mathbf{r}$   $\mathbf{$ 

(۱) كان موسى بن نصير من خيار التابعين ، روى.عن تميم الداري ، وكان عاقلاً كريماً شجاعاً ورعاً . ولي إفريقية والمغرب من قبل الوليد بن عبد الملك سنة ٨٨ وأرسل مولاه طارق ابن زياد الليثي إلى غزو الشاطيء الأوروبي فغزا وفتح الأندلس سنة ٩٢ . ثم قام موسى نفسه بغزو الأندلس من طريق غير طريق طارق في سنة ٩٣ . وكانت حياة موسى بن نصير ما بين سنتي ١٩ ـــ ٩٧ . وفيات الأعيان ، ونفح الطيب ، ومعجم البلدان ( كفر مثري ) .

ومن العُرجان : الأحوص بن محمد الأنصاري الشاعر ، قال يونس ابن حبيب : قدِم الأحوص البصرة فنزل على عَمرو بن عُبيدِ الأنصاري '' ، فجاء يتوكَّأ على عصاً جلس في الحلَّقة ، فتلاحَيَا ، فأخذ عمروٌ عصاه فضرب بها رِجلَه فكسَرِها `` ، نَمَّ خُمِلٍ إلى منزله `` .

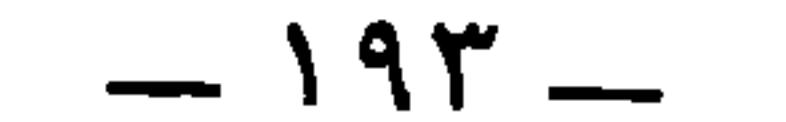

## \* \* \*

(١) في عيون الأخبار ٤ : ١١٠ : « قال رجل للفرزدق » . (٢) تكملة يفتقر إليها الكلام . (٣) في الأصل: « عمرو » صوابه ما أثبت من كتاب نسب قريش للزبيري ٣٦٣ ، ٣٦٤

 $-192-$ 

 $-190-$ 

(١) كواسد ، من كساد التجارة . أراد أنهّن عوانس لم يظفرن بأزواج . (٢) المعقل : الملجأ والحصن . والعقيلة من النساء : الكريمة المخَّدرة . (٣) الزمني : جمع زمين كجريح وجرحى ، وهو ذو العاهة والمحامل : الذي يقدر على جوابك ، فيدعه إبقاءً على مودتك . والمحامل أيضاً : من يتكلفُّ الأمر على مشقة ، كما في اللسان ( حمل ١٨٧ ) عند تفسير قوله : « كنا نُنحامِل على ظهورنا » . (٤) في الأصل : « المداحل » بالحاء المهملة . (٥) الضمير في « فيها » لأبكار صدق في البيت الثالث . والجوع المطاول : الدائم الشديد .

 $-197-$ 

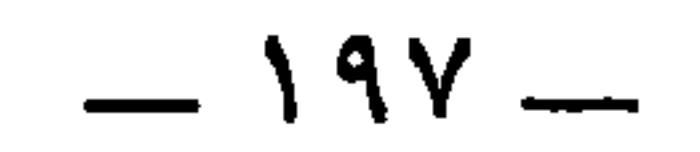

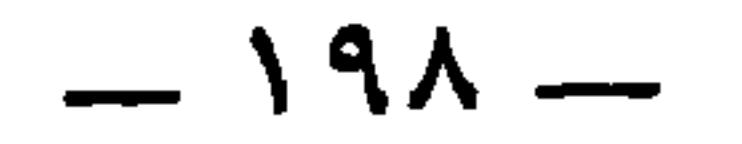

قال : وقَتِل لبعض العرب بنونَ ، فاشتدَّ حزنه وتركَ كلامَ الناس دَهراً ، فقيل له بعد أن رأوه قد تحدُّث وضحك : نُراك قد تحدُّثت وضحِكت . قال کان بجرحاً فَبِراً .

وقالت الخنساء :

(١) ديوان الخنساء ٢٨ ، ومعجم شواهد العربية . ويروى : « إذا ادَّكرتْ » . (٢) في ديوان أبي العتاهية ٣٩٠ مقطوعة بحلي هذا الوزن والروي ، وليس فيها هذا البيت ، ولكن البيت وحده ورد منسوباً إلى أبي العتاهية في البيان ٣ : ١٩٧ ، وعيون الأخبار ٣ : ٥٧ وملحقات الديوان ٢٦٤. (٣) نائلة بنت الفرافصة بن الأحوص بن عمرو بن ثعلبة ، زوجة عثمان بن عفان ، تزوجته وهي مسلمة ، وكان أبوها نصرانياً . جمهرة ابن حزم ٢٥٦ . وهي التي وجهت النعمان بن بشير بقميص عثمان إلى معاوية بالشام . وعدّها ابنُ حبيب من الوافيات لأزواجهن ، إذا خطبها معاوية ابن أبي سفيان فألح عليها ، فقلعت تُنِيَّتْيهَا وبعثت بهما إليه ، فأمسك جينئذٍ عنها . المحبر ٢٩٤ ، ٣٩٦ ، وفرافصة هذه بفتح الفاء . وفي مختلف القبائل لابن حبيب ٩ : « كل اسم في العرب فرائصة فهو مضموم الفاء إلاّ فَرافصة بن الأحوص بن عمرو بن ثعلبة بن الحارث بن حصن الكلبي فإنه مفتوح الفاء ،

قال : ولمَّا نظرت نائلة بنت الفَرافِصَة<sup>(r)</sup> في المرآة فرأت حُسنَ<br>ثناياها تناولت فِهراً فدقَّت به ثَنَاياها ، فقيل لها في ذلك فقالت : إنِّي أرى

فكما تَبلَى وجوهٌ في التَّـرى كَفكذا يَبلـى عليهـنَّ الخــزَن<sup>ْ(n</sup>)

وقال أبو العتاهية :

ترتعُ ما غفَلتْ حتَّى إذا ذَكرتْ ۚ فإنَّمـا هــي إقبــالٌ وإدبـــارُ (')

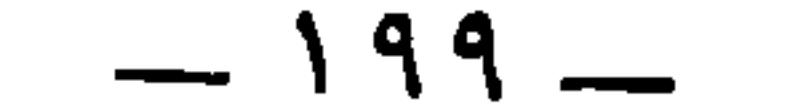

الحزن يبلي كما الثَّوب ، فخِفْتُ أن يبلي خُزني على عثمانَ فأتزوَّجَ بعده .

ابن عبيد بن دينار العبدي البصري . رأى أنس بن مالك ، وروى عن إبراهيم التيمي ، وثابت والحسن البصري ، ومحمد بن سيرين وغيرهم . وعنه : ابنه عبد الله⁄ وشعبة ، والثوري وغيرهم . كان ثقة كثير الحديث قال : ما كتبت شيئا قط . توفي سنة ١٤٠ فحمله بنو العبا على أعناقهم . تهذيب التهذيب . (٤) الأسود بن سريع ، بفتح السين المهملة ، بن حمير بن عبادة التميمي السعدي صحابي غزا مع رسول الله عليه عليه أربع غزوات وروى عنه ، ونزل البصرة وكانَ أول من قد بها . وروى عنه الأحنف بن قيس ، والحسن،وعبد الرحمن بن أبي بكرة . وتوفي سنة ٤٢ انظر تهذيب التهذيب والإصابة ١٦٠. (٥) الذي في الإصابة في ترجمة مجالد حيث أورد هذا الخبر : « فارتفعت الأصوات . مجالد بن مسعود » .

 $\sim$  Y  $\sim$   $\sim$ 

\* \* \*

ومن العُرجان : المنهال العنبري°′ ، وهو الذي يقول :

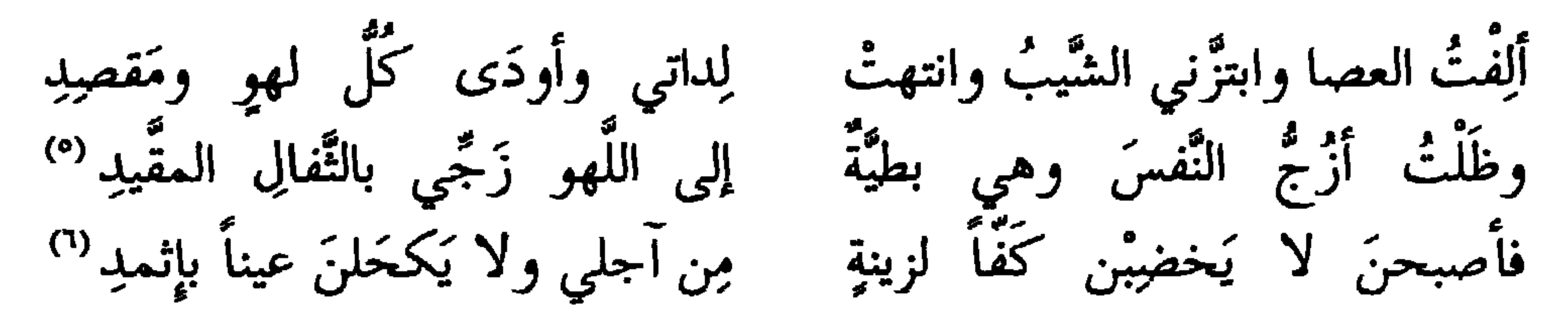

وهذا الشاعر وإنْ خبرّ أنه يمشى على العصا فلم يُخبر أنَّه أعرج ،

 $-1.1 -$ 

ومن هذا الشكل قوله : آتي النَّديَّ فلا يُقرَّبُ مجلسي وأقودُ للِشَرْفِ الرفيع حِماريا<sup>(٤)</sup> ومن هذا الشكل قوله : على البَراجِم حتَّى يذهب البَقَرْ (°) إذا أقوم عجَنْتُ الأرضَ معتمداً ومن هذا الشكل قوله : (١) في الأصل : « وقد تعرض للكبر » صوابه ما أثبت .  $\mathbf{a} = \mathbf{b} + \mathbf{c}$  and  $\mathbf{b} = \mathbf{c} + \mathbf{c}$  and  $\mathbf{c} = \mathbf{c} + \mathbf{c}$  and  $\mathbf{c} = \mathbf{c} + \mathbf{c} + \mathbf{c}$ 

 $-1$   $\gamma$  .  $\gamma$  -

تْزُورٌ منِّي وتُلقَى دوني الحجرُ <sup>(')</sup><br>تَعشُو إليّ إذا ما خُولسَ النَّظَرُ <sup>('')</sup> ما للكواعِب يا دهماءُ قد جَعَلتْ<br>قد كنتُ فَرَّاحٍ أبوابٍ مغلَّقة وهو الذي يقول : وكنت أمشي على رجلين مُعتمداً فصرتُ أمشي على رجلٍ من الخَشَبِ <sup>(٢)</sup>

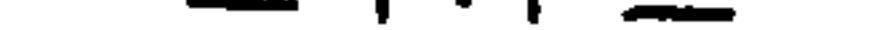

جميعاً فقال : أعسوذ بسالله مسن زَلاًء فســاحشةٍ كأنَّما نِيطَ ثَوباها علــى ئُمـــودِ ('')

(١) كذا ورد بهذا الرّسم ، وإنما هو « جبير » باتفاق المراجع التي ترجمت لأشعب ، ومنها الأغاني ١٧ : ٨٣ ، ولسان الميزان ١ : ٤٥٠ ، وتاريخ بغداد ٧ : ٣٧ ـــ ٤٤ . كما أن كتب الأمثال قد أجمعت على أن اسمه « جبير » عند قولهم في المثل : « أطمع من أشعب » . انظر الفاخر للمفضل بن سلمة ، وجمهرة الأمثال للعسكري ، وأمثال المبداني ، والمستقصى للزمخشري . (٢) هذه التكملة من المراجع المتقدمة ، وابن الزبير هذا هو عبد الله بن الزبير .

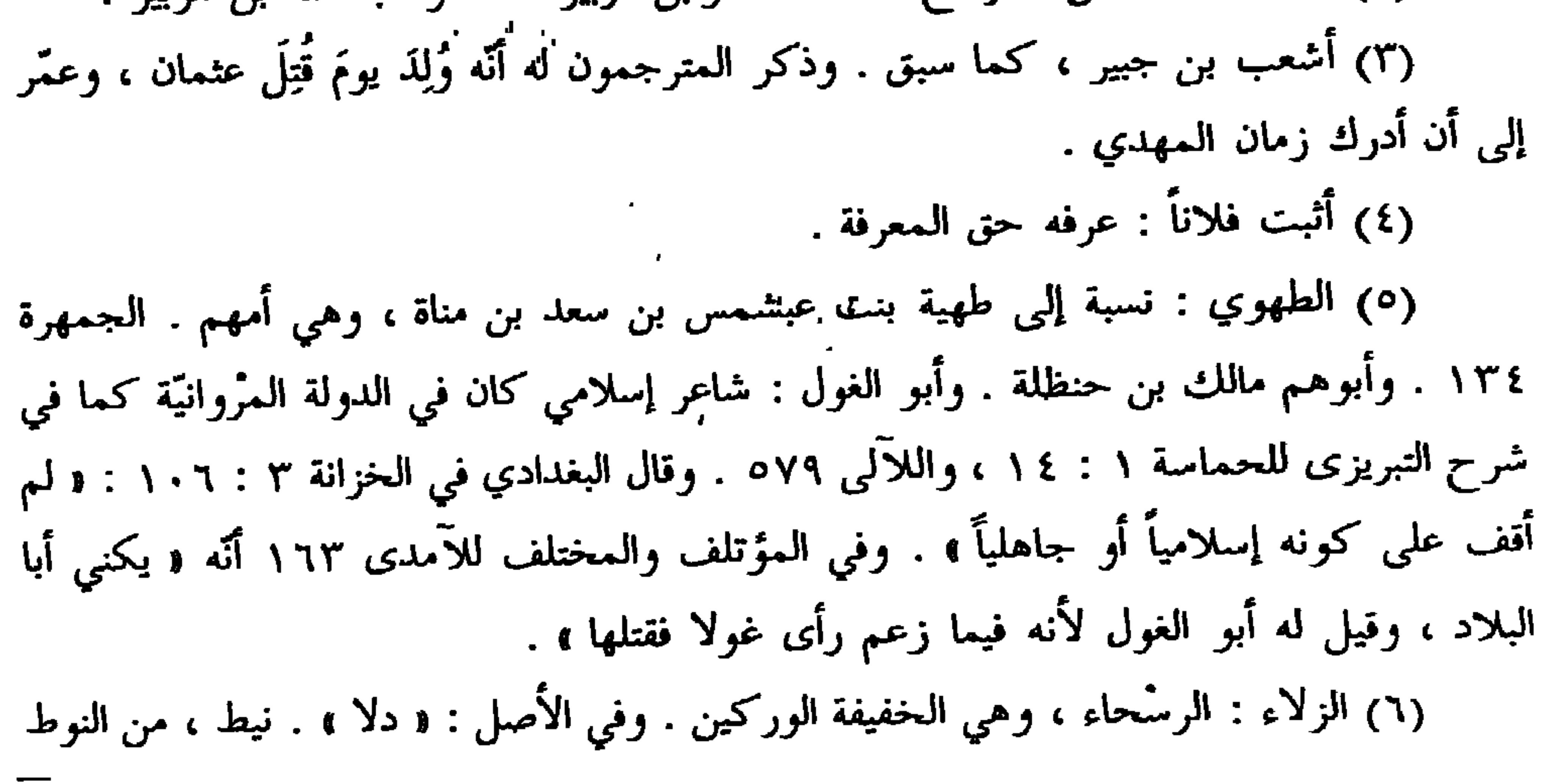

 $Y - 2$ 

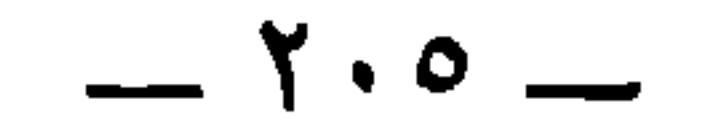

=<br>المنصورُ يزيدَ بن عُمَر وابنة داود . المعارف ١٦١ ـــ ١٦٢ ، ١٧٩ . قال ابن قتيبة وكان شريفاً ، يقسّم على زوّاره في كلّ شهر خمسمائة ألف ، ويعشّى كلّ ليلةٍ من شهر رمضان . وكان جميل  $\mathcal{F}$  and  $\mathcal{F}$  and  $\mathcal{F}$  and  $\mathcal{F}$ 

 $-1.7 -$ 

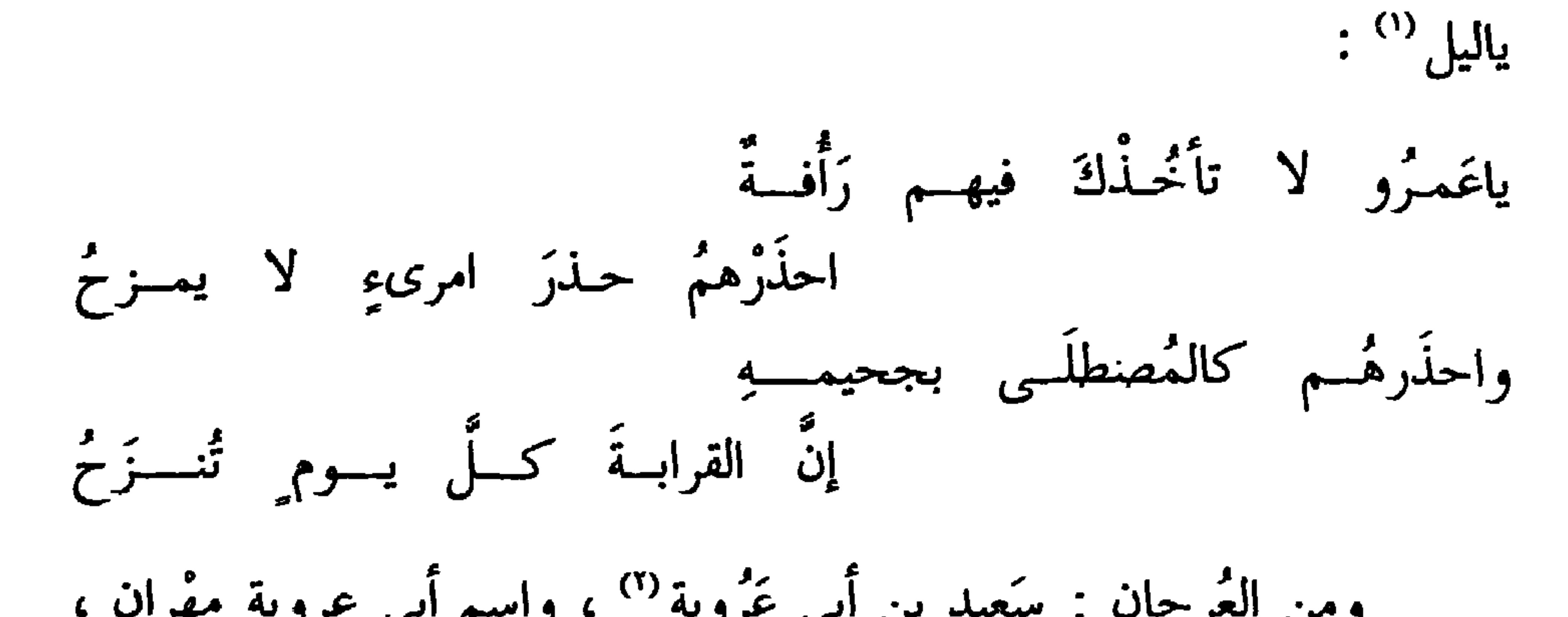

 $- Y \cdot Y -$ 

$$
\int_{0}^{2} |f(x)|^{2} dx \leq C(1) + \int_{0}^{\frac{2}{3}} |f(x)|^{2} dx \leq C(1) + \int_{0}^{\frac{2}{3}} |f(x)|^{2} dx \leq C(1) + \int_{0}^{\frac{2}{3}} |f(x)|^{2} dx \leq C(1) + \int_{0}^{\frac{2}{3}} |f(x)|^{2} dx \leq C(1) + \int_{0}^{\frac{2}{3}} |f(x)|^{2} dx \leq C(1) + \int_{0}^{\frac{2}{3}} |f(x)|^{2} dx \leq C(1) + \int_{0}^{\frac{2}{3}} |f(x)|^{2} dx \leq C(1) + \int_{0}^{\frac{2}{3}} |f(x)|^{2} dx \leq C(1) + \int_{0}^{\frac{2}{3}} |f(x)|^{2} dx \leq C(1) + \int_{0}^{\frac{2}{3}} |f(x)|^{2} dx \leq C(1) + \int_{0}^{\frac{2}{3}} |f(x)|^{2} dx \leq C(1) + \int_{0}^{\frac{2}{3}} |f(x)|^{2} dx \leq C(1) + \int_{0}^{\frac{2}{3}} |f(x)|^{2} dx \leq C(1) + \int_{0}^{\frac{2}{3}} |f(x)|^{2} dx \leq C(1) + \int_{0}^{\frac{2}{3}} |f(x)|^{2} dx \leq C(1) + \int_{0}^{\frac{2}{3}} |f(x)|^{2} dx \leq C(1) + \int_{0}^{\frac{2}{3}} |f(x)|^{2} dx \leq C(1) + \int_{0}^{\frac{2}{3}} |f(x)|^{2} dx \leq C(1) + \int_{0}^{\frac{2}{3}} |f(x)|^{2} dx \leq C(1) + \int_{0}^{\frac{2}{3}} |f(x)|^{2} dx \leq C(1) + \int_{0}^{\frac{2}{3}} |f(x)|^{2} dx \leq C(1) + \int_{0}^{\frac{2}{3}} |f(x)|^{2} dx \leq C(1) + \int_{0}^{\frac{2}{3}} |f(x)|^{2} dx \leq C(1) + \int_{0}^{\frac{2}{3}} |f(x)|^{2} dx \leq C(1) + \int_{0}^{\frac{2}{3}} |f(x)|^{2} dx \leq C(1) + \int_{0}^{\frac{2}{
$$

قان يريد بن فبيضه المهنبي . . قدمت على ابي مسلم صاحب الدُّولة من البصرة ، فساءلني ``` عما أراد ثم قال لي : ما فعل الأعرجُ سَعيد ابن أبي عَرُوبة ؟ لكاً ني أنظرُ إلى نظافةِ بيته . قال : قلتُ : سالمٌ صالح . قال : فما فعل هِشامٌ الَّدسَتوائيٌّ <sup>(٤)</sup> ، كأني أنظر إلى دموعِهِ على خدَّية !

(١) يشير الجاحظ إلى أنه قد سمع ممن له رواية عن سعيذ بن أبي عروية ، انظر ترجمته فيما سبق . وعبد الأعلى هو أبو همام عبد الأعلى بن عبد الله بن محمد القرشي البصري الساميّ ، نسبة إلى سامَة بن لؤى روى عن حُميد الطويل ، ومعمر ، وسعيد بن أبي عروبة وغيرهم . وعنه : إسحاق بن راهويه ، وبندار ، ويوسف بن حماد وجماعة . وكان قدرياً غير داعية إليه،كما كان شيخه سعيد . توفي سنة ١٩٨ . تهذيب التهذيب . 

 $\gamma \cdot \lambda -$ 

\* \* \*

ومن العُرجان : إبراهيم بن محمد بن طَلحة بن عُبيد الله <sup>(٢)</sup> ، سمع مهدي ، ويحيى القطان ، وإسماعيل بن عُليّة وجماعة . وكان يقال له أمير المؤمنين في الحديث . توفى سنة ١٥٢ أو ١٥٣ تهذيب التهذيب ، وتذكرة الحفاظ ١ : ٥٥٠ والمعارف ٢٢٣ ، ٢٦٨ ، وأنساب السمعاني ٢٢٦ ، ومعجم البلدان وحواشي الحيوان ٣ : ٥٣٧ . (١) هو سعد بن مالك الأعرج ، ويقال الأقرع ، اليماني . أدرك النبي عليهم ووفد على عمر فقال له عمر : أين تريد ؟ قال : الجهاد . قال : « ارجعْ إلى صاحبك ــــ يعني يعلى بن أمية ، ويعلى يومئذ على اليمن ــــ فإن عملاً بحثِّي جهادٍّ حسن » . الإصابة ٣٦٦٩ . ٧٧/ ذ الأصل ١٠ منه و تحريفي وبعلي بن مُنْيَة هذا هو يعلي بن أمية ، ومُنية أمَّه ،

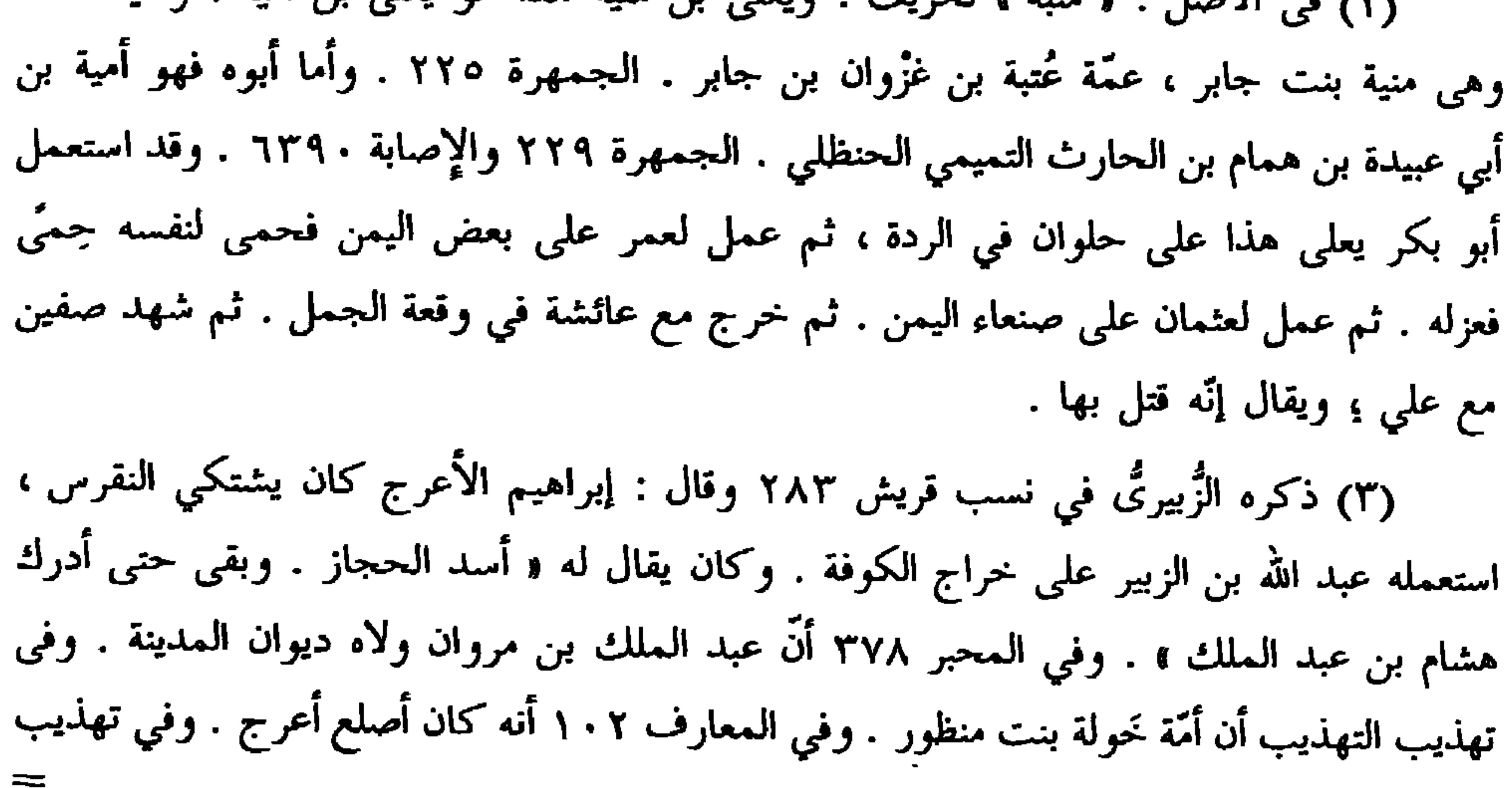

 $-1.9 -$ 

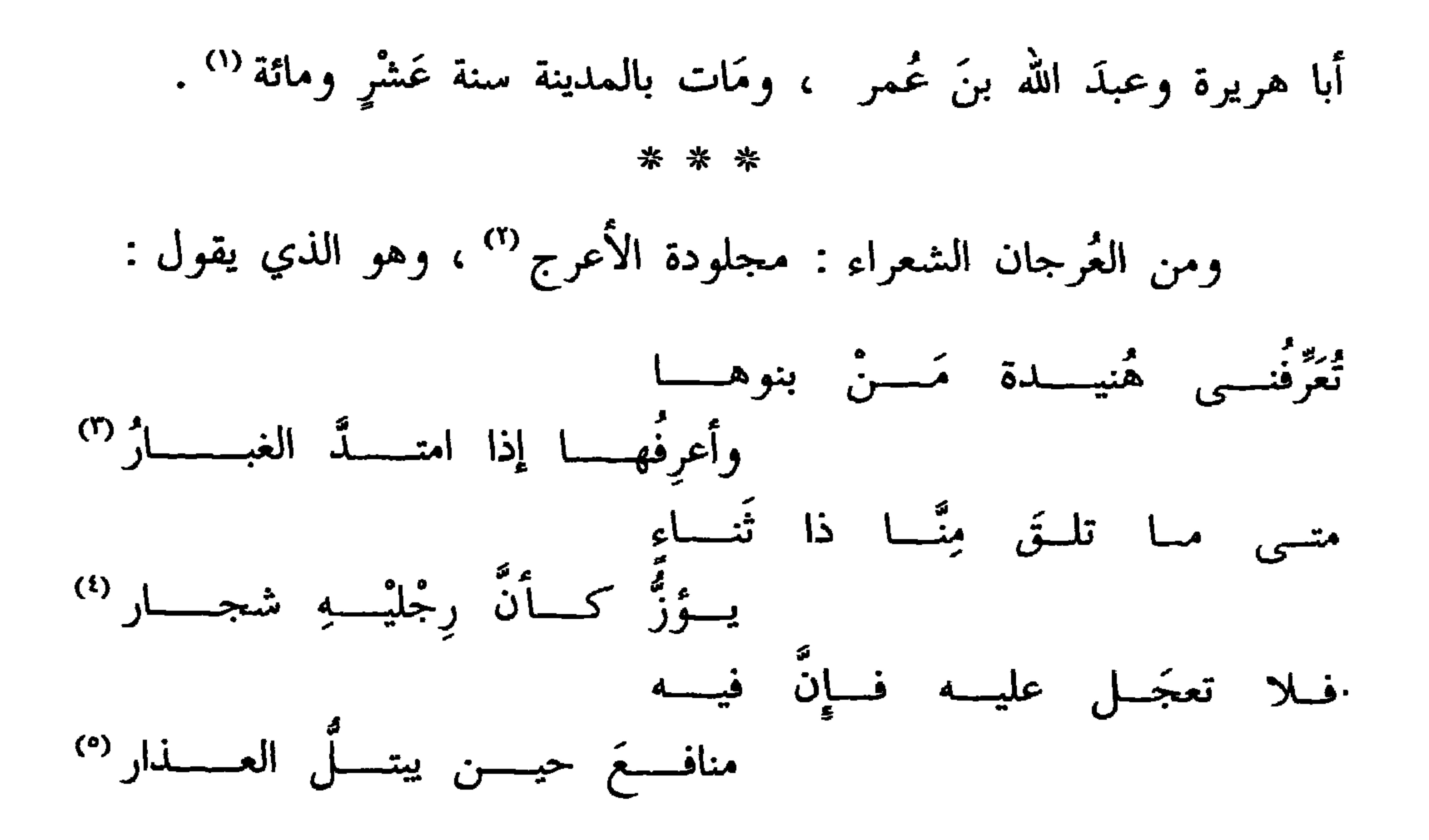

التهذيب أنه ولد سنة ٣٦ .

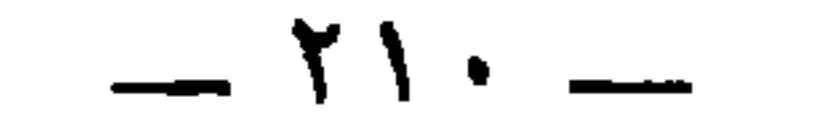

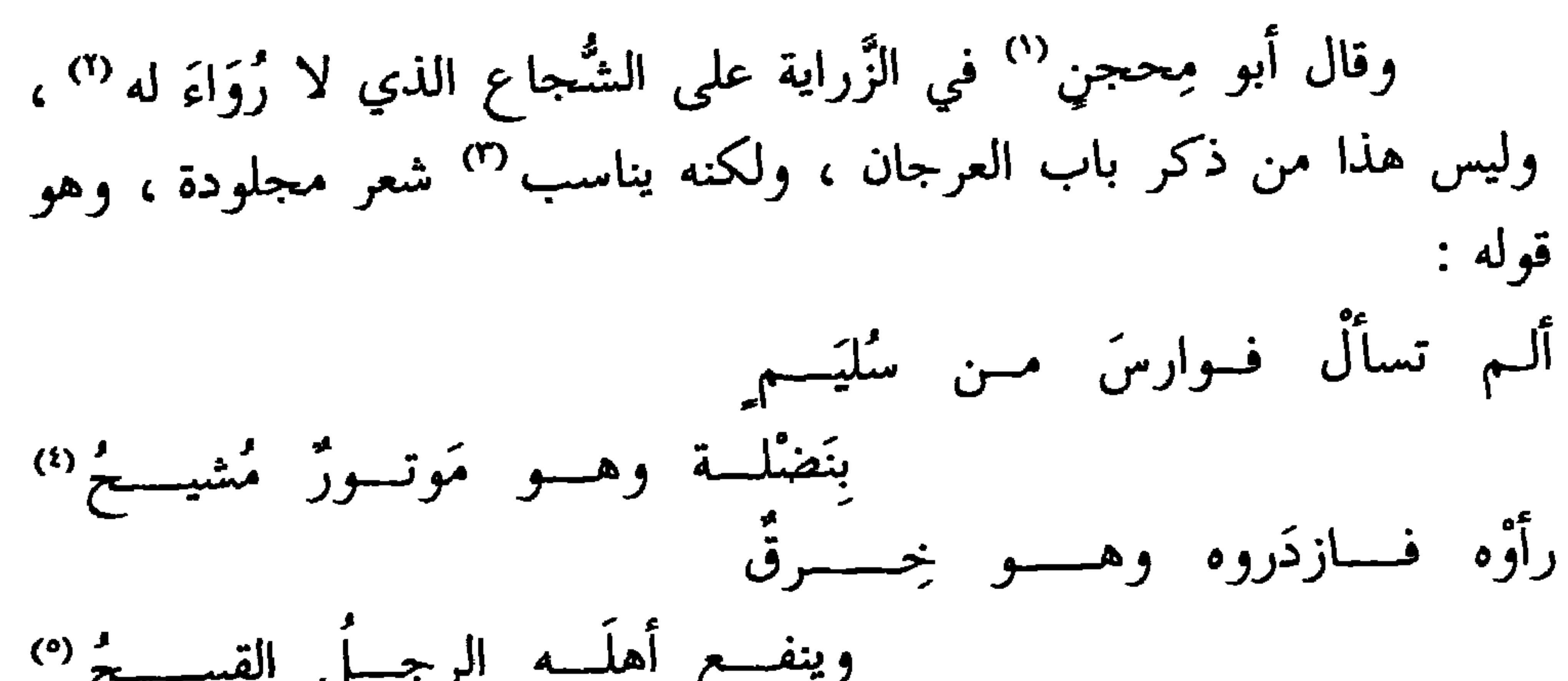

 $-111-$ 

ولسم يُسخشَوْا مَصالتَهُ عَلَيْهَسِمْ وتَسحتَ الرِّغـوة اللَّبــنُ الصَّريـــحُ (') وقال المُسرهَدُ في زُنبورٍ التَّغلبِي : يا أَعَرِجَ الرِّجل صِغيرَ الجِسْرُ إِ -.<br>ونساقص الطّسرزِ خبسيتْ الإسمّ <sup>(٣)</sup>

 $\bullet$ 

 $- Y \wedge Y -$
$\boldsymbol{\check{\pi}}$ 

\* ⊹

ثم النَّثب ، وهو أقزَل ــــ والقَزَل : أقبح العَرَج ــــ والفرس شَنِج النَّسا<br>كأنَّ به عُقَّالاً <sup>(٥)</sup> . وقال عَمرو بن العاص :

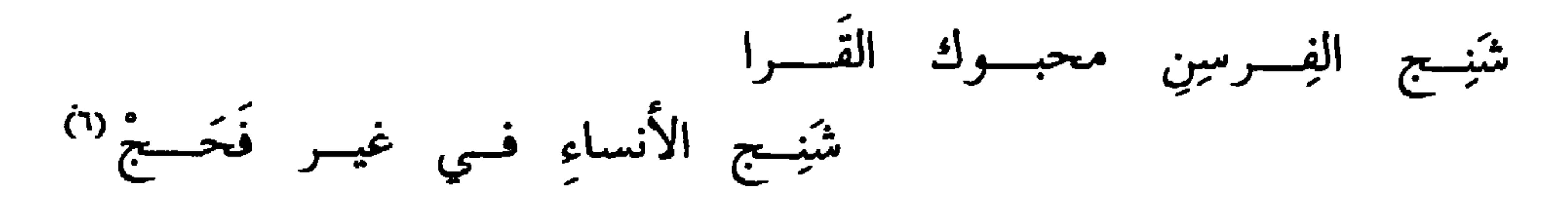

(١) في الأصل : « الوطى » .  $Y \setminus Y'$ : 0 / 2  $Y'$ : 1 مده ان  $Y \setminus Y$ 

 $=$ 

 $- Y Y -$ 

 $- Y \times -$ 

كتـارك يومـاً مشيـةً مـن سجيّــةٍ لأخرى ففاتَتْــه فأصبــح يحجــــلْ(١)

والأسد يتبهنس ويتخلَّع°′ ، وكأنَّه إذا مشى يتقلَّع من طينٍ عَلِكٍ أَوْ دَهَاس كثير الرُّمْل " . وكذلك السنُّور على قَدْره . والأسدُ والبَبْر والنَّمِر  $\frac{3}{2}$  iii  $\frac{3}{2}$  ii  $\frac{3}{2}$  ii  $\frac{3}{2}$  iii  $\frac{3}{2}$  iii  $\frac{3}{2}$  iii  $\frac{3}{2}$  iii  $\frac{3}{2}$  iii  $\frac{3}{2}$  iii  $\frac{3}{2}$  iii  $\frac{3}{2}$  iii  $\frac{3}{2}$  iii  $\frac{3}{2}$  iii  $\frac{3}{2}$  iii  $\frac{3}{2}$  iii  $\frac{3}{2}$  iii

\* يا سارق الليلةِ أهلَ الدار **\*** (٢) يتبهنس : يمشي مشية المتبختر . والتخلع : مشية متفككة . وانظر الحيوان ٥ : . ITE (٣) العلك : اللزج . والدهاس ، كسحاب : كل ليِّن سهل لا يبلغ أن يكون رملاً وليس بتراب ولا طين . (٤) في الأصل : « متشابهة » . (٥) ديوان أبي زبيد ٨١ والحيوان ٥ : ٢١٤ ، وتهذيب الألفاظ ١٧٣ . والوعِث : المكسور ، وعثت يده كفرح : انكسرت . وعت تعي : انجبرت بعد الكسر على اعوجاج . وفي الحيوان والتهذيب : « وعت سواعد منه ».وفي الديوان : « وعى السواعد منه » .

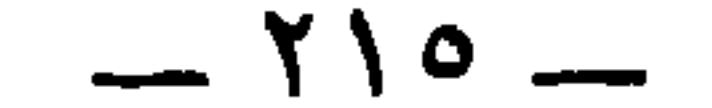

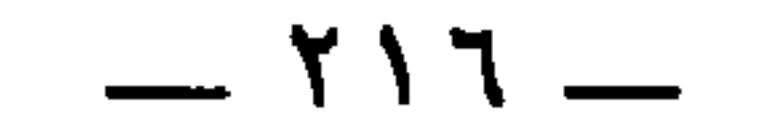

هـل سُوَيتُدْ غيــرُ لــيثِ ضَيغَـــم تُهِـــــدتْ أرضٌ عليـــــه فظلَــــــعْ(') وللخُماع الذي في قوائم الأسدِ قال أبو زُبيَد : كأئمسا يتفسادى أهسأ ودهسسم من ذي زوائدَ في أرساغه فَــدَعُ <sup>(٢)</sup>

\* \* \*

والعُصفور على خلاف الحيوان ، وذلك أنَّه لا يمشى البتَّة ، وإنَّما يَجمعُ رِجلَيه فيضعُهما جميعا ويرفعهما جميعاً ، لا يقدِر على غير

ئندت : نديت . والثأد : الندى والقذر . وفي الأصل : « ثإدت الأرض » ، والكلمة الأولى محرفة الكتابة ، والثانية محرفة ، صوابهما من المفضليات . وفيها « فاتنجع » ، من النجعة بضم فسكون ، وهي طلب الكلأ في موضعه . يقول : لمَّا فسد عليه موضع انتقل إلىغيره . (٢) يتفادون منه : يتحامونه وينزوون عنه . ومنه قول ذي الرمة : مُرمَّيــــن مـــن لـــيت عليــــه مهابــــة تفـادى الليـــوث الغــلبُ منـــه تَفاديـــا وفي الأصل : و ينقاد في ، صوابه في تاج العروس ( رسغ ) وفي أمالي المرتضى والحماسة البصرية : و يتفادي أهل أمرهم » . وفي شروح سقط الزند ١٤٥٢ : و رأس أمرهم » . ويقال للأسد إنه ذو زوائد ، لتزيده في هديره وزئيره . والزوائد أيضاً : الزمعات اللواتي في مؤخر الرجل . والفدع : عوج وميل في المفاصل كلها ، وهو في خلقة الأسد . وفي اللسان ( فدع ) : د مقابل الخطو في أرساغه فدع • .

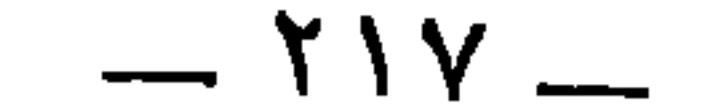

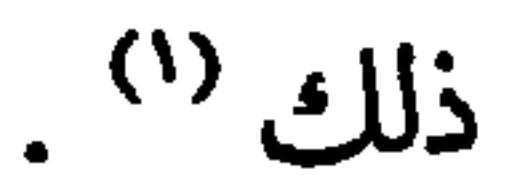

## \* \* \*

호<br>Telti  $\mathbf{z}$   $\mathbf{z}$   $\mathbf{z}$   $\mathbf{z}$   $\mathbf{z}$   $\mathbf{z}$   $\mathbf{z}$   $\mathbf{z}$  $\mathbf{r}$  $\mathbf{r}$   $\mathbf{r}$   $\mathbf{r}$   $\mathbf{r}$   $\mathbf{r}$ 

وخيــــــــــــــــ ئىكــــــــــــدّس بالدارعيـ كمشي الوعسول علسى الظّاهِـــرَةٌ <sup>(٦)</sup>

\* \* \*

. ٢١٦ : ٥ / ٣٣٠ : ٢١٦ . . ٢٦ الحيوان ٣ : ٣٣٣ / ٥ : ٢٢٠ .

(٥) هو مهلهل ، كما في اللسان ( ظهر ، كدس )،أوعبيد بن الأبرص كما في تهذيب الألفاظ ٢٧٩ واللسان (كدس) .

(٦) التكدس: السرعة في المشيي ، أو أن يمشي كأنه مثقل . ويروى : « تكردس » والدارع : لابس الدرع الحديدى . والظاهرة : أعلى الجبل حيث يسكن الوعل . وفي الأصل : د الظاهر » وانظر حواشي الحيوان ٤ : ٣٥٣ / ٦ : ٣٠٠ . وقبل البيت في تهذيب الألفاظ : ألا أيَّهمسا العســلِك العســرميلُ الــــد قوافــــــــى وذو الأمـــــــــر والنائــــــــــره هسسل لك فينسبا ومسبا عندنسسا وهسسل لك فسسى الأذم الوافسسوه

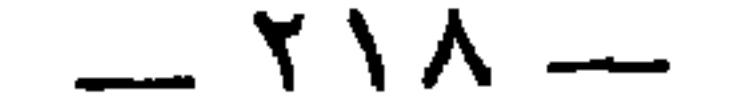

والجرادةَ تمشي وتجمع نفسَها وقوائمَها إذا أرادت ، ثم تثب ، كلَّ ذلك عندها .

وكذلك البرغوث يمشى وإذا شاء وتَب ، والوثْبُ أكثرُ عملِهِ ، وإنَّما قيل له طامرٌ لطموره (') .

قال الراجز :

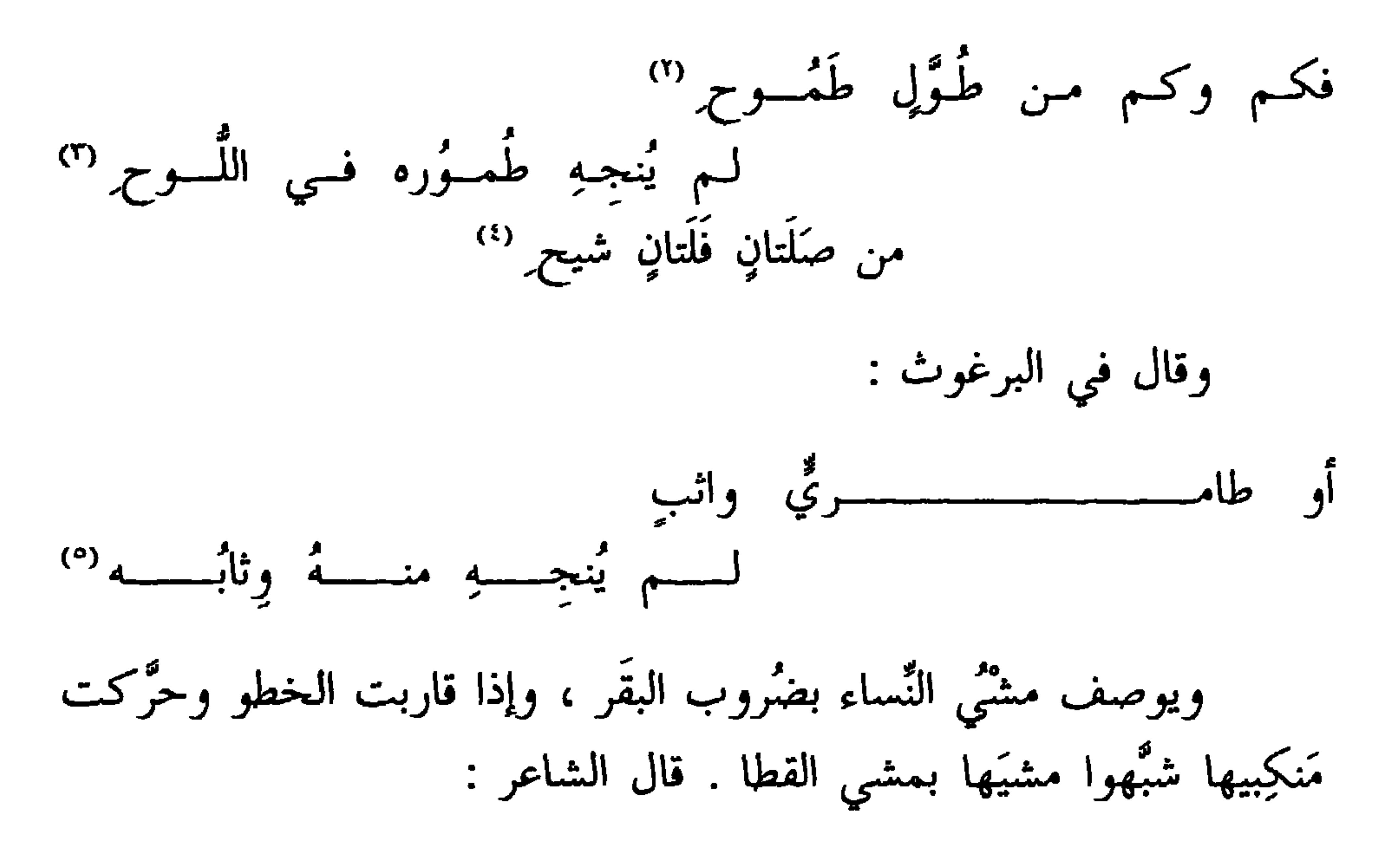

(١) الطمور : الوثب إلى أسفل أو إلى أعلى . (٢) الطُّول ، كسكَّر : طائر،كما في اللسان . وفي القاموس : طائر مائي طويل الرجلين . (٣) اللَّوح ، بالضم : الهواء بين السماء والأرض . (٤) الصَّلَتان : النشيط الحديد الفؤاد ، وآصله في الخيل . والفَلَتان بمعناه . وفي الأصل : ه قلتان » ، تحريف . والشَّيح ، الكسر ، والشائح والمشيح : الجادِّ الحذِر . (٥) البيت لأبي نواس في الحيوان ٥ : ٢١٦ ، ٣٨٠ من أبيات في الحيوان ٥ : ٣٨٠ ونهاية الأرب ١٠ : ١٧٨ ، وليست في ديوان أبي نواس ولا في أخبار أبي نواس لابن منظور .

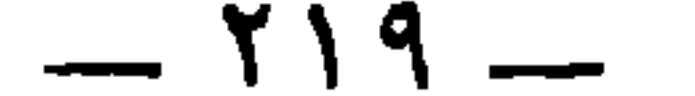

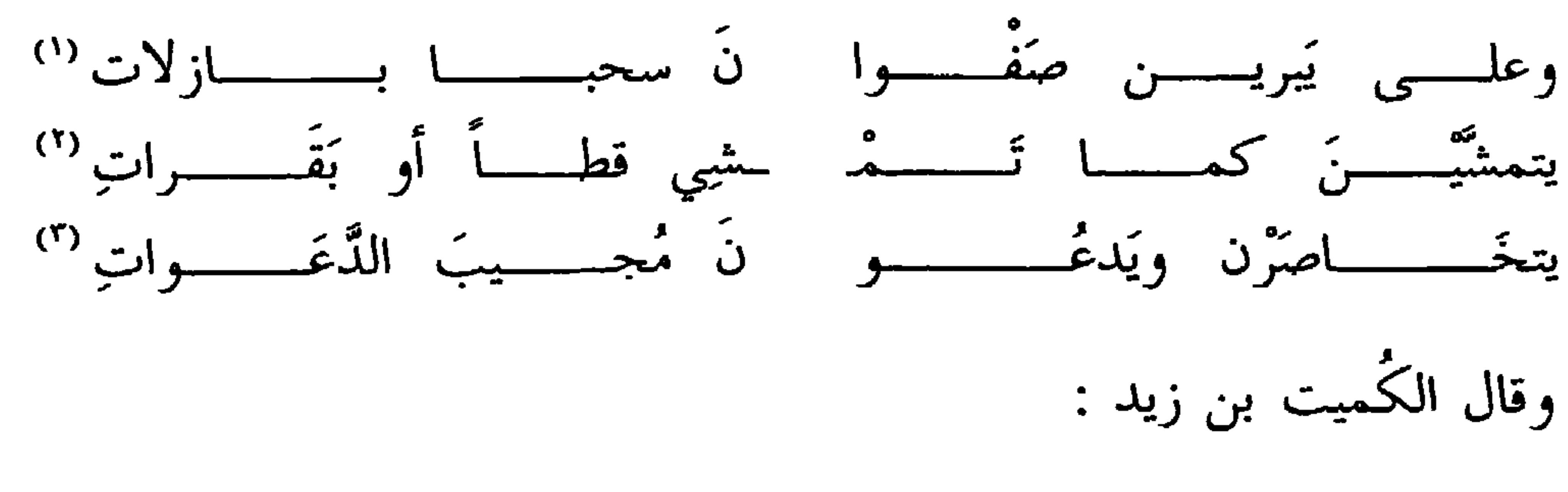

يمشين مَشْي قَطَا البِطَاحِ تَسأَوُّداً

قْبٌ البطــونِ رواجــــــــمَ الأكفـــــا'<sub>ن</sub> '<sup>؛</sup>' وقال الغطمش (°) : أبلغْ سُمَيِّـة أَنَّـى لستُ ناسيَهَــا عُمرِي ، ولاقاضياً من حبَّيها حاجي ('') (١) كلمة • سحبا ، لم يتجه لي وجه صوابها . ولعلها • ضُخَيًّا ، أى في الضحى والبازلات إن صحت كانت جمع،بازلة .وفي اللسان : « وقد قالوا : رجل بازل ، على التشبيه بالبعير ، وربما قالوا ذلك يعنون به كماله في عقله وتجربته ، (٢) البيت في الحيوان ٥ : ٢١٨ ، وكذلك في اللسان ( شجا ٥٢ ه ١ ) .  $\overline{r}$  , and  $\overline{r}$  ,  $\overline{r}$  ,  $\overline{r}$ 

 $-111 -$ 

وقال عمرو بن العاص :

خَوْدِ كَأَنْ بِهَا وَهْنَأَ إِذَا نَسْهِضَتْ

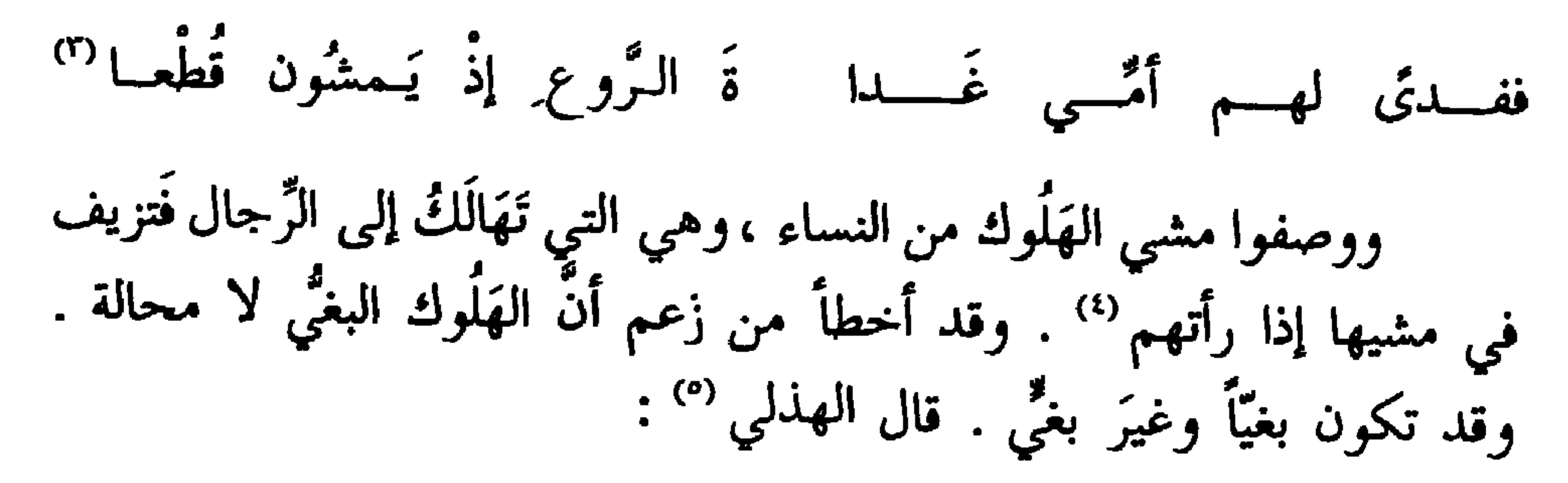

والتعاق المستقرئ والمستقرر والمستقرر والمستقرر والمستقرر والمستقرر  $\mathbf{H}$  and  $\mathbf{H}$  and  $\mathbf{H}$ 

 $-111 -$ 

وقال آخر ووصف الهَجْمةَ ొ وفَحْلَهَا فقال :

ويُلمِّـهِ رَجــلاً تأَبَــي بــه بـــدلاً<br>إذا تجرَّدَ ، لا خـال ولا بَخـَــلْ'' السَّالك الثَّغسرة اليقظسان كالمُمهسسا مَشْيَ الهَلُوك عليها [ الخيعلُ ] الفضلُ (٢)

يَقودُهـا منــه جُــلالٌ نَهْـــدُ<sup>(٤)</sup> كأنَّمــا رَجْسُ لَهَــاه الرَّعــدُ<sup>(٥)</sup> يُمشى إليها بسماتٍ نَهْسَدُ " مَشَى العَـــذَارى بينهـــــــنْ وُڤ وقال الفرزدق :

(١) ويلمه عبارة إعجاب لادعاء ، وأصله : في الدعاء على الرجل بالويل وهو الهلاك . وفي ديوان الهذليين والسكرى : { تأْبي به غبناً } تجرّدَ:تهيّا للقتال وجَدّ فيه . والخال : الخيلاء ، وهو الكبر والعُجب . والبَخَل ، بالتحريك : لغة في البخل . (٢) الثغرة ، بالضم ، والثغر بالفتح : موضع المحافة . والكاليء : الحافظ والحارس . مشى الهلوك ، ينعته بالطمأنينة كأنه يسعى وقد حبّب إليه القتال كما تمشي الهلوك إلى صاحبها . والخيعل : درع يخاط أحد شقيه ويُترك الآخر . والفضل ، بضمتين : الثوب الواحد ، أو هو

صفة ثانية للهلوك ، ويكون قد جره على المجاورة كما في جُخر ضب خرب . (٣) الهجمة : القطعة الضخمة من الإبل ما بين الثلاثين والمائة . وانظر الحيوان ٣ : ٧٥ ، ٤٥٧ / ٥ : ٤١٩ / ٦ : ٦٩ ، ٦٨ . وفي الأصل : ﴿ العجمة » ، تحريف لا وجه له . (٤) الجُلال ، بالضم : الجمل العظيم . والنهد : المرتفع الضخم القوي . وفي الأصل : د فهد ، ، تحريف . وسيأتي على الصواب في الورقة١٥٩ ؟ . (٥) الرجس ، بالفتح : الصوت الشديد من الرعد ومن هدير البعير . واللها ، بالفتح:جمع لهاة . وهي لحمة حمراء في الحنك ، معلقة على عكدة اللسان وجعلَ له لهواتِ لشدة صوته . (٦) السمات : جمع سِمة ، وهي ما يوسم به البعير من ضروب الصور والعلامات ليعرف بها . وفي الأصل : « سمات » ولا يستقيم به الوزن ولا المعنى . والنهد : المرتفع المشرف .

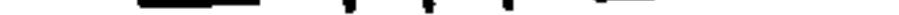

(١) ديوان الفرزدق ٢٣٨ . وكان الفرزدق قد مر بأبي السَّحماء ، من ولد عبادة بن مرثد ابن عمرو بن مرثد ، أحد بنى قيس بن ثعلبة فغدًّاه وسقاه . وقبل البيت : تمســال عليهـــــمُ والقــــــدرُ تغلـــــــى بأبـــيضَ مـــن سديــــف الشُّول وارى والترعيب ، بكسر التاء : جمع ترعيبة ، وهي قطع السنام . وقد تفتح التاء فيهما كما في اللسان . وفي الديوان : • فيها » . شبَّة قطع السنام وهي تضطرب بغليان القدر ، بالعذارى البيض ينظر بعضهن إلى بعض بتطلُّع . والعذارَى بفتح الراء وكسرها : جمع عذراء . (٢) أنشد له الجاحظ في الحيوان ١ : ٣٢٢ أبياتاً على روي البيت التالي ووزنه . وفي اللسان : د والقطران : اسم رحل ، سمى به لقوله : أنـــا القطــــرانُ والشَّعـــــراءُ جربَــــــى وفـــى القطـــــران للجربَــــى هِنــــــاءُ » ونسب هذا البيت إلى القطران في مقاييس اللغة ( جرب ) . (٣) البيت في كتاب الاختيارين صنعه الأخفش ١٢٤ من قصيدة عدتها ٥٨ بيتاً منها الأبيات التي رواها الجاحظ في الحيوان منسوبة إلى القطران السعدي ، وكلتا النسبتين صحيحتان ، فإن العبشمي منسوب إلى عبشمس بن سعد بن زيد مناة بن تميم . الجمهرة ٢١٥ . والخيزَلَى ، بالألف المقصورة : مشية فيها تفكُّك ، كالخوزلي والخوزري والخيزري . والتهادي : مشى في تمايل وسكون . وفي الأصل : « تهاديا »،وإثبات الواو من الاختيارين . والعَشَّة بفتح العين : القليلة اللحم الضئيلة الخلق . والعصلاء : المرأة اليابسة التي لا لحم عليها . وفي الاختيارين : د العضلاء ، بالضاد المعجمة ، وفسره بالعوجاء ، وإخاله تحريفاً . وفي اللسان : ليست بعصلاء تذمى الكلبَ نكهتُهما ولا بعَنْدلــــــةٍ يصطــــــكُ ثدياهـــــــا والنقيل : ضرب من السير . وفي الاختيارين : • ثقيلها ، ، تحريف واضح أيضاً .

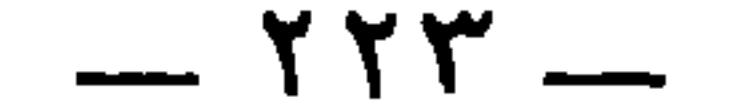

### $\mathbf{v} = \mathbf{v} \cdot \mathbf{v}$

(١) البيت لعمر بن أبي ربيعة في اللسان ( أطر ) ، لكن أتى به شاهداً على تأطرت المرأة تأطراً : لزمت بيتها وأقامت فيه . والجاحظ إنما أتى به شاهداً على التأطر بمعنى التثنى في المشية . والسديف : لحم السنام . والمسرهد : السمين ، والمقطع قطعاً . ومنه قول طرفة : فظـــــلّ الإمـــــاء يَمتلِلْــــنَ حوارهـــــــا ويُسبعَـــى علينــا بالسَّديــف المسرهـــــدِ والبيت في ملحقات ديوان عمر ٤٨٣ . (٢) هو يربوع بن ثعلبة العدويّ الجَذَمي ، كما في شرح الجواليقي لأدب الكاتب ٣٣٤ نسبة إلى عدي بن عبد مناة . وفي الأصل : « الجرمي » صوابه ما أثبت . فإن ولد عدي بن عبد مناة هم جَلَّ بفتح الجيم ، وملكان بكسر الميم ، وجذيمة . كما في الجمهرة ٢٠٠ ، والنسبة إلى جذيمةَجَذمي .. قال الجواليفي : « قال أبو عبيدة : كانت عند يربوع بن ثعلية العدوي ــــ  $\mathbf{R}$  and  $\mathbf{R}$  are the set of  $\mathbf{R}$  and  $\mathbf{R}$  and  $\mathbf{R}$  and  $\mathbf{R}$  and  $\mathbf{R}$  and  $\mathbf{R}$  and  $\mathbf{R}$  and  $\mathbf{R}$  and  $\mathbf{R}$  and  $\mathbf{R}$  and  $\mathbf{R}$  and  $\mathbf{R}$  and  $\mathbf{R}$  and  $\mathbf{R}$  and  $\$ 

 $- YY2 -$ 

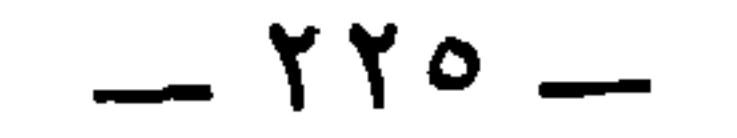

 $-111$ 

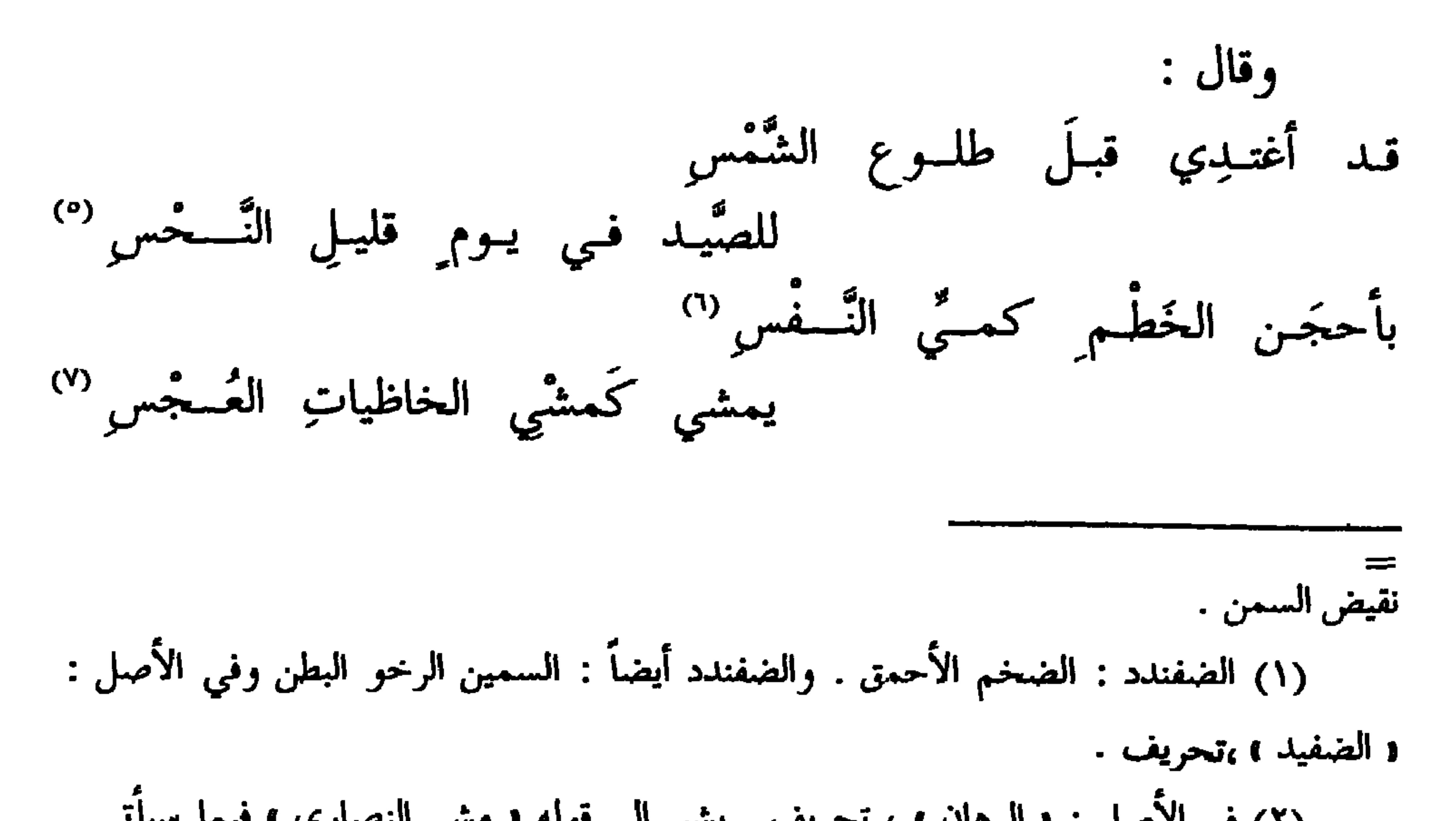

 $- YY -$ 

مَشْيَ النصارى في ثياب وُرْس وقال أبو النُجم (') : أقبلتُ من عندِ زيادٍ كالخرِفْ<sup>(٢)</sup> أَجُرُّ رجليَّ بخطٍّ مختلــفْ<br>تخطُّ رِجْلِي في الطَّريقِ لامَ أَلِف وقال أبو نُواس في مرثية خَلفٍ الأحمر <sup>(r)</sup> :

اعتقه واعتق ابويه وكانا فرغانيين . الشعراء ٨٧٩ ، ومعجم الادباء ١١ : ٦٦ ، وبغية الوعاة وإنباه الرواة ١ : ٣٤٨.مات في حدود سنة ١٨٠ . وقد رثي بهذه المرثية خلفاً قبل وفاته . وكان أستاذاً له ، فعرضها عليه فاستجادها . وأنشدها أبا عبيدة فقال : ما أحسنها ، وطوبي لمن يرثى بمثلها ! فقال : مت راشداً وعلى ، أن أرثيك بخير منها ! (٤) المرثية في ديوان أبي نواس ١٣٣ ــــ ١٣٥ وأخبار ابن منظور ٢٤ ـــ ٢٧ ومنها قطعة في الحيوان ٣ : ٤٩٣ . وأل يثل فهو وائل ، إذا التجأ إلى موضع ونجا . والعصم : جمع أعصم وعصماء ، وهو من الظباء والوعول ما في ذراعية بياض . والشغواء : العقاب ، سميت بذلك لفضلٍ في منقارها الأعلى على الأسفل ، أو لتعقَّفه .واللجف ، بالتحريك : ما أشرف على الغار من صخرة وغيرها ، ناتيء في الجبل . (٥) يعني العقاب ، يحفظها ويصونها الهواءُ الذي تطير فيه وتسبح . وفي الديوان و يكنها

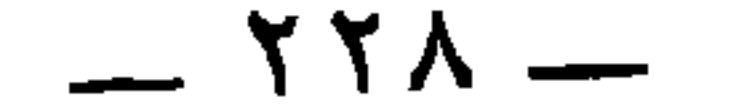

حَتَّى إِذَا لاحَ حَاجبِ السَّدَف<sup>(١)</sup><br>عِطقِطُ عـن مَتْنتيهِ والكَتِيف<sup>(٢)</sup> دَيدنــــــه ذاك سَوَمَ ليلتــــــــه غَذا كَوَقْف الهَلُوك يَنْهِفِتُ ال بَيس صَلاَة فملْعَب الشَّمْسِفِ كسأن شذراً وَهَتْ مَعاقِسَـدُه لْ أمينُ النَّفصوص والوُظُّفِ (٤) وأخدرتي صُلْبُ الصواهِلِ صَلصا

الجو ، . والهدف ، بالتحريك : المشرف من الأرض وإليه يلجأ ، وهو أيضاً كل شيء عظيم مرتفع . وفي الديوان : « إلى شرف »،وهو المرتفع كذلك . (١) البيت بهذا منقطع عما قبله ، فإن ما قبله في صفة عقاب ، وهذا في صفة ثور . والذي يصله بما قبله هو أبيات ثلاثة في الديوان و كذلك في عيون الأخبار : تحنسو بجُسوً شوشهسا علسى ضرم للمقعَّبيدة العنحنسبي مسن الخسسوَفِ رة منهــــــــا بوابــــــــــل قصِفِ ولا شبسوبٌ بساتت تؤرِّقــه الــــثْث بهلو أميلن الإبسادِ ذي مسدفِ دانٍ علـــــــــــــ الأرض وأسنَذفـــــــــــــــ و والديدن : الدأب والعادة . والضمير عائد إلى الشبوب ، وهو الثور الوحشي الذي انتهى شباباً . سَومَ ليلته ، أي عامتها . وفي الديوان : « طول ليلته » . والسدف : الصبح والضوء ، وهو أيضاً ظلمة الليل ، وهو من الأضداد . لاح : ظهر . وفي الديوان والعيون : « انجاب » ، أي انكشف وزال ، والمعنى فيهما واحد ، وهو ظهور الصبح . (٢) الوقف : سوار من عاج ، شبهه به في البياض . والهلوك : المرأة الفاجرة ، فهي تعني

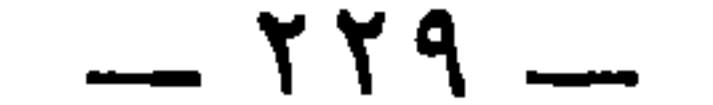

كُلٌ قويٌّ وكُلٌ ذي ضَعَـفِ <sup>(١)</sup><br>وباتَ دَمعي إلاَّ يَفضُ يكِـفِ <sup>(٢)</sup><br>أَمَسى رهينَ التُّراب في جَدَفِ <sup>(٣)</sup> لَمَّا رأيتُ المَنسونُ آخســذةً بتٌ أَعزِّي الفؤادَ عن خَلَيْفٍ أنْسى الرّْزايا مَيْتٌ فُجِعتٌ به وله أيضاً : لو كان حتّى وائلاً من التَّلَفْ <sup>(٤)</sup><br>عد به علم التَّلف 

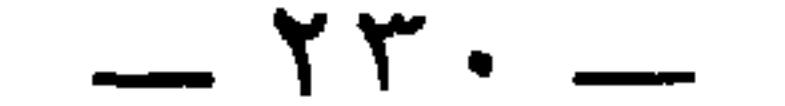

\* \* \*

 $\frac{1}{2} \frac{1}{2} \frac{$  $(0)$ ,  $3 \times 11$ ,  $3 \times 2$ ,  $11$ **Contract Contract Contract Contract Contract** 

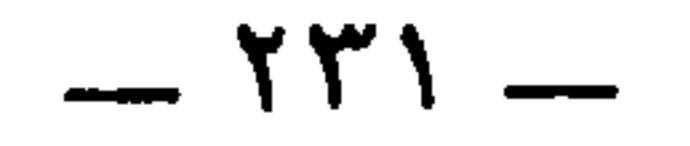

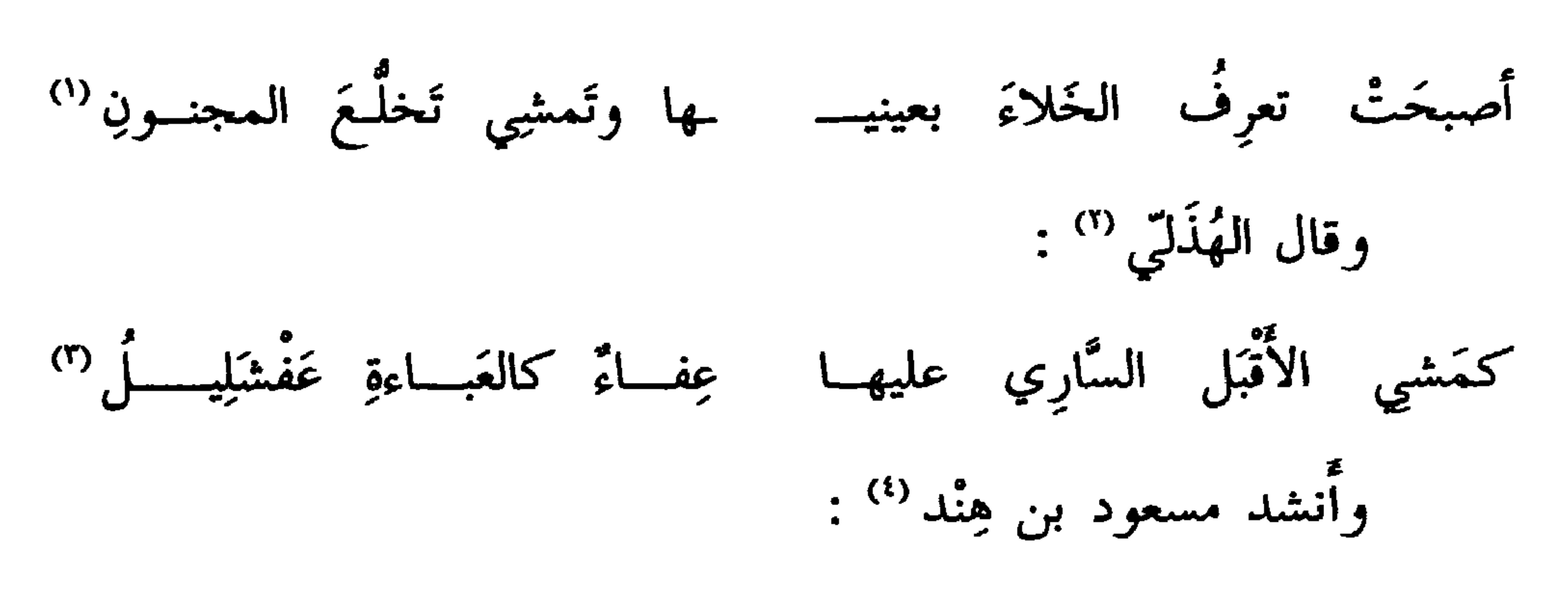

تمشي على خُسْنِ اعتدالِ وَرْكِها" مَشْيَ العَروس طَهُرتْ من عَرْكها ('') التالي . (١) الخلاء : الأرض الخالية . وفي اللسان ( خلج ٨٢ ) : « تنفض » موضع « تعرف » . يقال نفض المكان واستنفضه ، إذا نظر جميع ما فيه . والتخلُّع : مِشية فيها تفكك . وفي اللسان : د تخلج » . وتخلج المجنون : تمَايلهُ يمنة ويَسرةَ ، يتجاذبه اليمين واليسار . (٢) ساعدة بن جؤية الهذلي . ديوان الهذليين ١ : ٢١٦ ، وشرح السكري ١١٤٧ ، واللسان ( عفشل ) . وقبل البيت : تبسيت الليسسل لا يخفسني عليهسسا حمسار حسيث جستر ولا قتيسل (٣) يصف الضبع ومشيها . والأقبل : الذيي في عينيه قَبَل ، وهو داء شبيه بالحوَل . وفي √€na

(٦) العرك ، بالفتح : الحيض . ومثله العزاك بالكسر ، والعُروك بالضم . المحلب : شجر

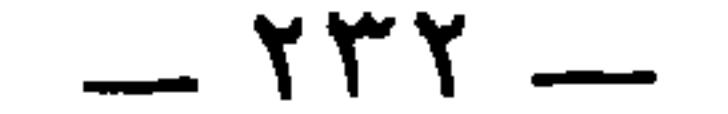

قد خلطَتْ مَخْلِبِها بِمِسْكُهَا

(٢) مخزوم بن يقظة بن مرة بن كعب بن لؤي بن غالب .الجمهرة وحواشيها ١٤١ . (٣) بنو بدر بن عمرو بنجؤيّة بن لوذان بن ثعلبة بنعدي بن فزارة قاال ابن حزم :١ فهم بيت فزارة وعددهم ، . الجمهرة ٢٥٦ . وجوية هذا بضم الجيم وفتح الواو : تصغير جِوَاء ، كما في الاشتقاق ٢٨٤ . والجواء : وعاء القِدر من جلدٍ أو خَصَفَة . (٤) جعفر بن كلاب بن ربيعة بن عامر بن صعصعة . الجمهرة ٢٨٤ . (٥) هو عيينة بن حصن بن.حذيفة بن بدر الفزاري ، وكان اسمه حذيفة فلقب عيينة لأنه كان أصابته شجة فجحظت عيناه . وهو من المؤلفة قلوبهم شهد حنيناً والطائف ، وعاش إلى خلافة عثمان . وكان عَلَيْكَ يسميّه : الأحمق المطاع . انظر الإصابة ٦١٤٦ ، والمعارف ١٣١ ــــ  $. 129.1177$ ٦) ديوان الأخطل ٣٧١ عن الأغاني ، والأغاني ٧ : ١٦٨ ، ١٧٧ . وكان الأخطل قد

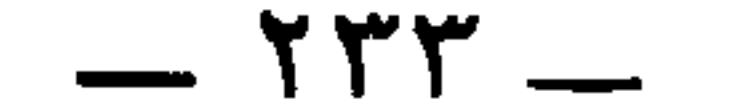

# مَشَى قُرَشيَّةً لا عيبَ فيهما ۖ وسَعَّب من جوانبه الــفضولا" \* \* \*

\* \* \*

## $-114$

<u> 1983 - An Dùbhail San Loman a<sub>nn an</sub> bhlia</u>

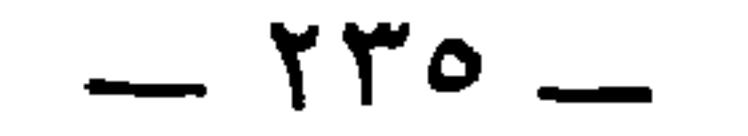

 $\langle \pmb{S} \rangle$  $\sum_{i=1}^{n}$  $\mathcal{L}(\mathbf{A}^{\mathbf{A}}) = \mathcal{L}(\mathbf{A}^{\mathbf{A}})$  . The contract of the contract of  $\mathbf{A}$ 

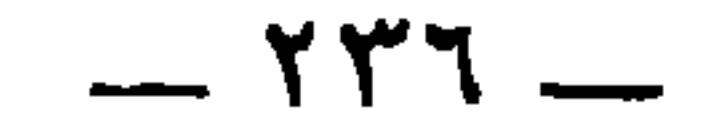

<u>ing and an opportunity</u>

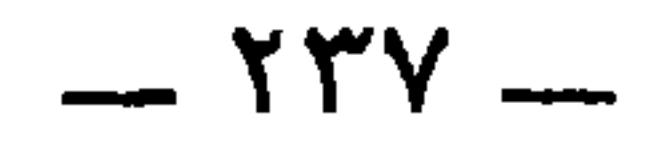

وقال الأصمعي في صِفة الجُعَل :

(١) الأفحج : البعيد ما بين القوائم ، وكذلك الأفلج . وانظر الحيوان ٦ : ٦ . ٥ وفي اللسان ( فلج ١٧٠ ) : د والفلج : الفخج في الساقين ، . (٢) التفريض : التحزيز . وفي الأصل : « تفريض » تحريف . وانظر الحيوان ٦ : ٦٠٥ . ن") ورد البيت في الأصل محرفاً على هذا الوضع : وإن يلقنا نلهـو بسأرض هــوى لـــه فـــــرص أطــــراف الذراعيـــــن أفلـــــح صوابه من الحيوان ٣ : ٥٠٥ ، وديوان الشماخ ١٦ . والضمير في ١ يلقيا ، راجع إلى العير والأتان في أبيات سابقة . والشأو : الزبيل من تراب يخرج من البئر ، فشبه ما يُلقيانه من روثهما به . هوى له : انقضَّ ليأخذه ، وذلك لوَّلوع الجعل بالروث والنجو . وأفلج هو رواية  $1.5$   $\sim$   $1.21$   $\sim$   $1.21$   $\sim$   $1.11$   $\sim$  $\mathbf{0} = \mathbf{0}$ 

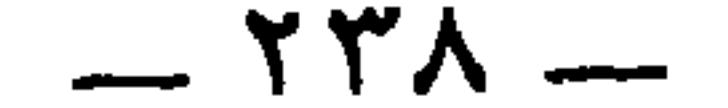

ومن تحته عُوجٌ لهنَّ أَشُورُ <sup>(١)</sup><br>مَهارِيقٌ حَـارِيٌّ لهُـنَّ سُطـورُ <sup>(٢)</sup> كأُربيَّةِ النُّوبيِّ يُـحسَبُ ظَهْرُه<br>لهنَّ على الأنقاءِ مَشْيٍّ كأنَّـه على القهقرَى رِجلاه حين يُغيرُ (") ثىراوح رجلاه يَسداهُ فَتُشْرِي وقال الشاعر في الُجعَل : كائمة شرطتي بات في خَرَس<sup>ٍ (4)</sup> يبيت في مَجلس الأقوام يَرَبُّؤُمُمْ

الاست وكجوي

لـه أيطَلاظَبْسِي وساقــا نَعامــةٍ وإرخاءُ سِرحانٍ وتَقريبُ تَتفَلِّ (') وقال أخر :

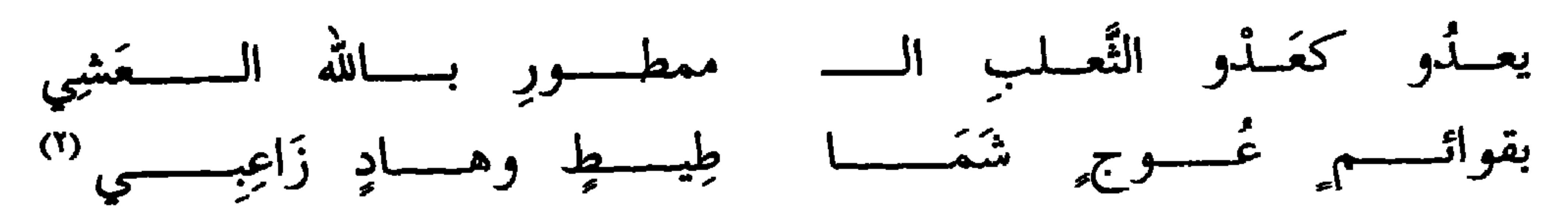

\* \* \*

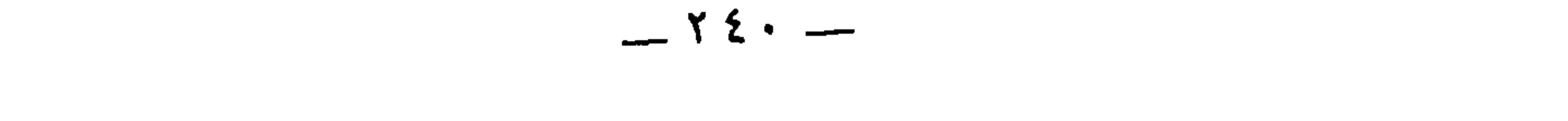

≔

$$
=
$$
 والمثاء، بالفتح : تناسل المال وكثرته .  
والمثاء، بالفتح : تناسل المال وكثره .  
والمراب نسية تناسل المال وكلاه جنا 4<sub>م</sub> و أهره (د في الأصل : 1 الحنو ، تصر يف .  
(1) البجنوء : الاحيداب، يقال جنا قهار وكدا ورده في اللسان (جتح ، ملك ، قس ره ر  
والمراب نسته إلى ليند ، وهره في ديوانه 1/ من قصيدة طويلا، و في العروضع الأعي : أول من  
امدا، العتيد من باهب، 1 وابجنوء هنا : الإكاب . والهالكي : الاحداد، قال اين الكليت أن للكسيت  
تمة ، بالضم ، وهي صدا أولاسيف والتميل . ولول سبب العظأ في نسبته إلى الكيت أن للكسيت  
جية مشابها في الحيوان 1 : 11 وهر :  
بكبً مشابها في الحيوان 1 : 11 وهر :  
بكُصياً كصسا اجتسح الهالكسئي  
ولد ونثنا بغداد . وكان أديياً شاعرأ ظريفا، تغلب عليه السوداء حيناً ، فزنا أفاق قال جيد النشمر .  
و收 ونثنا يغداد . وكان أديياً شاعرأ ظريان المفر بالسوداء حيناً ، فزنا أفاق قال جيد النشمر .  
ولاد شنام يحعيفرات د 1 - 10 - وه وفون الؤصيل، أيد 1 - 11 سه 1، و في الأصل هنا : و غامده 1 بعتره  
و عقلاته له في قوم من الألو  
المحجمة ، صوابه بالمهملة كما أتبت من البيان 1 : 1 11 سه 1، وقيا التمال، و لام يسمع في  
المحجمة ، صوابه بالمهملة كما أتبت من البيان 1 : 1 11 ميا، والامل، و في الأصل هنا : و غامده 1  
المحجمة ، صوابه بالمهملة كما أتبت من البيان 1. 1 11 ملاب

وقال الطرماح :

 $\mathbf{H}^{\prime}$ 

 $- Y_{2}$ 

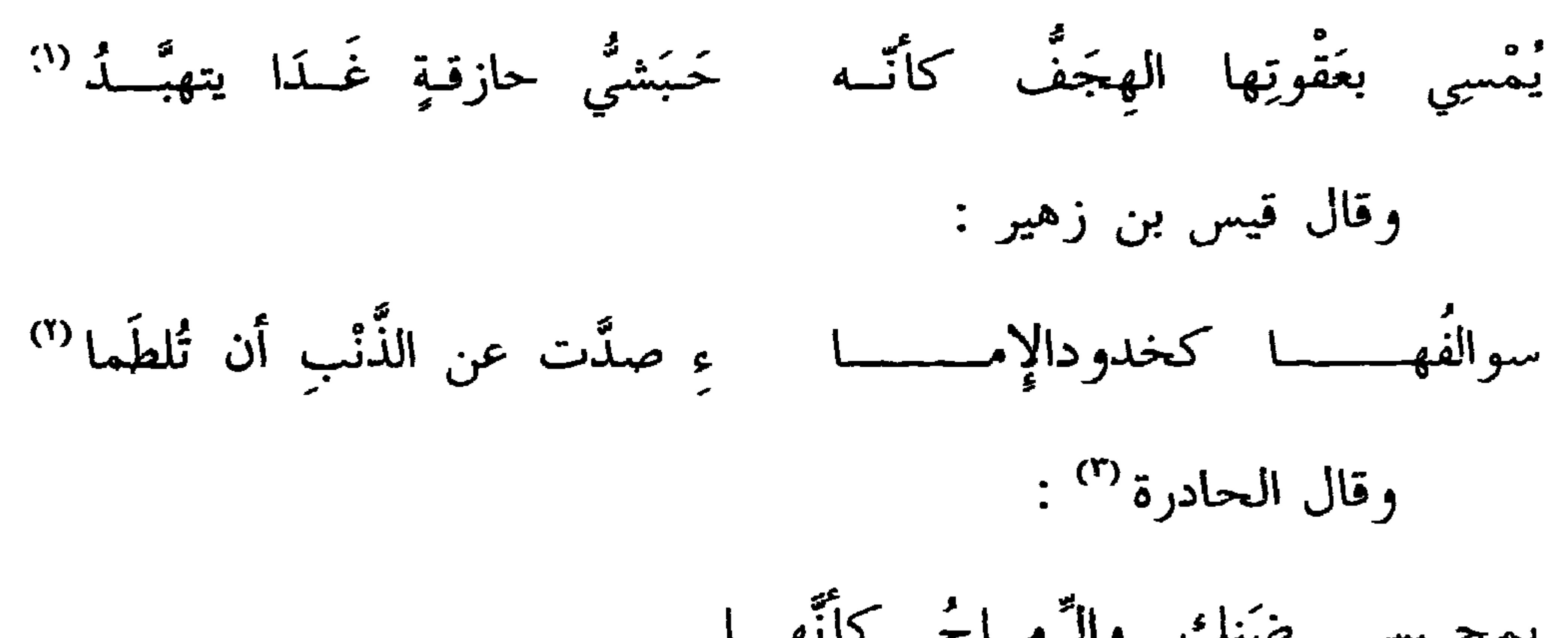

تُصَبُّ سِراعاً بالمَضِيتِ علیه مِ
$$
\sum_{i=1}^{n} a_i
$$
 وتُتَّى بِطاءَ لا تَحُبُ ولا تَعُدُو $(\cdot)$ هِ مَنَلئَّ السَّمھِريُّ نحورَهَّا  
!داهُها عُوجُ، إذَا هي أدبَرِتُ $\sum_{i=1}^{n} a_i$  أُبَحَمها $(\cdot)$  الَقِدُهُ وَجَهَ وَنَّهَ، وَجَهَهَ مُـرَدُ

وقال ابن ميّادة :

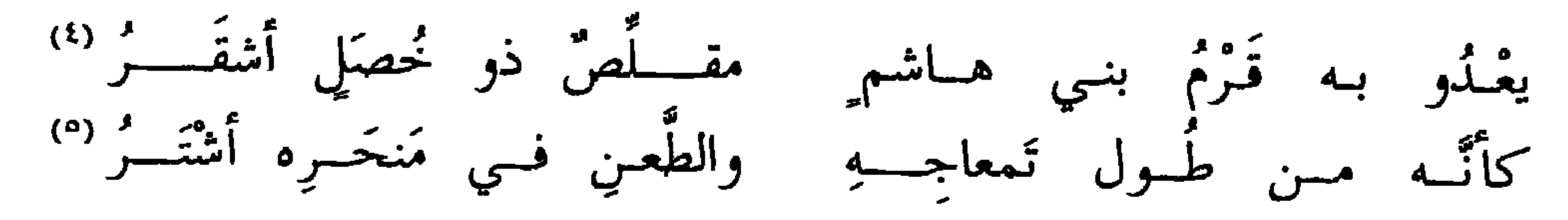

(١) تصبُّ سراعاً ، أي تَحدِر حذْرا ، وهذا من سرعتهم . ويروى : « تحش » . وتُتنَى بطاء . أى ترجع منتصره ، لا تحتاج إلى الفرار . والخبب : ضرب من العدو .في الأصل . و لا تحت ، ، صوابه في الديوان . (٢) شك : انتظم . والسمهري ، أراد الرماح السمهرية . خامت : جبنت وكرهت الإقدام . والقِدّ ، بالكسر : السوط . ٣١) السالفة : أعلى العنق . وفي شرح اليزيدي : « سوالفها عوج ، إذا هي أدبرت عن

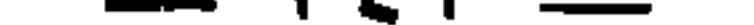

وأضدادُ العُرجان : الذين كانوا يَعدُون على أرجلهم فيبلغون مبالغَ أ الشاعرُ يقول المنا والمنا والمنا والمنا والشاعرُ يقول

\* \*

فإذا قصرتَ لها الزِّمامَ سَمَالها ۚ فـوقَ المَقـادمِ مَلـطَمٌ حُــرٌ `` فكأنَّهِــا مُصْغِرِ لتُسمِعَـــه بعضَ الحديث بأَذْنبهِ وَقْسَرُ (٢)

وقال الآخر :

(٢) مصغ ، من الإصغاء ، وهو ميل المرء برأسه ليسمع . وفي الأصل : « مصعى » وبفتحة فوق العين ، تحريف ، صوابه في الديوان . والوقر ، بالفتح : ثقل السمع . (٣) هو المنتشر بن وهب بن سلمة بن كَراثة بن هلال بن عمرو بن سلامة بن ثعلبة بن وائل . قتلته بنو الحارث بن كعب في قصة ذكرها البغدادي في الخزانة ١ : ٩٠ . وكان المنتشر رئيساً فارساً ، وكان رئيس الأبناء يوم أرمام ، وهو أحد يومَّى مضر في اليمن . (٤) اختلف في تعيينه ، والصحيح أنه أعشى باهلة كما في الأصمعيات ٨٧ والخزانة ١ : ٩١.ويقول المرتضى في أماليه ٢ : ٢٤ : وقد رويت أنَّها للدعجاء أخت المنتشر ، وقيل لليلي أخته » . وقال : « ومن هنا اشتبه الأمر على عبد الملك بن مروان فظن أنها لليلي الأخيلية » . (٥) الغمز : الجس والعصر . والأين : الإعياء والتعب . والوصب : الوجع والمرض .

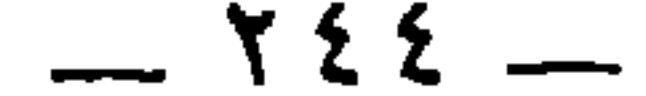

والشرسوف ، كعصفور : رأس الضلع مما يلي البطن . والصفَر ، زعموا : دابة تعض الضلوع والشراسيف إذا جاع الإنسان . قال ابن السيد : « وإنما أراد أنه لا صفر في جوفه فيعض على شراسيفه . يصفه بشدة الخَلْق وصحة البنية » . (١) الأوب : الوجه والناحية . ويروى : « من كل فجَّ » ، وهو الطريق . أي إنهم قلقون يرقبون أن يغزوهم في أي وقت كان . (٢) في الأصل: : « من أوفي بن مطر » ، و « أوفي » لقب له ، وقد ذكره ابن حبيب في المحبر٢٤٨ في قمة الوافين من العرب ، في عشرة سرد أسماءهم ومنهم : السموءل،والحارث ابن عباد . وأوفى اسمه مقرن بن مطر بن ناشرة من بني مازن بن عمرو بن تميم ، شاعر جاهلي . وهو أحد الرجال المشهورين بالسعى ، كانوا لا يُجارَوْن عذواً ، وهم أوفى ، وسليك بـ; السُّلكة

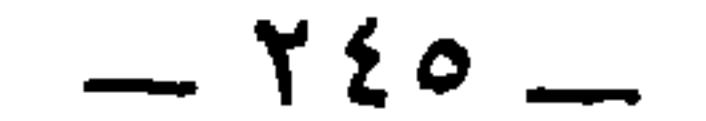

\* \* \*

 $\frac{1}{2}$   $\frac{1}{2}$   $\frac{1}{2}$   $\frac{1}{2}$   $\frac{1}{2}$   $\frac{1}{2}$   $\frac{1}{2}$   $\frac{1}{2}$   $\frac{1}{2}$   $\frac{1}{2}$   $\frac{1}{2}$ 

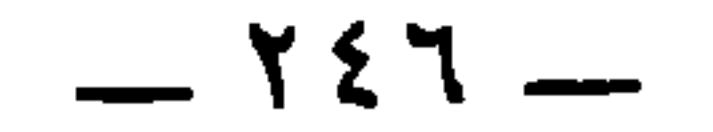

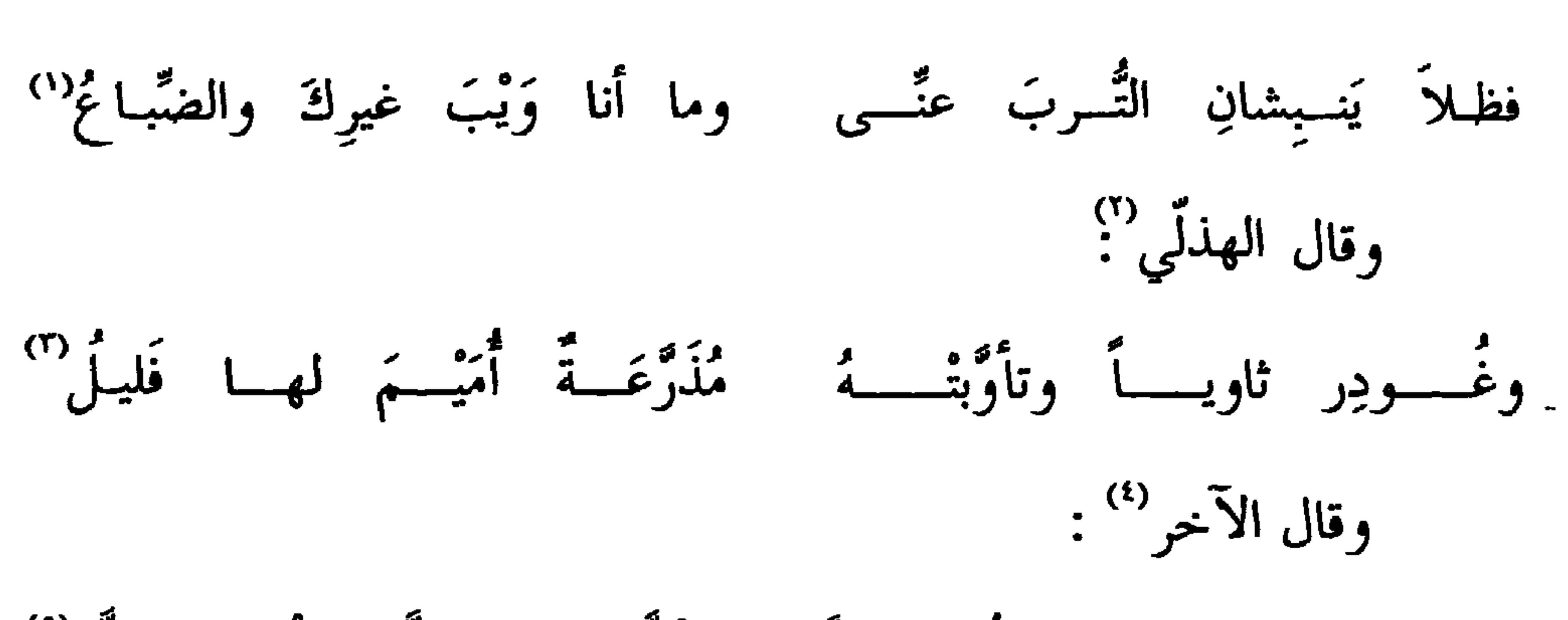

ما مع المستخدم المستخدم المستخدم المستخدم المستخدم المستخدم المستخدم المستخدم المستخدم المستخدم المستخدم المستخدم المستخدم المستخدم المستخدم المستخدم المستخدم المستخدم المستخدم المستخدم المستخدم المستخدم المستخدم المستخدم  $(0)$   $\frac{5}{1}$ 

(٤) هو حویٌ بن حصین ، کما في وحشیات أبي تمام ١٤٩ . <sup>(٥</sup>) العرفاء : الضبع ، لطول عرفها وكثرة شعرها . الإرقال : سرعة في العدو . موهنأ : نحو نصف الليل . والسُّقب : ولد الناقة . وفي الأصل : ﴿ صقب » . والجُلِّ : جل الدابة الذي تُلبَسُه لتصان به . وفي الأصل : • جلى » ، صوابه من الوحشيات . والمجَّلد : المسلوخ . كانوا يجلدون جلد البعير أو غيره من الدواب ، أى يسلخونه ، فَيُلبَسُه غَيُره من الدواب ، قال العجاج يصف أسداً : « ديوانه ١٦٠ » : • كأنه في جَلد مرفَل • والجَلَّد ، بالتحريك : اسم الجلد المسلوخ من البعير ونحوه . (٦) هما من لحد إلى الشيء بلحد : مال إليه .

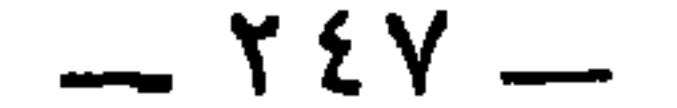

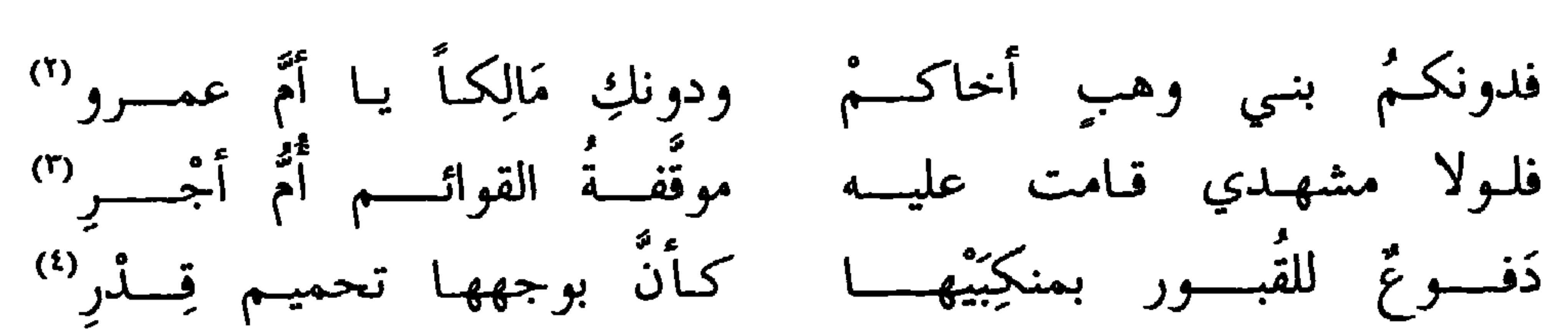

َوقال أبو أسامة ، حليف بني مخزوم<sup>‹››</sup> :

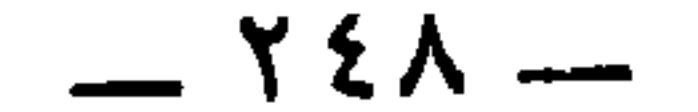
$\overline{\cdot}$   $\overline{\cdot}$   $\overline{\cdot}$   $\overline{\cdot}$   $\overline{\cdot}$ 

(١) جريبة ، بالتصغير ، بن الأشيم بن عمرو بن وهب بن دثار بن فقعس الأسدي ثم الفقعسي ، كان أحد شياطين بني أسد وشعرائها في الجاهلية ، ثم أسلم . المؤتلف ٧٧ ، والإصابة ١٢٨٠ . وفي الحماسة البصرية ١ : ٨٤ أنه كان أموي الشعر . (٢) الأبيات في الحيوان ٦ : ٥٣، وفي الحيوان : فمــــن مبلــــغ عنـــــي يساراً ورافعـــــاً وأسلــــــم إنَّ الأوهنِــــــــي الأقــــــــاربُ (٣) الضرا : مقصور الضراء ، بالفتح ، وهو الشجر الملتفَّ في الوادي . وفي الأصل هنا د صوى ، صوابه من الحيوان . والديمومة : الفلاة البعيدة . تنزو : تثب . (٤) كانوا في الجاهلية يعقرون عند قبر الميت مطية ، ويسمونها البلية ، ويزعمون أن الناس يحشرون يوم القيامة ركباناً على بلاياهم ، ومن لم تكن له بلية حشر ماشياً . اللسان ( بلا ٩٢ )

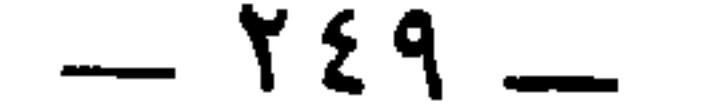

وقال مُدرك بن جصن'' في عَرَجها وخُماعها ، وفي نَوكها والغَثَارة التي فيها''' : رعًا رغوةً بعد البُكاء كما رَغَتْ<br>من الغُثْر ما تَدرِي أَرِجْلُ شِمالها موشَّمة الجنبينِ رطبٌ عرينُهــا<sup>(٣)</sup><br>بها الظَّلْع إمَّا هَرولَتْ أم يمينُها<sup>(٤)</sup>

وذكرها المفضَّل النُّكرِكِّين العَرَج فقال :

 $\mathbf{A} = \mathbf{A} \mathbf{A} + \mathbf{A} \mathbf{A} + \mathbf{A$ 

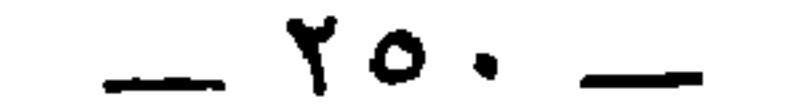

وأشبَعْنـــا الضُّبـــاع وأشبعونــــا فـــراحت كلُّهــا تتـــوٌّ يفــــوق<sup>‹›</sup><br>تركَّنَـا العُـرجَ عاكفـة عليهـــمْ وللغِربــان مــن شِبَـــع نعيـــوٌّ<sup>‹›</sup> وقال الآخر : وكُمْ غادرنَ من خِرْقٍ صَريعٍ ۖ يَطُوفُ بشِلْوِه عُرِجُ الضَّباعِ.''' وذكر عنترةً تَمَرَج الضُّباع فقال :

 $-101 -$ 

 $\equiv$ 

 $-104 -$ 

$$
\mathcal{L} = \mathcal{L} \mathcal{L} = \mathcal{L} \mathcal{L} = \mathcal{L} \mathcal{L} \mathcal{L} = \mathcal{L} \mathcal{L}
$$

$$
=
$$
وآقيسوا بنسي أسي صنور مطيكم و فايني إلى قوم سواكسم لأقيس أ. (1) البيت بهذه النسبة في الأغاني ۲۲ : ۸۹ والسماء ۸۰ والحماسة بشرح المرزوقي ۶۸۷ والمقايس ( خمر ) واللسان ( عمر ) . وبدون نسبة في أكىال يورني : لا تلفرني . ويروى ۶ فلاتفونى ۵۰۰ خمسوب إلى تأبط شراً .  
الأمالي ۳ : ۳۰ وهو في الحيوان 1 : ۵۰ منسوب إلى تأبط شراً .  
يرى : ۱ إن قبري : لا تلفنوني . ويروى ۶ فلا تدفنونى ۵ في النمراء والعقد والمةايس . كما  
لها : أبشري أم عام ، وهي الضبع ، يعجبها أكل الموتي .  
لها : أبشري أم عام ، وهي الضبع ، يعجبها أكل الموتي .

(٣) البيت لقيس بن العيزارة الهذلي في دير الهذليين ٣ : ٧٨ ، وشرح السكرى ٩٢م . والعيزارة : أمه . وهو قيس بن خويلد بن كاهل بن الحارث بن تميم بن سعد بن هذيل بن مدركة . معجم المرزباني ٣٢٦ . ولم يذكره ابن حييب فيمن نسب إلى أمه من الشعراء . (٤) تحدوك : تتبعك ، تطمع أن تقتل فتأكل لحمك ، وقيل : تسوقك الضبع من ضعفك . وأم عويمر ، أراد أم عامر ، وهي الضبع ، فصغّر . وقال أبو عمرو : أم عويمر:امرأة ممن أسره . حافٍ ظالع : لا يقدر على الهرب منها . وظالع ، أراد به ضعيف المشي يمشى مشية الأعرج . وفي الأصل: « إن تحدوك ، ، تحريف . (٥) في شرح السكرى ٥٩٠ أن قيس بن العَيزارة قال هذا الشعر حين أسرته فهم فأفلت منهم ، وأخذ سلاحَه ثابت بن جابر بن سفيان ، وهو تأبط شراً . وفي ذلك يقول : 

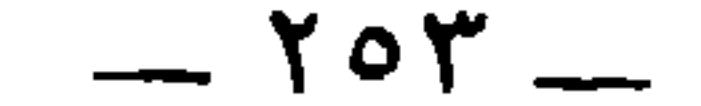

ويزعمون أنَّ الضُّباع والذِّئاب تتبع الأسرى والجيوش . وفي هذا الموضع كلاًم كثير .

ومن العُرجان النُّئب ، وهو يوصف في مشيه بالقَزَل ، وهم يزعمون أَنْ القَزَلَ أَقبح العَرَجِ .

وقال الشاعر '' :

[ وحَمْشٌ بصِيرُ الْمُقْلَتَينِ ] كأنَّهُ ۚ إِذا ما مَشَى مستكرَهُ الرِّيحِ أَقزِلُ ('') ولذلك وصفُوا مِشْيَتُهُ بالعَسَلان . وقال جِران العُوْد<sup>(٣)</sup> : شدٌّ المَمَاضِعَ منه كُلَّ مضطَمَرٍ وفي الذِّراعين والخُرطوم تأسيلُ<sup>(٤)</sup><br>كالزُّمح أرقَلَ في الكفَّين واطَّردَتْ منه القناةُ وفيها لهـذمٌّ غــولُ<sup>(٥)</sup> سلسلت عليسه شلَّ منسى الأصابسعُ سرا ثابت بَزِّي ذميما ، ولم أكسن (۱) هو كعب بن زهير : ديوانه ٥٠ ، والمعاني الكبير ٢٥٦ . (٢) وحمش ، عطف على « متضائل من الطلس » في بيت قبل هذا بتسعة أبيات ، وهو :

 $\frac{1}{1}$   $\frac{1}{2}$   $\frac{1}{2}$ 

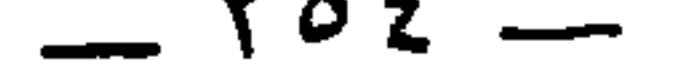

أما إنــه لـــو كـــان غيـــرك أرقـــلت إليـــــه القنــــا بالراعفـــــات اللهـــــــازم كما استعير هنا لاضطرابه في الكف للينه . والاطراد : تتابع الحركة . واللهذم ، كجعفر : القاطع من الأسنة . وغول ، أى يغتال كل ما ظفر به . وقد وقع اضطراب في تجليد نسخة الأصل . بعد هذا ، وأمكن بعون الله أن أعيد ترتيبه ليتصل الكلام ولا ينقطع . وانظر مقدمة التحقيق . (١) إذ أنهم يخصون الضبع بالأنثى . أما الذكر فيقال له ضيَّعانٌ بكسر أوله . لكن قال الأزهرى : « الضبع الأنثى من الضباع ويقال للذكر » . اللسان ( ضبع ) ، كما يقال للأنثى ضِبعانة وضُبْعةعن ابن عباد ، كما في القاموس . ففي الأمر خلاف . (٢) يعني يزيد بن المهلب . قال المبرد في الكامل ١٥٩ ليبسك : « على أن يزيد لم تؤخذ عليه زلة في لفظ إلاّ واحدة ، فإنه قال على المنبر ، وذكر عبد الحميد بن عبد الرحمن ارن زيد بن الخطاب فقال: هذه الضبعة العرجاء ، فاعتُدّت عليه لحنّا ، لأن الأنثى إنّما بقال لها

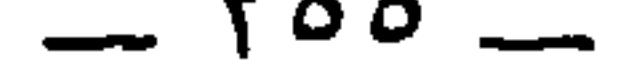

يَعْسِلُ [تحتى] عسلاناً كما يَغْسِل تـحت الثَّلَّــة الــــذيبُ (')

قال : وليس الشأن في الاستقامة ولا في الاعوجاج ، وإنَّما الشأن في المصالح والمنافع ، وما هو أردٌّ وأربح . ألا ترى أنَّ أموراً كثيرة وفوقَ الكثيرة ، من الأمور الملتوية والمعوجَّة لو كانت°′ مستوية مستقيمةً ، لعظُم الضرر وظهرت الخَلَّة . فمن ذلك الأضلاع والمفاتيح ، والمزاليج ،

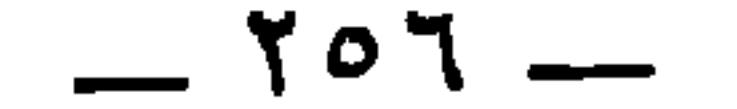

كما لا تزال الرمانة التي تُجَرِي عليه معروفة باسمها . (٣) القرسطونات : ضرب من القبانات . انظر ما كتبت في حواشي الحيوان ١ : ٨١ ورسائل الجاحظ ١ : ٦٨ . (٤) العرَّادات : جمع عرَّادة ، وهي منجنيق صغير . والمنجنيق : ألَّة ترمي بها الحجارة في القتال . وانظر رسائل الجاحظ ١ : ٦٩ ، وحواشي البيان ٣ : ١٧ . (٥) هو صالح بن جناح ، كما في بهجة المجالس لابن عبد البر ١ : ٦١٨ ، والحماسة البصرية ١ : ١٥ . وذكر في الحماسة أنّه أموي الشعر . وتروى الأبيات أيضاً لمحمد بن حازم الباهلي في معجم المرزباني ٤٢٩ . ولمحمد بن وهيب الحميري في عيون الأخبار ١ : ٢٨٩ . ورويت بدون نسبة في العقد ٢ : ١٤ ، والمستطرف ١ : ١٥٦ . (٦) ويروى : • فمن رام ، في الحماسة ، والعيون ، والمستطرف ، ومعجم المرزباني .

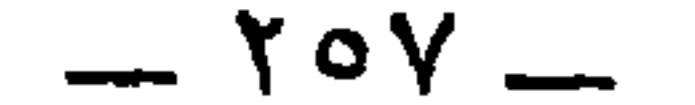

وممًّا ذكرواً" في الاعوجاج وفي حدّ الشيء إذا كان معوجّاً وما

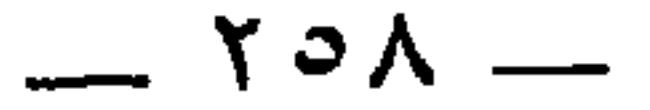

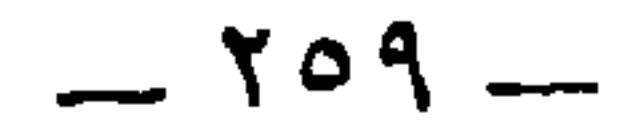

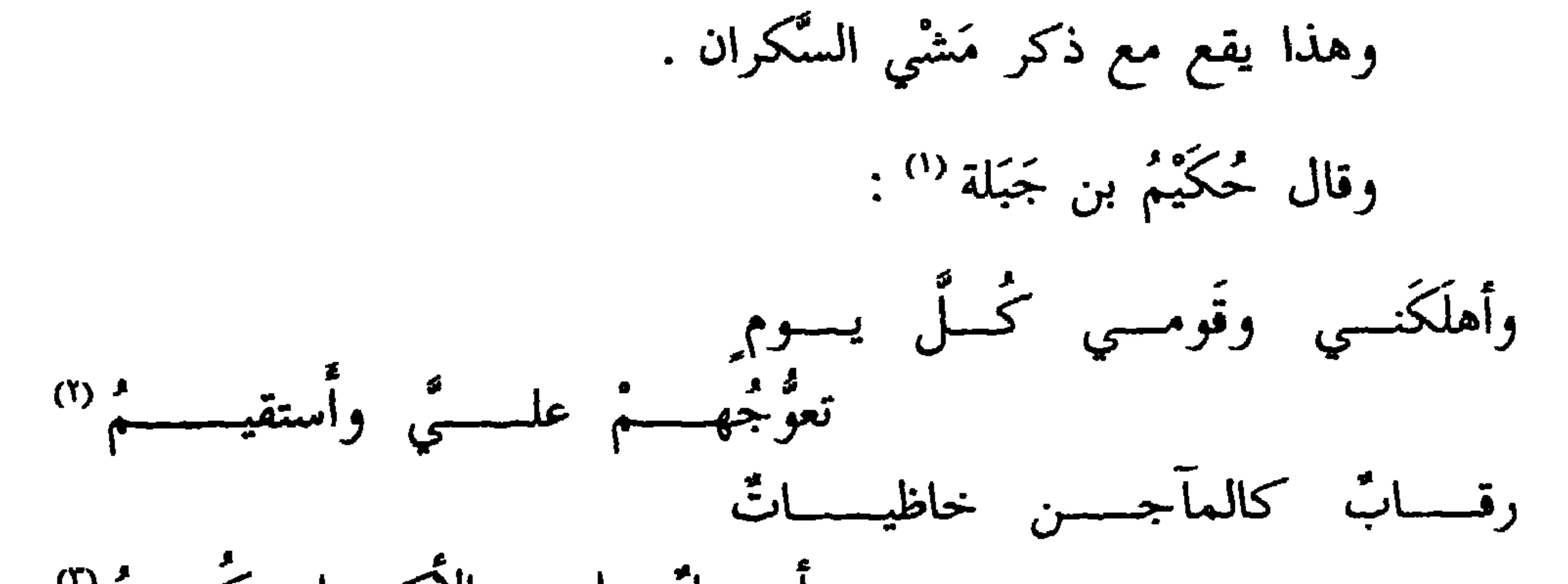

سواء أسلموا في حياته أم لا . وضبطه بضم أوله مصغراً . وذكر ابن حزم أن من ولده يموتَ ابن المزرّع بن موسى بن سنان بن حكيم ، وهو ابن أخت الجاحظ . وقد روى أبو زيد في تعادره ١٦١ البيتين منسوسن الرعل بن طُفّيا السعدي، حاها منسلة اللسان د

 $-11 -$ 

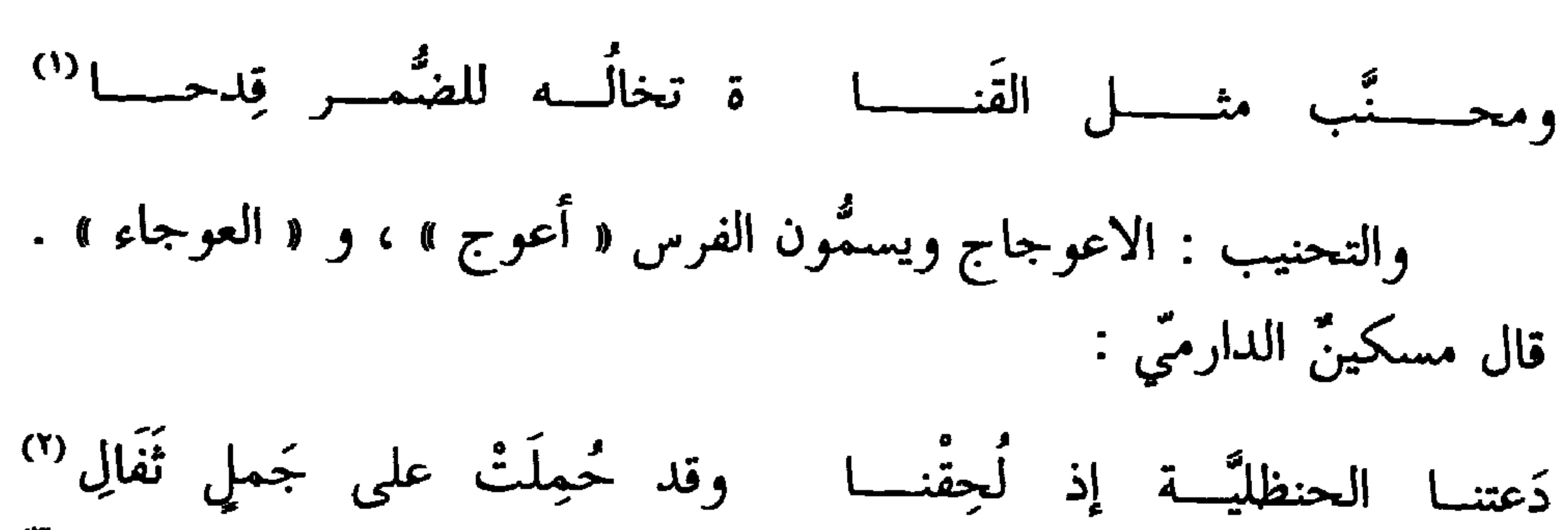

وعوجاءَ مِجلَّام وأمْسِ صَريميَّ  $\lambda$  and  $\lambda$ 

وقال الشمَّاخ بن ضِرار :

وقال أخر :

فأدركَها ولـم يَعـدِلْ شُريــــحٌ وأَعوجُ عند مُختلِـفِ العوالِي ("

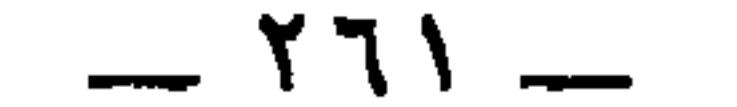

فضلها » ـ وقال الأخر (") : \* فَسِيرةُ الدَّهْرِ تعويجُ وتقويم<sup>(٤)</sup> \* شبابة ، عن ورقاء ، عن أبي الزِّناد<sup>(٥)</sup> ، عن الأعرج ، عن أبي هريرة أمضيته بهذه الناقة ، وتركت التردد الذي هو شيمة العجز . وفي الأصل : « وابر عزيمة » صوابه من ديوان الشماخ ٤٣ » . (١) هو أبو بكر أو أبو عبد الله محمد بن واسع بن جابر الأزدي .روى عن أنس ، ومطرف والأعمش م كان أحد الساك الماد النهاد تمغ  $.101$ 

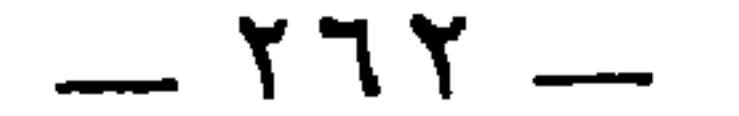

 $\mathcal{L}_{\text{tot}}$  and  $\mathcal{L}_{\text{tot}}$  and  $\mathcal{L}_{\text{tot}}$  $\mathbf{M}$  and  $\mathbf{M}$ 

ر ی س -- -ر\_\_ س -ي -ر -ر - -(١) التكملة من مسلم في كتاب ( الرضاع ) ، باب الوصية بالنساء ٤ : ١٧٨ ، والبخاري في كتاب ( النكاح ) باب المداراة مع النساء . وانظر اللؤلؤ والمرجان ٢: ١٢٣ . (٢) البيتان في ديوان طفيل ٣٤ والبيان ٣ : ٣٢٨ وعيون الأخبار ٤ : ١١٣ والشعراء ٥٣، وذكر أبو حاتم في شرح ديوانه أنَّهما لمالك بن كعب . (٣) الواجب : اللازم الثابت ، وهو أيضاً الواقع . وفي عيون الأخبار : « فإنه واقع » . (٤) الأنساء : جمع نسا ، وهو عرق يمتد من الورك إلى الكعب . والبيت لعقبة بن مكدّم التغلبي ، كما في كتاب الخيل لأبي عبيدة ١٥٤ . (٥) الـحجبات : جمع حَجَبة ، بالتحريك ، وهي رأس الورك . والرعشاء : فرس ، وفي القاموس : « فرس مالك بن جعفر جَدَّلبيد » .

 $-114$ 

## وقالوا في المنازلة والمشّي بالسَّيف ، وفي مديح الذي يُقاتل على ظهر الأرض كما يُقاتل على ظهر الفرس ، وفي القَلع '' الذي يَنْبو عن ظهر الفرس إذا اشتدَّ ركضهُ ، وفي الكِفْل°′ يَستَمْسِكُ بَقَربوسه وبغير ذلك ، مخافةَ السُّقوط عن ظهره . وقال مُهلهلٌ : لم يُطيقــوا أنْ ينزلــوا ونزلْنـــا وأخو الـحرب مَن أطاقَ النُّزولا<sup>(r)</sup>

وقال القخيف (°) :

(١) القِلْع ، بالكسر ، والقَلِع بفتح فكسر : الذي لا يثبت على السرج . (٢) الكِفل ، بالكسر : الذي لا يثبت على ظهور الخيل ، وجمعه أكفال . قال الجحاف ابن حکيم : والتغلبسي علسى الجسواد غنيمسسة كفسل الفسروسة دائسسم الإعصام والقربوس بفتحتين ، وبضم أوَّله وثالثه كعصفور : جِنو السرج ، وهما حنوان : مقدَّم ومؤخر .

(٣) البيت في الحيوان ٦ : ٤٢٩ ، والعقد ٥ : ٢١٧ ، وبهجة المجالس ١ : ٤٧٧ . (٤) القَحَيف العقيلي : شاعر إسلامي كوفي ، لحق الدولة العباسية . وعدَّه ابن سلاَّم ٨٣ه في الطبقة العاشرة من الإسلاميِّين قريناً لأبي دُوَاد ويزيد بن الطثرية . وترجم له الآمدي في المؤتلف ٩٣ والمرزباني في المعجم ٣٣١ . ويذكر ابن سلام ٤٧٩ أنَّ خرقاء صاحبة ذي الرمة أرسلت إليه تسأله أن يشبَب بها فقال : لقد أرسلت خرقأء نحسوي جَرَيْهِما لتجعلنسسى خرقسساءُ فيمسسن أضلتِ ولو عمَّـرت تعميــرَ نــوح وجَـــلَّتِ وخرقساء لا تسزداد إلأ ملاحســة وهو القحيف بن خمير بن سليم الندى بن عبد الله بن عوف بن حزن بن معاوية بن خفاجة ابن عمرو بن عُقيل بن كعب بن ربيعة بن عامر بن صعصعة ، كما في الخزانة ٤ : ٢٥٠ . والقُحيف بالقاف، وخمير بالخاء المعجمة، وسليم، كلَّها بهيئة التصغير . وفي الأصل : « العحيف » تحريف . وفي الأصل هنا : « العجيف » ، تحريف .

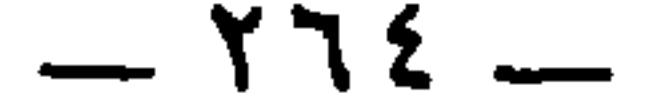

إذا ابيضّت من الخلل النِّصالُ<sup>(0)</sup><br>نَـزالِ ، وعــادةٌ لهــمُ نَـــزالِ<sup>(0)</sup> وبَيْض يَجعلـون الهـامَ فيهـــا<br>ولمَّا إِنْ دَعوا كعباً وقالـوا : فَحَنَّ النَّبعُ والأسلُ النَّهسال <sup>(r)</sup> أتانــا بالعَقيــق صَريـــخ كــــعب

وقال ربيعة بن مقروم <sup>(٤)</sup> :

 $-770 -$ 

(١) البيتان في الحيوان ٦ : ٤٢٣ ، والحماسة١٦ ـــ ٦٢ بشرح المرزوقي ، والأغاني ٥:٧٠٧ /١٩/١٩٣ ، واللسان ( نزل ) والأول مع أربعة أخرى في الخيل لأبي عبيدة ١٧٢ والثاني مع أبيات أخرى في الحيوان ٧ : ٢٦٣ . وانظر الخزانة ٢ : ٢٠٥ . والطَّراد من الفُرسان : حَمْلَ بعضهم على بعض . والأوظفة : جمع وظيف ، وهو مستدقَّ الذراع والساق من الخيل والإبل . والهيكل : الطويل الضخم .

(٢) نزال : كلمة يقولونها في الحرب ، أي هلموا إلى المنازلة والطراد . وفي الأصل: « أركبها » ، صوابه من المراجع السابقة ومن الحيوان في موضعية . (٣) هو إبراهيم بن علي بن سلمة بن هَرْمة الفِهري ، كان معاصراً لـجرير ، وكان الأصـمعي

يقول : « ختم الشعراء بابن هرمة ، وحكم الخُضْري ، وابن ميّادة ، وطُفيل الكناني ، ودُكَينٍ

(٤) ديوان ابن هرمة ١٩٧ عن الحيوان ٦ : ٤١٨ . والرواية فيهما : « بالمشرفية » . والمشرفية : السيوف المنسوبة إلى مشارف الشام . والمظاهَر نسجها : هي الدروع قد ضُوعف نسجها . والوَرْد : ما لونه الوُرْدة ، بالضم ، وهي ما بين الكميت والأشقر . (٥) في الأصل : « ولكل أرعن » صوابه من الحيوان . والأروع : الرجل الكريم ذو الجسم والجهارة والسودد .

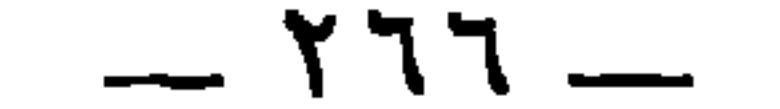

(٣) انظر الطبري ٧ : ٤٣٣ س ٤ . (٤) الزرفنة كلمة مولدة ، يقال زرفن صدغيه : جعلهما كالزرفين . والزَّرفين : حلقة

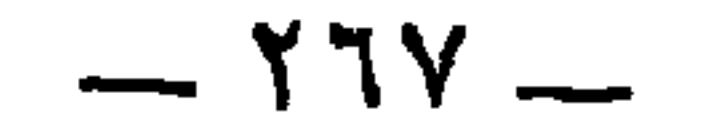

$$
L = \mathbf{u} \qquad \qquad \text{if} \qquad \mathbf{u} \qquad \qquad \text{if} \qquad \mathbf{u} \qquad \qquad \mathbf{u} \qquad \qquad \mathbf{u} \qquad \qquad \mathbf{u} \qquad \qquad \mathbf{u} \qquad \mathbf{u} \qquad \mathbf
$$

\* \* \*

و کان عيسى بن يزيد الجلودي َ فَلِعًا ، و کان إذا حمي الوطيس  $\mathbf{F}$ ضَرَبَ الأرض فقاتل بالرُّمح والسيف ورمَّى بالحجارة ، وكان يفخر بذلك على جميع الأفارقة .<br>,

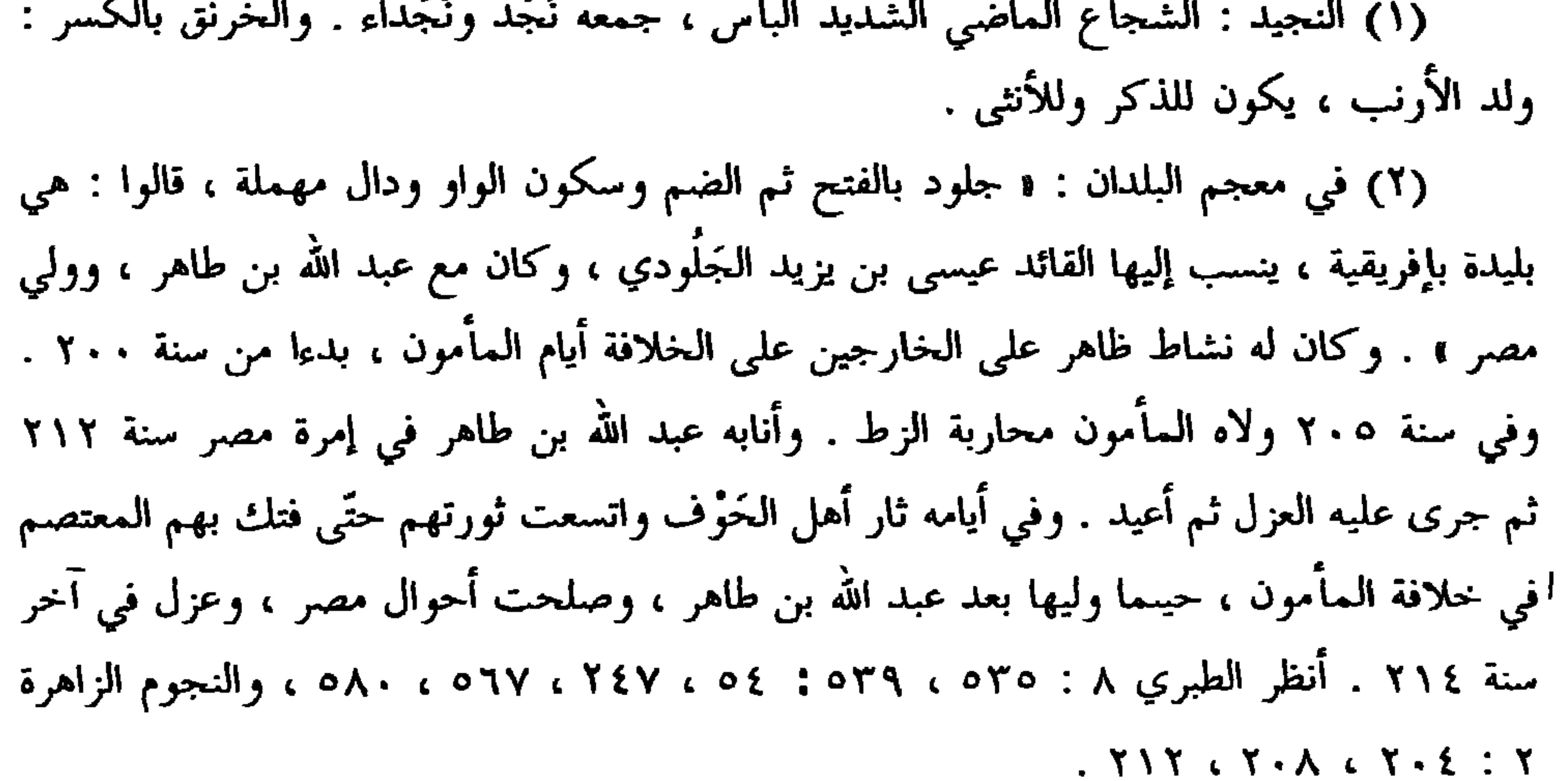

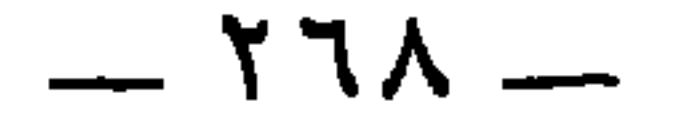

وكان حُذيفة بن بدر لا يئبتُ عل<sub>ى</sub> ظهر فرسه مع شدَّة الركض وطُول<br>السير . ولذلك قال قيس بنُ زهيرٍ لأصحابه : إِنَّ حذيفة رجل مُخَرفَج تَحْرُقُ<br>الخيلُ بادَّه<sup>(١)</sup> ، ولكأنبي بالمصفِّر استَه في الهباءة<sup>(٢)</sup> .

وأراد أعرابيٌّ سفراً طويلاً فقالت امرأتُهُ''' : اخرجْ بي معك .

امرائه ان تخون معه ) . (٤) نسب البيت وتاليه في الصحاح والتاج ( فشح ) إلى حسان وليس في ديوانه . وهما في اللسان ( فدح ، فشح ) والجمهرة ٢ : ١٥٩ والمقاييس ( قشج ) بالجيم المعجمة بدون نسبة برواية : ﴿ إِنَّكَ لَو صَاحِبْنَا مَذْحَتَ » ، مَذْحٍ : ۖ اصطكَتْ فَخَذَاه والتوتا حتى تَتَسَخَّجًا . (٥) الحنوان : مثنى الحنو ، بالكسر ، وهو من الرحل والقتب والسرج : كل عود منحن من عيدانه ، انفشختُ : تفاجَّت وفرَّجت ما بين رجليها . وفي الأصل : ﴿ فانفتحت » ، صوابها من البيان والصحاح واللسان والتاج والجمهرة والمقاييس . (٦) الحسك ، بالتحريك : الشوك . وفي رواية : « هذا ديك تحتى » . (٧) خزز ، بزاءين معجمتين وبوزن عمر ، بن لوذان بفتح اللام وبذال معجمة : شاعر قديم جاهلي ، كما في الخزانة ٣ : ١١ . وانظر القاموس ( خزر ، لوذ ) : والمؤتلف ١٠٢ .

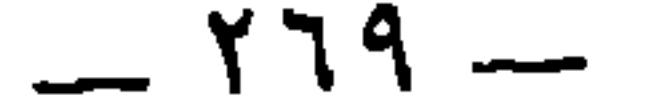

وأمالي ابن الشجري ١ : ٢٦٠ . ونسب إلى عنترة في المخصص ١٢ : ٢٠٦ والعقد ٣ : ٤٠٦ وحماسة ابن الشجري ٨ وأماليه ١ : ٢٦١ ، وهي في ديوان عنترة ٢٣ ـــ ٢٥ ) . (١) في البيان : • جلدك مثل جلد الأجرب » . وفي العخيل لابن الأعرابي : لا تذكـري مهــري ومـــا أطعمتهــــا فيكـون لـونك مثــل لــون الأجــــرب وفي أمالي ابن الشجري : • قال ابن السكيت : كان لعنترة امرأة من بجيلة لا تزال تلومه في فرس كان يؤثره بالغبوق ، وهو شرب العشيىمفتهذَّدَها بالضرب الأليم في قوله : فيكون جلدك مثل جلد الأجرب ، أي أضربك فيبقى أثر الضرب عليك كالجرب . وقيل : بل أراد : أدعك وأجتنبك كما يجتنب الجرب ، . (٢) الغبوق، بالفتح : ما يشرب بالعشي ، وعند ابن الشجري في الحماسة : وإن الصبوح » وفي الأصل هنا : « وأنت مسرةً ، صوابه من البيان والمراجع السابقة . والتحوب : التوجع والشكوى والتحزن ، .

 $-1Y -$ 

إن يأخذوك تكخُّلي وتخضُّبي (') إِنَّ العدوَّ لهم إليك وسيلــة وابنُ النعامة يوم ذلك مركبي (٢) ويكون مركبك القعود وجدجَه أَقَرَنْ إِلَى شَرِّ الرِّكابِ وِأَجْنَبِ (٣) وأنا امرقٍ إن يأخذونى عنـوة

وأراد رجلٌ من الخوارج الهربَ مع أصحابه ، فقالت له امرأته : أخرِجْني معك فأنشأ يقول :

$$
=
$$
الظعينة : المرأة أيضا-والساطع : المرتفع . وعنى بالخابر الساطع ما يrطاير من جري خيل العدۇ  
المغير . والتلبب : التحزم بالسلاح وغيره .  
بلفظ واحد . وروى ابن الكلمات التي تقال بلفظ واحد للواحد والاثنين والجمع مؤنثاً ومذكراً  
بلفظ واحد . وروى ابن التمجري في أمالية : ۱ أن يأخذوك ۱ وقال : ۱ موصعه نصب بتقدير

المسمى بابن النعامة . وقيل : اراد بابن النعامه بأطن القليم ، وقيل . اراد انظرين . زارت أصحُّها . والنعامة : اسم أم فرسه ، وهي فرس الحارث بن عباد : أنظر اللسان والمقاييس ( نعم ) والمخصص ٢ : ٧٥ / ١٢ : ١٢ ٢٠٦ . وذكر ابن الأعرابي في كتاب اسماء خيل العرب وفرسانها ٩٢ أن ابن النعامة هذا فرس خزز ٢كان يدعى « الغراف » ، قال : « وهو ابن النعامة » فسمًاه باسمه . في الأصل هنا ه صرخبي » ، صوابه ما أُثبت . (٣) عنوة ، بفتح العين ، أي قسراً . والركاب : الإبل تحمل عليها الأثقال ، الواحد منها راحلة على غير لفظها . وفي الأصل : « سير الركاب » صوابه في البيان وأمالي ابن الشجري وديوان عنترة . وجنب الفرس والأسير : يجنبه جنباً ، فهو مجنوب وجنيب : قاده إلى جنبه . (٤) البيتان مع الخبر في البيان ٣ : ٣١٦ والحَرَّى : فَعلى من الحَرِّ ، يراد تعطسَهم إلى

القتال .

 $-1YY$ 

إِنْ بِرَكْبُوا فَرَساً لا تركَبِي فرساً ﴾ ولا تُطيقي مع الرُّجَّالة الخَبَبا (') وقال الطرماح :

وإنْ أشمَطْ فلم أشمَطْ لئيمـاً ولا متخشِّعـــــاً للنائبــــــات <sup>(٢)</sup><br>ولا كِفْلَ الفُروسةِ شابَ غُمْراً أحمَّ القَـلبِ حَشْويٌ الطَّيَــات <sup>(٣)</sup>

وقال أخر ``

والتَّغلِيبُيِّ على الجَـواد غنيمـةُ كِفْلُ الفُـروسةِ دائــم الإعصام

\* \* \*

(١) الرُّجَّالة : الذين يسيرون على أرجلهم . وفي الأصل : « الترحالة » ، صوابه من البيان . يقول لا تستطيعين مجاراتهم إن ساروا وإن ركبوا . (٢) الشمَط : أن يخالط البياض سواد الشعر . والتخشع : الخضوع والذل . والبيتان في ديوان الطرماح ٢٠ . وهذا البيت في حماسة البحتري ١٩٥ مقروناً ببيت آخر .

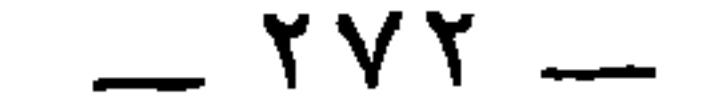

أَقَطَيَةً بِهِ وَأَسِامَةٍ بِنَ شَرِيكٍ بِهِ حَرِيدٍ بِنَ عِبْدِ اللهُ بِهِ والْمَغْيَرَةِ بِنَ شَعِيةٍ وغيرهم بِهِ وعنه : السفيانان

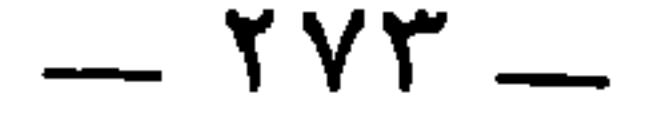

(١) سعيد بن المسيب بن حزن المخزومي . روى عن أبي بكر مرسلًا ، وعن عمر وعثمان وعلي ، وسعد بن أبي وقاص ، وابن عباس وغيرهم ، وعنه : ابنه محمد ، والزهري ، وقتادة ، وأبو الزناد وغيرهم . قال ابن المديني : هو عندي أجل التابعين ، توفي سنة ٩٤ في خلافة الوليد وهو ابن خمس وسبعين سنة . تهذيب التهذيب وصفة الصفوة ٢ : ٤٤ . (٢) رواه البخارى في كتاب الحج ( باب هدم الكعبة ) ، ومسلم في كتاب الفتن الأحاديث ٥٧ \_\_ ٥٩ وأحمد ٢١ ، ٣٩١ ، ٣٩١ ، ٣١٢ ، ٣٢٨ ، ٣٥١ ، ٣٧١ ، ٤١٧ ، ٣٧١ . والسويقة : تصغير الساق ، وهي مؤنثة فلذلك ظهرت التاء في تصغيرها . وإنما صغر الساق لأن الغالب على سوق الحبشة الدقة والحموشة ، . (٣) الحديث رواه البخاري في كتاب الحج ( باب هدم الكعبة ) عن ابن عباس برواية : **«** كأنى به أسودَ أفحج يقلعها حجراً حجراً » . (٤) محمد بن فضيل بن غزوان بن جرير الضبي مولاهم ، كان جلُّه غزوان عبدًا رو- أ لرجل من بني ضبة ، وشهد القادسية مع مولاه فأعتقه . روى عن أبيه ، وإسماعيل بن أبي خالد ، وعاصم الأحول وغيرهم . وعنه : الثوري ، وأحمد بن حنبل ، وإسحاق بن راهويه وغيرهم . توفى سنة ١٩٥ . تهذيب التهذيب والمعارف ٢٢٢ ، ٢٦٨ . (٥) المغيرة هذا هو المغيرة بن مقسم الضبي ، مولاهم . أبو هشام الكوفي الفقيه . روى عن أبيه ،وأم موسى سرية علي ، وإبراهيم النخعي وغيرهم . وعنه : شعبة ، والثورى ، ومحمد ابن فضيل وآخرون . وتوفي سنة ١٣٦ . تهذيب التهذيب . (٦) أم موسى ، كانت سرية لعلي بن أبي طالب ، قيل اسمها فاختة ، وقيل حبيبة ، روت عن على بن أبي طالب . وعن أم سلمة . وروى عنها مغيرة بن مقسم الضبي . كوفية تابعة ثقة . تهذيب التهذيب .

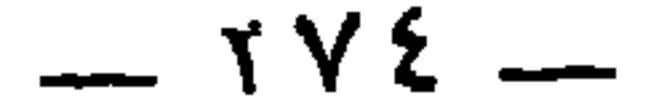

## قال : أمر رسول الله عَلَيْلَةِ ابنَ مسعود أنْ يصعَد شجرةً فيأتيه بشيءٍ منها ، فنظر أصحابُه إلى خُموشَةِ ساقيه فضحكوا منها ، فقال النبي عليه السلام :<br>« ما تضحكون ؟ لَرِجْلٌ عَبْدِ الله في المِيزان أثقَلُ من أُحُد » ''،

والذي سمَّى شُريحَ بنَ ضُبَيعة''' « الخُطَمَ » ، رشيدُ بنُ رُمَيضٍ ''' حين رجز به في الحرب فقال :

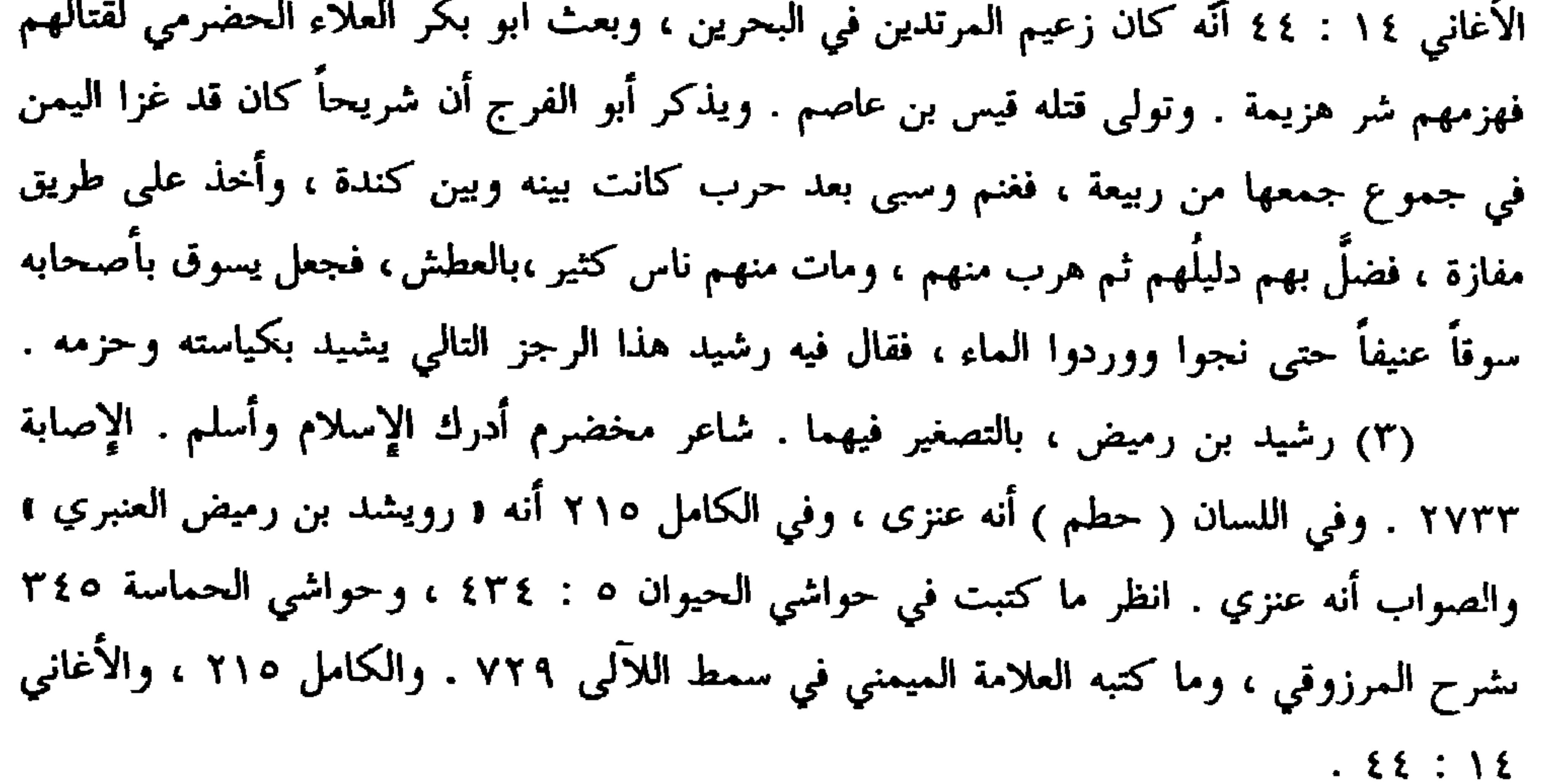

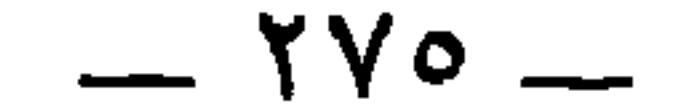

وممن كان دميماً دقيقَ السَّاق فاحِش الدِّقَّة : عُوَير بن شِجنةَ

وهذا غير قول الشاعر (°) : لا يَغْمَرُ السَّاقَ من أينٍ ولا وَصِب ولا يَعضُ على شُرْسُوفَه الصُّفْر

قد لفَّها الليلُ بسَوَّاقٍ خُطَــمْ(')<br>ولا بِجزّارٍ على ظَهْرِ الـوَضَمْ('') ليسَ براعـي إبـل ولا غَنَـــمْ")<br>خَدَلَّجُ السَّاقين خَفَّـاقُ القــدم<sup>")</sup>

العُطاردي ''' ، وهو الوافي ، وكان خفيرَ امرىء القيس بن جُحْرٍ ، فبينا هو

(١) الرجز في البيان ١ : ١٠٨ والحماسة ٣٥٤ بشرح المرزوقي ، وهي في ٣٧ شطراً منسوبة إلى الأغلب العجلي في مختارات ابن الشجري ٣٧ ـــ ٣٨ . وفي خيل ابن الاعرابي ٨٦ منسوبة إلى جابر بن حُنَّى التغلبي . والحُطُم : بناء للمبالغة من الحطم بمعنى الكسر ، كما في شرح الحماسة . وفي اللسان : « ورجل حطم وحطمة ، إذا كان قليل الرحمة للماشية ، يهشم بعضها ببعض » ، وانظر اللسان ( زلم ، وضم ) . لفها ، يعني الإبل ، جمعها الليل برجل متناهي القوة عنيف الساق شديد العسف . (٢) أي هو لا يرفق بتلك الإبل كما يفعل الراعي ، وليس له تلك الرعاية التي يلتزم بها الرعاة .

(٣) أي ليس له رفق الجزار الذي يتقن تقسيم اللحم . والوضم : كل شيء يوضع عليه اللحم من خشب أو حصير يوقي به من الأرض . (٤) أي هو خَدلَج . والخَدلُّج : الغليظ الساقين . خفاق القدم ، يقول : لقَدَمه خفق ، وهو سرعة الخطو مع ضرب الأرض بها . كأنه يشير بهذا إلى ثباته وقوته في العمل والسير . (٥) هو أعشى باهلة ، في مرثيته المشهورة لأخيه من أمه المنتشر بن وهب . انظر الأصمعيات ٩٠ . وقد سبق الكلام على هذا البيت في ص ٢٤٤ . (٦) كان شرحبيل بن الحارث بن عمرو عم امرىء القيس بن حجر بن الحارث بن عمرو قد قتل يوم الكلاب الأول ، فقامت بنو سعد بن زيد مناة بن تميم دون عياله ، فمنعوهم وحموهم ، وحالوا بين الناس وبينهم ، ودافعوا عنهم حتى ألحقوهم بقومهم ومأمنهم ، وولى ذلك منهم عوير بن شجنة بن الحارث بن عطارد ، وحشد له في ذلك رهطه ونهضوا معه ، فأثنى عليهم امرؤ

يقودُهم ليلًا طلعَ القمر ، فأبصر نساءُ امرىء القَيْس ساقَيه فقالت [ إحداهن ] <sup>(١)</sup> : ما رأيت ساقٌ وافٍ أُقبَحَ ! فقال عُوَيْر : هما ساقا غادرٍ  $\mathbf{1}^{(1)}$  أقبح وإيَّاه يعني امرؤ القيس حيثٌ يقول : لا حميريٌّ وَفَى ولا عُــدسٌ ۖ ولا استُ عَيرٍ يحكُّها الثَّفَـرُ (") لكنْ عُوَيْسٌ وَفَسى بِذِمَّتِيْبِهِ ۚ لَا قِصَرٌ عَابَسِهِ وَلَا عَسْوَرٌ ۚ ۚ ۚ ۚ

العير لأنه أذلَّ المركوبات وألأمها ، كما في شرح الديوان . ويحكُّها الثفر ، إشارة إلى أنَّه ممتهن بالخدمة لهجنته ، وليس بفحل فيعز ظهره . والثفر : السير الذي في مؤخر السرج . وفي اللسان (ثفر): « ثفره »: تحريف . (٤) في الديوان : و لا عور شانه ولا قصر ، . (٥) في ديوانه ٨٢ : ١ وأسعد في ليل البلابل صفوان » وفي البيت إقواء. والبلابل : شدة الهم والوسواس في الصدر . وصفوان هذا هو صفوان بن شِجنة بن عطارد بن عوف بن كعب بن سعد . وهو أخو عوير بن شجنة بن عطارد . انظر الشعراء ٦٨٧ في ترجمة أوس بن مغراء . وكانت الإفاضة من عرفات لبنيه ، وفيهم يقول أوس بن مغراء : ولا يَرِيمون فــي التعريـــف موقفَهـــم حتّـــى يقــــال أفــــيضوا آلَ صفوانـــــا

 $-$  YYY  $-$ 

١٣٩ ، ٣١٥ وأمثال الميداني في ( أوفى من أبي حنبل ) وجمهرة العسكري ٢ : ٢٥٥ . (٢) انظر الحيوان ٣ : ٢٤٣ ، وأمالي الزجاجي ٨٢ . (٣) البيت في تشبيه الرماد بالحمام ، كما ذكر الجاحظ . وصدره في الحيوان وديوان a subject of wax to take

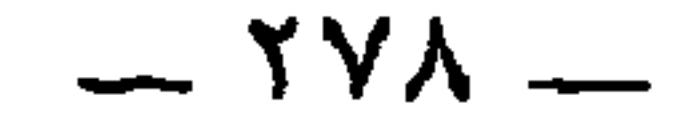

ويقال إنَّ جميع نَباتِ الأرض على ثلاثة أصناف : نَجم ، وشَجَر ، ويَقْطين .<br>فما كان قائماً على [ غير ]<sup>‹›</sup> ساقٍ فهو نجْم . وما كان متفرِّعاً ذا أغصانٍ ومتشعِّباً بأفنان فهو شجر . وما كان مُنْبطحاً منسطحاً كالقَرع والبِطِّيخ وما أشبه ذلك فهو يقطين . وفي القرآن : ﴿ وَالنَّجْمُ وَالشُّجْرُ يَسْجُدَانِ ﴾ (" . فمن ذهب في النجم إلى غير هذا فليس يذهب إلى الثُّريًّا إنَّما يذهب إلى قول الشاعر (") :

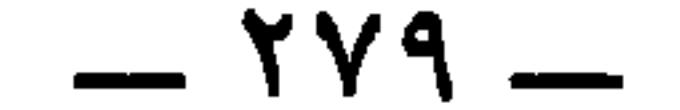

قال : وبابّ آخر من العوج الحاچث الندي يزول بزوال العلّة من الظّلّع  
المارض، الذي لم يكن في أصل الخلقة ، وهو أُّل وابعّي أُّه و
$$
m-14
$$
 ويتراكم على النثحم واللحم، في صير مُيّه و تُيدابُ مُيلا ويتالا مُفيل ويتراكم علية الأُمَري، و تِيحست، و تِيصب المستويَ مَبُطة ، والسُهُولة وعُورة ، قال طُفيل وقلا إيلة :  
وقل سيتَتٰ حتُى كأنَّ مخاضَها اُعُشُعُها ظلَّحُم وصار ظلَّا جلقّا مُلَنَّه  
وقل سيتَتَّنَ حتَّى كأنَّ، منه . وأنشدني أبو العاص بن عبد الوهاب ⑴، قال أُبدانها  
وها مُلَ مِنِات، و يقال إلَّها إذا سمنت جتداً ، وتراكمَ عليما الأُحُم وصار ظلَّ اُبدانها  
واعلَّمَ، استهِ ويوٰا مِدِتَ منه - وأنشدني أبو المواص بن عب دالوماب ②، قال :  
جزى اقدّه اُرِتِات، و أُدِالصبر مُعرِ ويا سى 14-1 مِدِت، و أُو أُنِتٰ، و أُنَ مِدِات، و أُرَّهٰ ونِهٰ ويا سى 14-1 و سُرِتٰ، ونِان مِدِ و .  
وِاندا شات، و أِدَّنِطِ من مِدِاتٍ مِدِاتٰ مِدِاتٰ مِدِتَ مِدِات، والتِهِ دِوِدِتَ مِدِه  
وَ، اُرَتَ،، و أِدَ الِشِدِتٰ مِدِتَ مِدِتِ تَهِ اُرِتِهِ اُرِدِتِهِ اُنَهِ وَهِ وَنِتَ تَهِ اُمِدِتَ تُمِدِ وَنِتَ مِدِتَ مِدِتَ مِدَنِ تُعِدِ وَنِهِ اُمِدِتَ تَهِ

الثريا وحدَها ''' . والنَّجم : اسم الثُّريا ، إلاَّ أنَّ التأويل الآخرَ أعمُّ وأشبه بالتأويل .

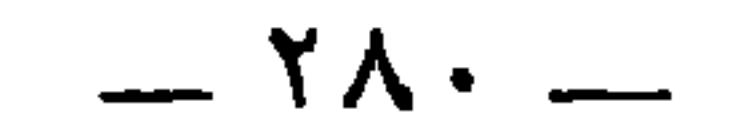

وقال أخر :

يقول : رجَعْنَ من تلك السَّفرة وقد تواضعن وذهب عنهنَّ ذلك .<br>الشَّحم ، فذهب عنهنَّ ذلك الفَزَع .

مَضَت فَزِعاتٍ من زوائِد ظِلُّها فعُنْدنَ وقد عادتْ لهنَّ قلوبُ

أنشده يونسُ بن حبيب '' ، وخَلفَ بن حيَّان '' ، قولَ العُكْلي :

 $- Y\Lambda$ )  $-$ 

يقول : خَزَموا مشافر الإبل كي لا تربع <sup>(٤)</sup> في ذلك المكان فتزداد

سمناً فتَهلِكَ . وحدَّثنى مهديٌّ بن إبراهيم قال : ربَّما رأيت البعيرَ في بعض مراعي حتسى انجلسي البرد عنه وهسو محتفسر مصرض اللوى زلسق المتنيسن مدمسوم يذكر حمارا . وفي الأصل : • مذمومة ، بالذال المعجمة ، تحريف . والجرشية : نسبة إلى جُرش ، كزفر ، وهي من مخاليف اليمن من جهة مكة ، ينسب إليها الأدم والنوق ، فيقال أَدَم جُرشِّي وناقة جرشية ، كما في معجم البلدان . ويبدو أنَّها حمر الألون . وفي اللسان : « وناقة جرشية : حمراء ، والدّم : السمن وكثرة الشحم ، يقال للشيء السمين : كأنما دُمَّ بالشحم دمًّا . وفي الأصل : « من اللؤم » ، تحريف . والمبين ، بتشديد الياء المكسورة : الظاهر الواضح . يقال

 $- YAY -$ 

(٤) تربع ، كما هو واضح في الاصل ، تسرح في المرعى وتأكل وتشرب حيث شاءت .

س سم مربين .

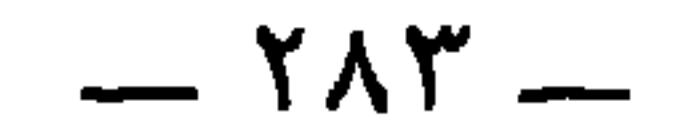

## قال : وقال أبو مُجيب '' : « تُعقِم ، ولا تُعقِم الأصلاب '' » كأتَّـه يذهب إلى أنَّ المرأة والشاة والأتان والناقة إذا سَمِنَّ جدّاً صِرْن عُقَّراً <sup>(٢٧</sup> -ولا يعتري ذلك الرجلَ ، والتَّيسَ ، والعَيْرِ ، والجملَ .

وإذا نزل الغيث وعَمَّ ودرّ كان خزن العُمْعِزِ والعُصْرِم <sup>(٤)</sup> بقـدـر سُرور صاحب الهَجْمة<sup>(٥)</sup> . ممَّن يقولون<sup>(٦)</sup> : «كَلاَّ يَتَّجعُ به كَيمَّدَ  $\lim_{n \to \infty} \frac{1}{n}$  (A)  $\frac{d}{dx} \sum_{i=1}^{n} \frac{1}{n} \sum_{i=1}^{n} \frac{1}{n} \sum_{i=1}^{n} \frac{1}{n} \sum_{i=1}^{n} \frac{1}{n} \sum_{i=1}^{n} \frac{1}{n} \sum_{i=1}^{n} \frac{1}{n} \sum_{i=1}^{n} \frac{1}{n} \sum_{i=1}^{n} \frac{1}{n} \sum_{i=1}^{n} \frac{1}{n} \sum_{i=1}^{n} \frac{1}{n} \sum_{i=1}^{n} \frac{1}{n} \sum$ 

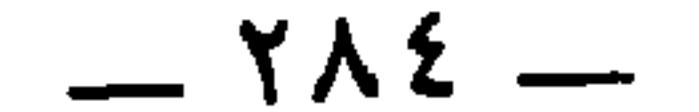
$- Y \Lambda$ o  $-$ 

 $- Y\Lambda$ 

وإنهمــا لَـجوَّابــــا خُــــــروقٍ (" وشَرَّابــانِ بالنُّطَـــف الطُّوامِـــــي

تبقَّـــلَتْ مـــــن أَوَّلِ التبقُّــــلِ بيــن رماحَــيْ مــالكٍ ونَـــهشَلِ (')

وإلى ذلك ذهب أبو النُّجم في قوله :

وقال الهذائي "'

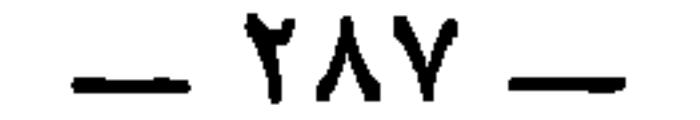

(٤) البيت في اللسان ( بحر ١٠٨ دقر ٣٧٥ ) ، وعجزه في اللسان ( غمم ٣٣٩ ) . وانظر القصيدة في ديوان النمر بن تولب ٥٩ ـــ ٦٥ . وفي الأصل : د بينها أنف يعم ٤ ، صوابه من الديوان واللسان . دَقَرى : روضة خضراء ناعمة ، تخيَّل : تلوُّن بالنُّور ، فتريك رؤيا تخيل إليك أنَّها لون ، ثم تراها لوناً آخر . ثم قطع الكلام الأول فقال : نبتها أنف . والأنف ، بضمتين : الذي لـم يُرعَ . يغمّ : يعلو ويستر ويغطّي ١،أي نبتها يغمُّ ضالها . والضالُ : السَّذّر البري . والبحار : جمع بَحْرة ، وهي الأرض المستوية التي ليس بقربها جبل . وهذا التفسير من اللسان ( دقر ) . وفي مادة ( بحر ) : 1 البحرة : الروضة العظيمة مع سَعة » .

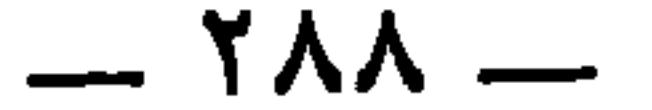

(١) عزبت : بعدت . وفي الديوان : « وباكرها السمي » : جمع سماء . وفي التهذيب ١٢ : ١٨٢ : ووباكرها الربيع ، . وفي الجمهرة ١ : ٢٦٠ ، والتهذيب ١١ : ٣٩٦ : « الشتى » وهذه الأخيرة رواية اللسان ( صبر ١١٠ شتا ١٤٩ ) . والشُّتِيُّ على فعيل : مطر الشتاء . والدِّيمة : المطر الدائم لا رعد فيه ولا برق . والوَطفاء : المسترخية الجوانبِلكثرة مائها . أصبارها : أعاليها ورأسها . (۲) الأبيات في ديوان النمر بن تولب ۱۱۰ ــــ ۱۱۲ ، والحيوان ۳ : ۱۲۰ ، وديوان المعاني للعسكري ٢ : ١٣ . (٣) جمرة : اسم زوجة كما في الأغاني ١٩ : ١٥٨ . وقد ورد اسمها كثيراً في شعره ٥٥ ، ٥٩ ، ٧٧ ، ٨١ . ١١٠ . وهي جمرة بنت نوفل ، كان أخوه الحارث بن تولب قد أغار على بني أسد فسبى منهم هذه المرأة ، فوهبها لأخيه النمر فتزوَّجها وولدت له أولاداً . وكانت  $\mathbf{r}$  and  $\mathbf{r}$  and  $\mathbf{r}$  and  $\mathbf{r}$  and  $\mathbf{r}$  and  $\mathbf{r}$  and  $\mathbf{r}$  and  $\mathbf{r}$  and  $\mathbf{r}$ 

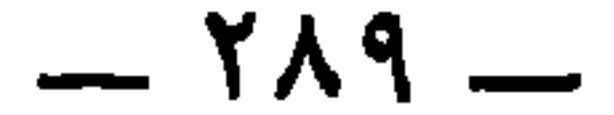

إِذَا يجفُّ ثراها بلَّها دِيَـــمٌ من واكفٍ نَزِلٍ بالماءِ سَجَّامٍ <sup>(١)</sup> فَأَوْ منَ الأرض معفوف بأعلام (٢) لم يُرْعَها أحدٌ وارتَبْها زَمَنــأ كأنْ أصوائها أصواتْ جْرًام (" تسمعُ للطير في حافاتها زِجَلاً باللَّيلِ ريحُ أَلْنْجُوج وأهضام (<sup>٤)</sup> كأنّ رِيــخ نُحزاماهـا وخُنوتِهــا وقال أخر `` في صِفة روضة :

واللبني .

(٥) في بعض مخطوطات الحيوان : « يقول جرير » . انظر الحيوان ٣ : ١٢١ ــ ١٢٢ ـــــ ونسب الرجز في الفاخر ١٥٩ وفصل المقال ٧٦ والميداني إلى سهل بن مالك الفزاري . وفي جمهرة الأمثال ١ : ٢٩ إلى سيار بن مالك . (٦) الرُّبلُ : كثرة الشحم واللحم . وفي الحيوان : « دبلُ » بالدال ، وهما بمعنى والشارة : السمن ، أو حسن الهيئة . وفي المخصص ٤٠ : ٤٠ واللسان ( حلي ٢١٢ ) : «مـــن حسن وشارةً ، ، وفي جمهرة الأمثال : « من هيئة وشارةً ، . (٧) استشهد به في المخصص على أنّ الحلي ما يتزيَّن به من مصو غ المعدنيات والحجارة . (٨) المدفع : مجرى الماء . والميثاء سبق تفسيرها والقرارة : المطمئن من الأرض . (۹) هو من أمثالهم ، قد ورد في أمثال الميداني مع اشطار أخرى منسوبة إلى سهل بن

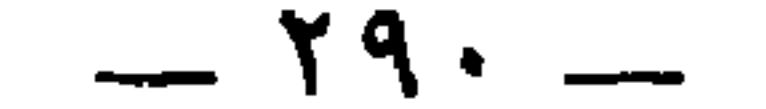

\* \* \*

ويقال إنَّ الحيوان يَحتشي من اللَّحم والشحم على قدر سعَةٍ جِلده . ويقال إنَّ سعَةَ الـجلدِ من أعونِ الأمورِ على بُعْد الوَثْبة . وإذا كان<br>فضفاضَ الإِهاب واسعَ الإِبطين ضابعاً <sup>(r)</sup> ، وكان طويل العُنقِ ، لا يَسبقُه فالبعيرُ يعدو بطُول عنقه ، وبه ينهض بِحملِه الثَّقيل بعد بُروكه . والثَّور<br>يُسْرع بِسَعةِ جلده ، ويبطىء بالوَقَص الذي في عنقه <sup>(٤)</sup> . والحمار يُسرع

مالك الفزاري . (١) أنشده في الحيوان ٣ : ١٢٢ برواية : د وفيه الحمراء والصفراء » . وفي ديوان بشار ١ : ١١٩ : و زهته الصفراء والحمراء » . وفي العقد ٥ : ٤١٧ : و كأنه زهر الروض وفيه الصفراء والحبراء » . (٢) الطنب بالضم وبضمتين أيضاً : حبل الخباء يشد به ، وهي الأطناب للأخبية والسرادقات . والتهزال : تفعال من الهزال . ولم يذكر التهزال في المعاجم المتداولة . (٣) الضابع ، بالباء الموحدة : الذي يمد ضبعه في سيره . والضبع : العضد . وفي الأصل : « ضايعًا » ، تحريف ، وانظر الحيوان ٧ : ١٩٣ . (٤) الوقص ، بالتحريك : قصر العنق ، هو أوقص وهي وقصاء .

 $-191-$ 

(١) الجفرة ، بالضم : ما يجمع البطن والجنبين ، وهي الوسط أيضاً . (٢) الطحال ، بالكسر : لحمة سوداء عريضة في بطن الإنسان وغيره عن اليسار . وانظر الحيوان ٦ : ١٤٤ واللسان ( طحل ) . (٣) أنشده أبو عبيدة في كتاب الخيل مرتين في ص ٨٤ شاهدا لاعتدال الصلب . وفي ٨٧ لسَعة الـجلد . وفي الأصل هنا : « قواه » ، صوابه ما أثبت . والقرا ، بالفتح : الظهر . هريت الشدق : واسعه . فضفاض الإهاب : واسع الجلد . (٤) في الأصل : « إذا » ، ولا يستقيم به الوزن . (٥) خل جسمه يْبخِلّْ ويخُلّْ خلاٌّ وخلولاً : قلَّ ونحف ، وذلك في الهزال خاصة . (٦) هذا الشطر في الحيوان ٥ : ٤٨ والإهاب : الجلد ما لم يدبغ . يذكر تغضن جلده

 $-191-$ 

 $7 \frac{3}{4}$  1.  $7 \frac{3}{4}$  1.  $1 \frac{3}{4}$ 

واتساعه لکبره . (١) البيت في ديوان النمر ٨٥ ، وفي الحيوان ٥ : ٤٨ ، وجمهرة أشعار العرب ١٠٩ ، ، واللسان ( حطط ١٤٥ ) . وقبله في الديوان والجمهرة : فضول أراهــا فـــي أديمــــيَ بعدمــــا يكون كفـافَ اللحـم أو هــو أفضلُ وفي الجمهرة : يقول : رابتني هذه الفضول أو التقبض ، بعدما كان مكتتزاً كفافاً أو هو أفضل . يقول : إنه كان لحمه كثيراً كَفاف الجلد ، فلما هزل اضطرب جلده . والممحطّ : الذي يحط به الأدم ( في اللسان : حديده أو خشبة يصقل بها الجلد حتى يلين ويرقَّ ) . وأراد بالحارثية النسبة إلى الحارث بن كعب ، لأنهَم أهل أدَم . (٢) انظر الحيوان ٢ : ١٢٧ ، والبيان ٣ : ٣٢٦ .

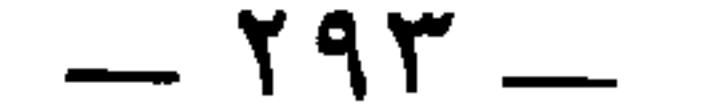

ووصف الشاعر الثُّورَ فقال :

\* \* \*

 $\frac{3!}{4!}$   $\frac{3!}{4!}$   $\frac{3!}{4!}$   $\frac{3!}{4!}$   $\frac{3!}{4!}$   $\frac{3!}{4!}$   $\frac{3!}{4!}$   $\frac{3!}{4!}$   $\frac{3!}{4!}$   $\frac{3!}{4!}$ 

\* \* \*

وقال البَقْطريّ <sup>(٤)</sup> : سابَقُوا بين فرس وحمار وثور ، فجاء الفرسُ سابقاً ، وشهِدَ ذلك بعضُ الأعراب فقال : ليس الطَّبقُ كالضابع <sup>(٥)</sup> ولا الأوقص كالأعنق ''' . يقول : لأنَّ الحمار طَبِّقٌ كَزُّ '' رَجْعِ الإبطين ، لا

(۱) نسبه في الحيوان ٧ : ١٩٣ إلى إسحاق بن حَسْان الخريمي ، يصف غببَ الثور ، وهو جلده المتدلي تحت الحنك ، وهو الغبغب أيضاً . والوظيف : ما بين الرسغ إلى الركبة . وكلمة « يدافع » ليست في الأصل ، وإثباتها من الحيوان .

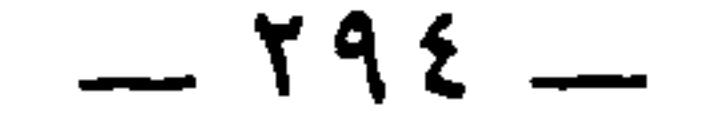

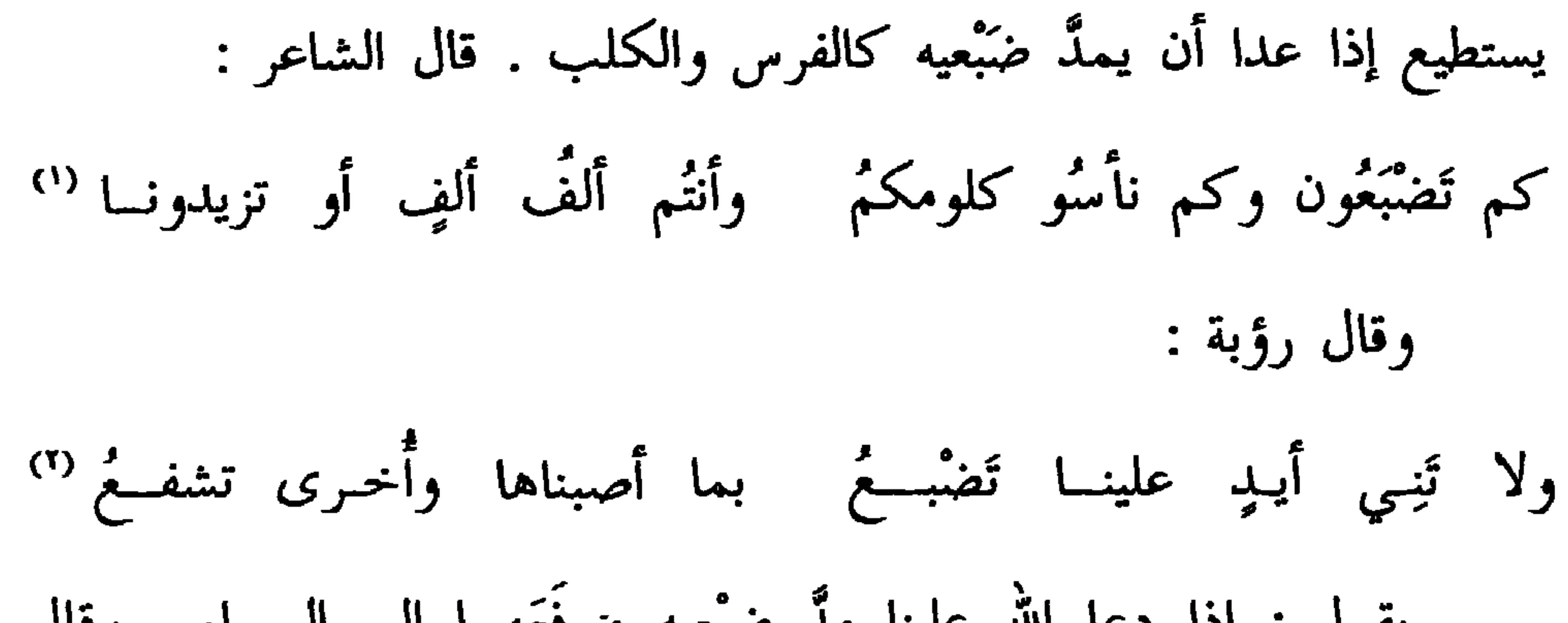

 $\begin{bmatrix} 1 & 1 & 1 & 1 \\ 1 & 1 & 1 & 1 \\ 1 & 1 & 1 & 1 \end{bmatrix} \begin{bmatrix} 1 & 1 & 1 & 1 \\ 1 & 1 & 1 & 1 \\ 1 & 1 & 1 & 1 \end{bmatrix} \begin{bmatrix} 1 & 1 & 1 & 1 \\ 1 & 1 & 1 & 1 \\ 1 & 1 & 1 & 1 \end{bmatrix} \begin{bmatrix} 1 & 1 & 1 & 1 \\ 1 & 1 & 1 & 1 \\ 1 & 1 & 1 & 1 \end{bmatrix}$ and the contract of the second service of the service of the service of the service of the service of the service of the service of the service of the service of the service of the service of the service of the service of

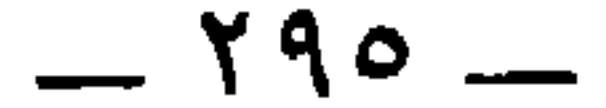

 $\overline{Z}$  and  $\overline{M}$ 

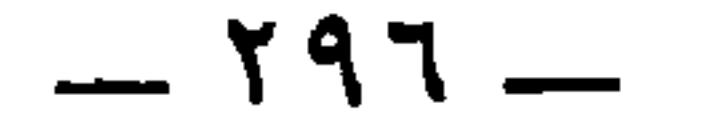

ثم رجع بنا القول في العَرَج والظُّلْع . قال الحطيئة : تسلُّيتها من بعد نامَ ظالعُ الـ كلابِ وأَخْبَى نارَه كُلُّ مُوقدِ (\*) قال الأصمعيّ في ظلَّع الكلاب ، وزعم أنَّ الكلب إذا أصاب رجلَه (١) الشرك ، بضمتين : جمع شراك ، وهو سير النعل . (٢) الحافي : الذي لاشيء في رجله من خف ولا نعل . والوَقِع : الذي مشى في الوقَع بالتحريك وهي الحجارة ، فوقِعت رجلُه بداء أو وجع . (٣) قبله في الحيوان ٦ : ٣٤٦ : ل المستخدم المستخدم المستخدم المتحدة المتحدة المستخدمة المستخدمة المستخدمة المستخدمة المستخدمة المستخدمة المستخدمة  $\mathbf{y}$  and  $\mathbf{z}$  are all  $\mathbf{z}$  and  $\mathbf{z}$  are all  $\mathbf{z}$ 

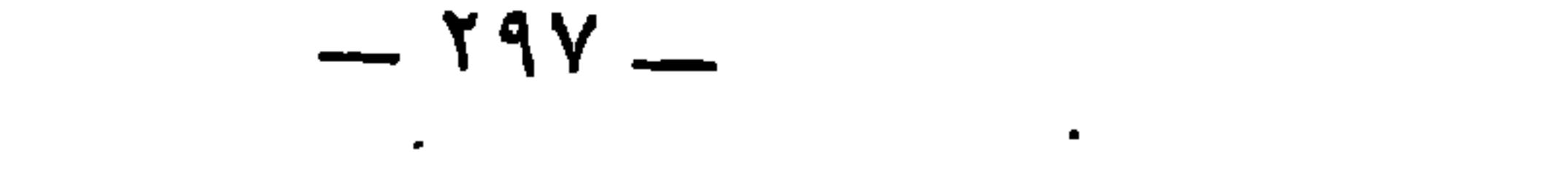

شيءٌ فظلَع <sup>(١</sup>' ، وهو يريد سفاد الكلبة ، ويخاف أن تمنعَه الكلابُ<br>السليمةُ الأبدان ، وهو ينتظر نومَها . وهي لا تنام حتَّى تملَّ من النُّباحِ<br>والتجاوُب ، وتَهْدا <sup>(٢)</sup> كلِّ رجْلٍ منها ، ولذلك قال : « أخبَي ناره كُلِّ مُوقِد ». وقال الآخر : لا ، ولكن الكلب الظالع هو الهائج . ويقال للكلب

ظُلْعٍ إِذَا هَاجٍ . وأنشَدُ :

يبيت يشكو وجَعاً ولا وَجَعْ وهـو إذا أُعطِمَى زاداً ابتلـــع<br>أسرعُ شيءٍ عَذْوُه إلى الطَّمَعْ كأنَّه الكلبُ إذا الكلبُ ظَلَعْ

وقال الآخر : بل الكلب إذا هاجَ اعتراه بعض الخُماع <sup>(r)</sup> ، فإذا<br>مشَى رأيتَه كأنّه يَظْلَع . وقد قال الطَّفيل :

وقد سمِنَتْ حتَّى كأنَّ مَخاضَها تَفَشَّغَها ظَلْعٌ وليستْ بظُلُّـع <sup>(٤)</sup>

وقال ابن عنقاءِ الفَزاريّ <sup>(٥)</sup> :

بِذِي الشَّتْ سِيدٌ آبَهُ اللَّيْلُ جائعُ <sup>(٦)</sup> <sup>ثم</sup>یر علی غوج طوال کائٹہ

 $- Y9A -$ 

أي رجِّع إليها . وكذلك الرواية في امالي المرتضي واصل الحماسة البصرية . وفي المؤتلف : « بله الليل » . وذو الشث : موضع بالحجاز كما في معجم البلدان . (١) في الأصل : { أُطراق ليل ، ، صوابه في جميع المراجع . (٢) النسا ، بفتح النون مقصور : عرق يخرج من الورك قيستبطن الفخذين ثم يمر بالعرقوب حتى يبلغ الحافر ، فإذا سمنت الدابة انفلقت فخذاها بلحمتين عظيمتين ، وجرى النَّسا بينهما واستبان ، وإذا هزلت خفي . (٣) الرثمة : بياض في طرف الأنف . وأراد يخالط هذا البياض سواد . (٤) أصل السلجم النصل الطويل ، أو الدقيق ، أو المعحدَّد ، فجعله صفة للأنياب . (٥) هو بشر بن أبي خازم . ديوانه ١٨٣ ، والمفضليات ٣٤٨ ، والمعاني ٩٣٢ ، واللسان . ( مخسب ۲۹ )

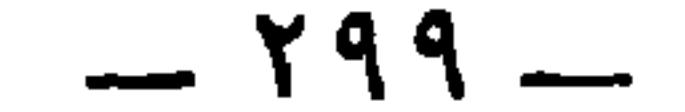

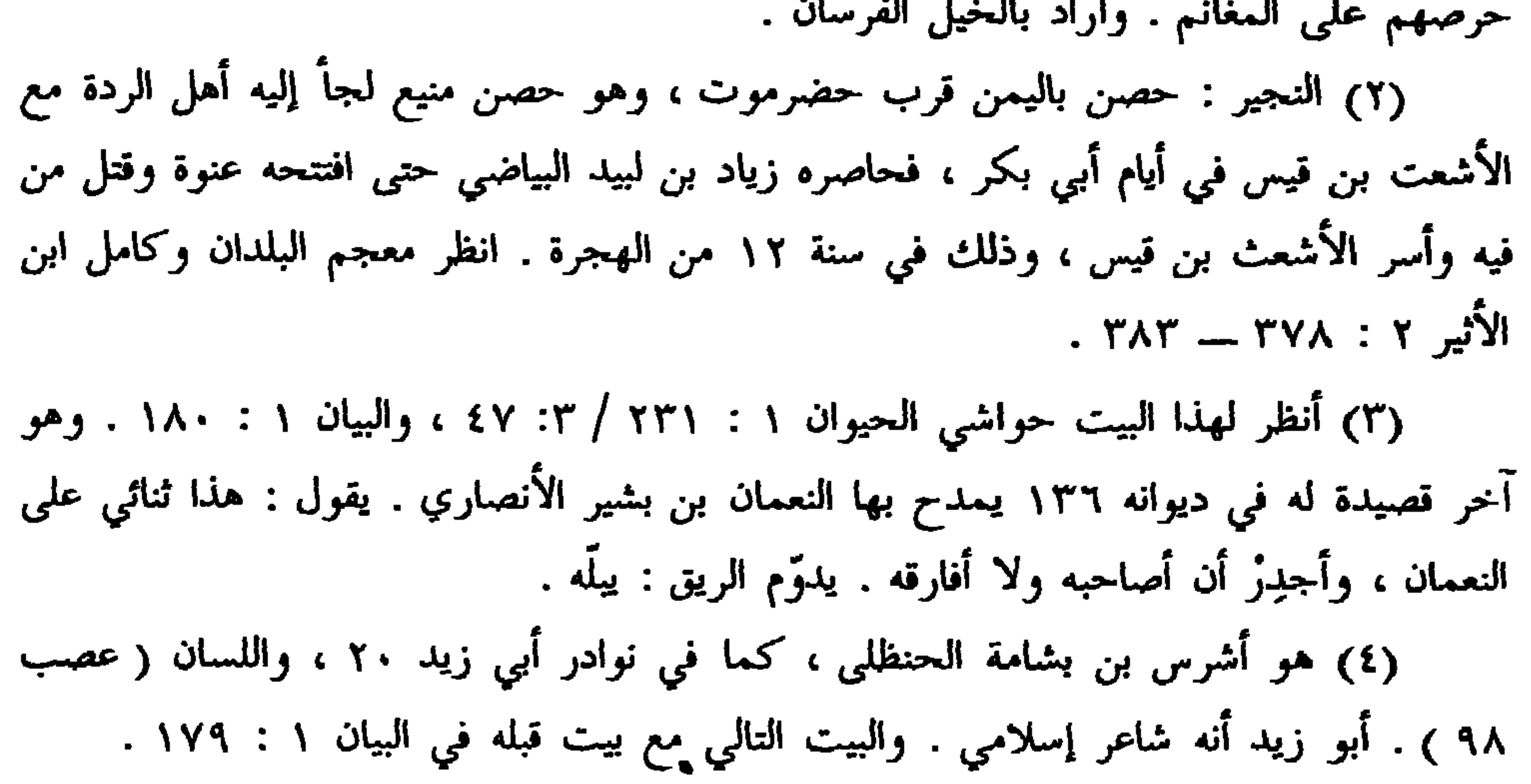

 $-\mathbf{Y}\cdot\mathbf{A}$ 

\* إذا ما استيأس الريَق عاصبُه <sup>(١)</sup> وقال الزُّبير بن العوَّام وهو يرقِّص عُروةَ بنَ الزُّبير : أبيضُ مـن آل أبــي عتيـــق مبــارك مـــن ولـــد الصِّنِّـيــــقِ<br>اللَّه كما الَّذُ ريقي <sup>(٢)</sup>

وقال بَشّار :

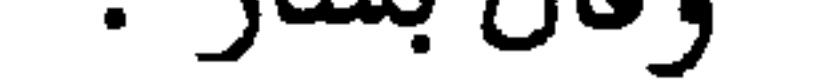

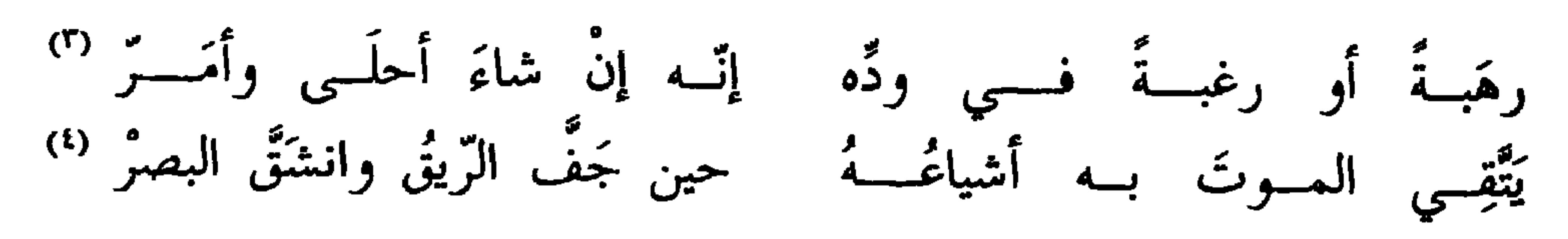

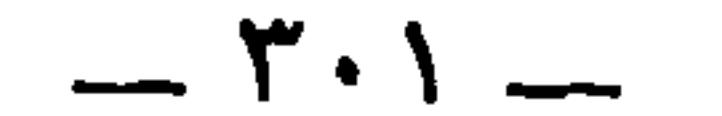

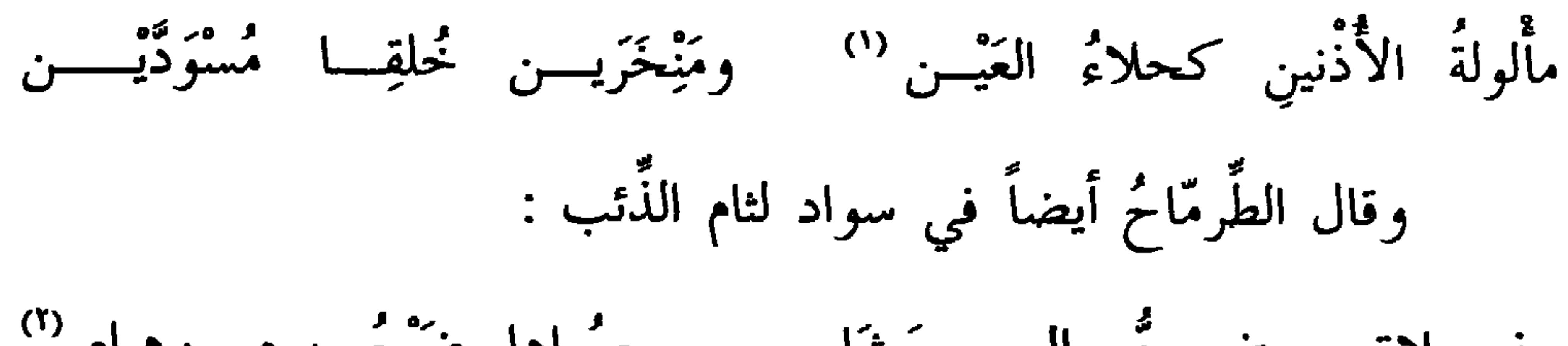

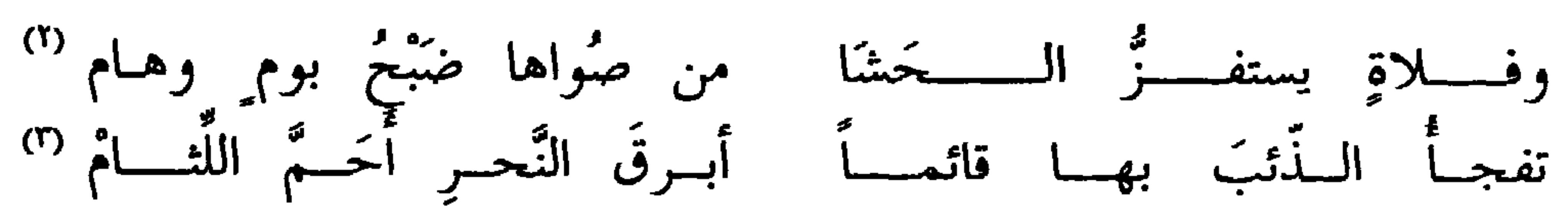

فزعم كما ترى أنَّه أحَمُّ اللُّثام . وكذلك وصف الشاعرُ الكلبَ فقال :

$$
\mathbf{v} = \mathbf{v} \mathbf{v} = \mathbf{v} \mathbf{v} = \mathbf{v} \mathbf{v} = \mathbf{v} \mathbf{v} = \mathbf{v} \mathbf{v} = \mathbf{v} \mathbf{v} = \mathbf{v} \mathbf{v}
$$

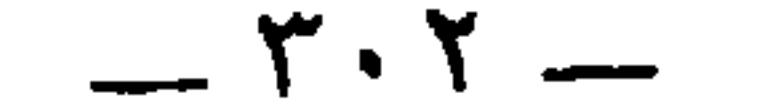

 $-\mathbf{r}\cdot\mathbf{r}$  -

\* \* \*

وأما قوله :

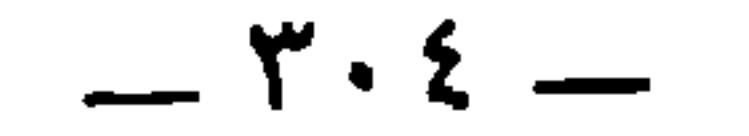

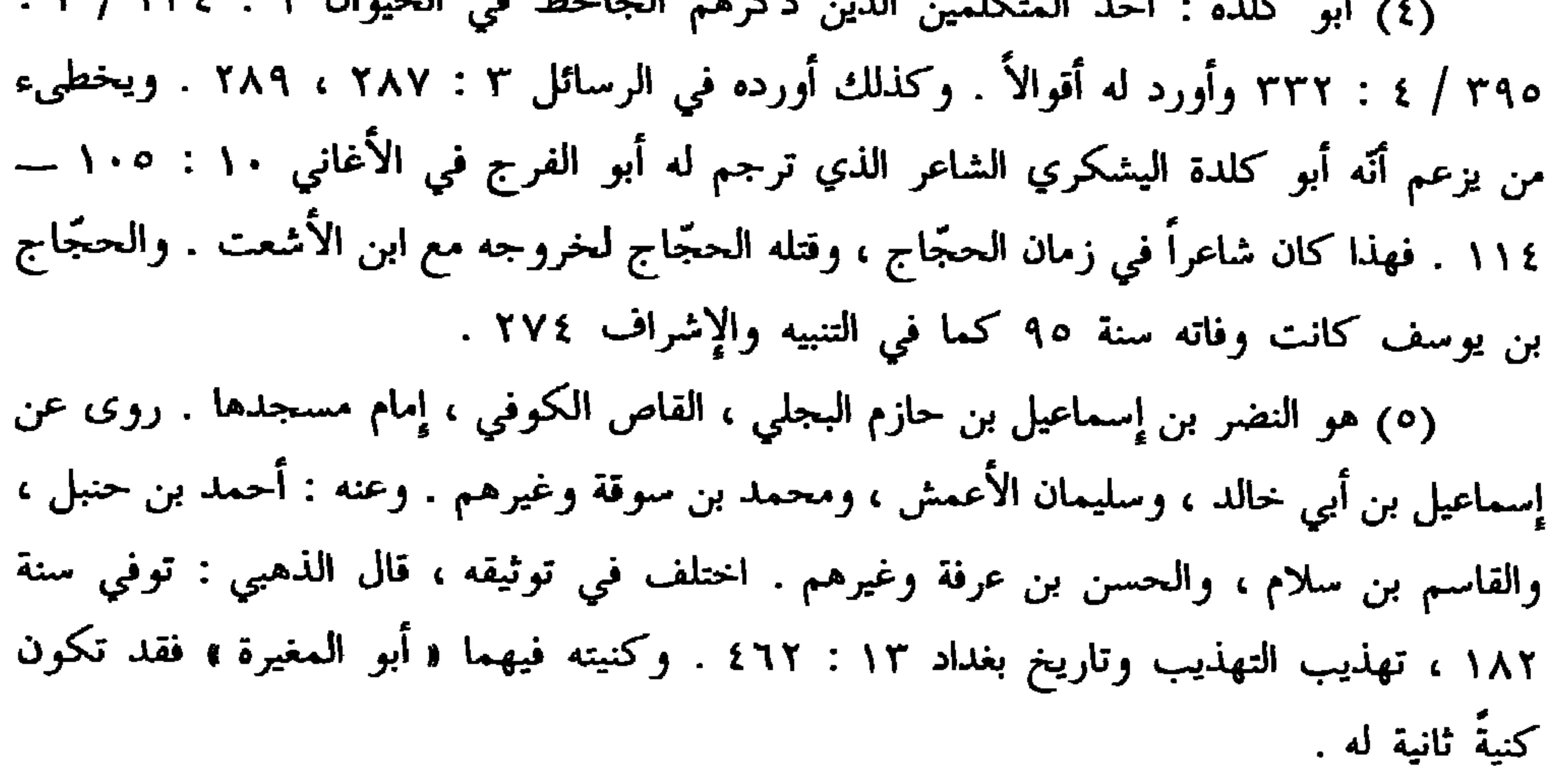

 $-\mathbf{r}\cdot\mathbf{0}$  -

 $(T)$ 

\* \* \*

\* \* \*

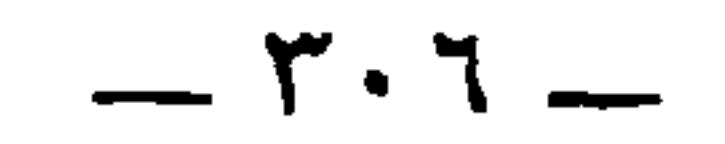

\* \* \*

ومن العُرجان الفقهاء البلغاء : أبو العلاء يزيد بن الشُّخُّير '' ، أخو مُطرِّف بن عبد الله بن الشُّعْثير (٢) .

وفيه قتل حذيفة بن بدر الفزاري وأخوه حمل ، قتلهما قيس بن زهير العبسي . انظر النقائض ٩٥ ، ٩٦ ، ٢٣٩ ، ٤٢٠ ، والعقد ٥ : ١٥٦ ، والعمدة ٢ : ١٦١ ، والميداني في أخر أبوابه وكامل الأثير ١ : ٧٨٥ ، والخزانة ١ : ٣٠٣ . (١) أبو العلاء يزيد بن عبد الله بن الشَّخَّير البصري ، أحد التابعين . روى عن أبيه وأخيه مطرَّف ، وسَمُرة بن جندب ، وعبد الله بن عمرو بن العاص وغيرهم . وعنه : سليمان التيمي ، وسعيد الجريري ، وقتادة وآخرون . توفى سنة ١١١ ، تهذيب التهذيب والمعارف ١٩٣ . (٢) هو أبو عبد الله مطرف بن عبد الله بن الشخير الحَرَشي البصري ، من بني الحَرِيش ابن كعب بن ربيعة ، وكان من كبار التابعين . روى عن أبيه وعثمان وعلى وعائشة وغيرهم . وعنه : أخوه ، والحسن البصري ، وغيلان بن جرير وآخرون ، ولد في حياة الرسول عَيْلِيُّ وتوفى سنة ٨٧ . تهذيب التهذيب وصفة الصفوة ٢ : ١٤٤ ـــ ١٥١ ، والمعارف ٤٠ ، ١٩٢ . ولمطرف أخبار وأقوال كثيرة في البيان . (٣) إبراهيم بن محمد بن طلحة بن عبيد الله بن عثمان بن عمرو بن كعب بن سعد بن تيم بن مرة . وكان يلقب و أسد الحجاز » . ولى خراج الكوفة لعبد الله بن الزبير . ومات بمكة وهو محرم . الجمهرة ١٣٩ ، والمعارف ١٠٢ ، ونسب قريش ٤٦ . (٤) هو أبو محمد الحسن بن على بن أبي طالب . كان من ذوي الأقدار في الشيعة . وأمه خولة بنت منظور بن زبّان الفزارية ، كان أبوه قد تزوجها فولدت له الحسن ، ثم خلف عليها بعده محمد بن طلحة بن عبيد الله بن عثمان ، فجاءت بإبراهيم بن محمد ، وهو الأعرج السالف الذكر . وذكر الطبري ٥ : ٤٦٩ أنَّه نجا من مذبحة آل البيت بعد مقتل الحسين لاستصغار سنه إذ ذاك . وانظر المعارف ٩٢ ، ونسب قريش ٤٦ ، والجمهرة ٣٨ ، ٤١ .

 $-\mathbf{r}\cdot\mathbf{v}$   $-$ 

هاشم عبد الله بن محمَّد بن علي بن أبي طالب<sup>0</sup>′ ، فدخل على والي<br>المدينة ، فلمَّا رآه عِنده قال : ألا أدلَّك أيُّها الأمير على الظَّالم الضَّالع الظالع ، في كلام غير هذا قد عَرَضه الرواة . \* \* \*

وقال حميد بن ثور الهلالي : حَدَّنَا أَلاَّ أَ. دَّ مطت  $\zeta$ 

...  
\n-4 d  
\n-5 e  
\n3 e  
\n4 d  
\n-5 e  
\n5 e  
\n6 e  
\n7 e  
\n8 e  
\n9 e  
\n10 
$$
\frac{1}{2}
$$
  $\frac{1}{2}$   $\frac{1}{2}$  <math display="inline</p>

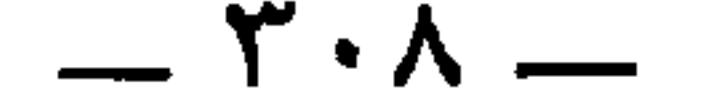

## \* \* \*

والعَرَجُ أيضاً يعرض من أمورٍ كثيرة . وقد علمنا أنَّ صاحب النَّقْرِس<br>أسوأُ حالاً إذا تكلَّف المَشْي من الأعرج ، كما كان يُصيب هَرثمة بن

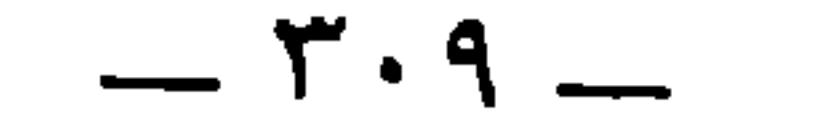

من الأعرج . ولقد رأيته بالمبُارَك `` في غَداةٍ قَرَّةٍ ، وهو على فرسٍ له (١) هرثمة بن أعين قائد عباسي ، ولاه الرشيد مصر سنة ١٧٨ ثم أفريقية ، ثم عقد له على خراسان ـ وقاد الـجيوش للمأمون أيام الفتنة بينه وبين الأمين ، ثم حبسه إلى أن مات في الحبس سنة ٢٠٠ النجوم الزاهرة والطبري في حوداث سنة ٢٠٠ . (٢) نصر بن شبت : أحد زعماء الخوارج ، وهو من بني عامر بن عقيل بن كعب بن ربيعة بن عامر بن صعصعة . خرج على المأمون في كيسوم من نواحي الجزيرة ، واستمر خروجه خمس سنوات إلى أن وجه المأمون عبد الله بن طاهر ، فالتقيا بالرُّقَّة ، فقاتله وأثخن في أصحابه َ، فطلب الأمانَ فأُعِطيَه ، وقدم على المأمون . وذلك سنة ٢٠٩ . جمهرة ابن حزم ٢٩١ ، والمعارف ١٦٩ ، والطيري وابن الأثير في حوداث ٢٠٩ . (٣) هو إسماعيل بن أبي سهل بن نِيبخت ، جليس المأمون . وكان الحسن بن هانيء  $M \leq M \times M$  $\mathbb{R}^n$  . The same is the set of  $\mathbb{R}^n$  is the set of  $\mathbb{R}^n$ 

 $-\mathbf{y}$ 

$$
\mathbf{a} = \mathbf{a} \mathbf{b} + \mathbf{b} \mathbf{c} + \mathbf{b} \mathbf{c} + \mathbf{c} \mathbf{c} + \mathbf{c} \mathbf{c}
$$

 $\ddot{\phantom{1}}$ 

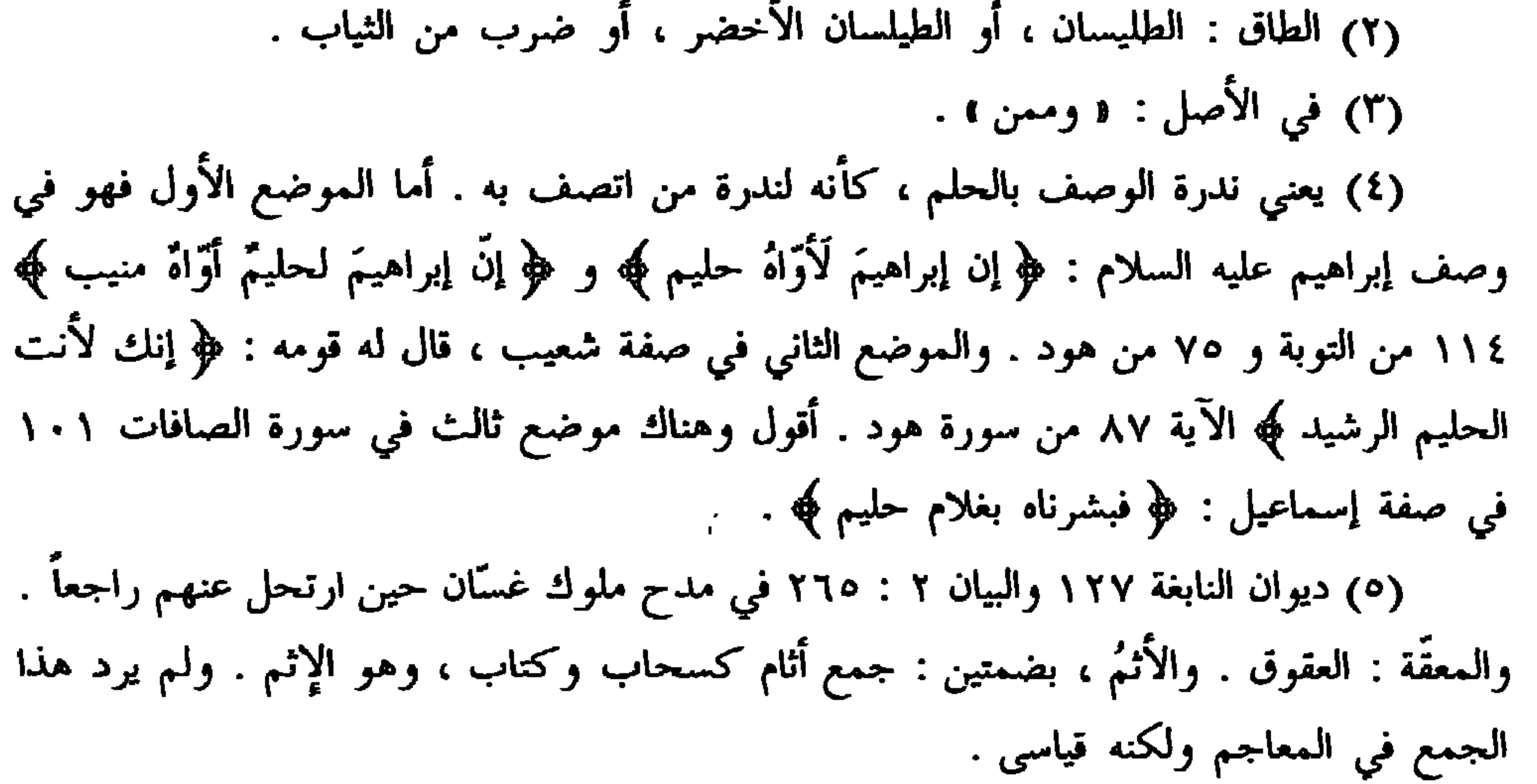

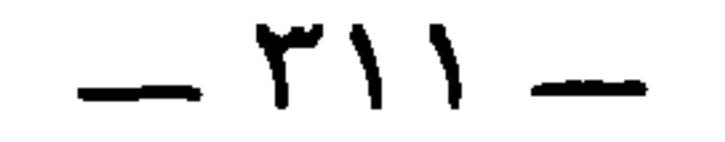

وقد ذكروا في الشعر حِلم لُقْمان ولُقَيم بن لقمان (') ، وذكر [ وا ] قيس بن عاصم ''' ، ومُعاوية بن أبي سفيان ، ورجالاً كثيراً ، ما رأينا هذا الاسم التزقَ والتحمَ بإنسان وظهر على الألسُن ، كمَا رأيناهُ تهيًّأ للأحنف ابن قيس.وكان مع ذلك رئيساً في أكثرِ تلك الفِتَن ، فلم نر حالَه عِندَ الخاصَّة والعامَّة ، وعند النُّسَّاك والفُتَّاك ، وعند الخُلفاء الراشدين (٣) ، والملوك المتغلَّبين ،ولا حالَه في حياته ، ولا حياته بعد موته إلاَّ مستوِياً . فينبغي  $\mathbf{H}$ 

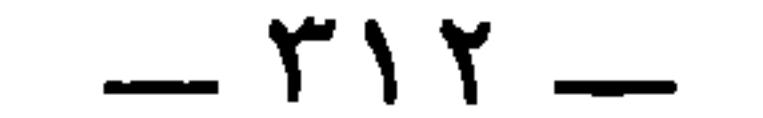

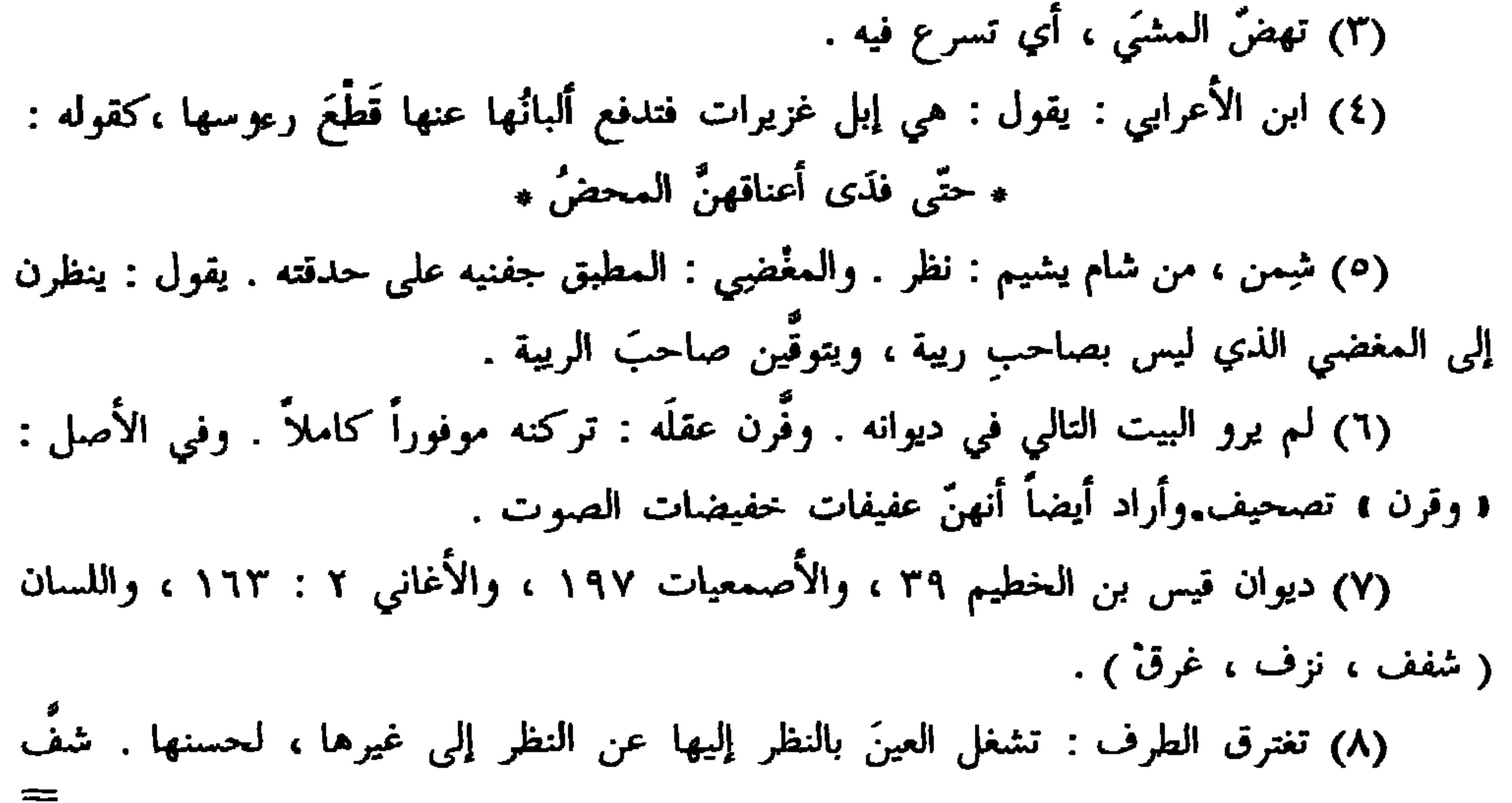

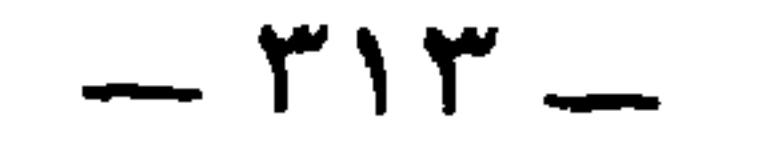

\* \* 쑦

وجهها : هزَله . والنُّزف بالضم : الضعف الحادث عن النزف ، وحرك الزاي للشعر . ويروى : ه وهي لاهية ، كما يروى : « نُزف » . (۱) ماهت : کثر ماؤها ونڌرت ، أى برزَت . (٢) الحتات ، كغراب : هو الحتات بن يزيد بن علقمة التميميي الدارمي المجاشعي . وكان الرسول صلوات الله عليه قد آخى بينه وبين معاوية ، فمات في خلافته فورثه بالأخوَّة . الإصابة ١٦٠٧.وهو أحد من وفد من بني تميم على رسول الله . السيرة ٩٣٣ ـــ ٩٣٤ . (٣) الورهاء : الحمقاء التي لا تتمالك حمقاً.وانظر الخبر والتعيلق عليه في البيان ١ : ٥٩ . (٤) حتار الاست : حروف الدبر . وضبطت الحاء بالفتح في الصحاح واللسان ضبط قلم ، وفي القاموس بالكسر ضبط قلم أيضاً . وفي بعض نسخ التهذيب بالكسر أيضاً ، وفي بعضها يالفتح .

 $\uparrow$   $\uparrow$   $\uparrow$ 

الأَيَّامُ إِلاَّ رفعهً ، والحالاتُ إِلاَّ رياسة ، وإن كانت هذه الخصال قد كانت<br>فيه وكانت معلومةً معروفة ، لم تنقُصْ من قَدْره مُحْروةً ، ولا فَسخَتْ من<br>معاقد رياسته عُقْدة ، فيعلمُ الطَّاعن عليه أنَّه إنَّما يريد أن يطمس الشمس ، ويُردُّ هبوبَ الريح .

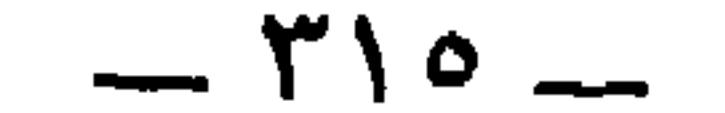

 $\mathbf{z}$  $\mathbf{f}$  and  $\mathbf{f}$  $\sim$  $\blacksquare$ 

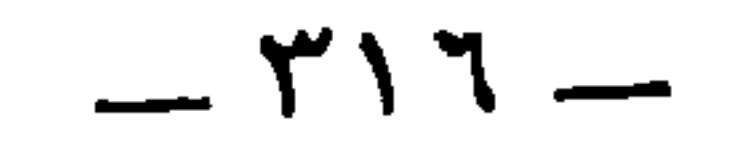

الله إن كذَّبْتَك (') . .

وأطرى رجلٌ من قريش يزيد بن معاوية عند معاوية ، فلمَّا خرجَ الناس أَقبلَ على الأحنف فقال : إنِّي والله وإِنْ قلتَ الذي قلتَ رغبةً أو رهبة فإنَّه ما علمتُ للَّذي ، وإِنَّ ابنَه ما عَلِمتُ لَلَّذي .. قال الأحنف : « إِنَّ ذَا الوجهين لا يكون عند الله وجيهاً » .

وشهد مصعباً يوماً وهو يوبّخ رجلاً ويقرِّعه ويقول : أَبْلَغَني عنك الثِّقة<br>كذا ، وأَبلَغَني عنك الثَّقةُ كذا <sup>(٢)</sup> . فقال الأحنف : « كلاً أيها الأمير ، إنَّ الثَّقَة لا يبلُغ » . هذا الذي كتبت لك قليلٌ من كثير ، ولم تُرِد الإخبارَ عن بلاغة

لسانه ، ولا عن كثرة معرفته ، وَإِنَّما أَردت أَن تعْرفَ حُسْنَ نَيَّته .

وكتب عمرُ بن الخطاب إلى سعْدِ بن أبي وقّاص : « يا سعدُ سعدَبني<br>وُهيب <sup>(r)</sup> . إنّ الله إذا أحبٌ عبداً حبَّبه إلى خَلْقه ، فاعتبرُ منزلَتك من الله

(١) الخبر بصورة أوسع في الكامل ٣٠ ليبسك . وبعض الفقرة الأولى في البيان ١ : ٢١١ والثانية في ٢ : ١٤٩ . (٢) في عيون الأخبار ٢٠ : ٢٠ عاتب مصعب بن الزبير الأحنف بن قيس على شيء بلغه عنه ، فاعتذر إليه الأحنف من ذلك ودفعه ، فقال مصعب : أخبَرَني بذلك الثقة . والخبر كذلك على هذا الوجه في العقد ٢ : ٣٣٣ . (٣) في الأصل : « وهب » تحريف . وهو سعد بن مالك بن أهيب ـــــ ويقال وهيب ـــــ ابن عبد مناف بن زهرة بن كلاب القرشي الزهري ، أحد العشرة المبشَّرين وآخرهم موتاً ، وهو كذلك أحد الستة أهل الشورى . ولاه عمر الكوفة ، ثم ولاه عثمان ، ثم عزله الوليد بن عقبة ، وتوفى بالمدينة سنة٥٥ . الإصابة ٣١٨٧ ، وجمهرة ابن حزم ١٢٩ .

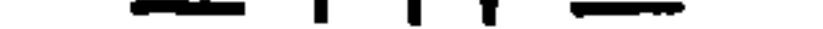

و د متنبيءِ حادث د .

وهو الذي لما وَفَد على عمر وتنازعوا الكلامَ عنده أمسكَ ، حتَّى كان عمرُ هو المستنطق له الكلامَ ، وخصَّ بالكلام عمرَ ، وذكروا شأنَ أنفسهم ، وتكلُّم الأحنفُ عمَّن غاب من مَجلسهم ، فتكلُّم في مصلحة البلاد والعِباد .

وسنذكر فِقراً من كلامه في كتاب البيان والتِّبيان <sup>(r)</sup> إن شاء الله . وبالله التوفيق .

\* \* \*

 $\mathbf{A} = \mathbf{A} \mathbf{A} + \mathbf{A} \mathbf{A} + \mathbf{A$  $\mathbf{u} = \mathbf{u}$   $\mathbf{u} = \mathbf{u}$ **IAL** 

 $\uparrow \wedge \wedge -$ 

ومن العُرجان ثم من الملوك : يُزْدَجِردْ بن شَهْريار بن شِيرويه بن كسرى برواز ''' . وطيءَ بخراسان ، أيامَ خرجَ من العراق ، امرأةً فولدت ابناً مُخدَجاً <sup>(٢)</sup> ذاهب الشُّقّ . وكان عَرَجُ يَزدجرْد من قِبَلِ نُقصانٍ كان یوَړکه . وقيل لجنِّه : إِنَّه سيكون ذهابُ ملككم على رأْس غلام ٍ أُعرجَ ناقص الوَرِك ! فعزم على قتله ، حتَّى صرفتْه عن ذلك شيرين (ّ" .

قال أبو عبد الرحمن <sup>(٤)</sup> : كان أنو شِروانَ أعور ، وُكان يَزْدجرد أعرج ، والحارثُ الملكُ الأصغر الغسانيُّ أعرج °'، وكان جَذِيمة بن مالك

(١) هو الملك الثلاثون من الملوك الساسانية ، وهو آخر ملوك الفرس . وقد ساق نسبه ابن حزم أنه يزدجرد بن شهريار بن كسرى أبرويز بن هرمز بن كسرى أنو شروان إلى آخر النسب . الجمهرة ٥١١ ، والتنبيه والإشراف ٩٠ . ونحوه في الطبري ٢ : ٢١٧ ـــ ٢١٨ حيث ذكر قصة النقص الذي في أحد وركبه . وفي الطيري ٤ : ٢٩٣ أنَّ يزجرد وطيء امرأة يَمرُّوَ فولدت

الوضَّاحُ أبرص '' . وعمِيَ صَصَّه أبو دَاهَر بن صَصَّة '' ملك الهند ، قبل أن يموت بسنَة . وكان يزيدُ بنُ عبدِ الملك أفقمَ . وكان هشامٌ أحول . وكان مَرْوان الحمارُ أشقَرَ أزرق . وكان النُّعمان بنُ المنذرِ أحمَرَ العَين أحمر اللون .

\* \* \*

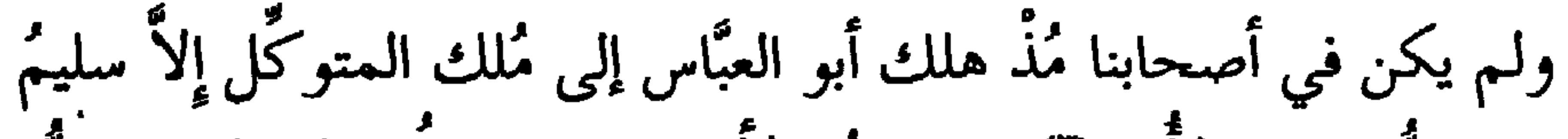

\* \* \*

ومن العُرجان : سَلَّمان بن ربيعة الباهلي <sup>(٤)</sup> ، وهو سلَّمانُ الخيل ، (١) هو جذيمة بن مالك بن فهم بن غنم بن دوس بن عُذْثان بن عبد الله بن زهران الأزدي ، ملك الحيرة الذي قتلته الزباء . وفي الأصل : « جذيمة بن عبد الملك » ، وهو تحريف عجيب ، صدانه ما أثبت من المعارف ٢٤١ ، ٢٧٩ ، دالمي = ٣٧٥ ، دالمي: ٣ × ١٠ ديد

 $\mathsf{r}\mathsf{y}\cdot$   $-$
distribution and the contract of the contract of the contract of the contract of the contract of the contract of the contract of the contract of the contract of the contract of the contract of the contract of the contract

وروبر وانقراأ إلمان وكمرارة ومعجم البلدان ( بلنكر ) . وفي المعارف  $\mathbf{a}$ 

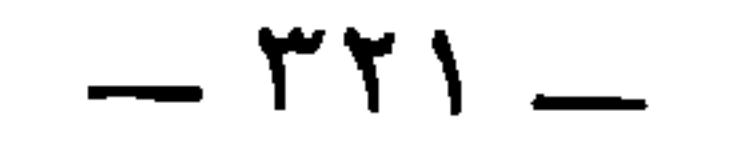

وكان على المَقَاسم `` ،وأوَّلَ من قضَى لعمر بن الخطاب على الكوفة . قالوا : جلس للنَّاس شَهرين ، فلمَّا لـم يتقدَّمْ إليه خَصمانِ ، لصلاح الزُّمان واصطلاح الناس ، طوىَ بِساطَه ، وحمِد الله على ذلك . رله أخبارٌ وأحاديث .

قالوا : وكانت دار سَلْمانَ بنِ ربيعةَ لسَعِيد بن قيس الهَمْداني <sup>(٢)</sup> ،<br>حتَّى رحل سَلْمانُ إلى عمر بن الخطَّاب فقال : يا أمير المؤمنين ، إنِّي رجلٌ

قالوا : وكان عبد الحميد بن عبد الرحمن بن زيد بن الخطاب والي الكُوفة <sup>(٣</sup>، وكان أعرجَ وكان على شُرَطهِ القَعقاعُ بن سُوَيدٍ المِنقري ،

(١) يراد بها قسمة الزكاة والصدقات للأصناف الثمانية ، وكذلك قسمة الفيء والغنيمة . (٢) هو سعيد بن قيس بن مرة الهمداني ، من في سان العرب وأحداده  $\mathbf{z}$  and  $\mathbf{u}$  and  $\mathbf{v}$ 

— III —

وكان أعرج ، وكان على كتابته سَلْمان بن كيسان ، وكان أعرج ، فكانَ<br>صاحبُ الشُّرطة يخرج وهو يَخْمَع ، ثم يخرج الأميرُ وهو يَخْمع ، ثم يخرج<br>الكاتبُ وهو يخمع وكان الحكم بن عَبدلٍ الشّاعر أعرج ، فرآهمْ يوماً وخاطب نُفسه فقال (') :

عملاً فهـذي دولـةُ العُرجــانِ ('') أَلْقِ العصا ودع التَّخاذُجَ والتمسُ لأميرنا وأميير شرطتنا مَعساً يا قومَنا لكليهما رجملانٍ <sup>(r)</sup>

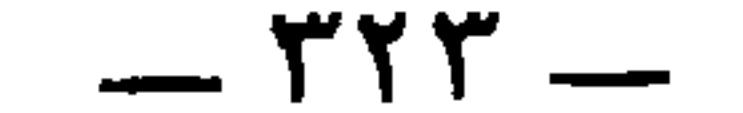

الكلب ، قال يحيى بنُ نوفُل : عَصِما حكم في النَّار أَوَّلُ داخلٍ

لمحمد بن حسَّان ، فكان بعد ذلك لا يَغْشَى أبوابَهم ، ولكنه كان يكتُب على عصاه حاجتَه ويبعث بها مع غلامه ، فيُدخِل الحاجبُ العصا وثُقضَى حاجتُه ، والناسُ والشُّعراءُ محجوبون . فلمًّا رأى يَحيى بنُ نوفل ، وحَمزة ابنُ يِيض ، وابن حسرج '' ما صنع الحاجبُ بعصا الحكم وهو بمَزْجَرِ

ونحن لذى الأبواب نُقصَى ونُحجَب (٢)

ومن العُرجان ثم من العبيد الشُّعراء ، وممن يعدُّ في الحُذْب والعُرج « ذو الرُّكبة العَوْجاء » ، وأظنُّه « السائل المُثْرِي » . وهو الذي يقول فيه الشاعر في قصيدته التي ذكر فيها شعر العَبيد ـــــ وقد ذكرنا هذه ( في كتاب الصَّرْحَاءِ والْهُجَنَاءِ ).. وإِيَّاهُ يَعْنِي في قوله :

وفى دَرَكِ والعَبْدِ ذَكوانَ واللَّذي أناخ على بشر بقاصمة الظهر (٦) وعَبِدِ بني الحسحاس والشَّعْرِ مُدرِّدٍ

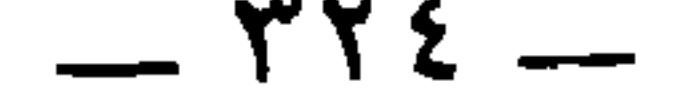

كالنو أكلف شاحباً منهبوك (٢) سَخِرَ الغواني أنْ رأين مُوَيهِناً ورأى البيوتَ فجاءِ يأملُ خيرَها بيٽئي جرڻي فغلبه وسلبوك (٢) والظُّهِرُّ أحدبُ والمعاشَّ ركيكٌ والركبتسانٍ مفسارقٌ رأساهُمســـا قَشَفَ الفَقِيـر وذِلَّـةُ المملــوكِ سئِم الحياةَ ولاحَ في أعطافه جُوفُ البُطون قليلةُ التَّبْسِ بِكِ (٣) يقول : أنا راعى ضأن والضأن آكلُ شيءٍ وأدومُه رغبةً وأكلاً ، وهي لا تبرك كبروك الإبل فيستريح الرَّاعي . ولِغلَظ مَؤونتها على الراعي قالوا : « أحمقُ من راعي ضأنٍ ثمانين <sup>(٤)</sup> » . لأنه يتعايا بها وتَغلِبُه ، فَيَعجزُ عنها . والنُّعجة موصوفة بشدَّة الأكل ودوامِه ، وهي آكُلُ من الكبش . والرُّمكةُ آكُلُ من البرذون <sup>(٥)</sup> . وقيل لأعرابيّ : أيُّ الدوابُّ آكَل ؟ قال : بِرذونةٌ رَغوث <sup>(٢)</sup> . فإذا كانت البرذونة آكَل الدوابِّ فعلى حساب ذلك يزيد أكلُها إذا أرضعْتُ .

(١) كذا ورد هذا العجز ، وسيأتي في الورقة ص٩ ٠ ٤٪ كالذئب أطلس شاحب منهوك » . (٢) الكلمتان الأوليان من العجز مهملتا النقط ، ولعل وجههما ما أثبت . والجرى : الخادم . ولم تتضح قراءة الكلمة الثالثة . (٣) الجوف : جمع أجوف وجوفاء ، وهو الواسع الجوف . ومنه قول حسان : حارٍ بنَ كعب ألا أحلامَ تزجركـم عنَّـا وأنتـم مــن الـجــوف العجماخيـــو (٤) الحيوان ٥ : ٤٨٨ ، والبيان ١ : ٢٤٨ . وانظر ما فيهما من الحواشي . (٥) الرمكة : الأنثى من البراذين . والبرذون من الخيل : ما كان من غير نتاج العراب . (٦) الرُّغوث : المرضعة . والخبر في الحيوان ١ : ١١٤ ، والبيان ٣ : ٢١٢ والبغال ( رسائل الجاحظ ٢ : ٣٤٠ ) .

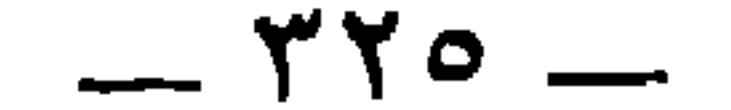

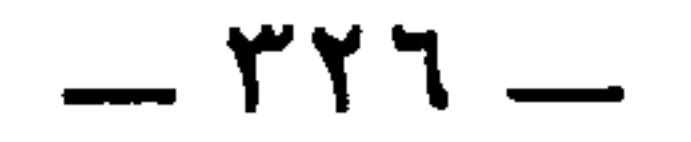

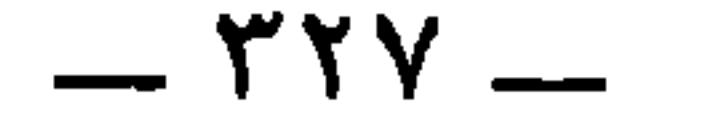

(٥) النكس ، بكسر النون : الرجل الضعيف ، أو المقصَّر عن غاية النجدة والكرم ، فهو نعت سَوء . وفي الأصل : « نكش » بالشين المعجمة . والكَشْخ : فعل الكشخان ، وهو الدُّيوث . وقد وردت كلمة و الكشخ » في كتاب القيان من رسائل الجاحظ ٢ : ١٨٠ . والكشخان دخيل في كلام العرب ، وقال في اللسان : ﴿ الكشخنة مولَّدة ليست عربية » . وفيه أيضاً : « يقال لا تكِشخ فلانا » بشين مكسورة . وفي القاموس : « وكشَخه تكشيخا وكشْخَنهُ : قال له يا كشخان ، . والمعَتَرف : المعروف ، يقال اعترفت فلانا ، أي عَرَفته . والمؤاجر ، بكسر الجيم وفتحها : الذي يبيح نفسه بالأجر ، وأصله في المرأة . واللفظة عباسية يقصد بها من يستأجره اللاطة ـ انظر كنايات الجرجاني ١٢٠ س ١١، وأخبار أبي نواس لابن منظور ٩، ٤٩ ، والحيوان ٣ : ٢٦.والدَّرِب : الذي اعتاد أمراً ودَرِب به . والبيت شديد التحريف في الأصل على هذا الوجه :

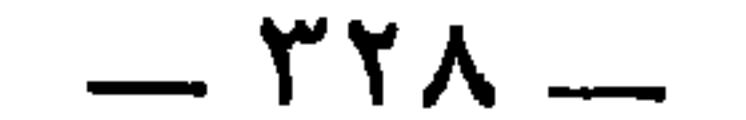

صار لــه حاضبـــاً فواخزنَــــا لو عزَّ هذا التُّمَيرُ ما حَضَباً (') \* \* \*

ومثله ما خبَّرني به أبو عبَّاد النُّميري ، واسم أبي عبّاد مروان <sup>(r)</sup> ، قال : كنتُ وأنا غلامٌ أشتهي الصَّعتريَّة والمواثبة ، والتَّكَاثُف والتَّشَالُ <sup>(r)</sup> ، وتعقيفَ الأصابع إذا تكلَّمتْ ، فصرتُ والله كانِّي أُفْرِغْتُ في ذلك القالَبِ إِفراغاً ، فلمَّا عَقَلْتُ احتجتُ إلى أن أستوِيَ فما أجابتني الطبيعة ، ولا أجابتني

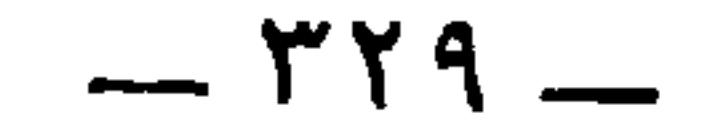

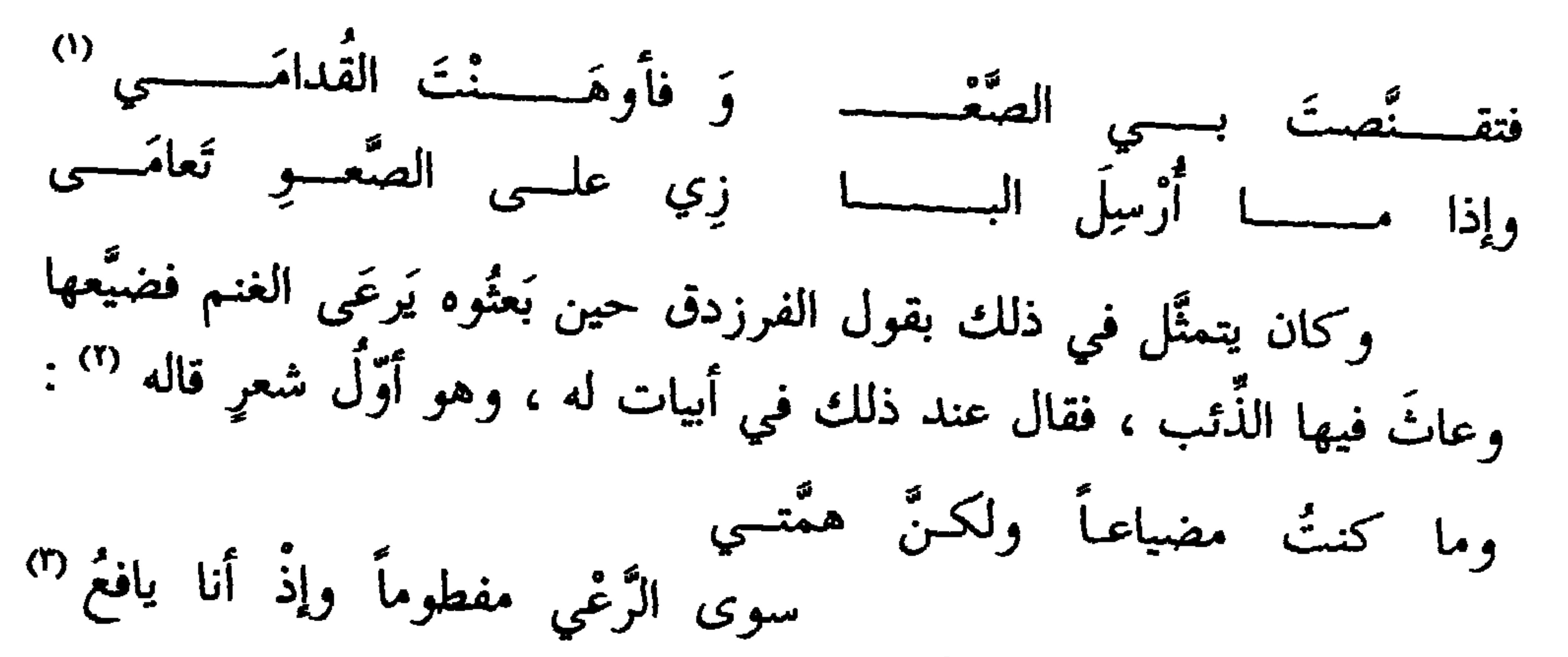

أبيتُ أسومُ النّفسَ كُلَّ عظيمةٍ إذا وطُؤَتْ بالمكْثرين المضاجِعُ <sup>(٤)</sup> وقد كان أبو عبَّادٍ أرادَ قولَ أبي النَّجم في صفة الراعي : يَمِيسُ بيـنَ الغانيـات الجُهَّــلِ (°) كالصَّقرِ يَجْفُو عن طِراد الدُّخَّلِ ('') (١) التقنص : الصيد والقنص . والصعو : طائر أصغر من العصفور أحمر الرأس . والقدامى : القوادم ، وهي ريشات أربع في مقدم الجناح . وفي الأصل : ﴿ القواما » ، صوابه من الحيوان . والبيت ساقط من محاضرات الراغب . (٢) في ديوان الفرزدق ١٢٥ : و وكان الفرزدق يرعى على أمه غلاما ، فأغار الذئب عليه  $\mathbf{a}$  also  $\mathbf{a}$  and  $\mathbf{a}$  and  $\mathbf{a}$  and  $\mathbf{a}$ 

 $-rr-$ 

وقد وصَف عُبَيدٌ الرَّاعي ''' ، كيف تتحوَّل صورةُ الراعي وتتبدَّل<br>خِلقتهُ ، وكذلك كلُّ صناعةٍ فهي تصوِّر صاحبَها على ما يشاكلها . ألاَ تَرى أَنَّ الحائك يُعرَف بصُدْرتِه وتفحُّج رِجليه ''' ، ولا يكون أبداً إلَّا وجلدُ بطنِه أسود وقد ذُكِر خلفٌ بن خليفة [ بذلك ] <sup>(r)</sup> وقال عُبيدٌ الرَّاعي :

وذا لِبِدَةٍ تحتَ الْعِصِابَةِ أُنزِعا <sup>(٤)</sup> ترى وجهَه قد شابَ في غير لحية وتحسبه قد عاش حولاً مُكتَّعًا " ري<br>ري

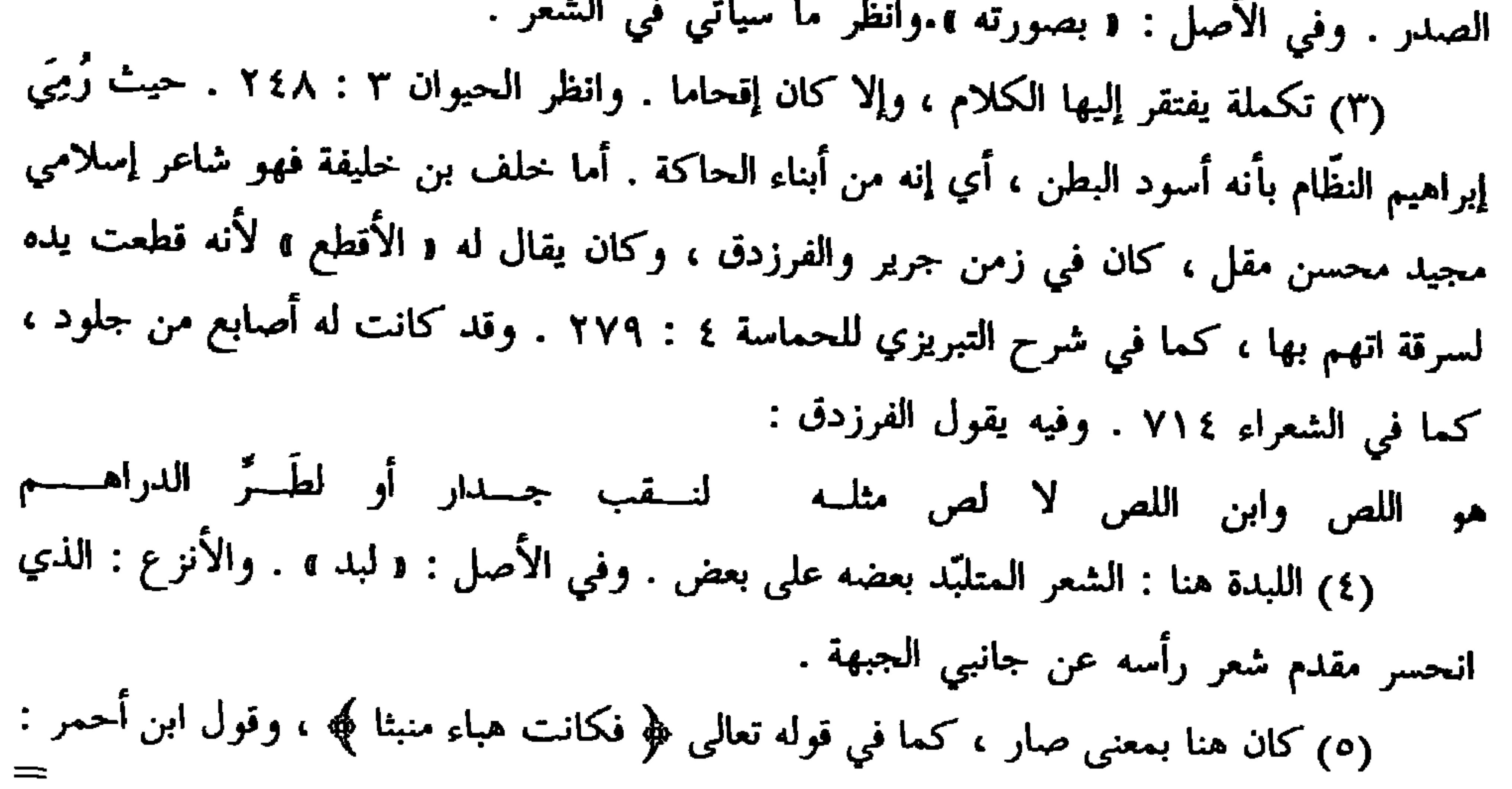

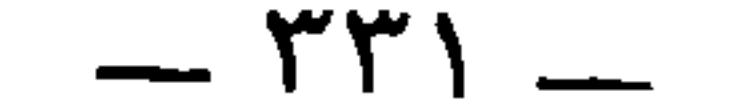

وقال يزيد بن مفرِّغ ما يؤكّد قولنا ويفسِّره قال : يقولون : أوسٌ شاعرٌ فاحذرنَّه وما أنا إنْ لم أهجُ أوساً بشاعرٍ<sup>‹›</sup>›<br>رأيتُ لأوسٍ خِلقـةً فَشَنَيْتُهــا لهازمُ خَرَّاتٍ وتقطيـعُ جـــازرِ <sup>‹</sup>›› وقال الآخر : وصفْتُ بجهدي وجهَ حفصٍ وخَلقَه

بتيهـــاء قفــــــر والمطــــــى كأنهـــــا قطا الحزن قد كانت فراخاً بيوضـُهـا وكأنه يعني تفلُّق كعبه . والمكنع : المقفّع الأصابع مع يس وتقبض . والبيت لـم يرد في ان الراعي . وأنشده أبو عبيد البكري في سمط اللآلىء ٩٦٩ (١) البيت وتاليه مما فات جامعٌي ديوان بزيد بن مفزع . ولم أجد في أخبار يزيد بن مفزّغ ما يلقى ضوءا على أوس هذا . (٢) كذا وردت s فشنيتها » بالتسهيل مع الضبط الكامل . يقال شنأ الشيء وشنئه أيضا : أبغضه . واللَّهزمة : عظمة ناتقة في اللحى تحت الأذنين ، وهما لهزمتان ، والتقطيع : واحد التقاطيع ، وهو قدّ الإنسان وقامته . (٣) اللهزمة سبق تفسيرها . والأكار : الحراث . والكافر : الزراع يكفُر البذر بالتراب ويغطِّيه . ومنه في الكتاب العزيز : ﴿ كمثل غيث أعجب الكفار نباته ﴾ في بعض التفسير ات . والكشخان : الدُّيوث . وانظر ما سبق في حواشي ص (٤) في الأصل : « وعيني مخنق » .

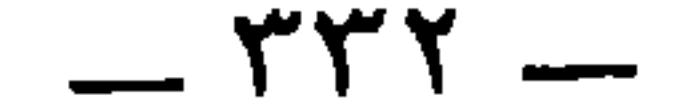

وقال أبو نُواس فيه أيضاً <sup>(٥)</sup> :

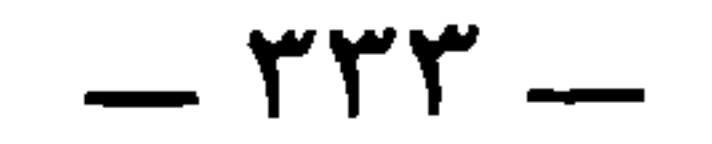

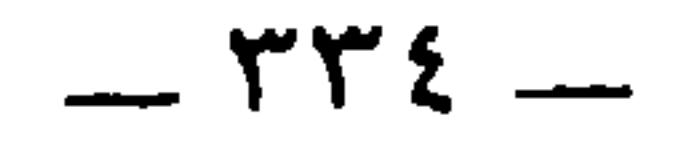

وشرفا ، وحفظا وإتقانا . توفي سنة ١٤٧ . تهذيب التهذيب . وفي البيان ٣ : ٢٤ : • قال الأصمعي : قال العمري » . وفي عيون الأخبار ١ : ١٣٢ ـــ ١٣٣ ه وقال العمري » . (٢) في البيان : ﴿ يأخذ بيده اليمني أذن فرسه اليسرى ، ثم يجمع جراميزه ويثب فكأنما خلق على ظهر فرسه 6.وفي عيون الأخبار : و يأخذ بيده اليمنى أذنه اليمنى ، وبيده اليسرى أذن فرسه اليسرى ثم يجمع جراميزه ، .. إلخ . (٣) الرُّكُب ، بضمتين : جمع رِكاب ، وركاب السرج : ما توضع فيه رجل الراكب . (٤) الخبر برواية أخرى في البيان ٣ : ٢٤ ، وثالثة في عيون الأخبار ١ : ١٣٢ . وتمعددوا ، أي تشبهوا بعيش معدّ بن عدنان ، وكانوا أهل قشَفٍ وغلظ في المعاش . وبدله في عيون الأخبار : • وعليكم بالمعدّية ، أو قال العربية » . (٥) في البيان : و متى تكون الجفلة » . الجفلة : الهرب والانقلاع .

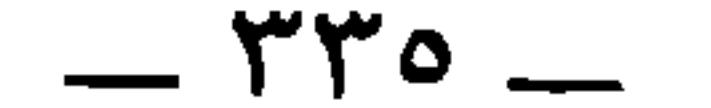

قالوا : ولم يكن من ولد العبَّاس إلى يومنا هذا خليفةً إلَّا وهو فارسٌ

\* \* \*

قال : وجمع الوليدُ بنُ يزيدَ جَراميزِه '' ووثَبَ من الأرض على ظهرِ فرسِه كأنَّه لم يَزلْ فوقَه ، ثم أقبل على ابن هشام '' وكان الوليد ولَّي عهدِ هشام فقال : أبوك يُحسن مثل هذا ؟ قال : لأبي مائةُ عبدٍ كلُّهم يحسنُ مثل هذا .

米 \* \*

١٥١ ، وفيه ايضا : ان عامل ديار مضر خرج إلى ناحية كانت فيها طوائف من تميم فقصدهم وهم غارُّونَ ، فأخذ منهم جماعة فيهم أبو النضر أبو أبي مالك الأعرج ، فطلبه فيمن طلب من الجناة الذين قطعوا الطريق على بعض القوافل ، وطمِع في ماله ، فضربه ضرباً أتى فيه على نفسه، فبلغ ذلك أبا مالك فقال يرثيه ، من قصيدة طويلة أولها : فيسم يَلْحسي علسي بكائسي العســـذولَ والــــــذي نابنـــــــى فظيــــــعٌ جليـــــــــلُ (٤) هو أبو محمد يحيى بن المبارك اليزيدي ، يهجو عِنانَ جارية النّاطفيُّ ، وأبا ثعلب الأعرج ، الشاعر ، وهو كليب بن أبي الغول كما في اللسان ( أير ٩٨ ) لكن في الحيوان ٦ : ٤٨٦ مانصه : ﴿ وَكَانَ مَنِ الْعُرِجَانِ الشَّعْرَاءِ أَبُو ثَعْلَبٍ ، وَهُو كُلِّيبٍ بنِ أَبَى الغُول .ومنهم: أبو مالك الأعرج ، وفي أحدهما يقول اليزيدي » . وأنشد البيت التالي وبيتين بعده . واليزيدي هذا مقرىء لغوي بصري سكن بغداد ، وحدث عن أبي عمرو والخليل . وكان قد أدب أولاد يزيد

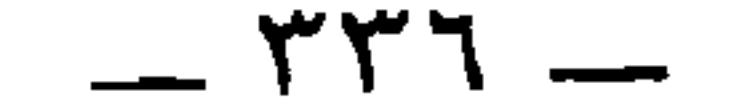

$$
=
$$
 
$$
=
$$
 
$$
=
$$
 
$$
=
$$
 
$$
=
$$
 
$$
=
$$
 
$$
=
$$
 
$$
=
$$
 
$$
=
$$
 
$$
=
$$
 
$$
=
$$
 
$$
=
$$
 
$$
=
$$
 
$$
=
$$
 
$$
=
$$
 
$$
=
$$
 
$$
=
$$
 
$$
=
$$
 
$$
=
$$
 
$$
=
$$
 
$$
=
$$
 
$$
=
$$
 
$$
=
$$
 
$$
=
$$
 
$$
=
$$
 
$$
=
$$
 
$$
=
$$
 
$$
=
$$
 
$$
=
$$
 
$$
=
$$
 
$$
=
$$
 
$$
=
$$
 
$$
=
$$
 
$$
=
$$
 
$$
=
$$
 
$$
=
$$
 
$$
=
$$
 
$$
=
$$
 
$$
=
$$
 
$$
=
$$
 
$$
=
$$
 
$$
=
$$
 
$$
=
$$
 
$$
=
$$
 
$$
=
$$
 
$$
=
$$
 
$$
=
$$
 
$$
=
$$
 
$$
=
$$
 
$$
=
$$
 
$$
=
$$
 
$$
=
$$
 
$$
=
$$
 
$$
=
$$
 
$$
=
$$
 
$$
=
$$
 
$$
=
$$
 
$$
=
$$
 
$$
=
$$
 
$$
=
$$
 
$$
=
$$
 
$$
=
$$
 
$$
=
$$
 
$$
=
$$
 
$$
=
$$
 
$$
=
$$
 
$$
=
$$
 
$$
=
$$
 
$$
=
$$
 
$$
=
$$
 
$$
=
$$
 
$$
=
$$
 
$$
=
$$
 
$$
=
$$
 
$$
=
$$
 
$$
=
$$
 <math display="block</math>

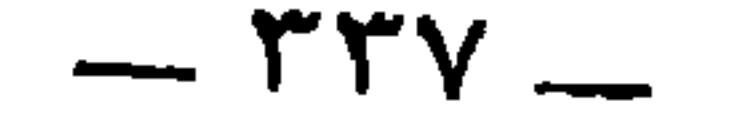

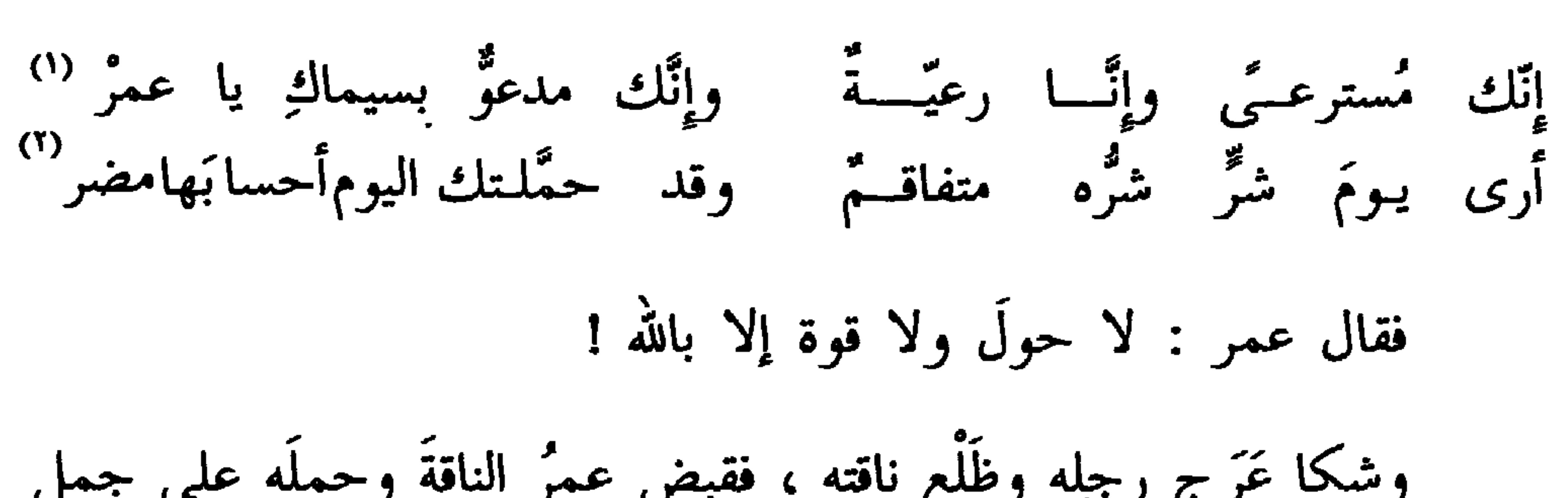

وقف عليه فقال :

(١) في المؤتلف : « وإنك مسترعى وإنا رعية ، فإنَّك » . (۲) في كتاب ابن حييب : لــــــــــدى يـــــــــــــــوم شرّ شرّه لشيراره وخيش لممن كسانت معسائشه الخيسر وفي المؤتلف : لــــــدى يــــــوم حـــــــــوّر شرّه لشراره وخيس لمس كسانت معيشتمه العغيب (٣) في كتاب ابن حبيب أن القائل هو حميد بن طاعة السكوني أيضا .

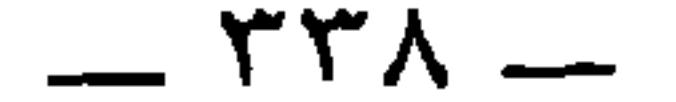

ت بهت وأبصرتهنا وسعد البينوت إذا بَرَقَتْ في عارض الصُّبْحِ أَعْبَلُ<sup> (٥)</sup>

(١) هو ممن نسب إلى أمّهِ من الشعراء . وندبة أمه ، وهي بضم النون وفتحها أيضا . وأبوه عمير بن الحارث . وخفاف : شاعر مخضرم أدرك الجاهلية والإسلام وشهد حنينا والطائف ، وبقى إلى زمان عمر . الإصابة ٣٢٦٩ ، والخزانه ٢ : ٤٧٢ ـــ ٤٧٣ ، والمؤتلف ١٠٨ ، وتحفة الأبيه فيمن نسب إلى غير أبيه للفيروزِ آبادي في نوادر المخطوطات ١ : ١٠٤ . (٢) الربيع بن أبي الحقيق ، بهيئة التصغير ، عده ابن سلام ٢٣٧ في طبقة شعراء يهود . وذكر أبو الفرج في الأغاني ٢١ : ٦١ ـــ ٦٢ أنه كان أحد الرؤساء في يوم بعاث ، وكان حليفا للخزرج هو وقومه ، وروى إجازة شعرية بينه وبين النابغة الذبياني في سوق بني قينقاع ، وساق جملةً من أشعاره كان يتمثل ببعضها أبانٌ بن عثمان بن عفان .

그 그 사람들은 그 사람들은 그 사람들을 지도 않고 있다. 그 사람들은 그 사람들은 그 사람들은 그 사람들을 지도 않고 있다.

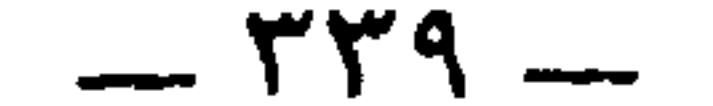

عارص . والأعَبل والعبلاء : حجارة بيض . وأنشد الأزهري في صفة ذئب : \* يبرق نابُه كالأُعَبل \* التهذيب ٢ : ٤٠٩ ، واللسان (عبل ٤٤٧ ) . وقال أبو كبير الهذلمي : صديان أخذى الطرف في ملمومــة لونُ السحــاب بهــا كلــون الأُعَبـــل شرح السكري ١٠٧٨ ، واللسان ( عبل ) . وأنشد في اللسان أيضا : وجاء في الأصل هنا : د في عارض الصبح أعيل » ، صوابه ما أثبت . (١) بارق هو سعد بن عدي بن حارثة بن عمرٍو مزيقيا بن عمرو ماء السماء بن حارثة الغطريف. الجمهرة ٣٦٧، ٢٧٣، ٤٨٤. (٢) في الأصل: : « حيه ٤٥صوابه ما أثبت . والببت التالي من قصيدة طويلة لحرير في ديوانه

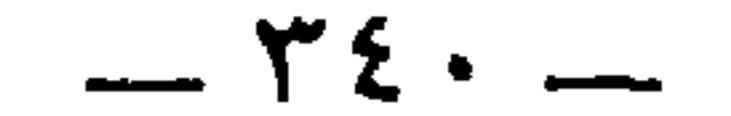

وقال الصُّحيح للأعرج : ذكرت الاعوجاجَ فمدحتَه وقلت : ليس الشأن في الاستقامة والاعوجاج ، وإنَّما مدار الأمر على المصالح . ونحن نجلًا جميعَ أعضاء الجسم إذا دخلَه الاعوجاجُ فَسَد ، كما يقال للرَّجل <sub>ا</sub> أعرج ، وأفحج ، وأفلح <sup>(י</sup>) ، وأجدع ، وأفدع <sup>(r)</sup> ، وأقْعَد <sup>(r)</sup> ، وأحنَف وأصدف <sup>(٤)</sup> ومثل خامع وظالع <sup>(٥)</sup> .

وفي الظهر : مثل أحدب وأزوَر ''، وأبزَخُ وأقعس ''، ومثل

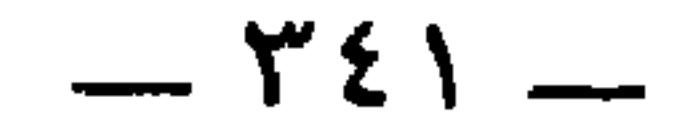

أجنف<sup>(י)</sup> ، وأعرج وأعصل<sup>(r)</sup> ، وأشدف<sup>(r)</sup> ، وأُعْتَب<sup>(ن</sup>ًا ، وأجنأ <sup>(°)</sup> . وفي الفم : ملعم" وأضْجم "، وأفقم ، وأشْغَى " . وفي العين : أشتر '' وأحوَلُ وأقبَل '''.

(١) الأجنف هنا بالجيم ، من الجنف ، وهو دخول أحد شِقّي الصدر وانهضامه ، مع اعتدال الآخر . (٢) الأعصل : المعوج الساقين . (٣) الأشدف : الأعسر ، والفرس المائل في أحد شقيه . والشَّدَف كذلك التواء رأس البعير . وفي الأصل : « أسدف » . (٤) في الأصل « أعقب »،تحريف ، وإنما هي أعتب . والأعتب ، من العَتَب والعَتَّبان ، وهو الظلُّع ، والمشي على ثلاث قوائم من عقل أو عقر ، كأنه يقفز قفراً . وكذلك الإنسان إذا وثب برجل واحدة ورفع الأخرى . انظر اللسان والقاموس .

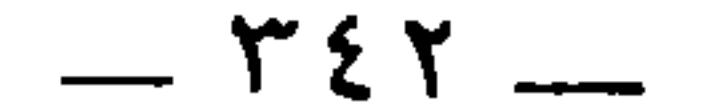

(Y)

(١) الأخذى : الذي استرخت أذنه من أصلها وانكسرت مقبلةً على الوجه ، ويكون الخَذَي في الناس والخيل والحُمر خِلقة أو حدَثا . وفي الأصل : • أحذى » بالحاء المهملة ، تحريف . وانظر خيل أبي عبيدة ١٨ وحلية الفرسان ١٠٥. (٢) الأدفى ، بالدال والفاء كما في الأصل : الذي أقبلت إحدى أذنيه على الأخرى حتى تكاد أطرافهما تماسٌ في انحدار قبل الجبهة ولا تنتصب ، وهي شديدة في ذلك . انظر اللسان ( دفا ) ، والمخصص ١ : ٨٦ ، والخيل لابي عبيدة ١٨ . (٣) في حلية الفرسان ١٠٥ : و فإن كانتا ـــ إي الأذنان ــــ مائلتين على خديه كهيئة آذان الحمير فذلك البدّد . والفرس منه أبدّ ، . وهذا نص نادر إذ لم أجده في المعاجم المتداولة بهذا م <sub>المعنى</sub> .

(٤) الْحَضُّنُونَ ، بالضاد المعجمة : التي أحد خِلفيها أو ثدييها أكبرُ من الآخر ، أو الته

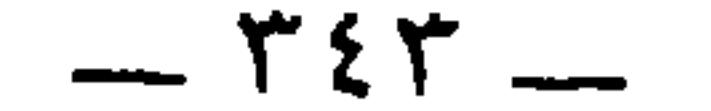

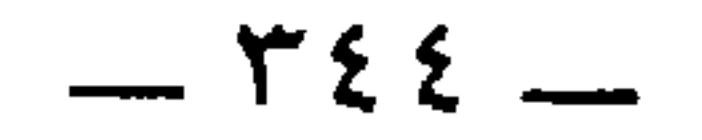

محجنٌ، والأحجَن والأعوج سواءٌ : حقائبٌ وعَبــاءٌ فيــه تفنيـــنُ (')<br>خُجْنا أَلاَ جُلّمت تلك العرانينُ ''') ومُزَمَّلينَ على الأقتـابِ بُزْهـمُ<br>مقدِّميـن أُنوفاً فــي غِطَائِهِــمُ وقال الهُذَلي (٢) : إِذاً لأتنه الخيل أعيُنها قبـلُ(٤) ولد سمعوا منه دعاءً يُدوعوه

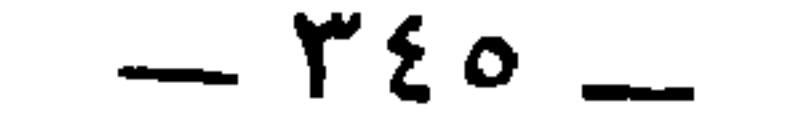

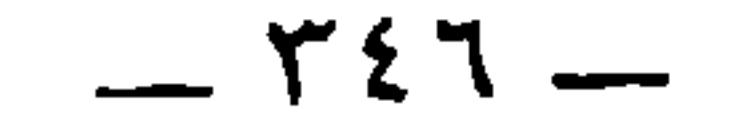

يا صاحبيٌ حَمِّلاهُ ما حَمَــلِ ولا تخافا جَفْوتي ولا بَخَــلِ إني على بُطءِ قيامي وكَسَلْ وَدِقَّةٍ فِـتَّى وشيءٍ مــن عَصَلْ<br>إني على بُطءِ قيمه<br>اذَبُّ عن عِرضي وأودِي بالجَمَلْ''

وذكَروا أنَّ أخوين من أهل اليمامة أو من بعض بلاد النَّخل ، كان أحدهما صاحب إبل والآخر صاحبَ نخل ، فقال صاحب الإبل يَفخَر على

والملتج : الشديد الخضرة . ويقال التجت الأرض : اجتمع نباتها وطال وكثر . (٤) كلأ مزَمْهِج : أنيق ناضر كثير ، كما في التكملة ١ : ٤٤٥ ، والقاموس . وفي الأصل: • مزمئج ، بالهمز ، تحريف . (٥) يقال نبّت الزرع والشجر تنبيتا ، إذا غرسه وزرعه . وفي الأصل : « تنبت » تحريف . وأولاء ، بمد الهمزة : لغة في أولاء ، نص عليها السيوطي في الهمع ١ : ٧٥ س ٢٤ . ونصه : ة وبناء آخره على الضم لغة حكاها قطرب ، وكذا إشباع الهمزة أوله في أولاء وأولئك ، حكاهما قطرب ، . وفي الأصل : « أولا » ، جريا على الكناية القديمة . والأشاء : صغار النخل⁄واحدتها آشاءة بالفتح . (٦) مجنبات ، من التجنيب ، وأصله في الفرس : انحناء وتوتير في رجله . وفي اللسان ( جنب ) : { قَالَ الأَصِمْعي : التَّجنيب بالجيم في الرَّجلين ، والتَّحنيب بالحاء في الصلب

 $- Y \xi Y -$ 

$$
\begin{aligned}\n\int_{0}^{1} & \int_{0}^{1} & \int_{0}^{
$$

فردٌ عليه صاحبُ النُّخل فقال :

\* \* \*

 $\int_{a}^{b} f(x) dx$  and  $\int_{a}^{b} f(x) dx$  and  $\int_{a}^{b} f(x) dx$  and  $\int_{a}^{b} f(x) dx$  and  $\int_{a}^{b} f(x) dx$  and  $\int_{a}^{b} f(x) dx$ 

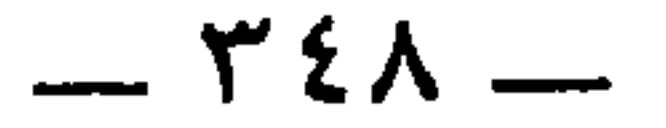

**Contract Contract** 

 $f(x) = 0$  ,  $f(x) = 0$  ,  $f(x) = 1$  ,  $f(x) = 1$  ,  $f(x) = 1$  ,  $f(x) = 1$ 

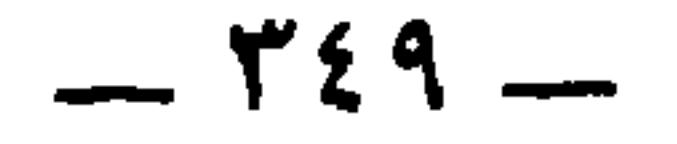

ومن العُرجان الأشراف وأصحاب الولايات : الحكم بن أَيُّوبَ<br>الثَّقفي<sup>(٢)</sup> ، ولأه الحجّاجُ البصرة ، ثلاث مرّات ، فلما كان أيامُ يزيدَ بن<br>... ...

ولا تحكما حكمَ الصَّبِّي فإنَّه ۚ كثيرٌ على ظَهرِ الطَّريق مَجاهلُه ''

وحُكُمُ الصِّبيانِ مضروبٌ به المثل . وقال الآخر :

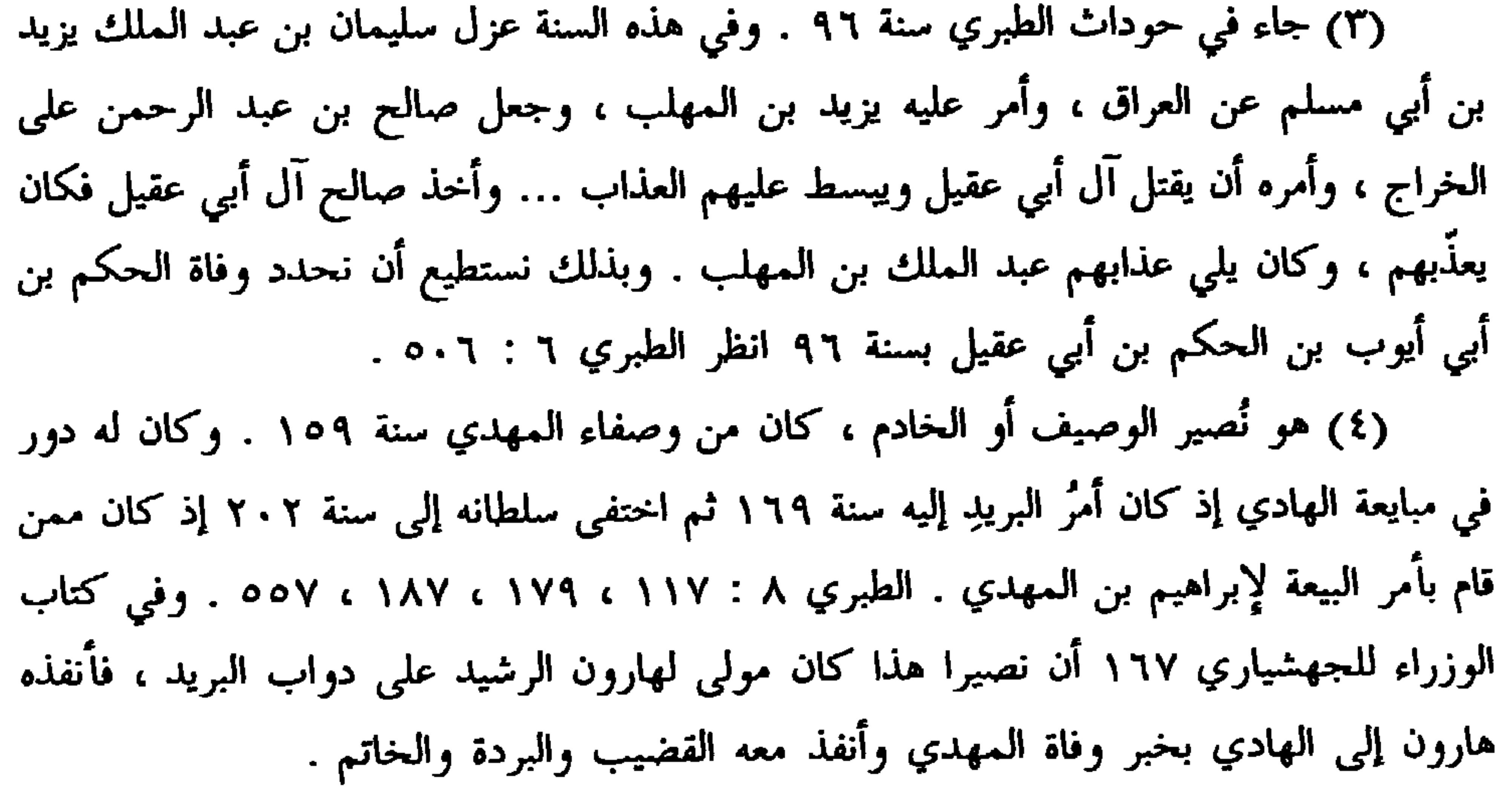

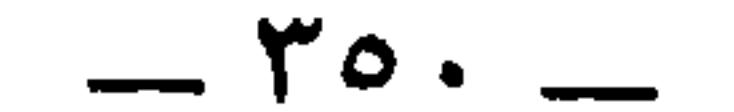

وأنشدنا ابنُ الأعرابيّ أو بعضُ إخواني من النحويِّين الثِّقات ، لبعض<br>الأعراب يخاطب امرأةً في جفائها بأخِيه ، وكان اسم أُخِيهِ زُحْنة <sup>(٥)</sup> :

(١) الفرشة ، بالكسر : اسم هيئة من الفرس . وفي الأصل : « فرسه » تحريف . بعدن الأراب وغد متنهاء والتنوي الخروج الرالسياتين والخضر والرباض.

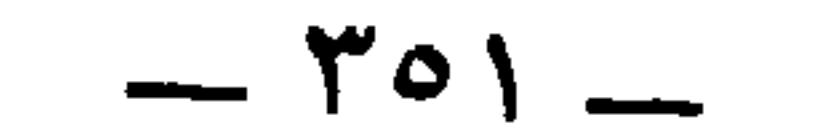

 $\sim$ 

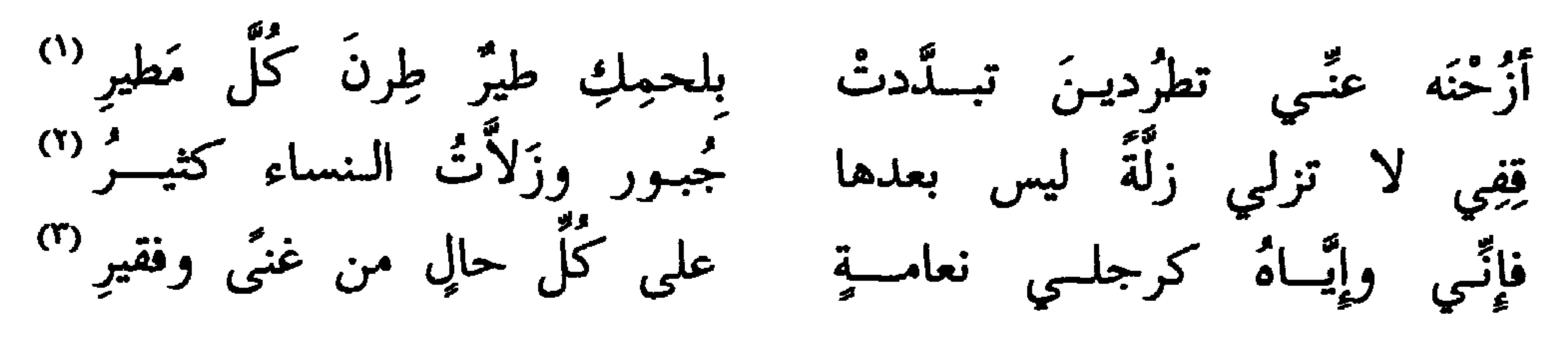

(١) في الأصل : • ففي » ، صوابه في المراجع السالفة الذكر . تبددت : تفرقت . 

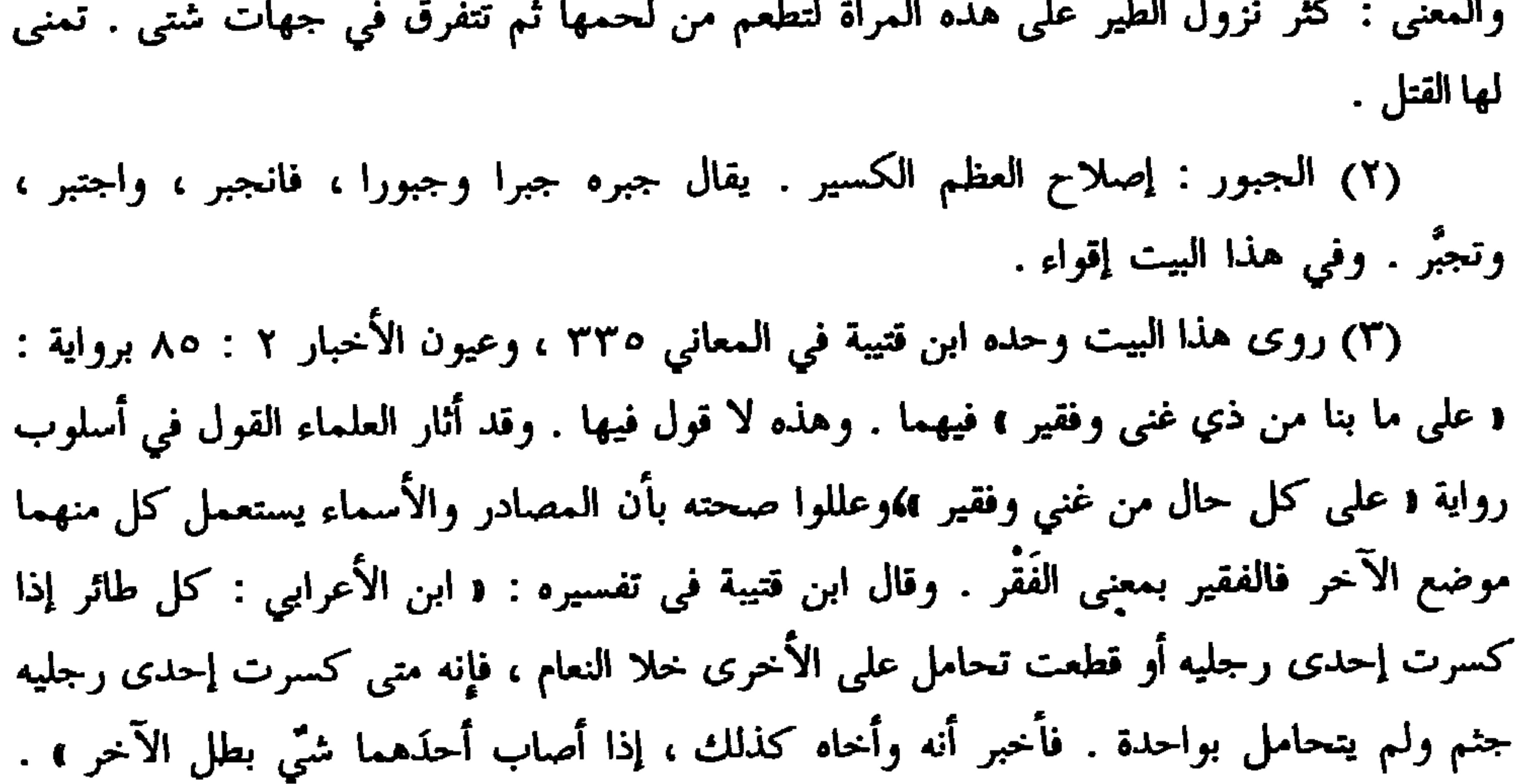

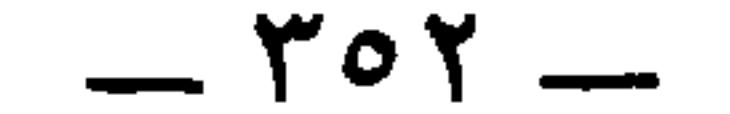

بشر بنُ أبي خازم : لله درٌّ بني الحَلَّـاء من نفـرٍ وكلَّ جار على جيرانه كَلِبُ<sup>(٢)</sup><br>إذا غَذَوْا وعِصِيُّ الطَّلح أرجلُهمْ كما تُنصَّب وسْطَ البِيعة الصُّلُبُ <sup>(٣)</sup> قال الأصمعي : عصيٌّ الطَّلح وأغصانُه أشدُّ الأغصانِ اعوجاجاً ، فوصف أرجلهم بها .

ومن ذلك قول البَطِين <sup>(٤)</sup> لرجل من بني تَغلب :

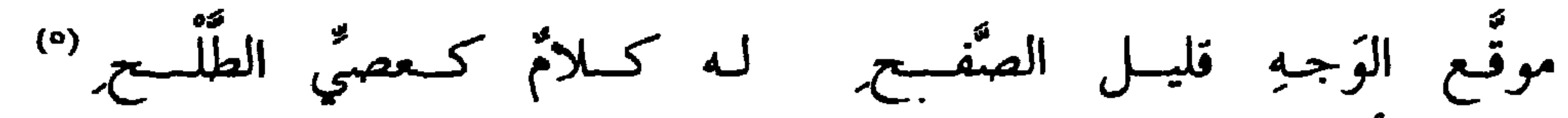

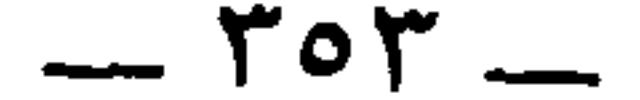

(۱) سبقت ترجمته|ص ۲٤٦ . (٢) الصيد : جمع أصيد ، وهو الذي يرفع رأسه كبرا . والقيل : القول . عضل تعضيلا : صعب وعسر ، من قولهم : عضَّلت الحامل وأعضلت ، إذا صعب خروج ولدها . والبيت في البيان ١ : ١٣١ .

(٣) بيان بفتح الباء والياء الخفيفة . وسمعان بكسر السين . وهو بيان بن سمعان التميمي ،

 $-$  roo  $-$ 

 $\sim$ 

## وإليــه مـــع الخزائِـــنِ طُــــرَاً نَقِماتُ الوَرَى وقَـوْدُ الرِّعــالِ'''<br>فغَـدَا خامعـاً بوجــهٍ هَشِيــــم وبساقٍ كعــود طَلْـــع بـــالِ'''<br>فهذا كلَّه يدلَّ على تفسير الأصمعيّ .

قال البُطِين (") :

أُناسٌ ترى الأفخاذَ مِنْهُمْ بُسوقِها ۖ مَرادِي سَفينٍ في البَطَائح تَمهَرُ ۚ لاَ اللهَ عَلَىٰ الله

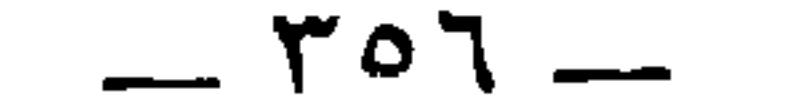
\* \* \*

\* \* \*

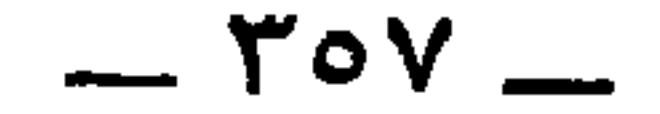

وقال نَهيك بن إساف منسقى فَرْدٍ إِذَا حَارَدَ الْخُورُ المُجَالِيحُ<sup>(٦)</sup> اڻي اُٽمُم أيسارِي بـــذي أُوُدٍ حَمْعَطُوطَات الحيوان . لكن الرواية العالية « بني كابية » على الاختصاص كما يقولون . وفي الحيوان أيضا : و كلهم هامة ؛ . (١) حِمَّان ، بكسر الحاء وتشديد الميم : هم حِمَّان بن عبد العزَّى بن كعب بن سعد ابن زيد مناة بن تميم . الجمهرة ٢٢٠ . (٢) الجشة ، بالضم : صوت غليظ فيه بُحَّة ، يخرج من الخياشيم . (٣) هم بنو جعدة بن كعب بن ربيعة بن عامر بن صعصعة . الاشتقاق ٢٩٧ . ويقول قائلهم أيضا وهو النابغة الجعدي ، ( أدب الكاتب ٤١٨ ، ومعجم البلدان فلج ، والخزانة ٤ : ١٥٩ ، وملحقات ديوان النابغة الجعدي ٢١٦ ) : نحــن بنـــو جَعــدة أربـــاب الفَلَــــغ نضرب بالسَّيـــف ونرجـــــو بالفــــــرَجْ وفُرع ، بضم الفاء : جمع أفرع ، وهو الطويل الشعر . وكان رسول الله عَلَيَّكِيَّةٍ أفرع ذا جمة . والصَّيَّاب ، كرمَّان ، وكذلك الصُّيَّابة : خيار القوم وأخلصهم نسبا . (٤) الفُطح : جمع أفطح وفطحاء ، وهو العريض . والأباهيم : جمع إبهام وهي الإصبع الكبرى ، تكون في اليد وفي القدم . (٥) نهيك ، بفتح النون ، بن إساف بكسر الهمزة ، ويقال أيضا : إساف بن نهيك : شاعر اختلف في صحبته ، ولكنَّه قديم . انظر الإصابة ٨٥ ، ٨٦ ، ٨١٦ . وجعله في القاموس ( أسف ) صحابيا . وقال ابن دريد في الاشتقاق ٢٠٩ : إِنَّ اشتقاق نهيك من النَّهاكة ، وهي الجرأة والإقدام . وقد اختار له في حماسة الخالديين ١ : ٣٠ . (٦) كانوا إذا فاز أحدهم في الميسر وأراد أن يعود بقدحه سألهم ذلك واستؤنفت إفاضة

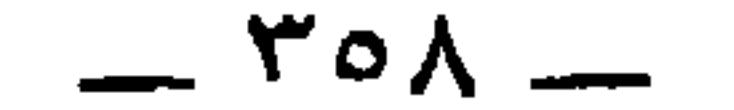

في يوم غُرَبِ وماءُ المِمِ مُشُتَرِكُّ  
يَسَعَى جها جَارَلَّ مُتُخُ والفَطَح سواءُ .  
والفَتَخُ والفَطَح سواءُ .  
وقال أبو زُييدِ في صفة الأسل: :  

$$
\equiv
$$
 وقال أبو زُييدِ في صفة الأسل: :

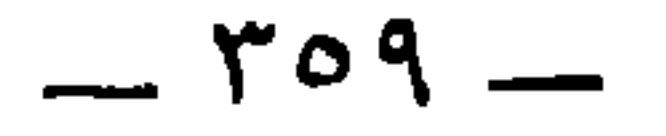

وكذلك نابُ الأفعى إذا شَخَتْ فاها<sup>(؛</sup>) فإنَّ نابَها في كُمَّ ، وهي<br>كالغِلاف ، يقال له نابٌ أَغَلَفُ ، فلذلك قال الشاعر ، وهو جاهل<sub>ي</sub> <sup>(°)</sup> :

 $-11 -$ 

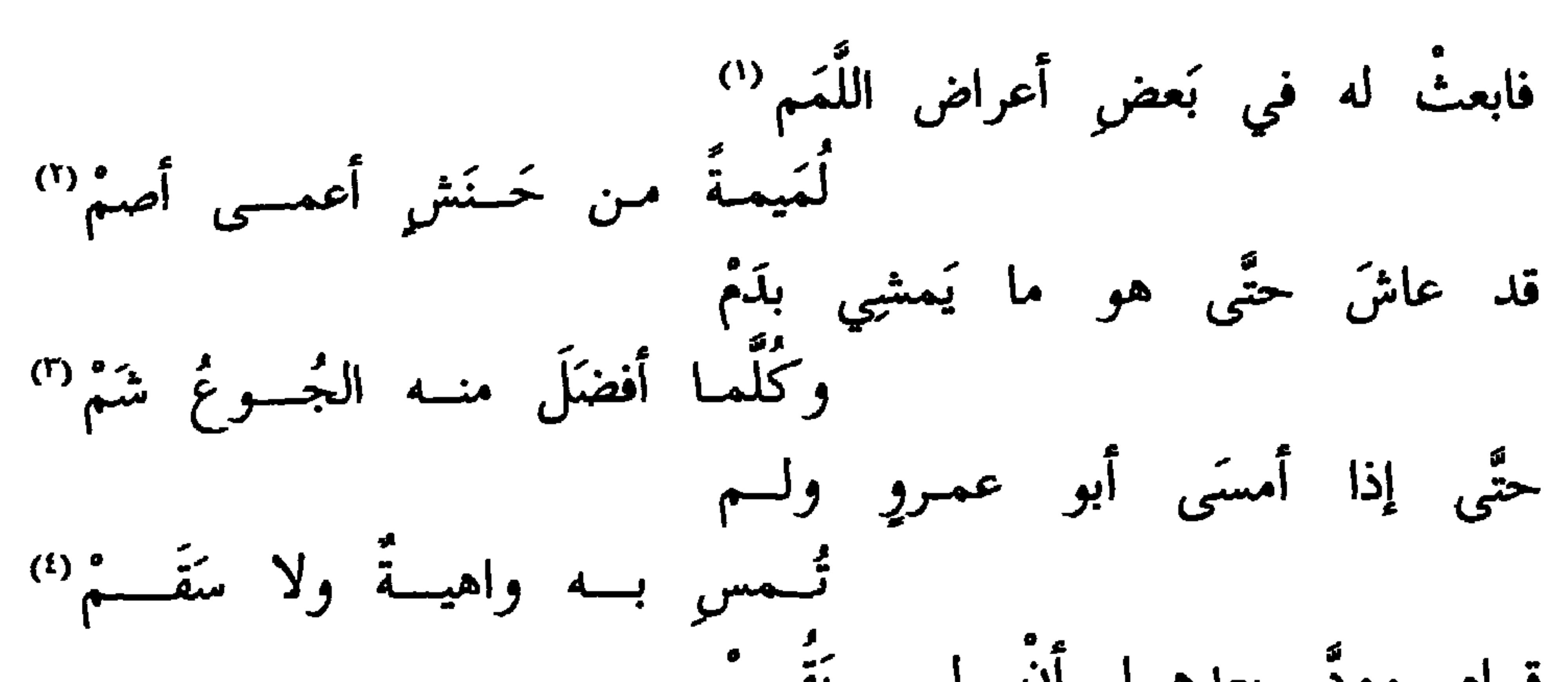

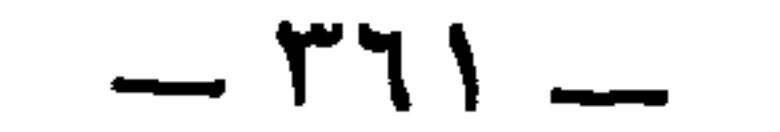

 $-177 -$ 

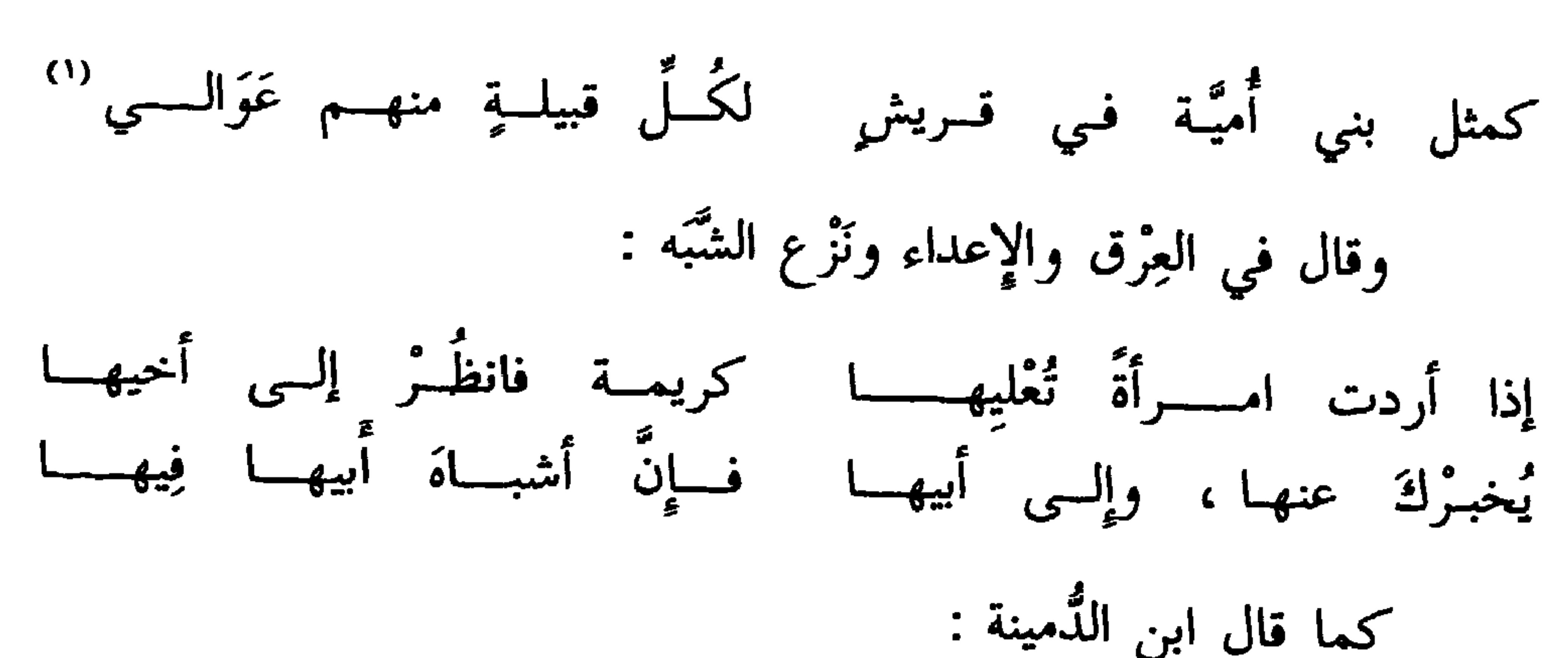

إذا كنت مُرتَّساداً لَنَجْلِكَ أَيْمَساً لنُفْسِكِ ، فانظُر من أبوها وخالُها <sup>(٢)</sup> فإنَّهما منها كما هبي مِنهُما كما قِيسَ من نعـلٍ بنعـلٍ مِثالَهُــا<sup>(٢)</sup> وقال آخر في نُرْعِ الشُّبه وفي الضُّوَى جميعاً '' : ولستُ بضاويٍّ تَموجُ عظامُــه ولادتُه في خالدٍ بعـدَ خَالــدٍ (°)<br>تَقــاربَ مــن آبائــه أمهاتُـــه إلى نَسَبٍ أدنَى من الشَّبَّر واحدِ ('')

 $\mathbf{u}$ 

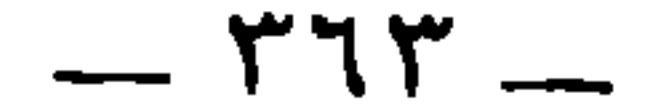

الاخبار ٢: ٢ وفصل المقال ١٩٦ . (٣) يقال هم سواسية وسواس وسواسوة ، الأخيرة نادرة ، كلها أسماء جمع ، أي متساوون . وأسنان الحمار مستوية . ويقال هذا في الهجاء . ويقولون في غير الهجاء : « سواسية كأسنان المشط ، . ورواية الديوان : « سواء » و« لذي كبرة » . وفي الأصل هنا : « الذي شبه » صوابه من الحيوان واللسان والميداني . (٤) المراد بالزرقة زرقة العين لا زرقة الىجلد . وأنظر تحقيق هذا في حواشي الحيوان ٣ :  $. \vee$ 

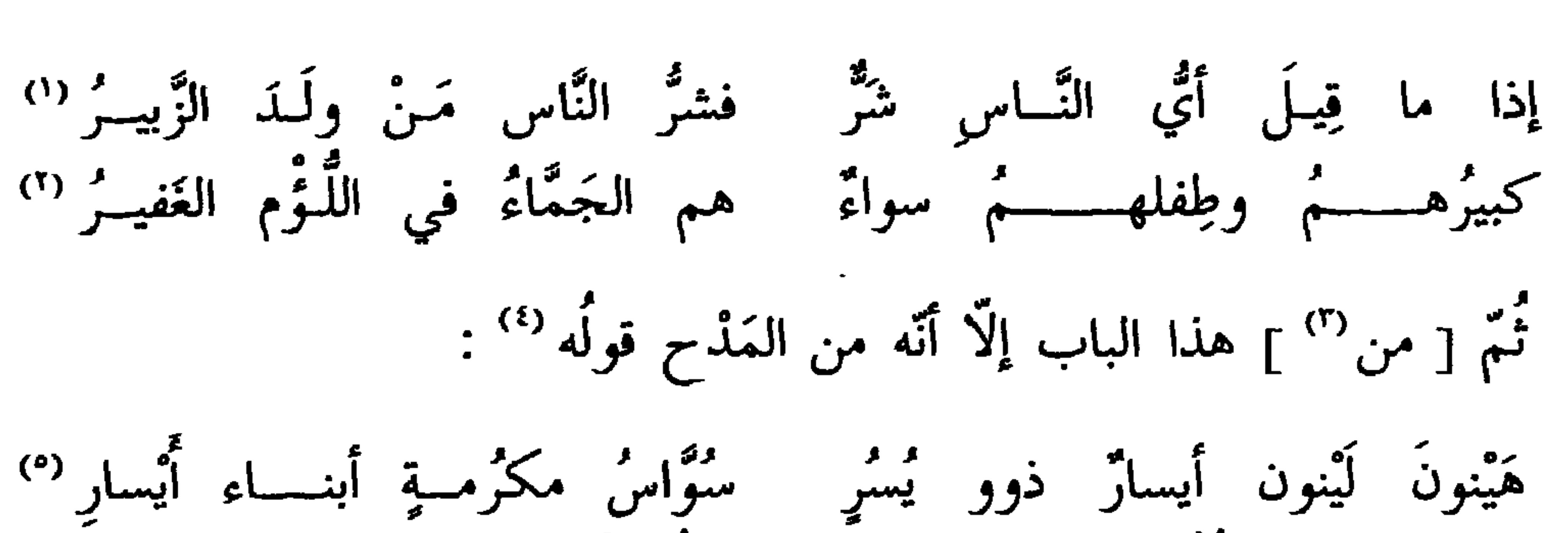

وقال أخرينه

في الكرم . والايسار : جمع يسر ، بالتحريث ، وهو المعامر . (٦) المكدي ، الملحّ في السؤال . يقال أكدى : ألح في المسألة . قال الزبيدى : أكثر

 $10 -$ 

عنهم تَصنيف المُكَدِّين (°) . \* \* \* ماً يقوله أهل المشرق ، يقولون المكذَّبة للسؤَّال الطُّوافين على البلاد ، والصواب : مُكْدٍ ، من قولك حفر فأكدى ، إذا بلغ الكُدية فلم يُنبِط ماء . انظر شفاء الغليل في حرف الكاف ، ومفردات الراغب ( كدى ) وشرح الدرة للخفاجي ١٩٧ . لكن الجاحظ يستعمله بتشديد الدال كما في البخلاء ٣٩ ، ٤٠ في حديث خالد بن يزيد حيث استعمل كلمة ( التكدية ) مرّتين . لذلك ضبطته هنا بضبطه . (١) في البخلاء ٤٥ : والمشعِّب : الذي يحتال للصبَّى حين يولد ، بأن يُعميه أو يجعله

أعسَمَ أو أعضد ، ليسأل الناس به أهله. وربما جاءت به أمّه وبوه ليتولَّى ذلك منه بالغُرم الثقيل ، لأنه يصير حينئذ عُقدةً وغَلَّة ، فإمَّا أن يكتسبا به ، وإما يُكِرياه بكراءٍ معلوم ، وربما أكروا أولادهم ممن يمضي إلى إفريقية فيسأل بهم الطريق ، أجمع ، بالمال العظيم . (٢) يُرْمنهم ، أي يجعلهم زمني ، من الزَّمانة ، وهي العاهة . وفي تاج العروس : « وأزمن الله فلانا : جعله زمِنا ، أي مُقعَدا أو ذا عاهة » . (٣) المكسِبة ، كالمغفرة : الكسب . وفي القاموس : « وفلان طيب المكسَب والمكسِب والمكسِبة كالمغفرة ، والكِسبة بالكسر ، أي طيب الكسب » . (٤) انظر الحاشية السابقة . (٥) ذكر هذا الكتاب صاحب الفرق بين الفرق ص ١٦٢ في معرض الكلام في الطعن على كتب الجاحظ . يقول البغدادي : « ومنها كتبه في القُحاب والكلاب واللاُّطَة ، وفي حيَل المكذين » .

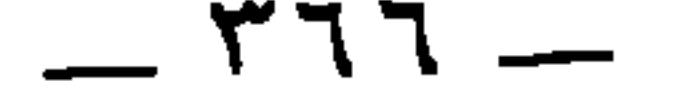

وبابٌ آخر

والأجلم والأقطع سواء . قال عنترة :

فتَرى الذُّباب بها يغنِّي وحدَهُ هَزِجاً كفِعلْ الشَّارِب المترنِّـــم<br>عَـرِداً يَـحُكُّ ذراعَــه بذراعِـــه فِعلَ المكِبِّ على بِديهِ الأجذَمِ <sup>(י)</sup> يريد فِعْل الأجذم المُكبّ على الزناد . ويريد المقطُّع اليَدَين . ومن ذلك قولُ إياسٍ بن غَسَّانَ التَّغْلبيِّ ، حين قُطعت يدُه يومَ البشر (۲) . قد علمتْ قيسٌ ونحن نعلـمُ أنَّ الفَتَى يَضرِبُ وهو أجـذمُ<br>يفورُ من بينِ تَراقِيهِ الدَّمُ <sup>(r)</sup>

(١) كذا وردت الرواية هنا . والمعروف في الرواية : « على الزناد الأجذم » ، وهي الواردة في الحيوان ٣ : ١٢٧ . (٢) البشر : جبل يمتد من عَرض إلى الفرات من أرض الشام من جهة البادية ، وبه واد لبنى تغلب . وقد أوقع الجحاف بنى حكيم السلمى وقعةً عظيمة فيه بينى تغلب ، وجعل يبقر بطون نساء التغلبيين . انظر لهذا اليوم معجم البلدان وابن الأثير ٤ : ٣١٩ ـــ ٢٢٢ في حوداث سنة ٧٠، والأغانى ١١ : ٥٥ ـــ ٦٠، وحواشى الحيوان ٣ : ٤٢٣ . (٣) التراقي : جمع للتّرقوه بفتح التاء وضم القاف ، وهما ترقوتان : عظمان مشرفان بين ثغرة النحر و العاتق .

米 岺 وقطعت في الحرب رجلَ حاتم بن عتَاب بن قيس بن الأعور بن

أصيــــــبتْ رجُمـــــــه أَلِـــفَ القُعــــودَ وأسرعــــــا (")

سنة ٣٧ في يوم النهروان . انظر جمهرة ابن حزم ٣٨٦ ، والتنبيه والإشراف ٢٥٦ ، والاشتقاق ٢٠١ وكتب التاريخ في حوداث سنة ٣٧ . ولتلقيبه بذي الثفتات اللسان ( ثفن ٢٢٨ ) . وممن لقب بهذا اللقب : علي بن الحسين ﴿ علي ، وعلي بن عبد الله بن عباس . انظر ثمار القلوب  $.791$ 

(٢) المثل لم يعرف قائله . ومن المحتمل أن يكون نثرا . وانظر الحيوان ٢ : ٢٤٩ ، والميداني ٢ : ١٦ ، والعسكري ٢ : ٩١ ، والمستقصى ٢ : ٣٣٨ . والشول : الإبل شالت ألبانها ، أي ارتفعت وأتى عليها من نتاجها سبعة أشهر أو ثمانية ، الواحدة شائلة . والمعقول : المشدود بالعقال . يضرب في احتمال الحُرّ للعظائم وحمايته لحَوْزته وإن كان مضطهدا . (٣) أي أسرع في قعوده .

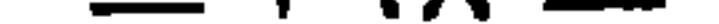

قشير <sup>١٠</sup>، وهو الذي كان ينشُد رجلَه <sup>(٢)</sup> وهو يقاتل، فسمَّي « ناشَدَ رجلِه <sup>(٣)</sup> » ، وهو الذي كان يَحجِل يومَ اليرموك على الأُخري <sup>(٤)</sup> ويقاتل الزُّوم ، وذهب إلى قِدرِ زيتٍ تَغْلِي ، فأدخلَ رجلَه فيها ليكويَها ويَقطعَ عنها النُّزف ــــــ وقال شاعرهم <sup>(٥)</sup> : أبو حَمَل أعنـي ربيعـة لـم يَــزلْ لدنْ شبَّ حتَّى مات في الحمد راغبا <sup>(٦)</sup>

 $-779$   $-$ 

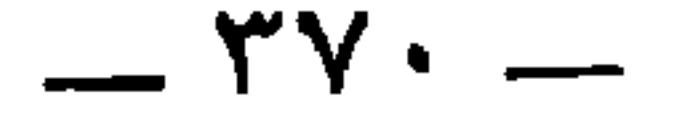

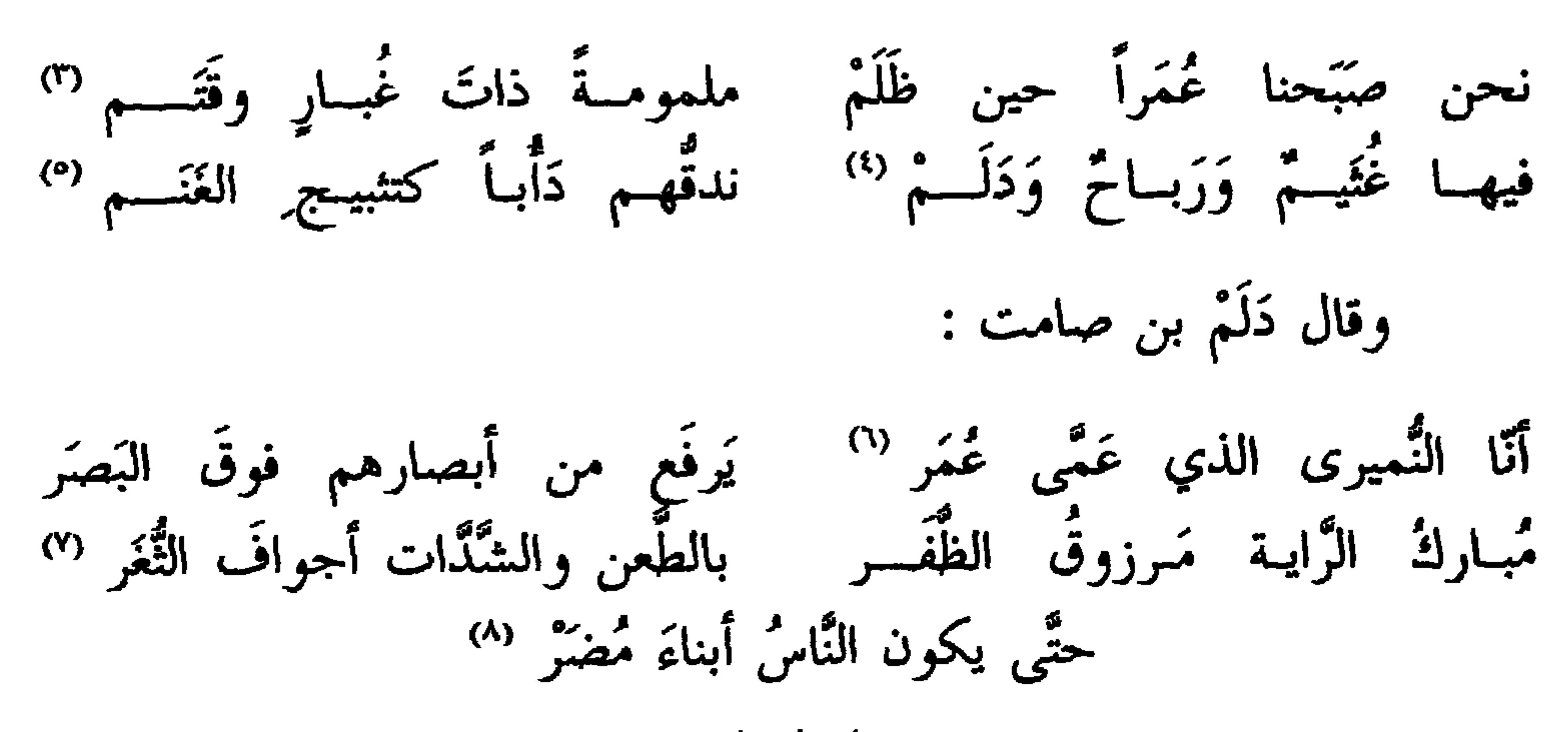

\* \* \*

ابن عبيس (') والأزارقة .

\* \* \*

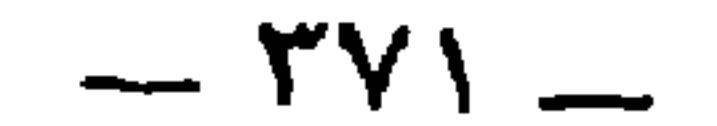

وخَبَّرني صديقٌ لي قال : رأيت أعرابيَّاً مقطوع يدِ اليُمْنى ورِجلِ<br>اليُسْري <sup>(١</sup>) ، وهو يمشي على عصاً ذاتِ زُجّ ، وأنشدني لنفسه :

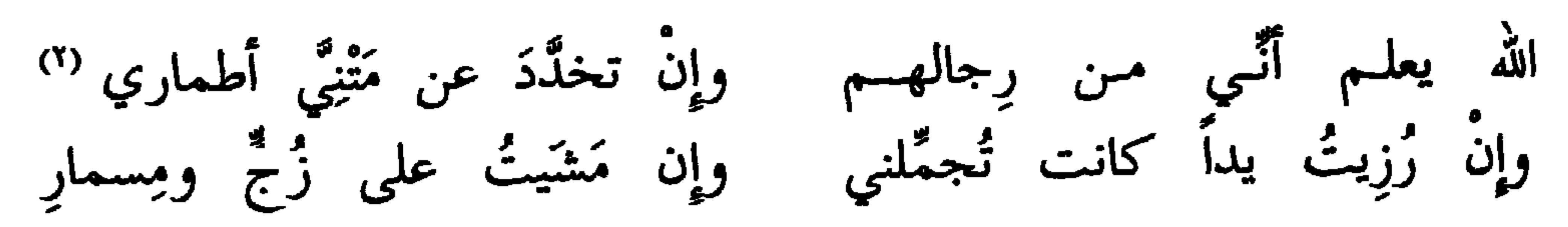

انظر الألف المختارة الحديث ٣٣٣ ، ٥٥٣ ، ٥٥٦. (٢) البيتان أنشدهما الجاحظ في البيان ٣ : ٦٧ . تخدد : تشقق . والأطمار : جمع طمر ، بالكسر ، وهو الثوب الىخلق . (٣) في المستطرف ١ : ١٩٣ أنه أعرابي اسمه و حمزة q كان قد سرق وقامت عليه البينة ، فهمٌّ عبد الملك بقطع يده ، فكتب إليه حمزة من السجن هذين البيتين ، وأن أمه استشفعت له عند الخليفة فعفا عنه . والخبر كذلك في عيون الأخبار ١ : ٩٩ ، والعقد ٢ : ١٦٧ بدون ذكر لاسم الأعرابي . (٤) في العيون والعقد والمستطرف : ﴿ أَعيذَهَا بَعْفُوكَ أَنْ تَلْقَى ﴾ . (٥) قطعت : حملت على شدة العدو ، يقال للفرس الجواد : تقطعت أعناق الحيل عليه فلم تلحقه.والمهارى ، بفتح الراء وكسرها : جمع مَهريَّة ، بالفتح منسوبة إلى مهرة بن حيدان ،

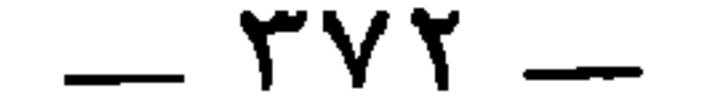

وقال جحل اللصر (') لعبَّاش الضَّين (') :

لَهِما وحماقاتُ الرجال كثيسـرٌ "

أبو قبيلة هم حتَّى عطيم . والخُوص : جمع أحوص وخوصاء ، وهوالغائر العين . وذلك هنا من إجهادها في السير . وبدل هذا البيت في المراجع المتقدمة : فلا خير فـي الدنيـا وكـانت حبيبـةً إذا مــا شبمــالّ فارقتهــا يمينُهــــا (١) هو جحدر بن معاوية العكلي ، أحد لصوص العرب الشعراء ، كان لصا مُبِرًّا فأخذه الحجاج وحبسه . وله في ذلك قصيدة رواها القالي في الأمالي ١ : ٢٨١ ـــ ٢٨٢ . وانظر المؤتلف والمختلف ١١٠. والجحدر ، بالفتح : القصير . (٢) في الأصل : « لعباس الضبي » ، تحريف . وفي الشعر التالي « عباش » . على أن الشعر قد رواه المرزباني في معجمه ٢٧٩ منسوبا إلى ابن الطيلسان يردُّ به على شعرٍ قاله عيَّاش ،

يخاطب ابن الطيلسان بقوله :

زلــــــلتُ وزَلَات الرجــــــال كثيــــــــرُ أَلـم ترنى بالدَّير ديـر ابــن عامـــرِ وقلسُبك يسا ابس الطَّيــــلسان يطيـــــرّ لقد طال ما وطَّنت نفسی لِما تری (٣) أي تلك الملمّات هي السِّباء والأسر ، ثم النار في الآخرة . وفي معجم الممرزباني : **• فحظك من بعد الممات سعير •** (٤) جذير : مقطوع . والجدر:القطع والاستئصال . وفي حد السرقة تقطع يمين السارق من الزُّند ، فإن عاد قطعت رجله اليسرى من مَفصل الكعب . وانظر المغنى لابن قدامه ٨ :  $. \gamma$ (٥) يقال وطَّن نفسه للأمر وعلى الأمر : حملها عليه بالتمهيد فتحمَّلت وذلَّت . وفي

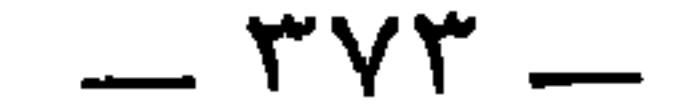

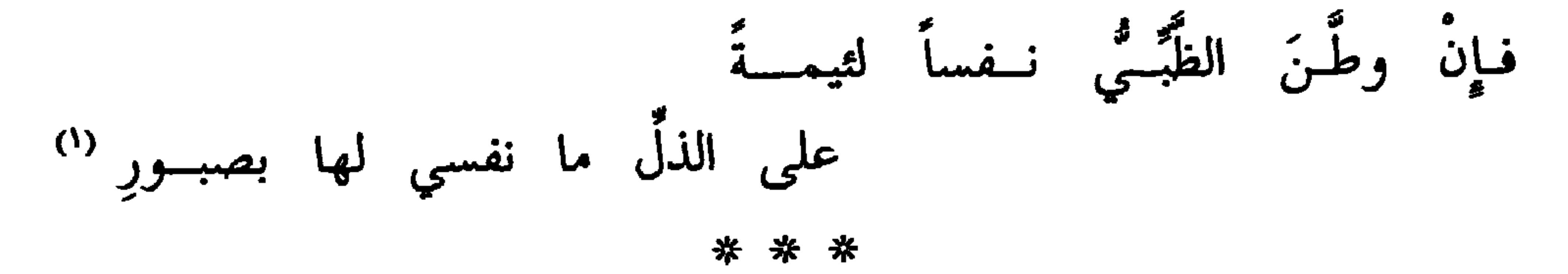

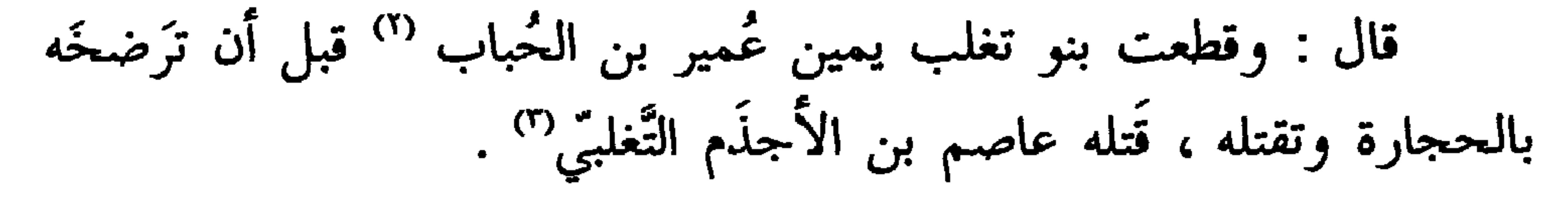

قال أبو عبيدة : ولكنَّ زياداً لمَّا كان أنَّبَهَ من أخيه عاصم أُضيفَ

(٣) في الأصل : • الملعي » ، صوابه ما أثبت . وعاصم هذا هو أخو زياد كما سيأتي القول . وزياد هذا هو زياد بن هوبر التغلبي الذي ينسب إليه قتل عمير بن الحباب ، كما في الكامل لابن الأثير ٤ : ٣١٧. (٤) أي نسب إليه قتل عمير بن الحباب . على أن نسبة القتل إلى ابن هوبر مقول فيها ، فإن الأصح أن قاتله هو جميل بن قيس كما في جمهرة ابن حزم ٣٠٥ ، وكامل ابن الأثير ٤ : ٣١٦ . وقال الشاعر في تصحيح ذلك ، كما في الكامل ٤ : ٣١٧ : وإن عميـــرا يـــــوم لاقتــــه تغــــــلب قتيــل لا قتيــل ابــن هَوبسـرٍ (٥) في الأصل : • وأبو عاصم ، والواو مقحمة . وهو دليل على أن الأجذم أبو عاصم هذا لقب و هوبر ، والدِه ووالد أخيه زياد .

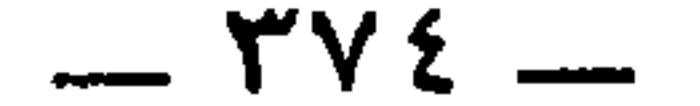

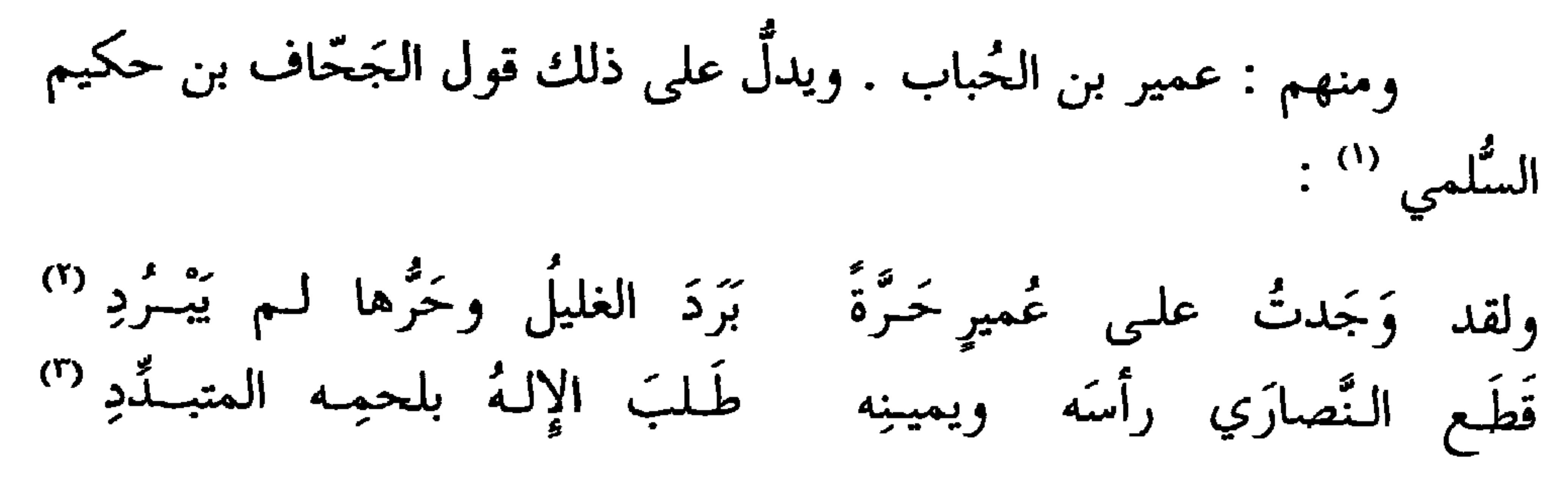

\* ∗ 苶

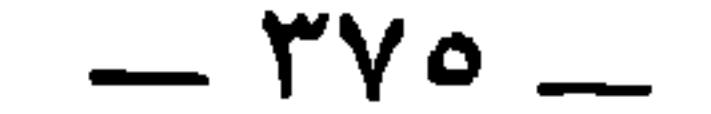

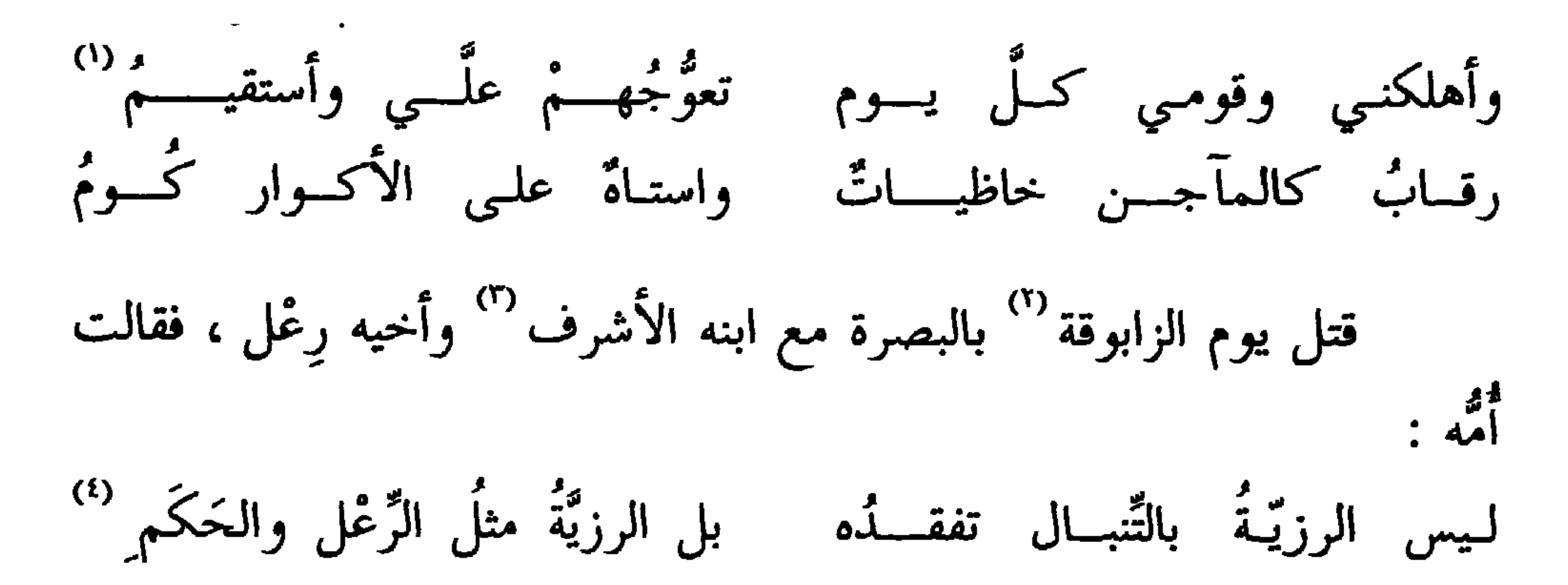

قالوا : قُطعت رجلُه بفخذها ، فتناولها فرمَى بها قاطعَ رجله فكبَّدَه بها فسقَط `` فزحف إليه حتى ذَبَحه ، ثُمَّ استرخى من النُّزْف ، فاتكأ على قتيله وهو قاطعُ رِجلِه ، فمرَّ به رجلٌ فقال : مَن أصابَك `` ، قال : وسادِي !

فهذا ممًّا ينكره أصحابٌ الحرب .

وأعجب منه حديث أبي عُبيدة عن أبي عمرو بن العلاء ، فإن كان أبو عبيدة قد صحَّح هذا الخبر عن أبي عمرو فإنَّا لله وإنَّا إليه راجعون .

∗ ₩ ₩

 $-1YY -$ 

قال أبو عبيدة : قال أبو عمرو : ما نعلم قتيلاً ميتاً حَمَى ظعائن"

غير ربيعة .

ولو كان الأمر كما قالو لما كان للَّتي°′ خَصَّ الله بها سليمان بن داود فضيلةٌ على حالِ ربيعة بن مكلِّم . قال الله عزَّ وجلَّ : ﴿ فَلَمَّا قَضَيْنَا عَلَيْهِ المَوْتَ مِا دَلَّهُمْ عَلَى مَوْتِهِ إِلاَّ دَابُّةُ ٱلأَرضِ تَأْكُلُ مِنْسَـٰأَتَهُ فَلَمَّا خَرَّ تَبَيِّنْت

(١) أثبت ، بالبناء للممجهول ، أي أثبتته الـجراحة فلم يتحرك . (٢) ربيعة بن مكدم بن عامر بن خويلد بن جذيمة بن علقمة بن فراس الكنانبي ، أحد فرسان مضر المعدودين، وشجعانهم المشهورين . جمهرة ابن حزم ١٨٨ ، والاشتقاق ٣١١ . وأخباره في الأغاني ١٤ : ١٢٥ ـــ ١٣٤ . وقد روي الجاحظ في البيان ١ : ٢٤٩ خبر هزيمته رس المناسب والمناسبة والمشاعرة من غامد :

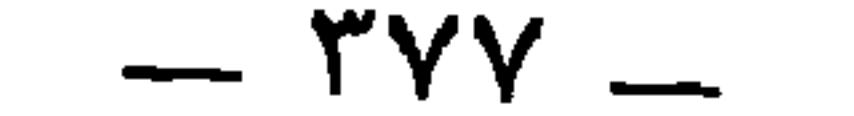

(١) من الآية ١٤ في سورة سبأ . (٢) المغيرة بن الفزر ، ذكره الجاحظ في فخر السودان علي البيضان . انظر الرسائل ١ : ١٩٣ . ويذكر من هؤلاء السودان • كعبويه صاحب المغيرة بن الفزر ، . وفي مقاتل الطالبيين ٣١٨ : • المغيرة بن الفزع ، ويقال الفزر ، . وانظر الطبري ٧ : ٢١١ ، ٦٢٨ . (٣) أخال الشيء : اشتبه . ويقال هذا الأمر لا يُخِيل على أحد ، أي لا يشكِل . وفي الأصل : « لا يحيل » ، تحريف . (٤) أي تبادلا ضربتين . (٥) هو حلحلة بن قيس بن سيار بن عمرو بن فزارة ، كما في الجمهرة ٢٥٨ ، والاشتقاق ٢٨٣ . وأجمعت كتب الأمثال وكذا ابن منظور في اللسان ( ضغط ، عرك ) أنه حلحلة بن قيس ابن أشيم . انظر حمزة الأصبهاني ، والميداني ، والعسكري ، والبكري ، والزمخشري . وتذكر=

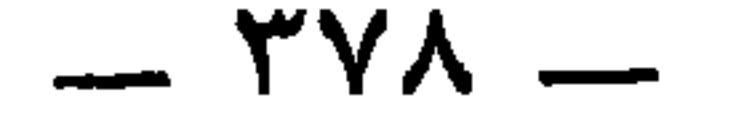

وزعموا أنَّ هُدبة بن خشرم العذريّ <sup>(٥)</sup> لما قيل له : أجزِعتَ من

= القصة في هذه المراجع أن الحجاج بن يوسف لما ظفر بحلحلة بن قيس وسعيد بن أبان عيينة ابن حصن ، بعث بهما إلى عبد الملك بن مروان . فقَّدمهما إلى القتل ، وأنَّ بشر بن مروان كان ينادي كلاً منهما ويقول مرة : اصِبْر حلحلة ! ويقول أخرى لسعيد : اصبر سعيد ! (١) الدفَّان : جنبا البعير . والحلب : جمع جُلبة ، بالضم ، وهي القشرة التي تعلو الجرح

عدن البرء وبعده : \* قد أثر البطانُ فيه والحقب \* (٢) انفرد الجاحظ وصاحب اللسان بنسبة هذا الرجز التالي الذي على روي الكاف إلى حلحلة حينما نودي « اصبر حلحلة » وتنسبه كتب الأمثال جميعها إلى سعيد بن أبان . أما ابن حزم فقد أتى بهذا الرجز وسابقه مجهَّلين ، إذ قال : « قال أحدهما » . و « وقال الآخر » . (٣) الضاعظ أن يكون في البعير تحب إبطه شبه جراب أو جلد مجتمع . والعركوك : الجمل القوي الغليظ . ويروى « معرك » ، وهما روايتان أشار إليهما الميدانبي . (٤) البواني : جمع بانية ، وهي عظام الصدر . والزُّور ، بالفتح : الصدر ، وقيل وسطه . (٥) هو أبو سليمان هدبة بن خَشْرم بن كُرز بن أبي حيّة بن الكاهن . وقد ساق ابن حزم في الجمهرو ٤٤٨ نسبه إلى جده الحارث ، وهو بطن من عذرة بن سعد هذيم . وانظر معجم المرزباني ٤٨٤ . وهدبة شاعر مفلق ، كثير الأمثال في شعره وهو قاتل ابن عمَّه زيادة بن زيد العذري في أيام معاوية ، بعد مناقضات ومهاداة بالأشعار ، انتهت بقتل هدبة لزيادة ، فحبسه سعيد ابن العاص وهو على المدينة خمس سنين أو ستا ، إلى أن بلغ المِسورُ بن زيادة ، وكان صغيراً ، فقتله بأبيه . وهدبة هو القائل في الحبس هذا البيتَ الخالد :

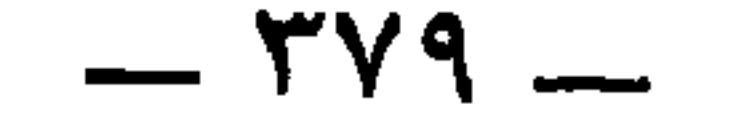

-- --

\* \* \*

(٢) يقري ، من القِرى وهو إطعام الضيف ورعايته ؛ قريت الضيف قِرى : أحسنت إليه

 $\uparrow \wedge \cdot$   $-$ 

 $\blacksquare$ 

 $\mathcal{L} = \{ \mathcal{L} \}$  $\mathcal{L}$  and  $\mathcal{L}$  and  $\mathcal{L}$  and  $\mathcal{L}$  $\mathcal{L} = \mathcal{L} \mathcal{L} = \mathcal{L} \mathcal{L}$ 

\* \* \*

(1) التجذّمىَ : جمع أجذم ، وهي الامقطرع اليد ، كما في اللسان ( جذم 100) . ومثله  
احمت وحمقى ، واُئول وئوكى . وفي الأصل : الاحدرا 1 ، تحريف . وتكون الجذيم، وهر المقطرع مطلقا ، كما في اللسان .  
جمعاً لجذيم ، وهر المقطرع مطلقا ، كما في اللسان .  
ابن سمرة يده ، فكان يقال له الأقطع . المعارف ١٨٠٠ .  
ابن سمرة يده ، فكان يقال له الأقطع . المعارف ١٨٧٠ .  
ابن سمرة يده ، فكان يقال له الأقطع . المعارف ١٨٧٠ .  
اممن أدرك التي عُ
$$
\frac{1}{2}
$$
مو أبو سليمان أو أبو عائثية زيد بن صُوحان بن حُجبر بن اليمجرِس المبدي ، وكان ممن أدرك النبي عُلِيُگَّه، وشهد القادسية فقطعت يده في المجهاد . وكان من الأمراء على عبد  
القيس في وقعة الجمل ، فقتل فيها سنة تيد من مُوحان بن حُجبر بز الڀمابة ١٩٩١) وجمهرو  
القيس في وقعة الجمل ، ققتل فيها سنة ٢٦ قنه عبرو بن يئري . الإصابة ٢٩٩١١، وجمهروة  
ابن حزم وقعة الجمل، فتتل فيها سنة ١ٔ تفه عبرو بن يئري . الإصابة ٢٠١٧٠ و

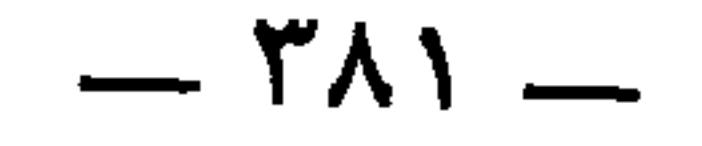

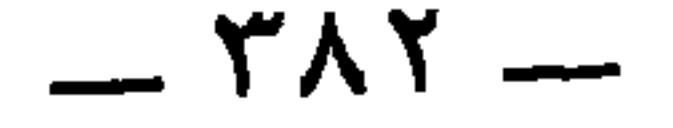

\* \* \*

بها . الإصابة ٤١٢٥ ، وتهذيب التهذيب ٤ : ٤٢٢ . وله أقوال وروايات كثيرة في البيان ١ : أما أخوه زيد فقد سبقت ترجمته قربيا . وأمّا سيحان فقد عده ابن حجر في الصحابة ٣٦٢٤ وروى عن القاسم بن محمد أنه كان أحد الأمراء في قتال أهل الردة . قال ابن حجر : وكانوا لا يؤمِّرون إلاّ الصحابة . ويقال إن سيحان قتل يوم الجمل وهي سنة ٣٦ . (١) في الأصل : « السرى »، بهذا الإهمال ، والوجه ما أثبت . بقوله له : هذه اليد المجذومة التي ترى هي اليسرى . واليد التي تُريب هي اليد اليمني ، إذ هي موضع الحدّ الشرعي في السرقة ، ولا تقطع فيه اليسرى . (٢) المعروف أن أوَّل من قاله هو الحارث بن ظالم المري . الفاخر ١٦٥،وفضل المقال ٢١٩،والميداني ٣ : ٣٢٢ . ونسبه الزمخشري في المستقصى ٢ : ٣٦٣ إلى الأغلب العجلي خطأ . وإنّما تمثل الأغلب به في قوله : قالت له فـي بــعض مــا تسطَّرُه مــن يشتــري سيفــي وهـــذا أَتُـــرُه أما العسكريّ في الجمهرة فلم ينسبه . وقال هو والزمخشري : يضرب مثلا للرجل يُقدَّم على الأمر الذي اختبر وجرب . وقال الميداني : يضرب في المحاذرة من شيء قد ابتلي بمثله مرة . وقال العسكري أيضا : « وهو مثل قول العامة من نهشته الحية حذِر الرسَن » . وروى العسكري عن الأصمعي : « معناه أخبرك خبراً هذا تبيانه 4ثم قال : « والوجه قول الأصمعي. وأثر السيف:فِرنَدُه » .

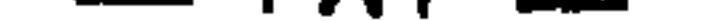

 $\mathcal{L}$  (r) في الإصابة: ونذرذ بن بن :: »

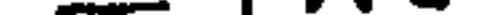

الأنصاري `` قال : حدَّثنا حُميدٌ `` ، عن أنسٍ أنَّ رهطاً من تُمكْل وعُرَينة قَدِموُا `` على النبي عَلَيْكَ فاجْتَووُا المدينةَ `` فقال لهم رسول الله عَلَيْكَ : « لو خرجْتُم إلى إبل الصَّدَقة فشربتم من ألبانها وأبوالِها » ، ففعلوا فَصُخُوا ، فقتلوا الراعي واستاقوا الإبل وخرجوا مرتدِّين ، فبعث رسولُ الله عَلَيْكَ، فأتى بهم ، فقطَّع أيديَهم وأرجلَهم ، وسَمَل أعينَهم وألقاهم في الشُّمس حتى ماثوا .

( الجهاد ) والمعاري ) والمسرب ، واستياسه ) ۱۰ رسمي س والترمذي والنسائي في ( الطهارة ) . وانظر مفتاح كنوز السنة ١٤٩ ، وسيرة ابن هشام ٩٩٨ ، والطبري ٢ : ٢٤٤ ، وسيرة ابن سيد الناس ٢ : ٨٨ ـــ ٩١ حيث تجد التحقيق في نسب عكل وعرينة وبجيلة . وانظر أيضا جمهرة ابن حزم ٣٨٧ . (٤) اجتويت البلد : كرهتَ المقام فيه وإن كنت في نَعمة . والاجتواء أيضا : ألا يستمرىء الطعام بالأرض أو الشراب . (٥) زيد بن الحباب بن الريان التميمي العكلى الكوفي . أصله من خراسان ، ورحل في طلب العلم وسكن الكوفة . روى عن مالك بن أنس ، والثوري ، وابن أبي ذئب وغيرهم ، وعنه : أحمد ، وعلي بن المديني ، وعبد الله بن وهب وغيرهم ؛ ورحل إلى مصر وخراسان . وتوفي سنة ٢٠٣. تهذيب التهذيب. (٦) هو أبو هلال محمد بن سليم الراسبي البصري . روى عن الحسن ، وابن

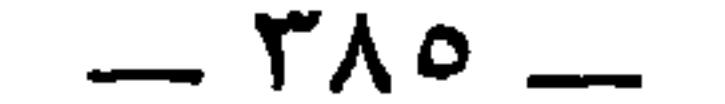

قَتَادة ، عن أنس قال : لمَّا صنع رسول الله عَلَيْكَ لِمُ أصحاب اللَّقاح ما صنع ،<br>نِزلت : ﴿ إِنَّمَا جَزَاءُ الَّذِينَ يُحَارِبُونَ الله وَرَسُولَهُ وَيَسْعَوْنَ فِي ٱلأَرْضِ فَسَاداً <sup>(١)</sup> ﴾ إلى آخر الآية . وقال أبو الدَّهماء<sup>ِ(n)</sup> في الباب الأول :

ما للكواعِب يا دهماءُ قد جعلتْ تزوَرٌ عتّي ويُلقى دوني المَحجَر<sup>(٣)</sup> لا أسمعُ الصوتَ حتَّى أستدِيرَ له ليلاً طويلاً يُناغِيني له القَمـرُ

وقال : وكنتُ أمشى على رجلين معتـدلاً فصرتُ أمشي على رجلٍ من الشُّجرِ <sup>(٤)</sup> وقال رجلٌ من بني عِجْلٍ : وشي بيَ واشَ عند ليلَي سفاهـةُ فقالت له ليلّـى مقالـةَ ذي عقـــل<sup>(٥)</sup> وخبَّرها أتَّسى عَرِجتُ فلم تكــنْ كورهــأءَ تجتــرُّ المَلامــةَ للبَغْــــلِ (')

$$
\frac{1}{4}
$$
 وغيرهم . ومات في خلانة المهدي، وعند، . ابن مهدي، وو كيم بن المبارك ، وزيد بن أصاب وغيرهم . ومات في خلانة المهدي سنة تسم وستين وماقا . تهذيب التهذيب .  
\n(1) الأية 17 من سورة المهلئة .  
\n(1) انظر ما سق من تحقيق النسبة.  
\n(1) انظر ما سق من تحقيق النسبة.  
\n14 : 14 : 14 : 11  
\n(4) في عيون الأخبار 1 11 :  
\n14 خبر أشقي على رجلين معتمداً  فاليوم أمشي على أخري من المتحبر  
\n19 الأيات في الحيوان 1 : 241 : والليان 11 : 17 - والثالت بلون نسبة في عيون  
\nالأخبار 1 : 11 .

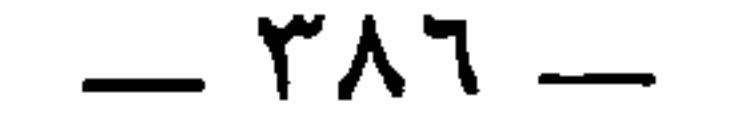

وما بيَ عيبُ للفتى غيـر أنّنــي جَعلَتُ العصا رجلاً أُقيم بها رجلي <sup>(١)</sup> هذا أُعرج ، والذي قَبْلَ هذا إِنَّما وصف الكِبَر والْهَرَم . وقال أبو ضبّة (٢) : وقد جعلتٌ إِذا ما قُمت أَوجَعَني  $\mathcal{L}(\mathbf{r}) = \begin{bmatrix} \mathcal{L} & \mathcal{L} & \mathcal{L$ 

(٣) وكذا في الحيوان والخزانة . وفي البيان : « إذا ما نمت » والشارف من الإبل : المعسن . والظَّهِر : الذي يشتكي ظهره ، كما في مقاييس اللغة . ورواية الحيوان والخزانة : ه فقمت قيام الشارب السكر » (٤) في الأصل : « رنس بكل كره » ، صوابه ما أثبت مستضيئًا بما سيرد في مثل هذا الموضع من الكتاب . والتكاكرة : جمع تُكَّريّ ، بضم التاء وتشديد الكاف المفتوحة ، وهو القائد من قرّاد السند . وأنشد في اللسان : غــــــداة البيـــــــــن أنــــــــى هِبـــــــــرزيٌّ لقسد علىمت تكاكرة ابسن تيسترى (٥) سندان بنقط النون الأولى فقط في الأصل . قال ياقوت : « سندان مدينة في ملاصقة السند ، بينها وبين الديبل والمنصورة نحو عشر مراحل • . (٦) وكذا ورد اسمه في مقدمة كتاب الحيوان ١ : ٥ قال فيها : ١ وعبتني بكتاب العرب

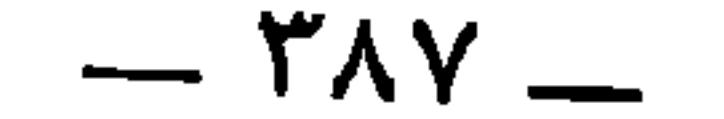

ومنهم : أصطاتُ الزُّومي ، صديق أبي عُمارة ، قاتل باليسار ، وشدٌّ<br>تُرسَه على يمنيه المقطوعة ، فكأنه لم يَزَلْ رجلاً أعسر <sup>(\</sup>) .

\* \* \*

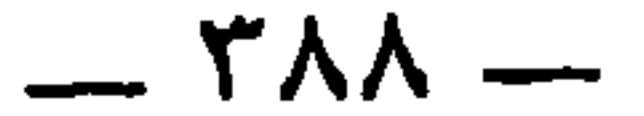

ذكر من سَقى بطنُه من الأشراف (')

منهم : عِمران بن الخُصَين الخُزاعي " ، وكنيتُه أبو النُّجَيْد " . اكتوَى \_ قالوا : وكان مُكلَّماً ً<sup>(٤)</sup> فلما اكتَوى انقطع ذلك عنه . ولمَّا لـم  $\mathbf{a}$ ,  $\mathbf{b}$ ,  $\mathbf{c}$ ,  $\mathbf{c}$ ,

(١) سقى بطنُه ، بالبناء للفاعل ، وللمفعول أيضا ، وكذلك استسقى بطنه استقى بطنه استسقاء : اجتمع فيه ماء أصفر .

(٢) عمران بن الحصين بن عبيد بن خلف الخزاعي ، كان صاحب راية خزاعة يوم الفتح ، وأسلم عام فتح خيبر ، واستقضاه عبد الله بن عامر على البصرة أيَّامًا ثم استعفاه فأعفاه ، وتوفى في خلافه معاوية ٥٢ . الإصابة ٦٠٠٥ ، وتهذيب التهذيب ، والمعارف ١٣٤ ، وصفة الصفوة

. YAY : 1

(٣) أبو النجيد ، بالجيم وبهيئة التصغير ، كما في الإصابة . ونُجَيد هذا ولده وهو أحد منَ روى عنه . وفي الأصل : « أبو النحيد » ، تحريف . (٤) وفي الاشتقاق ٤٧٣ : و كانت تصافحه الملائكة وتناجيه لداءٍ كان به فاكتوى فذهب عنه ذلك ، وذهب ما كان يسمع ويرى ، . وفي الإصابة أنَّه كان يرى الحفظة . وكانت تكلُّمه حتَّى اكتوى . والخبر كذلك في صفة الصفوة وتهذيب التهذيب . (٥) في سنن أبي داود ٤ : ٥ ، وصفة الصفوة : د فما أفلحن ولا أنجحن ، . وفي صفوة الصفوة : « يعني المكاوي » . وفي سنن ابن ماجه ص ١١٥٥ : « فما أفلحت ولا أنجحت » . وانظر الترمذي في كتاب الطب أيضا . (٦) أبو بردة هو عامر بن أبي موسى عبد الله بن قيس الأشعري . وكان أبو بردة قاضيا

 $\Gamma \wedge$  9  $-$ 

التهذيب .

(٢) الرَّضْف ، بالفتح : الحجارة المخماه بالشمس أو بالنار . (٣) ورد هذا في الأصل مهمل النقط . وفي القاموس : « وُبَريه : مصغَّر إبرهم » . (٤) ثمامة بن أشرس النميَّري : أحد المعتزلة البصريين ، ورد بغداد واتصل بهارون الرشيد وغيره من الخلفاء . وله أخبار ونوادر يحكيها عنه أبو عثمان الجاحظ وغيره. تاريخ بغداد ٧ : ١٤٥ ، والفرق بين الفرق١٥٧ ــــ ١٦٠، والبيان ١ : ١١١ ، وعيون الأخبار ٣ : ١٣٧ وحواشي الحيوان ٢ : ٥٠ . ٥) هو أبو محمد عبد الله العروضي ، معاصر الجاحظ ، كما في البخلاء ٤٩ ، ١١٨ ، ، ١٨٣. وانظر الحيوان ٢: ٢٤٨.

 $\mathsf{r}\mathsf{q}\cdot$   $\mathbf{r}$  .

وممن سُقِيَ بطنُه من الأشراف : قَبيصة بن المهلَّب ''' .

وفي الاشتقاق ١٩٤ : • واشتقاق قبيصة من قولهم : قبصت قبصة ، أي أخذت بثلاث أصابعي شيئا ، (٢) عثمان بن أبي العاص بن بشر بن عبد دُهمان الثقفي . أسلم في وفد ثقيف فاستعمله النبي عَلَيْتِكُمْ على الطائف ، وأقرَّه أبو بكر وعمر ، ثم!ستعمله عمر على عمان والبحرين سنة ١٥ وصار إلى توَّج من بلاد فارس ففتحها ، ونزل عثمانَ البصرة فأقطعه عثمان بن عفَّان اثنى عشر ألف جريب . ومات بالبصرة في خلافة معاوية سنة٥٥ . الإصابة ٤٣٣ ، ، والمعارف ١١٦ ـــ ١١٧ ، ومعجم المرزباني ٤٥٤ ، والجمهرة ٢٦٦ ، ومعجم البلدان « تُوَّج » . (٣) شط عثمان : موضع بالبصرة ، كانت سباخا ومَواتا ، فأحياها عثمان بن أبي العاص ، وكان ذلك سبب إقطاع عثمان بن عفان له بما أقطعه من الأرضين . وانظر معجم البلدان ( شط عثمان ) .

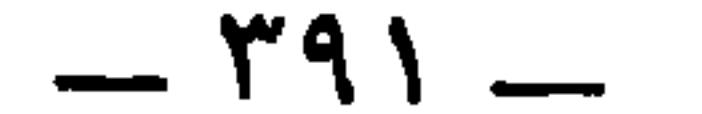

بني زُبَيد وغيرهم ، فلم يلبث له ، وطلبه ففاتَه ، وله في ذلك شعر<br>مشهور <sup>(י</sup>) ، وكان شاعراً بيّناً ، عاقلاً رئيساً ، سيِّداً مُطاعاً ، وله فتوحٌ كبار ومقامات شريفة . وكان في شَرْطِ ثقيفٍ : ألَّا يُولِّي عليهم إلاَّ رجلاً منهم . فولاًه النبيِّي

صلى الله عليه وسلم .

هذا ، وحال أبي موسى حالَه عند عمر .

وممن سقي بطنُه : أبو عَزَّة الشاعر ، وقد كتبنا قصَّته وكيف اكتوى وكيف برأ « في باب ذكر البرصان '' » .

وممَّن سَقى بطنُه فاكتوى فمات : مُسافر بن أبي عمرو بن أبي أميَّة ، وقد كتبنا قصَّته والدليل على شأنه في الشعر في باب البرصان (٣) . وفيه قال الشاعر :

(١) هو ، كما في الإصابة ومعجم المرزباني ، وكان عثمان قد شد على عمرو في الجاهلية ، فهرب عمرو فقال عثمان : لعمـرك لـولا الليــل قــامت مآتــــمّ حواسر يخيشن الوجوة على عمرو رأى الموتَ ، والخطيُّ أقربُ من شبرِ وأفلتنسا فسسوتَ الأستسسة بعدمـــا عقابٌ دعاهـا جُنــحُ ليـلِ إلــى وكسرِ يستحث برجليسه سَبوحساً كأنَّهسساً (٢) انظر ما سبق في ص ٨٦ . (٣) انظر ما سبق في ص ٨٦ .

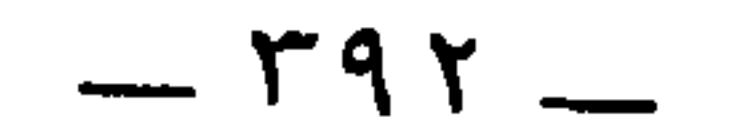
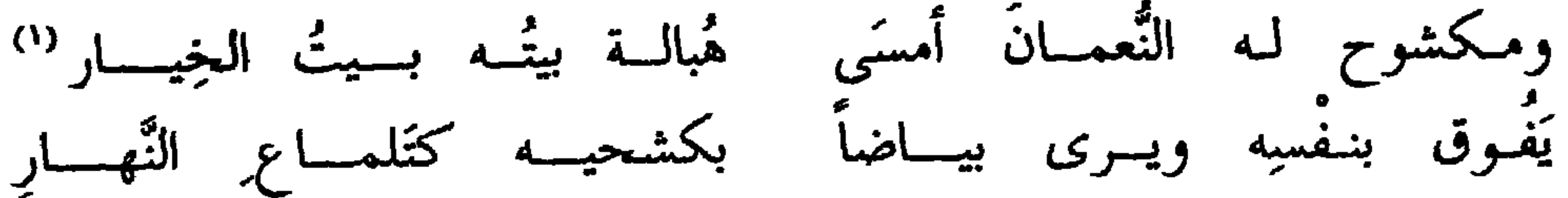

(١) سبق تفسيره هو تاليه في ص ٨٨ (٢) أبو عبد الله موسى بن داود الضبي ، كوفي الأصل ، سكن بغداد وروى عن جرير بن حازم ، وزهير بن معاوية وغيرهم . وعنه : علي بن المديني وأحمد بن حنبل ، وبشر بن موسى وآخرون . ولي قضاء طَرَسوس إلى أن مات بها سنة ٢١٧ . تهذيب التهذيب ، وتاريخ بغداد ٦٩٩٠ ، والبيان ١ : ١٣٢ حيث وصفه الجاحظ بالفصاحة والخطابة . (٣) زهير بن معاوية بن حُديج بن رُحَيل ( بالتصغير فيهما ) بن زهير بن خيثمة الكوفي . روى عن أبي إسحاق السُّبيعي ، والأعمش ، وسِماك بن حرب ، وأبي الزبير . وعنه : ابن مهدي ، والقطَّان ، وأبو داود الطيالسي وغيرهم . ولد سنة ١٠٠ وتوفي سنة ١٧٣ . تهذيب التهذيب . (٤) أبو الزبير محمد بن مسلم بن تدرس الأسدي المكي . روى عن العبادلة الأربعة ، وعائشة ، وجابر وغيرهم . وعنه : عطاء ، والزهري ، والأعمش ، ومالك بن أنس ، وجماعة . توفى سنة ١٢٦ . تهذيب التهذيب .

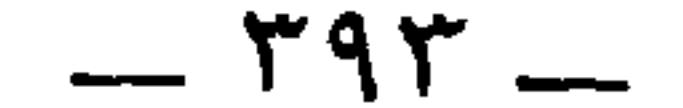

(١) الحديث خرجه ابن حجر في الإصابة ١١١ . كما أخرجه ابن ماجه في السنن ١١٥٥ وفيه أن الذي اكتوي هو أخوه سعد بن زرارة . وفيه أيضا : « ميتةً سَوءِ لليهود » دعاء عليهم أن يموتوا ميتة السوء هذه . (٢) في الأصل : « ما سق » . والمراد أنه لا أمل في حياة من سقى بطنه ، ولو كتبت له الحياة ما سقى بطنه . وبدله عند ابن ماجه « يقولون : أفلا دفع عن صاحبه ؟ وما أملك له ولا لنفسى شيئا ، . (٣) يحتمل أن يكون سفيان بن سعيد بن مسروق الثوري الكوفي المتوفي سنة ١٦١ بالبصرة ، وأن يكون سفيان بن عيينة الهلالي الكوفي المتوفي سنة ١٩٨ بمكة ، فكلاهما قد روی عن ابن أبي نجيح ، کما سيأتی في ترجمته . (٤) في الأصل : « ابن نجيح » ، تحريف ، وإنما هو عبد الله بن أبي نجيح . وهو عبد الله بن أبي نجيح يسار . روى عن أبيه وعطاء ومجاهد وجماعة . وعنه : شعبة ، ومحمد بن مسلم الطائفي ، والسفيانان وغيرهم . توفي سنة ١٣١ . تهذيب التهذيب . (٥) في الأصل : « عبد الغفار » ، تحريف . وليس للمغيرة بن شعبة ولد يدعى بذلك ، وإنما ولده هو « عَقَّار » بفتح العين المهملة ، كشداد . ذكره ابن حجر في تبصير المنتبه بتحرير المشتبه ص ٩٥٨ ، وترجم له في تهذيب التهذيب ٧ : ٢٣٧ وقال : روى عن أبيه ، وأبي هريرة ، وعبد الله بن عمرو بن العاص . وعنه : مجاهد،وحسان بن أبي وَجْزة ، وعبد الملك بن عُمير وغيرهم . وقال أيضا : « ذكره ابن حِبّان في الثقات ، أخرجوا له حديثا واحداً عن أبيه في الكي » . وهو هذا الحديث الذي نحن بصدده ورواه ابن ماجه في السنن ١١٥٤ عن مجاهد ابن عقار بن المغيرة عن أبيه . ونجيح ، بفتح النون ، كما في القاموس . (٦) النص عند ابن ماجه : « من اكتوى أو استرقي فقد برىء من التوكل » ، وأخرجه

وقد طَعَن في هذا قومٌ وسألوا عمّا لا يلزم .

وقال : قال النبي عَلَيْكَ : « أنا فيما لا يوحَي إلَّى كأحدِكم » '' ، يعني في علم الغيب ، ليس أنَّه كأحدهم في الحلم والعلم ، والصَّبر واليقين ،<br>والشَّجاعة والطَّهارة ، والرَّأي وكثرة الصواب ، والكمال والتمام .

الترمذي في الطب عن محمد بن بشار . (١) لفظه في مسلم ٨ : ٩٥ في كتاب الفضائل : « إنما أنا بشر ، إذا أمرتكم بشيء من دينكم فخذوا به ، وإذا أمرتكم بشيء من رأيي فإنما أنا بشر r . وهو من حديث رافع بن خديج .

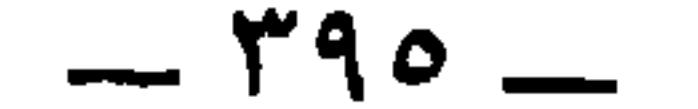

\* \* \*

وذكر المعلَّى '' عن ابن لَهيعة '' عن عمرو بن شُعيب '' عن أبيه عن جده ، عن زِنباع الجُذَامي '' أَبي رَوْحٍ بن زِنباعِ ، أَنَّه قدِم على النبي

(١) هو المعلَّى بن منصور الرازي ، أبو يعلي . روى عن مالك بن أنس ، والليث بن سعد ، وأبي بكر بن عياش ، وأبي يوسف القاضي ، وابن لهيعة . وعنه : علي بن المديني ، وأبو بكر ابن أبي شيبة ، والبخاري في غير الصحيح ، وجماعة . وتوفي ببغداد سنة ٢١١ . تهذيب التهذيب ، وتاريخ بغداد : ١٣: ١٨٨ \_\_ ١٩٠ . (٢) هو عبد الله بن لهيعة، بفتح اللام وكسر الهاء ، بن عقبة بن فرعان الحضرمي الفقيه القاضي . روى عن الأعرج ، وعطاء بن أبي رباح ، وعطاء بن دينار ، وعمرو بن شعيب وغيرهم .

وعنه : الثوري ، وشعبة ، والأوزاعي ، والليث بن سعد وغيرهم . توفي سنة ١٧٤ . تهذيب التهذيب .

(٣) عمرو بن شعيب بن محمد بن عبد الله بن عمرو بن العاص ، روى عن أبيه وجُلّ روايته عنه ، وطاوس ، وسليمان بن يسار وغيرهم . وعنه : عطاء ، والزهري ، وهشام بن عروة وجماعة . توفي سنة ١١٨ . تهذيب التهذيب .

(٤) زنباع بن سلامة ، ويقال ابن روح بن سلامة بن حداد الجذامي . وله قصة طريفة مع عمر في الجاهلية . وكان زنباع قد وجد غلاما مع جارية له فجدع أنفه وجَبُّه ، فأتى العبد النبي ﷺ ، وذكر له ذلك ، فقال للعبد : انطلق فأنت حر . وقد روى عنه ولده روح ، وولد وولده مسلمة بن رَوح ، الإصابة ٢٨١١ ، تهذيب التهذيب .

 $-$  ۳۹۶  $-$ 

١١/ في الأصل: « أخص غلامه » تحريف . وإنما الاخصاء ، كما في القاموس: أن

قال أبو إسحاق''' : كان مانى صاحب الزَّنادقة مكنَّع اليد''' وكان زاردُشت أحذٌ<sup>(٥</sup>) وكان أرسطاطاليس أحمر أزرق<sup>(٦)</sup> وكان مُسيلمة الكذاب عاقراً لا يولد له . وكان المقنَّع°′ الذي ادَّعى الرُّبوبيَّة بخراسان أيامَ حُميد

عَلَيْكِ اللهُ وقد خصَبَى غلامه ``) ، فأعتقَه النبيُّ عليه السلام ``) .

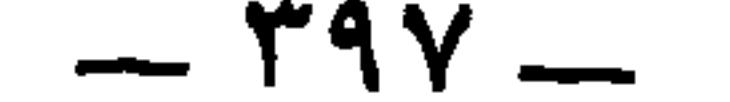

(١) القصار : الذي يبيض الثياب بعد نسجها ، بأن يبلَّها ثم يدقَّها بالقصَرة . وفي الأصل :

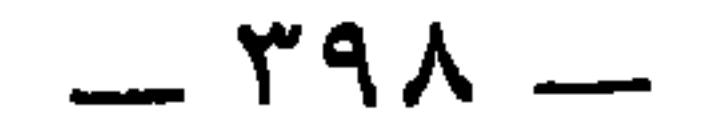

واعلمْ أنْ في كل من ادَّعى الزُّبوبيَّة من جميع هذا الحلق في جميع<br>الأَزمنة فإِنَّما ذهبوا منه إلى التَّناسُخ الذي يتهافتون به<sup>(١)</sup> ، وفسادُه كثير .

(١) ممن كان يقول بالحلول والتناسخ بيان بن سمعان صاحب البيانية . الفرق ٢٥٥ . والمقنع الكندي الذي سبقت ترجمته . وانظر له الفرق بين الفرق ٢٤٣ . وفي الأصل : د يتهاونون به ، ، تحريف . والتهافت : التساقط .

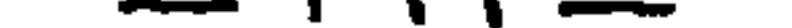

خُويلد الصُّعِق ، جدٌّ يزيدَ بن عمرو بن خُويلدٍ الصُّعِق '''

باب من قتلت الصواعق والرِّياح

ويروي المرزباني في معجم الشعراء ٤٩٤ قولين في من سميَ بالصعق ، هل هو خويلد د أو هو ولده عمرو بن خويلد ؟ وممن ذهب إلى أنّ الصعق هو عمرو ، ابنُ دريد فح ٢٩٧ ، لكن الشعر التالي ينطق بأنه خويلد الجد . (٢) انظر الاشتقاق ٢٩٧ . وقيل سمِّي الصعق لأن بني تميم ضربوه ضربة على رأ فكان إذا سمع الصوت الشديد صُعِق فذهب عقله . الخزانة ١ : ٢٠٧ ، والمفضل والأصمعيات ١٤٤ ، ٢٣٣ . (٣) في الأصل : « قبيل » ، تحريف . والبيت في اللسان ( صعق ٦٨ ) . والـ فيه : بأن خويلدًا فابكى عليه ، وفي النقائض ٧٥٩ : قتيلَ الريح في البلدِ التهامي « فابكوا عليه » .

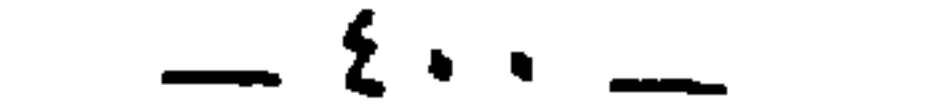

أخشَي علي أُربَدَ الحُتوفَ ولا أحدٌ في الله الله الله الله الله الله

$$
\mathbf{r} = \begin{cases} \n\mathbf{r} & \text{if } \mathbf{r} \in \mathbb{R} \\ \n\mathbf{r} & \text{if } \mathbf{r} \in \mathbb{R} \n\end{cases}
$$

\* \* \*

زعم سِنديٌّ بن صَدَقة <sup>(٥)</sup> قال : صَحِبنَا في طريق مصرَ سعيدٌ النصرانُي الجهبذ ''، وكان يسايرنا إِذْ تقدَّم على بغلٍ له ناج ''، ، (١) في الأصل : « مواقع » ، تحريف . (۲) وهو أربد بن قيس بن جزء بن خالد بن جعفر بن كلاب ، كما في الجمهرة ٢٨٥ ، والأغاني ١٥ : ١٣٠ ، وأربد هذا هو الذي أراد قتل رسول الله مع عامر بن الطفيل ، فدعا عليه ، فرماه الله بصاعقة فمات .

١٥ : ١٣٣ .ويعني بنوء السماك والأسد ، ما يكون فيهما من صواعق . وفي شرح الديوان : د ولم أكن أفرق عليه صاعقة » . (٤) النجد ، بضم الجيم وكسرها : ذو النجدة ، وهي الشجاعة والبأس . (٥) سِنديّ بن صدقة ، شاعر كاتب ، ذكره ابن النديم في الفهرست ٢٣٦ وذكر أن ديوانه خمسون ورقة . وأورد له الجاحظ في الرسائل ١ : ٣٠٣ بيتين من الشعر دون أن ينسبه إلى أبيه . (٦) في القاموس : « الجهبذ ، بالكسر : النقاد الخبير » . ولم ترد هذه المادة في|لتهذيب واللسان . وفي تاج العروس : « وهو معرب ، صرح به الشهاب ، وابن التلمساني . وكان ينبغي التنبيه عليه ». ثم قال: (ومما يستدرك عليه الجهباذ بالكسر، لغة في الجهبذ، والجمع الجهابذة » . وذكر استينجاس في معجمه ٣٨١ أن فارسيته «كِهِبد » . (٧) في الأصل : « ناجي » ، والوجه ما أثبت . والناجي ، من النجاء ، وهو السرعة .

 $-2 \cdot 1 -$ 

قال أبو عبيدة في مِيتة عَنْترة : ظَعنت عبسٌ لبعض الأمر ، وخلَّفت

العجب .

وارتفعت سحابةٌ فبَرقت ورعَدت ،وأرسلت صاعقةً ، فتقع عليه وهو منَّا غيرُ<br>بعيد ، فجئناه فإذا هو وبغلُه قد ماتا ، وإذا في كُمِّه صُرَّةٌ فيها دراهم انسبَكتْ<br>فصارت نُقرةً واحدة <sup>(١)</sup> ، وكمُّه صحيح لم يُحرَق ، وهذا عندي من

 $=$ 

 $-2.5$ 

مخلَّفاً في الدار أَثبتُوه معرفةً ، قال بعضهُم لبعض : في قتل هذا شرف !<br>فلما خَبَطوه بأسيافهم قال عَنترة : أَيَّ خَفْصٍ يَجزُرون<sup>ْ (י)</sup> ! !

 $\mathcal{L}(\mathcal{L}(\mathcal{$ 

 $-2.5$ 

ذكر الخدب

قال أبو نُعَيم ''' : توفي سنة عشرين ومائة .

ومن الحُدب : سَلمة بن الخَطِل العُرَجّي '' ، قال لمعاوية : والله لقد أنصفتَ وما كنت منصفاً يامعاوية . فغضب معاوية وقال : ما أنت وذاك (١) واصل بن حيان ، ترجم له ابن حجر في تهذيب التهذيب ١١ : ١٠٣ ، وقال : **« الأسدي الكوفي بياع السَّابري » . وذكر أنه روى عن شريح القاضي ، وإبراهيم النخعي ، وعبد** الله بن أبي الهذيل وغيرهم . وعنه أبو إسحاق الشيباني ، والثوري ، وشعبة وآخرون . ونقل عن أبي نعيم وفاته سنة ١٢٠ وعن ابن حبان سنة ١٢٩ . (٢) ذكر ابن حزم ١٩٤ أنه كان في بني سعد بن الحارث بن ثعلبة هؤلاء شعراء . (٣) كذا ورد هذا النص مقحما على كتاب البرصان . والجاحظ لم يدرك أبا نعيم . وأبو نعيم هو الحافظ أحمد بن عبد الله بن أحمد الأصبهاني ، صاحب حلية الأولياء . ولد بأصبهان سنة ٣٣٦ ومات بها سنة ٤٣٠ .

يا أحدب ! والله لكأني أنظُر إلى بيتك من مَهْيَعة '' بطُنُبهِ تَيسٌ مربوطٌ ، بفنائه أعنُزٌ غفْرٍ <sup>(٢)</sup> ، دَرّْهُن <sup>(٣)</sup> غُبْر ! قال الأحدب : قد كان ذلك ، فهل رأيتَني يا معاوية قتلتُ مُسلماً أو غَصَبتُ مالاً حراماً ؟ قال معاوية : أين أنت ، فأراك لا تدِبُّ إلا في خَمَرٍ <sup>(٤)</sup> ، وأُمَّى مسلمٍ يَعجز عنك حتَّي تقتُلَه ؟ وأيُّ مالٍ تقوى عليه حتَّى تغصبه ؟ اجلسٌ [ لاَ ] أجلسك الله ! ثم قال : أستغفر الله منك يا أحدب !

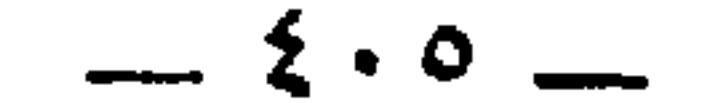

ومن الحُدب : مُشمر خٌ الأحدب ، قال ثمامة '' لي : رأيت جماعة نساءٍ لم أرقطٌ أحسنَ ولا أملحَ شكلاً ، ولا أظهر دَلاً ، مع لباس وشارةٍ ، وإذا فتيانٌ من فِتيان الغَزَل والجَمَال واليَسار قد عارَضُوهنٌ ، والتفتُّ فإذا أنا بالْمُشَمَّرخ الأحدب ، وإذا هو يتقدَّمهنَّ مَرَّةً ويُزاحمهن مَرة ، وإذا هو في ذلك يختال في مِشيتِه ويَخطِر بكُمُّية ، فأُقَبَلتْ عليه واحدةٌ منهنٌّ فقالت : عَذَرنا هؤلاء الذين يُدلُّون بالشَّباب والجَمال واليَسار ، فقد أطمعهم ذلك 

(٢) البزاعة ، بالزاي المعجمة : الظرف والملاحه ود ناء الفلب . بز ع بضم الزاي بزاعه فهو بزيع وبُزاع بالضم . (٣) هو علقمة بن زرارة بن عدس بن زيد بن عبد الله بن دارم بن مالك .بن، حنظله ابن مالك بن زيد مناة بن تميم . (٤) شيبان بن علقمة بن زرارة ، ترجم له في الإصابة ٣٩٣٥ وذكر أن له وِفادة . (٥) الذي في الجمهرة ٢٣٣ و المأمون » ، وهو خطأ . وقد ورد على الصواب بالميم كما هنا في الاشتقاق ٢٣٦ . قال ابن دريد : ﴿ فَوَلَدَ شَيِّبَانَ الْمَأْمُومِ ، وَهُوَ مَفْعُولَ مَنْ قولهم : أُمُّ رأسَه ، إذا شتجّة على أُمّ رأسه ، فهو مأموم وأميم » . (٦) ذكر ابن حزم في الجمهرة ٢٣٣ يزيد هذا ، وأخاه حنظلة ، دون أن ينعت واحدا منهما . وذكر لهما ثالثا هو «الفضل » . ذكرها ابن حجر في الإصابة ١٠٣٤ من قسم النساء برسم • مهدد بنت حمران بن بشر بن عمرو بن مرثد » لکن وردت هنا « حمان » .

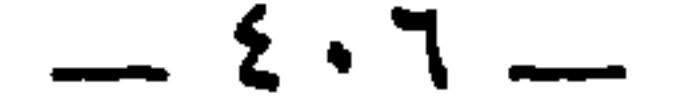

ىن المتحركين ه جبل العمي » كما هنا ويبدو أن « الجبل » لقب له ، وأن اسمه « روح » كما في ديوان أبي نواس ١١٨٤ حيث نجد ست مقطوعات لأبي نواس في هجائه بالثقل والسماجة والبرد وإيذاء جلسائه بغنائه المقيت . والعمى : نسبة إلى موضع يقال له « العم » ، ويبعد أن يكون منسوبا إلى بني العم ، وهم مرة بن مالك بن حنظلة . (٤) أي مضى جزء من الليل . (٥) في الأصل : « وهدت الرجل » . وهو كناية عن انصراف القوم إلى النوم . (٦) في البخلاء : « فلم يشك أبو مازن أنه دَقَّ صاحبِ هدّية ، فنزل سريعا » . (٧) في البخلاء : « نحن في أيام الفصل ، لاشتاء ولا صيف » . يعني اعتدال الزمان (٨) الطائف : العاسّ بالليل ، والعسس أيضا ، كما في اللسان .

ووقع بين شيخ أحدبَ وبين رجل شرٌّ ، فقال له الرجل : والله لئن<br>ركَلْتُ حَدَبتك هذه رَكلة لأسوٌّيَنَّا بظهرك ! قال : وأُمِّك إِنَّك إِذا لعظيم البَرْكة ! \* \* \*

دخلت مع رَوْحٍ بن الطَّائفية <sup>(٦)</sup> حمَّام أفرادارين في قنطرة قُرَّة <sup>(٧)</sup>

(١) يبدو أن الجاحظ يحكي كلام أبي مازن غير معرب . وانظر البخلاء ٣٣ حيث اعتذر عن أمثال هذه العبارات .

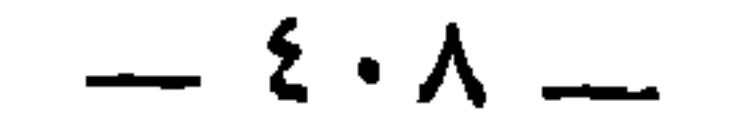

وكَان رَوحٍ أكثر الناس عَبثاً وهزلاً ، وإذا في الحمام شيخٌ أحدبُ لم أرمثل حَدَيتِه '') ، وإذا هو مطلَّى وقد ولَّى وجهَه الحائطَ ، وليس في الحمام غيُرنا وغيرهُ ، ونحن شَبابٌ ، فقال لي رَوْحٍ : إنِّي عزمتُ على شيءٍ . قلت : وما هو ؟ قال : قد صحٌّ عندي أنَّ الأحدبَ إذا حكُّوا حَدَبتَه ضَرَطَ ، وليس لي بنٌّ من ذلك ! فقلت له : ومالكَ في ذلك ؟ قال : والله لَضرطَةٌ أحبُّ إِلَّى من بَدْرة <sup>(٢)</sup> ! قلتُ : فدونك . فدنا منه وكأنَّه ليس يريدُه ، فلمَّا صار  $f(x) = \frac{1}{2} \int_{0}^{1} |x - y| \, dx$  is the set of  $f(x) = \frac{1}{2} \int_{0}^{1} |x - y| \, dx$ 

 $-2.9-$ 

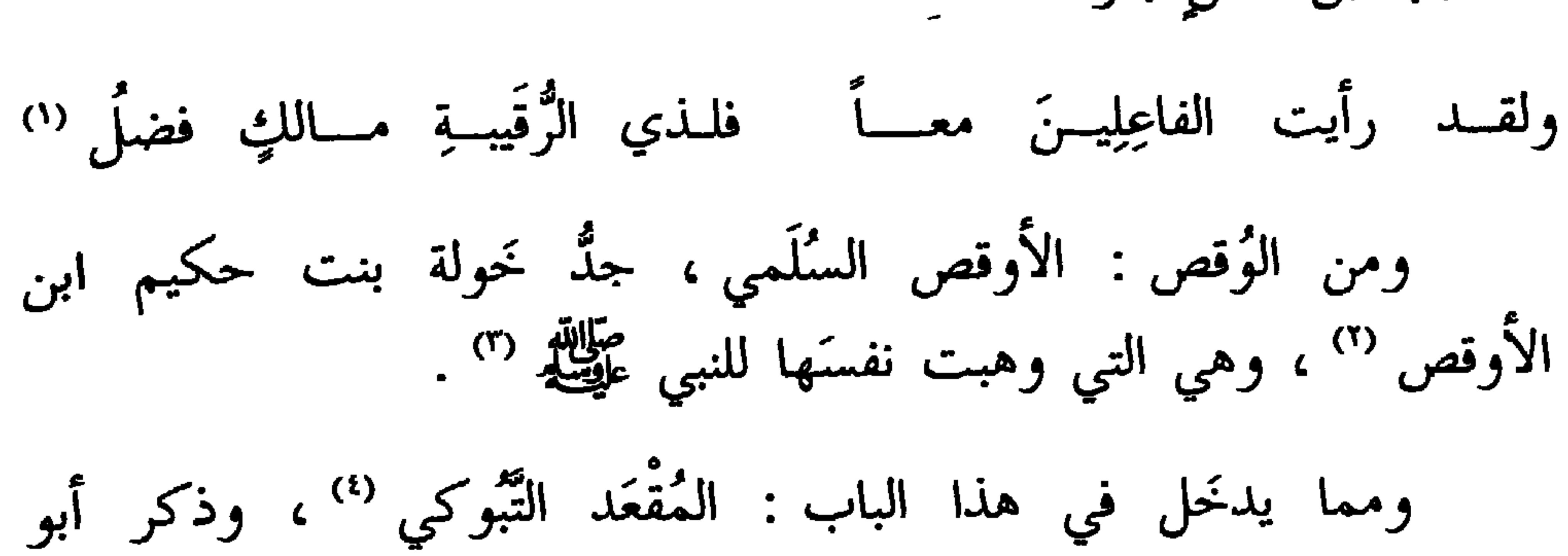

المسيّب بن عَلسٍ بقوله :

مُسهر (°) عن سعيد بن عبد العزيز ('') ، عن يزيد بن جابر ('') ، عن يزيد (۱) سبق التعليق على هذا البيت مع قرين له ، في ص ٩٩ . (٢) هي خولة ، أو خويلة ، بنت حكيم بن أمية بن حارثة بن الأوقص بن مرة بن هلال السلمية ، امرأة عثمان بن مظعون . وكانت صالحة فاضلة ، وكانت من اللائبي وهبن أنفسهن للنبي ﷺ . الإصابة ٣٦٠ من قسم النساء ، والاستيعاب ٣٣٢١ ، والمعارف ٦٠ . ويقال إنها « أُمَّ شريك » ، ويقال إِنَّ أم شريك امرأة غيرها . (٣) انظر الحاشية السابقة وكتب التفسير في الآية ٥٠ من سورة الأحزاب ، إذ يذكرون أن من وهبن أنفسهن للرسول : مَيمونة بنت الحارث ، وزينب بنت خزيمة ، وخولة بنت حكيم ، وأم شريك : أربع إن عُذَّت أم شريك غير خولة ،وثلاث إن عدَّت أم شريك كنيةً لخولة . (٤) ذكره ابن حجر في الإصابة ٨٦٠٦ وقال : و وحقه أن يذكر في المبهمات » ، يعني

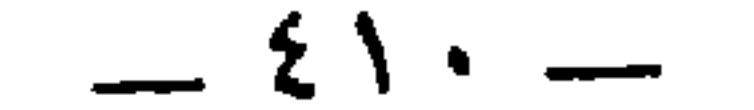

ابن أبي عمرة ، ومكحول ، ووهب ، ومنبه وغيرهم . وعنه : الأوزاعي ، والسفيانان وجماعة . توفي سنة ١٣٣ ولم يبلغ ستين سنة . تهذيب التهذيب . (١) في الأصل : • عمران » ، تحريف . وإنما هو نمران بكسر النون . وهو يزيد بن نمران ابن يزيد بن عبد الله المذحجي . ذكره ابن حجر في الإصابة ٨٦٠٦ في ترجمة المقعد ، كما أفرد له ترجمة في ٩٤٥٩ . وعقد له ترجمة أيضا في تهذيب التهذيب . وذكر أنه روى عن عمر ، وأبي الدراء ، والمقعد . (٢) تبوك : موضع بين وادي القرى والشام كانت به آخر الغزوات سنة تسع . (٣) الحديث رواه ابن حجر في الإصابة ٨٦٠٦ مبتورا . وهو بتمامه في سنن أبي داود

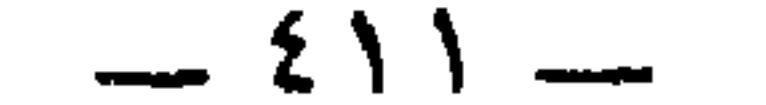

ومـن الأُدران ''؛ الحُتـات بـن يزيـدَ المجاشعــي ''، قـــال<br>للأحنف '' : إنَّكَ لضَئيل ، وإنَّ أمَّك لورهاء ''' ! » .<br>للأحنف '' : إنَّكَ لضَئيل ، وإنَّ أمَّك لورهاء ''' ! » .

باب الأدران

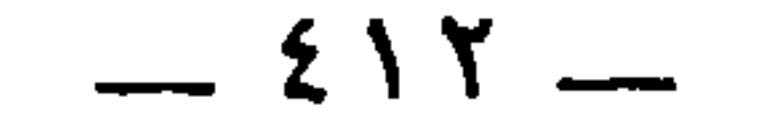

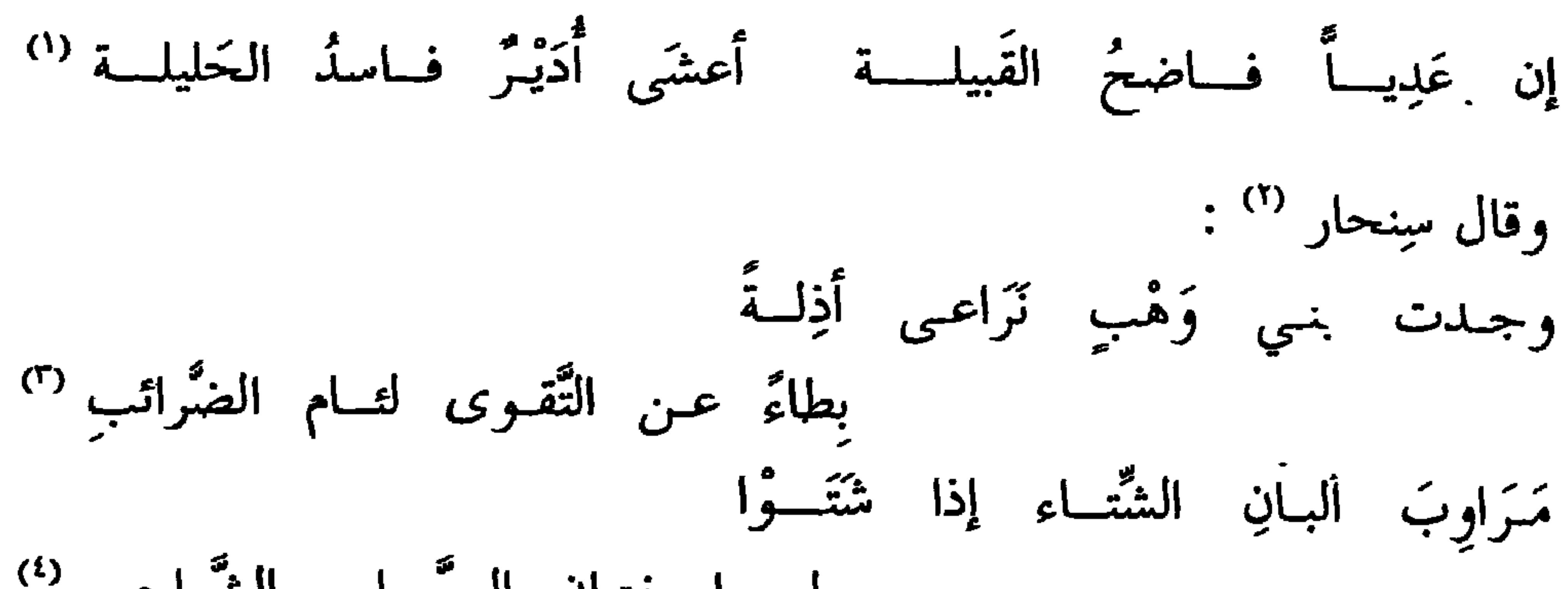

وليمَشُون أُدُرِنـاً كــاًنَّ مُحصاهُسـم وليسوا يفتيان المصَّبـاعرِ الُغُتُولحبِ (''  
\n
$$
=
$$
 وَّلِوَّلِهِ، خاصا بالوليد بن عبد الملك، وكان منزله بدمشة . وقد تمرض لجرير وناقضه في مجاس الوليد، ئم لم تتم يينهما مهاجاق، إلا أن جريرا قد هجاه تمریضا في قوله :  
في مجلس الوليد، ئم لم تتم يينهما مهاجاق، إلا أن جريرا قد هجاه تمریضا في قوله :  
حيّ الهدملـة مـن فات المواعـيس فالجندو أصبـع فقـراً غيـر مأنسوس  
نیقول فيها :

إنتي إذا الشاعر المغرور حرَّ بنـــي حــــارٌ لقبرعلـــــي مَـــرّان مرمــــــوس فلم يصرَّح، لأن الوليد حلف إنْ هو هجاه أسرجه وألجمه وحمله على ظهره . الأغاني ٨ : ١٧٢ ـــ ١٨٧ ، والشعراء ٦١٨ ـــ ٦٢١ ، وابن سلام ٣٢٤ ، والمؤتلف ١١٦ ، والمرزباني

٢٥٢ . ونسبتُه إلى « الرقاع » نسبةً إلى جده الأعلى . (١) أدير : تصغير آدر تصغير ترخيم قياسي . والحليلة : الزوجة . (۲) كذا ورد هذا الاسم . (٣) نَزاعَي ، يريدُ نَزّاعا.والنزَّاع : جمع نزيع ، وهو الغريب في غير قومه ، وهو أيضا الذي أمه سيئة . (٤) المرَّاوب : جمع مِروب ، وهو الذي يكثر ترويب اللبن يجعله رائب . والشواحب : جمع شاحب ، وهو الذي تغيَّر لونه وجسمه . وفي الأصل : « السواحب » . (٥) في الأصل : « الحباحب » ، تحريف . والجباجب : جمع جبجبة ، بضم الجيمين ، وهو الكرش يجعل فيه اللحم يتزود به في الأسفار ، وهو أيضا زَبيل من جلود ينقل فيه التراب .

 $-515-$ 

وإمَّـــا ابتنسيتِ فـــــلا بالبنينـــــا إذا ما نكحتِ فلا بالرِّفاء يُجِس الحَليلةُ منه جُنونسا تَــــزوْجْتِ أَصلــــــعَ ذَا أُدرةٍ إذا ما تسوٌّكَ يَقْلَعْسَ طينــا (") كمأنَّ المساويك في شِدقبهِ وقال آخر : فأمُّوا المُولِيم، الخُنا من كلامه كأنَّادُ، تَضْعُو في إزارك خرنتُه. (٢)

وقال آخر (') :

$$
e^{2\pi i}
$$
 مهبيي، 
$$
e^{2\pi i}
$$
 وقال جرير بن الخطقي، في بني ضرارِ بن عمرو الفبي (³) :

(١) نسبت الأبيات في ذيل الأمالي ١١٥ إلى رجل من أهل الكوفة في امرأته وقد تزوجت غيره . ونسبت في اللسان ( حرم ١٧) ، وعيون الأخبار .٤ : ٦٢ لشقيق بن السلكة العامري . َ وفي اللسان أيضاً أنّها تروى لابن أخي زِرّ بن حُبَيش الفقيه القارىء،وكان قد خطب امرأةً فردّته . والأبيات طويلة في اللسان ، وكذا في حماسة الخالديين ٢ : ٢٣٧ ـــ ٢٣٨. وانفردت الحماسة بنسبتها إلى السليك بن السلكة . وانظر سمط اللآلي ٣ : ٥٤ . (٢) ويروى : { إِذَا هَنِ أَكْرَهَنَ } في اللسان ، وعيون الأخبار ، وحماسة الخالديين . (٣) الخرنق ، بالكسر : ولد الأرنب ، يكون للذكر والأنثى . والضُّغاء : صوت السنُّور ونحوه . ومثله قول طرفة في ديوانه ١٤ ، والمعاني الكبير ٥٩١ : إذا جملسوا خَيَّسلت تمحت ثيابهســم خَرانـق توفــى بالضَّغــيب لهــا نَـــذّرا (٤) هو أبو قبيصة ضرار بن عمرو بن مالك بن زيد الضبي ، سيد ضبة شهد يوم القَرنتين ، وهو يوم كانت فيه وقعة لغطفان على بني عامر ، وكان معه ثمانية عشر ذكرا من ولده ، وهم الذين حَمْوه من ملاعب الأسنة أبي براء عامر بن مالك . وابنه الحصينُ بن ضرار أدرك وقعة الجمل . وفيه يقول الفرزدق . زيــد الفــوارس وابــن زيـــد منهــــم وأبــــــو قَبـــــيصة والرئـــــــيس الأوُّل الجمهرة ٢٠٣ ، والاشتقاق ١٩٤ ، والمعارف ٣٤ . وضرار هذا هو القائل : « مَن سره بنوه ساءته نفسه » . وانظر كتب الأمثال والحيوان ٦ : ٥٠٦ ، وعيون الأخبار ٢ : ٣٢٠ . وضرار هذا غير ضرار بن عمرو صاحب الضرارية ، المترجم في حواشي البيان ١ : ٢١ .

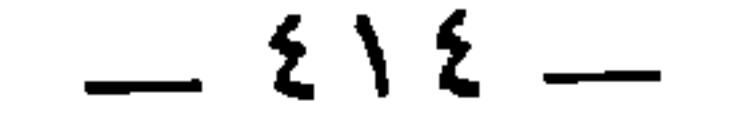

لهم أُدَرٌ تُجلجِلُ في خُصاهمْ كتصويت الجَلاجِل في القِطارِ <sup>(')</sup><br>وقال حسَّان بن ثابت لبني عبد الدَّار : ر<br>أرادوا لَخاقَ القومِ فاستأخرْت بهم أوائلُ من خالٍ لئيم ومن أبٍّ <sup>(r)</sup> عِظامُ الخُصبي ، رُمصٌّ ، جِعادُ ، أنوفُهم لثامٌ، وما هذا بخلقِ بنسي كسعب (٣) ولا عامرٍ ، فانظر ولا وُلْـدِ مــالك

\* \* \*

(١) ديوان جرير ١٩٢ ، والنقائض ٢٤٨ والرواية فيهما : « تصوِّت في خصاهم ، . والأذر : جمع أدرة ، بالضم،وقد مضي تفسيرها . تجلجِل : تصُّوت مع حركة.والجلاجل : جمع جُلجل بضم الجيمين ، وهو الجرس الصغير يعلّق في أعناق الدوابٌ وغيرها . والقطار : قطار الإبل تشدُّ على نسق ، واحداً خلف واحد . وفي النقائض : « يقال إن الآدرَ إذا غضب فاشتدُ غضبه نقَّتْ أدرتُه » . والحق أن جريِّرا إنما يهجوا بهذا البيت مجاشعا كلَّها رهط الفرزدق . وقبله في كل من الديوان والنقائض :

بل القـوم أردافٌ كزائـدة الكَــلْب (٤)

\* 花花

 $-50 -$ 

 $(2)$  1  $\frac{1}{2}$   $\frac{1}{2}$  1:1  $\frac{1}{2}$   $\frac{1}{2}$   $\frac{1}{2}$   $\frac{1}{2}$ 

يسر ، بالتحريك ، وهو المضارب في الميسر . (٤) الخُنابس : الضخم الذي تعلوه كراهة . والزِّي ، بكسر الزاي : الهيئة . وفي الأصل : « خنافس ذي »ولا وجه له . وفي الأصل أيضا : « وتطرب خصيته » ، ولعلها تحريف ما أثبت . وأعنق إعناقا : أسرع في السير . (٥) الحرابي : جمع جِرباء ، بالكسر ، وهي لحمان الظهر . تَديص : تموج وتتزلق . وفي الأصل : « فريص » ، صوابه من المعاني الكبير ١٠٠٢ حيث أنشد البيت وحده برواية : « ينزون » بدل « ينبحن » . والأبرق : جبل يبرق لك بلون حجارته وترابه . (٦) هو طرفة . ديوانه ١٤ ، والمعاني الكبير ٩١ه ، والشعراء ١٩٥ ، وعيون الأخبار ٤ : ٦٨ . ويقول ابن قتيبة في الشعراء : « وطرفة أول من ذكر الأدرة في شعره » .

 $-517 -$ 

يزيد بن هارون<sup>(٣)</sup> ، عن حَمَّاد بن سلمة<sup>(٤)</sup> ، عن علي بن يزيد `` ، عن أنس بن مالك قال : قرأ رسول الله عَلَيْطِيُّم هذه الآية : ﴿ لَا تَكُونُوا كَالَّذِينَ آذَوْا مُوسَى فَبَرَّأَهُ الله مِمَّا قَالُوا '' ﴾ . فقال رسول الله

(١) التكملة من المراجع السابقة . (٢) التكملة من الحيوان ١ : ٣٧٨ . وبعد البيت : لــم ييــق مــن مــازن إلا شرارهــــم فوق الحَصَى حول زبّانَ بن منظــورِ ولم أجد زبان بن منظور في غير هذا الشعر . (٣) يزيد بن هارون بن زاذان بن ثابت السلمي الواسطى . روى عن سليمان التيمي ،

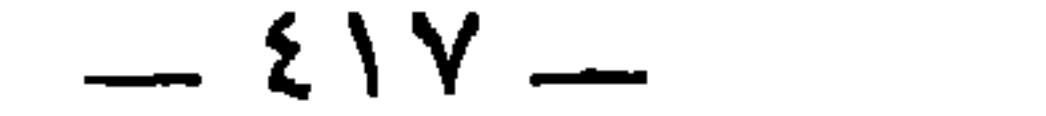

 $\mathcal{L}_{\mathcal{A}}$ 

وأما قوله :

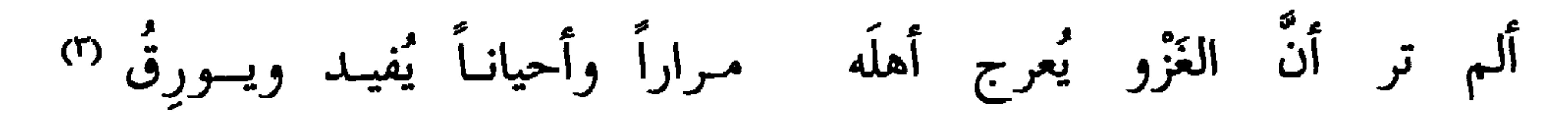

فليس قوله « يُعرج » مأخوذاً <sup>(٤)</sup> من العَرج والخُماع ، وإنما هو من العَرْجِ ، بإسكان الراء . والعَرْجِ : ألف بعيرٍ أو شبيهٌ بألف . فممَّن `` ملك العَرْجَ وفقاً عينَ بعير عن ألف بعير : خُرْثان بن حزى ''' بن كعب بن الحارث الجُعفيّ ، مَلك ألف بعير وفقاً عين فحلها ، ليدفعَ بذلك عنها العينَ والسُّوافَ º′ والغارة وقال الشاعر :

 $\sqrt{1 + \frac{1}{2}}$ 

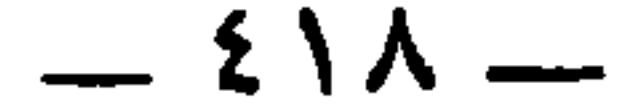

وقال الشاعر في نافع بن خليفة الغنوي (°) : حض دوني نافعٌ وابنُ أُمِّـه عطيطٌ خَفِيَّ الرِّزِّ غير فَحيل<sup>(٥)</sup> سمـتَ بفَرع ثابتٍ في رباوةٍ ولستَ بأصلِ ثـابت بمَســلِ (٦)

(١) البيت في الحيوان ١ : ١٧ ، والبيان ٣ : ٩٦ . والفحيل سيرد تفسيره . والرعلاء ، قال الجاحظ : التي تشقُّ أذنها وتترك مذلاة لكرمها . والحامي : الفحل من الإبل يضرب الضراب ں و د ، قيل عشرة أبطن ، فقد حمى ظهره من الركوب ،ولا يجزُّ له وبر ولا يمنع من مرعى . لم المبيان : ( تعيَّفاً ) .

٧٧/ ٢١-> ١١: ١٠ - ١١: ٣ - ٩٦ - ٩ ه. اللسان : و ولا يقال لغد الذكر من النخل فَحَّال »

 $-219-$ 

وفي فوْعٍ عينٍ ألفِ بعيرٍ يقول الأَوَّل <sup>(r)</sup> :<br>وهبتَهــــا وأنت ذُو امتنـــــانِ تُفْقَــأ فيهــا أعيُـــن البُعْـــرانِ <sup>(٤)</sup> وقال الآخر : كئي الصُّحيحاتِ وفَقعِ الأعيُـنِ فكان شكرُ القوم عند المِنَن (°) والكُنِّ مثَلِّ قول النابغة : وكلّفتني ذنبَ امرىءٍ وتركتَـه كذي العُرَّ يُكوَى غيرُه وهو راتعٌ<sup>(٦)</sup>

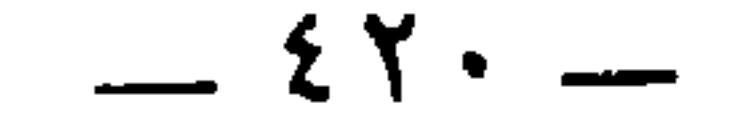

- (۱) ديوان الفرزدق ۱۳۱ ، والحيوان ۱ : ۱۷ ، وابن سلام ۳۲۹ ، والنقائض ۷۷٤ ، واللسان ( عني ٣٤٢ ، عمي ٣٣٥ ) . وفي معظم الروايات : « والمعنَّى » . وهو كما يقولون إشارة إلى قوله في قصيدة أخرى : وإنَّك إذ تسعــــى لتـــــدرك دارمـــــــا لأنت المغَّـــى يـــا جريـــر المكلــــفَ
- وقال الكميت بن زيد :

وقال الفرزدق :

\* \* \*

لم يعرف أخلاق الجاهليَّة ، احتال لذلك ببعض ما يحضُر مثَله <sup>(٢)</sup> . وهذا قول يونس بن حبيب .

وضبطت « المعنى » في النقائض واللسان بكسر النون المشددة . وأما « المحتبى » فهي في الأصل هنا « المحتما » . وإنما هو « المُعْتَنِبي » كما في جميع المارجع . وقالوا : هو إشارة إلى قوله في قصيدة آخرى : ومجاشعٌ وأبــــــــو الفــــــــــــوارس نهشل وأما الخافقات فهو إشارة إلى قوله : وأيـــــن تـــــقضمًى المالكــــــانِ أمورهــــــا بعُتِي وأيـــــــن الخافقــــــات اللوامــــــــعُ (٢) يشير الجاحظ إلى ما ورد في تفسير البيت أنه إشارة إلى أقوال قالها الفرزدق في الأبيات

المتقدمة ، ويستظهر أن يكون المعنى على ظاهره ، أن المفقَّأ والمعمَّى من الإبل ، واحتباء السيد ، وكثرة الرايات ـ وهو المعنى الذي قاله يونس بن حبيب .

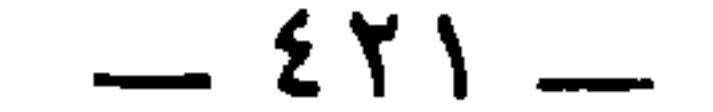

وفي اللَّزباتِ إذا ما السِّنــو نَ أُلقِيَ مـن بَرْكِهـا كَلكــلُ (')<br>لِعــام ٍ يقــول لـــه المؤْلفــــو ن هذا المعيــمُ لنـا المُرْجِــلُ (')

(١) البيتان في الحيوان ٧ : ٢٥٨ ، وديوان الكميت ٤١٠ والثاني منهما في المعاني الكبير ٤٢٠ ، ١٢٤٣ ، والأزمنة والأمكنة ٢ : ٣٠٢ ، والسيرة ٣٨ ، واللسان ( عيم ).واللزبات : السنون الشديد . وإلقاء البرك : كناية عن الثبات والجثوم . والبرك ما يلي الأرض من جلد صدر البعير إذا برك . والكلكل : الصدر . وفي الأصل : « ألقا » تحريف . (٢) المؤلفون : جمع مؤلف ، وهو الذي يملك ألف بعير . والمُعيم : الذي يصيبهم بشدة العَيْمة ، وهي شهوة اللبن . الجوهري : أعامه الله : تركه بغير لبن وفي الأصل : « المقيم » ، صوابه فى المراجع السالفة .والموجل ، بالجيم : الذي يجعل القوم لا مركوبَ لهم ، فيصيرون راجلين . وفي الأصل هنا : « المرحل » ، تحريف .

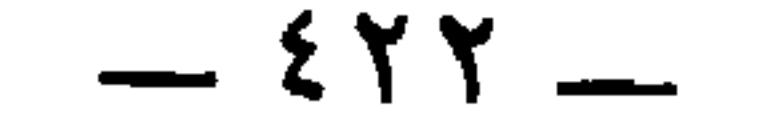

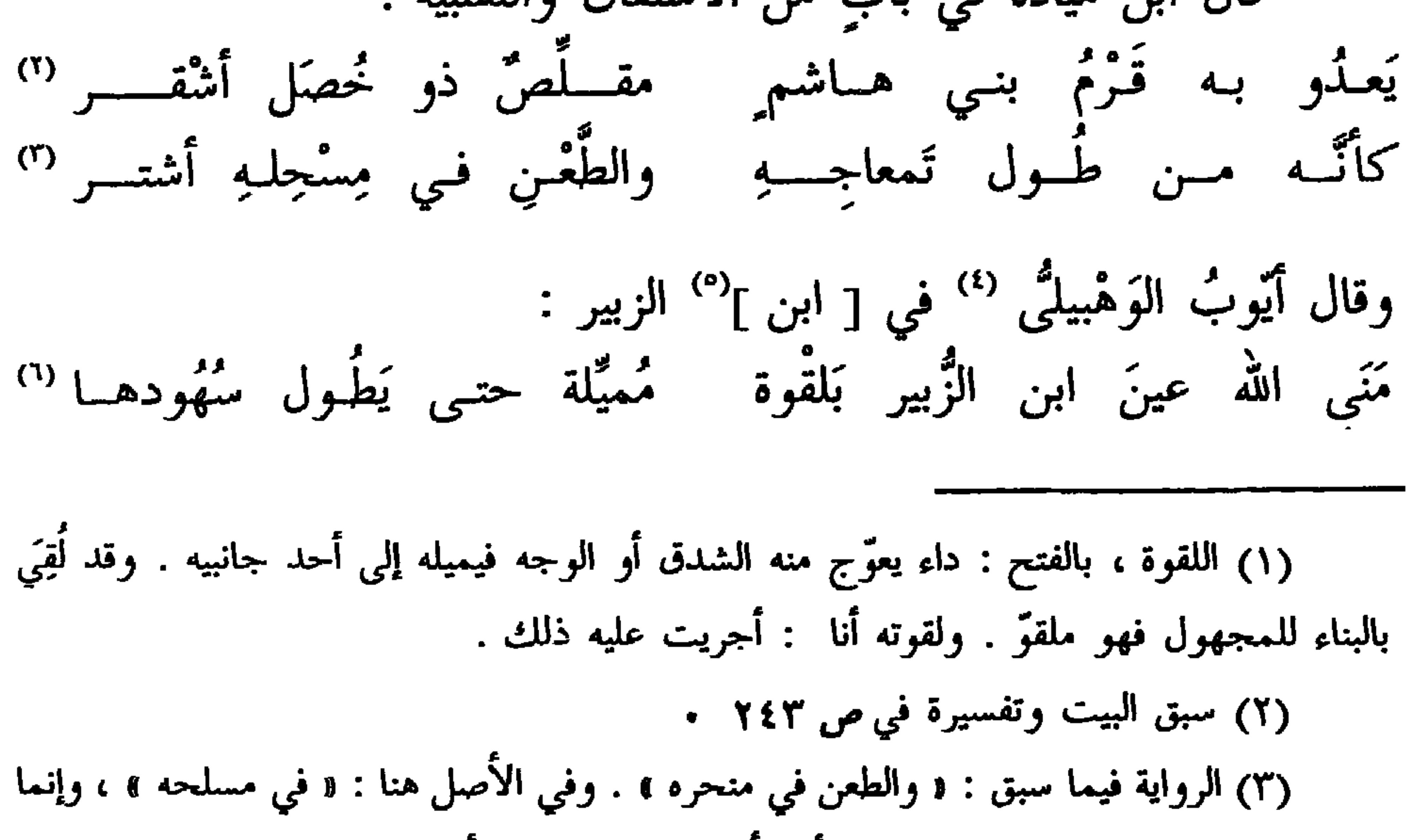

 $\sim$  1000  $\sim$  1000  $\sim$  5000  $\sim$  5000  $\sim$  5000  $\sim$  5000  $\sim$  5000  $\sim$  5000  $\sim$  5000  $\sim$ 

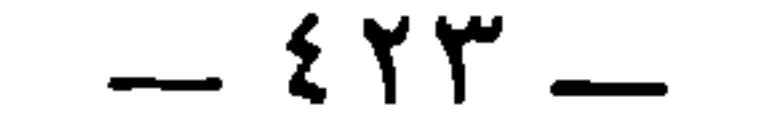

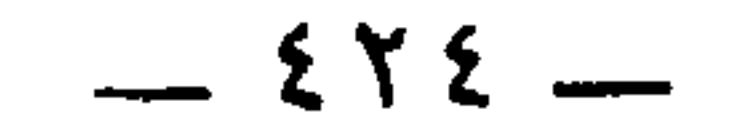

كَنَّا كساقٍ تَسْعَى بها قَــامٌ أو كذراع نِيطتْ إلى عضَدِ ليست بنا وحَشَةً إِلـى أحـــدِ وكان لي مؤنساً وكنتْ لــه خَطُوي وخَلَّ الزمانُ من عُقدي <sup>(١)</sup> حتَّى إِذا دانَتِ الحوادثُ من عيني ، ويرمي بساعدِي ويدي (٢) أحوَّلْ عَنِّي وكان ينظُرُ مِـــن كنتُ كمسترفــدٍ يسـدَ الأَسَدِ حتَّى إِذا استرفَدَتْ يَدي يدَه

وهو الذي بقد أن:

و\_{بر تُ وُسَّرِّ تُسُراً إذا التحفُتُ بَثُوِّ بَسَّ
$$
\begin{array}{c}\n\overset{\text{11}}{\big\downarrow}
$$
 وُوُوحاً إذا سَلكتَ طریقي <sup>(7)</sup> مِبرُتُ نُسُراً إذا التحفُتُ بُعُّ $\ast$   $\ast$   $\ast$ 

 $\qquad \qquad \Longleftarrow$ 

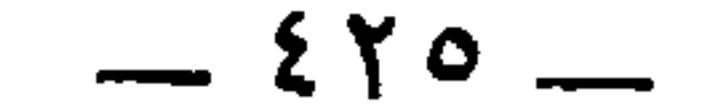

عَشِيَّةً يدعُو مِعْتُرٌ يالِ جعفـرٍ ۖ أخوكم أخوكم أَحْوَلُ الشُّتِّي مائلُه ومن هذا الشَّكل قولُه <sup>(')</sup> :<br>صبَّ عليــه قــانصٌّ لمَّــا غَفَـــلْ <sup>('')</sup> والشَّمسُ كالمرأة في كفُّ الأشأِّ (٣) قال أبو النجم :

\* فهيَ على الْأُنْقِ كَعينِ الأَحول <sup>(٤)</sup> \* وقال الشاعر في صفة عين أفعى : فَطَسٌ ، وفي أنيابِه مثلُ المُمَدَى " في عينه حول، وفي خيشومه و قال آخر <sup>(٦)</sup> : فَنَادى معتر : أن شددتموني بثوب فلا بأس علَّي ! فلم يلبث أن مات . فقال فيه الأشتر هذا الشعر . النقائض ٩٢٧ ــــ ٩٣٠ ، والعمدة ٢ : ١٦٧ ، ومعجم البلدان . (١) هو الشماخ ، أو جبار بن جزء ابن أخي الشماخ ، أو أبو النجم ، أو ابن المعتز . معاهد التنصيص ١ : ١٤٤، وديوان الشماخ ١٠٩ ــ ١١١ .

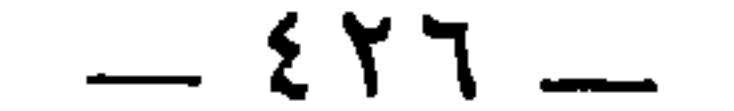

نُحيــل صيسام وخيـــل غيـــر صائعـــــة تـحتَ العجاج وأخـرى تعـلُك اللُّجُمـــا والجَونة ، بفتح الجيم : الشمس عند مغيبها لأنها تسودٌ حين تغيب . (٥) الطائف : العاسُّ بالليل . (٦) هو الجراح بن عبد الله بن الحكم ، ويقال أيضاً : الحكمي ، أحد قواد الحجاج من سنة ٨٢ إلى ٨٧ . وفيها جعله خليفةً على البصرة إلى سنة ٩٦ كما استخلفه يزيد بن المهلب على واسط سنة ٩٧ وعمر بن عبد العزيز على خراسان سنة ٩٩ ثم عزله عنها وولًاه الحربَ سنة ١٠٠ . وظل يتقلب في الولايات والقيادة إلى سنة ١١٢ حينماقتله الترك ببلَنْجَر أيام هشام ابن عبد الملك . انظر حوداث الطبري في التواريخ المتقدمة . (٧) في الأصل : « نوح » مع ضبط « أخذ » قبلها بفتح الخاء والذال . (٨) الإدلاج : سير الليل كلُّه . ويسمُّون القنفذ المدلِج ، لأنه يدلج ليلتَه جمعاء ، كما

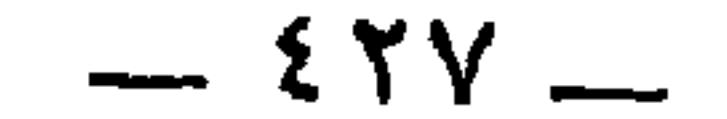

=<br>قال :

فبسات يقساسى ليسل أنقسد دائبسا ويحذُر بالقَسفّ اختـــلافَ العُجاهِـــــن وأنقد هو القنفذ . وفي الأصل هنا : « يدسع » ووجهه ما أثبت . والبيتان لم يردا في ديوان الفرزدق .

(١) هو أبو أمية عمرو بن سعيد بن العاص بن سعيد بن العاص بن أمية ، المعروف بالأشدق ، وكان يلقّب بلطيم الشيطان ، وهو لقبٌ يقال لمن به لَقوة أو شَتَر . الحيوان ٦ : ١٧٨. وهو أحد التابعين .

وهناك عمرو بن سعيد بن العاص الأكبر صحابي قديم . ولي الأشدق المدينة لمعاوية ويزيد ، ثم طلب الخلافة وغلب على دمشق . وذلك أنه كان بابِع عبد الملك بن مروان ، بشرط أن يكون الخليفةَ من بعده ، فلما أراد عبد الملك خلعه وأن يبايع لأولاده ، نفر عمرٌو من ذلك وخرج عليه . وقتله عبد العالق بعد أن أعطاه الأران صلت

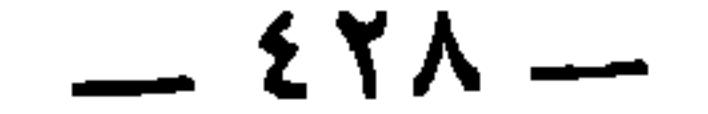
وغرَّتســا أُمامـــــةَ فافتحَلْنــــــا عُضَيدةَ إذْ تُنْجِّبت الفحــولُ (')<br>إذا ما كان فَحلُك فَخْلَ سَوءٍ خَلجْتَ الفَحْل أو لَؤُمَ الفَصِيل ('') \* \* \*

ابن الكلبي ، عن مولى لبني هاشم ، عن أبي عبيدة <sup>٣)</sup> مِنْ ولدِ عَمَّار<br>ابن ياسر قال : وفد مِخْوس <sup>(٤)</sup> بن مَعد يكرب بن وَليعةَ الكنديُّ على النبي

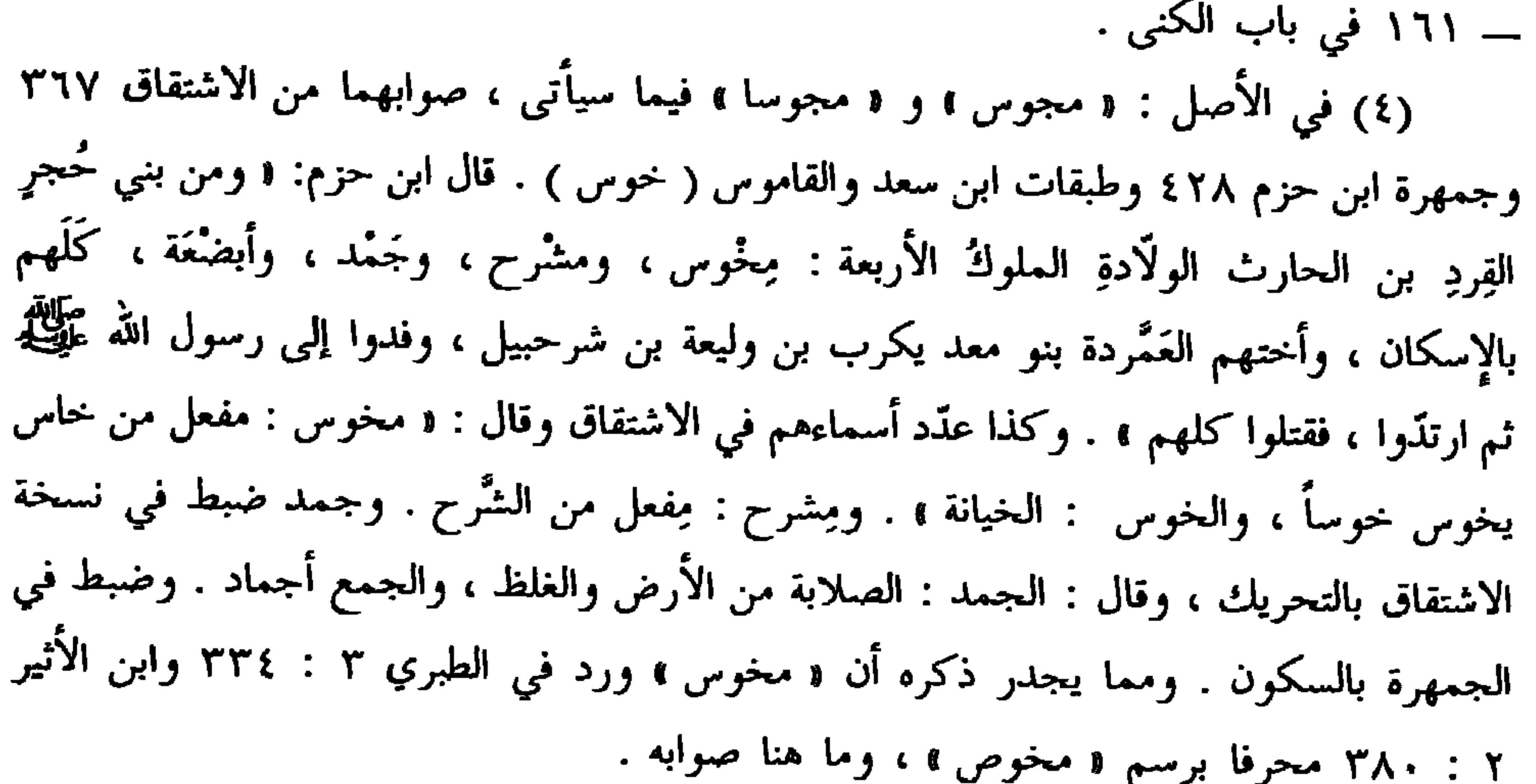

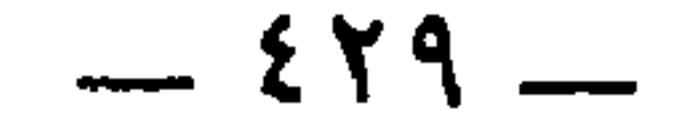

عليه السلام في نفرٍ من قومه ، ثم خَرَجَتْ من عنده فأصاب مِخْوساً اللُّقوة ، فرجع بعضهم إلى النبي عَيِّلِيَّةٍ فقال : يا سيَّد العَرَب ، أصابته اللُّقْوة فادللْنا علي دوائه . قال : « خذوا مِخْيَطاً فأحمُوه في النَّار ثم اقلبوا <sup>(١)</sup> شَفْر عينَيْه . ففيها شِفاؤه `` والله أعلم بما قلتم حينَ خرجْتُم من عِندي `` » . فبرأ وقُتِل يومَ النَّجَيْر<sup>(؛</sup>) . وأنشد عَوَانةُ <sup>(٥)</sup> في عَمرو بن سَعِيد <sup>(٦)</sup> : وعمرٌ ولطيمُ الجنِّ وابنُ محمدٍ ۚ بأسوأ هـذا الأمـرِ مُلْتــبِسانِ (º)

ولما أَهُوَى ييده <sup>(4)</sup> إلى عبد الأه بن معاوية و هو رديف مُبيد الّه بن سد ۱۷ / ۷۷ و ۰۰ مي تلاُصل : و افتلوا ۱، صوابه من طبقات اين سد ۱ / ۲ / ۱۹۷ و ۰۰ ميث  
ورد العنبر بهذا اللفظ وال
$$
(۲) في الأصل : و افتلها ما شفاؤه ۱ ميوابه من الطبقات .(7) في الأصل : و فضنعوه به فبرأ ۱ .مع الأشته عن قيس في أيام أبي بكر، فحاصره زياد بن لبيد البياضي حتي افتتحه عنوه، وقتل من في، وآسر الأشعت بن قيس في أيام أبي بكر، فحاصره زياد بن لبيد البياضي حتى افتتحه عنوه، وقتل من في، وآسر الأشعت بن قيس في أيام أبي بكر، فحاصره زياد بن لبيد البياضي حتى افتتحه عنوه، وقتل من في، وآسر الأشعت بن قيس ، وذلك في سنة ۱۰ للهجرة . ياقوت والطبري الكولفي ،۱۹۵ - وابن الأثير ۲ : ۲۷۸ -(ه) عوانة ، بفتح العين . وهو عوانة بن الحكم بن عوانة بن عياض الكليي الكوفي ،
$$

الأخباري النسابة . وكان كثير الرواية عن التابعين ، وأكثر المدائني في النقل عنه ، وكان عثمانياً يضع الأخبار لبني أمية . توفي سنة ١٥٨ . الفهرست ١٣٤ ، ولسان الميزان ٤ : ٣٨٦ ، ونكت الهميان ٢٢٢ .

(٦) هو عمرو بن سعيد الأشدق ، المترجم في ص ٢٨٤ وفي الأصل هنا « سعد » ، تحريف . والخبر في البيان ١ : ٣١٥ ـــ ٣١٦ . وانظر تلقيبه بلطيم الشيطان في البيان والحيوان **. IVA : 7** 

 $-2\Gamma$  .  $-$ 

زياد قال له عُبَيدُ الله <sup>(١)</sup> : يدَك عنه يا لطيم الشيطان ! .

 $-25$ 

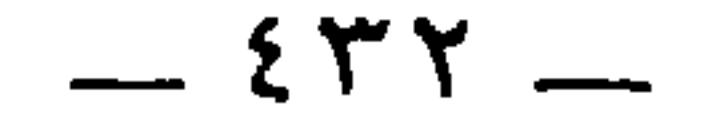

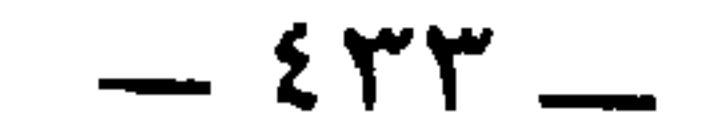

 $\bullet$ 

 $-552 -$ 

ذكر المفاليج

 $. r \cdot 1 -$ (٣) في الأصل : « حازم » ، وإنما هو بالخاء المعجمة . وهو عبد الله بن خازم ــــ بالمعجمتين ــــ ابن أسماء بن الصلت ، أبو صالح السلمي البصري أمير خراسان ، وليها عشر سنين . وكان أشجعَ الناس وأحد غِربان العرب . ولما وقعت فتنة ابن الزبير كتب إلى ابن خازم فأقرُّه على خراسان ، ثم ثار عليه وكيع ابن الدُّورقية وغيره فقتلوه ، وذلك في سنة ٧٢ . الإصابة ٢٦٣٢ ، وتهذيب التهذيب ، والمعارف ١٨٤ ، والمحبر ٢٢١ ، والجمهرة ٢١٩ . (٤) في الإصابة : « إنما سئلت عن الإنس ولم أسأل عن الجن ! » . يعني أنه في مرتبة أعلى . وفي المحبر ٢٢٢ : « إنما سألتم عن أشد الناس فأخبرتكم ، ولو سألتموني عن أشد الإنس والجن لقلت لكم : عبد الله ومصعب ابنا الزبير بن العوام ، وعبد الله بن خازم a .

 $250 -$ 

ومن المفاليج : عُبيد الله بن زياد بن ظبْيان التَّيميّ العائشي <sup>(٤)</sup> وكار<br>فارساً فاتكاً ، وخطيباً مفوَّهاً . ولعُبيد الله أماكنُ في هذا الكتاب ، لأنَّهُ يُذكَ

وإنما قدَّم الناسُ عَبَّاداً <sup>(١)</sup> ، وشُعْبة بن ظُهَير <sup>(٢)</sup> ، ورَقَبة بن مَصْقَلة <sup>(٣)</sup> لأنَّهـ كانوا في شَدَّة الأبدان مثَلهُمْ في القلوب .

٦ : ٧٧ ، وابن الأثير ٤ : ٢٥٤ ، أنه كان من المحاصِّرين بقصر فرتنا سنة ٦٦ ويصفه الطبري في ٦ : ٤٠٦ بأنه كان جسيما كبيرا غائر العينين ناتيء الوجنتين ، مفلَّجا بين كل سِنَّين له موضع

سن ، کان وجهه ترس ، . (٤) عبيد الله بن زياد بن ظبيان بن مطر بن الـجعد بن قيس بن عمرو بن مالك بن عائش ابن مالك بن تيم الله بن ثعلبة . قاتلَ المصعب بن الزبير وحاملَ رأسه إلى عبد الملك . وكان المصعب قد قتل أخاه . وكان عبيد الله فاتكا من الشجعان مقربا من عبد الملك بن مروان ، وكان مقتل مصعب سنة ٧١ أو ٧٢ . جمهرة ابن حزم ٣١٥ ، والبيان ١ : ٣٢٦ ، وابن الأثير ٤ : ٣٢٨ . وذكره النويري في نهاية الأرب ٩ : ٢١٦ ، وهو وعبيد الله بن زياد بن أبيه . وقال : « خبرهما يشبه مسائل الدور والتسلسل ، فإن عبيد الله بن زياد بن أبيه قتله المختار ، والمختار قتله مصعب ، ومصعب قتله عبيد الله بن زياد بن ظبيان ، . ولما خرج على الحجاج مع ابن الجارود انصرف إلى عمان ولجأ إلى ابن الجُلندي ، فخافه هذا فدسٌ له السم في بطِّيخة فمات سنة ٧٥ . وانظر قاموس الأعلام للزركلي حيث ساق الخبر الأخير عن مؤلف مجهول .

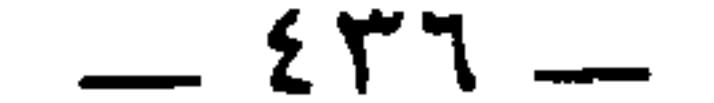

\* \* \*

وفي الشعراء والظرفاء ، وفي الغرجان ، وفي البخلاء ، وفي البخر . ودنا من عُبيدِ الله بن زياد <sup>(r)</sup> يُسارُّه ، فخمَّر عُبيَد الله أَنَفَه ، فجذبَ يَدَهُ جِذْباً عنيفاً ، ثم قال : إِنَّك والله لا تسُودُ حتَّى تَصبِرَ على سِرار الشُّيوخ البخر <sup>(٤)</sup> . وهو الذي قال في قصيدته التي يعرِّف فيها الخاصَّة لَحْنَ العامَّة . ولا أقول لِقدر القوم قد غَلِيَتْ ولا أقولُ لبابِ الدار مغلوقُ <sup>(٥)</sup> ومن المفاليج : شَجرةُ بن سليم الجدلّي ، خرج يوماً إلى الحرب فرأى جاريته التي ألبسَتْه السِّلاحَ تُشْرِف ، فقال لها بعد ذلك : أنظَرتِ إلى الرّْجال : فقالت : والله ما نظرتُ إلَّا إليك ، تخوُّفاً منِّي عليك ! فَعَمَدَ إلي

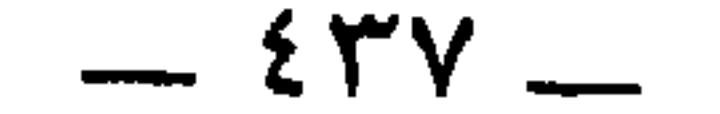

ومن المفاليج : إدريسُ النبيُّ . وروَوْا أنَّ الفالجَ من أمراض الأنبياء . ولا أعرف إسنادَ هذا القول '' ، وهذا يُحتاج فيه إلى الرواية عن الثِّقات إلا ما حدَّث به عَبَّاد بن كثير " ، عن الحسن بن ذكْوان " ، عن عبد الواحد بن قيسٍ <sup>(٤)</sup> ، قال : قال رسول الله عليه الله : « داء الأنبياء الفَالِج واللقوة <sup>(٥)</sup> » .

ومن المفاليج : عِمران بن الحصَين الخُزَاعي ('') ، ويكنى أبـا النُّجَيد ، ويقع ذِكْرُه في مَواضعَ ، وقد ذكرناه فيمن سُقى بطنُه . ويزعُم أهل البصرة أنَّه لم يزِلْ مُكلَّماً حتَّى اكتَوَى ^′ . (١) القول الأول أن إدريس عليه السلام قد فلج ، والثاني أن الفالج داء الأنبياء . (٢) عباد بن كثير الثقفي البصري . روى عن أيوب السختياني ، وثابت البناني ، وعبد الله بن طاوس وغيرهم . وعنه : إبراهيم بن فهمان ، وإسماعيل بن عياش ، وأبو عاصم وغيرهم . توفى نحو سنة ٥٠١ . تهذيب التهذيب . (٣) في الأصل : • عن الحسن وذكوان » ، صوابه ما أثبت . وهو أبو سلمة الحسن بن

ذكوان البصري ، روى عن عطاء بن أبي رباح ، وطاوس ، والحسن ، وابن سيرين وغيرهم . وعنه : ابن المبارك ، ويحيى القطان ، وصفوان بن عيسى وجماعة . تهذيب التهذيب . وانظر الترجمة التالية .

(٤) هو أبو حمزة عبد الواحد بن قيس السلمي الدمشقي . روى عن أبي أمامه ، ونافع مولى ابن عمر ، وعروة بن الزبير ، وغيرهم . وعنه : ابنه محمد ، والأوزاعي ، والحسن بن ذكوان وغيرهم . قال ابن المديني : « كان شبه لا شيء ، كان الحسن بن ذكوان يحدث عنہ بعجائب ، تهذيب التهذيب .

> (٥) لم أجد له مرجعا في فهارس كتب الحديث . (٦) عمران بن الحصين الخزاعي ، سبقت ترجمته ص ٣٨٩ . (٧) انظر ما سبق في ص ٣٨٩ .

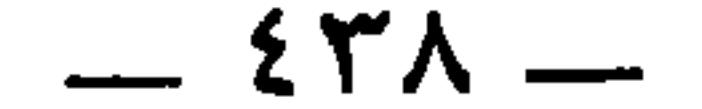

ومن المفاليج : أبانُ بن عثمان <sup>(٤)</sup> ويقع أيضاً ذكره في الحُولان<br>والعرجان . وأهل المدينة يضربون المثل بفالج ِأبانَ ويسمُّون هذا النَّوعَ من

(۱) عامر بن مسمع بن شهاب بن قلع بن عمرو بن عباد بن حجدر بن ضبيعة . جمهرة سس و در در در در کان حازا میشد هذا ما آمرده السرد في الکامل

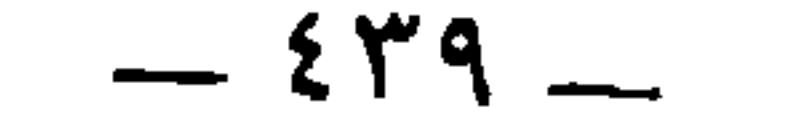

\* فإن بُليتَ فذاك الفالج الذكر <sup>(٢)</sup> \*

والحمادي ، وابن ابي الزناد ، وهشيم وعيرهم . وعنه : البخاري ، وابو حاتم ، واحمد بن حنبل وجماعة . توفى سنة ٢١٧ . تهذيب التهذيب وتاريخ بغداد ٩ : ٢١٧ . (٤) سبقت ترجمة أبيه أبي الزناد عبد الله في ص ٢٦٣ . أما ابن ابي الزناد هذا فهو عبد الرحمن بن عبد الله بن ذكوان . روى أبيه ، وهشام بن عروة ، والأوزاعي وغيرهم . وعنه : ابن جريج ، وسريج بن النعمان ، وزهير بن معاوية ،ويحيى بن حسان وغيرهم . وولي خراج المدينة فكان يستعين بأهل الخير والورع . توفي ببغداد سنة ١٧٤ ومولده سنة ١٠٠ . تهذيب التهذيب وتاريخ بغداد ١٠ : ٢٢٨ . (٥) عامر بن سعد بن أبي وقاص الزهري المدني . روى عن أبيه ، وعثمان ، والعباس ، وأبي هريرة ، وأبان بن عثمان وغيرهم . وعنه : سعد بن المسيب ، ومجاهد ، والزهري وغيرهم . توفى سنة ١٠٤ . تهذيب التهذيب .

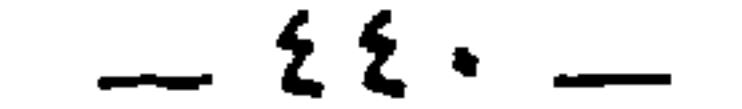

الاعشى :

(٤) سطيح : لقب له . واسمه ربيع بن ربيعة بن مسعود بن عدي بن الذئب بن حارثة ابن عدي بن عمرو بن مازن بن الأزد . الجمهرة ٣٧٤ ـــ ٣٧٥ ، والسيرة ١٠ . وانظر أخباره في السيرة ١٠، ٢٨، ٥٤، ٤٧، والبيان ١ : ٢٩٠، والحيوان ٣ : ٢١٠ / ٦ : ٢٠٤ . (٥) ديوان الأعشى ٨٢ ، واللسان ( ذأب ٣٦٥ ) . وفي الأصل : د ذات إشفاق ، ، تحريف . والأشفار : جمع شفر ، بالضم : وهو حرف الجفن الذي ينبت عليه الشعر . ويعني بها زرقاء اليمامة ، وهي مضرب المثل في حدة النظر . انظر الدرة الفاخرة ٥٥ ، وجمهرة العسكري ١ : ٤٠٥ ، والميداني والمستقصى عند قولهم : فأحكم من زرقاء اليمامة » . و **s** أبصر من زرقاء اليمامة » . والزرقاء : لقب لها ، واسمها « عنز » كما في الميداني نقلا عن الجاحظ ، وذكر أنها كانت من بنات لقمان بن عاد . وانظر مثالا لسجع سطيح الذئبي وتفسير أسجاعه في سيرة ابن هشام في الصفحات المتقدمة .

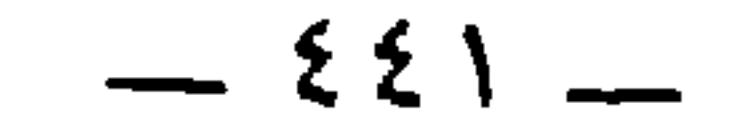

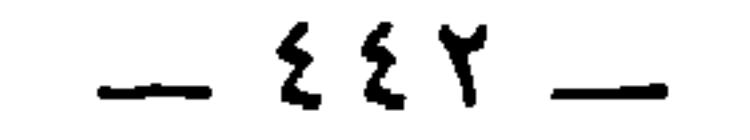

والځَيَلاءِ ، وكانَ يكنى أبا عُبيدة وهو مولى بني جَحْدر ، ومسجده في أصحاب القماقم، وكان غلمانه رؤساءَ المتزهَّدة ''، مثلُ حيَّان أبي الأَسْوَد (°) ، ودَهْتَم أبي العلاء (°) ، ورِياح القيسي (°) ، ورابعة القيسية (°) ، وأحمد الهجيمي '''، ومنصور السَّاجتي ، وعبد الله الشَّقَري ''' ، وموسى

(١) في الأصل : • ورؤساء المتزهدة » ، والواو مقحمة . (٢) حيان أبو الأسود ، ذكره الجاحظ في البيان ١ : ٣٦٤ في النساك والزهاد من أهل البيان . (٣) دهثم أبو العلاء ، ذكره الجاحظ أيضا في البيان ١ : ٣٦٤ قرينا للسابق ، كما أورد له قولا في البيان ٢ : ٥٣ . (٤) هو أبو المهاصر رياح بن عمرو القيسي ، ترجم له في صفة الصفوة ٣ : ٢٧٨ ـــ ٢٨٦ وأورد طائفة من أقواله الصوفية . (٥) هي أم الخير رابعة بنت إسماعيل العدوية القيسية البصرية ، وهي تعد أشهر الزاهدات الممتعبِدات ، كانت تقول إذا وثبت من مرقدها : • يا نفس كم تنامين ، وإلى كم تنامين . يوشك أن تنامى نومة لا تقومين منها إلا بصرخةِ يوم النشور » . وانظر لسائر أقوالها المأثورة : صفة الصفوة ٤ : ١٧ ، وإحياء العلوم للغزالي ( كتاب الفقر والزهد ) . وهي مولاة لآل عتيك ، وهم من قيس بن عدي . ولدت سنة ٩٥ في بيت فقير ، وأسرت وهي طفلة ثم بيعت ، بيد أن صلاحها أكسبها حريتها ، وانصرفت إلى الانقطاع عن الدنيا صادفةً عن الزواج ، وانتقلت من البادية إلى البصرة فاجتمع حولها كثير من المريدين ، منهم : مالك بن دينار ، ورياح القيسي ، وسفيان ، وشقيق البلخي . وذكر ابن خلكان أن وفاتها كانت في سنة ١٣٥ . وقبرها بظاهر القدس على رأس جبل يسمى جبل الطور . وانظر دائرة المعارف الإسلامية والبيان ١ : ٢٦٤ / ٣ : ١٢٧ ، ١  $.194 \times .14$ 

(٦) ذكره في البيان ٣ : ٢٨٦ وقال : ﻫ أحمد الهجيمي أبو عمر ، أحد أصحاب عبد الواحد بن زيد » ، وأورد له دعاءً .

(٧) ذكره في البيان ٣ : ٢٨٦ وقال : و كان عبد الله الشقري ، وهو الكعبي ، أحد أصحاب المضمار ، من غلمان عبد الواحد بن زيد يقول » ، وأورد له دعاء . وانظر حاشية البيان .

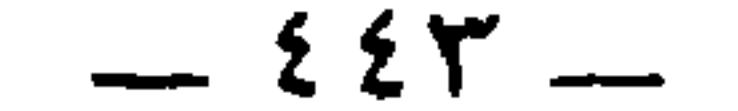

wyspołodki Pancych dobiały wyd

\* \* \*

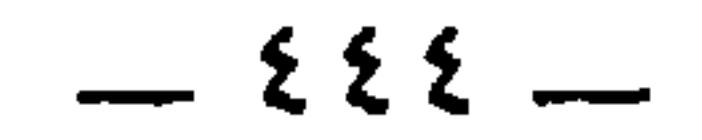

وقالوا : الفَلَح '' في الرَّجلين : شيء يكون بين الفَحَج والعَرَج . وقال شمَّاخ بن ضِرار في صفة الجُعَل : وإن يُلقِيَا شأُواً بأرض هَوىَ له مُفَرَّضُ أطرافِ الذُّراعين أفلجُ <sup>(r)</sup> والفلج أيضاً في الثَّنايا . ويقال مفلَّج الثنايا . ومن ذلك تُفَّاح مفلَّج . وإذا كان الرجل كذلك قيل رجلٌ أفلح بيَّن الفَلَحِ . والفالح : مِكيالٌ بعينه . والفالج : البعير الذي قد انشقٌ سَنَامُه نصفين .

وقال : بعث عُمُر حذيفةٌ <sup>(٢)</sup> وعُثمانَ بن حنيف <sup>(٤)</sup> ، ففَلَجـا الجزية <sup>(٥)</sup> على أهل السَّواد . (١) في الأصل : • الفالج » في هذا الموضع وتاليه ، تحريف . (٢) في الأصل : « وإن تلقا » ، و« هوالة » ، و« أفلح » صوابه ما أثبت . وقد سبق البيت وتفسيرة في ص ٢٣٨ . (٣) هو حذيفة بن حسل بن جابر بن ربيعة العبسى . واليماني لقب لأبيه ، هرب إلى المدينة فحالف بني عبد الأشهل ، فسماه قومه اليماني . وشهد هو وأبوه أحداً ، وكان صاحب سرٍّ رسول الله ، واستعمله عمر على المدائن . وكانت له فتوحات في الدينور ، وما سُبُذَان ،

 $-$  220  $-$ 

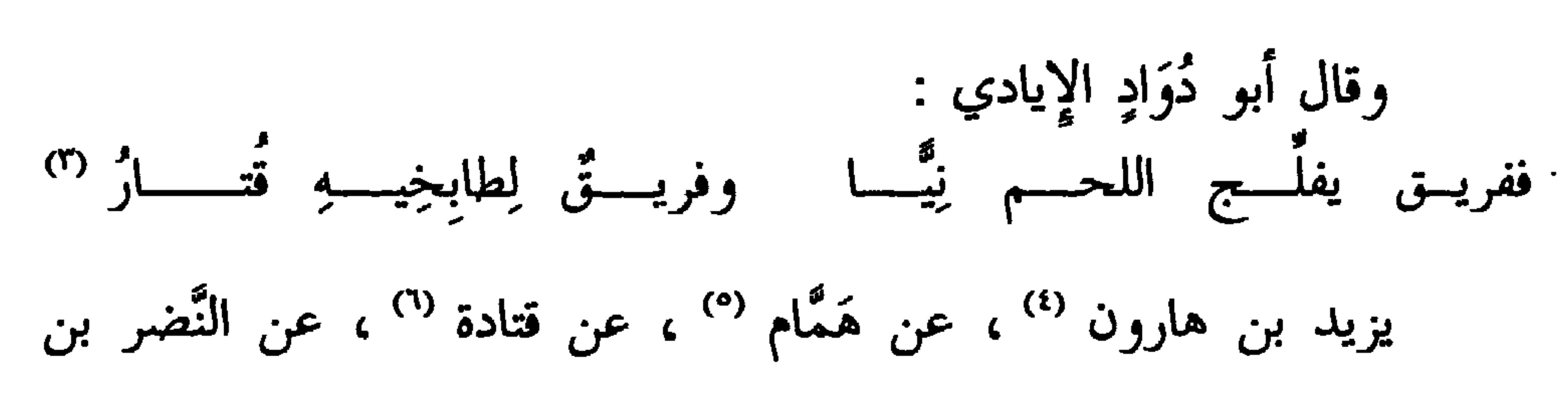

والفالج من المكيال الذي يقتسمون به . وقال الشاعر <sup>(١)</sup> :<br>أُلقِيَ فيها فِلْجانِ من مِسْكِ دا رِينَ وفِلْجٌ من فُلفُــلٍ ضَرِم<sub>ِ.</sub> (<sup>٢)</sup>

( فلج ١٧٠ ) . يفلجه : يقسمه . والتَّتَّى بكسر النون : مسهل النَّبيء بكسرها أيضا مع الهمز ، وهو الذي لم ينضَج . وعليه قول أبي ذؤيب ( ديوانه ٧٢ ) : عُقار كمــاء النُّــمِّي لــيست بخمطـــة ولا خلّــة يكــوي الشَّروبَ شهابُهــــا ً وفي الأصل : • بنا »،تحريف . والقتار ، بالضم : رائحة الشواء ، وهو أيضا رائحة القدر . (٤) يزيد بن هارون ، سبقت ترجمته في ص ٤١٧ . (٥) همام بن يحيى بن دينار الأزدي البصري . روى عن عطاء بن أبي رباح ، وإسحاق ابن أبي طلحة ، وقتادة وغيرهم . وعنه : الثوري ، وابن المبارك ، ويزيد بن هارون . وقال ابن العبارك : « همام ثَبْتٌ في قتادة » . توفي سنة ١٦٤ . تهذيب التهذيب . (٦) قتادة بن دعامة ، مضت ترجمته في ص ٢٠٧ .

 $-221 -$ 

ومن المفاليج أبو بكر بن عبد الرحمن بن الحارث بن هشام <sup>(٤)</sup> ،

(١) النضر بن أنس بن مالك الأنصاري . روى عن أبيه أنس ، وابن عباس ، وبشير بن نَهيك وغيرهم . وعنه : قنادة ، وحميد الطويل ، وسعيد بن أبي عروبه وجماعة . ذَكر الطبري أنه كان فيمن خرج مع يزيد بن المهلب على يزيد بن عبد الملك بن مروان سنة ١٠١ . تهذيب التهذيب وتاريخ الطبري ٦ : ٨٧ه. (٢) أبو الشعثاء بشير بن نَهِيك ، بفتح النون وكسر الهاء ، السدوسي البصري . روى عن بشير بن الخصاصيَّة ، وأبي هريرة . وعنه : يحيى بن سعيد ، وأبو مجلز ، والنضر بن أنس وغيرهم . وذكره خليفة بن خياط في الطبقة الثانية من قراء البصرة تهذيب التهذيب . (٣) أخرجه أبو داود في ( النكاح ) ١ : ٢٤٢ ، والنسائي في ( عشرة النساء ) ٧ : ٦٣ وابن ماجه في ( النكاح ) ٩ : ١٦٩ ولفظه فيه : د من كانت له امرأتان يميل مع إحداهما على الأخرى ، جاء يوم القيامة وأحدٌ شقّيه ساقط ، . (٤) هو أبو بكر بن عبد الرحمن بن الجارث بن هشام بن المغيرة المخزومي . واسمه 

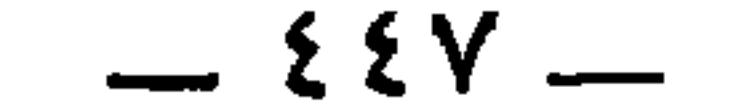

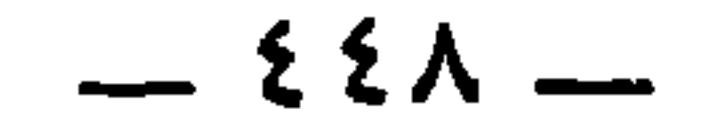

.<br>وقيس بن الحارث كان سَيَّارة <sup>(٥)</sup> ، فإنَّما قوم نزل بهم فهو<br>ملكهم .

 $\sim$  $\mathbf{r} = \mathbf{r}$ 

 $\sim$ 

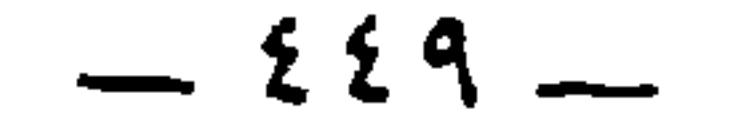

فَمنهم : ابن مَرَايا <sup>(١)</sup> ، ومنهم أبو عمرو بن بابَوَيه <sup>(٢)</sup> ، ومنهم إسحاق بن دينارَوَيه <sup>(٣)</sup> . وإسحاق هذا هو الذي قال لابن عبد الملك : لي إليك حاجة ؟ قال : ما حاجتك ؟ قال : ترفع المتَّكأ عن يمينك ، وتُخْرِج العَذَسَ من مَطبِحْكِ .

ومن المفاليج : مَعْبَدٌ المغنِّي '' ، وهو مغنِّي أهل المدينة وكان من الفحول، يكني أباعباد مولى آل مَطَر . وآل مطر موالي العاص بن وابصة المخزومي .

ومن المفاليج : عبيد الله بن يحيى بن خالد . ومن العُرجان : أبو يحيى الأُعرج ، يُروَى عنه ، وهو [ مَوْلَى ] <sup>(°)</sup>

(١) كذا في الأصل النسخة .

مُعَاذ بن عفراء `` . قال ابن المديني `` اسمه مِصْدَع .

.<br>- \* \* \*

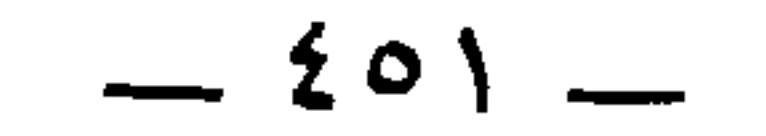

باب الأشجين (١) منهم : بلال بن عبد الله بن عمر بن الخطاب (") ، كان يقال له « أَشجُّ ولد عـمر » . وكان عبد الله بن عمر ربَّما قال : أترجو يا بلالٌ أن تكون أشجَّ ولدٍ عمر ؟ ! لأنَّ عمر بن الخطاب كان يقول : « مِن ولدي رجلٌ بوجهه شَيْن يملأ الأرض عَذْلاً » . فكان ذلك عُمَرَ بنَ عبد العزيز .  $(T) \times \frac{1}{2}$  ...  $\mathcal{A} = \mathcal{A}$ 

 $-$  {  $\circ$  Y  $-$ 

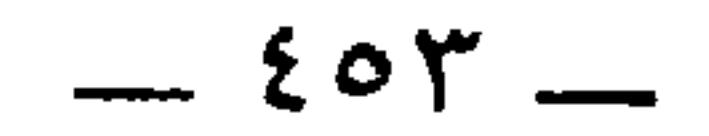

ومن الأشجَّين : يزيد بن مَزْيد بن زائدة <sup>(٤)</sup> . والدليل على ذلك قول

بل إنَّما ذهب إلى قيس ، أبي سَعيد بن قيس الهمْداني <sup>(r)</sup> ولم يذهب إلى قيس بن معديكرب . والأَشجُّ لا محالةَ قيس بن معدكرب .

قال : ومن الدُّليل أنَّه لم يعنِ قيساً نفسَه قولُ الشاعر :'' بين الأشتحُ وبين قَيسٍ بـاذخٌ ۖ بَـخْ بَــخْ لوالــده وللمولـــودِ (")

الشاعر وهو يهجوه :

(١) هو أعشى همدان كما سيأتى قريبا ، وكما في الأغاني ٥ : ٤٥١ ، وأمالي ابن الشجري ١ : ٣٩٠ ، وابن يعيس ٤ : ٧٨ ، واللسان والأساس ( بخخ ) . وفي الأساس أنه يقوله لعبد الرحمن بن الأشعث . وفي الأغاني: ﴿ وَجَعَلَ الأَعْشَى يَقُولُ الشَّعْرِ في ابن الأَشْعَتْ يمدحه ، ولا يزال يحرض أهل الكوفة بأشعاره على القتال ، . وأنشد له ١٢ بيتا من بينهما البيت التالي . (٢) في الأصل : • باذخا » ، صوابه في المراجع السابقة . والباذخ : الشرف العالمي . (٣) في الأصل : د قيس أبي سعد بن قيس الهمداني » وإنما هو قيس والد سعيد بن قيس الهمداني . وسعيد بن قيس هذا جد عبد الرحمن بن محمد بن الأشعث لأمه ، لأن أم عبد الرحمن

هي أم عمرو بنت سعيد بن قيس الهمداني ، وكان أعشى همدان من أخواله ، فلهذا قال الشعر الذى سبقت الإشارة إليه . وانظر الأغانى ٥ : ١٤٥ وما سيأتى . (٤) هو القائد العباسي يزيد بن مزيد بن زائدة بن عبد الله بن مطر بن شريك بن الصُّلب ، وهو عمرو بن قيس الشيباني ، كما في الجمهرة ٣٢٦ ، والمعارف ١٨٢ . وقد أسر يوسف البَرم في أيام المهدي سنة ١٦٠ . وكان له أثر كبير في قتال الخوارج ، وهو قاتل څراشة الخارجي ، والوليد بن طريف الشاري . وولي أرمينية للرشيد ثم عزله عنها ثم ولاها إياه مرة ئانية مع أذربيجان . ويقول ابن حزم : « بنو يزيد بن مزيد كلهم قواد لهم رياسة » . ثم يقول : د اتصلت الرياسة فيهم من أول أيام مروان بن محمد ، ثم جميع دولة بني العباس إلى آخر أيام المعتضد ، ، ومات يزيد في خلافة الرشيد سنة ١٨٥ بموضع يسمى برذعة . انظر الطبري ٨  $. YYYCYYYCY1CY1CYT1CYT1C$ 

 $-505-$ 

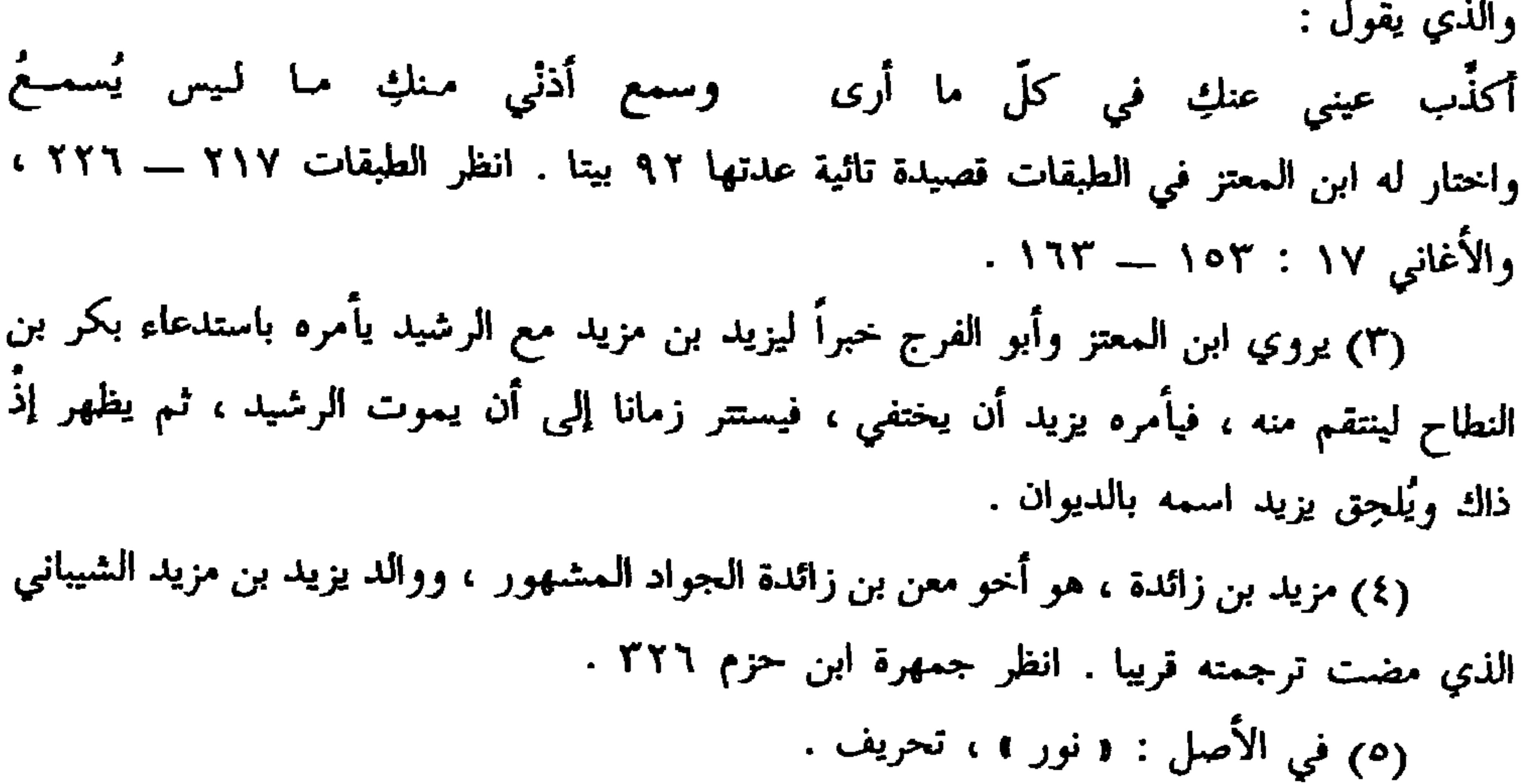

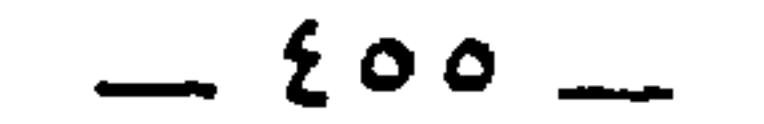

قيس هذا هو أبو عبد الرحمن بن قيس .

\* \* \*

ومن الأشجين : عُمر بن عبد العزيز <sup>(r)</sup> ، وفيه يقول الشاعر :<br>مُرُوا على قبر الأُشجِّ فسلِّموا وقِفُوا وأعينُكُمْ عليـه تَدمـــعُ وذكر عُمَرَ رباحُ بنُ عَبِيدة الباهلُّي <sup>(٤)</sup> ، وكان رباحُ بن عُبيدة من (۱) أسد بن يزيد بن مزيد الشيباني ، قائد من قواد الدولة العباسية . ولاه الرشيد على أرمينية وأذربيجان ، مكان أبيه بعد موته سنة ١٨٥ فلما ولى الأمين الخلافة وحاول أسدٌ أن ينصحه ، يقول أسد : { فدخلت ، فما كان بيني وبينه إلَّا كلمتان حتى غضب وأمر بحبسى ، . وذلك فى سنة ١٩٦ . ثم ولى الأمين مكانه عمَّه أحمد بن يزيد الذي شفع له عند الأمين فحلَّ

قيوده وخلَّى سبيله في تلك السنة . انظر الطبري ٨ : ٢٧٣ ، ٤١٨ ، ٤٢٢ . وانظر خدعة الفضل بن الربيع له في لقائه بالأمين في الوزراء والكتاب للجهشياري ٢٩٤ . (٢) أنظر ما سبق في الحواشي . (٣) كانت شجته في جبينه وهو صغير ، دخل وهو غلام اصطبل أبيه فرمحته بغلة على جبينه . انظر خبر ذلك في الأغاني ٨ : ١٤٦ . وكان عمه عبد الملك بن مروان يؤثره ويرقُّ عليه ، ويرفعه فوق ولده جميعا إلَّا الوليد . وقال في شأنه حينما عوتب على ذلك : « إن هذا سَيلي الخلافة يومًا ، وهو أشتُجَّ بني مروانَ الذي يملأ الأرض عدلًا بعد أن تملأ جَورًا » . يشير بذلك إلى قول عمر بن الخطاب رضي الله عنه : « إن من ولدي رجلاً بوجهه أثر يملأ الأرض عدلا » . وأم عمر بن عبد العزيز هي أن عاصم بنت عاصم بن عمر بن الخطاب . المعارف ٥٨ . . (٤) رياح بن عَبِيدة ، بفتح العين ، مولى باهلة ، البصري ، ويقال الكوفي أو الحجازي .

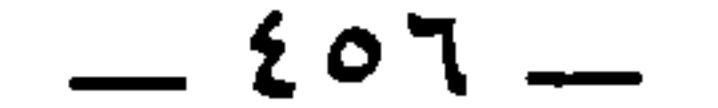

ومن الأشجِّين : تميم بن زيد القَيْنَي ''' . قال ابنُ عيَّاش ''' كانت بوجه تميم بن زيد ضربةٌ منكرة ، فسأله الحجاجُ ذاتَ يوم عنها فقال : رَمَحَنِي فرس ! فقال الحجاج : لكن والله بعضُ فسقةِ أهل العراق ، لو كانت به لقال : أصابني يومَ كذا وكذا .

روى عن عِتبان بن مالك ، وعمر بن عبد العزيز ، وأبان بن عثمان وغيرهم . وعنه : حاتم بن

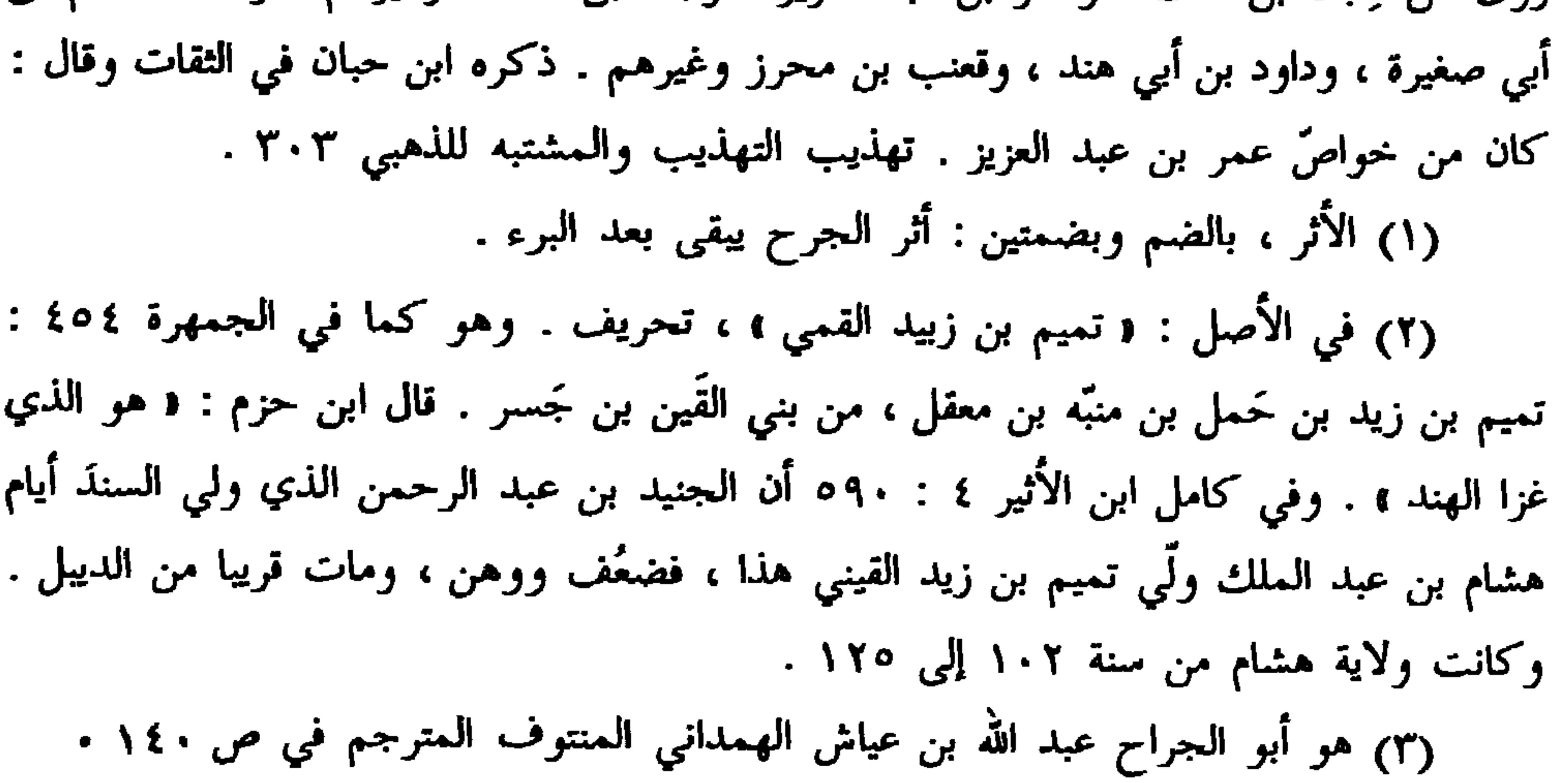

 $20Y -$ 

باب<br>ما جاء في شبه الأعضاء المرغوب عنها<br>من أعضاء الذِّئاب والكلاب وغير ذلك

 $\langle \bullet \rangle$  .

\* \* \*

 $-$  {  $\circ \wedge -$  .

ويسوء الانتباه الانتقاص الأراكات

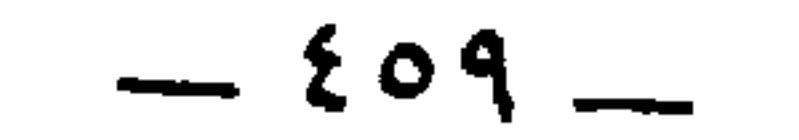

وقال أبو عَزَّة ، وهو عَمْرو `` بن عبد الله بن وَهْب `` بن حُدافة ابن سعد (") بن جُمَح : قَبَح الإِلَه وجوهَهم وشِياتِهِم مما تُجنٌ صُدورِهم أو تخْمَرُ <sup>(٤)</sup> زُرق العُيونِ كأنَّ حدّ أنوفهم كَمرُ الكـلاب لناظـرٍ يتبصَّــرُ وقال زُويهر بنُ عبد الحارث الضبَّتي (') :

(٣) الحق انه مقحم في النسب ، فإنَّ سعد بن جمع هو اخو حداقه بن جمع وليس آباه . وانظر الجمهرة ١٥٩ . ومما يجدر ذكره أن أبا عزة هذا أسر يوم بدر فمنّ عليه رسول الله ، فقال شعراً يمدحه فيه . السيرة ٤٧١ . ثم عاد إلى عداوته للإسلام فأسر يوم أحد فقال : يا رسول الله أقلنْبي ، فقال رسول الله عَلَيِّكِيل : « والله لا تمسحُ عارضيك بمكة بعدها وتقول : خدعتُ محَّمداً مرتين . اضرب عنقه يا زبير » . فضرب عنقه . وقيل : إنه قال له رسول الله : « إن المؤمن لا يُلدغ من جحر مرتين . اضرب عنقه يا عاصم بن ثابت » . فضرب عنقه . (٤) يقال خمره يخمُره خمرًا ، من باب نصر ، وأخمره إخمارًا : ستره وأخفاه . (٥) هو زويهر بن عبد الحارث بن ضرار ، من فرسان ضبة . وفي النقائض ٣٧٨ أنه هو قاتل طريف بن سيدان في يوم غول ، وهو موضع كانت فيه وقعة لضبة على بنى كلاب . معجم البلدان .

 $-51 -$ 

and the contract of the

 $-571 -$ 

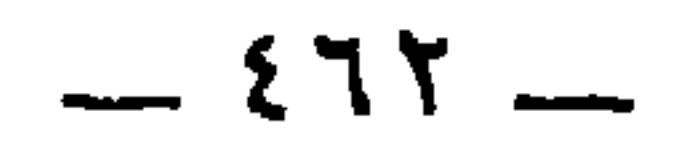

المؤتلف ١٤٣.

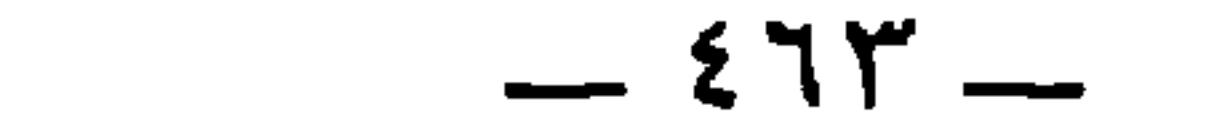

 $\bullet$ 

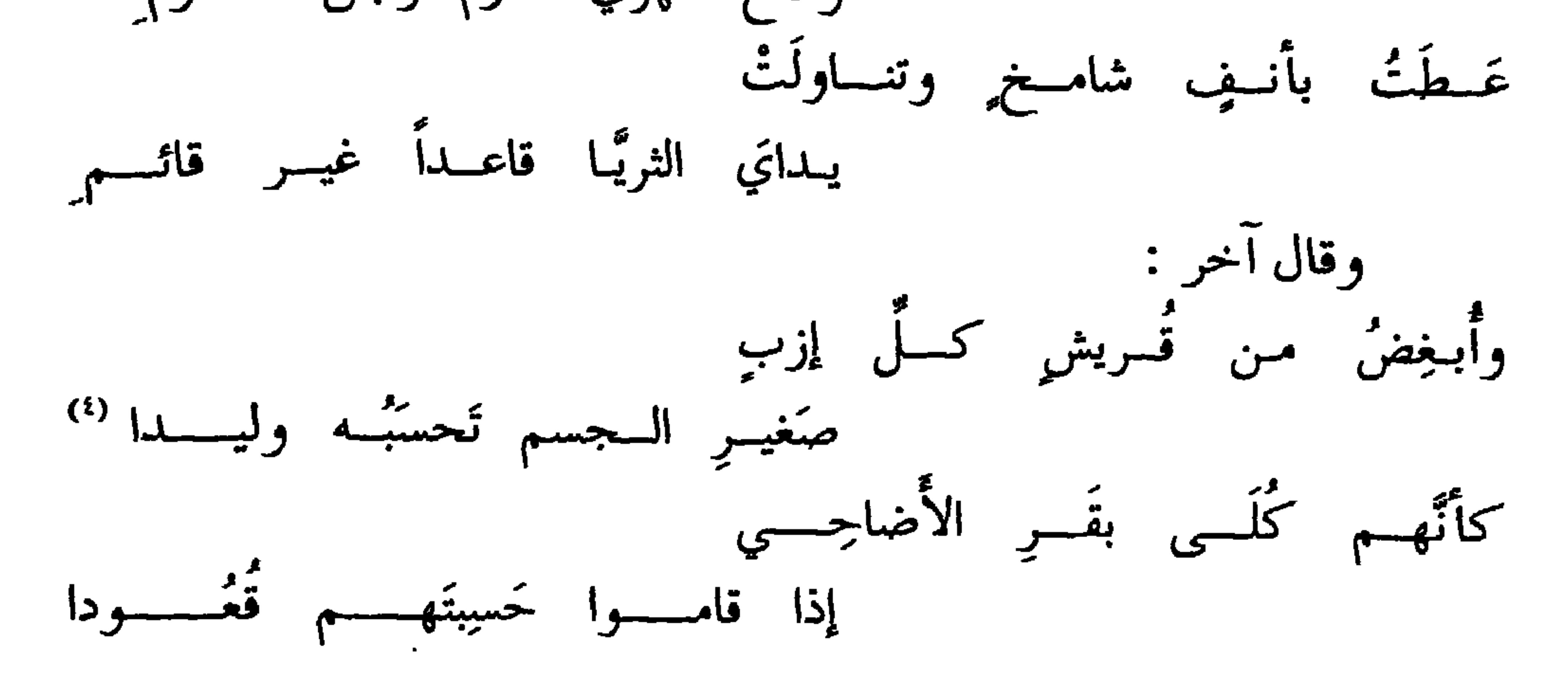

(١) هو ربيعة بن مقروم الضبي المترجم في الورقة ص ٢٦٥ . دمدد والأراد ووجدت ومستحدث والمدينة والعاهد الحكومات محمد بن قنعر المعازنير و

 $-272-$
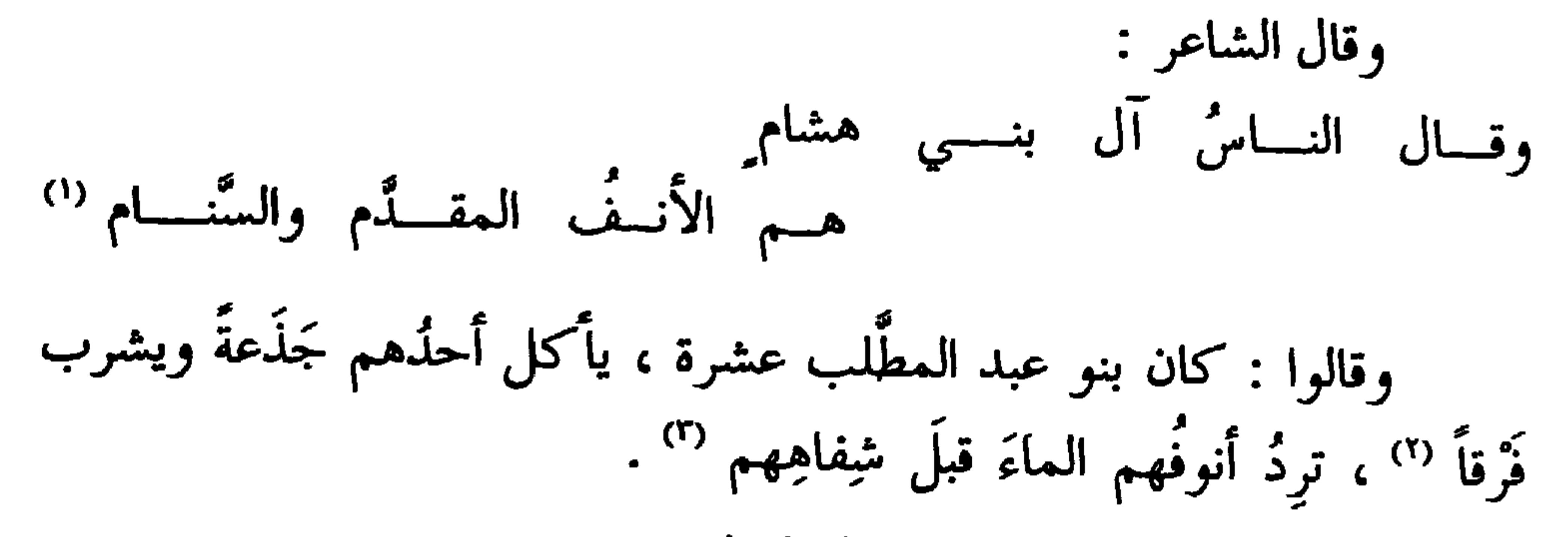

\* \* \*

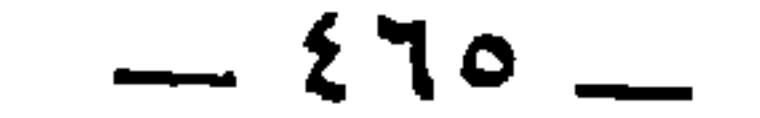

ويةولون : أنفَ ، ومرسِنَ ⑰ ومَعُولِس ونحوه . وربُما قالول : أنفَ ، ومرسِنَ ③ ومَعُولِم (نحوم . وربَّما ورهطُهٌ مَهِ طَلِعَّهٌ ايسوا كما كان المضاءُ يقراٌ ③ آسىي الَنضَاءُ ورهطُهٌ مَهِ هَهِلَّوَّ ورهطُهٌ مَهِ هَهِلَوَّ مَنَهِرَ وَقها وتبـولُ
$$
\left( \frac{9}{2} \right)^{3}
$$
 تخراً اللَدِبَّانُ فوق أنوفِهَ، فالِسِوَ تخسَ أَسِلَوَ مَنَهِ واغتئِسَنٰ ③ وقال حُمید بن ٿور الهلالي ③ :  
1نُ أبائا أبوهم غير متَحَسِهٌ وأنَّ أعينَه، مطسوسةٌ عُورُ  
وَوٰ الملولُٔ بأشراقي مِدِش مِرٰ مَعَسَهِ وَالَّهٔ أعَيَهٌ، وقال خلیفة الأقطع <sup>③</sup>، وقال خلیفة الأقطع  
وُنِ القرآن : هُو سَنَمِهِهُهَ هَلِی الُحُوَلُوَهُوَمٍ ③هَ، وقال خلیفة الأقطع <sup>③</sup>، و.  
وَمِلِیات بدرن نسِهَهُهَ مَارِ بن مِیا، و مُنرِ بن مِیا،. ۱۳۳ -  
(١) الِسِسَ، كمجِسَ، ومِبرِ، وملوب، تلادت لغان .  
1) مِر عبرو بن قمیفَ، أو عبرو بن لَّهِ بن مِوِاة . انظر تخریجه مُصلاً فی سَجم  
2)  سِوِشِ تُمِوَ سَنَ مَلِهِ مَلِیِ مَلِهِ وَلَّهٔ، ونَالِمَنِ مَلِ،

شواهد العربية .

(٤) أي لم يستطع منعها من المرعي وأكره على ذلك . (٥) أي لو كان البقل نابتا فوق أنفه لم يستطع كذلك منعها من الرعي ، ولراحت في الأصال إلى مراحها أبين ، أي أبين الطعام من كثرة ما رعين فأشبعن شهواتهن . وهي كذلك رواية الحيوان ٣ : ٣٠٦ ويروي : د قدوَنَين » و د قد أنين » كما في معجم المرزباني ٢١٤ وقال : • ونين وأنين من السمن . أي أبطأن ، . (٦) البيتان لم يردا في ديوان حميد . وأشراف الإنسان : أذناه وأنفه . قال عدي : كقصير إذْ لـم يجـد غِيـر أن جــــــــــــــدّع أشرافــــــه لمكــــــرٍ قصيـــــــرٍ (٧) الآية ١٦ من سورة القلم . (٨) سبقت ترجمته مع ولده في الورقة .

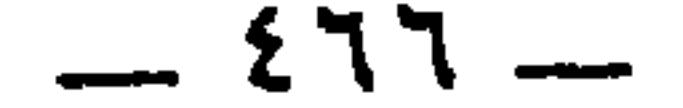

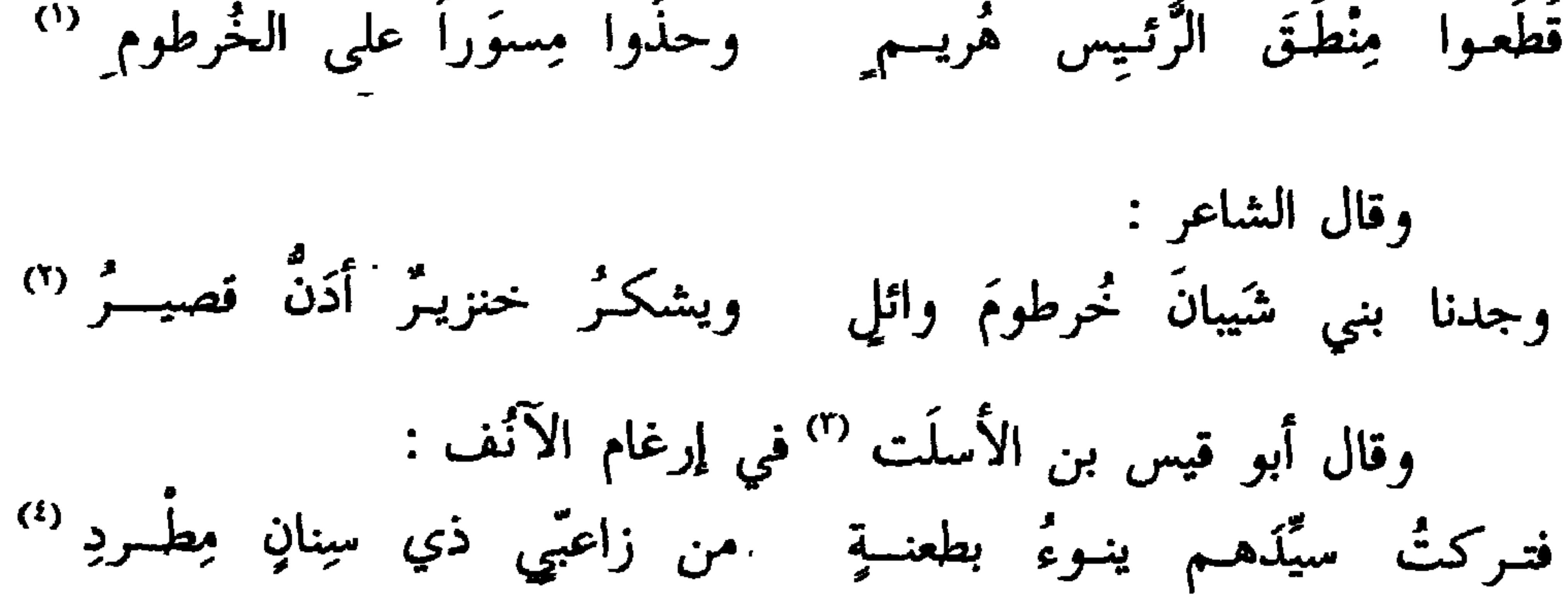

قَطَعوا مِنْطَقَ الرَّئِيسِ هُريسم وحذَوا مِسوَراً على الخُرطومِ <sup>(י)</sup>

 $-27Y -$ 

(١) رعين ، يعني الخيل أو الإبل . وفي الأصل : « رعى » . والخنب : جمع أخنب ، وهو الأعرج . وفي الأصل : « الحب » . (٢) أتَّرها إترارا : قطعها وأندرها . وفي الأصل : « وأيدى أبرها » بإهمال الكلمة الثانية وزيادة الياء في « أيدى » والوجه ما أثبت . والهبَّات : جمع هبة ، وهي هزة السيف ومضاؤه ني الضريبة . وأنشد : جلا القطرُ عن أطلال سلمي كأنَّمــا جلا القين عن ذي هَبّة داثر الغمــدِ وفي الأصل : « هيات » ، تحريف . (٣) أنف حيان أي دية أنفه ، والمراد ديته وقد قتل وجدعت أنفه . والبكار : جمع بكر ، وهو الفتى من الابل . والفرط : الزيادة . (٤) سبق في ص ٢٨١ وفي الأصل : و بكارا وثنيا » ، تحريف .

 $-511 -$ 

أنت أنفُ الجودِ إنْ زايلتَــه عَطَسَ الجودُ بأنفٍ مصطَلَــمْ (') \* \* \*

وفي باب آخر ذِكر الأُنوف وما يكون فيه من الشُّعر . قال ذو الرمَّةُ : ولكنَّ عمرانَ بن جَيْداءَ قصَراً <sup>(r)</sup> فلو کان عمرانَ بنَ موسى أتَى بها لقد كان من تؤلول أنفِكَ أوجَرا <sup>(r)</sup> لئن كان مُوسَى لجَّ منك بِدِعْوةِ

 $\frac{1}{2}$  (4)  $\frac{1}{2}$  and  $\frac{1}{2}$  in  $\frac{1}{2}$  and  $\frac{1}{2}$  and  $\frac{1}{2}$  and  $\frac{1}{2}$  and  $\frac{1}{2}$  in  $\frac{1}{2}$ 

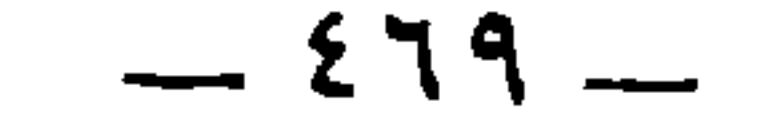

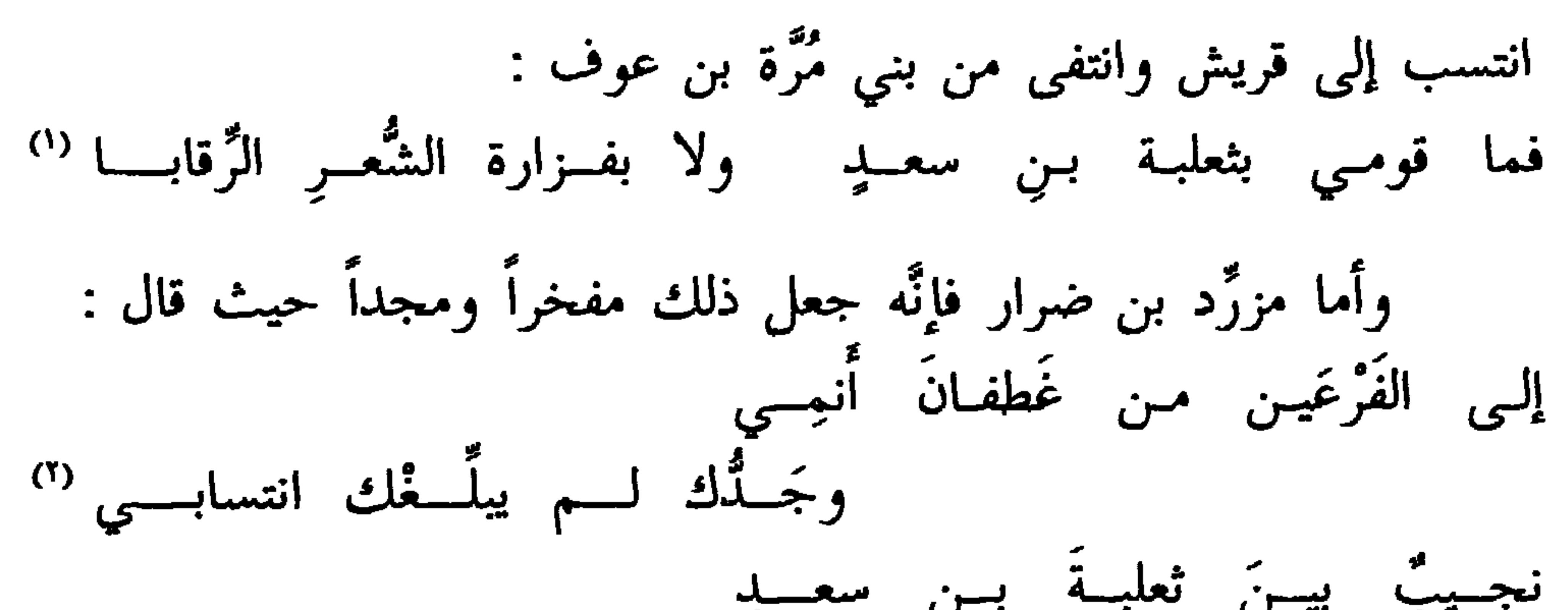

\* \* \*

ذبيان . الجمهرة ٢٥٣ ـــ ٢٥٤ . وكان خالد بن جعفر بن كلاب قد أغار على رهطه وقتل منهم مقتلة عظيمة ، والحارث يومئذ غلام ، فلما بلغ أشده انتقم لقومه وقتل خالدا وهو في جوار الأسود بن المنذِر ، وانطلق هاربا في القبائل . وفي أثناء ذلك قتل ابناً للنعمان فجعل النعمان يطلبه ، فظل يتنقل في القبائل ، وأجارته قريش في إحدي مرات هربه ، فانتسب إليهم . وانتهى أمره بأن أمنّه النعمان بن المنذر ثم قتله . نوارد المخطوطات ٢ : ١٣٤ ــــ ١٣٥ ــ ٢٢٩ ــ ٢٢٩ ، . . Հո

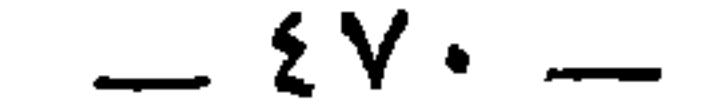

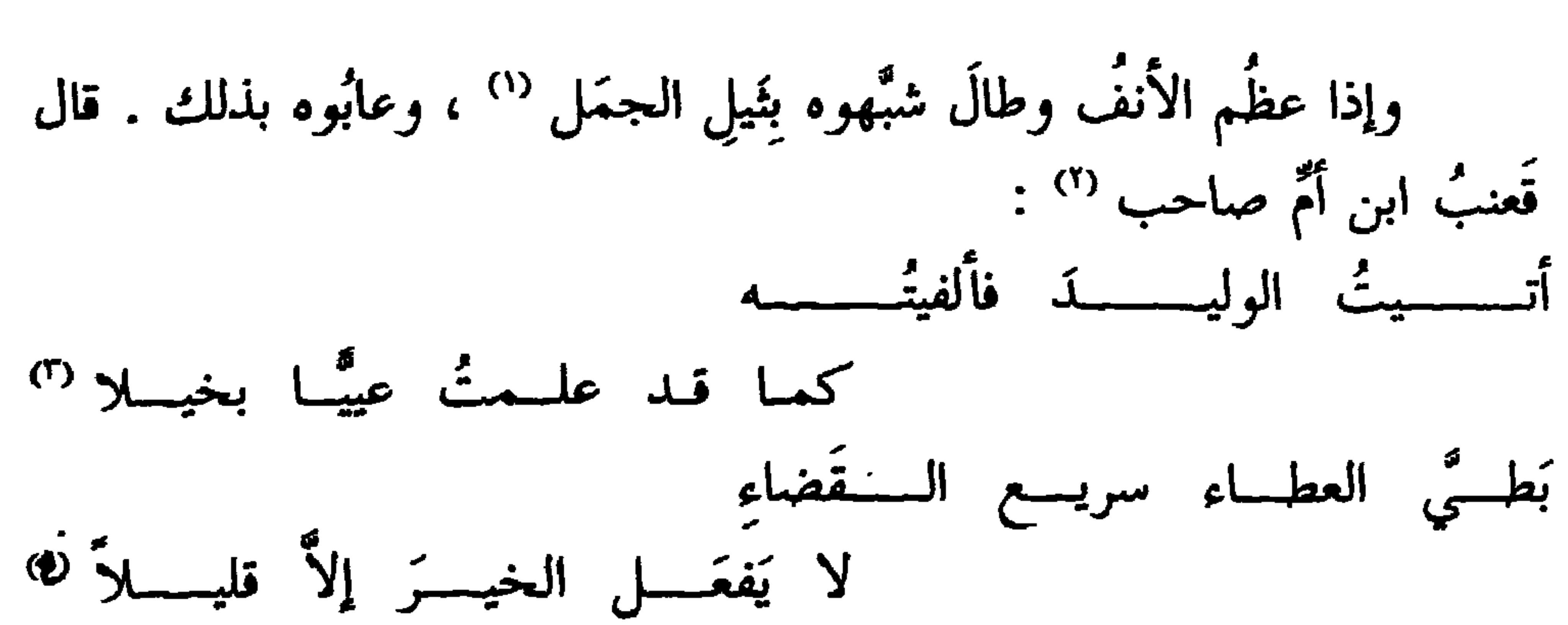

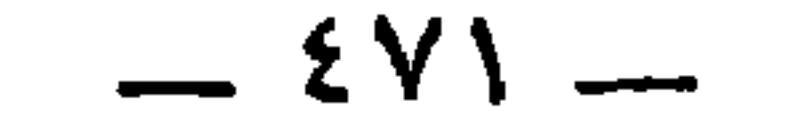

متسابيعهم

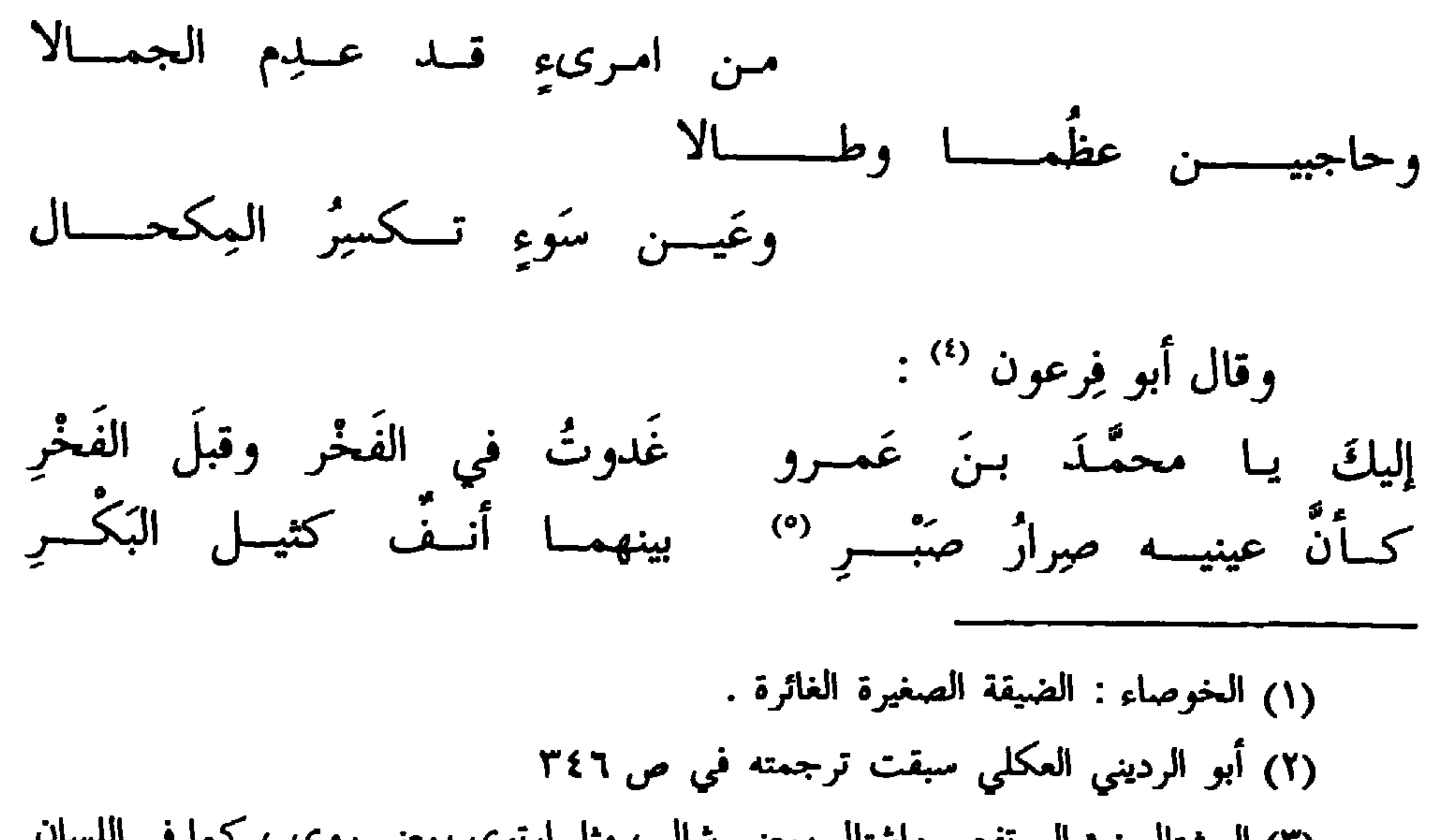

 $-$  {YY  $-$ 

(١) في الأصل : • حماد بن سابور » ، صوابه من الحيوان ٤ : ٥٤٥ ، والشعراء ٧٧٩ ، وأمالي المرتضى ؛ ١٣٣ ، وطبقات ابن المعتز ٦٩ . ونسبت الأبيات في الأغاني ٦ : ١٦٢ ، والخزانة ٤ : ١٣٢ إلى أبي الغول الطهوي . وهي بدون نسبة في العقد ٦ : ٣٣٩ . وحماد بن الزبرقان ترجم له في لسان الميزان ٢ : ٣٤٧ وقال : و وهو ممن اتُّهم بالزندقة ، . كما ترجم له القفطي ١ : ٣٣٠ . وكان من النحاة البصريين كما في الإنباه وابن النديم ٧٨ . وأما 1 سابور ٤

وقال جريرٌ يهجو الأخطل في إكبابه على شُرب المُسْكِر وبتركِ طلب ثأره ، حتى عظُم لذلك أنفُه : بالحَضْرِ تشرب تبارةً وتسولُ (°) قبَّحتَ مَوتـوراً وطـالبَ دِمنــةٍ

سنة ٥٥ ١ .

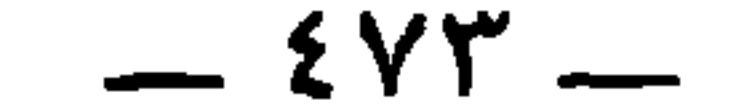

وشربتَ بعد أبي ظُهيرٍ وابنِه سَكَرِ الدِّنانِ كأَنْ أَنفَكَ ثِيلٍ (') وقال الشاعُر في المعنى الأوّل :<br>قد علـم النـاسُ عنـدَ الفَخَــا رِ أنَّ كِنانــةَ أَنــفُ العـــربْ فكذلك يضعون الغَلصمة والغَلاصم<sup>(٢)</sup>، كما يضربون المثـــلَ<br>بالخُرطوم والخراطيم ، [ و ] <sup>(٣)</sup> بالأنف والأنوف . ولذلك قال الشَّاعر :

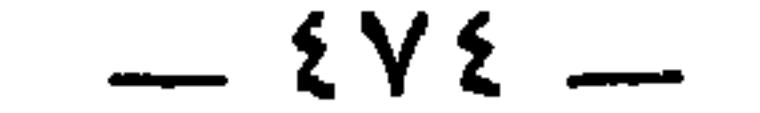

(١) التكملة من ديوان ذي الرمة ٢٤٧ . والسديس من الإبل : ما دخل في الثامنة ، وذلك إذا ألقى السن التي بعد الرباعية . تُطاوي البعد ، أي تباريه في الطي . ويقال فلان يطوي البلاد ،

أي يقطعها بلدا عن بلد . صبي ، في شرح الديوان : ( يريد حين فطر ) يعني من قولهم : صبآ الناب ، أي طلع . خرطوم الشعيرة ، أي طرفها . والفاطر : الذي طلع وانشقَّ عنه اللحم . وفي الأصل : ﴿ السَّعِيرة ناطر » ، تحريف . وقبل البيت : قطسعت بخلقساء الدُّفسوف كأنَّهسما من الحقب مـلساءُ العجيــزة ضامــرُ (۲) الحیوان ۱ : ۹۳؛ ودیوان مسکین ۵۳ . (٣) من القنا ، وهو طول الأنف ودقة أرنبته مع حدب في وسطه . (٤) ديوان ذي الرمة ٤٠٠ واللسان ( جلا ، رها ، قنا ) ، وأساس البلاغة ( رهو ).يصف يقَظته وحدّة نظره في الفلاة . جلى البازي تجلّيا وتجلية : رفع رأسه ثم نظر . والمرقب والمرقبة : المكان المشرف . والطل : الندى . والأزرق : الذهبي العين . وفي الحيوان ٦ : ٣٣٠ : • البازي يسمَّى أزرق ، وكذلك العقاب والزُّرُّقُّ ، وكلُّ شيءٍ ذهبيُّ العين » ، وهو تحقيق نادر .

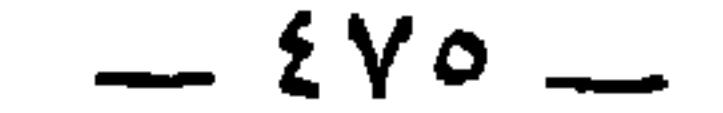

\* \* \*

فتح الجيم فقط . وهي مؤنثه قال زفر بن الحارث : لقد تركتنــي منجنيـــوُّ ابـــنِ بحــــدلٍ أُجِيــد عــن العصفــور حيـــنَ يطيــــرُ (٣) الأطام : الحصون ، والقصور ، والأبنية المرتفعة ، جمع أطم بضمتين . والفناء ، بالفتح : الهلاك ، وبالكسر : الساحة الفسيحة أمام البيوت . (٤) الوقصاء : القصيرة العنق ، وهذا تصوير نادر لصفة المنجنيق ، جعلها كالعنتريس ، وهي الناقة الصلبة الشديدة . أوفَتْ : أشرفت . (٥) حميا کل شيء : شدته وحدته . (٦) توارت : اختفت ، وهو تصوير لعلو الصخور في الجور . ونبت الماء : ما يكون في العاء من سمك ونحوه . انظر الحيوان ٢ : ٧٣ وثمار القلوب ٢٧٦ والمرصع لابن الأثير ٢١٥ ـــ ٣١٦ ، وحياة الحيوان للدميري .

 $-547$ 

والسُّباع توصَفَ بجودة السمُّ . وفي الناس الأخشم <sup>(٤)</sup> المُصِيْمَت الذي لا يجد رأئجةً البتة ، وإذا

(١) الشطر بدون نسبة في الحيوان ٤ : ١٣٣ ، ٤٠٢ وجعله من إنشاء يحيى بن نَجيم ابن زمَعة ، وهو من رواة البغداديين . انظر حواشي الحيوان ٢ : ٣٥١ . وهو كذلك بدون نسبة في المستقضى ١ : ١٩٨ . (٢) الهيق ، بالفتح : الظليم ، وهو ذكر النعام . وأهدى ، من الهداية . (٣) الحجر ، بالكسر : الفرس الأنثى ، والجمع أحجار وحُجورة وحجور . (٤) الخشَم : داء يعتري الخيشوم ، وهو سقوط الخياشيم وانسداد المتنفس . (٥) يحيى بن خاقان ، هو والد عبيد الله بن يحيى بن خاقان وزير المتوكل . وكان يحيى قائما على ديوان الخراج من قِبل المتوكل منذ سنة ٢٣٣ . كما كان كاتبا للحسن بن سهل . كتاب بغداد لابن طيفور ١٦٠ ، وتاريخ الطبري؟ : ١٦٢ . أما ولده الوزير فقد استكتبه المتوكل سنة ٢٣٥ ثم وزَر له سنة ٢٤٥ إلى أن قتل المتوكل سنة ٢٤٧ وتوفي هو سنة ٢٥٢ .

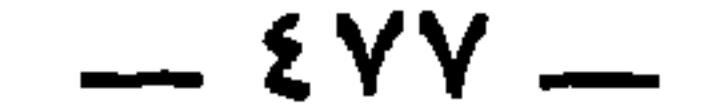

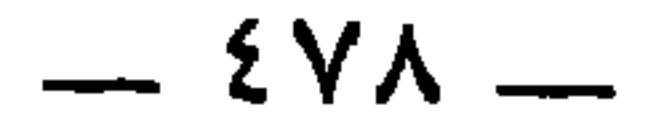

وسيطر والأوارد

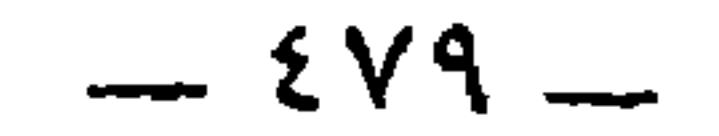

 $(1)$   $(1)$   $(2)$   $(3)$   $(4)$   $(5)$   $(1)$   $(1)$   $(1)$   $(1)$   $(1)$  $\mathbf{L}$ 

 $\equiv$ 

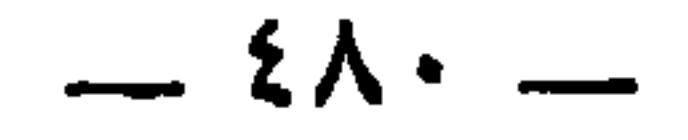

لله درٌ رافــع <sup>(١)</sup> أَنَّــي اهتَـــدَي فـوَّزَ مـن قُراقـرٍ إلــى سُوَى (<sup>٢)</sup><br>خِمْسٌ إذا ما ساره الجيش بكى <sup>(٣)</sup> مـا سارَه قبـلك إنسٌ يُـــرَى يزيد بن هارون <sup>(٤)</sup> ، عن أبي الأشهب <sup>(٥)</sup> ، وعبدُ الله بن مخلد <sup>(٦)</sup> ،

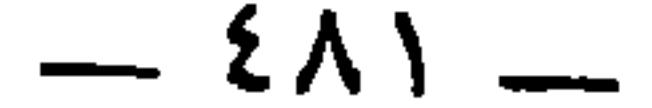

兴 뽂 쑸

التهذيب ٦ : ٢٠٠٠ . قال ابن حجر : я روى عن جده ، وروى عنه ابو الأشهب ، وسلمة ابن زربر **۴** . وأما عرفجة ، فهو عرفجة بن أسعد بن كرب بن صفوان التيمي السعدي الصحابي الفارس . وترجمته في الإصابة والاستيعاب . (٢) انظر الحديث في الإصابة ٤٩٨ ، وسنن أبي داود ، والنسائي ، ومسند أحمد ٤ : ٢٤٢ / ٥ : ٢٣ وابن الأثير في النهاية (كلب ، ورق ) والعقد ٦ : ٢٥٤ . (٣) الورق ، بفتح فكسر : الفضة . وكان الأصمعي يرويه : 1 من ورق ، بفتح الراء ، وهو هذا الذي يكتب فيه ، وقال : إن الفضة لا تنتن . واعترض عليه بأن الفضة تبلى وتصدأ ويعلوها السواد وتنتن . نهاية ابن الأثير ( ورق ) . لكن في سنن النسائي ٨ : ١٦٤ : و فاتخذ أنفا من فضة r . وهذا نصٌ صريح .

 $-$  { $\wedge$   $\Upsilon$   $-$ 

وممَّن يضاف إلى صِغَر الرأس ويُعاب بذلك : سنان بن سَلَمة الهذلي ،  $\mathcal{F}$  is the set of  $\mathcal{F}$  is the set of  $\mathcal{F}$  is the set of  $\mathcal{F}$  is the set of  $\mathcal{F}$  is the set of  $\mathcal{F}$  is the set of  $\mathcal{F}$  is the set of  $\mathcal{F}$  is the set of  $\mathcal{F}$  is the set of  $\mathcal{F}$  is th

باب القول في الرءوس صغارها وكبارها

岺 ⋇

[ من مبلغٌ رأسَ العصا أن يبننــا ضغائن لا تُنسَى وإن قُدْم الدهرُ ] (°)

(١) الذي في البيان ١ : ٩٤ : و قال ابن سنان الجديدي لراشد بن سلمة الهذلي ، ونسبه إلى الجديدة بالتصغير ، وهي قلعة في كورة بين النهرين التي بين نصيبين والموصل . (٢) الأرسح : القليل لحم العجز والفخذين . (٣) في الأصل : ﴿ عمرو بن هبيرة » ، صوابه من البيان ٣ : ٤١ ، ونوادرالمخطوطات ١ : ٢٠٤ . وهو عمر بن هبيرة بن سعد بن عدي بن فزارة ، ولي العراقين ليزيد بن عبد الملك ست سنين ، وكان يكنى أبا المثنى . المعارف ٢٨٦ . (٤) في البيان والنوادر : د فقال فيه سويد بن الحارث » . (٥) موضع البيت بياض في الأصل ، وأثبته من البيان والنوادر . (٦) سبقت ترجمة عبد الرحمن في ص ٥٥١ .

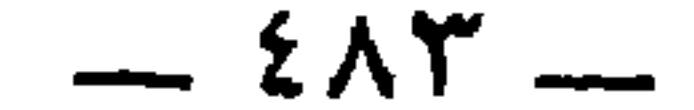

 $(1)$   $(1)$   $(1)$   $(2)$ 

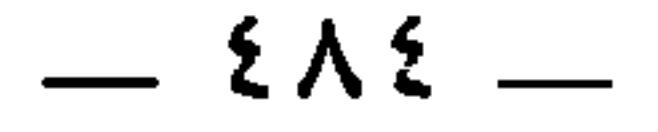

حتَّى يَهْزِمَ جيشَ المبيِّضة '' .

\* \* \*

قال مسكينٌ الدارمُّي في عِظَم رءوس بني تميم :<br>وإنّا أناسن تملأ البَيْضَ هامُنا ونحن حواريُون حين نُزاحِفْ <sup>(r)</sup>

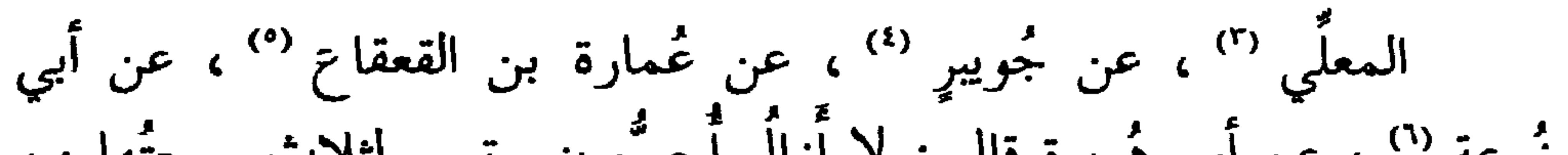

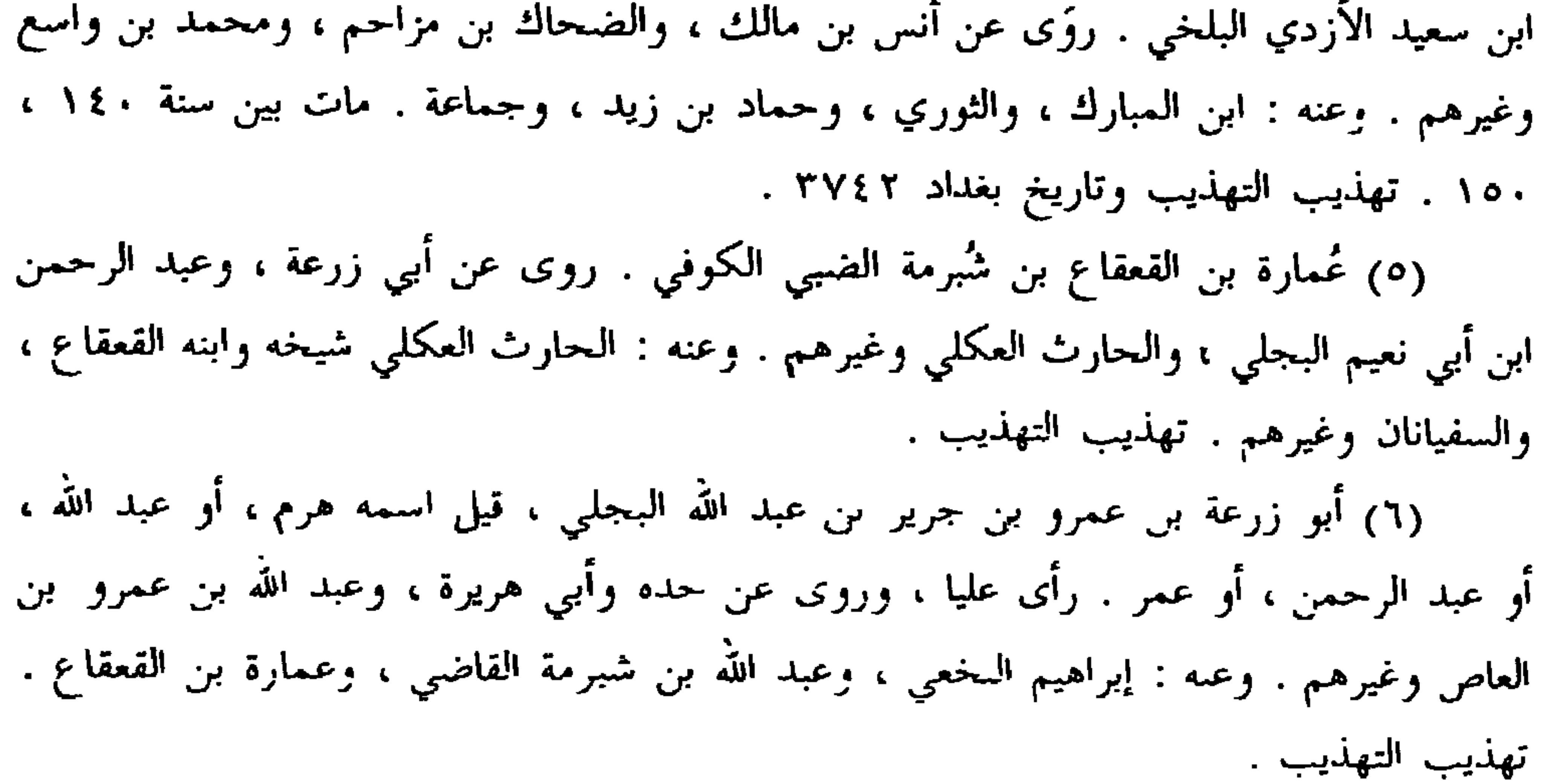

 $-500$ 

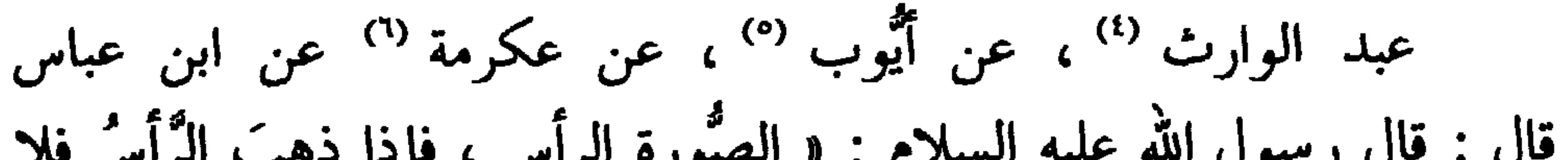

$$
\frac{1}{\sqrt{1-\frac{1}{2}}}
$$

ابن موسى ، وسعيد بن أبي غروبه وغيرهم . وعنه . انتوري ومعنى بن منصور ، وأبو عاصم النبيل وجماعة . توفي سنة ١٨٠ . تهذيب التهذيب والمعارف ٢٢٣ . (٥) أيوب بن أبي تميمة كيسان السختياني البصري . روى عن نافع ، وعطاء ، وعكرمة وغيرهم . وعنه : الأعمش ، وشعبة ، وعبد الوارث وجماعة . ولد سنة ٦٦ وتوفي سنة ١٣١ . تهذيب التهذيب والمعارف ٢٠٧. (٦) عكرمة بن خالد بن العاص بن هشام بن المغيرة المخزومي . روى عن أبيه ، وأبي هريرة ، وابن عباس وابن عمر وغيرهم . وعنه : أيوب ، وابن جريج ، وقتادة وجماعة . تهذيب التهذيب . (٧) أخرجه السيوطي في الجامع الصغير ٣ : ١٦٥ عن الإسماعيلي في معجمه عن ابن عباس ، بلفظ : « فإذا قطع الرأس » .

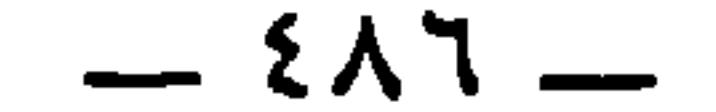

عَبَيدُ الله بن موسى '' ، عن ابن أبي ليلي '' ، عن عطيَّة '' ، عن أب<sub>ى</sub> سعيد <sup>(٤)</sup> قال : « رأى رسول الله عليه السلام حماراً موسوماً في وجهه ، فكرِه ذلك وقال فيه قولاً شديدً » '' .

(١) في الأصل : « عبد الله بن موسى » ، وإنما هو بالتصغير ، عبيد الله بن موسى بن أُمِّي المختار ، واسمه باذام ، العبسي الكوفي الحافظ . روى عن الأعمش ، ومحمد بن عبد الرحمن بن أبي ليلي ، والثوري وغيرهم . وعنه : البخاري ، وأبو بكر بن أبي شيبة ، ووكيع ابن الجراح وغيرهم . توفى سنة ٢١٣ . تهديب التهذيب والمعارف ٢٢٦ ، ٢٣١ ، ٢٠١ . (٢) هو محمد بن عبد الرحمن بن أبي ليلي الأنصاري واسم أبي ليلي يسار . روى عن نافع مولى ابن عمر ، وعطية بن سعد ، وسلمة بن كهيل وغيرهم . وعنه : شعبة ، والثوري ، وعبيد الله بن موسى وآخرون . وكان الثوري يقول : فقهاؤها ابن أبي ليلي وابن شبرمة . وتوفي مسنة ١٤٨ . تهذيب التهذيب والمعارف ٢١٦ ، ٢٣٩ (٣) هو عطية بن سعد بن جنادة العوفي الجدلي . روى عن أبي سعيد ، وأبي هريرة ، وابن عباس ، وابن عمر وغيرهم . وعنه : محمد بن -ببد الرحمن بن أبي ليلي ، ومطرف ، وسالم ابن أبي حفصة وآخرون . توفي سنة ١١ . تهذب التهذيب . وذكره ابن قتيبة في الشيعة . المعارف ٢٦٨ . (٤) هو الصحابي الجليل أبو سعيد سعد بن مالك بن سنان الخُدري . روى عنه من الصحابة : ابن عباس ، وابن عمر ، وجابر ، رمن التابعين : ابن المسيب ، وعبيد بن عمير . توفي سنة ٧٤ ـ الإصابة ٣١٨٩ والاستيعاب وحمهرة ابن حزم ٣٦٢ ـ (٥) أخرجه مسلم في كتاب اللباس والزينة ٦ : ١٦٣ من حديث جابر : • نهى رسول الله عَلَيْهِ عن الضرب في الوجه ، وعن الوسم في الوجه » . و • مر عليه حمار قد وسم في وجهه ، فقال : لعن الله الذي وسمه » . ونحوه من حديث جابر أيضا في سنن أبي داود ٣ : ٢٦ . وفي مسلم أيضا من حديث ابن عباس : « رأى رسول الله عَلِيَّاتِيُّ حمارا موسوم الوجه فأنكر ذلك . قال : فوالله لا أسمُه إلَّا في أقصى شيء في الوجه . فأمر بحمار له فكوى في جاعريته . فهو أول من كوي الجاعرتين ١.

 $-50$   $\times$   $-50$ 

أَتَوهُ بِها والقومُ ذُلَّمٌ شواحبٌ (٧) وقد عَجَزت عن رأسِه كلّ بيضةٍ

(١) في الأصل : « الوشم » ، تحريف . (٢) وكذا في النهاية واللسان ( جعر ) . ويفهم من الحاشية السابقة أنه « ابن عباس » لا « العباس » . وفي حواشي مسلم : « قوله قال فوالله ، ظاهره القائل هو ابن عباس . وقال القاضي : هو العباس بن عبد المطلب . كذا ذكره في سنن أبي داود . قال النووي : يجوز أن تكون القضية جرت للعباس ولابنه ، . (٣) الجاعرتان : لحمتان تكتنفان أصل الذنب . (٤) العبلي ، هو عبد الله بن عمر بن عبد الله بن علي بن عدي ، شاعر مجيد من شعراء قريش ومن مخضرمي الدولتين . وله أخبار كثيرة مع بني هاشم وبني أمية ، وكان ميله إلى بني  $\Lambda Y$ ,  $\delta$  $\mathbb{R}$ 

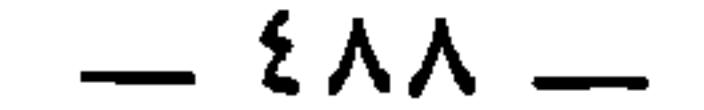

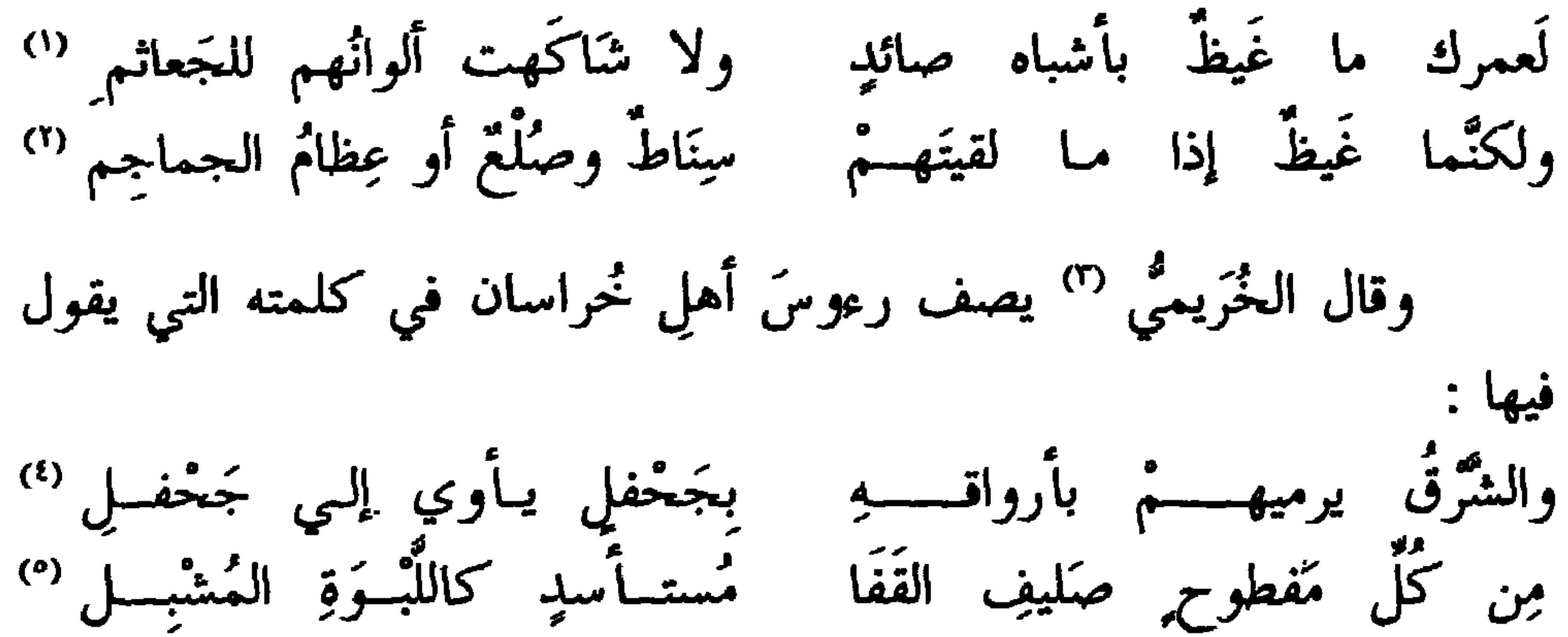

(١) غيظ ؛ بنو غيظ بن مرة بن عوف بن سعد بن ذيبان . المعارف ٣٨ . وبنو الصائد من بطون همدان ، واسمه كعب بن شرحبيل بن شراحبيل بن عمرو بن جشم . الجمهرة ٣٩٥ ، ٤٧٦ . وفي الأصل : « صائل » ، تحريف . شاكهت : شابهت . والجعاثم : بنو جُعْتُمة بضم الجيم والثاء ، كما في القاموس واللسان . من ولد النمر بن وَبرة بن تغلب بن حلوان بن عمران ابن الحافي بن قضاعة . الجمهرة ٤٥٤ ، ٥٥٥ والاشتقاق ١٣٥ ، ١٤٥ . وضبط في الاشتقاق

وقال آخر في تعظيم شاأن الزَّأس العظيم :

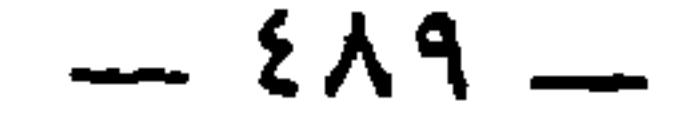

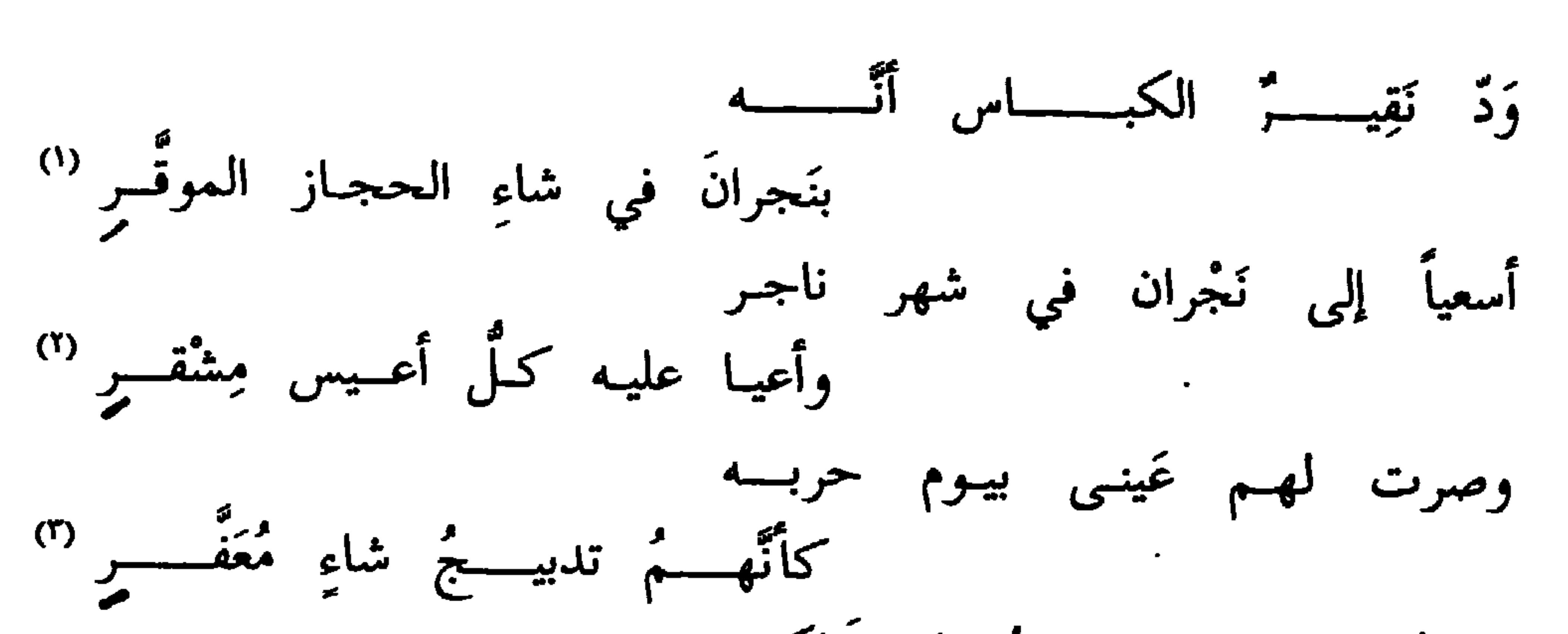

عَمَدتُمْ إِلى سِلمٍ تَنُوذِرَ قَبلكم كبيرِ عِظامَ الرَّأسِ ضَخم المذَمَّـرِ <sup>(٤)</sup> وقال أخر `` تقدَّمْ ، حين جدَّ به المِراسُ (٦) يقول [لي] الأميرُ بغير نُصبح (١) كذا ورد صدر هذا البيت ، وقد يكون و الكُباس ؛ وهو العظيم الرأس تصحيحا لكلمة د الکاس ، . (٢) ناجر : رجب أو صفر . وقيل كل شهر من شهور الصيف ناجر . والأعيس : الأبيض . والمِشْقر : مِفعل من الشُّقرة ، وهي الحمرة تعلو البياض . (٣) كذا ورد هذا الصدر . والتدبيج : تنكيس الرأس في المشي . والمعفر من الشاء :

=

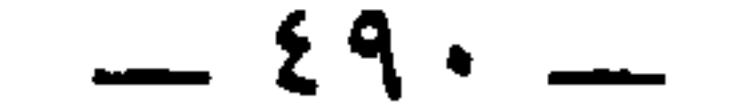

فمالي إنْ أطعتُك مــن حيـــاة ومالي بعد هذا الــرأس راسٌ <sup>(0</sup> وقال آخر <sup>(r)</sup> وقدَّمه قائذٌ في الحرب ، فأُبَى وقال : .<br>ألا لا تَلُمْني يا ابن صُوحان إنّني أخاف على فَخّارتِي أن تحطُّما <sup>(r)</sup> فلو أَنَّني أبتاع في السُّوق مثلَها متى شئتُ ، ما باليتُ أن أتقدَّما <sup>(٤)</sup> ومنهم : ذو الرَّأسين ، جدٌّ شَوَّال بن المرقَّع بن ذي الرَّأسين <sup>(٥</sup>) .

يقسول لسى الأميسر وقسد رآنسسي تقسدُّم حيسن جسد بنسا البنسراسَ وفي مجموعة المعاني : يقسول لسى الأميسر بغيسر علسسم تقسلم حيسن جسد بنسا المسسراس (١) في البهجة : و إن أطعتك غير نفسي ومالي غير هذا الرأس r . (٢) البيتان التاليان بدون نسبة في العقد ١ : ١٥١ ومعهما بيتان آخران . ونسبا في مجموعة المعاني ٤٣ إلى أبي دلامة ، وكذلك نسبا إلى أبي دلامة في الأغاني ٩ : ١٣١ وذكر أن أبا دلامة كان مع أبي مسلم في بعض حروبه ، فدعا رجلٌ إلى البراز ، فقال له أبو مسلم : ابرز إليه ! فاستعفي أبو دلامة وقال البيتين ، فضحك وأعفاه . وفي الأغاني ١٥ : ١٧ نسبة البيتين  $\sum_{i=1}^{n} \sum_{j=1}^{n} \left[ \sum_{j=1}^{n} \frac{1}{j} \sum_{j=1}^{n} \frac{1}{j} \sum_{j=1}^{n} \frac{1}{j} \sum_{j=1}^{n} \frac{1}{j} \sum_{j=1}^{n} \frac{1}{j} \sum_{j=1}^{n} \frac{1}{j} \sum_{j=1}^{n} \frac{1}{j} \sum_{j=1}^{n} \frac{1}{j} \sum_{j=1}^{n} \frac{1}{j} \sum_{j=1}^{n} \frac{1}{j} \sum_{j=1}^{n} \frac{1}{j} \sum_{j=1}^{n}$  $\frac{1}{2}$ 

وقال الشاعر :

 $-241$ 

عبد الله ، أو لاخية أسد بن عبد الله ، وكانا شديدَي ، العصبيَّة لليمانية . وأول الابيات :

يختلف النــاس مالــم نجتمع لهـــمُ ولا خـلافَ إذا مــا أجمـــعت مضرُ فقال الفرزدق لابنه وكان قد أوصاه ألا يفخر بمضر : « ما كنت قط أملأ لقلبه منى الساعة » . (٢) في الديوان : « والرأس منا وفيه السمع والبصر » . وفي الأغاني : « فيها الرؤوس وفيها السمع والبصر » . (٣) هو الشنفرى ، كما سبق في ص ٢٥٢ حيث ورد أنشاد البيت الأول مع بيت آخر : (٤) في الرأس أكثري ، قال المرزوقي ٤٨٩ : ه لأنّ الحواس خمس وأربع منها في الرأس : البصر للمرئيات ، والأذن للمسموعات ، والأنف للمشمومات ، والفم للمذوقات » . والملتقى : موضع التقاء القوم حيث اجتمعوا لدفنه . (٥) سمير الليالي : أي آخرها ، كما في اللسان ( سمر ٤٢ ) عند إنشاد البيت . ويروى : ه سحيس الليالي » ، أي أبدا ، كما في اللسان ( سحس ) عـد إنشاد هذا البيت أيضا . وفي

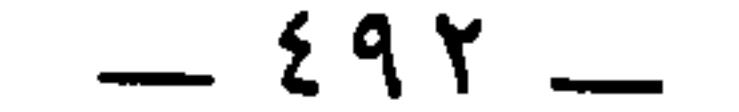

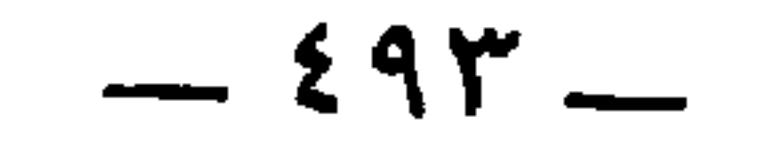

\* \* \*

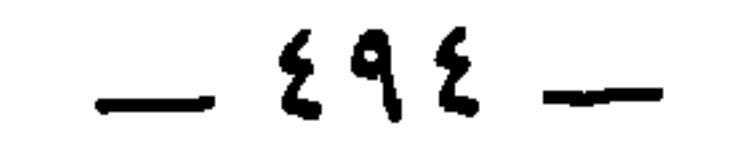

 $\mathcal{L}$  and  $\mathcal{L}$  and sta en la comunicación de la comunicación de la comunicación de la comunicación de la comunicación de la comunicación de la comunicación de la comunicación de la comunicación de la comunicación de la comunicación de la com

\* \* \*

ضفيرة . (١) هو المعروف بالأشتر النخعي ، واسمه مالك بن الحارث بن عبد يغوث بن مسلمة ابن ربيعة . أدرك الجاهلية ، وكان من أصحاب علي ، شهد معه الجمل وصِفّين وغيرهما . وكان ممن ألَّب على عثمان وشهِد حصره ، وولاَّه علَّى على مصر بعد صرف قيس بن عبادة عنها ، فلما وصَلَ إلى القلزم شرب شربةٌ عسل فمات سنة ٣٨ . ولقب بالأُشتر لأنَّ رجلًا ضربه فر

يعسة حبسال الأخدَعَيْــــنِ بسِرطـــــم يُقـــــارب منــــــه تـــــارةً ويطاولـــــــه

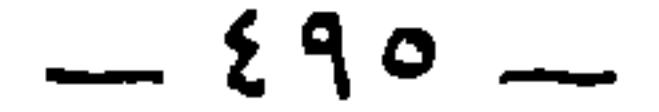

ولمًّا هجا أبا موسى رجلٌ من العرب فقال له : أنت بالبَقَر أبصرُ منك بالخيل ! فقال أبو موسى : لئن قلت ذلك إنّي لَعالـُمّ بها ؛ إذا أردتها غَزيرةً فعليك بها ضخمة الجوف ، صغيرة الرَّأس ، دقيقة القَرْن .

قال الكميت بن معروف : يَنْفِي الأَقْلُ به العزيزُ الأكثـرُ (') إنَّا إذا اجتمع النَّفير لَمَجمعٌ يَحمى خَقيقتنا ويُبدركُ حقنسا رأسٌ إذا اجتمع الجماجمُ مِجهرٌ (٢)

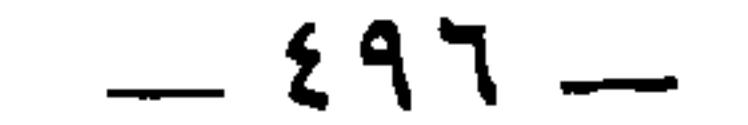

.<br>حكان إن ما يقرأهم كم أنه <sup>(4)</sup> بروهم الملك الذي مدحه الحارث

مسمحكا أرويس ومضاركا الونى وال

 $-59Y -$ 

\* \*

قال : ومن الثَّرْم : ذو الإصبع العَذْواني <sup>(r)</sup> ، وهو الذي يقول :<br>لا يبعَدَنْ عهدُ الشَّبــابِ ولا لذَّاتِـــــه ونباتِـــــه الــــــنَّضْرِ <sup>(٤)</sup>

ی سی سر سپی از دیگر سپی است الساست است. این مسیح این مسیح این مسیح این مسیح این مسیح این مسیح این مس والخزانة ٢ : ٤٠٨ . وقيل في اسمه ونسبه غير هذا كما هو في خزانة الأدب والشعر والشعراء ٧٠٨ والمؤتلف ١٨٨ والمعمرين ٩٠ . وقالوا : سمَّى ذا الإصبع لأن حية نهشت إصبعه فقطعها . وهو من قدماء شعراء الجاهلية . (٤) الأبيات رواها المرتضى ـــ ما عدا الثاني ــــ في أماليه نقلا عن الجاحظ ، مع النسبة لذي الإصبح . ورواها ثعلب في المجالس ٢٩٥ ـــ ٢٩٧ ، والقالي ٢ : ١٧٠ منسوبة لسُلمتَى بن غويَّة بن سُلمتي . كما رواها البحتري في الحماسة ٣٣٤ منسوبة إلى غوية بن سلمي بن ربيعة . وانظر السمط والبيت الأخير مع أبيات أخرى بدون نسبة في الأزمنة والأمكنة ٢ : ٢٧٠ . ومن الممكن أن يقرأ عجز هذا البيت بالرفع في كلماته ، ويترتب على هذا الإقواء ، وأن يقرأ بجر كلماته كلها عطفا على والشباب » ، فلا إقواء .

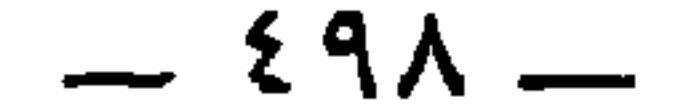

حاض الغمام صواحب القطر (') والمُرشِقاتُ من الخُدور كإيــ لولا أولئك ما خَفَلْتُ متسى عُولیتُ من حَرَج إلى قبسر (٢) هَزئتْ أَثيلةُ أَنْ رأت تُرمــى وأن انحنبي لتقادم ظهسري <sup>(m</sup>

\* \* \*

(١) المرشِق من الظباء : التي تمدُّ عنقها وتنظر ، فهي أحسن ما تكون . وخصَّ الخدود لمجاورتها العين . والإيماض : لمع البرق . عنى البرق اللامع وسط الغمام الماطر . وفي الأصل : و كإيماض الغماص ، ، تحريف . (٢) عوليتُ : رُفعت . والحرج ، بالتحريك : سرير المعوتي . وفي الأصل : • من حرج ، ، صوابه في المجالس ، والأمالي . ويروى : « إلى قبري ، . (٣) ويروى : { زُنْيَتِه ، . وفي الأصل وأمالي المرتضى : { أَن رأت هرمي ، ، وييدو أَن المرتضى نقل النص من نسخة رديئة كنسختنا هذه ، فإن المتعين أن تكون « ثرمى »كما في المجالس ، وأمالي القالي ، واللسان ( دلف ) ، لأنّ الجاحظ إنما أنشد الأبيات شاهدا على ثرم ذي الإصبع . ومن عجب أن يعلَّق المرتضى قبل الأبيات بقوله : « وذكر الجاحظ أنه كان أثرم ، ، ثم يروى عن النسخة و هرمى و .

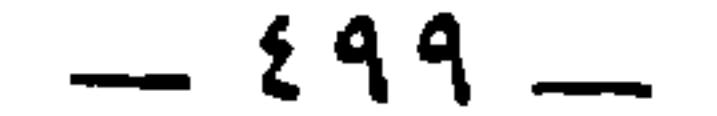

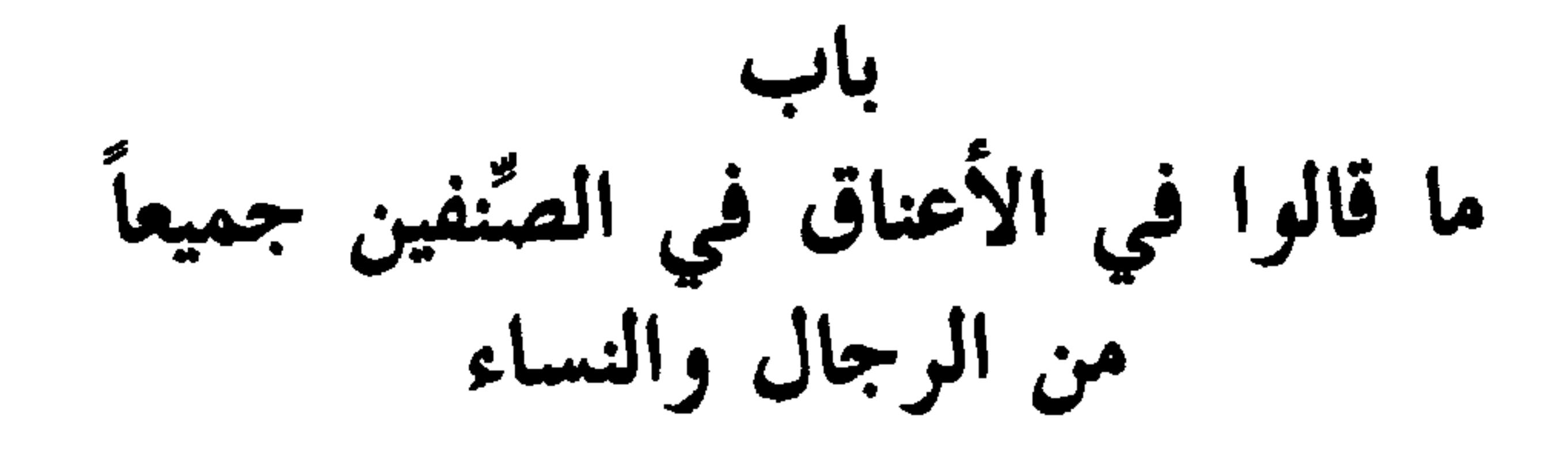

 $\mathbf{A}$ 

 $\sim$   $\circ$   $\cdot$   $\sim$
$- -$ 

(۲) ديوان ذي الرمة ٦ ، والعمدة ١ : ٢١٦ . وكذا ورد البيت بالخرم . ويروى : • في حْرَّة الذفري » . والذفري : العظم خلف ٓالأذن . وفي أساس البلاغة ( حرر ) : ﴿ أَي في أذن حرة ذفراها » . والحبل هنا : حبل العاتق ، وهو عَصبة بين العنق والمنكب . وإنما تباعد لطول عنقها . وفي الأصل : « تباعد الخد » ، تحريف (٣) العمدة ١ : ٢١٦ ، وديوان عمر ٢٠٠ من مقطوعة أولها : رأيت بجنب الخيف هنــداً فراقنـــي لهــا جيــدُ ريــــم ِ زيَّتتِـــه الصرائَــــم وذكر ابن رشيق أنَّ أصل هذا المعنى للنابغة ، ثم أخذه عمرٍ بن ربيعة ، وتبعه ذو الرمة ــــ أي في بيته السابق \_ فزاد المعنى وضوحا . (٤) ديوان عبيد ٨٣ ، والعمدة ١ : ٢١٨ مع تحريف شديد . ناطوا : علقوا. والرعاث : جمع رعث ، وهو ما علق بالأذن من قرط ونحوه . وفي الأصل : « الرغاث لو تزل به » ،

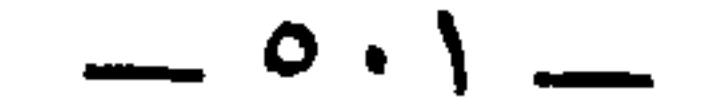

وقال مُطيع بن إياس : قــــد دلَّهتْنــــي طويلــــةُ العُنْـــــق<br>وحُبٌّ طُول الأعناقِ مـن خُلُقــي<sup>01</sup><br>وحُبٌّ طُول الأعناقِ مـن خُلُقــي

وقال الآخر :

 $\overline{1}$  $\mathcal{A}$  and  $\mathcal{A}$ 

تحريف . واللبة بالفتح : موضع القلادة من الصدر . يقول : لوزلّ القرط وسقط لانكسر قبل أن يصل إلى اللبة . (١) البيت مع قرين له في الحيوان ٦ : ٦٠٣ برواية : و قد كلفتني » . وقرينه وتاليه هو : اقْلَــتُن مِــن بعدهــــا ، فـــاٍن قــــرُبت فالقــــرب أيضِاً يزيـــد فـــي قلقـــــي (٢) الخِرصان ، بالكسر : جمع نُحرِص ، بالضم والكسر : حلقة صغير من حلي الأذن . والمهالك : جمع مهلكة ، وهي المفازة ، مبالغة في طول العنق . (٣) رثم أنفه وفاه يرثمه رثما : كسره حتى تقطَّر منه الدم . وكذلك رتمه بالتاء المثناة .

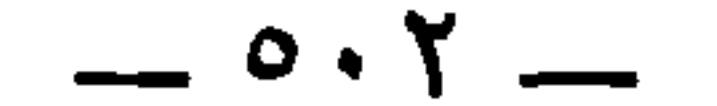

والحرودي

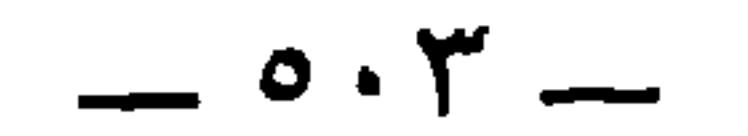

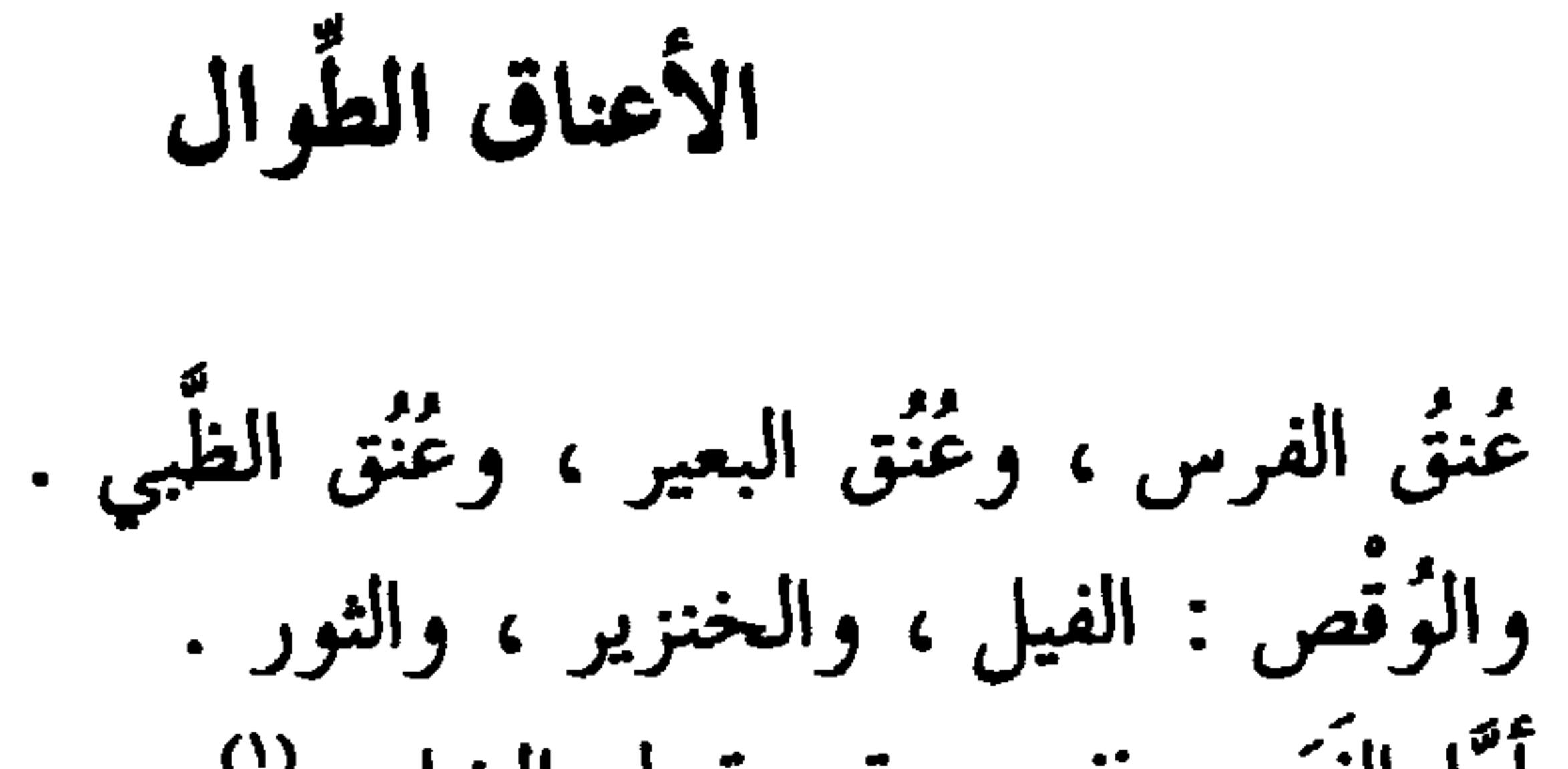

 $\cdot$  T  $\cdot$  T  $\cdot$  T  $\cdot$  O

 $\sim$ 

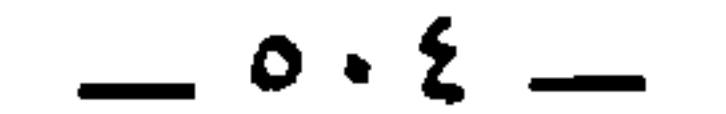

 $\epsilon$  $\overline{z}$   $\overline{z}$ 

the contract of the contract of the contract of the contract of the contract of the contract of the contract of

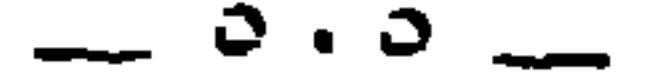

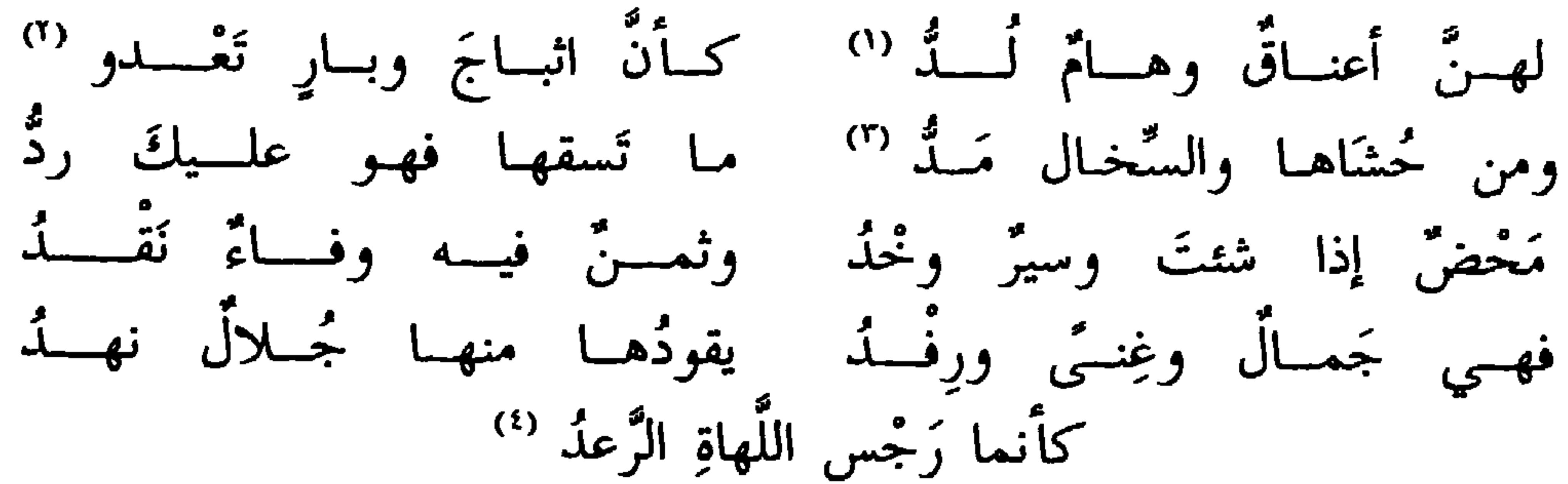

وقال أخر :

\* \* \*

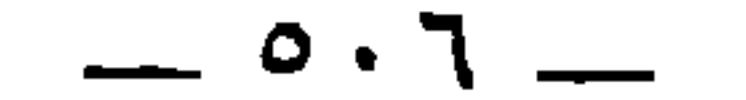

أنشدنا الأصمعي (') :

باب<br>الصنَّع والقُرْع

(١) في البيان ٣ : ١٢٢ : و وأنشد الأصمعي عن بعض الأعراب ، . والبيت الأول والثالث

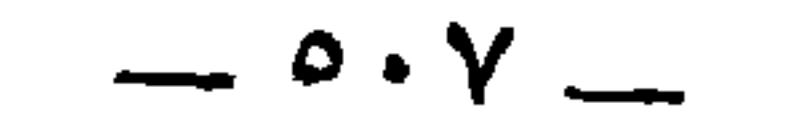

مقال اخر

٤ : ٧٣٥ ، والشعراء ١٤٨ - ٤٦ ٢ ٠ ١ (٢) قبله في الحماسة ٥٨٤ بشرح المعرزوقي : أودى الشبساب فمسا لسه متقفَّســر وفقــــدت أترابــــي فإيـــــن الَـمغبَــــــرُ وفي الحماسة : « بعدما أوجهنني » . أوجهه : جعل له جاها ومنزلة . وفي الإصابة عن المرزباني أن المساور كان أعور . وهذا الشعر يشهد بذلك . (٣) يقول : انحسر الشعر عن رأسي حتى صار كله كوجهي ، إلا القفا فقد بقي فيه تُبْذ من الشعر ، واللحية التي قد خف شعرها بعدما كان يمكن ضفرها في حين الشباب . وبعد هذا البيت في الحماسة خمسة أبيات أخرى . (٤) ورد البيت منقوصا في أوله ، فأكملته بما ترى ليستقيم وزنه . (٥) القرا ، بالفتح : الظهر . والعثانينُ : جمع عثنون ، وهو طرف اللحية . والأكلف : الذي تغير لون بشرته .

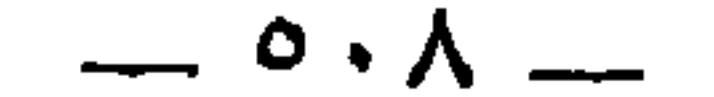

 $\overline{\phantom{a}}$ 

إذا ما رآني أصلعَ الرأس أشيبا <sup>(١)</sup> ومن يتتبع مني الظُّلْعَ يَلقَنسى وأنشد أبو عبيدة : وصُلْع الرُّءوس عِظام البُطُــون<br>شِداد المَقـابِض يـومَ الـجــــلادِ جُفاة المَحَزّ غِلاظ التَّقصرْ (") رِحابٌ الشَّداق طِيابٌ الخَبَـرْ" قال : وذكر السيِّد <sup>(٤)</sup> صَلَع عليّ بن أبي طالب ، في ذكر خَوْض

 $\sim$   $\circ$   $\cdot$   $\sim$ 

⋇ قال أبو الحسن : وحدَّثنى رجلٌ سمع شيخاً من الشَّيعة يقول في

وقال معاوية بن أبي سفيان : ثلاث خصال من السُّودد : الصَّلع ، واندحاق البطن (") ، وترك الإفراط في الغيرة .

يُذبُّ عنه ابنُ أبي طــالب ِ ذبَّكَ جَرْبَــــى إبـــــلٍ تَشرَعُ <sup>(')</sup> \* \* \*

\* \* \*

 $-$  0)  $\lambda$  -

١ : ٢٢١ ، والبخلاء ٢١٣ ، والكامل ١٠٣ ، والعقد ٥ : ٢٤٣ / ٦ : ٢٢٧ ـــ ٢٢٨ ، والخزانة ٢ : ٥٣٢ . وفي الأصل : « تدجى » ، صوابه بالراء من الرجاء وهو الأمل . أو « تدحى » بالدال والحاء المهملة ، أي تندحى ، أي تنبسط ، كما في القاموس . (٥) في نوادر القالي ١٦٤ : ١ من النفر البيض » . والشم جمع أشم ، وهو من به شمم ، أي كثر ونخوة . والنفر : اسم جمع يقع على جماعة من الرجال خاصة ، ولا واحد له من لفظه . أطلقه على الكرام إشارة إلى أنهم ذوو عدد قليل . انتجَوا : تسارُّوا . وليس بالوجه . والوجه « انتموا » كما مي معظم المراجع ، أي « انتسبوا » كما يروى : « اعتزوا » بمعناه . والمراد بالباب هنا باب الملك ، يقول : هم ذوو مكانة عند الملوك . (٦) الأذفر : الطيب الرائحة . والأحوى : الأسود .

 $x^2 + 4x + 6$ 

ويختص الأمالي المكون الكالم والمرتاب المتواصل

the contract of the contract of the contract of the

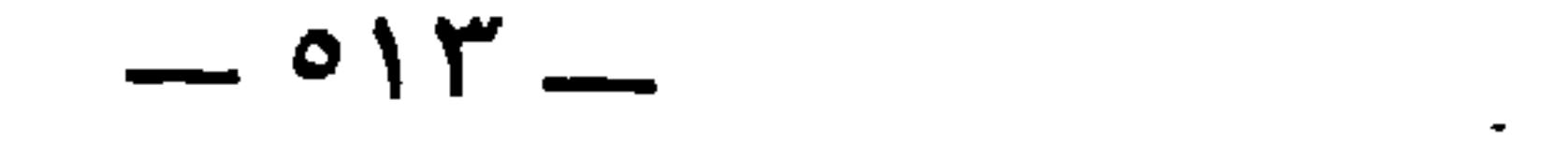

وزحفُ كتيبةٍ دلَفتْ لأخسرى كمأنَّ زُهاءَهــا رأسٌ صليـــعُ (') \* \* \* أبو الحسن قال : حدَّثني رجلٌ عن الحُسين بن عُمارة '' ، عن نُعَيم بن أبي هند <sup>(٢)</sup> قال : دخل إبراهيم بن محمد بن طلحة بن عُبيد الله <sup>(٤)</sup> على عُمر بن عبد العزيز ، وكان إبراهيم ذا جُمَّة حسنة '' ، وكان عُمر ذاهبَ الشُّعر ''' ، وصَلِعَ قبلِ الثلاثين ، فقال له عمر : أَمَا إِنَّ قريشاً تزعم

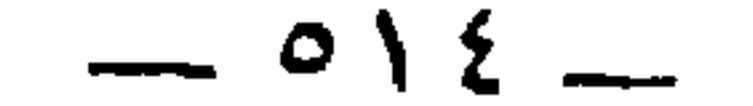

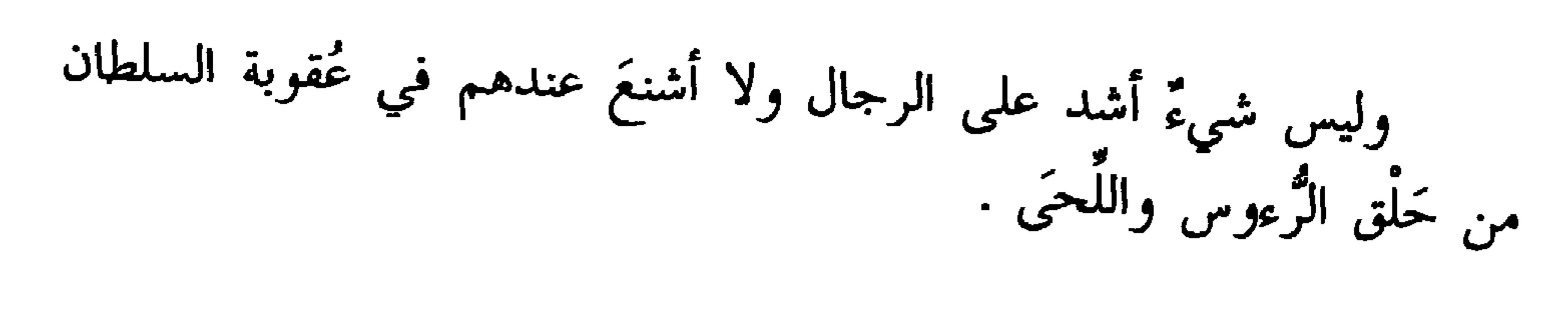

紫 柒 柒

 $\sim$ 

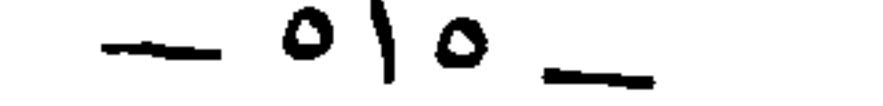

فمن القُرْعان : الأقرع بن حابس '' ، كان أقرعَ الرأس سَنُوطاً لا

باب<br>القُرْعان والقُرْعان

(١) سبقت ترجمته في الورقة ص ١٨٤ (٢) عبد الله بن جدعان بن عمرو بن كعب بن سعد بن تيم ، أحد أجواد العرب في الجاهلية ، وكان ممدحا لأمية بن أبي الصلت ، وكان له أمتان تسمُّيان الجرادَتين ، فوهبه إياهما .

وكان عبد الله بن جُذْعان <sup>(٢)</sup> أَقْزَعَ<sup>'"</sup> غيرأَقرع .<br>وكذلك عُمَيْر بنُ الحُباب <sup>(٤)</sup> ، كان سَنُوطاً أَقَط<sup>َّ (٥</sup>) . وكذلك قيس بن سعد ''' ، كان سَنُوطاً ، وقُدِّم عليه سُوَيد بن

 $\cdot$  الأغاني  $\lambda$  :  $\lambda$  -  $\lambda$  . (٣) القزع ، بالزاي المعجمة : رقة شعر الرأس وتفرقه ، لا يرى إلا شعرات متفرقة تطاير مع الريح . (٤) سبقت ترجمته في الورقة ص ٣٧٤ (٥) القطط : شدة جعودة الشعر مع قصره . (٦) هو أبو عبد الملك قيس بن سعد بن عبادة بن دُليم بن حارثة الأنصاري ، كان عند النبي عَلَيْظِيُّهِ بمنزلة صاحب الشرط ، وكان من أدهى العرب ، شهد مع علي صفين ، وولاه مصر ثم عزله عنها ، وذكره ابن قتيبة في الطوال من الأشراف ، وروى في ذلك قصة وشعرًا . وتوفي في أيام عبد الملك بن مروان . الإصابة ٧١٧١ والمعارف ١١٣ ـــ ٢٥٦ .

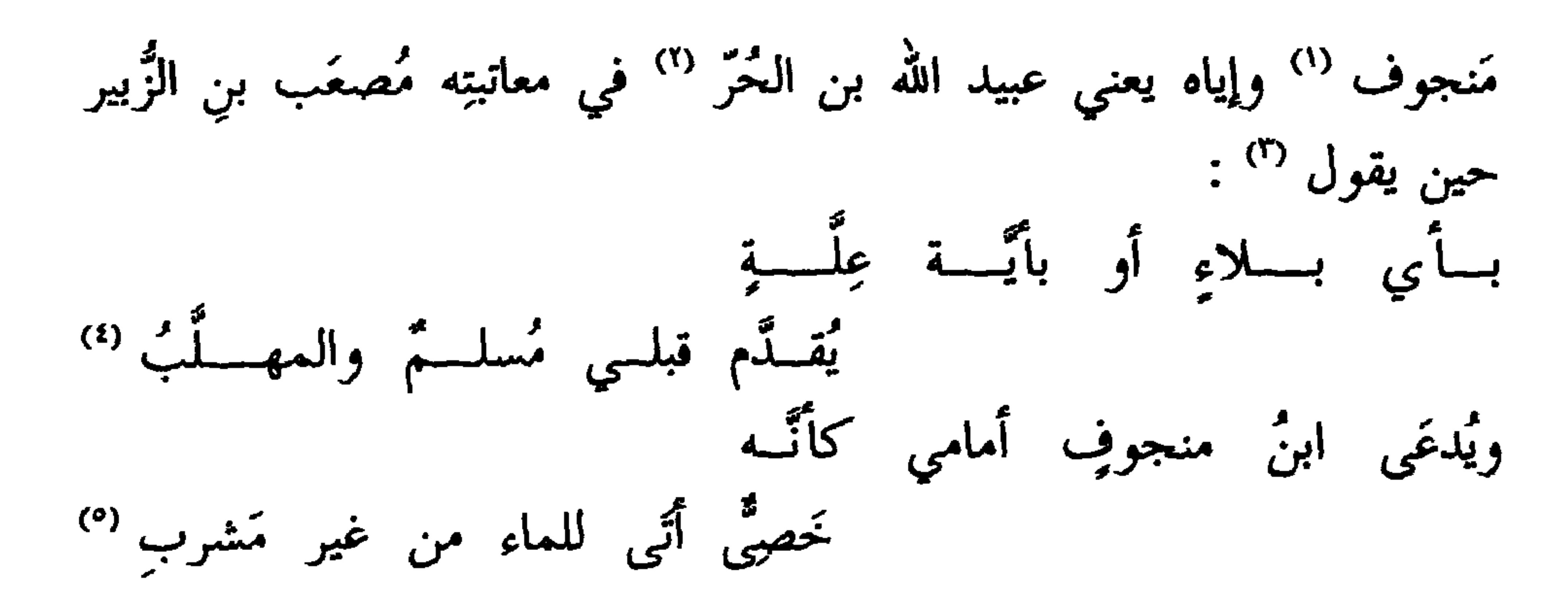

(١) سويد بن منجوف بن ثور السدوسي ، كان زعيم بكر بن وائل بالبصرة ، وأحد من هجاهم الأخطل . الحيوان ٥ : ١٦٢ ، والبيان ١ : ٣٢٦ ، والاشتقاق ٢١٢ ، والجمهرة ٣١٨ ، والأغاني ٧ : ١٧٤ . وفي الطبري ٦ : ١٣٦ أن سويدا كان خفيف اللحية . (٢) عبيد الله بن الحر الجعفي ، قائد من الشجعان الأبطال ، كان من أصحاب عثمان ، وبعد مقتله انحاز إلى معاوية وشهد صفين ، وكانت له منازعات مع مصعب بن الزبير ، وصمد لرجال مصعب صمودا ، ولكن أصحابه تفرقوا عنه فخاف أن يؤسر ، فألقى بنفسه في الفرات فمات غرقا سنة ٦٨ . وكان عبيد الله شاعرا فحلا . انظر الطبري وابن الأثير في حوادث سنة ٦٨، والخزانة ١ : ٢٩٦ ــ ٢٩٩ . (٣) جاءت نسبة البيتين في الحيوان ١ : ١٣٤ إلى عبد الله بن الحارث . ويبدو أن ما هنا صوابه . والبيتان وردا بنسبتهما إلى عبيد الله بن الحرفي الطبري ٦ : ١٣٦ ـــ ١٣٧ . (٤) في الطبري : { أَم بأية نعمة } . ومسلم هذا هو مسلم بن عمرو الباهلي ، وكان من القواد على ميسرة إبراهيم بن الأشتر النخعي صاحب مصعب ، وأصيب بجراحات شديدة في حرب مسكن التي كانت بين مصعب وعبد الملك بن مروان في سنة ٧٢ ومات بها . وانظر الأغاني ١٧ : ١٦١ ـــ ١٦٤ . (٥) في الطبري : { أَتَى للماء والعير يسرب » ، وفي الحيوان : { دَنَا لَلْمَاءَ مَنْ غَيْر مشرب ، ، وأشار الجاحظ إلى ما فيه من إقواء .

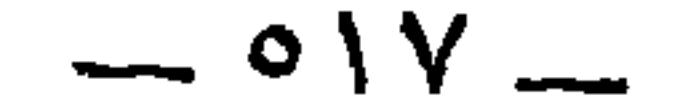

## وكان قُطبة بن حصرا '' أقرعَ أزعَرَ سَنُوطاً ، وكان سيِّدا فارساً . وهو الذي يقول : لِا يمنع المرءَ أَنْ يَسُودَ وأَن يَحمِلَ في القوم قِلَّةُ الشَّعَـرِ (\*) ـــــن يَك ذا لِمَّـــةٍ يُقيَّنُهــــا فهـل تُرانـى يضرَّنـى زَعَــرِي ("

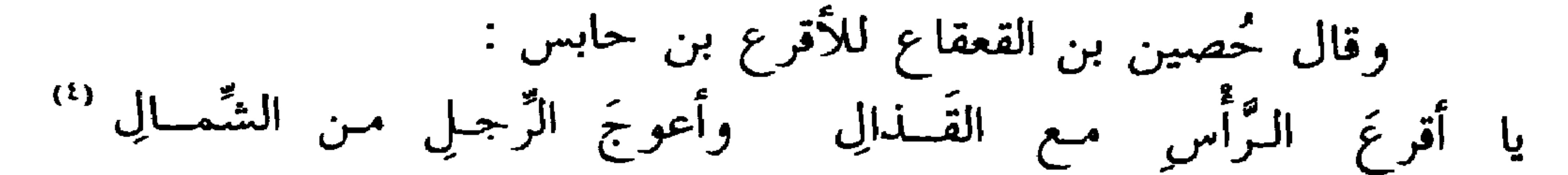

## وقال الفرزدق : زُرارةً مِنْــا أبـــو مَعْبـــــدِ " ألسم تسسر أنسا بنسبي دارم (١) كذا ورد هذا العلم . (٢) يحمل ، من الحَمَالة ، وهي الدية والغرامة التي يحملها قوم عن قوم . وكانوا يسمون السيد يفعل ذلك « الحمَّال » ، و« صاحب الحمَالة » ، ومنه قتادة صاحب الحمالة . وقول الفرزدق في عطارد بن حاجب بن زرارة ( ديوانه ١٧ه والبيان ١ : ٣٢٨ ) : ومنا خطسيب لا يعساب وحامسـلٌ أغـــرٌ إذا التـــفّت عليـــه المجامـــــعُ وقول جرير في رئائه للفرزدق ( ديوانه ٢٥٥ ) : صح بحمَّــال الديــات ابــن غـــــالب وحامــي تميــــم عرضهـــا والبراجـــــم

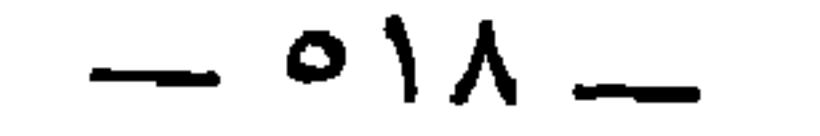

جاءَت هدايا من الرَّحمن مُرسلةً حتى أناخت إلى أبياتِ بِسطام <sup>(٢</sup>'<br>جيشُ الهُذَيل وجيشُ الأقرعَينِ معاً وكَبُّةُ الخيل والأزوادُ في عام ِ <sup>(٤)</sup>

.<br>وقال الرشيد بن رميض <sup>(r)</sup> :

وناجيسةُ الخَيْسِرِ والأقرعـــــا ۖ نِ وقبــرٌ بكاظمــةِ المَــــوْردِ (')

\* \* \*

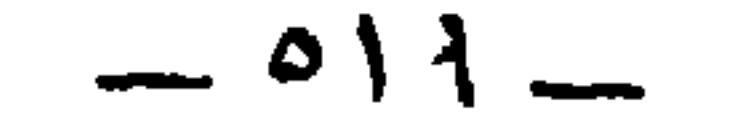

وكذلك السائب .

米 ⋇

وكان الأقرع ، أبو السائب بن الأقرع <sup>(٢)</sup> ، من دُهاة الرجال <sup>(٣)</sup> .

وبنو الهُجَيم سخيفةً أحلامُهُم ۚ نُطُّ اللُّحى متشابهـو الألـوانِ'' وكان عبد الله بن الزُّبير نحيفاً خفيفَ اللُّحية جلّاً، وكان يقول : عالجتُها ستَّين سنة ، فلمَّا بلغتُها يئست منها .

 $\circ$  Y  $\cdot$   $-$ 

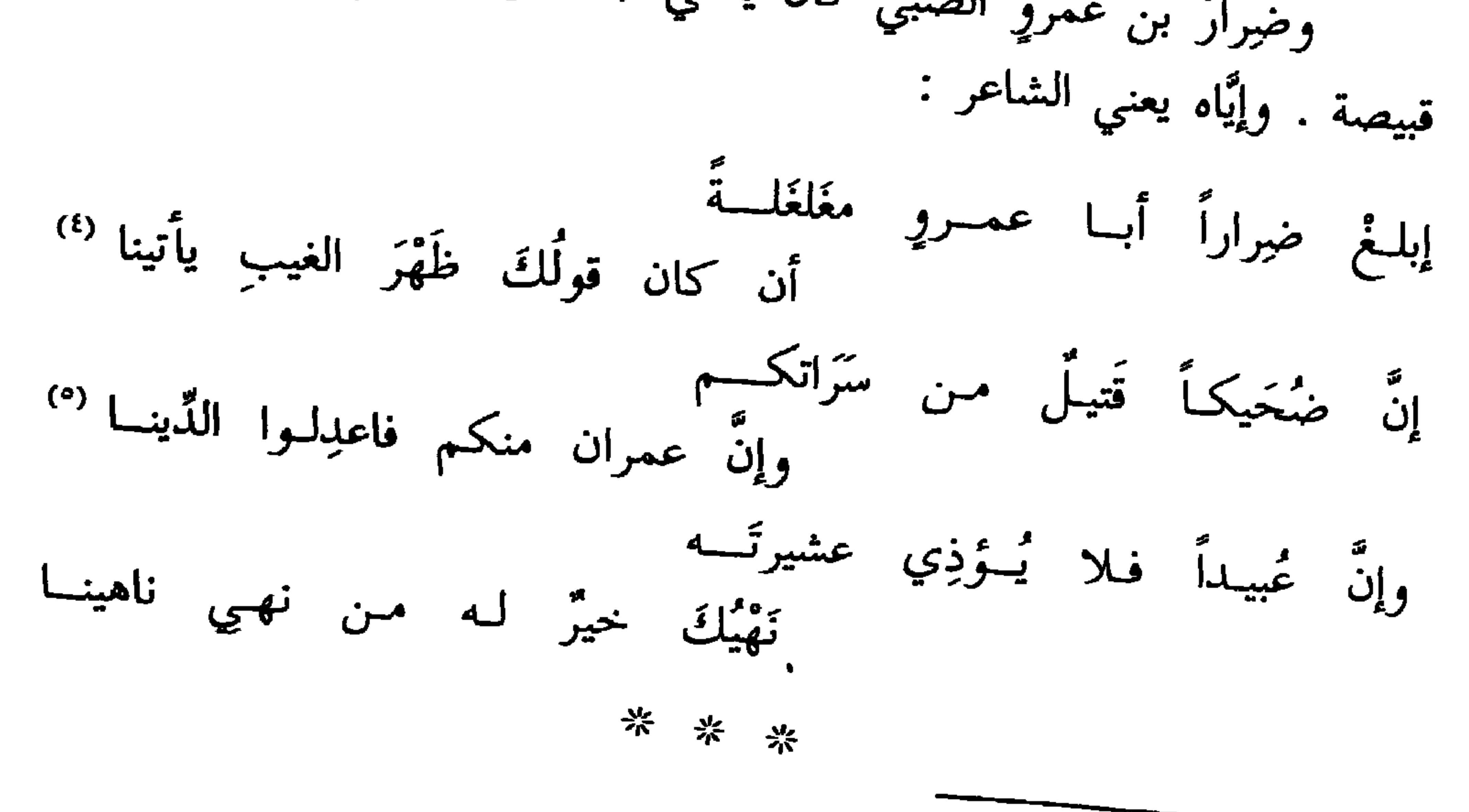

 $\Lambda$  $A$  $\Omega$   $\Omega$   $\Omega$ 

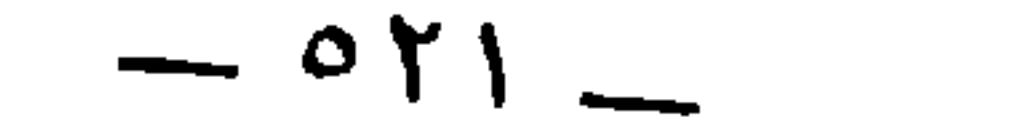

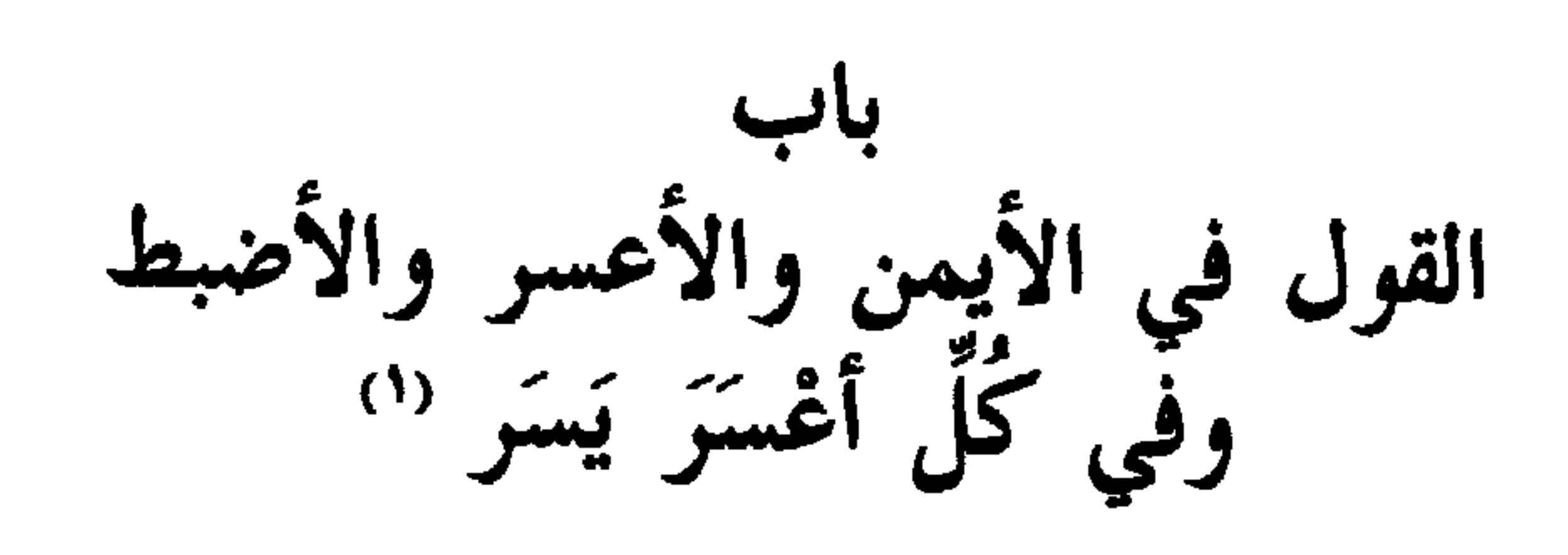

 $\bullet$ 

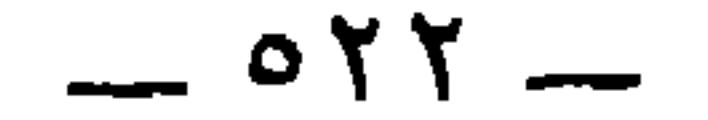

إذا الحربُ أَلقت لها كلكلا (') واعْسَرُ في الحرب ذي تُدرِءِ تَهكُّسُمَ فيهما علسى قِرنسهِ ولسم يَرَعنهما لسه مَعسلِلا" لتُ كَبْشَ الكتيبة أن اقْتَسلا لَّ فلستُ أبالِي إذا مــا قَتَلَــــ

ومن العسر : زُهير بن عَمرو بن معاوية ۖ الضُّبابي ` ، كان أَوَّلَ من خَرَج على أبي الجَوْن '' ولَقيطٍ وحاجبٍ ابنَيْ زُرارة ، وعلى ذلك الجيش

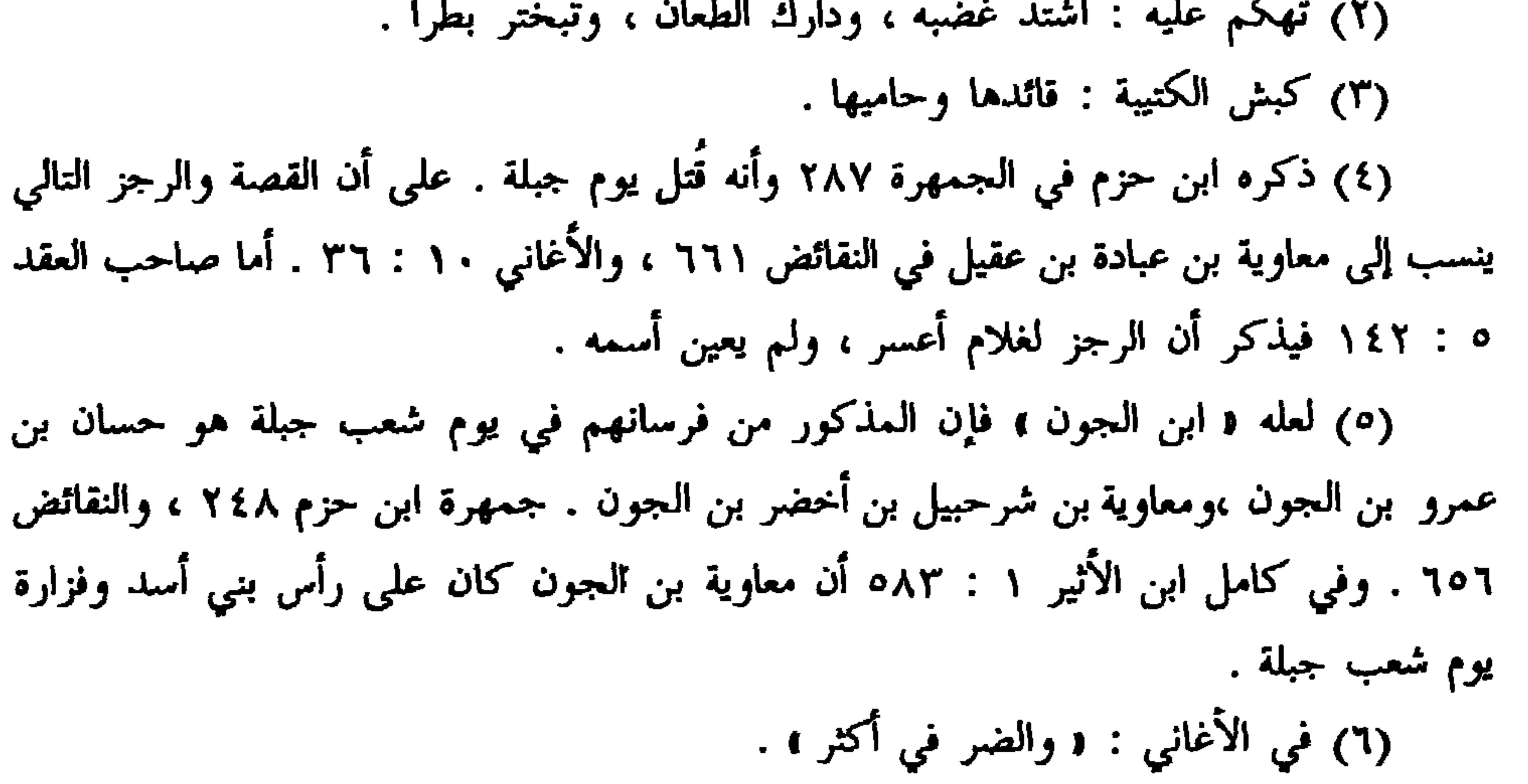

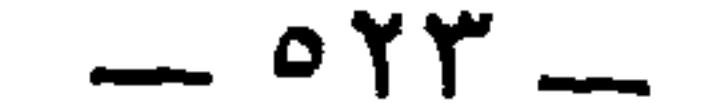

\* \* ☆

نحو عشر مراحل . وفيها يقول البحتري ( ديوانه ١١٦٧ ) : ولقلد ركبت البحس فسي أمواجسه وركبتُ هـول اللَّيــل فــي يُشّـــاسِ وقطسعت أطــوال البــــلاد وعرضَهـــــا مسا بيسن سُنسدانٍ وبيسن سيجسساس (٣) التكاكرة : جمع تُكَّرِيّ ، بضم التاء وتشديد المفتوحة ، وهو القائد من قواد السند ، وفي الأصل : « بكاكرة » ، تحريف . (٤) هو محمد بن يزيد بن حاتم المهلبي ، وهو أخو خالد بن يزيد الذي مضى ذكره في الحواشي . كان عاملا لمحمد الأمين على الأهواز . وقد لقي مصرعه على يد طاهر بن الحسين سنة ١٩٦ . ورثاه بعض المهالبة بقوله : فتى لا يرى أن يخذل السيف في الوغى إذا ادَّرع الهيجاءَ في النقع واكتنسي (٥) في الأصل : « سنداد » ، تحريف . وانظر ما سبق في الحواشي .

 $\circ$   $\alpha$   $\epsilon$   $-$ 

قال : ومَّما جاء في الشعر من المثل بضرب الأعسر ورَميُّه من قول الشاعر (') : إذا نَجَلْتُه رجُلُها خَذْف أَعسرا (٢) كأنّ الحصّى مِن خلفِها وأمامِها وقال شُمَّاخٌ بن ضِرار : لهــا مَــنسِمٌ مثــل المَحَــارة خُفَّــهُ<br>كأنَّ الحصى مِن خلفه خذفُ أَعسَرا <sup>(٢)</sup> وقال مزرَّد بن ضرار في ضيفٍ له شرب عُسَّاً من لبن ، فوصَف خِفَّته

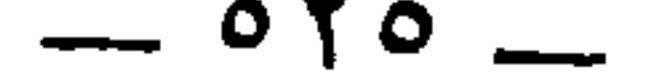

فَواجَهَــهُ جَـــذْلانَ حتّـــى أَمَــــرَّه بيسرى يديبه كالشمــال المُخاطِـــر (') وأنشد في صفة الفرس : فباتَ يُغْشِّي فـي الخليــج كأنَّــه كَمْمِيتٌ مُدْمًى أَصِيحُ اللَّـونِ أَقْرَحُ <sup>(٢)</sup>

(١) هذا البيت مما أغفله ديوان مزرَّد تحقيق خليل العطية . والممخاطر : الذي يراهن غيره ، فإذا سبق حاز الخطرَ ، وهو القصبة التي تكون علما للفوز . وفي حماسة ابن الشجري ٢٨٧، حيث ساق أبيات القصيدة مع نسبتها لجبيهاء الأشجعي : ﴿ كاشتمال المخاطر » . (٢) البيت لتميم بن مقبل في ديوانه ٣٨ ، واللسان ( خلج ٨٢ ) . وفي الأصل : « أفرع » ، تحريف . والأقرح : الفرس في جبهته قرحة ، وهي بياض يسيردون الُغَّرة . يصف  $\mathcal{L} = \mathcal{L} = \mathcal$ 

والخليج : المِقْود المفتول شَزْرًا ، وهو ما يُفتَل على العَسْراء . ومن الفتل : القبيل والدُّبير (٣) . وكذلك قوله <sup>(٤)</sup> :

 $0\degree$   $-$ 

$$
(1)
$$
 (1) الستُلَكى : المستقيمة حيال الوجه . والمخلوجة : ما كانت على اليمين واليسار.  
واللأم : السهم علىه ريش لؤام يلائم بعضه بعضا ، وهو ما كان بطر القلَّة منه يلى ظهر الأخرى .  
وفي اللسان ( نبل ) أن أمرأ القيس سئل وهو يشرب طِلاءُ مع علقمة بن عبدة عن معنى هذا

فقال : « مررت بنابل وصاحبُه يناوله الريش لؤاماً وظُهارا ، فما رأيت أسرع منه ولا أحسن ، فشبهته به ، . الظُّهار ، بالضم ما يلي الشمس والمطر من الجناح . (٢) الانتحاء : الاعتماد على الجانب الأيسر في السير ونحوه . والنبطي : واحد الأنباط ، وهم جيل كانوا ينزلون بالبطائح بين العراقين . (٣) انظر الحيوان ١٢٣١، والبيان ١٠: ٣٣٠. (٤) الجارود بن أبي سبرة سالم بن سلمة الهذلي البصري . روى عن أبيه ، وطلحة بن عبيد الله ، وأنس،ومعاوية . وعنه : قتادة ، وثابت البُناني وغيرهما . توفي سنة ٢٠ . تهذيب التهذيب . وذكر الجاحظ في البيان ١ : ٣٣٠ : أنه كان شاعرا مفلقا . (٥) الخبر والشعر في البيان ١ : ٣٣٠ .

 $\circ$  YV  $-$ 

\* \* Ж,

وقال حُميد بن ثور في صفِة نوم الذئب :

(١) في البيان : و لقد قرعيني ، . (٢) في الأصل : ∙و إن α . (٣) خلاَّه وسومه : تركه وما يريد . وأصل السوم التكليف . وانظر الحيوان ٥ : ١٢٥ /  $. Y Y Y Y$ (٤) أوس ، أي يا أوس . وأوس ، هو الذئب ، اسم له معرفة . والرتبة : المنزلة والخاصة . والحارد : الشديد الفتك ، وأصله من الحَرْدَ وهو شدّة الغضب ، ومنه قيل أسد حارد وليوث جوارد .

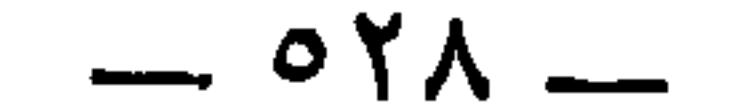

قالوا : والسَّباءُ هي الظاهرةُ عليها والآكلةُ لها . وكانت البهائم هي

فلم يرضَ بما قال حُميدٌ حتى قسم بينهما الحراسَة على السَّواء . وحميد إِنَّما قال هذا على سبيل المَثَل لا على التحقيق .

ينـــــامُ بإحـــــدى مُقلتيـــــه ويتَّقــــــي<br>بأخـرى المنايــا فهـو يقظـانُ هاجـــعُ '''

\* \* \*

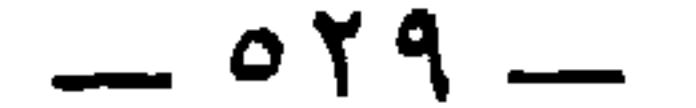

\* \* \*

قالوا : كلٌّ بهيمةٍ في الأرض ، وكلٌّ سَبُع من ذوات الأربع فإنه إذا<br>ربضَ لا يَربِضُ إلّا على شِقَّه الأَيسر ، يتجافى عن الشِّق الذي فيه الكَبِد ، لقلة احتمال الكبدِ للحَمْل عليها ، بلا تعليم ولا تلقين ، ولكن بإلهام خالِقها ،

 $\sim$  or.  $\sim$ 

\* \* \*

**Contact Contact Contact Contact Contact Contact Contact Contact Contact Contact Contact Contact Contact Contact** 

 $\bullet$  .

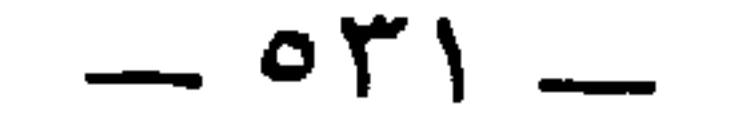

\* \* \*

\* \* \*

وقد قال الشاعر في النساء اللَّواتي يلبسن الثياب باليسار واليمين :

وهد قال استاسور في استاع اسوابي يبست سياب بسيسار و<sub>ا</sub> يُعقين . الخ-زَّ مَيمنى-ية ويُسرَى بُقيسلاتٍٍ أناملُهيا طُفسولُ ٢٠
$$
\frac{1}{2}
$$
تكىن الخ-زَّ مَيمنى-ةُ ويُسرَى بُقيسلاتٍ ١٠٠. وفي الأصل : ٢ وهو سرف ١ بدون نقط للكلمة  
الثانية، تحريف . واِنما يستقبل الريع يسترح بها من حرارة التعب وجهد النة يلهث من الإعياء .  
النُهَل : التحاس المذاب .  
رالمُهَل : النحاس المذاب .  
والمُهَل : النحاس المذاب .

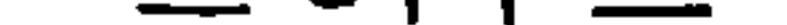

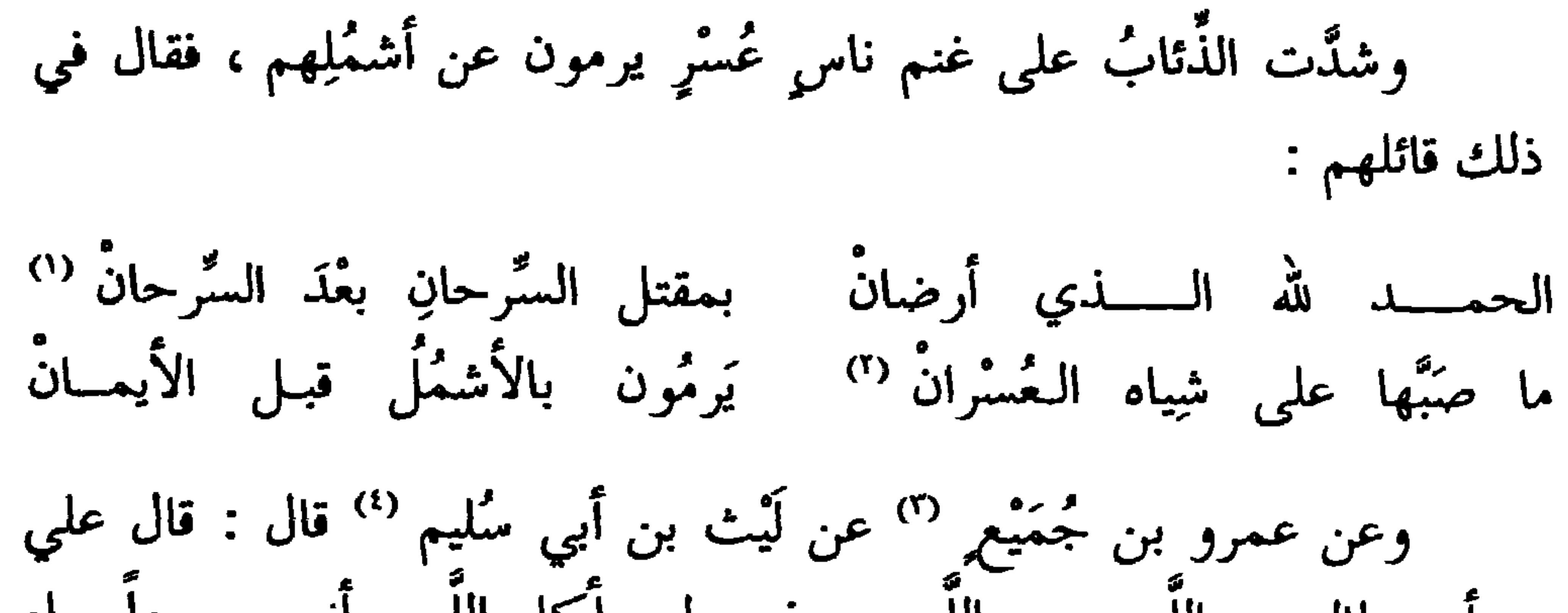

حمو صوف وإبرا يسَمم أو إبريسم فقط . والغيلات ، أراد بها الأيدي الريانة الممتلئة ، يقولون : ساعد غيل : ريان ممتلىء . والطفول . : جمع طفل ، بالفتح : وهو البنان الرخص . (١) السرحان ، بِالكسر : الذئب . (٢) .ما صبَّها ، أي ما جعلها تعيث في تلك الشياه . يعني الذئاب التي انصبت على الغنم . وفي الأصل : و شيا العسران ، . (٣) أبو المنذر أو أبو عثمان عمرو بن جُميع الكوفي . وجُمَيع بهيئة التصغير كما في

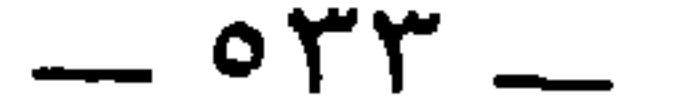

الرحمه <sup>ب</sup>ن ، و دان ربه بينه وبين القِبله ، فلا يبرّفن امامه و د عن يمينه و د<br>عن يساره ، يفعل هكذا » <sup>(٥)</sup> ثم بصقَ في ثوبه وردٌّ بعضه على بعض . قالوا : فلم نر النبيُّ عليه السلام قدَّم يداً على يدٍ ، ورأيناه قد ساوَى يينهما .

 $\bullet$ 

 $\mathbf{r}$ 

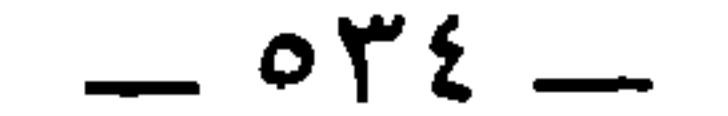

وأبو معاوية <sup>(')</sup> عن الأعمس ، عن إبراهيم <sup>(٢</sup>' قال : قال عبد الله :<br>« لا يجعلنَّ أَحَدُكم الشيطانَ مِن صلاته جزءاً : أن لا <sub>يَرَى</sub> <sup>(٣)</sup> أنَّ حتماً<br>عليه ألاَّ ينصرفَ إلاَّ عن يمينه ، فقد رأيتُ رسول الله عليه السلام أكثرَ ينصرف عن يَسَارِه » . وهذا الحديث أشدٌ عليكم من الأَوَّلَيْن .

والمشتبة للذهبي ١٠١. (٢) إبراهيم بن يزيد بن قيس بن الأسود النخعي . روى عن مسروق ، وعلقمة ، وشريح القاضي ، وجماعة . وعنه : الأعمش ، وحماد بن سليمان ، ومغيره بن مقسم الضبي ، وخلق . وكان مفتى أهل الكوفة ، ومات وهو مختفي من الحجاج سنة ٩٦-تهذيب التهذيب . (٣) في الأصل : { أَلا ترى } ، تحريف . ولفظ حديث عبد الله في صحيح مسلم ٢ : ١٥٣ : ﴿ لَا يَجْعَلَنَّ أَحْدَكُمُ لَلشَّيْطَانَ مَن نفسه جَزَّءاً ، لا يَرى إلا أنَّ حقًّا عليه أن لا ينصرف إلا عن يمينه . أكثر ما رأيت رسول الله عليه ينصرف عن شماله ، . ونحوه في سنن أبي داود ١ : ٢٧٣ ، وسنن الدارمي ١ : ٣١١ كلاهما من حديث عبد الله . (٤) أخرجه البخارى في ( الوضوء والجنائز ) ، ومسلم في ( الجنائز ) ، وابن ماجه في ( الطهارة ) .

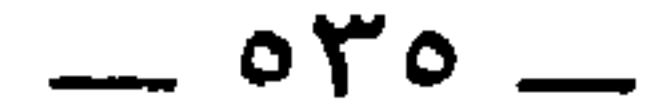

وروى المعلَّى <sup>(٣)</sup> ، عن أبي بكر بن عيّاش<sup>(٤)</sup> ، عن أبــي<br>إسحاق <sup>(٥</sup>) ، عن صِلَة <sup>(٦)</sup> أو يحيى بن جارية ، عن عمار بن ياسر قال :

 $047 -$
« رأيت النبي عليه السلام عن يمينه ويساره » <sup>(١)</sup> فقد سوَّى بينهما .

\* \* \*

 $\sim$ 

(١) في الحديث سقط لعله : « ينصرف عن يمينه أو يساره » ، في الانصراف بعد الصلاة . وفي حديث رواه أبو داود عن والد رجل من طيىء أنه صلى مع النبي عَلَيْكَ ، وكان ينصرف عن شقيه . انظر السنن برقم ١٠٤١ .

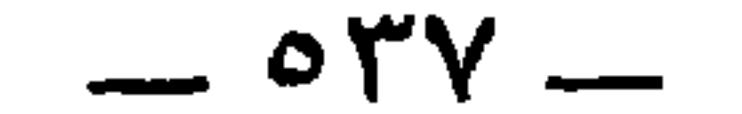

باب<br>ما جاء في فضل الأيمن على الأيسر

وقد روى الناسُ عن الأحنف أنَّ عمر كان أعس<sub>ر</sub> يسراً .<br>وقد جعل النَّاسُ كثيراً <sup>(r)</sup> الأضبط ، مثل عامر بن الأضبط <sup>(٤)</sup> ، وهو

(١) في الأصل : و أعسر يسر » هنا وفي المواضع التالية ، و يَسَرُّ » إنما هو معرب

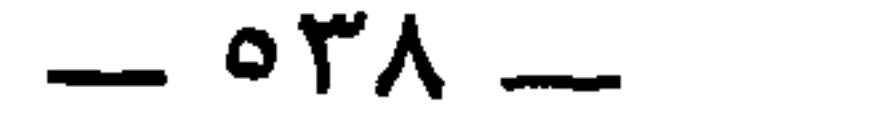

الذي قتله مُخَلِّم بن جَثَّامة <sup>(١)</sup> ، أضبط الناس ، وجعلوا الأضبطَ بن قُريع<sub>َه</sub><br>كذلك.فإن كان اسمه أضبطَ فقد بطل دليلُهم ، إلاَّ أن يكون له اسمٌّ غير<br>الأضبط . وكذلك القول في البيت الذي أنشدوه في الناقة حيثٌ يقول الشاعر (٢) : نمذافِسِرةٌ ضَبطاءٌ تَخْسِدِي كَأَنَّهِسَا فَنيتَى [ غدا يَحمِي السَّوامَ السُّوارحا ]<sup>(٣)</sup>

وقد قالوا في الفرس الأعسر الذي يغرِق البتَّة من [ بين ] جميع الخَيْل <sup>(٥</sup>) . وزعموا أنَّه إذا مَشَى قدَّم يده اليسرى . فأحسب أنَّ الذيّ ذكروا من ذلك ، كما ذكروا لأَيَّةِ علَّةٍ إذا كان أعسر غَرِقَ ، ونحن نجلًا الأعسَرَ من الناسُ سابحاً ماهراً مثل الأيمن ، لاندري ما هذا . إلَّا أَنَّا قد علمنا أنَّ من الخيل ما لا يَسبحُ ، وهو الذي يسمُّونَهُ الأعسر ، ليس عندنا

إلا هذا .

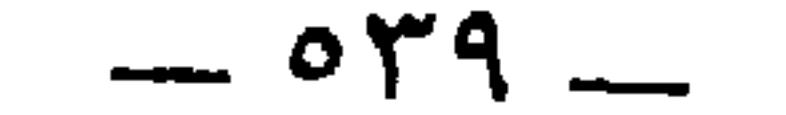

$$
1 + M < 1
$$

 $0\xi \cdot$   $-$ 

وقربوا إلى حسّانَ بن ثابتٍ طعاماً بعد أن كُفَّ بصرُه فقال لابنه :<br>« أطعام يد أو يدين » <sup>(י</sup> طعام اليد : الثَّريد وما أشبه ذلك من الحَريرِ <sup>(٧)</sup>

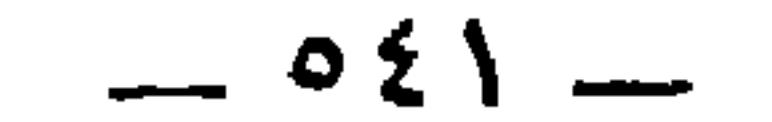

وقال الفرزدق في مثل ذلك حين ضرب عُنقَ الروميِّ فنباسيفُه ، فضحك النَّاس (°) :

أَيْعْجَبُ النّاسُ أَنْ أَضحكتُ خَيْرِهِـمُ<br>خليفـةَ الله يُستَسقَـى بــه المطــــرْ (')

 $= 0.57$   $-$ 

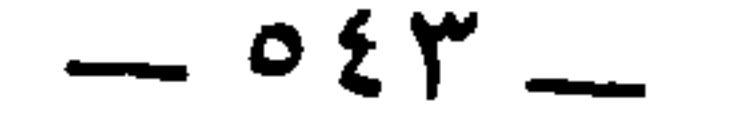

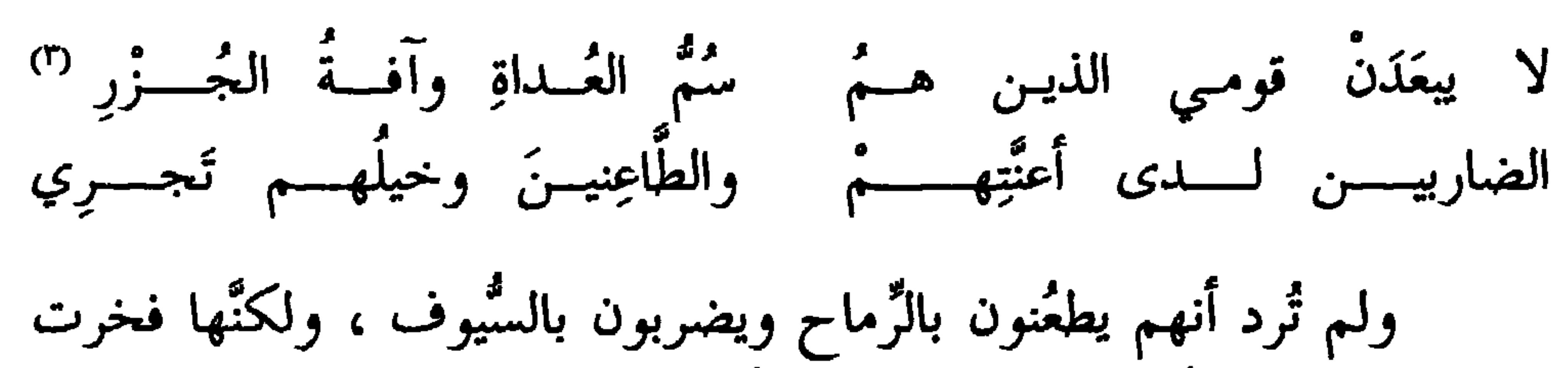

وقالت خرنق بنت هِفَان (۠) :

المُشاولة والمنازلة <sup>(1)</sup> .

أَنَّهم كانوا فرساناً ، ولم يكونوا رجالاً ولا رُكبانا .

وحدَّثني خُسَين بن عبيد ، وكان من خاصَّةِ أبي السَّرايا <sup>(٤)</sup> ، قال : كان أبو السَّرايا إذا لحقَ الفارسَ لا يضربُه بسَيْفه حتَّى يجوزَه ، ثم يستقبلهُ بضَربةٍ .

(١) المشاولة : أن يتناول القوم بعضهم بعضا بالرماح عند القتال . والمنازلة : أن ينزل الفريقان عن أبلهما إلى فيتضاربوا .

(٢) في الأصل : { بنت بفعان ، ، وإنما هي { بنت هفان ، . وهي خزنق بنت هفان ، من بني قيس ثعلبة بن عكابة بن صعب بن علي بن بكر بن وائل ، وهي أخت طرفه بن العبد لأمه ، أو هي عمته . كما في الخزانة ٢ : ٢٠٦ ـــ ٢٠٩ . (٣) ترثى بهذا زوجها بشر بن عمرو بن مرثد الضبعي ، وابنها علقمة بن بشر ، وأخويه حسان وشرحبيل ، ومن قتل من قومهم يوم قلاب . وانظر معجم شواهد العربية . (٤) أبو السرايا الخارجي ، اسمه السَّريِّ بن منصور ، وكان يذكر أنه ولد هانيء بن قبيصة ابن هانيء بن مسعود . خرج بالكوفة من ابن طباطبا ، وكان هو القيم بأمره في الحرب وتدبيرها وقيادة الجيش . وكان سبب الخروج ما كان من أمر صرف المأمون طاهر بنَ الحسين عما كان إليه ، وتولية ذلك الحسن بن سهل . وكان ذلك سنة ١٩٩ وانتهت حروبه بمصرعه سنة ٢٠٠ حين أمر الحسن بن سهل بضرب عنقه . انظر الطبري وابن الأثير في حوداث هاتين السنتين .

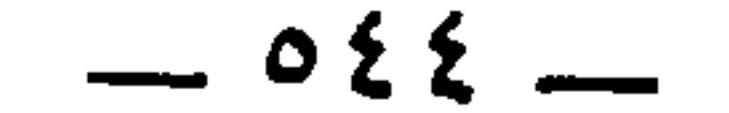

 $-$  020  $-$ 

وذي كَلَبِ تعادَى القومُ منه تَـركتُ مجـدَّلاً والقَــومُ زُورٌ (')<br>جَمعتُ له يديًّ بذي كُعوب .... عسه سواء عنَّي تطيــرُ ('') فذكر أنَّه طعن بيديه جميعاً . وهذا عند أهل الحرب اليومَ وإنَّما <sup>(r)</sup><br>هو طعنةُ رجُلٍ <sup>(٤)</sup> ، إلاَّ أن يكون في حالِ استخذاءِ من المطعون وقد أمِنَ ما وراء ظهره <sup>(٥)</sup> .

وقد قالوا في معنى قول القائل : « أَخَذَ فلانٌ فلانًا باليدين » . قال الحارث بن الوليد وكان شاعراً :

ألا أبلـغ بنـــي أَرْوَى رسولاً ۖ وما أَرَبِي إلى كَـٰذِبِ ومَيْــنِ ('' فإنِّمِ قد طلبتُ العُذْرَ منكم كما طلب البراءةَ ذو رُعَيـن (")

(١) الكلَب : الشر والأذى . زُور : جمع أزوَر وهو المائل . وفي اللسان : يقال للقوس زوراء لمَيْلها ، وللجيش أزور : والأزور : الذي ينظر بمؤخر عينه . (٢) كذا ورد هذا العجز . (٣) في الأصل : 1 وأنما ، .  $\mathcal{L} = \mathbf{u} + \mathbf{u}$  and  $\mathbf{u} = \mathbf{u}$ 

 $\sim$   $\sim$  10  $\sim$  10

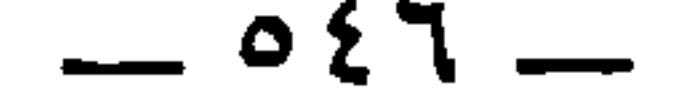

 $(1)$  and  $(1)$ ,  $(1)$ ,  $(2)$ ,  $(1)$ ,  $(3)$ ,  $(1)$ ,  $(1)$ ,  $(1)$ ,  $(1)$ ,  $(1)$ ,  $(1)$ ,  $(1)$ ,  $(1)$ ,  $(1)$ ,  $(1)$ ,  $(1)$ ,  $(1)$ ,  $(1)$ ,  $(1)$ ,  $(1)$ ,  $(1)$ ,  $(1)$ ,  $(1)$ ,  $(1)$ ,  $(1)$ ,  $(1)$ ,  $(1)$ ,  $(1)$ ,  $(1)$ ,  $(1)$ ,

فإمّــــا حميـــــــر غــــــــدرت وخـــــــانت فمعـــــــدرة الإلـــــــه لــــــدي رعيـــــــن<br>\*\*<br> فتركه ورأى أنه قد كان له نصيحا ، وعفا عنه وأحسن جائزته . السيرة ٢٠ : ٢٠ ، وأمثال

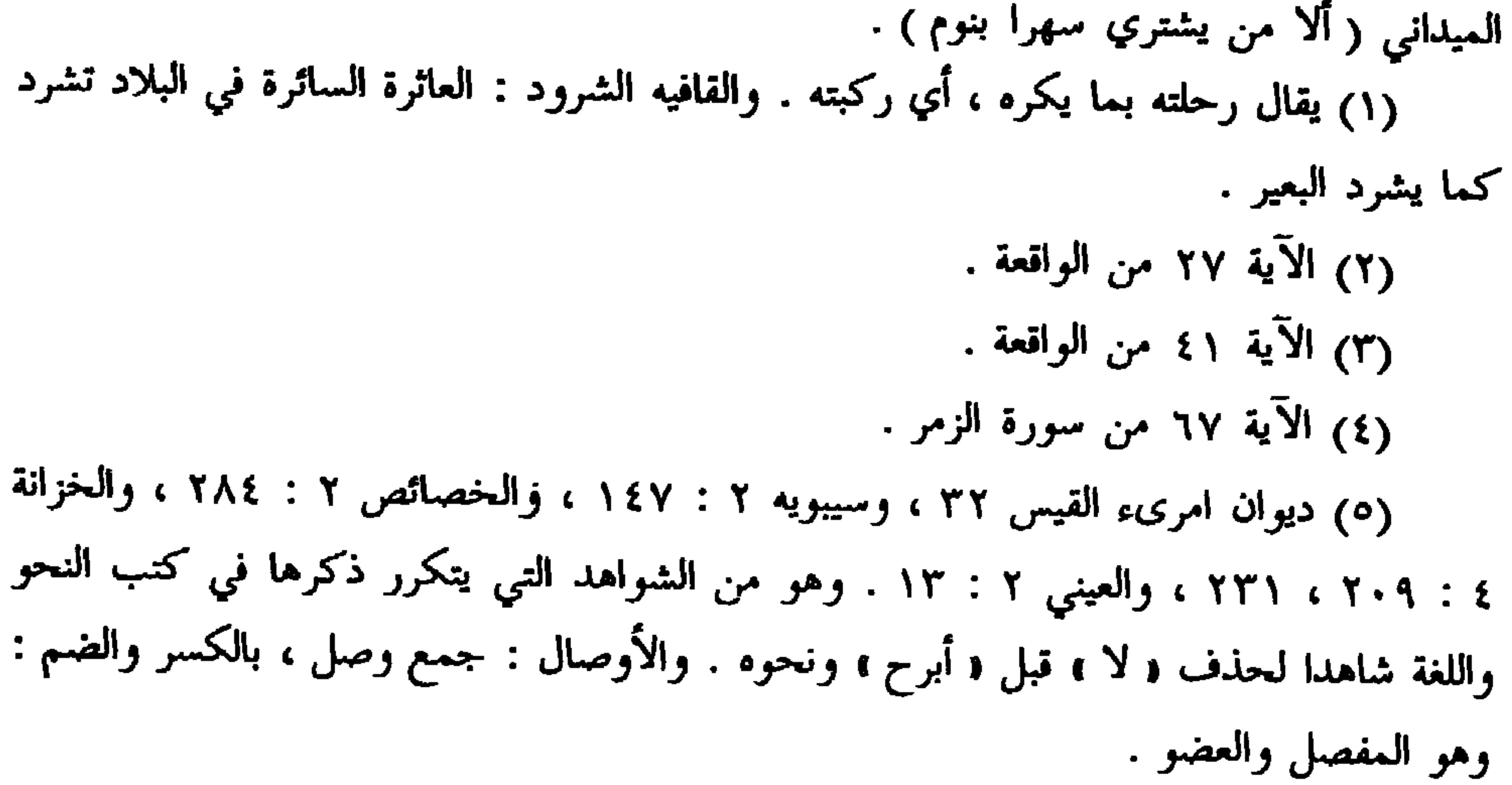

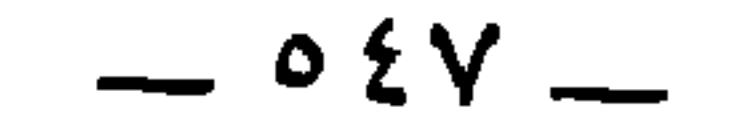

وقال الشاعر ، جميل (') : حَمراء تامكةُ السَّنام كأنَّها ۖ جَملُ بهودج أهلِهِ مظعــونُ <sup>(٢)</sup><br>جادت بِها عُمَرُ الغدَاةَ يمينُـه كلتَا يَدي عُمَر الغداةَ يميـنُ <sup>(٣)</sup> إِلَّا كريمُ الخِيمِ أَو مجنونٌ (٤) ما إنْ يجودُ بمثلها في مثله . وقال جَبَلة بن الأَيْهَم لحسَّان بن ثابت : أين أنا من النَّعمان بن

المظعون هذا ، في وثاقة خلقها . (٣) في الأصل : 1 لها ، ، صوابه من الحيوان . أراد : شماله كيمينه في العطاء ، مبالغة . في وصفه بالجود . وجاء في الأحاديث الموهمة للتشبيه : « كلتا يديه يمين » ، فتوهَّم بعضهم التشبيه لا الممجاز . وردّ عليهم ابن قتيبة في تأويل مختلف الحديث ٢٦٥ بأن المراد تمام العطاء والفضل وكماله . (٤) الخيم ، بالكسر : الخلق والأصل . (٥) ورد هذا الخبر منقوصا في الحيوان ٤ : ٣٧٧ . وانظر الأغاني ١٤ : ٢ ، حيث أورد الخبر وصاحب الحديث فيه و عمرو بن الحارث الأعرج ، والنابغة الذبياني ، ، لا و جبلة بن الأيهم وحسان ، . ثم عقب أبو الفرج على الخبر بقوله : « وقد ذكر المدائني أن هذه الأبيات والسجع الذي قبلها لحسان . وهذا أصبح . .

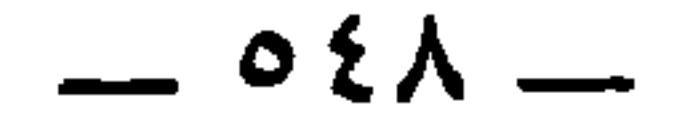

(١) عبد الرحمن بن الحكم بن أبي العاص : شاعر إسلامي ، سبقت ترجمته

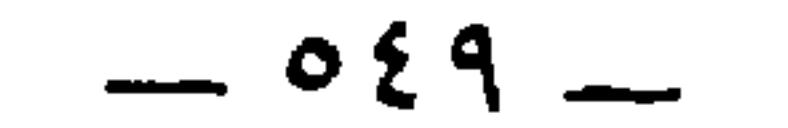

ومَّر الأحنف بعِكراش بن ذؤيبٍ <sup>(٢)</sup> وقد كان شهد الجملَ فعطبت<br>يداه جميعاً ، فلمَّا مَر به الأحنف<sup>َ (٣)</sup> صاحَ : يامُخذِّل<sup>(٤)</sup> [ فقال له

الأحنف °′ ] أمَا إنَّك لو كنت أطعتَني لا ستَنْجيتَ بشِمالك ، وأكلت

(١) المخبل ، من الخَبْل ، وهو فساد الأعضاء حتى لا يدرى كيف يمشى . (۲) عکراش بن ذؤیب بن حرقوص بن جَعدة بن عمرو بن النزّال بن مرة بن عبید ، ینتهی نسبه إلى تميم . قال ابن سعد : صحب النبي وسمع منه . وبعث به بنو مرة بن عبيد ، وهم رهط الأحنف بن قيس أيضا بصذقات أموالهم إلى رسول الله . وشهد الجمل مع عائشة فقال الأحنف : كأنكم به قد أتى به قتيلا أو به جراحة لا تفارقه حتّى يموت ! فضرب ضربةً على أنفه فعاش بعدها مائة سنة وأثر الضربة به . المعارف ٣٦ ، ١٣٥ ،والاشتقاق ٢٤٩ ، والإصابة ۳۱۲۱ ، وجمهرة ابن حزم ۲۱۷ .

٢١ - وندور الحديث فه بين الأحنف وأب فروات  $Y \cdot A$ ,  $\ddot{A}$   $\ddot{B}$   $\ddot{C}$   $\ddot{C}$   $\ddot{C}$   $\ddot{C}$   $\ddot{C}$   $\ddot{C}$   $\ddot{C}$   $\ddot{C}$   $\ddot{C}$   $\ddot{C}$   $\ddot{C}$   $\ddot{C}$   $\ddot{C}$   $\ddot{C}$   $\ddot{C}$   $\ddot{C}$   $\ddot{C}$   $\ddot{C}$   $\ddot{C}$   $\ddot{C}$   $\ddot{C}$   $\ddot{C$ 

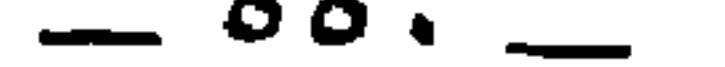

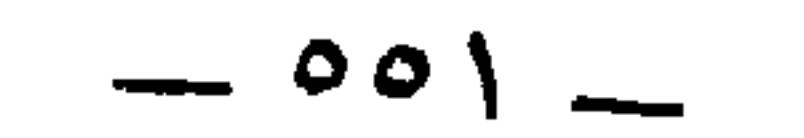

$$
\mathcal{L}(T) \cup \mathcal{F} \cup \mathcal{E} \cup \mathcal{E}
$$

 $\equiv$ 

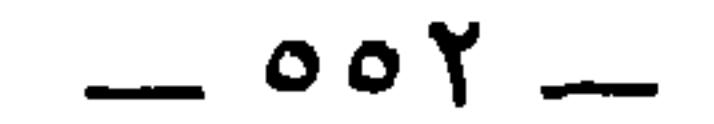

 $\mathfrak{g}_{\alpha\rightarrow\alpha\beta}$  ,  $\mathfrak{g}_{\alpha\beta}$  ,  $\mathfrak{g}_{\alpha\beta}$  ,  $\mathfrak{g}_{\alpha\beta}$  ,  $\mathfrak{g}_{\alpha\beta}$  ,  $\mathfrak{g}_{\alpha\beta}$ 

قال الأعسر : أين أنتم عن الحجَّاج بن باب<sup>(٤)</sup> قائدِ النَّاس يوم<br>الأزاراقة ، وهاشم المِرقال<sup>(٥)</sup> ، وفلانٍ وفُلان ، إنَّما كانوا عُوراناً من جهة العين اليمين .

$$
\frac{1}{4}
$$
9. 
$$
\frac{1}{4}
$$
10. 
$$
\frac{1}{4}
$$
11. 
$$
\frac{1}{4}
$$
1. 
$$
\frac{1}{4}
$$
1. 
$$
\frac{1}{4}
$$
1. 
$$
\frac{1}{4}
$$
1. 
$$
\frac{1}{4}
$$
1. 
$$
\frac{1}{4}
$$
1. 
$$
\frac{1}{4}
$$
1. 
$$
\frac{1}{4}
$$
1. 
$$
\frac{1}{4}
$$
1. 
$$
\frac{1}{4}
$$
1. 
$$
\frac{1}{4}
$$
1. 
$$
\frac{1}{4}
$$
1. 
$$
\frac{1}{4}
$$
1. 
$$
\frac{1}{4}
$$
1. 
$$
\frac{1}{4}
$$
1. 
$$
\frac{1}{4}
$$
1. 
$$
\frac{1}{4}
$$
1. 
$$
\frac{1}{4}
$$
1. 
$$
\frac{1}{4}
$$
1. 
$$
\frac{1}{4}
$$
1. 
$$
\frac{1}{4}
$$
1. 
$$
\frac{1}{4}
$$
1. 
$$
\frac{1}{4}
$$
1. 
$$
\frac{1}{4}
$$
1. 
$$
\frac{1}{4}
$$
1. 
$$
\frac{1}{4}
$$
1. 
$$
\frac{1}{4}
$$
1. 
$$
\frac{1}{4}
$$
1. 
$$
\frac{1}{4}
$$
1. 
$$
\frac{1}{4}
$$
1. 
$$
\frac{1}{4}
$$
1. 
$$
\frac{1}{4}
$$
1. 
$$
\frac{1}{4}
$$
1. 
$$
\frac{1}{4}
$$
1. 
$$
\frac{1}{4}
$$
1. 
$$
\frac{1}{4}
$$
1. 
$$
\frac{1}{4}
$$
1. 
$$
\frac{1}{4}
$$
1. 
$$
\frac{1}{4}
$$
1. 
$$
\frac{1}{4}
$$
1. 
$$
\frac{1}{4}
$$
1. 
$$
\frac{1}{4}
$$
1. 
$$
\frac{1}{4}
$$
1. 
$$
\frac{1}{4}
$$
1. 
$$
\frac{1}{
$$

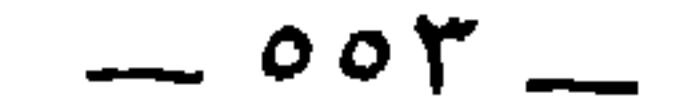

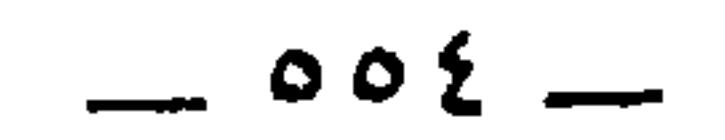

التَّكلفَ لكانت العادة الأُولى أخفُّ عليهم ، ولم يكونوا يستكرهون (') أنفسَهم على شيءٍ لا يَرُون فيه من الفضلِ ما يوازن ذلك . ولو كان ذلك من طريق الاتفاق لـم يتَّفق ذلك في جميع الأمـم في كلُّ زمان ، وفي كل بلد ، إلَّا في الواحد الشَّاذِّ . [ وهذا <sup>(r)</sup> ] باطلُ .

قالوا : فقد كان ينبغي لأهل الجنَّة ألَّا يكون منهم إلَّا أعسَرُ يَسَر

\* \* \*

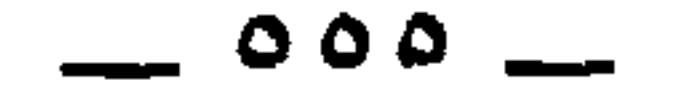

قالوا : ومما يؤكِّد حالَ الشيطان في ذلك ما رواه يزيد بن هارون ،

**Contract Contract Contract** 

(١) ساقطة من الأصل .

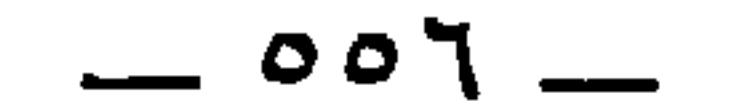

إلى شكله من الخوارج .

وأنشد أبو زيد لبعض الرُّجاز <sup>(٨)</sup> :

(١) الجريري ، بضم الجيم وفتح الراء ، نسبة إلى بني جُرَير بن عبّاد بن ضُبيعة بن قيس بن ثعلبة بن عكابة ، كما في جمهرة ابن حزم ٣٢٠ ، والمشتبه ١٤٩ . وهو سعيد بن إياس البصري . روى عن أبي الطفيل ، وعبدالرحمن بن أبي بكرة ، وأبي العلاء يزيد بن عبد الله بن الشخير وغيرهم . وعنه : ابن عليّه ، والثوري ، وشعبة ، ويزيد بن هارون وجماعة . توفي سنة ٤٤ . تهذيب التهذيب . (٢) أبو العلاء يزيد بن عبد الله بن الشُّخُّير العامري البصري . روى عن أبي هريرة وعائشة ، وعن أبيه وأخيه مطرّف ، وعبد الله بن عمرو بن العاص ، وعثمان بن أبي العاص الثقفي وغيرهم . المستحيل والمستقبل والمستحيل والمستحيل والمستحيل والمستحيل والمستحيل والمستحيل والمستحيل والمستحيل والمستحيل والمستحيل

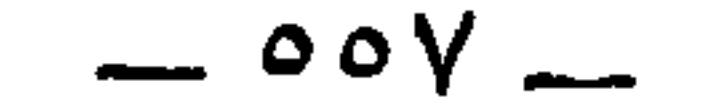

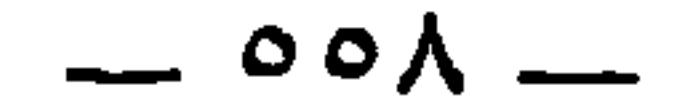

\* \* ⋇

قالوا : والأعسر الحارض البائر : الذي خرجت أخلاقه على قدر ثُمِّح شمائله .

\* \* \*

قالوا : وناسٌ من أصحاب الأهواء يدفنون الميِّت من يده اليسرى كي لا يأخذ كتابَه بشماله ، فقال زُرارة بن أعينَ '' : فيؤمثمني قسامت شيمسال بعقهسا وقام عسيب العين نَيْعَى ويخطُبُ <sup>(r)</sup>

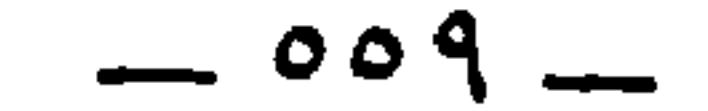

منهمْ جاعلُ العَسيبِ إمامــاً وفريقٌ يـرضُّ زَنْـدَ الشَّمــالِ''' \* \* \*

وقال مَعْدانُ الأعمى ، وهو [ أبو ] السَّرِيِّ الشَّمَيْطيُّ '' :

 $\sim$   $01 -$ 

وأنا ابنُ عشْرٍ ، ودخلَ علينا دارَنا ، فحلبٌنا من شاةٍ داجنٍ لنا ، وأبو بكرٍ \_<br>عن شماله وأعرابيٌّ عن يمينه ، وكان عُمَرُ ناحيةً ، فقالٌ : أعطِ أبا بكرَّ فأُعطى الأعرابيُّ ، وقال : الأيمنَ فالأيمن'' » . قال : فهي السُّنَّة . وسعيدُ بن مَسْلَمة بن هشام بن عبد الملك" ، عن إسماعيل بن

أَميَّة<sup>(٣)</sup> ، عن نافع<sup>(٤)</sup> ، عن ابن عمر ، « أَنَّ النبيَّ عليه السلامُ دخل

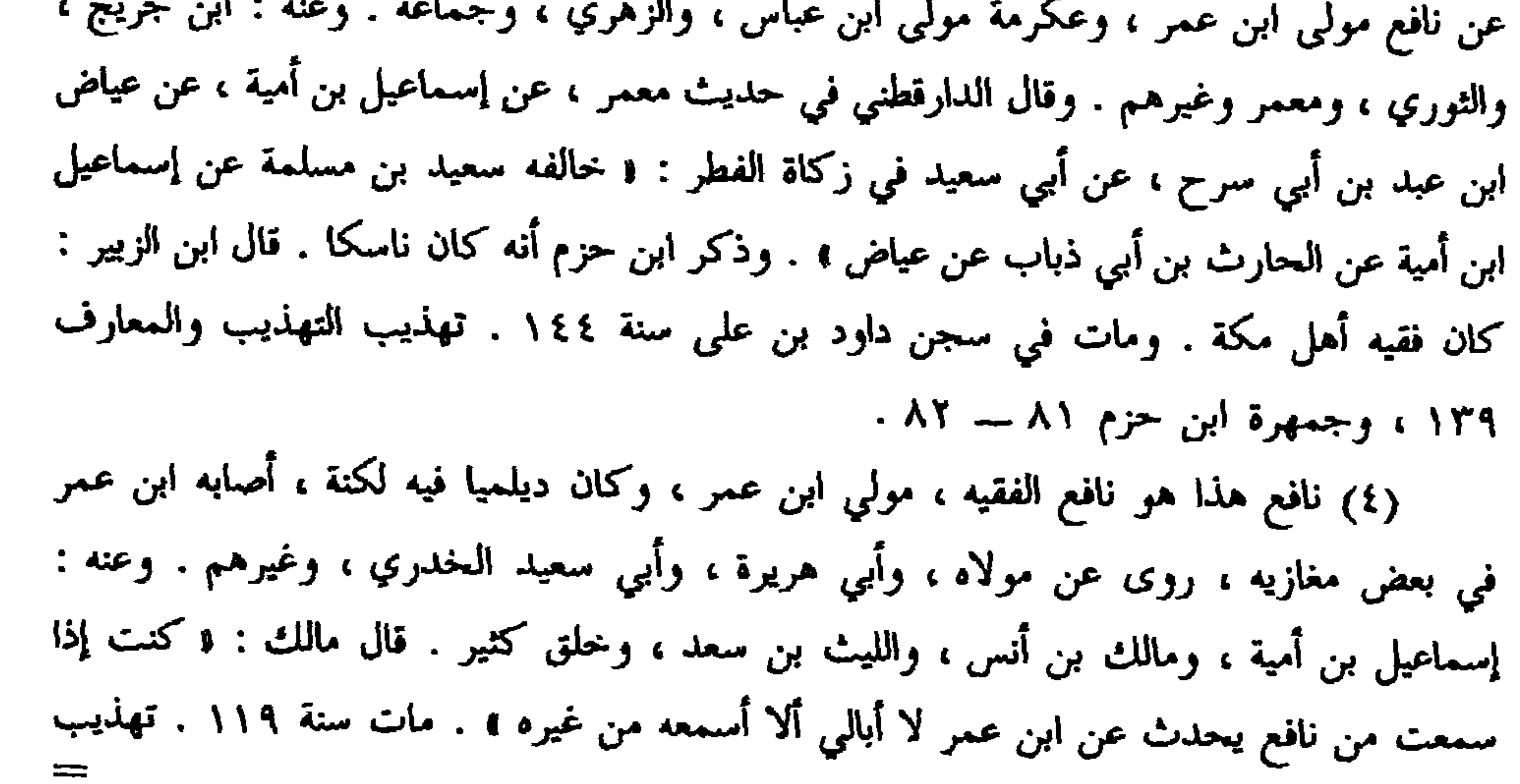

in a control of the state of the state of the state of the state of the state of the state of the state of the

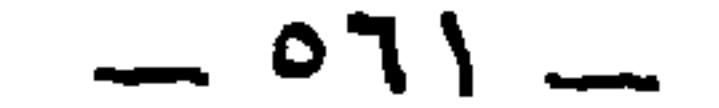

لمسترين ويتناسب والمتحلف والمستحين والمستحيط والمتحل والمستقبل والمستحلفظ

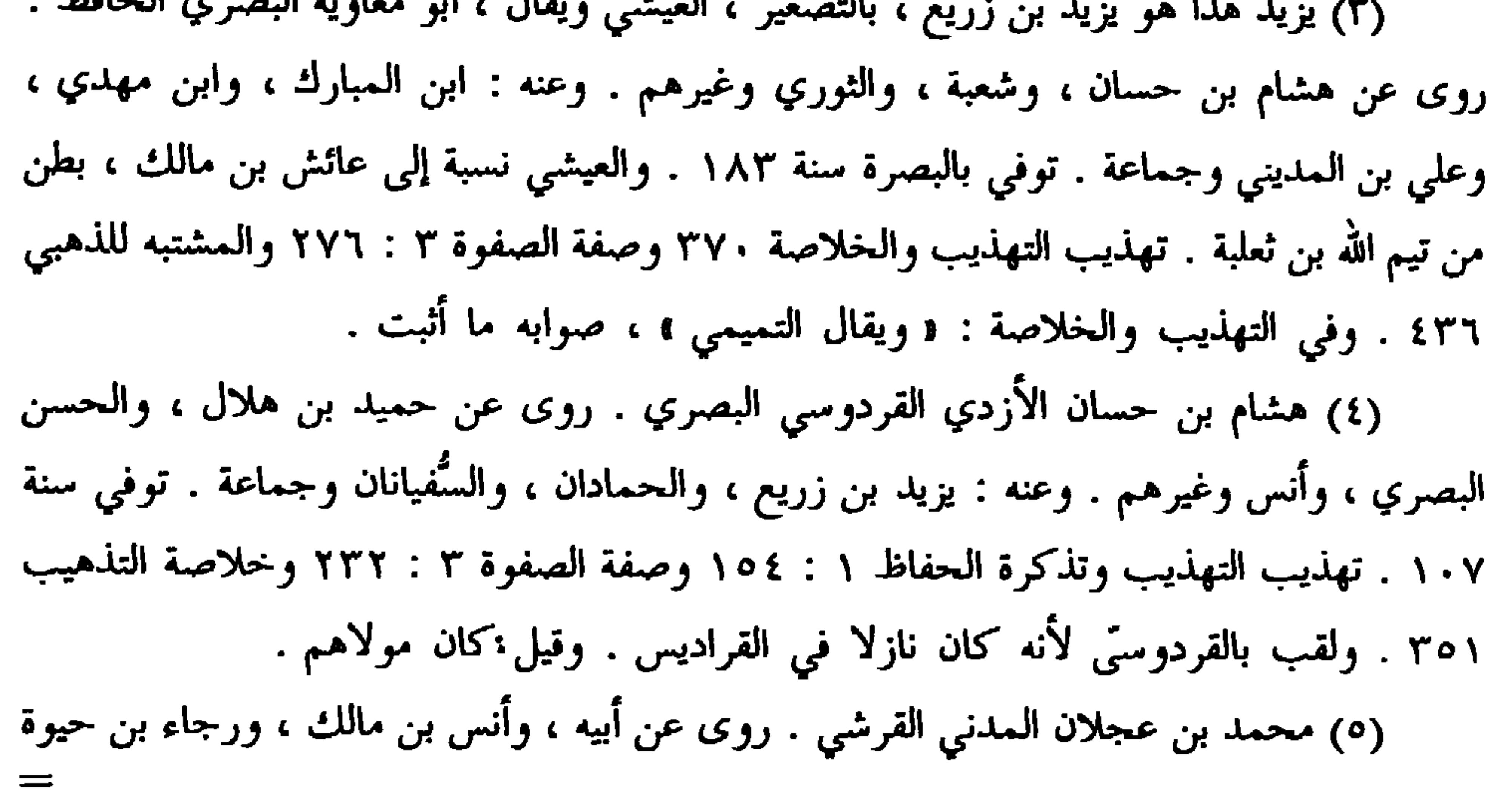

 $-110$ 

ومن حديث حَفْصه بنت عُمَر<sup>؟؟</sup> أنَّ النبي عَلَيْطَةٍ كان إذا أوى إلى<br>فراشه توسَّد يَده اليمنى وقال : رب قِني عذابَك ، يومَ تَبعثُ عبادك» .

المقبري<sup>٬٬</sup> عن أبي هريرة قال : قال رسول الله عَوَ<mark>لِكَ»</mark> : « إذا أوَى أحدُكم<br>إلى فراشه فلينفُضْه بإزاره لا يدري ما خَلَفَه عليه بَعْدَه ، ثمَّ ليضطجعْ على<br>شقَّه الأيمن ويقول : باسمك ربِّ وضعتُ جنبي ، وبكَ ربِّ أرفعُه<sup>٬٬٬</sup>

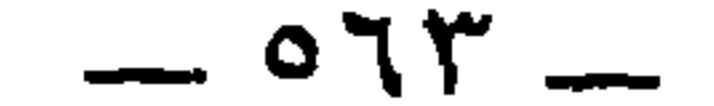

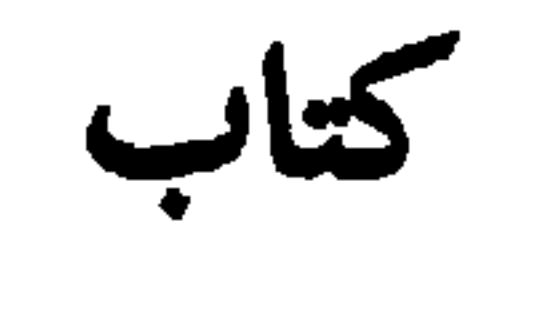

الهيثم بن عدي

## $-575$

العُميان الأشراف

قال الهيثم بن عدي :

بسم الله الرحمن الرحيم

(١) عتبان بن مالك بن عمرو بن العجلان ، بدري . الجمهرة ٣٥٤ . (٢) عبد الله بن أبي أوفي ، واسمه علقمة ، بن خالد بن الجارث بن أب أسد ، إه صحية

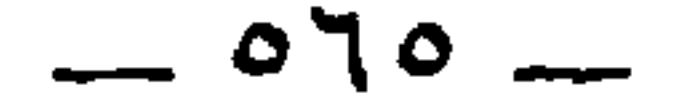

أبو بكر بن عبد الرحمن بن الحارث بن هشام `` مطعم بن عديّ . م<br>أبو بشر بن مطعم

 $\mathcal{L} = \mathcal{L}$ ع و ره

العور

(١) أبو بكر بن عبد الرحمن بن الحارث بن هشام بن المغيرة بن عبد الله بن عُمر بن مخزوم ، أحد فقهاء المدينة السبعة . جمهرة بن حزم ١٤٥ . وفي تهذيب التهذيب ١٢ : ٣٠ : قيل اسمه محمد ، وقيل اسمه أبو بكر وكنيته أبو عبد الرحمن . والصحيح أن اسمه وكنيته واحد .

وكان يقال له « راهب قريش » لكثرة صلاته . توفى سنة ٩٤ . ونظر صفة الصفوة ٢ : ٥١ ونكت الهيمان ١٣١ . وسبق الحديث عنه في الورقة ص ٤٤٧ . (٢) المطعم بن عدي بن نوفل عبد مناف القرشي : أحد من قام بنقض الصحيفة التي كتبها المشركون عداءً لبني هاشم ، ومقاطعةً لهم ، كما أنه أجار رسول الله عَلَيْتِكِم منصرفَه من الطائف . السيرة ١٦٩ ، ٢٤٧ ، ٢٥١ . المفهوم أنه 'بن المطعم بن عدي . ولم أجد له ترجمة ، كما لم يذكره بن حزم ١١٦ . (٣) الملحوظ أنه ذكر أبا سفيان في العميان أولا ، ثم ذكره في العور ثانيا . ويبدو أنه قد لحقه العور يوم الطائف ، ثم أدركه العمَى بعد ذلك ، فلا تناقض . والخبران مذكوران في ترجمته في الإصابة ٤٠٤١ فبعد أن ساق خبر فقء عينه يوم الطائف ، أو يوم اليرموك ، روى عن البغوي بإسناد صحيح عن أنس s أن أبا سفيان دخل على عثمان بعدما عَمِيَ وغلامه يقوده s . وأبو سفيان هو صخر بن حرب بن أمية بن عبد شمس بن عبد مناف القرشي الأموى .

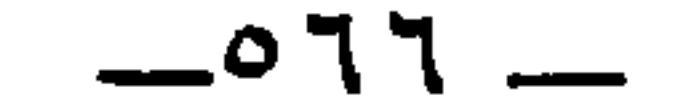

قَطَن بن عبد الله بن الحصُين `` ، ذهبت عينه بأذْرِبيجان ، كان والياً

(١) طلحة الطلحات هو طلحة بن عبدالله بن خلف الخزاعي ، أحد الأجواد المشهورين في الإسلام . وكان واليا على سجستان أيام مسلم بن زياد . وبها مات . وانظر علة تسميته بطلحة الطلحات في الخزانة ٣ : ٣٩٤ . (٢) قبيصة بن ذؤيب بن طلحة بن عمرو بن كليب الخزاعي . له رؤية . وقال ابن سعد : a كان على خاتم عبد الملك بن مروان ، ويعد في فقهاء أهل المدينة . توفي سنة ٨٨ . الإصابة E VYJO

(٣) مالك بن مسمع بن شيبان بن شهاب الربعي ، أبو غسان . له إدراك . وكان سيد ربيعة في زمانه ، مقدما رئيسا . وفيه يقول حضين بن المنذر : حيساة أبسي غسان خيسر لقومسه لمن كان قد قاسي الأمور وجربا

الإصابة ٥٣م١.

(٤) الجفرة ، بالضم : سعة في الأرض سمتديرة . والجفرة هذه هي جُفرة نافع بن الحارث ، التي سميت فيما بعد « جفرة خالد » . انظر كامل ابن الأثير ٤ : ٣٠٧ سنة ٧٠ ، ومعجم ياقوت . وكانت الوقعة بين خالد بن عبدالله بن خالد من قبل عبد الملك ، وبين أهل البصرة من قبل مصعب بن الزبير ، وكان مالك بن مسمع من شيعة عبد الملك بالبصرة ، ودامت الحرب أربعين يوما هزم فيها أهل الشام ، وفقئت عين مالك بن مسمع . وانظر بقية الخبر في الكامل ، ومعجم البلدان . (٥) قَطَن بن عبدالله بن حصين ، أبو عثمان الحارثي ، وكان من أصحاب عبد الملك بن مروان ، ولأه الكوفة أربعين يوما سنة ٧١ . وانظر أخباره في الطبري ٥ : ٢١٧ ، ٢٦٩ / ٦ : . 172 : 10A : 107 : 2A

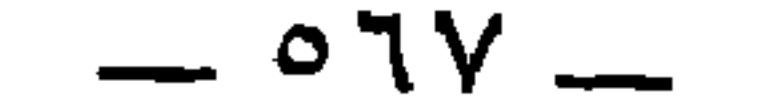

(٢) عبد الله بن أبي عقيل بن مسعود بن معتب الثقفي . صحابي نزل الكوفة ، وكان أحد الأمراء الأربعة الذين توجهوا في خلافة عمر سنة ٢١ مددا للأحنف بمرو الشاهجان . الإصابة . **£AY.** 

(٣) الحَنْتَف ، بالفتح ، بن السُّجف بالكسر ، من رجال ضبة . انظر حواشي الاشتقاق ١٩٧ حيث تجد في نسبه . وذكره ابن حزم ٢٢٨ في رجال ربيعة بن مالك بن حنظلة ، وقال : د وهو قاتل حُبيش بن دلجة القيني ، إذ بعثه مروان إلى الحجاز ، فبعث ابن الزبير الحنتف ، فقتل حبيشا هذا، وأفلت الحجاج يومئذ وكان مع حبيش . . ُ(٤) إبراهيم بن يزيد النخعي المحدث ، سبقت ترجمته . (٥) عبد الله عبيد بن عمير بن قتادة بن سعد بن عامر بن جندع بن ليث الليثي ثم الجندعي . روى عن أبيه ، وعائشة ، وابن عباس وغيرهم . وعنه : جرير بن حازم ، وعبد الملك بنُ جُريج ،

جلې<br>۱ ،

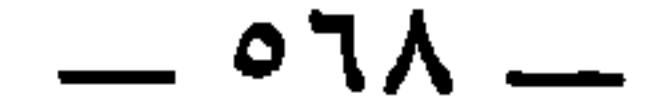

عبد الله بن عامر (') .

\* \* \*

الخولان

آبو جهل بن هشام . أبو حذيفة بن عُتْبة بن ربيعة''' .

ابن خال عثمان بن عفان . كان شجاعا جوادا ميمونا ، ولَاه عثمان البصرة وضم إليه فارس ، فافتتح خراسان وأطراف فارس وسجستان وغيرها.وولأه معاوية البصرة . توفي سنة ٥٩ قبل وفاة معاوية بنسبة . الإصابة ١١٧٥، والمعارف ١٤٠ والجهشياري ١٤٨ . (٢) أبو حذيفة بن عتبة بن ربيعة بن عبد شمس بن عبد مناف . اسم أبي حذيفة و هشيم » ، أو « مهشم » ، أو « هاشم » ، أو « قيس » ولذلك يذكر بكنيته . كان أبو حذيفة من السابقين إلى الإسلام ، وهاجر الهجرتين ، وصلَّى إلى القبلتين ، وشهد بدرا ، واستشهد يوم اليمامة وله ستُ وخمسون سنة الإصابة المعارف ١١٨، والإصابة ٢٦٣ من قسم الكنبي. (٣) عبيد الله بن عبد الرحمن بن سمرة بن حبيب بن عبد شمس بن عبد مناف . وكان ممن غلب على البصرة أيام ابن الأشعث . جمهرة ابن حزم ٧٤ والطبري وكامل ابن الأثير في

زباد بن أبيه . عدي بن زيد السَّاعدي .

\* \* \*

الزُّرق<sup>(١)</sup>

 $\begin{bmatrix} 0 \\ 1 \end{bmatrix} \begin{bmatrix} 1 \\ 1 \end{bmatrix} \begin{bmatrix} 1 \\ 1 \end{bmatrix}$ 

\* \* \* الفقم

هذا يعسوب قريش . جمهرة ابن حزم ١١٣ ، والإصابة ٦٢٢٠ ، والمعارف ١٢٣ . وبدل هذه التكملة في الأصل إلحاق بهامش النسخة نصه : « صح العبدي » . ولا وجه له .

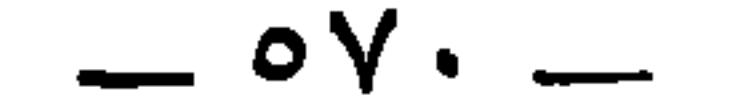

$$
\begin{array}{l}\n\cdot & \cdot \\
\cdot & \cdot \\
\cdot & \cdot \\
\cdot & \cdot \\
\cdot & \cdot \\
\cdot & \cdot \\
\cdot & \cdot \\
\cdot & \cdot \\
\cdot & \cdot \\
\cdot & \cdot \\
\cdot & \cdot \\
\cdot & \cdot \\
\cdot & \cdot \\
\cdot & \cdot \\
\cdot & \cdot \\
\cdot & \cdot \\
\cdot & \cdot \\
\cdot & \cdot \\
\cdot & \cdot \\
\cdot & \cdot \\
\cdot & \cdot \\
\cdot & \cdot \\
\cdot & \cdot \\
\cdot & \cdot \\
\cdot & \cdot \\
\cdot & \cdot \\
\cdot & \cdot \\
\cdot & \cdot \\
\cdot & \cdot \\
\cdot & \cdot \\
\cdot & \cdot \\
\cdot & \cdot \\
\cdot & \cdot \\
\cdot & \cdot \\
\cdot & \cdot \\
\cdot & \cdot \\
\cdot & \cdot \\
\cdot & \cdot \\
\cdot & \cdot \\
\cdot & \cdot \\
\cdot & \cdot \\
\cdot & \cdot \\
\cdot & \cdot \\
\cdot & \cdot \\
\cdot & \cdot \\
\cdot & \cdot \\
\cdot & \cdot \\
\cdot & \cdot \\
\cdot & \cdot \\
\cdot & \cdot \\
\cdot & \cdot \\
\cdot & \cdot \\
\cdot & \cdot \\
\cdot & \cdot \\
\cdot & \cdot \\
\cdot & \cdot \\
\cdot & \cdot \\
\cdot & \cdot \\
\cdot & \cdot \\
\cdot & \cdot \\
\cdot & \cdot \\
\cdot & \cdot \\
\cdot & \cdot \\
\cdot & \cdot \\
\cdot & \cdot \\
\cdot & \cdot \\
\cdot & \cdot \\
\cdot & \cdot \\
\cdot & \cdot \\
\cdot & \cdot \\
\cdot & \cdot \\
\cdot & \cdot \\
\cdot & \cdot \\
\cdot & \cdot \\
\cdot & \cdot \\
\cdot & \cdot \\
\cdot & \cdot \\
\cdot & \cdot \\
\cdot & \cdot \\
\cdot & \cdot \\
\cdot & \cdot \\
\cdot & \cdot \\
\cdot & \cdot \\
\cdot & \cdot \\
\cdot & \cdot \\
\cdot & \cdot \\
\cdot & \cdot \\
\cdot & \cdot \\
\cdot & \cdot \\
\cdot & \cdot \\
\cdot & \cdot \\
\cdot & \cdot \\
\cdot & \cdot \\
\cdot & \cdot \\
\cdot & \cdot \\
\cdot & \cdot \\
\cdot & \cdot \\
\cdot & \cdot \\
\cdot & \cdot \\
\cdot & \cdot \\
\cdot & \cdot \\
\cdot & \cdot \\
\cdot & \cdot \\
\cdot & \cdot \\
\cdot & \cdot \\
\cdot & \cdot \\
\cdot & \cdot \\
\cdot & \cdot \\
\cdot & \cdot \\
\cdot & \cdot \\
\cdot & \cdot \\
\cdot & \cdot \\
\cdot & \cdot \\
\cdot & \cdot \\
\cdot & \cdot \\
\cdot & \cdot \\
\cdot & \cdot \\
\cdot & \cdot \\
\cdot & \cdot \\
\cdot & \cdot \\
\cdot & \cdot \\
\cdot & \cdot \\
\cdot & \cdot \\
\cdot & \cdot \\
\cdot & \cdot \\
\
$$

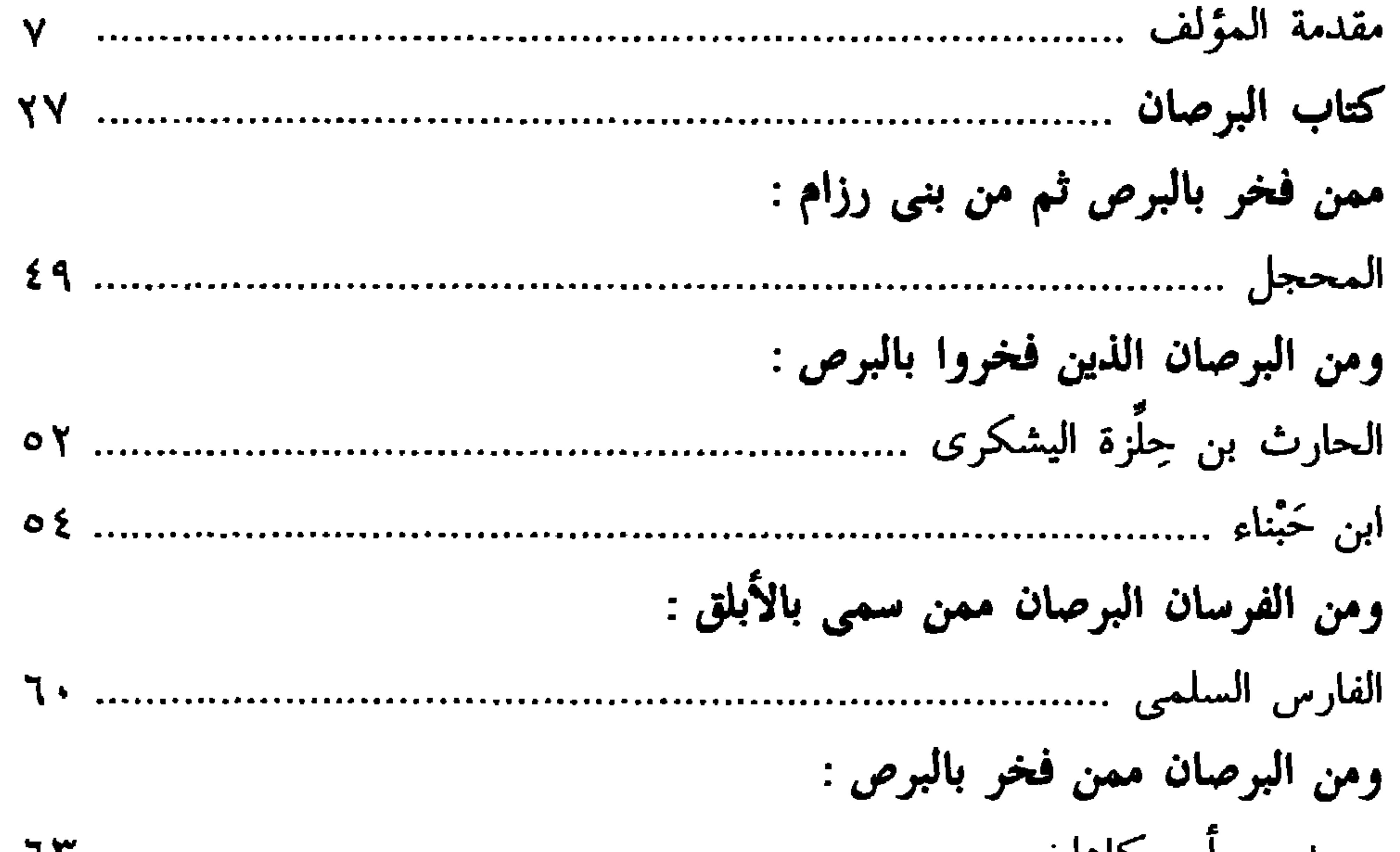

 $0 \vee 1$   $-$ 

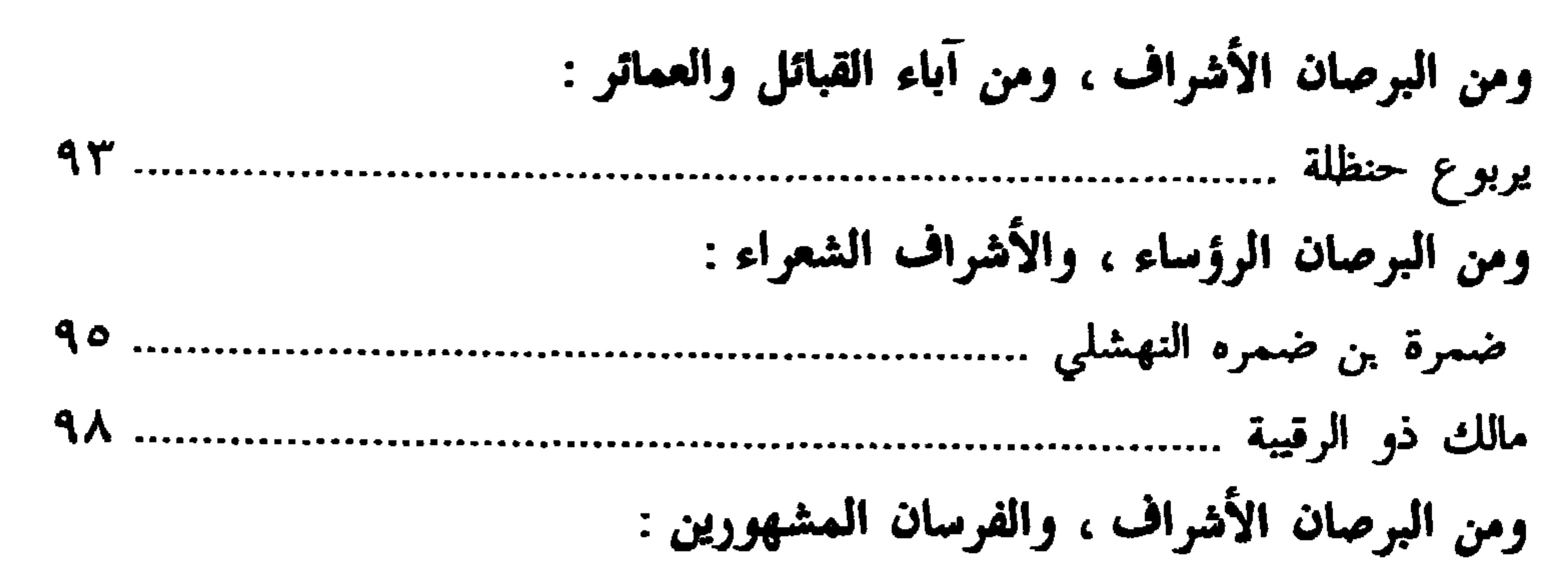

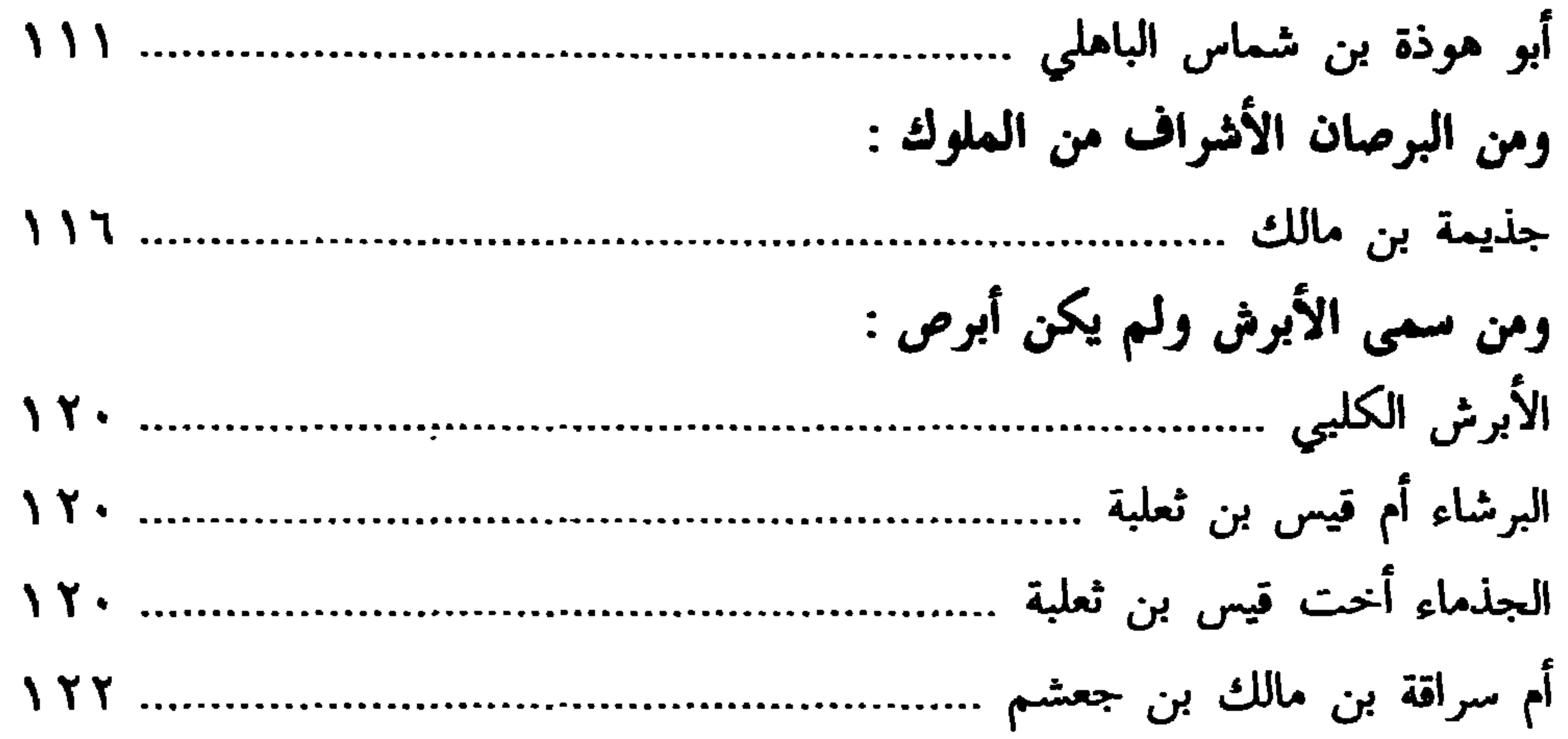

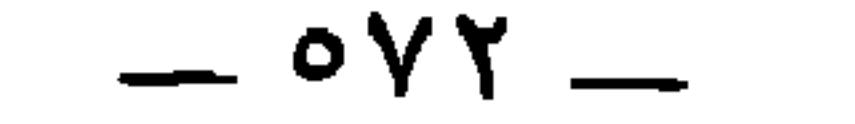
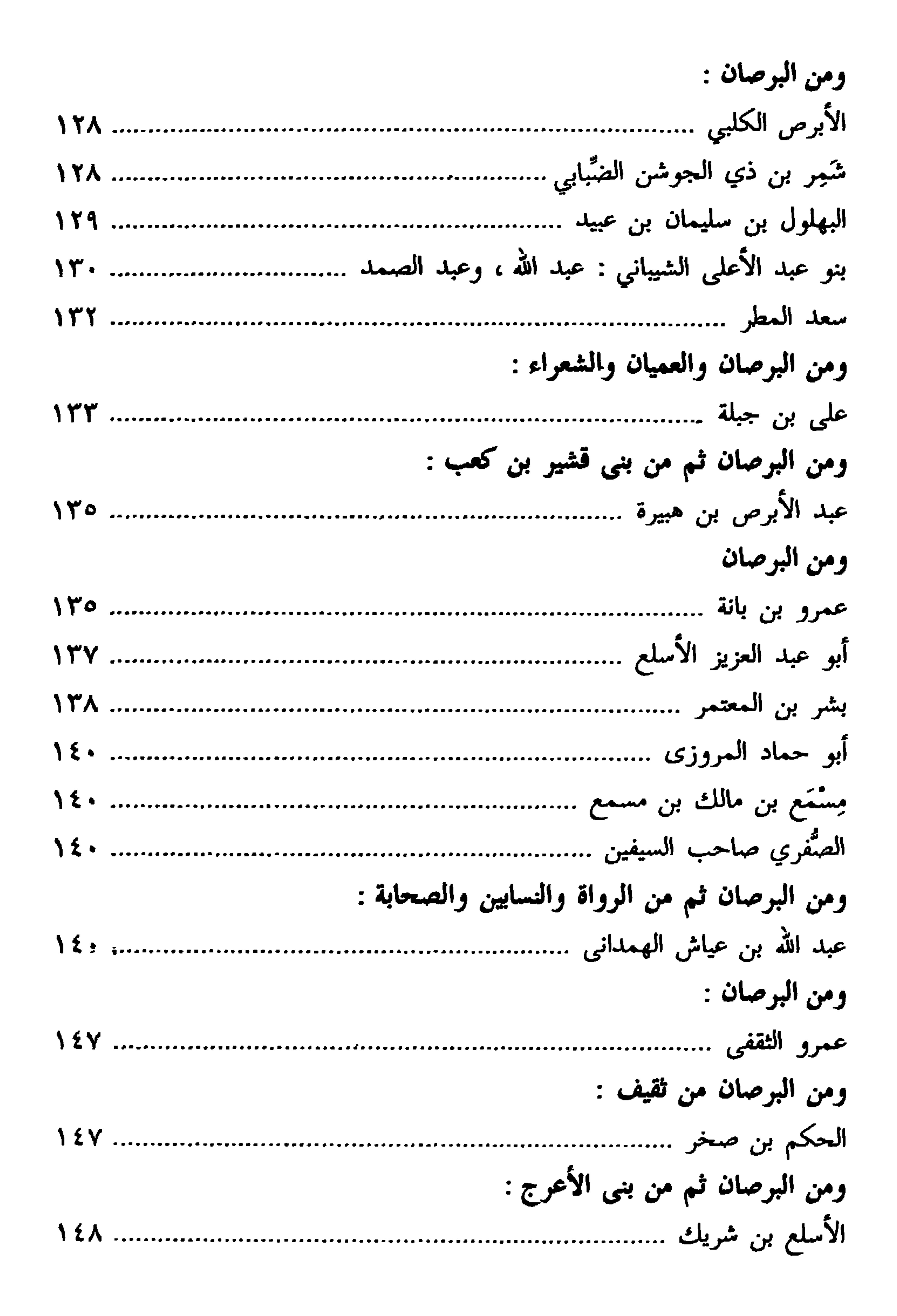

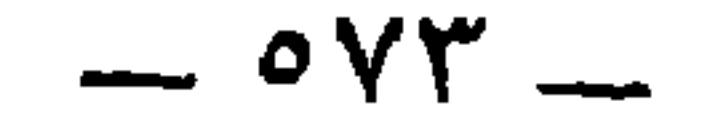

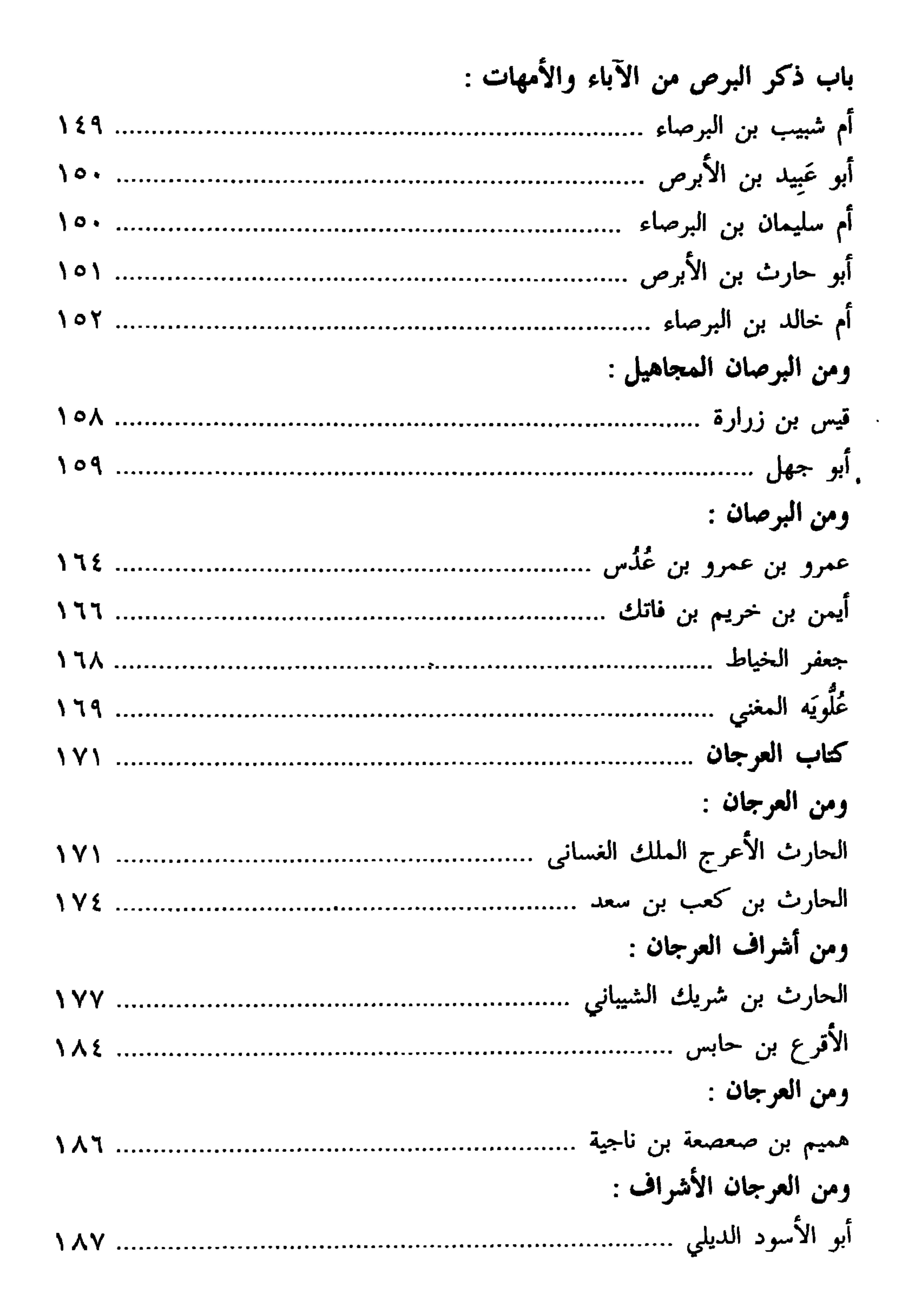

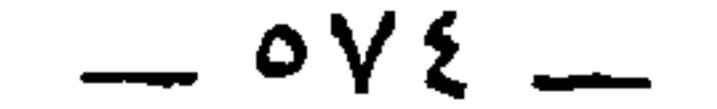

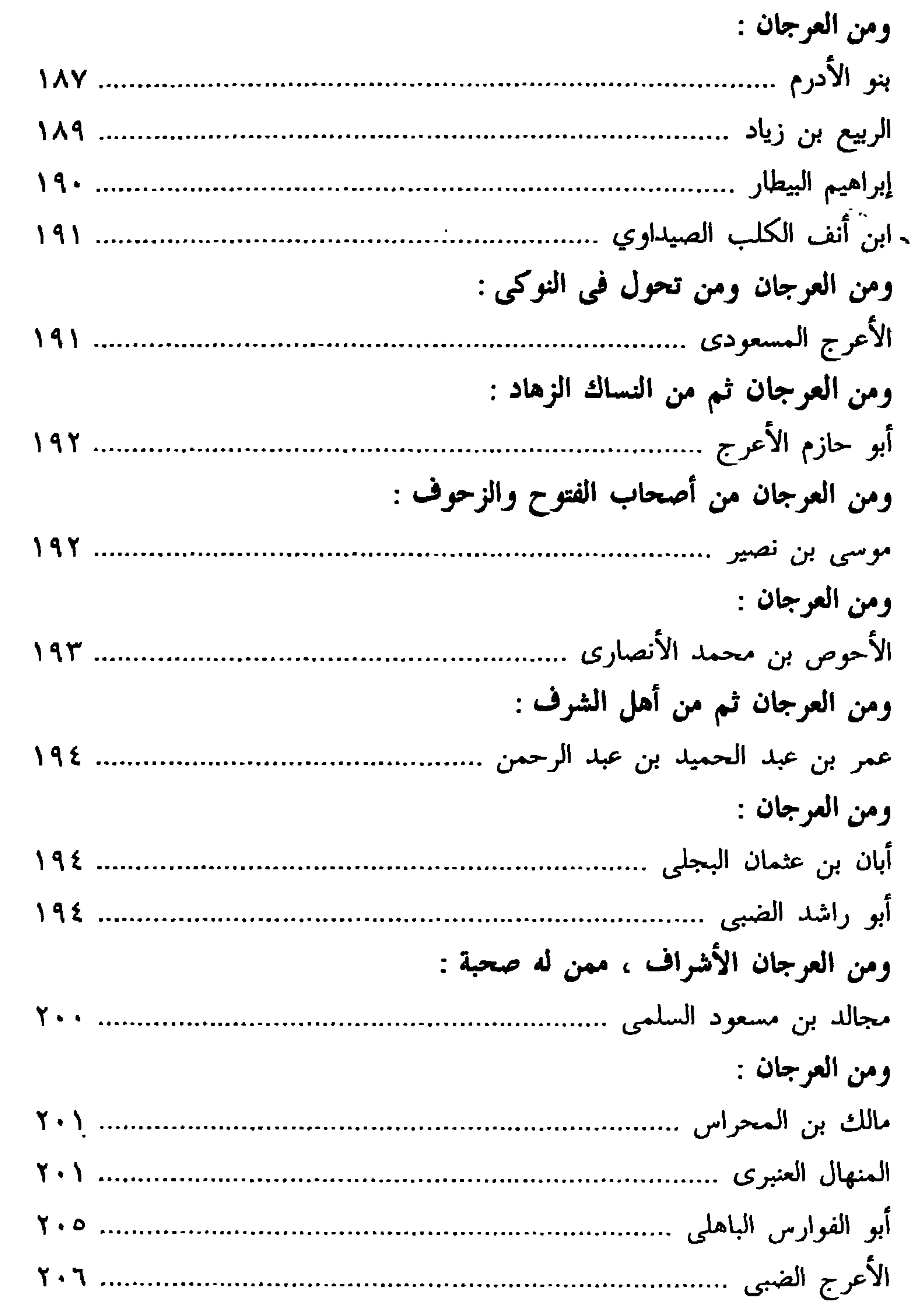

 $\mathbf{f}$ 

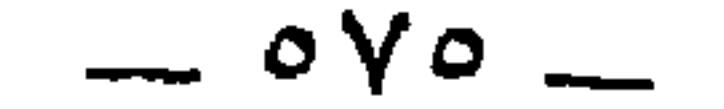

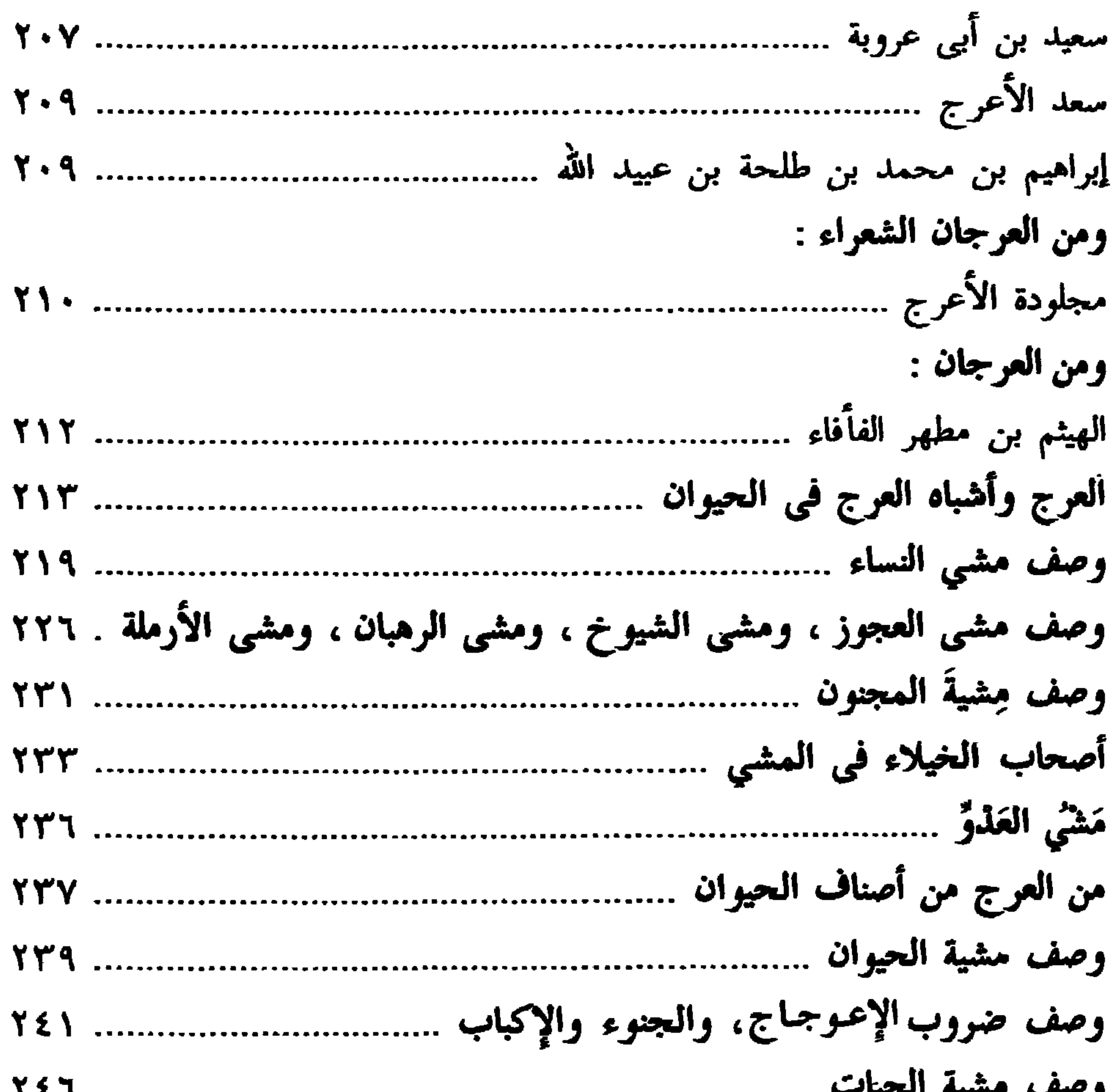

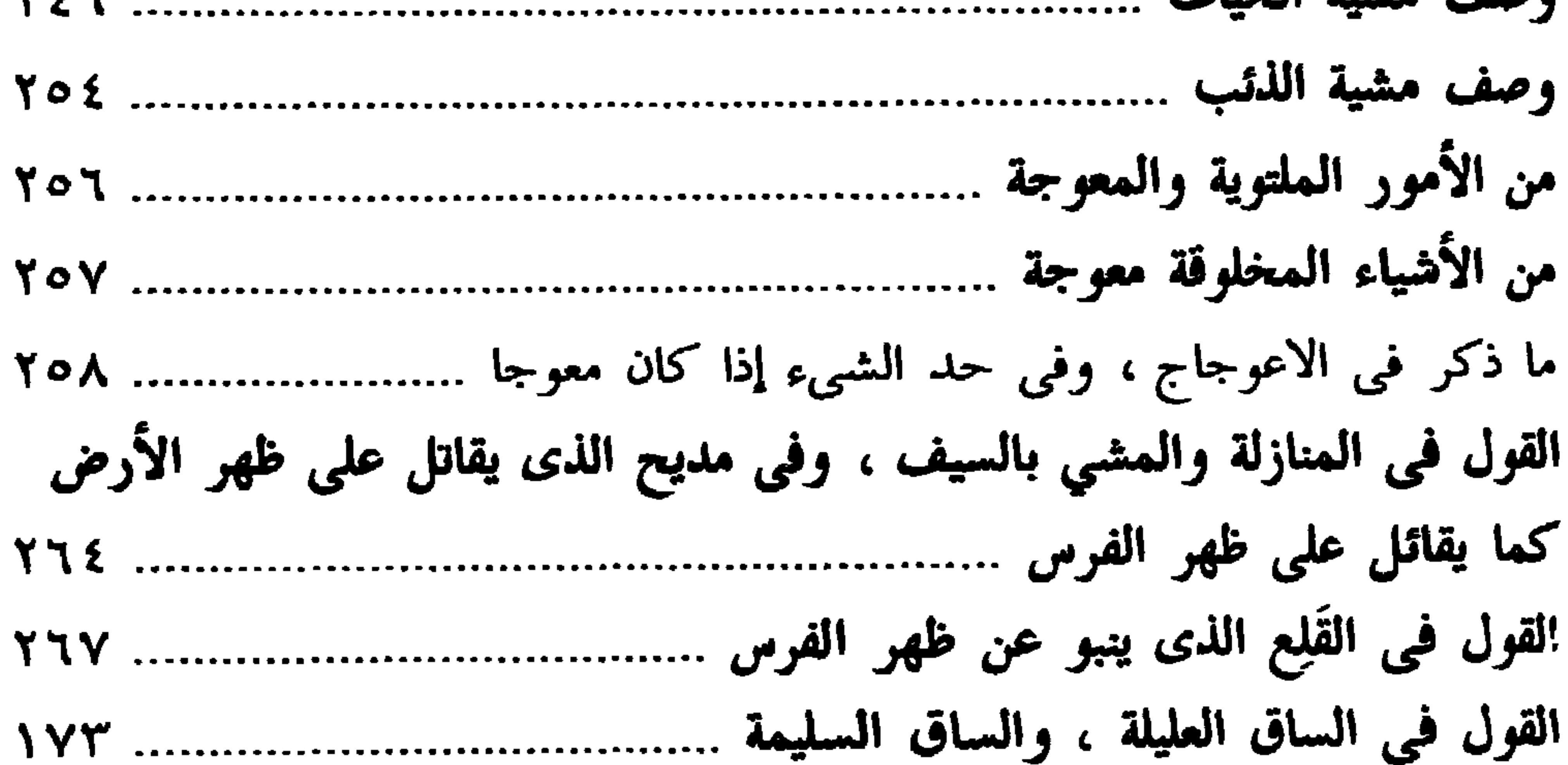

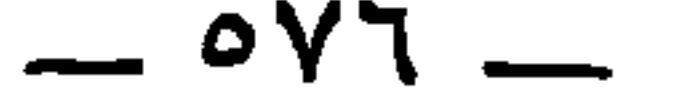

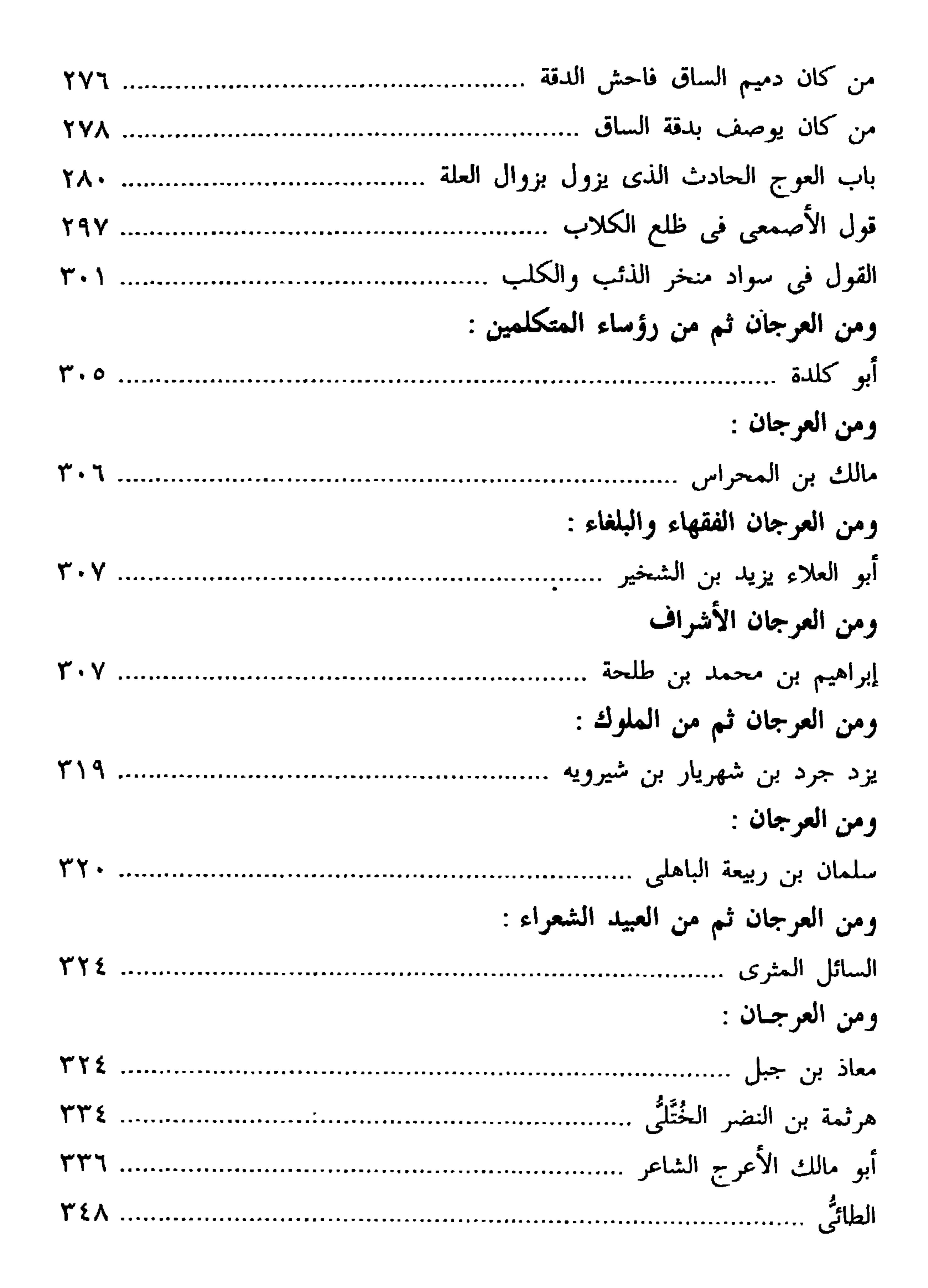

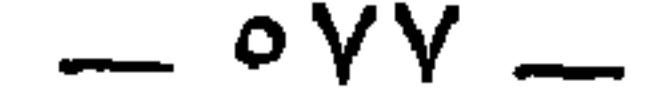

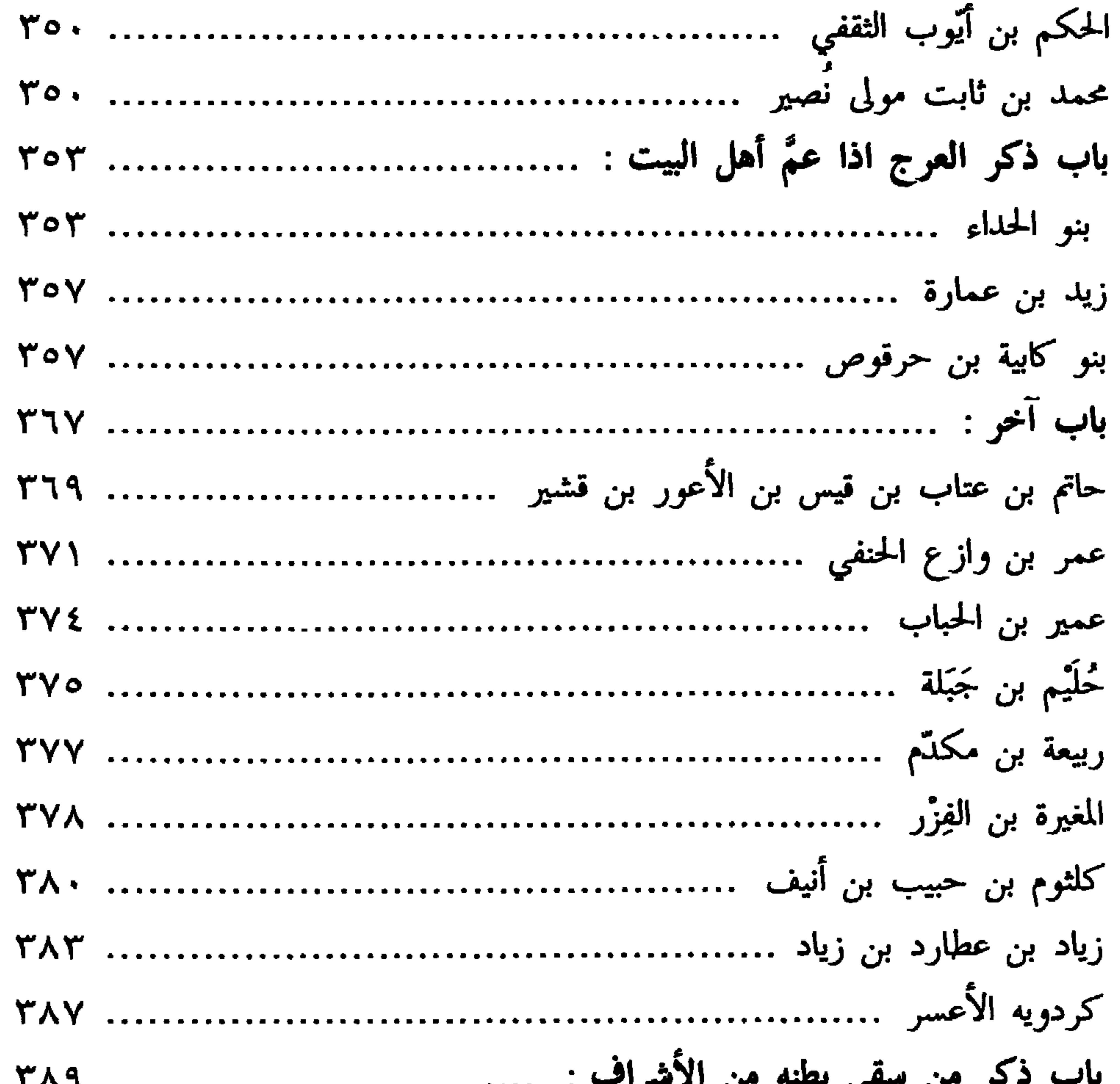

## $\circ$  Y  $\wedge$   $-$

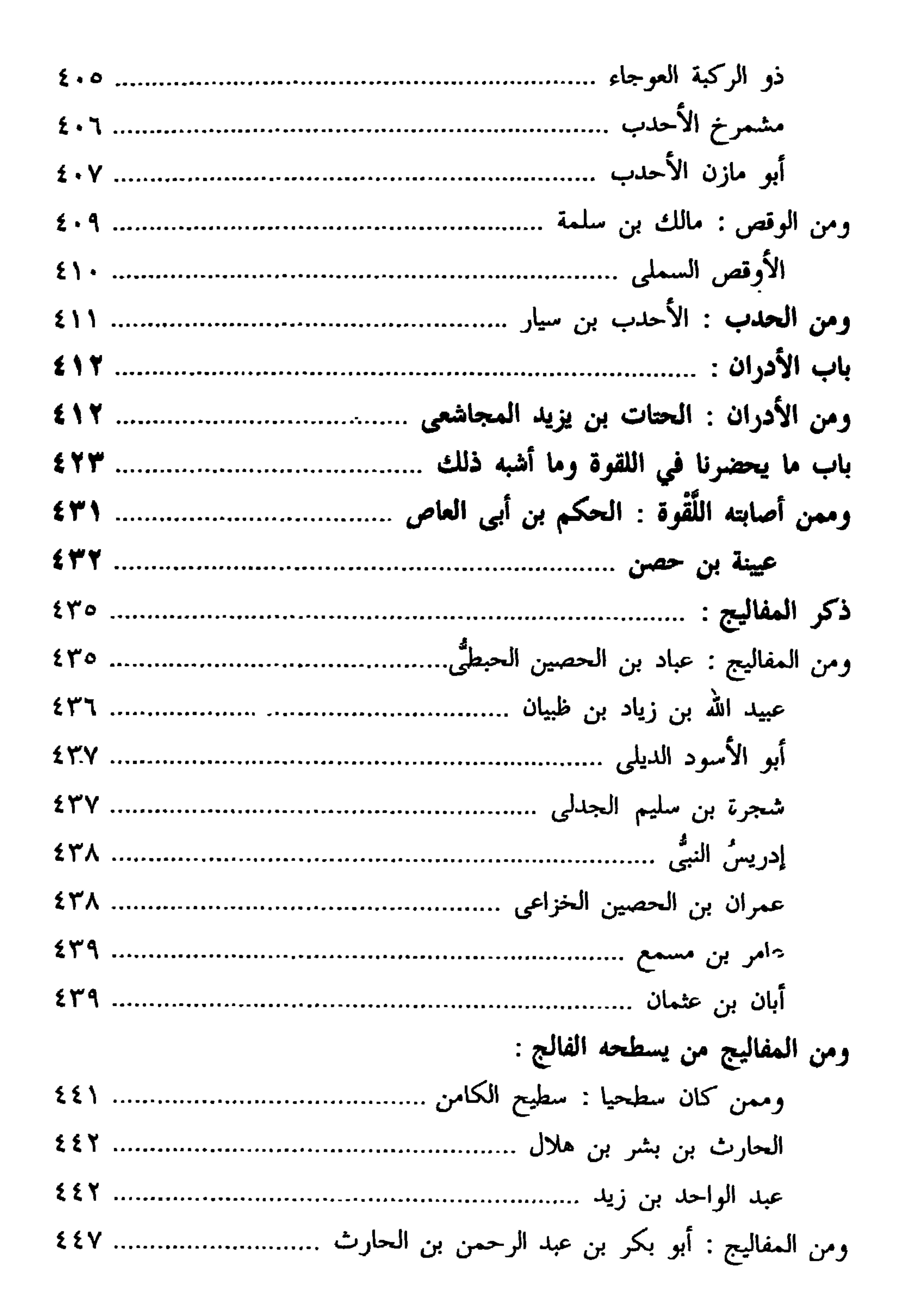

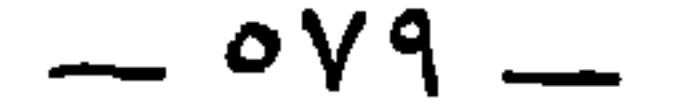

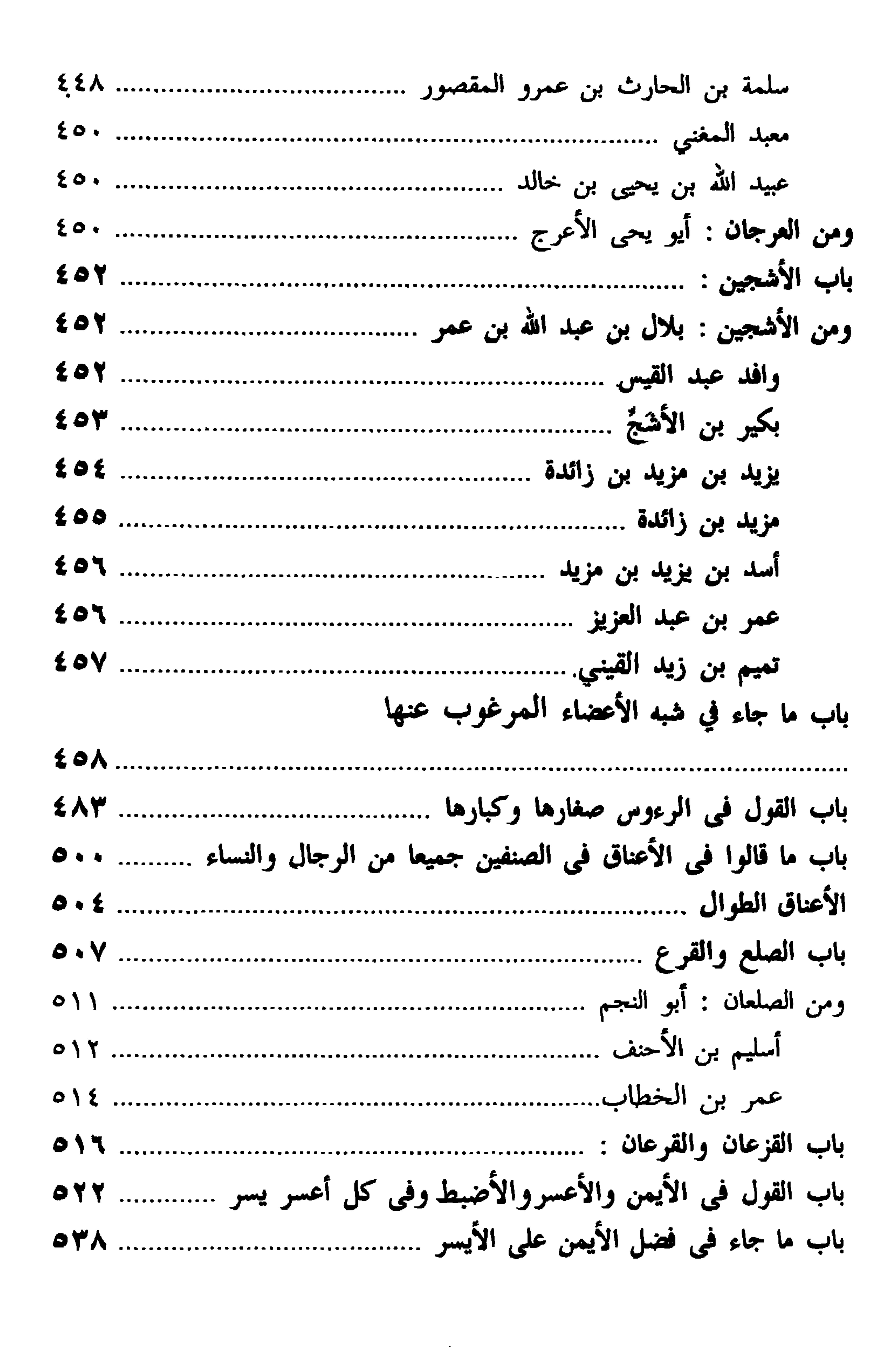

 $\overline{\phantom{a}}$   $\circ$   $\wedge$   $\overline{\phantom{a}}$ 

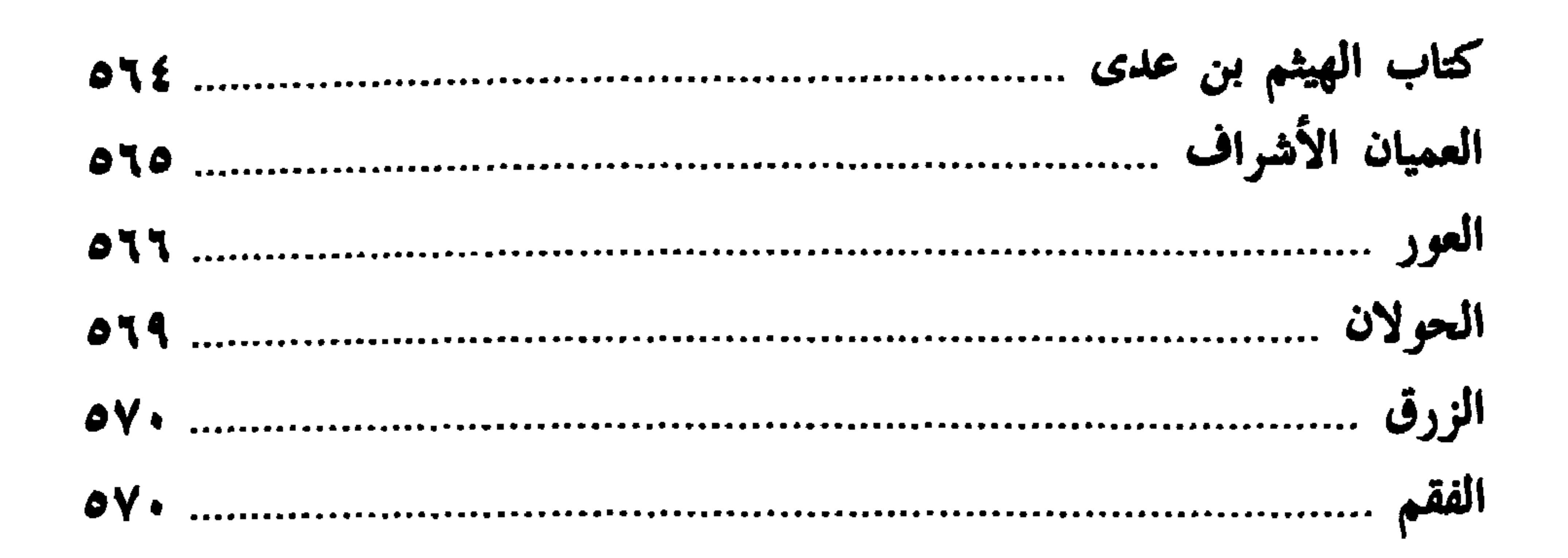

\* 米 茶

 $\sim$  10  $\pm$ 

**Contract Contract** 

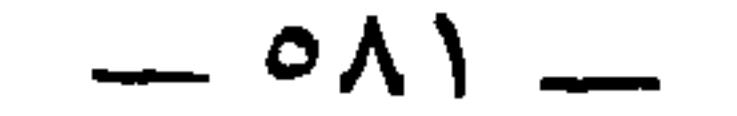

$$
Y = \Theta_{\mathcal{H}} \omega
$$

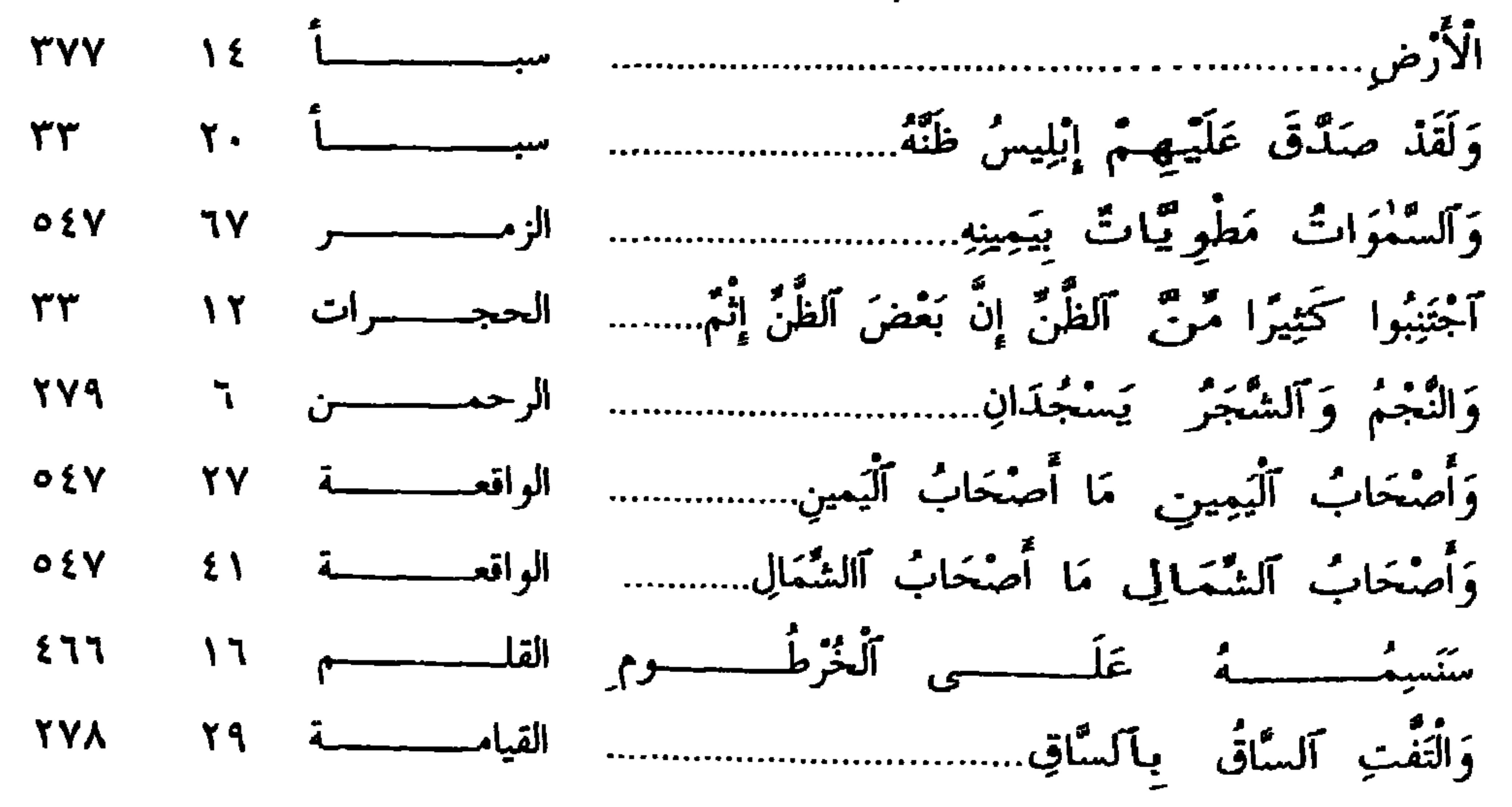

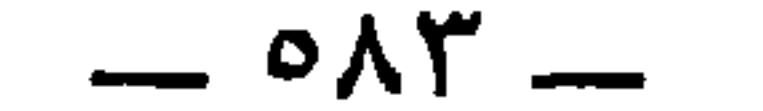

٣ ــ فهرس الأحاديث الشريفة

امن کل شيء من معاذ حتى خاتمه

إذا أكل أحدكم فليأكل بيمينه ، فإن الشيطان يأكل بشماله ويشرب بشماله إذا أوى أحدكم إلى فراشه فلينفضه بإزاره فإنه لا يدرى ما خلفه عليه يعلىه اسجدوا لربكم وأكرموا أخاكم ، ولو أمرت أحداً يسجد لأمرت المرأة اللهم الو وجهه أما الأتان التي وضعت جدياً فهي جارية لك أصبتها فولدت غلاماً أمر رسول الله عَلَيْكِ عرفجة أن يتخذ أنفأ من ذهب 

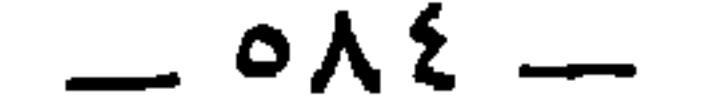

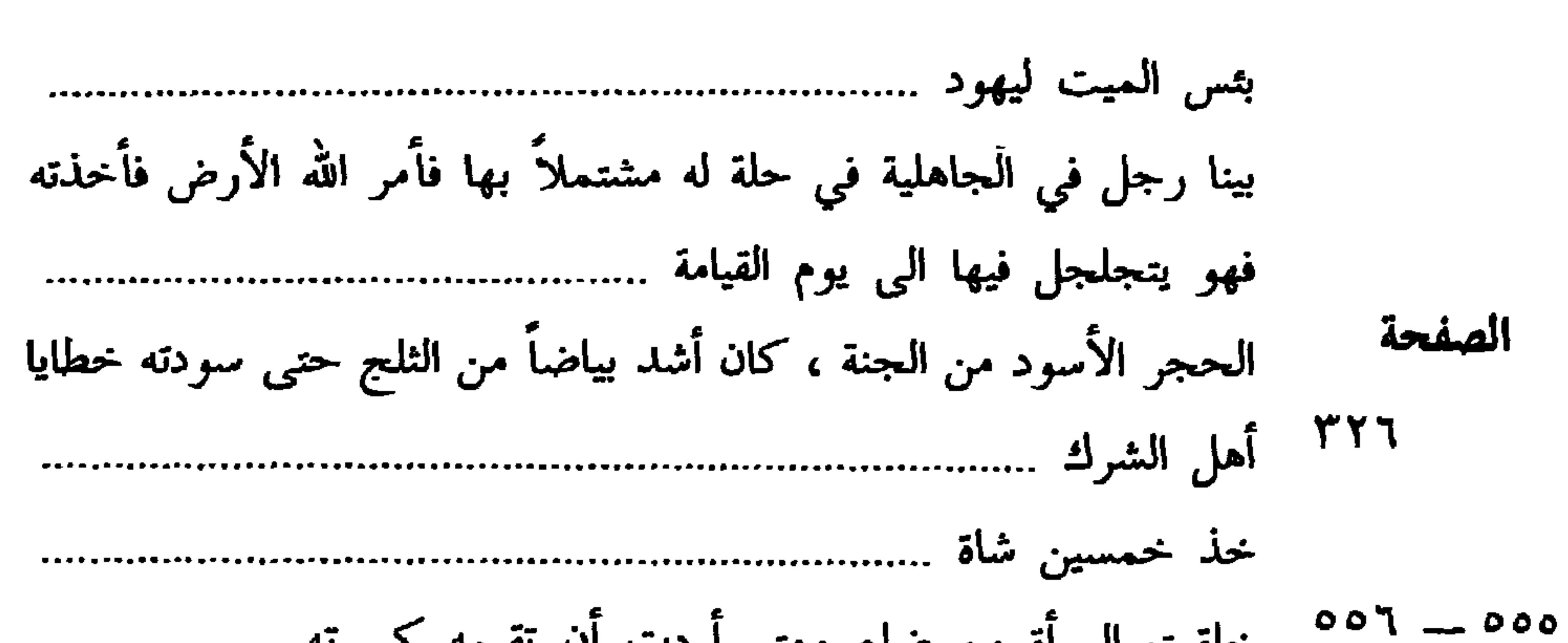

- 
- قد جعلتم الوليد حناناً  $\mathbf{r}$ 90
- $77$
- $71$
- $0 \leq$
- 590
- $\mathbf{X} \setminus \mathbf{X}$
- لو خرجتم إلى إبل الصدقة فشربتم من ألبانها وأبوالها ................... **YYE**
- 

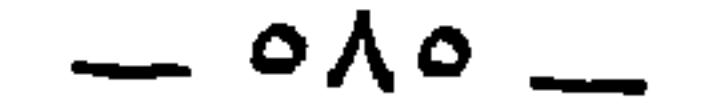

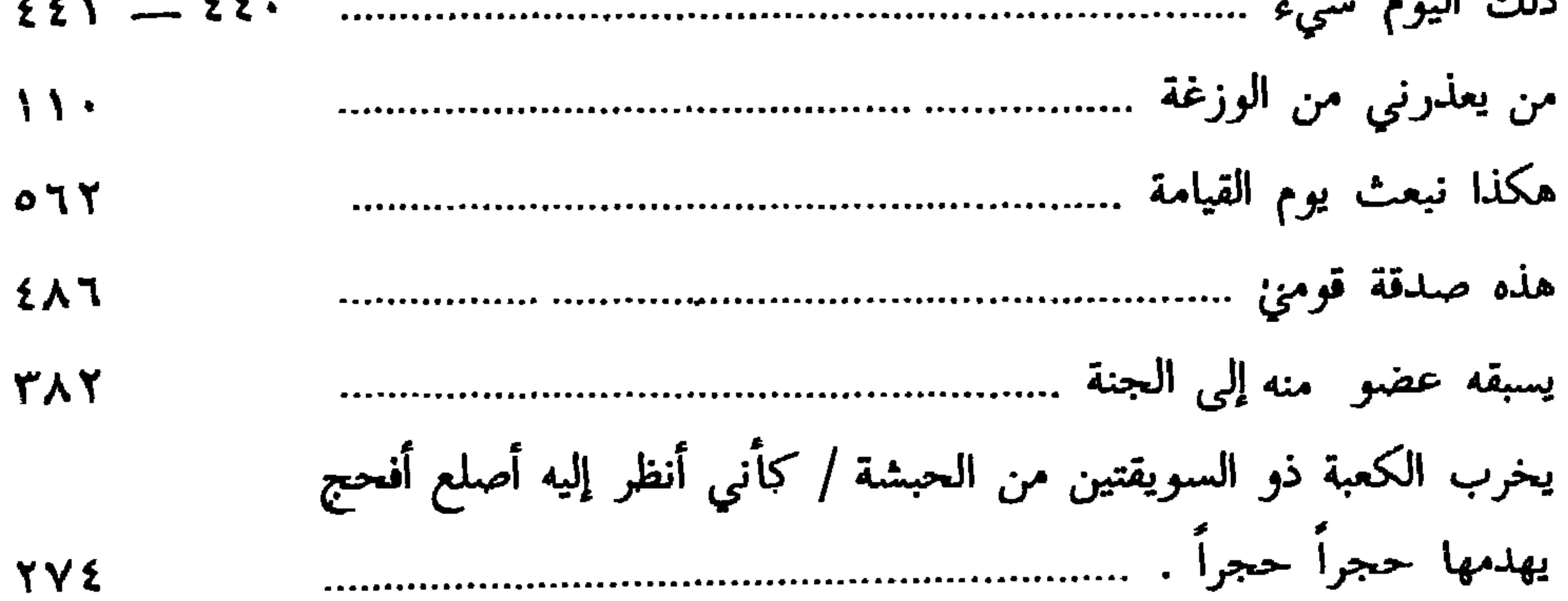

⋇ ⋇ ☆

 $\bullet$ 

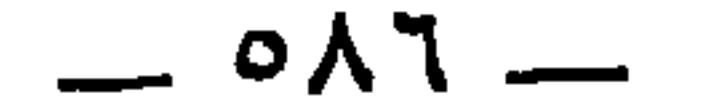

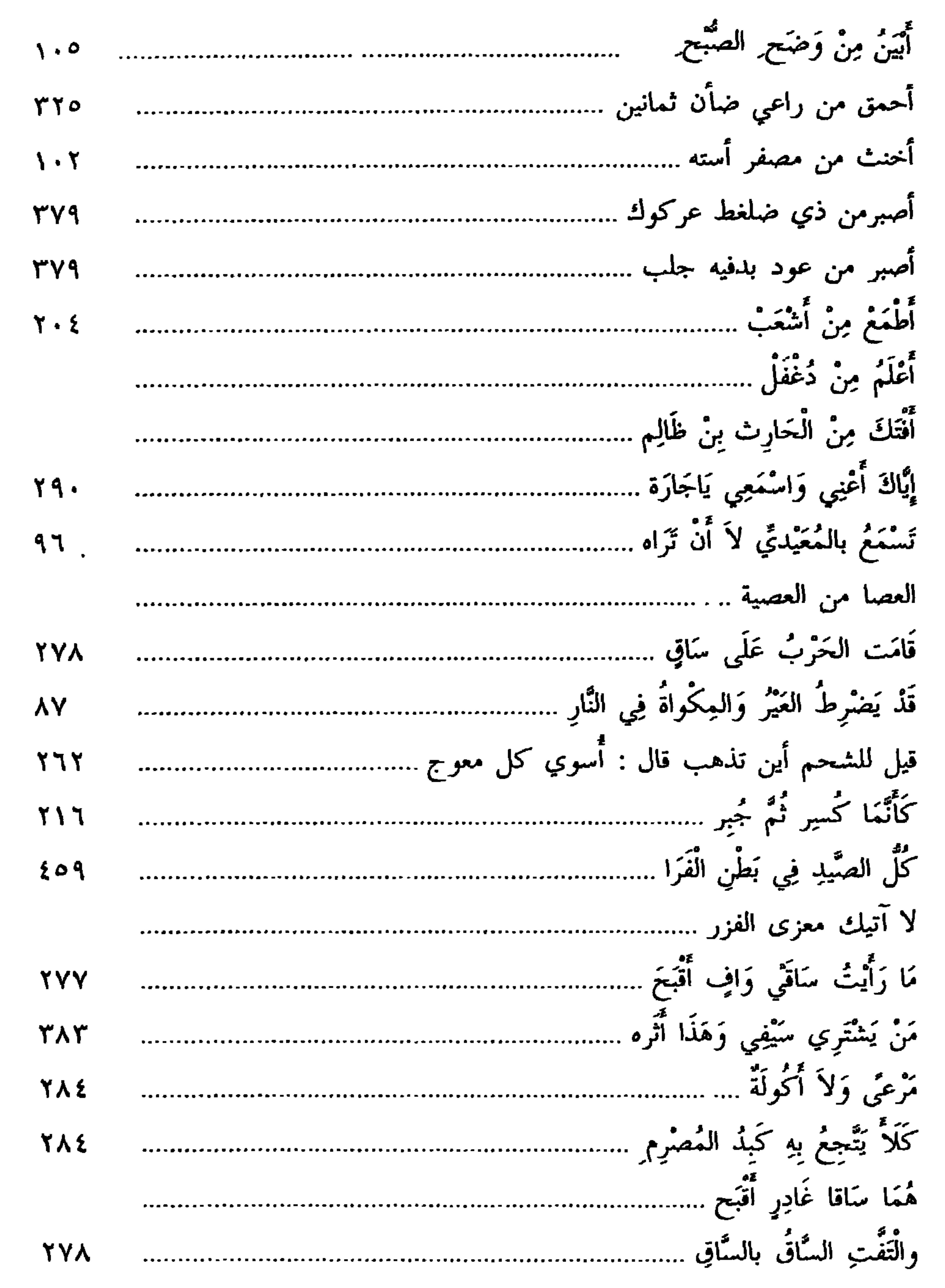

٤ ۔ فهرس الأمنىسسال

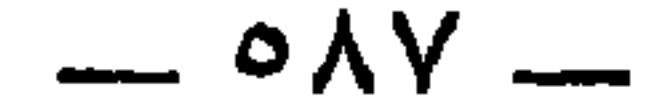

ه ــــــ فهرس اللغـــــــة  $(1)$ أب : آبَهُ ٢٩٨<br>أب : آبَهُ ٢٩٨  $($   $\leftrightarrow$   $)$  $\mathbf{Y}^{\mathbf{r}}\mathbf{Y}^{\mathbf{r}}\mathbf{S} = \mathbf{X}^{\mathbf{r}}\mathbf{X}^{\mathbf{r}}\mathbf{X}^{\mathbf{r}}$ 

ا
$$
\begin{array}{ccccccccc}\n\begin{array}{cccccc}\n\begin{array}{cccccc}\n\begin{array}{cccccc}\n\begin{array}{cccccc}\n\begin{array}{cccccc}\n\begin{array}{cccccc}\n\begin{array}{cccccc}\n\begin{array}{cccccc}\n\begin{array}{cccccc}\n\begin{array}{cccccc}\n\begin{array}{cccccc}\n\begin{array}{cccccc}\n\end{array}\n\end{array} & & & & \\
\end{array}\n\end{array} & & & & \\
\end{array}\n\end{array} & & & & \\
\end{array}\n\end{array} & & & & \\
\begin{array}{cccccc}\n\begin{array}{cccccc}\n\begin{array}{cccccc}\n\begin{array}{cccccc}\n\begin{array}{cccccc}\n\begin{array}{cccccc}\n\end{array} & & & \\
\end{array}\n\end{array} & & & \\
\end{array}\n\end{array} & & & & \\
\end{array}\n\end{array} & & & & \\
\begin{array}{cccccc}\n\begin{array}{cccccc}\n\begin{array}{cccccc}\n\begin{array}{cccccc}\n\begin{array}{cccccc}\n\begin{array}{cccccc}\n\begin{array}{cccccc}\n\begin{array}{cccccc}\n\end{array} & & & \\
\end{array} & & & \\
\end{array}\n\end{array} & & & & \\
\end{array}\n\end{array} & & & & \\
\end{array}\n\end{array} & & & & \\
\begin{array}{cccccc}\n\begin{array}{cccccc}\n\begin{array}{cccccc}\n\begin{array}{cccccc}\n\begin{array}{cccccc}\n\begin{array}{cccccc}\n\begin{array}{cccccc}\n\end{array} & & & \\
\end{array} & & & \\
\end{array}\n\end{array} & & & & \\
\end{array}\n\end{array} & & & & \\
\begin{array}{cccccc}\n\begin{array}{cccccc}\n\begin{array}{cccccc}\n\begin{array}{cccccc}\n\begin{array}{cccccc}\n\end{array} & & & \\
\end{array} & & & \\
\end{array}\n\end{array} & &
$$

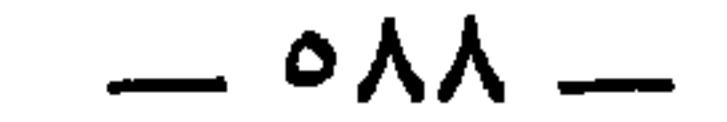

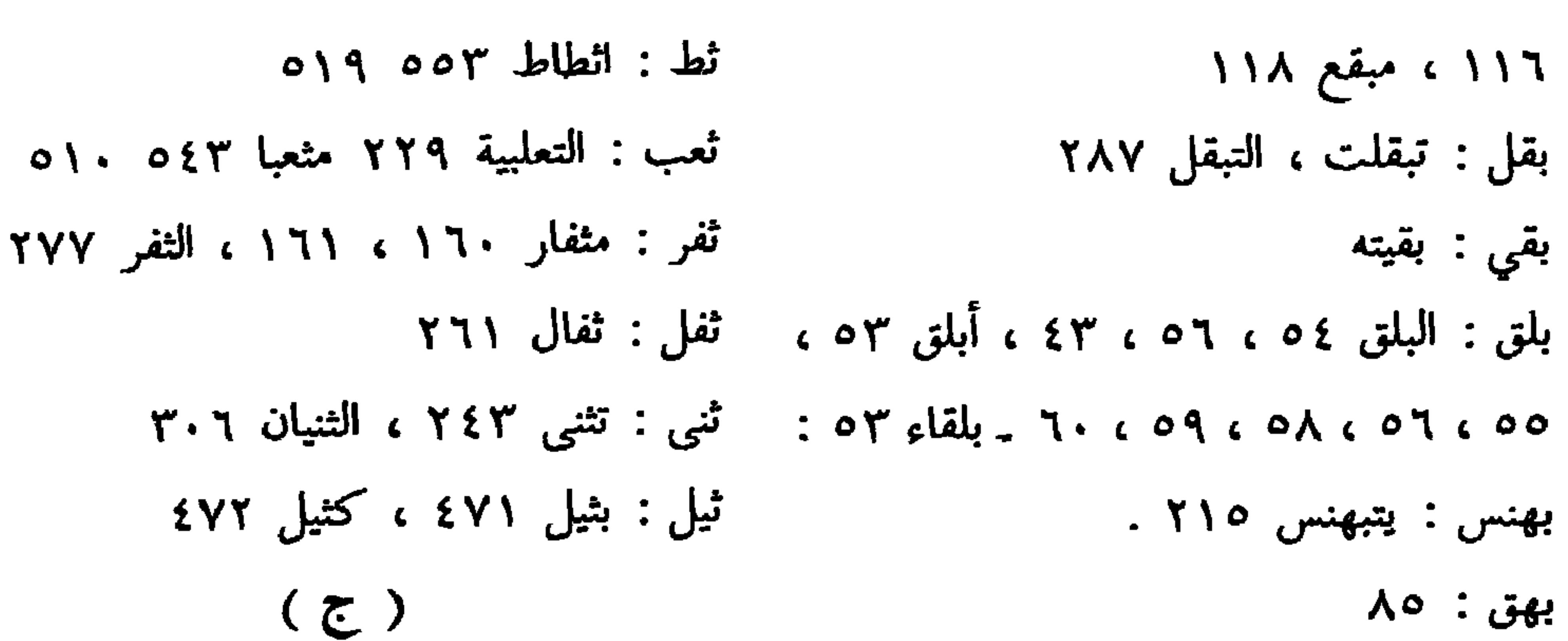

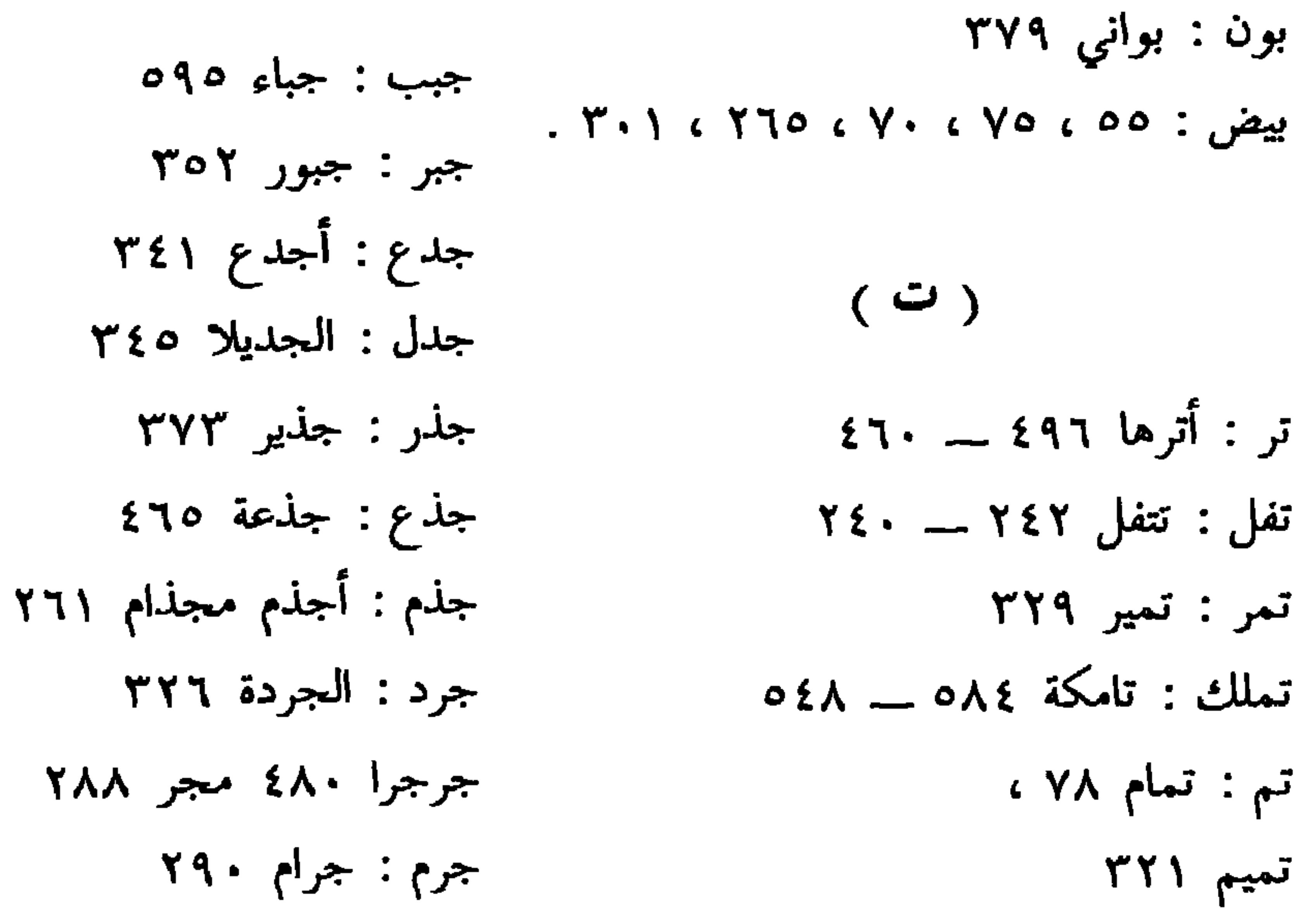

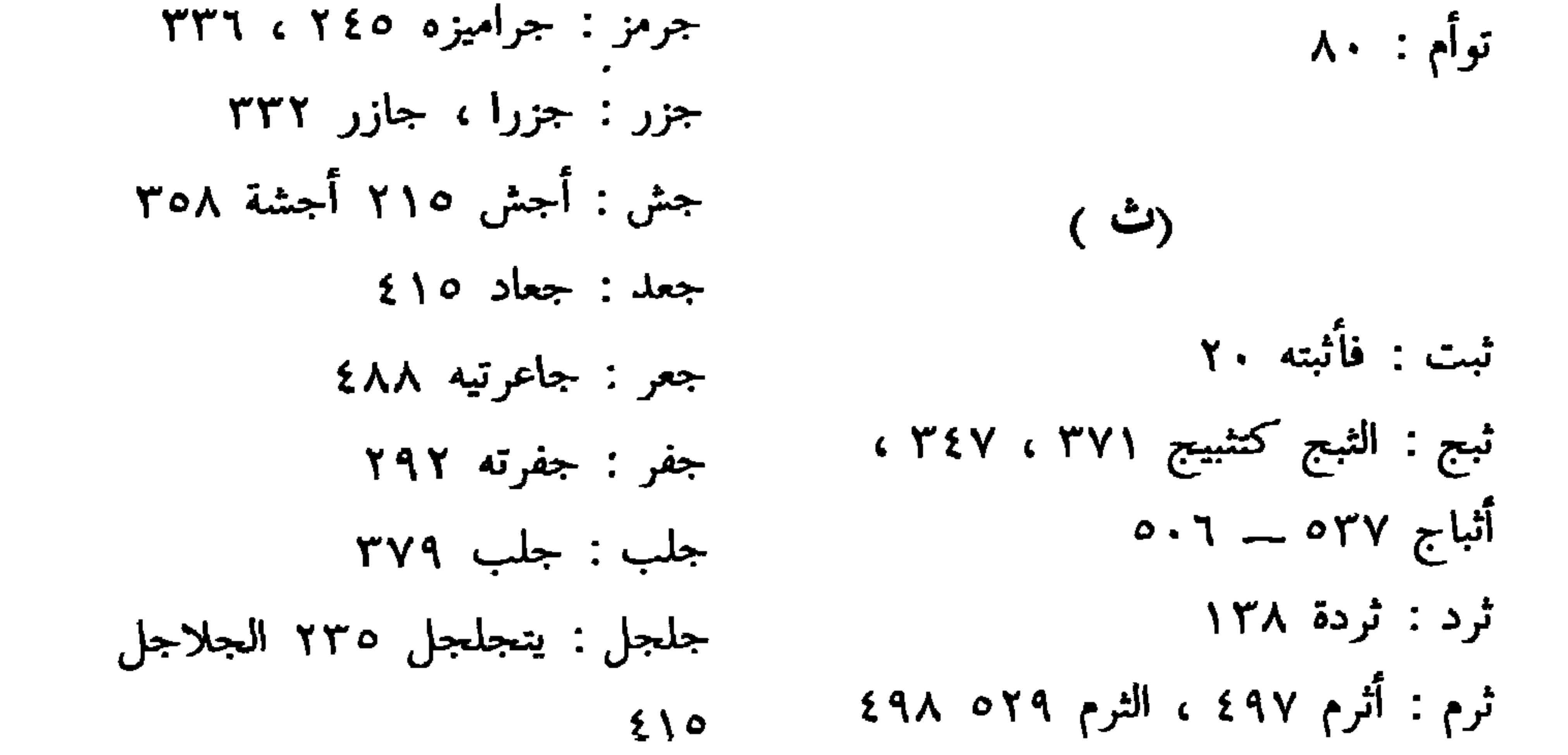

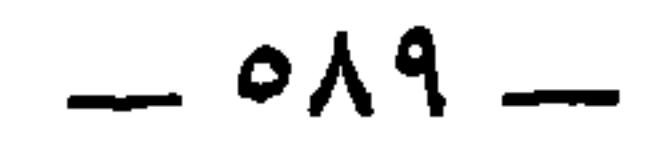

حرز : أحرزته : ٢٣٠ جنأ : الجنوء ٢٤١ ، أجنأ ٣٤٢ حزق : حازقة ٢٤٢ جنب : أجنب ٢٧١ مجنبات ٣٤٧ حش: الحش ١١٧  $5970Y$   $\rightarrow 79$ حشا : حشوي ٢٧٢ الحشا ٢٠٢ جوب : لجوابا حص: الحص ٩٨ جموز : أجازت ٢٣١ حضب : حاضباً ٣٢٩ جوف : جوف ٢٢٥ حضن: الحواض ٣١٩ الحضون ٣٤٣ جان : الجون ٩٥٩ الحواض ٢٠٩ جوى : فاجتووا ٣٨٥  $Y9Y$  been:  $125$ حطم: الحطم ٢٧٥، حطمه  $(5)$ حفز : حفزه : ١٨٣ ، الحوافزان ١٧٩ ، حبا: الاحتباء ٢٥٩ 17.  $0 \setminus Y$  حت : یحت  $T \setminus \setminus$ : تحفظا ۳۲۱ تحفظ : ۳۱۱ حتر : حتار الاست ٢١٤ حفا : الحافي ٢٩٧  $NT\S \rightarrow \rightarrow \rightarrow$ حاق ۳۱ه حجر: الحجر ٣٢٦، ٧٧٥  $\gamma \gamma$  and  $\gamma$  : محلبها حجل : المحجل ٥١  $\mathbf{r} \cdot \mathbf{1}$  حلي : احلی المحجلون ٦٢، حجلها ٥٠ حمش: استحمشك ١١٥ حموشة ٢٧٥ حجول ٥٢ حمض : الحمض ٧٥ حجن: أحجن ٢٢٧، ٢٤٥، ٢٤٥، حمق : احموقة ٢٧٣

 $\sim$  09  $\cdot$   $\sim$ 

 $\mathbf{r}$  and **The Contract Street** 

 $\mathcal{L}^{\mathcal{L}}(\mathbf{z})$  . The contract of the contract of the contract of the contract of the contract of the contract of the contract of the contract of the contract of the contract of the contract of the contract of the c

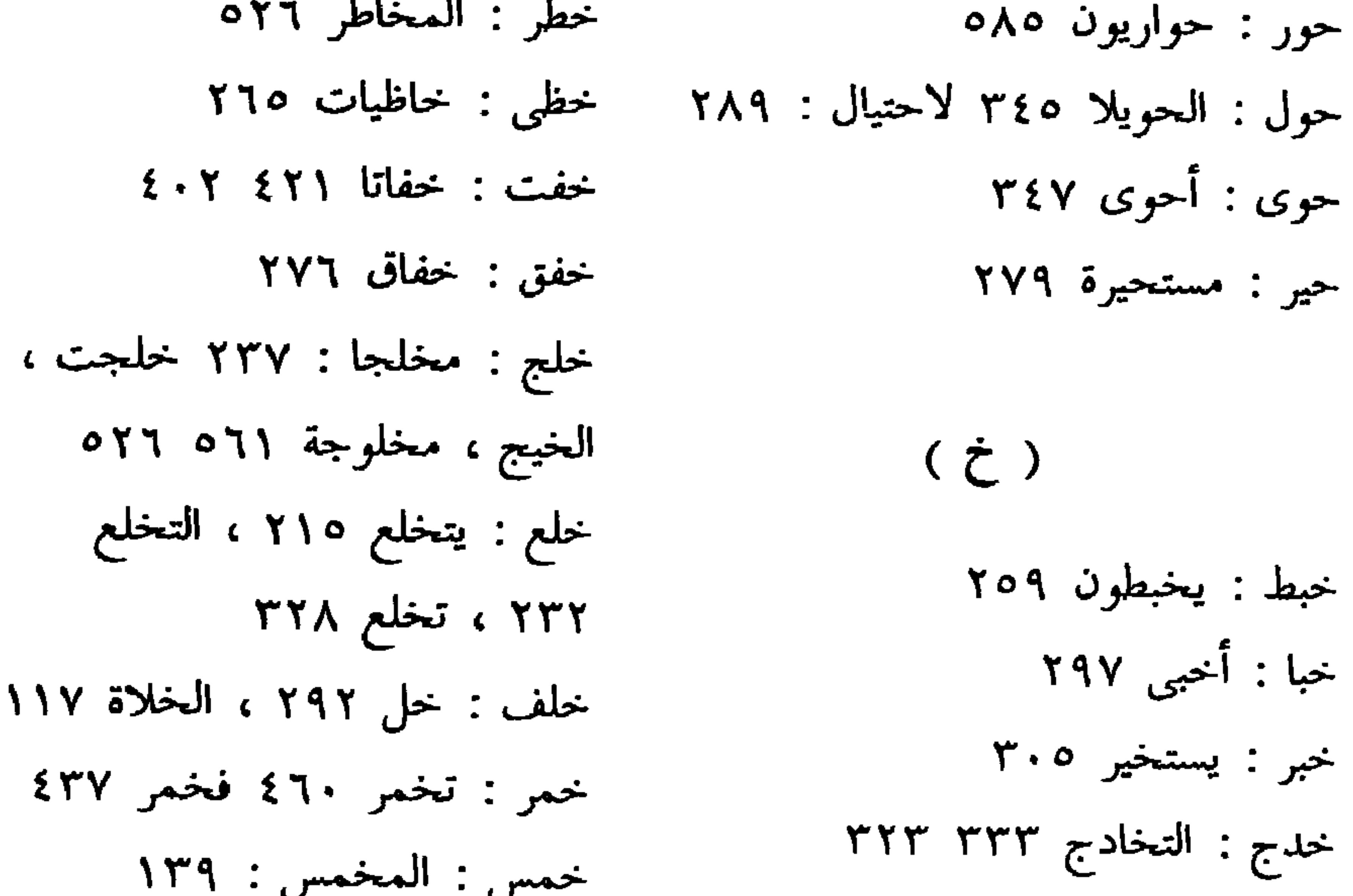

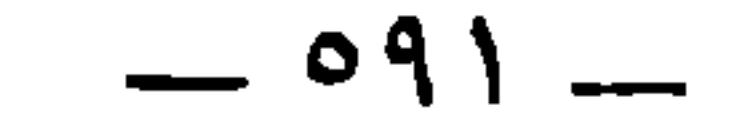

خوص : خوص ٧٢ خوض: فخاضة ٢٦١ حوق : الحوق ٢١١ خول : المخول : ١٩٨ خيل : يخيل ٣٧٨ الخيلان ٤٨٤ ، تخيل ٢٨٨ خيم : خيمنا ٢٦٢ ،

دمن: الدمنة ٢ • ٥ دمنة ٤٧٣ دنف: مدنفا ٤١٥ ٥٩٥٩ دن : أدن ٤٦٧ دهس: دهاس ۱۵/۰ دام : يدوم ٢٥٠ دیص: تدیص ١٦١ ديم : بديمة ٢٨٩

 $(3)$  $(3)$ أير : آرها ، آير ، مئير ٣٣٧ ذرب : بمذرب ٣٦١ ، مذربة ٣٦٥ دبر : الدبرة ٧٤ ، المدابر ١٩٨ ، الدبر ذمر: المذمر ٢٠ ٠ ٤٩٠ 11Y دبح : تدبيح ٤٩٠ ( J ) دحق : اندحاق ١١٥ ربا : يربؤهم ٢٣٩ دخ: الدخا ٤٤٣ رتب : ارتبها : ٢٩٥ دخس : الدخيس ١٦٥ ربل : ۲۹۰ دخل: الدخل ٣٣٠

> $\circ$ دراً: تدراً ۵۵۸ ۲۳ درب : دربا ۳۲۸ درج : درجا ۴٤٩ دفع : مدفع ٢٩٥ دف : بدفية ٣٧٩ دفق : مدفقة ٤ ٥٥ دفا : ادفى ٢٤٣ دقر : دقری ۲۸۸ دلم : دلم ٤٨٨

ربا : الرباوة ١٩١٤ رتق : مرتتق ١٢١٤ رثم : مرثوم ۲۹۹ ترثم ۲۰۲ ۱۰۲  $0.7041$  .  $y \rightarrow y$ رجع : رجع الأبطين ٢٩٤ رجل : المرجل ٤٢٢ رخى : مسترخى ٢٣٧ إرخاء ٢٤٠ رد : أرد ٦٥٦ ردن : مردون ٢٣١ الرديني

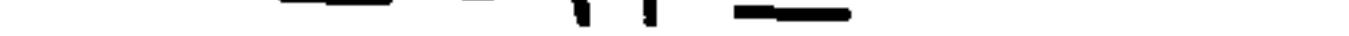

رذم : رذم الخيشوم ٢٥٢ زل : تزل : ۱۳ ه رز : الرز ١٩١٤ زمج : مزمهج ٢٤٧ رسح : بأرسح ٨٣ه زمن : يزمنهم ١٦٦٦ رسن : المرسن ٦٦٦ زنا : زنت ۱۱۷ رشق : المرشقات ٣٠٥ ٩٩٩ زوج : المزدوج ١٣٩ زود : الأزواد رعل: الرعال ٦٥٦، رعلاء ١٩١٤ رغث : رغوث ٣٢٥ ۰۱۹ مستزاد ۲۰۸

زور : أزور ٢٤١ رغم : الرغام ٢٥؟ زيف: فتزيف ٢٢١ رفض : ارفضاضها ٣٤٨ رقط : أرقط ١١٢، ١١٨، ١ الرقط: ١١٤، ١٥٥، ١٥ رقع : مرقع ١١٨ سأد : أسأدت ٢٣١ سام أبرص : رقل: أرقل ٤٥٤  $\gamma$ ومص: رمص ٢٤٦، ١٥١٥ سربخ : مسربخ ٢٣١ رمك : الرمكة ٣٢٥، رمكاء ١٣٨  $MY$ سلاى: تسليتها ٣٩٧ رما : أرمى ٥٥٣ سطع: ساطع ٢٧٥  $\mathbf{r} \circ \mathbf{r}'$  . it is the  $\mathbf{r}$  $11Y$  when  $:$  Jev روب : مرواب ٤١٣  $109$  روح : استرواح ٢٥٤ روح ١  $\left(\begin{array}{c} \cdot \end{array}\right)$ زب : أزب ٣٤٩ ، ٢٦٤ زبل : الزبل ١٧ زجل : زجل ۲۲۷ زغب : مزغب ٢٣٥ زعب : زاعبي ٢٧٤

 $rrr$  which is used.  $Y \wedge \mathcal{P} : Y : \mathcal{P} \rightarrow \mathcal{P}$ سلأ: سلأوا ١٦٥ سلب : أسلوب ٦٥ ٤ سلجم: سلجم ٢٩٩  $\begin{array}{c} \mathsf{1}\mathsf{1}\mathsf{0} \end{array} \mathsf{1}\mathsf{1}\mathsf{1}\mathsf{1}\mathsf{1} \mathsf{1} \mathsf{$ سلك : سلكي ٢٧ه سلم : السليم ١٢١  $\mathbf{O} \mathbf{Y} \mathbf{Y}$ 

 $(y)$ 

 $\mathbf{r}$  .

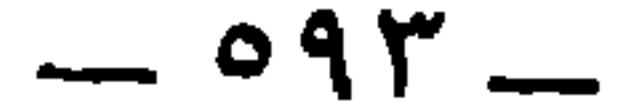

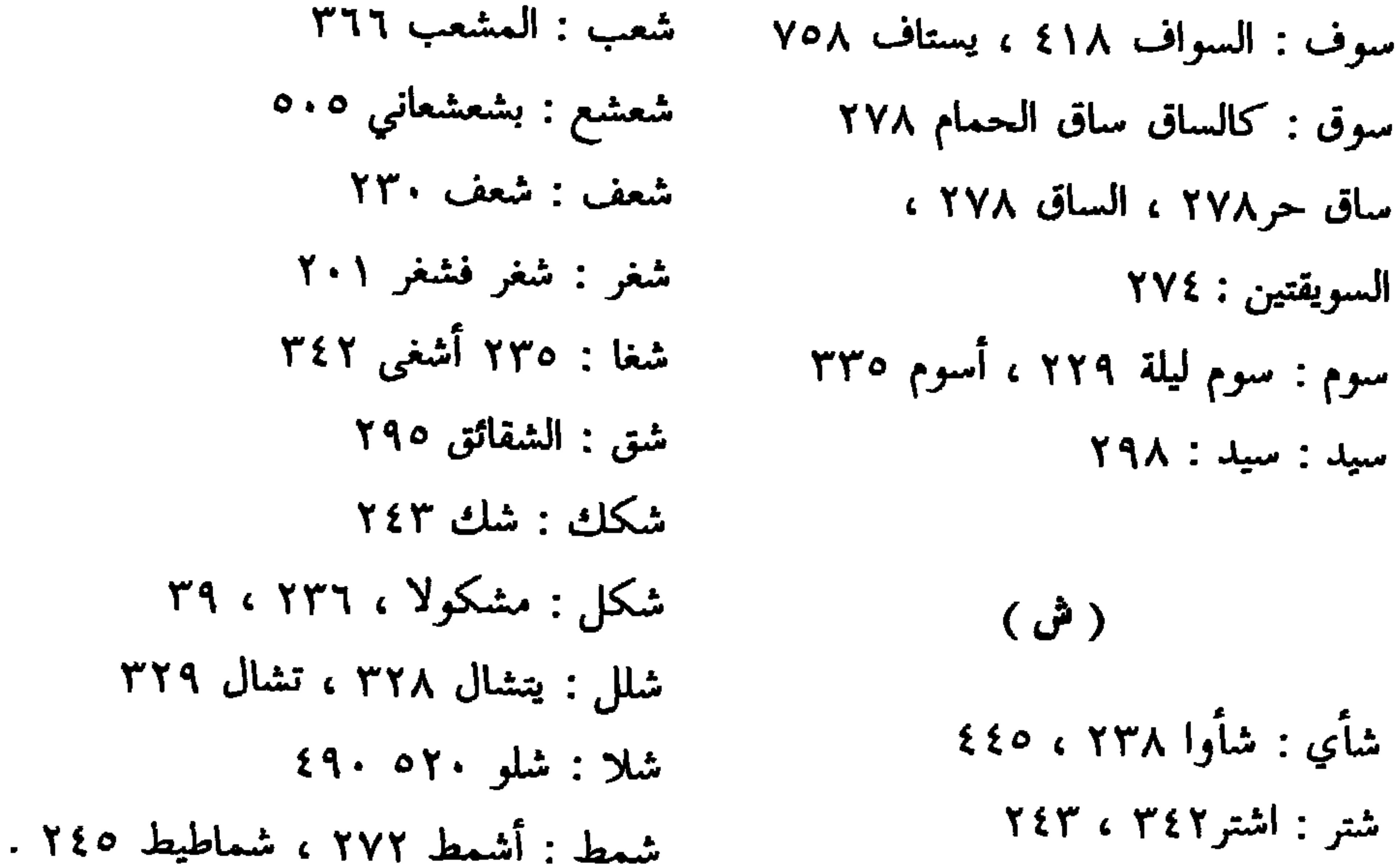

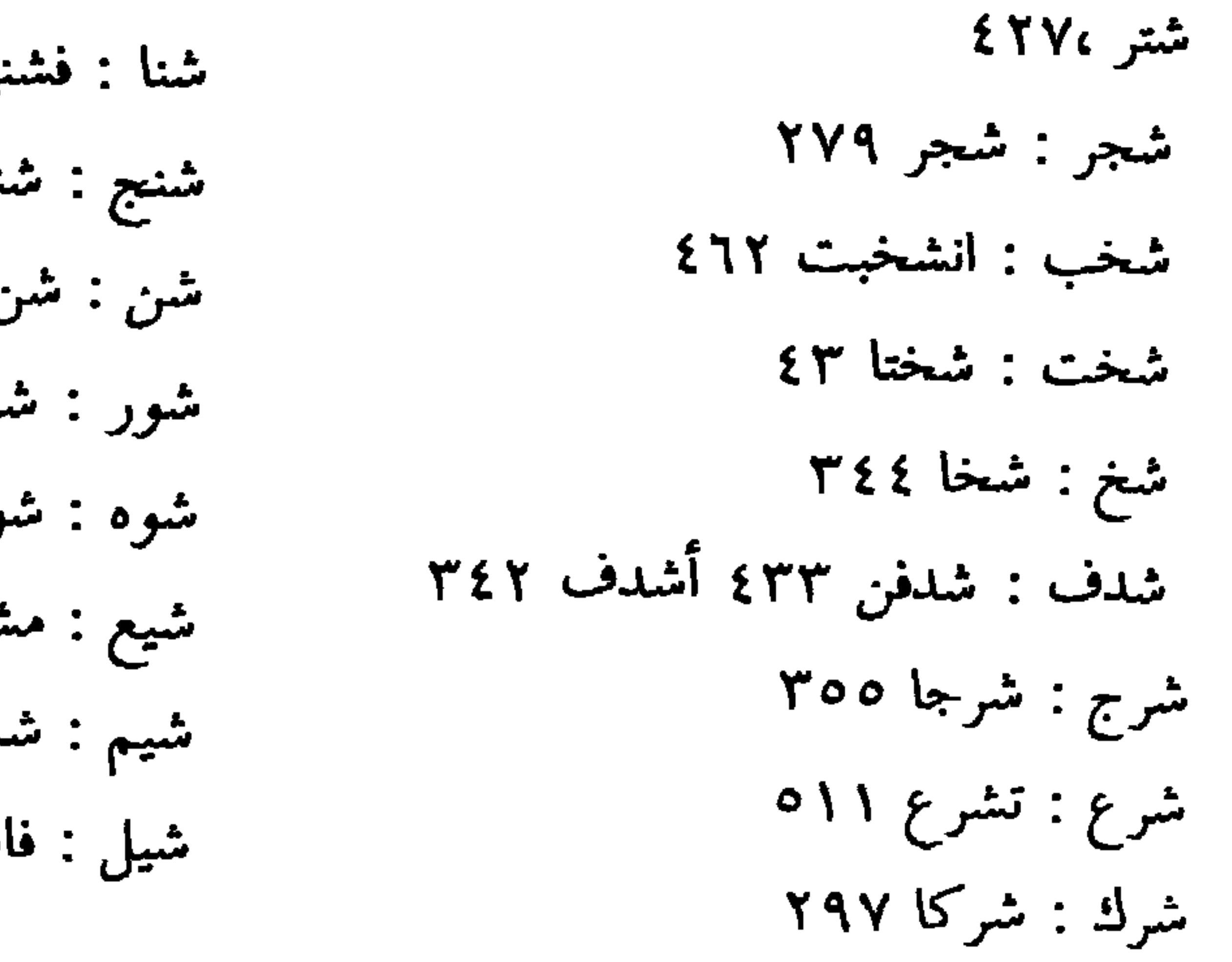

نبتها ۳۳۲  $YYY \in YY$  تشيع  $\gamma$ ه ۲۷ نبارة ٢٩٩ شاره : ٢٩٠ بموهاء ۱۲۱  $2 \text{ Y}$  $2 \text{ days}$  $\mathbf{r}$ ىمن ١٣ MAY California

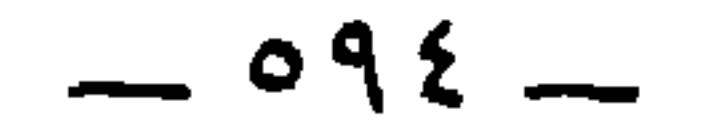

صدف: أصدف ٢٤١ ضبح : ضبح ٢٠٢ صرصر : صرصراني ٢٣٣ ضبر : ضبر ١١٨  $Y\wedge o$  د المصرم  $\wedge$   $\wedge$   $\wedge$ ضيع : ضابعا ٢٩١ صريعة ٢٦١ تضبعون ، تضبع ، الضابعات ٩٥؟ ضعجم : الأضجم ٢٤٢ صعتر : صعتريا ٣٢٨ ضطر: الضيطر ٥٥٨ صعد: الصعدة ١٣١٥ صعل: صعل الرأس ٣٩٨ ضغط : ظاغط ٣٧٩ صعا : الصعو ٣٣٠ ضغا : تضغو ١٤١٤ صفر: الصفر ١٥٦، ١٥٧ ضفر : كالضفر ٤٩٤ صقع : مصاقع ٨٩ ضل : الضال ٢٨٨  $Y\Lambda$  صقلب: الصقلب  $Y \circ A = \parallel A \parallel + \perp \parallel +$ 

 $-090-$ 

عرس : عنتريس ٤٧٦ طفل : طفول ٣٢٥ عرض : عرض طمر : طامر ، طامري ٢١٩ ، الشقائق ٢٩٥ عارض الصبح ٣٣٩ م. أطماري ٣٧٢ عرق : عرق ٣٣٤ طم : الطوامي ٢ ، ٢٨٧ عرك : عركها ٢٣٢ ، عركرك ٢٧٩ طنب : الطنب ٢٩١ عرن : العرانين ٥٤٥ طال : بطوائلهم ٥ ٤ عزب : عزبت ٢٨٩ طوى : الطيات ٢٧٢ عسل : يعسل ، عسلانا : ٢٥٦ العاسل ٢٤٨  $($  خَلَى  $)$  $\mathbf{r} \cdot \mathbf{r}$  عصبه: ( ۳۰ ظلع : ظلع ٢٩٧ ، ٢٩٨ ظلاع ، فظلع عصل : أعصل ٣٤٢ ، عصل ٣٤٧ ، عصل **CYAN**  $XYY$  عصم: العصم ٢٢٨ الأعصام ٢٧٢ ظالع ٢٩٧، الظالع ٥٨م٣، بظلع ٢٨٥، عضد: اعضد ٥٧ ، عضيدة تظلع ٢٨١ ، الظالع ٥٨م ، ظلعا ٢٨١  $rxA$  and  $x$ ظهر: المظاهر: ٢٦٦، الظاهرة: ٢١٨، ،  $277$  and  $\sim$  .  $\sim$ الظهر ۳۸۷  $25 - 24$ عفشل: عفشليل ٢٣٢  $(5)$ عفك: الاعفك ٥٥٨  $0.8$ يعبوب :  $3.0$ ه ، ٧  $YY'$  عفاء ٢٣٢ عبل : عبل ٠٣ ه ، بعبلات ، عقف: أعقف ، تعقيف ٣٢٩

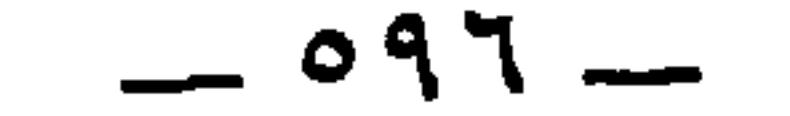

## $\bullet$

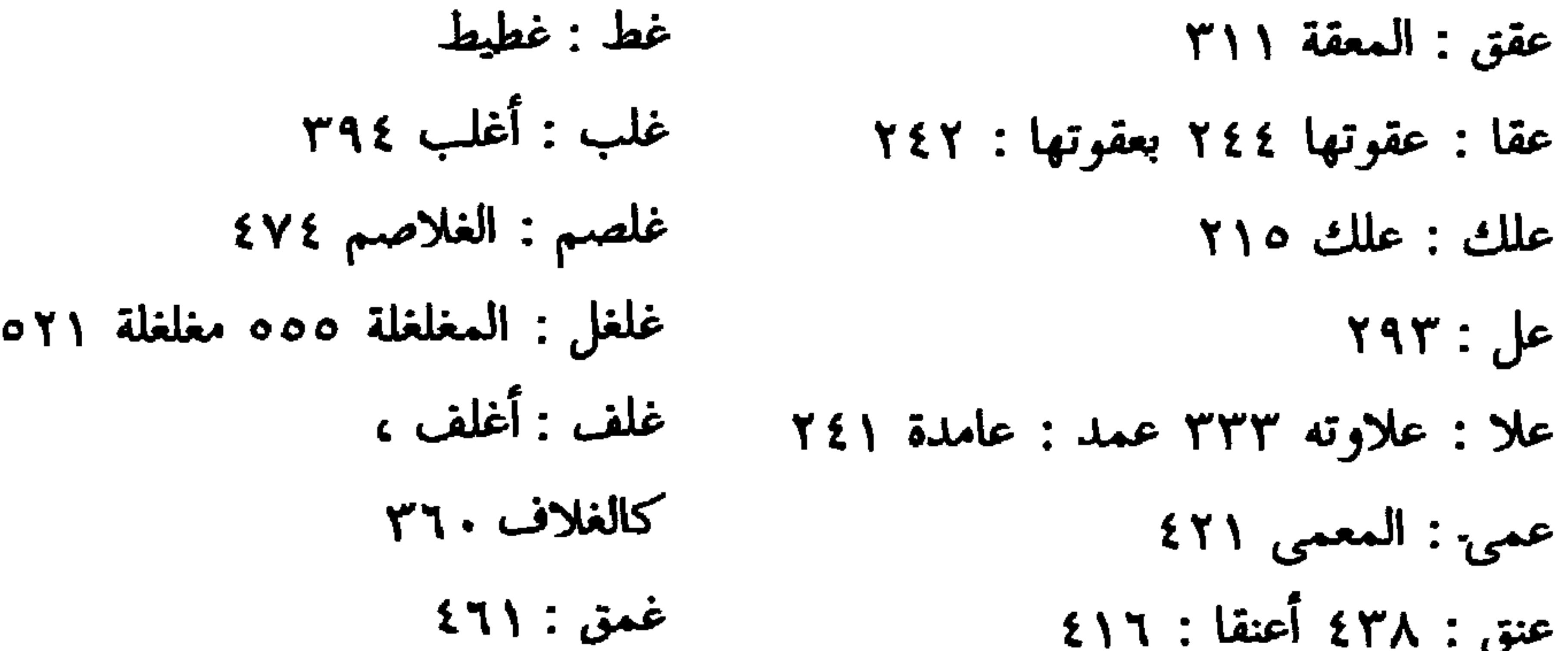

غملج : الغملجات عاج : العوج ٢٣٩ ، عوج طوال ۲۹۸ ز أعوج ۱۰ ۲۶۱  $YAN: 297$ غم ؟ يغم ؟ غوط : الغائط ١١٧، ٣٥٣، ٢٥٨، ٣٥٨، عوجاء ٢٦٢ عود : المعاودين ١٨٤ ( ف عور : الأعور ١٢١ عاس : الأعيس ٩٠٤ ، فأى : فأو عيلم : عيالم ٢٣٣ العيالم : ٢٣١ فتخ: فتوخ ٣٦٠ ، فتح: فتخ: ٣٥٩ عيي : يتعايا ٢٢٥ فحج : فحج ، أفحج ، تفحج ١٢٧ ، **TTICTVE**  $(\dot{\ell})$  $Y \circ Y :$ فحص

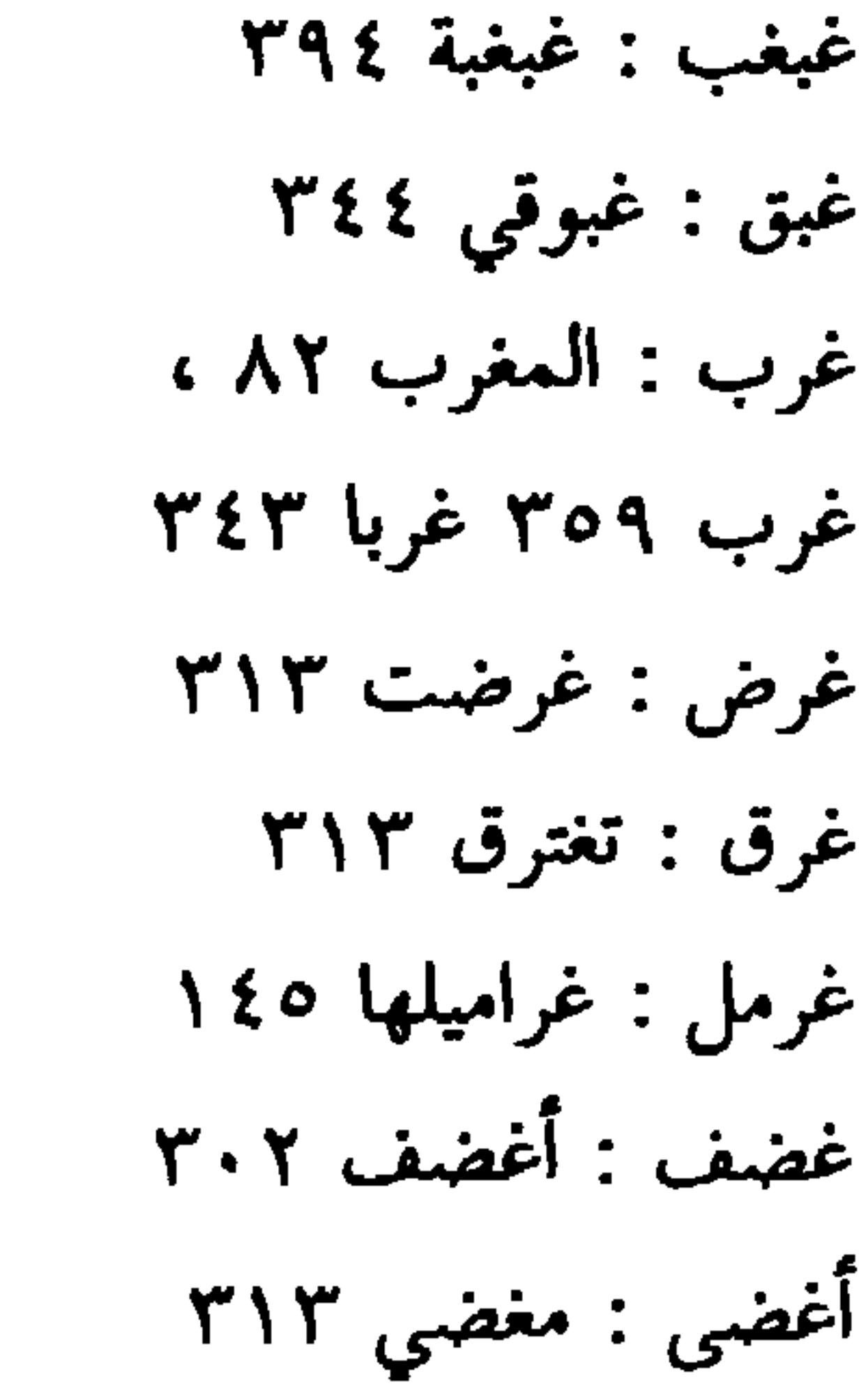

فدع : فدع ٢٣٨ ، فرض : تفريض ٢٣٩ ، فراضها ٢٤٨ مفرض ۲۳۸ ، فارض فرط : فرط ٢٨٩  $=$  ۱۱۷ ج $:$  الفرج ۱۱۷  $=$ فرع : فرع ٥٨٥ فرق : الفرق ، مفرقه فرأ : الفراء ٩٥٩ فز : يستفز ٢٠٢

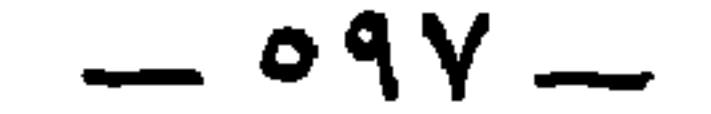

فلح : الفالح الذكر ١٣٣ ، الفالح ، ٤٤٢ ، ٤٤٦ فلجان ٦ ٤٤ فلح : أفلح ٢٤١ فلس: التفليس ٨٩ فن : تفنين ٢٤٥ فوز : مفازة ١٢١ فوز ٤٨١ فيض: مفيض ٥٤٥  $\overline{(\mathbf{0})}$ 

قزع : القزعان ١٦ه قزل : قزل ٢٠١ ، ٢٠١ أقزل ٢١٣ ، Y99 ( YOE  $575$ قشر : الأقشر ٨٢ ، ١١٨ ، قصر: قصير: ١١٦ القصر ١٠٥ المقصورة : ١٦١٦ قصم: أقصم ٤٩٧، الأقصم ٤٩٨ قض: قضة ٢٦٠ قطر : القطار ١٥؟

قطع : تقطيع ٣٣٢ قبض : فقبض ٣٣٨  $\Gamma$ الأقطع : ٢٦٧ قب: قباءِ ٩٥٤ قبل : المقابل ١٥٨ ، الأقبل ٢٣٢ . أقبل قطقط : القطقط ٢٢٩ أقط ١٦ه قطن : يقطين ٢٧٩ ٢٤٢ ، قبل ٥٤٢ قعد: مستقعد ٢٣٥، القعود ٢٦٨، قتم : قتم ٣٧١ القعدان ٣٤٨ ، قحب: قحبت ، القحاب ١١٧  $2.7$ ، 1  $27$  مقعد ٢٤١ ، ٢ قدم: المقادم ٤٤٣، القدامى ٣٣٠ قعس : أقعس ٣٤١ ، قعس ٣٤٤ ؟ قرب : أقرابها ٤٥ ، القرنبي ٢٣٣ ، قفع : المقفع ٣٤٣ تقریب ۲٤٥

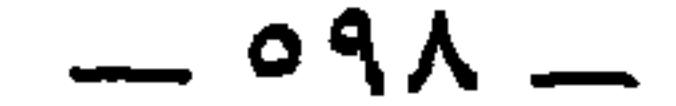

- $(3)$ کب : کبة ١٩٥٩ کبد : فکیده ۳۷٦ كبس: الكبساء ٢١١ کبا : بکابی ٤٧٠ کتع : کتيع ۲۰۳ كذب : كذب العتيق ٢٧٠ كركر : الكركرة ٢٨٣ کز : کز ۲۹٤
- لبد :لبدة ٣٣١ لبن : اللبان ٢٩٤ ملبونة ٤٠٥ لج : اللجاج ٣٢ ، النجوج ٢٩٥  $Y \xi Y$  : ملتج أشم : أحم اللثام ٢٠٢ لجف: لجف ٢٢٨، ٢٣٥ لخ : ولخا ٣٤٣ لخق : اللخاقيق ٢٢٢ لد: لد ٢٠٥ ، اللدود ٣٩٥ أزب : اللزبات ٤٢٢ لزق : التزق ٢١٢

كشح : كشح ٨٧ ، بالكشح لطع : اللطع ٧٣، كشخ : كشخان ٣٣٢ بالكشخ ٢٢٨ لفت : لفتك ٢٧ه لقى : القوة ٢٣٤ كفر : كافر ٣٣٢ لم: اللم ، لميمة ١٣٦١، کف: کفة حابل کفت : ٣٠٦ ملمومة ٣٧١ كفل : كفل الفروسة ٢٧٢ كلف : أكلفا ٨٠٨ لهذم : لهزم : لهازم ٣٣٢  $\mathbf{r}_1$ .  $\mathbf{r}_2$ ه ۱۳۲۰ کمام ۱۳۲۰ لهم : لها ميم ٩٠٩  $XYA$  کمی : کمی لهى : اللهى ٩ . ٥  $\mathbf{r}$ كنع : مكنعا٧٩٧ مكنع : ٣٤٣

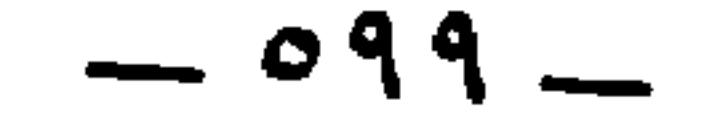

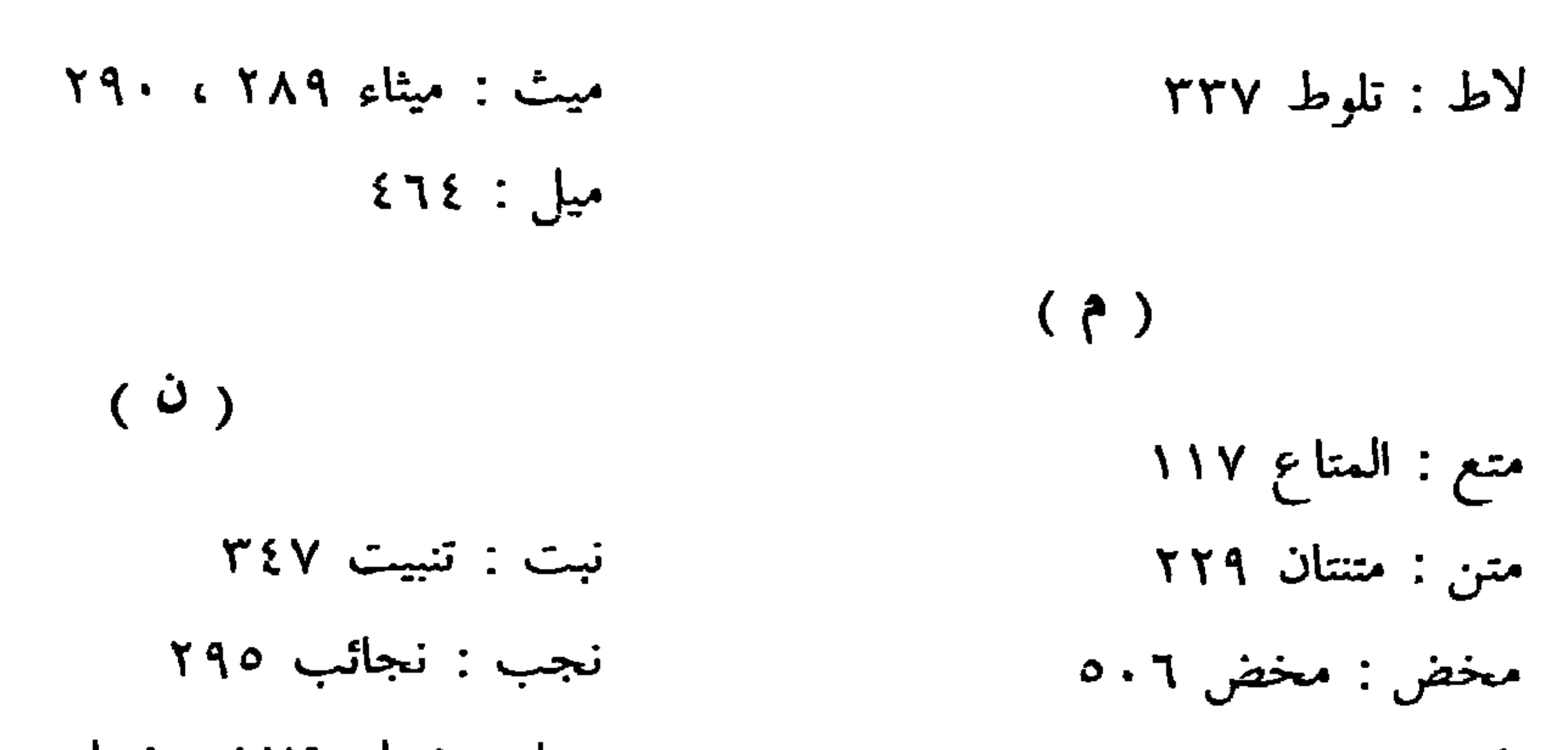

نصت : وانصاتتني ٢٥٩ مطر: الممطور ٢٤٥، متمطر ١٩١ مطل : ممطولة ٢١٣  $575.5$   $22.7$   $127.5$   $22.7$ معد : تمعدوا ٣٣٥  $\lambda$ مكا: المكو ٩٨ ٩٨. : ١١٠ مل: ملول ۱۳۸ ، ۱۶۷ من: منة ٢٦٢ مهر : تمهر ، الماهر ٢٥٧  $\epsilon \cdot o$  iego

نصف : تناصف ٣١٣ نصل : النصل ٢٤١ نض : نضناض ١٦٦١ نطف : النطف ٢٩٥،  $YAY$  بالنطف النطاف ه. ه تعر : نعرة : ٦٥٤ نفح : نفحت ٤٥٤ بالنفح

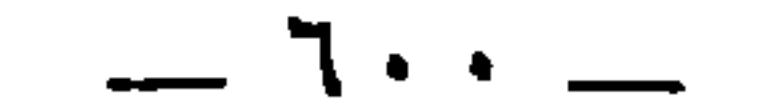

وال : تثل ، وائلا ، لوالت ۲۲۸ ، ۲۳۰ نمش : انمش ١١٨ وبر : وبار : ٦ . ٥  $\bullet$ نمی : ينمی ١٤٠٤ وجر : أوجر ٢٩٤ الوجور ٣٩٥  $0.7$  ight. ight  $7$ وجع : الوجعاء ، تيجع ٢٨٤ نهل : النهال ١٦٥ وخد : وخد ٢ . ه ناء : نو ٢٨٥ ودق : ودقه ۹ م ه ناط : ناطلوا ١٠٥  $\gamma$ ورد: ورد ٢٦٦  $YYA \leftarrow 91$  $(0)$ ورط : ورط ٢٨٠ هب: الهبة ٢٧٣ ، هبات ٦٨٤ وره: لورهاء ٢١٤ وسق : بوسق ۲۲۷ کورهاء ۳۸۶ هبد: يتهبد ٢٤٢

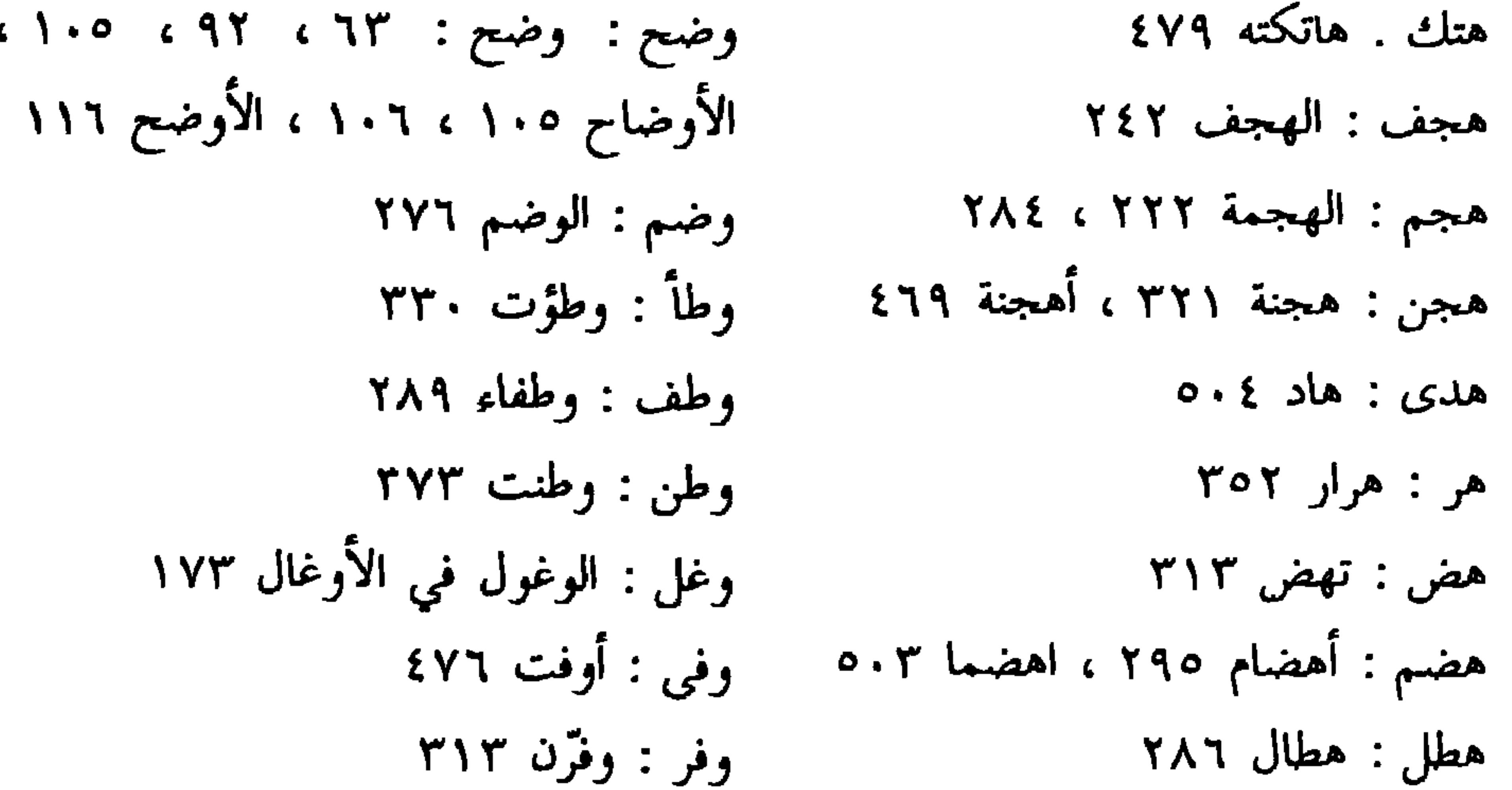

 $-1.1 -$ 

ومق : يمقك ٢٥٢ وهل : وهل الجنان ٢١م وهوه : لوهوه ٢٠٢

( ي )

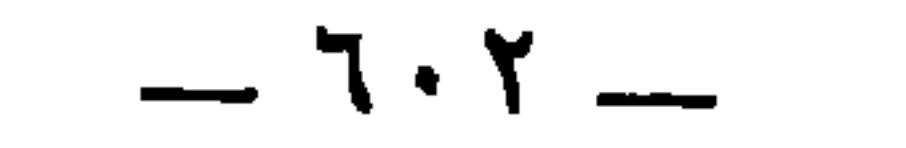

۷ ۔ فهرس الشعر

الرقابا : الحارث بن ظالم ٤٧٠ الهمزة جَوَّابًا : ليلي بنت المحلق ٥١٤٥ فيعجبا : على بن الغدير ٩ . ٥ نْفْسَاءِ : بشار بن برد ٧٧  $XYY : LLLI$ الطلبا الحمراءُ : بشار بن برد ٢٩١ النصيبا : بنت عتيبة بن مرداس ٤٢ ه عَنَاءِ : خلف بن خليفة ١٢٥ بِالفِنَاءِ : أَبو يعقوب الخريمي ٧٦؛ السحاب :ـــ ٢٨٢ السيحاب : ٢٨٤  $($   $\leftrightarrow$   $)$ ونحجب : يحيى بن نوفل ٣٢٤ ثواب : العبلي القرائب :۔ ( ينسب إلى النابغة ) ٤٤ المهلَّبُ : عبد الله بن الحارث ١٧ه شواحب : العبلي ٤٨٨ العرب : ٤٧٤ يضطرب : ذو الرمة ٥٠١ يَخْطُبُ : زُرارة بن أعين ٥٥٩ لَذَابَا : جرير ١٢٨ دربا : أبو عبدان المخلع ٣٢٨  $YY: L.$ كَلِبٌ : بشر بن أبي حازم ٣٥٣ شابا: جرير ١٦٢ راغبا : سوار بن أوفى ٣٦٩ الذَّهَبُ : الرقيات ٧٩

المناكب : قيس بن الخطيم ٢٢  $190 - 32$ الخضيب : الكميت  $($  ت فانصاتا( سلمة بن الخرشب ) ٨٤

يعبوب : زهير بن مسعود ٤٠٥ قلوبُ : العكلي ٢٨١ الغائب : ابن هرمة ٣١٣ يجيبُ : عجلان بن سحبان ١٠١ تحنيب ٢٦٣ الذَّيبُ : زهير بن مسعود ٥٥؟ مړيب : جرير ١٣١٣

الخضيب : الكميت ٦٠٦ أَبٌ : حسان بن ثابت ١٥؟ وعتابي : ضمرة بن ضمرة ٩٦ كُتُب : أبو الصلت ١٠٩ وثابه : ( أبو نواس ) ۲۱۹ كذاب : جرير الخطفى ٩٥ انتسابي : مزرد بن ضرار ٤٧٠ الإهاب : ٢٩٢ بالرٌكَاب : طفيل الغنوى ٦١ الحواجب : أمية بن الأسكر ١١٢ 

 $\lambda$ 9  $\ldots$   $\ldots$ للنائبات : الطرماح ٢٧٢ الحبطاتِ : ٤٣ الخافقات : الفرزدق ٢١١ لديات : أبو عبدان المخلع ٣٢٨ سلت :۔۔۔  $(5)$ فحج : عمرو بن العاص ١٣١ معرجا : نهار بن توسعة ٤٣٩ هجاها : أبو الرديني العكلي

 $-7.5$ 

 $(2)$ 

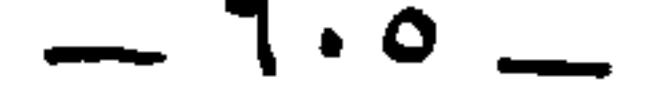

كالعرارة : الأعشى ٧٦ وإدبار : الخنساء ١٩٩ الغبار : مجلودة الأعرج ١٠/ قتار : أبو دواد الأيادي ٤٤٦ بحارها : النمر بن تولب ٢٨٨ مِثْفَارٌ : عبيد الله بن عمر ٥٤٥ أناروا : أبو الطمحان القيني ٥٤٥

' عُودِ : أَبو الغول الطهوي ٢٠٤ وللمولود : أعشى همدان ١٤٥٤ وباليد : دختنوس بنت لقيط ٤١ ه يزيد : عقبة بن هيرة ٢١٥  $(3)$ 

يكبر : ٤٩ه وأمرّ : بشار بن برد ۲۰۱ ينكسر : المرار بن منقذ ٤٩٤ الخَصِيرُ : حسان بن ثابت ٢٣٦ لفرور : عمر بن معد كرب ٤٠ القصر : ٥١٠ أعور : المساور بن هند ٨.٥ يسارا ــ حمارا ـــ آدبرا : مالك بن الريب ٩١ جرجرا : امرؤ القيس ٤٨٠ أدرا : ( طرفة بن العبد ) ٤١٧ أعسرا : ( امرؤ القيس ) ٢٥م أعسرا : شماخ بن ضرار ٢٥م أعسرا : ابن هرمة ٤٩٥ أعسرا : عبد الرحمن بن الحكم ٤٩ ه اليسرى : الجارود بن أبي سبرة ٢٨٥ قصرا: ذو الرمة ٤٦٩ القمرا : زياد الأعجم ٥٥ الظاهرة : ( مهلهل ) ٢١٨

البصر : الفرزدق ٤٩٢ فاطر : ذو الرمة ٧٥٤ مطر : يزيد بن مفرغ ١٨١ المطر : سعد المطر ١٣٣ الثَّقْرُ : امرؤ القيس ٢٧٧ الصفر : أعشى باهلة ٤٤٤ ، ٢٧٦ غَافِرٌ : ( سبرة بن عمرو ٩٧( البَقْرُ : ۔ ۲۰۲ أحقر : الفرزدق ٤٩٣

 $-7.7 -$ 

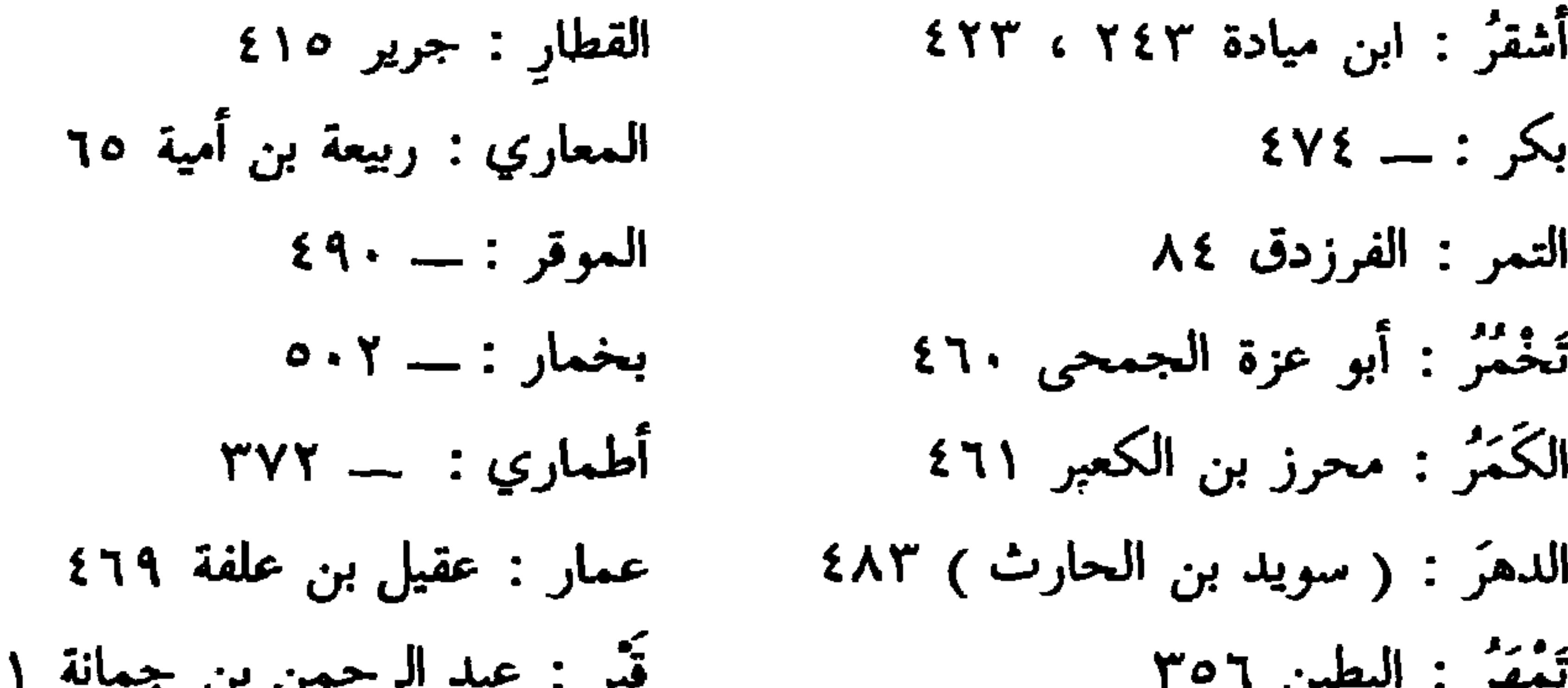

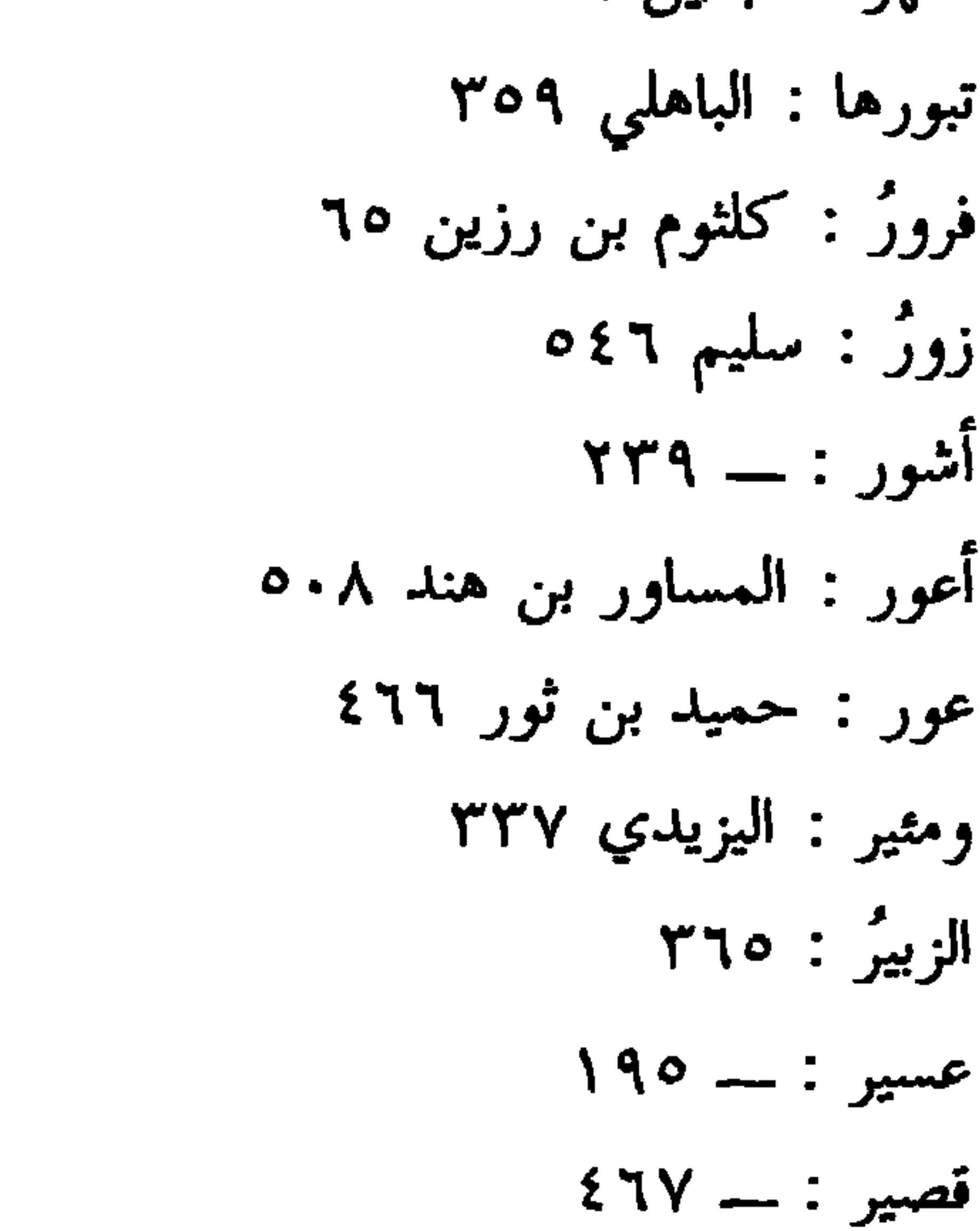

 $\bullet$  .

w۲

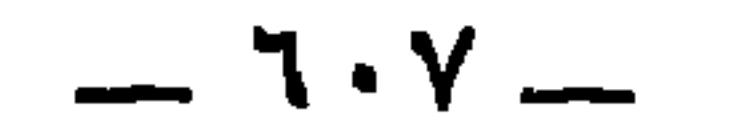

 $\left(\begin{array}{c}1\\ 1\end{array}\right)$  $(5)$ 

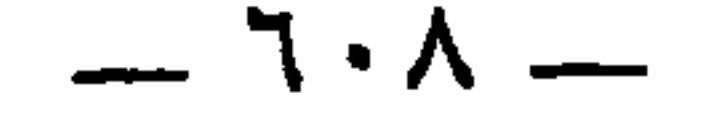
متعجعُ : أبو ذؤيب الهذلي ٢٢٥ فَدَعٌ : أَبو زبيد ٢١٧ مصرعٌ : عبد الله بن عبد الأعلى ١٣١ أوسع : السيد الحميري ١٠٥ وَتَمْصَحْ : ذو الرمة ٤٧٤  $294 - 32$ يقطع يَافِعُ : الفرزدق ٣٣٠ مرفَّعٌ : ابن عنقاء الفزاري ١١٩ بلقعُ : طفيل الغنوي ٢٨٠ مُوقَّع : محزر بن المكعب الضبي ٧٤  $\frac{1}{2}$  ti f. 

الضباع : \_ ٢٥١  $\epsilon$  (ف  $\lambda \lambda Y = 3$ فَخَضَضَ  $\circ \cdot \wedge = :$ أكلفا تُزَاحِفُ : مسكين الدارمي ٨٥\$ النوادفُ : مسكين الدرامي ٧٥٤ النزف : قيس بن الخطيم ٣١٣ متحلِف : ہے ۷۸٤ جانف : مزرد بن ضرار ٤٣٤  $\mathbf{A}$  and  $\mathbf{A}$  and  $\mathbf{A}$  and  $\mathbf{A}$  and  $\mathbf{A}$ 

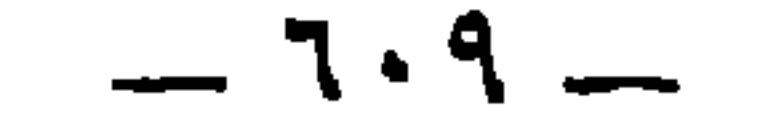

شريك : مالك بن المنتفق ١٨٣

يَأْلِق : خالد بن يزيد بن معاوية ٥٧ عیالها : الکمیت بن زید ۲۰۲  $212 - 313$ فضلا: كثير ٢٦٤ العَوَقَ : المغيرة بن حيناء ٤٥ يفوق : المفضل النكري ٥١ م أولا : الأعرج الطائى ٢٤٩ الخندق : الفارس السلمى ٢٠ النزولا : مهلهل ٢٦٤ والخندق : ٦٠ يطولا : الأخطل ٢٣٢ الأبلق : السمؤل بن عاديا ٢٥  $\gamma\gamma\gamma = \gamma$ مشکولا لِلاَّبْلَقِ : الغُّلْبَانُ ٩م وأحولا : بشار بن برد ٤٨ السُّلْق : أبو نواس ٣٣٤ خلقى : مطيع بن اياس ٢ . ٥ فحيلا : الراعى ١٩/ السَّاقِي : أَبو نُواس ٥٠٠ الجديلا : بشامة بن الغدير ٢٤٥ الخوافق : \_\_ ٣٢٥ قيلا : المنذر ٩٣ الخُوقِ : اللعين ٢١١ قليلا : هميم بن صعصعة ١٨٦ مغلوق : أبو الأسود ٤٣٧  $\circ \circ \gamma = :$  سبالها الشقائق : ـــــ ٢٩٥ خَالَهَا : ابن الدمينة ٣٦٣ طريقي : أبو الشيص : ٢٥٤ اځولاگڼا : په الحليق : أمية بن الأسكر ١٣ ه شمال : \_ ٣٥٣  $(3)$ قبلُ : أبو خراش الهذلي ٥٤٥ محجل : زفر بن الحارث ٥٢ منهوك : ذو الركبة العوجاء ٣٢٥ ، ٥ . ٤

كلكلا : حابس بن خبيس الأعسر ٢٣٥ بخيلا : قعنب ابن أم صاحب ٤٧١

## $\mathbb{R}$  .  $\mathbb{R}$

تحملوا : أبو عمران الأعمى ١١٤ مجاهله : ( الحكم بن أيوب ) ٣٥٠ وتبول : جرير ٤٧٣ مُحْجُولُ : مُحَرِز بن مكعبر الضبي ٥٧ حجول : \_ ٢٥ فيحول : جرير ١٤٢ الفحول : جرير ٢٩٤ معدول : عبدة بن الطبيب ٢٢م  $\circ$  dفول : \_\_ o ٣٢ يقول : ٢٦، ٢٦٢  $\omega = \omega$  , it is  $\omega = \sqrt{2}$ 

مَطَّالِ : امرؤ القيس ٢٨٦ فعالى : أبو طالب ٢٤ تَفَالِ : مسكين الدرامي ٢٦١ الأكفال : الكميت بن زيد ٢٢٠ الأنفال : معدان الأعمى ٥٥٣ عقال : جرير ١٤١ النعال : مرار الأسدي ٢٦٢ الشَّمالِ : معدان الأعمى ٢٠٥ حابل : أبو راشد الضبي ١٩٥ وخابل : ليبد ٤١

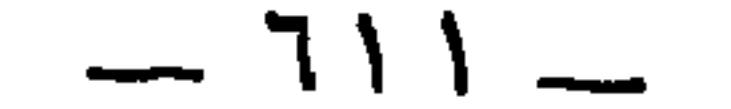

114. 
$$
\frac{1}{16}
$$
 والدِهِهَ بن مقرم 717  
\nم\طِي : ابر هرما 717  
\ماطي : ابر هرما 717  
\n14.  $\frac{1}{2}$  -32.  $\frac{1}{2}$   
\n15.  $\frac{1}{2}$   
\n16.  $\frac{1}{2}$   
\n17.  $\frac{1}{2}$   
\n200  $\frac{1}{2}$   
\n21.  $\frac{1}{2}$   
\n22.  $\frac{1}{2}$   
\n23.  $\frac{1}{2}$   
\n24.  $\frac{1}{2}$   
\n25.  $\frac{1}{2}$   
\n26.  $\frac{1}{2}$   
\n27.  $\frac{1}{2}$   
\n28.  $\frac{1}{2}$   
\n29.  $\frac{1}{2}$   
\n20.  $\frac{1}{2}$   
\n21.  $\frac{1}{2}$   
\n22.  $\frac{1}{2}$   
\n23.  $\frac{1}{2}$   
\n24.  $\frac{1}{2}$   
\n25.  $\frac{1}{2}$   
\n26.  $\frac{1}{2}$   
\n27.  $\frac{1}{2}$   
\n28.  $\frac{1}{2}$   
\n29.  $\frac{1}{2}$   
\n20.  $\frac{1}{2}$   
\n21.  $\frac{1}{2}$   
\n22.  $\frac{1}{2}$   
\n23.  $\frac{1}{2}$   
\n24.  $\frac{1}{2}$   
\n25.  $\frac{1}{2}$   
\n26.  $\frac{1}{2}$   
\n27.  $\frac{1}{2}$   
\n28.  $\frac{1}{2}$   
\n29.  $\frac{1}{2}$   
\n20.  $\frac{1}{2}$   
\n21.  $\frac{1}{2}$   
\n22.  $\frac{1}{2}$   
\n23.  $\frac{1}{2}$   
\n24.  $\frac{1}{2}$   
\n25.  $\frac{1}{2}$   
\n2

 $-111 -$ 

لأكثزم : عوف بن الخَزِع التعيمي 14 مجفرا : عبدالرحمن بن حسان ۱۲۲ و اتر display 112) والترُمَرَ، و: اور قنبر 213 وانر قنبر 213 واپندا ۱۱۰ و باتباليك نر السالكة) 313 ونارومَمَ، 14، وا ساپن! 110 والتباليك نر المبالىك (الجغصَم) 313 والعغصَم) والحرم، 140 وا 14، وا ساپن! 14، واالساليك (الجغصم) 14، وا سامر 110 ور 14) وا
$$
\frac{1}{2}
$$
المُترَمُم) : الاحارث بن طرة 14، واالججان : الحرون 14، واالنالاعا مور 218 والعكم) والحكم : أم حكيم بن حبلة 1471 والتبالنان 1 وراقا بن الطاعا مور 213 والمَترَلُم 14، وعتر 117 و سارقات 15 - 211 وراق 14) ورور 213 والمَتم مروية بن حزن المحجل 81، و الابوران ( جریر ) 131 ولائومر) 313 وا
$$
\frac{1}{2}
$$
 ورهم ( 113 ورامر 14) و جر ساره و 113 ورفات (-جري سلاوشو) : معاورن 313 واقا من قيس 143 و الوشوم) : معاوية بن حزن المحجل 81، و الابون (-جري) 011 وشوم) : معاوية بن حزن المحجل 81، و الابون (-جري) 011 وشوم) 130 وا 14ز مارن (-جري) 011 وشوم) 130 وا 14 نوشوم) 130 ور) 313 وا 14 نبالعاد وری 113 و ابتر قرائة و بلاو 119 وری 118 وری 119 وری 119 وری 119 وری 119 وری 119 وری 119 وری 119 وری 119 وری 119 وری 119

 $($  ي  $)$ الحَزَنْ : ( أبو العتاهية ) ١٩٩  $Y \cdot Y$  : لا  $\sim$ تفنين : حميد بن مالك الأرقط ٢٤٥ غازيا : مقاس العائذي ١٧٧ عرينها : مدرك بن حصن ٥٠  $Y \wedge : \cup \mathcal{F}$ قاليا صَفْوانُ : امرؤ القيس ٢٧٧ مآليا : واغتديين : ( عمرو بن لأي ) ٦٦٦  $Y \xi \cdot$  العَشِي ومين : الحارث بن الوليد ٢٤٦ قَارِبَّة : عمرو الأعور الخاركي ١٦٣ تزيدونا · \_ ە٢٩ جافيه : ( عيسى بن زينب المراكبي ) ١٣٧ الحزونا : عمرو بن كلثوم ٤٩٦

 $-715 -$ 

$$
\mathsf{TTY} = \mathsf{I} \mathsf{nil} \mathsf{I}
$$

$$
\mathbf{r} = \mathbf{r} + \mathbf{r}
$$
المدى : 173 - 173  
المدى : 173 - 173  

$$
\mathbf{r} = \mathbf{r} + \mathbf{r}
$$

\* \* \*

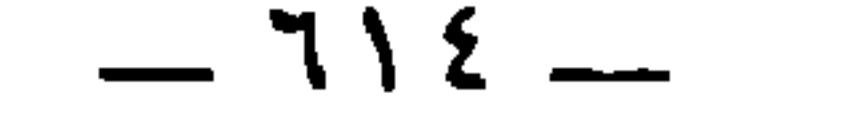

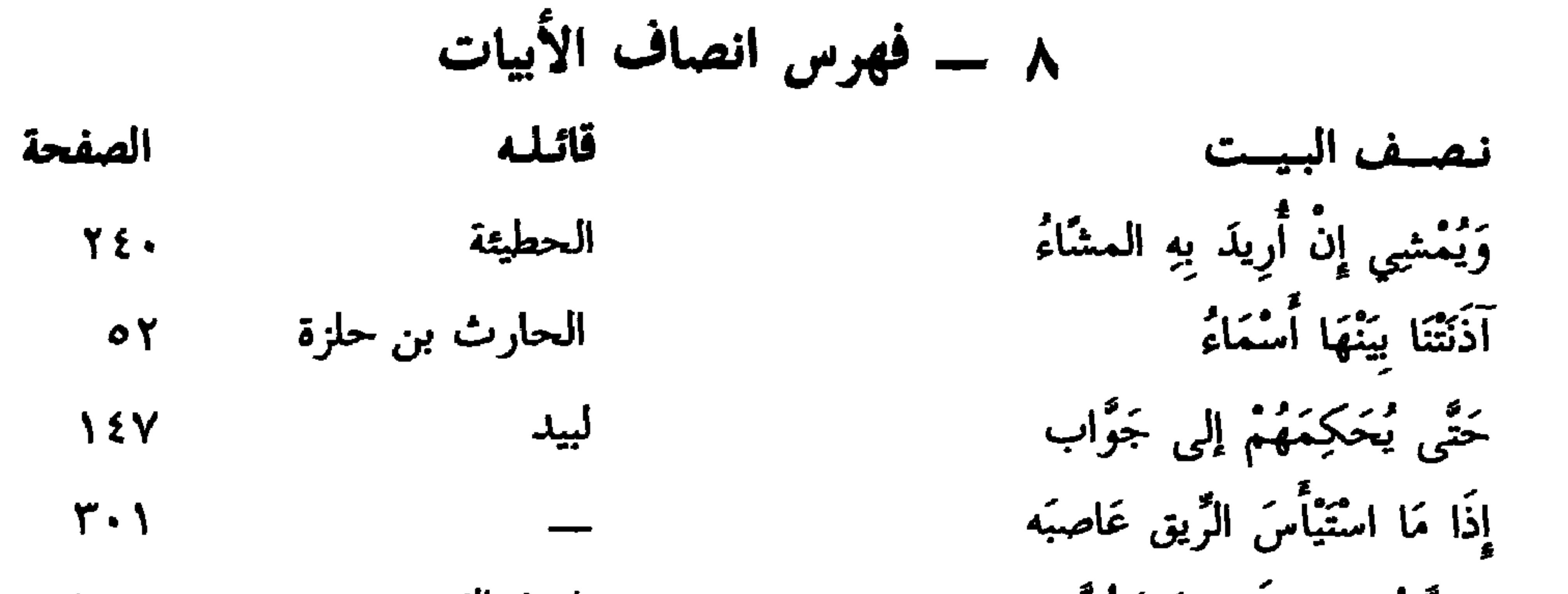

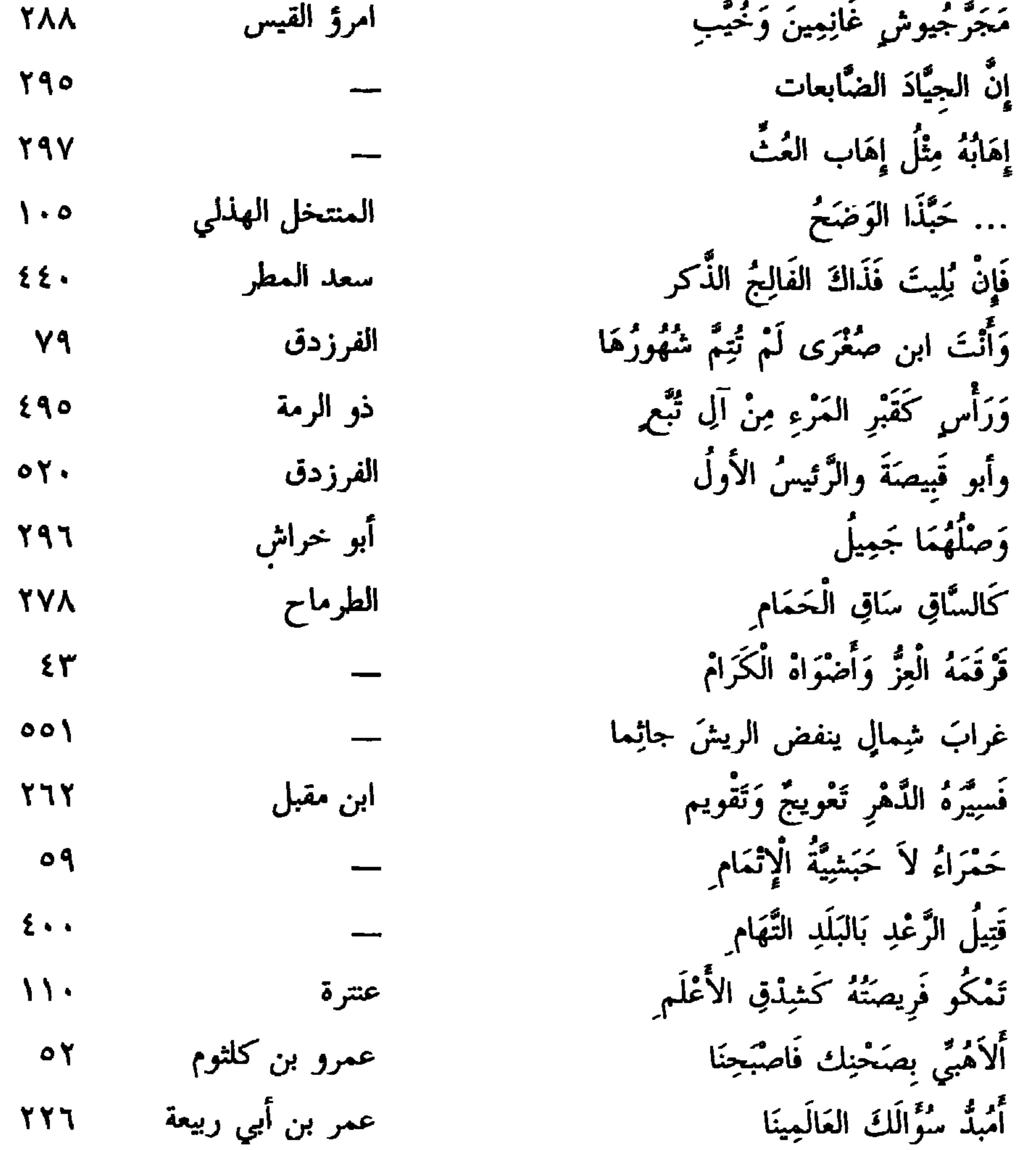

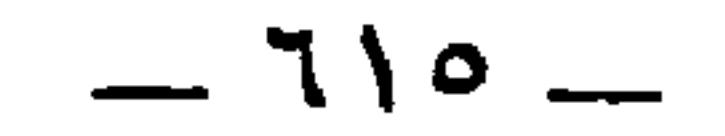

 $(5)$  $($   $\leftrightarrow$   $)$ الخَطَّابُ : ( عمرو بن براقة ) ٣٨  $\mathbf{y} \circ \mathbf{y} = \mathbf{y} \circ \mathbf{y}$ مبياب  $XY = 3 - 719$ أجربا : سعد المطر ١٣٢  $Y$ ٦ : شيب أنيابه : ٢٩٩ أصحابي : ٢٩٢ ما اجْلَخَّا : ٣٤٣ جلب : حلحلة بن أشيم ٣٧٩

وَضَحٌ : سويد بن أبي كاهل ٦٣ الصفح : البطين ٣٥٣٠ (さ)

 $\gamma \gamma$ بازلات : - ۲۲۰  $XYY = 3$ السبنی : العَمَلْجاتِ : ٢٠٥  $Y79 - 7$ 

 $($   $\ddot{\bullet}$   $)$ 

مهدد : المرثدية ٢٠٦ بدا : عمرة بنت الحمارس ٢٢٥ عطاردا : السليك الخويلدي ٢٨٤  $Y\wedge o$  = :  $o\vee o$  $AY: 3H$  $YYY = 32^5$ أَدٌّ : يربوع الجذمي ٢٢٤ الشَّدُّ : أبو العملس ٢٤

 $(\xi)$ الضبع ( أبو المقداد ) ٢٩٧ مَعَهْ : لبيد بن ربيعة ٩٢ تضبع : رؤبة ٢٩٥  $Y^{\prime}$ وچع : ۱۹۸ تدعى : أبو النجم ١١٥ *Contact Attorney Att Contact Att Contact Att Contact Att Contact Att Contact Att Contact Att Contact Att Contact Att Contact Att Contact Att Contact Att Contact Att Contact Att Contact Att Contact Att Contact Att Contact* 

 $\sigma$  (  $\sigma$ 

الشمس : ۲۲۷<br>علس : أنس الفوارس ۱٤٦

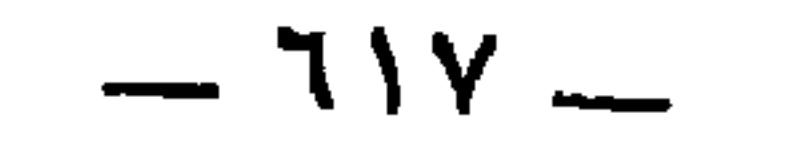

 $\overline{(\mathbf{\dot{\theta}})}$ 

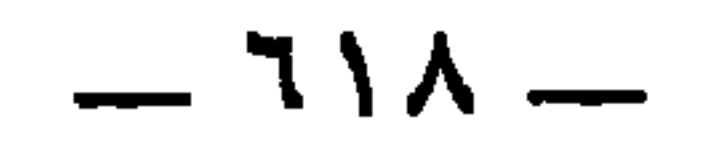

أبان بن عبد الحميد اللاحقي ١٢٩ أبان بن عثمان بن عفان ۹۰، ۹۱، إبليس ٣٢، ٣٤ الأجذم أبو ربيع بن عمرو بن الأجذم ٣٧٠  $0796221222.22796117$ الأجذم : أبو عاصم ٢٧٤ أبان بن عثمان البجلي ١٩٤ الأحدب بن سيَّار بن عمرو بن جابر العشراء إبراهيم ( عليه السلام ) ٣٢٦ ، ٣٢٦  $511$ إبراهيم البيطار ١٩٠، أحمد بن خلف البريدي ٢٥١ إبراهيم بن جامع بن مصاد مولي أحمد الهجيمى ٤٤٣ بالعدَويَّة = أبو عتَّابِ الجَرَّارُ ٦٦ ابن أحم ٢٩، ٣٠٠ إبراهيم بن عبد الله بن الحسن بن على أحمو بني تيم = عباد بن الحصين ابن أبي طالب ٢١، ١٥٧ الأحنف ١٢١٢ ، ٢٥٨، ٥٥٠ إبراهيم بن محمد بن طلحة ٢٠٧ ، ٢٠٧ ،

 $-119$   $-$ 

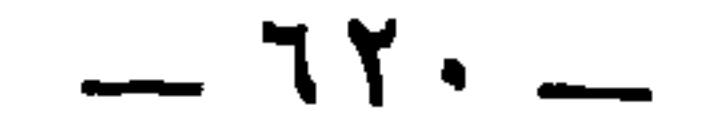

PEY 6 IAN 6 IAN 6 IAN 6 IYY أنس ( أخو الربيع بن زياد ) : ١٤٦ أنس بن مالك ١٢٥، ١٢٦، ٣٨٥، ol. < ooo < {٣٤ < ٤١٧ < ٣٨٦ الأنصاري ( المحدث ) ٢٨٥ ابن أنف الكلب الصيداوي ١٩١ أنيف ( جد كلثوم بن حبيب رئيس الشمرية **TA1** أبو شروان ۳۱۹ أبو أوس ١٨٢ أوس بن حارثة بن لأم ١٠٤

بديع المليح ١١٦ البراء بن عازب ٢٥ أبو بردة ( عامر بن أبي موسى الأشعري ) L TA9 البرشاء أم قيس بن ثعلبة ١٢٠ ، ١٢١ البرصاء : أم خالد بن البرصاء ٢٥٢ البرصاء أم سليمان بن البرصاء ٥٠٥ البرصاء : أم شبيب بن البرصاء ١٤٩ بشار بن برد ٤٨ ، ٧٧ ، ٢٩١ ، ٣٠١ بشامة بن الغدير ٢٤٥  $\lim_{n \to \infty} u_n = \lim_{n \to \infty} u_n = \lim_{n \to \infty} u_n = \lim_{n \to \infty} u_n$ 

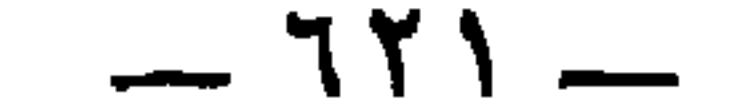

الجحاف بن حكيم السلمي ٧٩ ، ٣٧٥ بلعاء بن قيس بن يعمر ٣٢ ، ٦٣ ، ٦٤ ، YTY ( JO جحدر اللص ٣٧٣ أبو البهلول الهجمى ٢٨٣ الجذماء ١٢٠ ، ١٢١ جذيمة الأبرش = جذيمة بن مالك البهلول بن سليمان بن عبيد بن علاثة ابن جذيمة الأبرص = جذيمة بن مالك شمس الصبيري ١٢٩ بیان بن سمعان ٤٥٥ ، ٥٥٥ جذيمة بن مالك ١٠٦، ١١٦، ٢١٩، ٢  $rr.$ جذيمة الوضاح = جذيمة بن مالك  $($  ت جرادةمروان = مسلمة بن عبد الملك

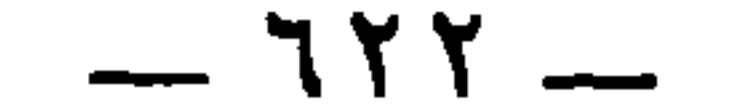

تميم بن زيد القيني ٤٥٧

الجراح بن الحكم ٢٧٤ أبو الجون ٢٥٣ جران العود ٢٥٤ جوير بن سعيد ٤٨٥  $\blacksquare$ الجرباء بنت عقيل ١٢١ جوي بن حصين ٢٤٧ جرموز المازني ١٠٨ = جرموزين الفجاءة این جرموز ۱۳۱۵  $(5)$ جريبة بن أشيم ٢٤٩ حابس بن خُبَيس الأعسر الأزرقي ٥٥٢  $G \setminus \Sigma Y$   $G \setminus \{Y \}$   $G \setminus \{Y \}$   $G \setminus \{Y \}$ 

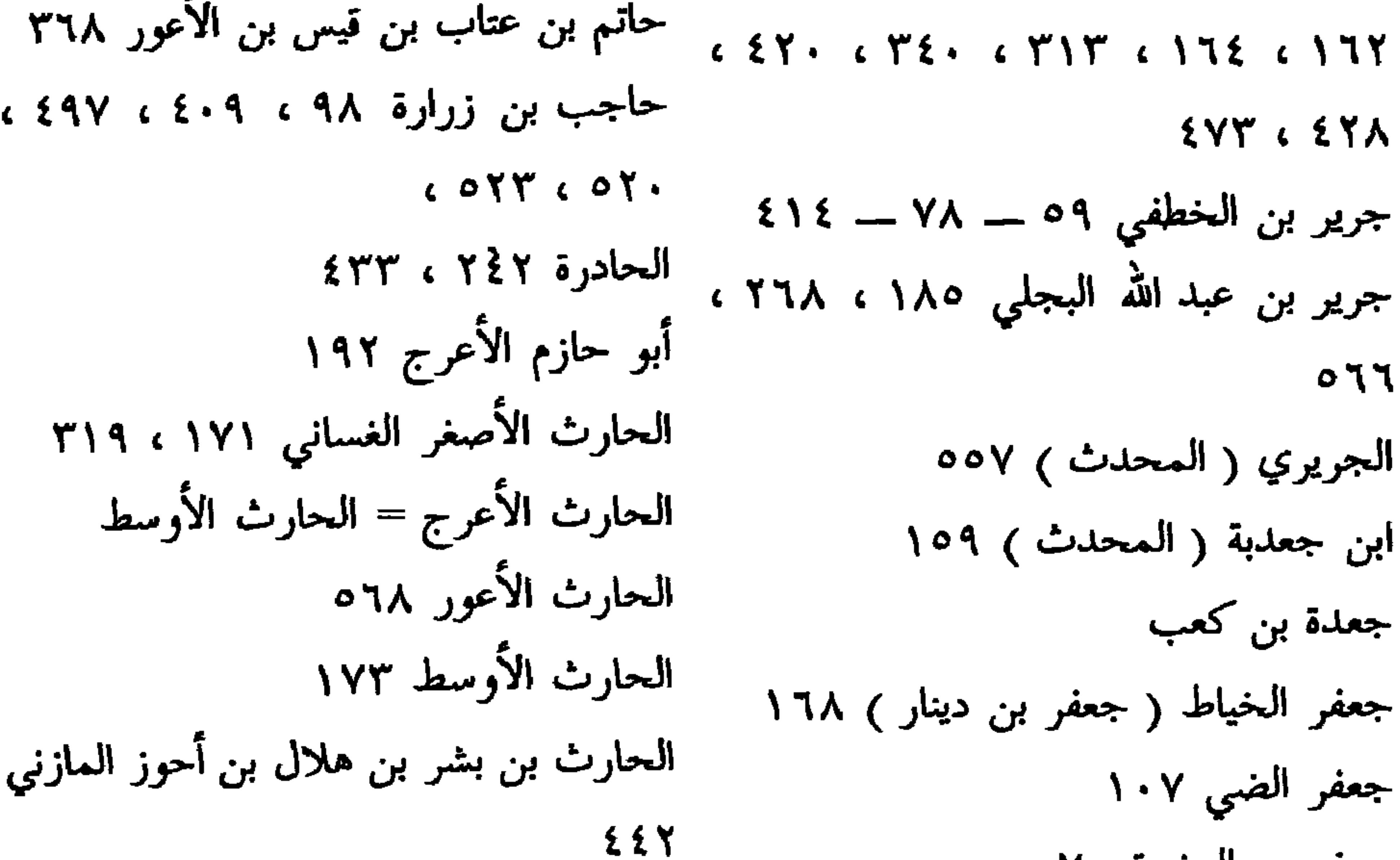

 $\mathbf{C}$ 

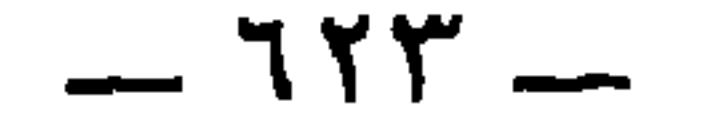

طالب ١٧١ ، ١٧٢ الحارث بن نمير ٣٧١ الحسن بن ذكوان ٤٣٨ الحارث بن هشام ٣٩ الحسن بن علي بن أبي طالب ٨١ ، حارثة بن الوليد ٢٤٢ الحسن بنعلي الجلاوي ٧٠ حارثة بن بدر الغداني ١٠٤ أبو الحسن( على بن محمد المدائني ) أبو حازم سلمة بن دينار ابن حبناء = المغيرة بن حبناء ابن حبيب ١٠٨، ١١١، ١٣٧، ١٥٩، ١٦٣، ١  $C$  TTV  $C$  TIE  $C$  TII  $C$  TEO  $C$  III 192 الحتات بن يزيد المجاشعي ٣١٤، ٤١٢ ، ٤٠٨ ، ١١٥، ١٤٥ ۔ حسین بن عبید کالاہ الحجاج بن باب الحميريي ٣٥٥ الحجاج بن يوسف ١٥٧ ، ٣٥٠ ، ٤٥٧ ، حسين بن علي رضي الله عنه ١٢٨ ، ١٢٩  $0 \leq \tilde{b}$  .  $\tilde{a}$  .  $\tilde{b}$  .  $\tilde{c}$  .  $\tilde{c}$  .  $\tilde{d}$  .  $\tilde{c}$  .  $\tilde{d}$  .  $\tilde{c}$  .  $\tilde{d}$  .  $\tilde{c}$  .  $\tilde{d}$  .  $\tilde{c}$  .  $\tilde{d}$  .  $\tilde{c}$  .  $\tilde{d}$  .  $\tilde{c}$  .  $\tilde{d}$  .  $\tilde{c}$  .  $\tilde{d}$  $\mathbf{u}$ 

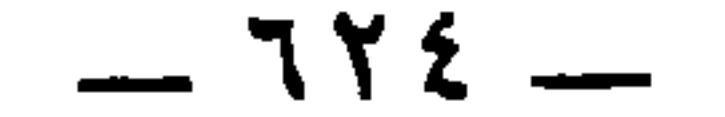

الحكم بن ميخر 111 (، 111)، 110 (، 111)، 111) وا 1.11)، 110 (، 111) |  
\n|
$$
l_1
$$
 1.11) |  
\n $l_2$  1.11) |  
\n $l_3$  1.11) |  
\n $l_4$  1.11) |  
\n $l_5$  1.11) |  
\n $l_6$  1.11) |  
\n $l_7$  1.11) |  
\n $l_8$  1.11) |  
\n $l_9$  1.11) |  
\n $l_1$  1.11) |  
\n $l_2$  1.11) |  
\n $l_3$  1.11) |  
\n $l_4$  1.11) |  
\n $l_5$  1.11) |  
\n $l_6$  1.11) |  
\n $l_7$  1.11) |  
\n $l_8$  1.11) |  
\n $l_9$  1.11) |  
\n $l_9$  1.11) |  
\n $l_9$  1.11) |  
\n $l_9$  1.11) |  
\n $l_9$  1.11) |  
\n $l_9$  1.11) |  
\n $l_9$  1.11) |  
\n $l_9$  1.11) |  
\n $l_9$  1.11) |  
\n $l_9$  1.11) |  
\n $l_9$  1.11) |  
\n $l_9$  1.11) |  
\n $l_9$  1.11) |  
\n $l_9$  1.11) |  
\n $l_9$  1.11) |  
\n $l_9$  1.11) |  
\n $l_9$ 

حمید بن تور الهلالی ۲۰۸ ، ۶۶۱ ، خباب بن الأرت ٣٥، ٣٩٠ OT9 COTA خبابمولى بريه حميد الطوسي ١٣٤، ١٣٥ خداش الشهيد ٤٤٤ حميد بن قحطبة ٣٩٧ ، خديجة بنت خويلد ١١٤ حميد بن مالك : ٢٤٤ ، ٢٤٤ أبو خراش الهذلي ۲۱۲ ، ۲۹۶ ، ۳٤٥ أبو حنبل الطائي ٢٧٨ خرنق بنت هفان ٤٤٥ الحنتف بن السجف التميمي٦٨ ٥ الخريمي = إسحاق بن حسان الخريمي حنظلة بن شيبان = المأموم تخزز بن لوزان ٢٦٩ حنظلة بن عمرو بن بشر بن مرثد ١٨٢ خفاف بن ندبة السلمى ٣٣٨ أبو حنيفة ١١٩

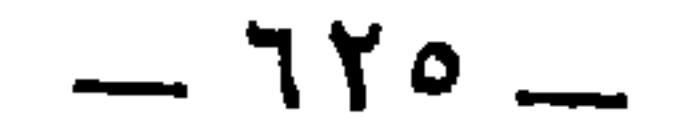

 $-111 -$ 

<u> עייין הייט ניין ע</u> زرارة بن عدس بن زيد بن عبد الله ابن دارم هارون الرشيد الرُّعْل بن جبلة ٥٥، ٣٧٦  $\circ \gamma$ . أبو زرعة ٤٨٥ ابن رعول : ١٤٠ زرعة بن عمرو الصعق : ١٤٦ رقبة بن مصقلة ١٩١ ، ٤٣٦ ابن زغلول ٤٠ ركاض الدبيري ٣١٣ زفر بن الحارث ٥٢ روح بن الطائفية ٤٠٨ ، ٤٠٩ أبو زكريا يحيى بن أبي طلحة روح العبدى ١٣٨ الأنصاري ١٩٥ رياح بن عبيدة الباهلي ٦٥٦ أبو الزناد ٢٦٢ ، ابن أبي الزناد ٤٤٠ رياح القيسي ٤٤٣ زنباع الجذامي ٢٩٦ ریاح بن شبیب ٦٨

**MAMMING** 

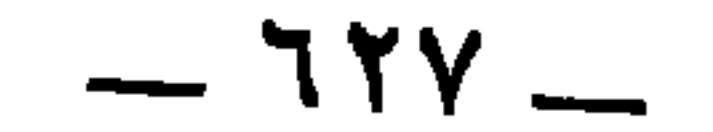

سعد الأثرم بن حارثة بن لأم ١٠٤ OYE ( EYY ( YOO سعد الأعرج ٢٠٩ زهير بن معاوية ٣٩٣ سعد بن الحارث بن ثعلبة ٤٠٤ زهير بن الحارث الضبي ٤٦٠ زياد بن أبيع ٧٠ و سعد بن مالك ٤٨٧ زياد الأعجم ٥٥ سعد بن زيد منتة ٨٤ ، سعد المطرز بن طريف ) ١٣٢ ، ١٣٣ ، زياد ٣٧٤ زیاد بن عطارد بن زیاد ۳۸۳ ، ۳۸٤ ، ۲۲۸ ، ٤٤٠

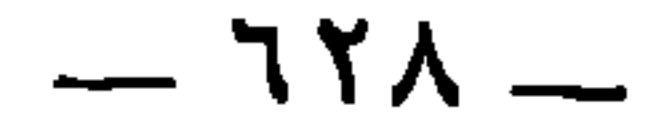

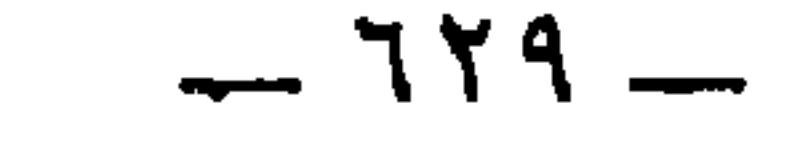

 $\mathbf{v}$ 

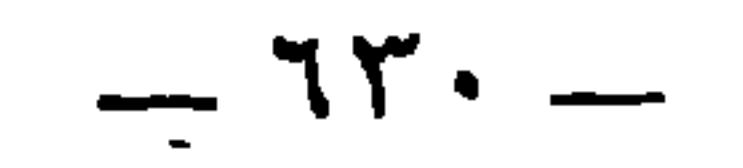

 $(\xi)$ عاد ۲۱۱ أبو العاص بن عبد الوهاب ٨٠ العاص بن وابصة المخزومي ٥٠ ٤٥ علصم بن بهدلة الحدث ٦٢ أبو عاصم الشاعر ١١٩ عاصم بن الأجذم ٢٧٤

 $\Upsilon\Upsilon$ . العباس ٣٣٦ العباس بن الأحنف ٢٩، العباس بن عبد المطلب ٢١٢، ٤٨٨،  $570$ عباس بن مرداس ١٨٤ ، ٥١ عباس النخشي ٤٠ ه  $\sim V_{\rm c}$  all line  $\sim$  and line  $\sim$  1.10

 $-71$   $-$ 

 $-114$ 

عبيد الله بن الحر ١٧٥ عثمان بن عفان ١١١، ، ٢٠٠ ، ٢٠٩، عبيد الله بن زياد بن أبيه ١١٢، ١٤٣١، T9Y ( TVO ( OTT  $OTA$   $C$   $\setminus$   $Y$   $9$  $0.27$  العجاج عبيد الله بن زياد بن ظبيان ٧٨ ، ٧٩ ، عجلان بن سحبان ١٠١، ٤ ٠٤ ETY & ETT عدي بن حاتم ٦٧ه عبيد الله بن عمر بن الخطاب ٤٤١ عدي بن زيد الساعدي ٧٠ه عبيد الله بن محمد ١٦١ ، ٤٣١ عدي بن الرقاع ١٢١٤ عييد الله بن معمر ٢٥؟ عدي بن عمرو ٤٥ عبيد الله بن موسى : ٤٨٧ عدي بن كعب ١٤٤ عبيد الله بن يحيى بن خالد ٥٠ ٤ أبو عروبة ( مهران ) ۲۰۷ أبو عبيد بن الأبرص ٥٠١ العروضى ٣٩٠ أبو عبيدة ( معمر بن المثنى ) ٥٢ ، ٢٤ ، عروة بن الزيير ١ ٣٠ ٩٦، ١٠٨، ١١١١، ١٢٤، ١٤١، ١٤١، عُروة بن المغيرة بن شُعبة ١٩٥، LOI 2 YAY & YAY & YAY & YON أبو عزة الجمحى ٨٦ ، ٢٩٢ ، ٢٩٢ ، ٤٦٠ GENT GEOT CTYY CTYT CTYE adwith XY  $0$  )  $\cdot$   $6$   $2$   $7$  9 عطاء بن السائب ١٦١ ، ٢٣٥ أبو عتاب الجرار ٦٦ عطية بن سعد ٤٨٧ أبو العتاهية : ١٩٩  $579.651Y$  and  $79.65$ 

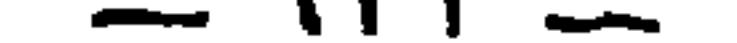

71 LE 15 علي بن أبي طــالب ٢٠٩ ، ٢٧٤ ، عمر بن عبد الله ذو الكف الأشل ٢٧٥ ، ٤٩٥ ، ٤٩٥ ، ٥١١ ، ٥١٠ ، ٥١١ ، عمر بن عبيد الله بن معمر ١٥٤ ، ١٥٥ عمر بن لجأ : ٧٥  $\circ \tau \tau$ على بن محمد المدائني : ( أبو الحسن ) عمر بن هبيرة الفزاري ٨٣٤ على بن يزيد ١٧٤ عمر بن وازع الحنفي ٣٧١ عمرو بن الإطنابة ١١٦ عمار بن عيينة بن حصن ١٩؟ عمرو بن أم مكتوم 10°ه عمار بن ياسر ٤٢٩ ، ٣٦ه عمرو الأعور الخاركي ١٦٣ أبو عمارة ٣٨٨ أبو عمرو بن بابویه ۵۰\$ عمارة ١٤٦ عمارة الوهاب ١٠٢ عمرو بن بانه ۱۳۵، ۱۳۶ ، ۱۳۷، ۱ عمارة بن زياد الوهاب ١٠٢ ، ١٤٦ عمرو بن تميم ٢٠ عمارة بن القعقاع ٨٥٤ عمرو الثقفي (يلقب جزرة ) ٤٧ ١ ابن عمر = عبد الله بن عمر عمرو بن جميع ٥٣٣ عمر بن الخطاب ٣٢ ، ١١٨ ، ٢٠٩ ، عمرو بن الجموح الأنصاري ٣٤ ٢٣٦ ، ٣٢٧ ، ٣٣٥ ، ٣٣٧ ، ٣٣٧ ، عمرو ذو الكلب ٣٣ ۳۳۸، ۳۴۲، ٤٤٥، ٤٤٨، ٤٤٥، ۴٥٢، عمرو بن الزبير ٧٠، ٤٣٠ ، ٤٥٧ ، ٥٥٤ ، ٥٥١ ، ٥٦١ ، عمرو بن سعيد ٤٢٨ ، ٤٣٠ عمرو بن سعيد بن العاص الأشدق ٧٠٥  $071$ عمر بن أبي ربيعة ١٢٦ عمرو بن شعیب ۳۹٦

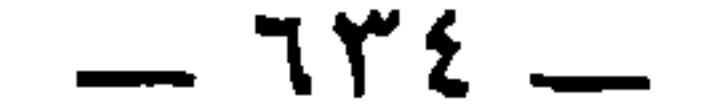

عوبر بن شجنة العطاردي ٢٧٦ ، ٢٧٧ ، أبو عمرو بن العلاء ٣٧٦ ، ٣٧٧ عوانة بن الحكم ١٣٧ ، ١٣٨ ، ٤٣٠ عمرو بن قيس بن زرارة ١٥٩ أبو العوجاء بن قبيصة الهلالي ٩٥٩ عمرو الكواء ٨٨ عوف بن الخرع ٩٩ عمرو بن كلثوم ٥٢، ٤٩٦ عمرو بن محمد بن سليمان بن راشد = عوف بن نعمان ١٨١ عياش الضبي ٣٧٣ عمرو بن بانة عمرو بن معد یکرب ۳۹ ، ۳۰۳ ، ۳۹۱ ، س عیاض بن جعدبة ۱۰۲ عيسى ( عليه السلام ) ٧٠ ، ١٦٢ ،  $C O T A C O \le 1 C O T T$ عمرو بن هداب ٦٥ ، ٦٦ ، ٦٧ ، ٦٨ عيسى بن حطان المروزي الأزرق ٤٧٧ عيسى بن زينب المراكبي ١٣٦ عمرو بن هند ۷۳ عسير بن يزيد الجلودي ٢٦٨  $\mathbf{r} \vee \mathbf{v}$  and  $\mathbf{r} \in \mathbb{R}$  and  $\mathbf{r} \in \mathbb{R}$ 

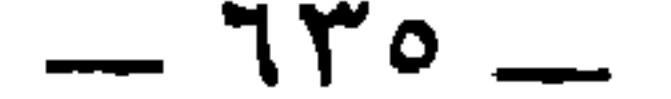

أبو غانم ۱۳٥ قتيبة بن مسلم ٢٢١ الغطمش ٢٢٠ القحيف ٢٦٤ أبو الغول الطهوي ٢٠٤ ابن القَدري ١٦٩  $\hat{\mathcal{F}}$ قريش بن شبل الدنداني ٤٤٤ أم غيلان بنت جرير ٩٥ قصرير بن سعد ١١٦ قطبة بن سيار ٤١١  $\epsilon$  (ف قطبة بن حصرا ١٨٥ الفارس السلمى ٢٠ قطران العبشمي ٢٢٣ ، ٢٢٦ أبو فديك الخارجي ٤٢ قطرى بن الفجاءة ١٠٧، ١٠٨، ١، الفرزدق ٥٠ ، ٧٩ ، ١٦٢ ، ١٦٥ ، ٥١٢ قطن بن عبد الله بن الحصين ٦٧ه القعقاع بن سويد المنقري ٣٤ ، ٣٢٢ OEY ( OY · ( O ) A ( E 9 Y < EYY القعقاع بن شور ١٨٩ أم الفرزدق : ١٦٢ قعنب بن أم صاحب ٤٧١ أبو فرعون ٤٧٢ أبو القماقم بن بحر السقاء ١٢١٤ ، ٥٥٩ الفزاري ٧٥ ابن قنبر ١٤٤ الفزر = سعد بن زيد مناة قيس ٥٦ فضالة بن شريك بن سلمان بن خويلـد أبو قيس بن الأسلت ٤٦٧ الأسدي ٤٩٣ أَله قسر بن المكشوح: ٨٩

 $-147 -$ 

 $\overline{(\cup)}$ قيس بن سعد الانصاري ١٦ه قيس بن عاصم المنقري ١٧٩ ، ١٨٠ ، لبيد بن ريبعة ٤١ ، ٩٢ ، ١٤٧ ، ١٤ ، ٤٠ **C TIT C IAE C IAT** لقمان بن عاد ٢٣٦ قيس بن العيزارة الهذلي : ٢٥٣ لقمان : ٣١٢ قيس بن المكشوح ، ٦٨٥ لقيط الأيادي ١٣٢ قیس بن معد یکرب ٤٥٤ لقيط بن زرارة ٤٩٧ ، ٢٣٥ لقيم ين لقمان ٣١٢

(14)  
\n
$$
211 = 171
$$
\n
$$
211 = 171
$$
\n
$$
211 = 171
$$
\n
$$
211 = 171
$$
\n
$$
211 = 171
$$
\n
$$
211 = 171
$$
\n
$$
211 = 171
$$
\n
$$
211 = 171
$$
\n
$$
211 = 171
$$
\n
$$
211 = 171
$$
\n
$$
211 = 171
$$
\n
$$
211 = 171
$$
\n
$$
211 = 171
$$
\n
$$
211 = 171
$$
\n
$$
211 = 171
$$
\n
$$
211 = 171
$$
\n
$$
211 = 171
$$
\n
$$
211 = 171
$$
\n
$$
211 = 171
$$
\n
$$
211 = 171
$$
\n
$$
211 = 171
$$
\n
$$
211 = 171
$$
\n
$$
211 = 171
$$
\n
$$
211 = 171
$$
\n
$$
211 = 171
$$
\n
$$
211 = 171
$$
\n
$$
211 = 171
$$
\n
$$
211 = 171
$$
\n
$$
211 = 171
$$
\n
$$
211 = 171
$$
\n
$$
211 = 171
$$
\n
$$
211 = 171
$$
\n
$$
211 = 171
$$
\n
$$
211 = 171
$$
\n
$$
211 = 171
$$
\n
$$
211 = 171
$$
\n
$$
211 = 171
$$
\n
$$
211 = 171
$$
\n
$$
211 = 171
$$
\n
$$
211 = 171
$$
\n
$$
211 = 171
$$
\n
$$
211 = 171
$$
\n<

EAN كلثوم بن حبيب بن أنيف ٢٨٠ كلثوم بن رزين بن يعمر ٦٥ أبو كلدة ٢٠٥، ٣٠٦ الكميت بن زيد ١٠٦، ٢٤١، ٢٢٠،  $\Sigma \Upsilon \Upsilon$   $\in \Sigma \Upsilon$   $\cup$   $\in$   $\Upsilon$   $\circ$   $\Upsilon$ كنانة بن معروف ٤٩٦ الأشتر كنانة بن عبد ياليل ٢٠٧ ابن الكواء = عبد الله بن عمرو الكواء الكواء = عمرو الكواء

أبو مازن الأحدب ٤٠٧ مالك الأشتر ( بن الحارث ) ٤٩٥ أبو مالك الأعرج ( النضر بن أبي النضر  $144$  التميمى) مالك بن الحارث بن عبد يغوث = مالك مالك ذو الرقيبة( بن سلمة الخير بن قشير )  $2.96969A$ 

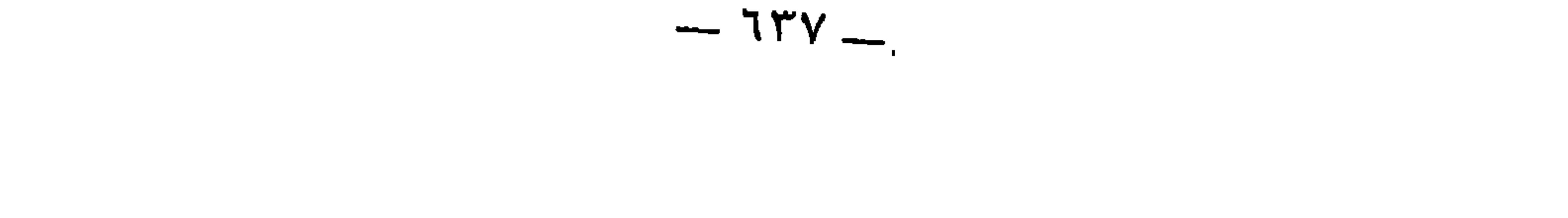

 $-117 -$ 

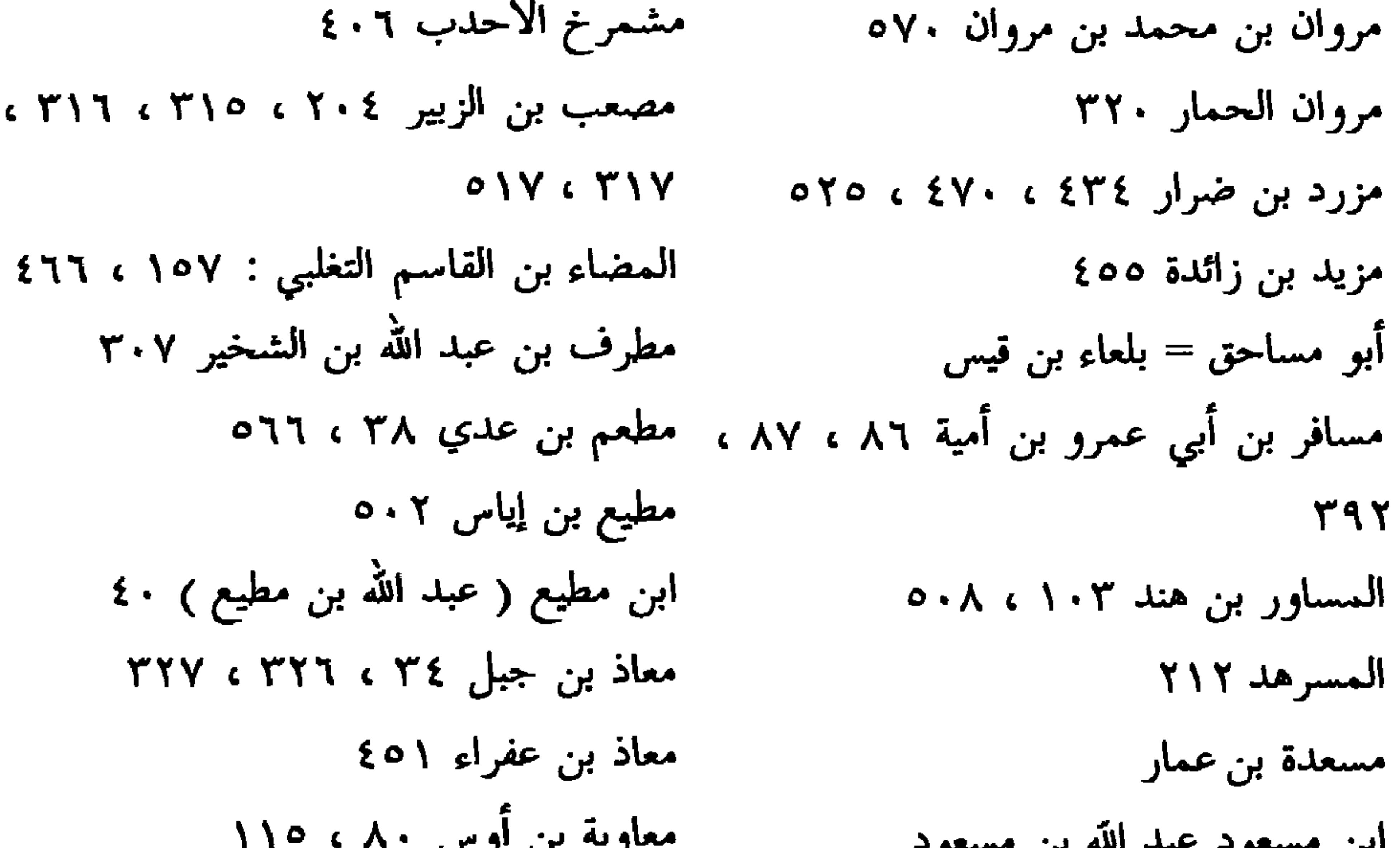

 $-114-$ 

مقابل بن مسمع ٦ ١٦ مُقَاس العائذي ١٧٧ المقبري ٦٣ه ابن مقبل : ٢٦٢ ابن مقروم الضبي ٤٦٤ أبو المقدام ١٩٦ المقعد التبوكي ١٠؟ المقنع الخراساني ٣٩٧ ابن أم مكتوم ١٧٣ المكشوح المرادي ٨٩

موسى زوادار ٤٤٤ أبو موسى المردار ١٣٨ موسى بن نصير ١٩٢ ، ١٩٣ موسى بن يزيد الصيرفي ٧٧٤ ابن میادة ۲٤۳ ، ۲۳۲ الميسور بن عمرو بن عباد ٢٦٧  $(3)$ النابغة الذبياني ٦١ ، ٣١١ ، ٣١١

 $-72.$ 

 $\bullet$ 

لی بن ابي<br>ا أبو نخيلة ٩٠  $\mathcal{L}$ طالب نصر بن دهمان شبث ٤٧ ، ٣١٠ هاشم بن ناصح ١٣٩ · نصيب أبو الحجناء ١٦٧ ، ٤٩٦ هاشم المرقال ٥٥٣ نصير الوصيف ٢٥٠ ابن هبيرة ( يزيد بن عمر ) ٣٧٩ أبو النضر ٢٠٥ الهذيل بن هبيرة الأكبر التغلبي النضر بنإسماعيل = أبو المنذر  $C$   $\overline{T}$  + 0  $077 (24)$  $r \cdot 7$ أبو الهذيل العلاف ٢٨٠ النضر بنأنس ٤٤٦ أبو الهذيل ( سعيد بن عبيد الطائي ) ٣٢٧ النضر السلمي الأحوال ٢٧٤ أبو الهذيل ( محمد بن الهذيل بن عبد الله ) ابن النطاح = أبو وائل : بكر بن النطاح ٣٨٠  $600$ 

 $751 -$ 

GYYE GYTY GYY.

 $\mathbf{r}$ 

الوليد بن يزيد بن عبد الملك ١٣، ١٩٢، ٢ هشام بن أبي عبد الله ٥٥٥ هشام بن عبد المسلك ١٣٠، ٤٩٣ ، ٣٣٦ وهب بن مالك : ٨٤  $0.79607$   $(0.71)$ هشام بن هبیرة ١٠٦ هفان ٥٥٥ ( ي ) أبو هلال ٢٨٥ أبو يحيى الأعرج ( مصدع ) ٥٠ ه ابن همام السلولي = عبد الله بن همام یحیی بن جاریة ۳٦ه همام بن يحيى ٢٤٦ یحیی بن حماد ۷۷ کا هميم بن صعصعة ناجية بن عقال ١٨٦ یحیی بن خاقان ۷۷ ٤ أبو هوذة بن شماس الباهلي ١١١١، يحيى بن زيد بن علي ١٩٠ أبو الهول الهجيمي ٢٨٣ يحيى بن سعيد الأحول ٦٥٦  $\Upsilon$ الهيشم ١٢٣٣ ، ١٣٦٧ ، ١٣٦٤ یحیی بن عباد : ٦٢ الهيثم بن عدي ( أبو عبد الرحمن ) ٣١ ، یحیی بن نوفل ۲۲٤  $T19 C197 C121 C177 C9A C72$ يربوع الجذمي ٢٢٤ الهيشم بن مطهر الفأفاء ٢١٢ یربوع بن حنظلة ۹۳ ، ۱۰ ه الهيجمانة بنت العنبر ١٧٥ یزد جرد بن شهریار ۲۱۹  $2.7$  ( ) ) 422  $\left( \begin{array}{c} 1 \end{array} \right)$ 

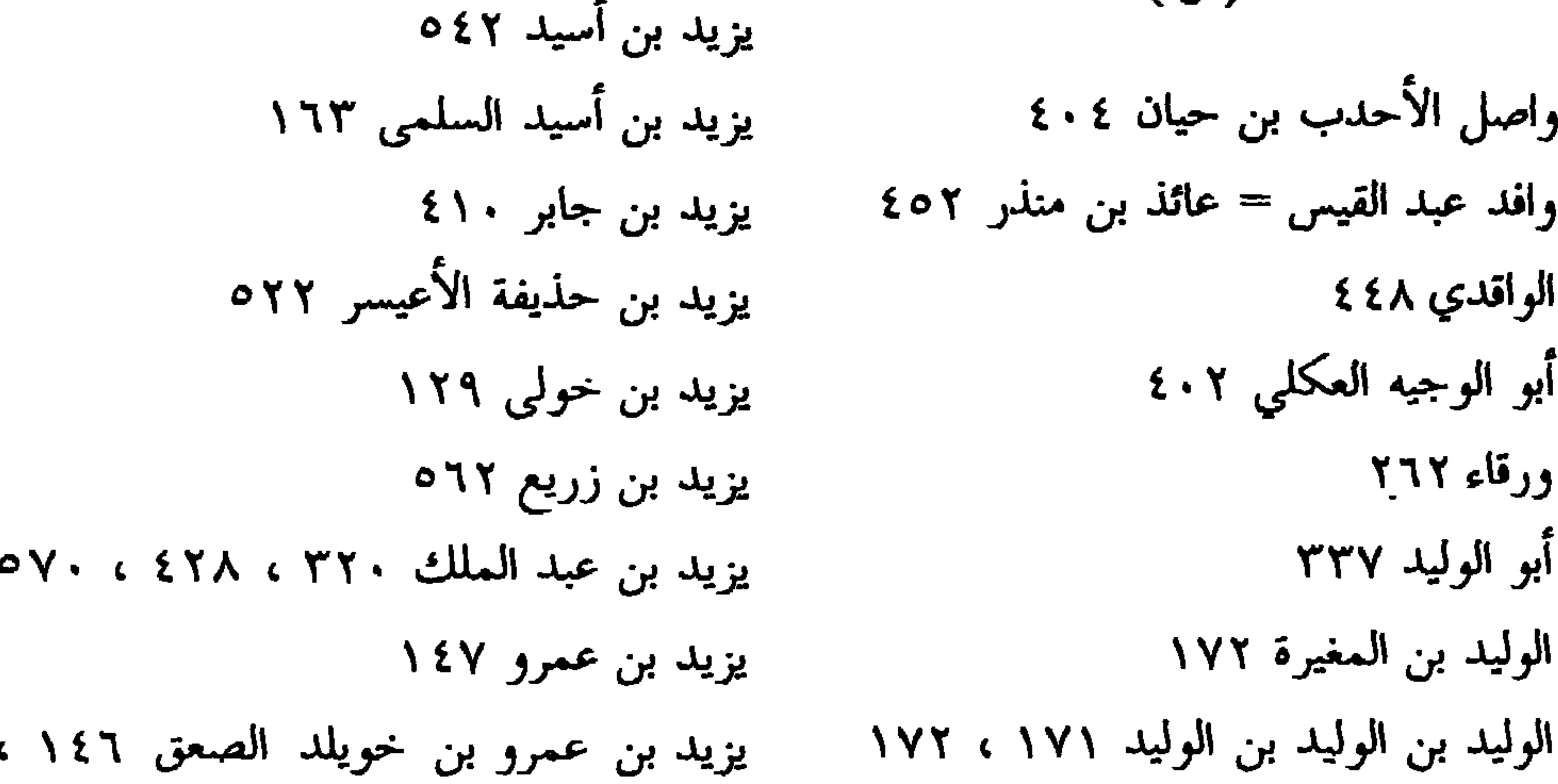

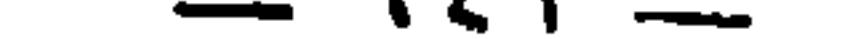

یزید بن عیاض ۱۱۶ يزيد بن قبيصة المهلبي ٢٠٨ يزيد بن مزيد بن زائدة ٤٥٤ يزيد بن أبي مسلم ٦٥٦ یزید بن معاویة ۱۲۹، ۲۱۲، ۲۱۷ يزيد بن مفرغ ٣٣٢

## ں بر

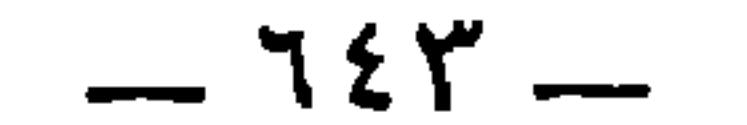

$$
1 = \epsilon_{\text{inter}}
$$

الصفحة

 $\circ \wedge \Upsilon = \circ \vee \wedge$ 

 $\circ \wedge \breve{r}$ 

**Contract Contract** 

 $\mathcal{L}_{\mathcal{A}}$  , and

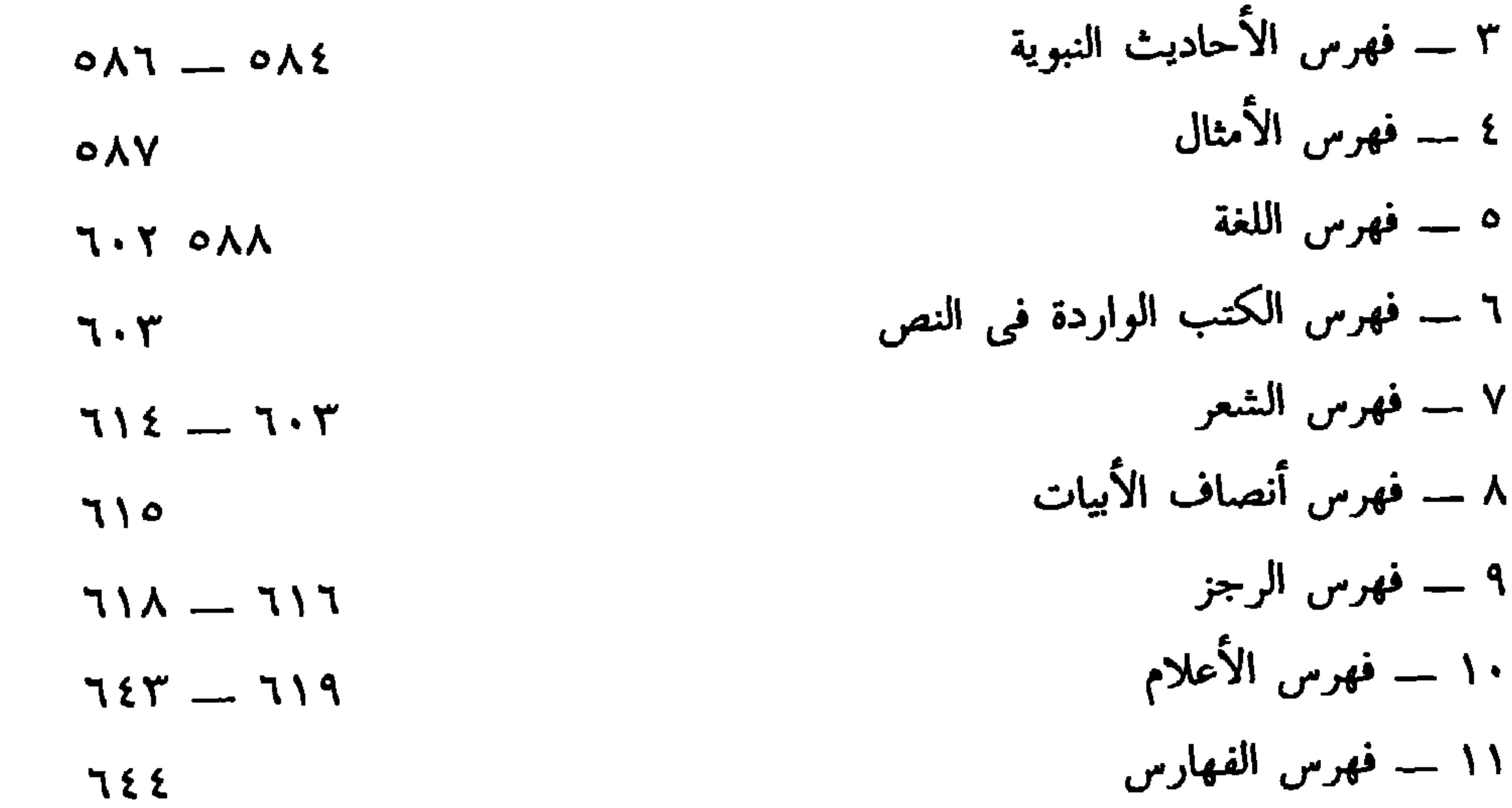

## \* \* \*
مؤلفات وتحقيقات عبد السلام هارون

آمالي الزجاجي ـــ مجلد الزجاجي الأساليب الانشائية في النحو العربي الألف المختارة من صحيح البخاري ٢/١ الاشتقاق ٢/١ الامام ابن درید البيان والتبيين ٤/١ ـــ مجلد الجاحظ البرصان والعرجان والعميان والحولان الجاحظ تحقيقات وتنبيهات في معجم لسان العرب \_ جلد الحيوان  $\Lambda/\Lambda$  ہے مجلد الجاحظ

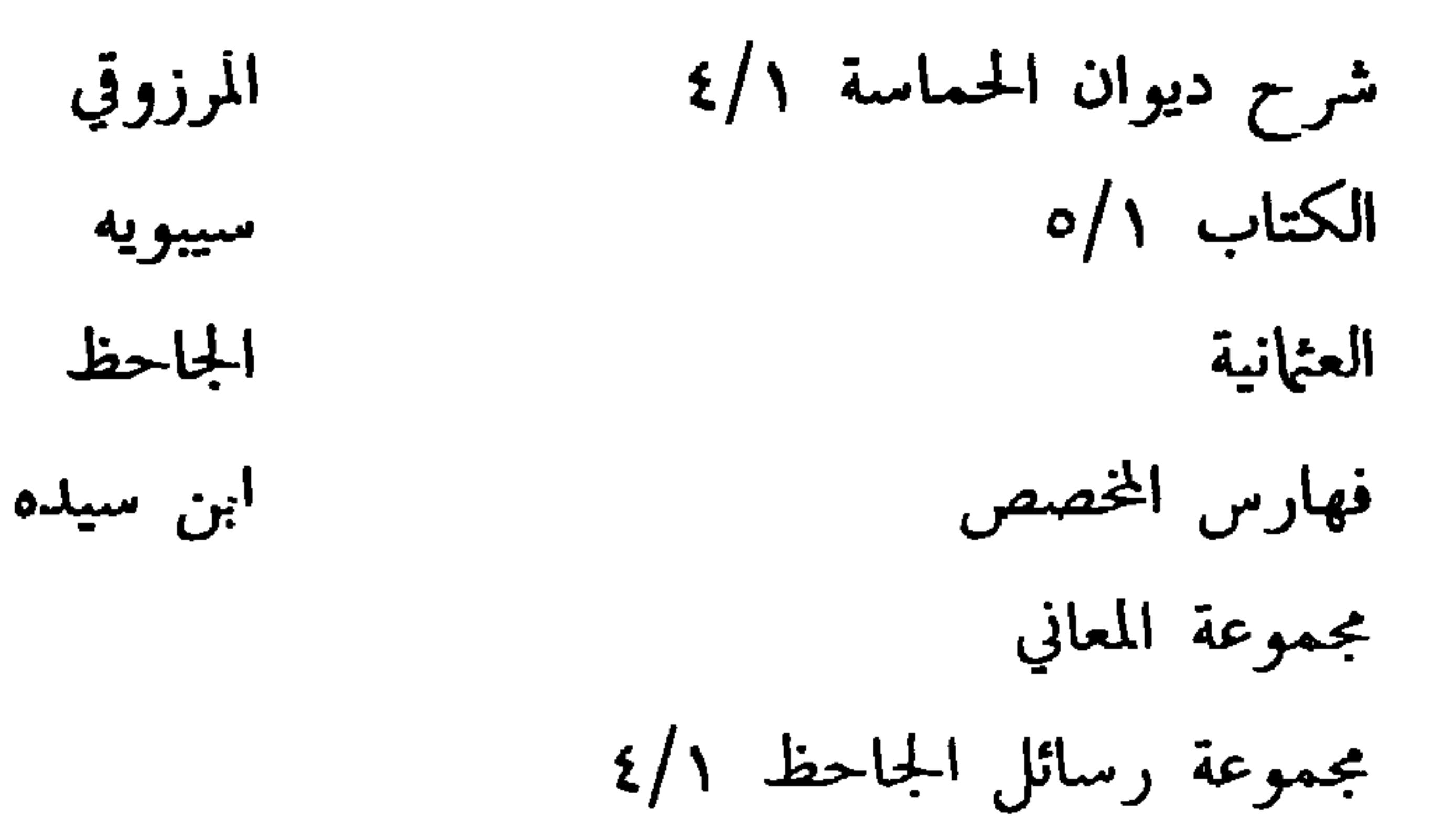

ابن فارس

معجم مقاييس اللغة ١/٢ المفضليات الخمس<br>همزيات أبي تمام

ابن مزاحم

وقعة صفين